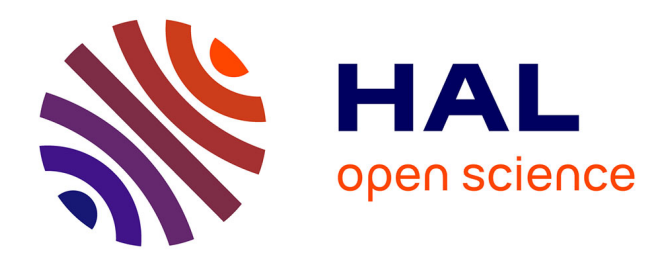

# **Analyse et conception des structures clavées : approches théoriques et investigations numériques**

Paul Nougayrede

# **To cite this version:**

Paul Nougayrede. Analyse et conception des structures clavées : approches théoriques et investigations numériques. Architecture, aménagement de l'espace. Université Paris-Est, 2023. Français. NNT :  $2023\mathsf{P}\mathsf{ESC2018}$  . tel-04523845

# **HAL Id: tel-04523845 <https://theses.hal.science/tel-04523845>**

Submitted on 27 Mar 2024

**HAL** is a multi-disciplinary open access archive for the deposit and dissemination of scientific research documents, whether they are published or not. The documents may come from teaching and research institutions in France or abroad, or from public or private research centers.

L'archive ouverte pluridisciplinaire **HAL**, est destinée au dépôt et à la diffusion de documents scientifiques de niveau recherche, publiés ou non, émanant des établissements d'enseignement et de recherche français ou étrangers, des laboratoires publics ou privés.

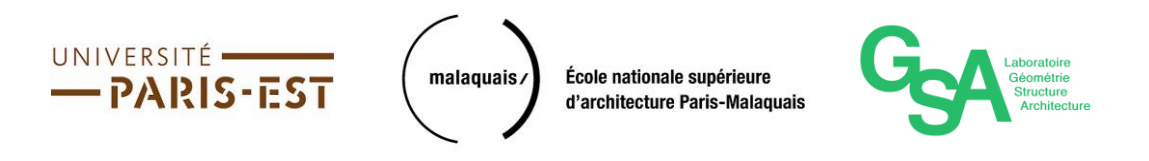

# THÈSE

préparée au sein du laboratoire Géométrie Structure Architecture de l'École Nationale Supérieure d'Architecture Paris-Malaquais

> présentée pour l'obtention du diplôme de DOCTEUR DE L'UNIVERSITÉ PARIS-EST École doctorale : Ville, Transports et Territoires Spécialité : Architecture

> > par

## **Paul NOUGAYREDE**

intitulée

# **Analyse et conception des structures clavées : démarches théoriques et investigations numériques**

Soutenue le mardi 19 décembre 2023 devant le jury composé de :

Patrick DE BUHAN, président du jury, École des Ponts ParisTech Gianmarco DE FELICE, rapporteur, Università degli Studi di Roma Tre Jean-Claude MOREL, rapporteur, ENTPE Anne-Sophie COLAS, examinatrice, Université Gustave Eiffel Nathalie DOMEDE, examinatrice, INSA de Toulouse Frederic DUBOIS, examinateur, Université de Montpellier Thierry CIBLAC, directeur de thèse, ENSA Paris-Malaquais

Et dirigée par :

Maurizio BROCATO †, directeur de thèse, ENSA Paris-Malaquais

« *Now we are waiting for nothing to happen* »

Maurizio Brocato

Ce travail de thèse lui est dédié.

# <span id="page-4-0"></span>**Résumé**

Le contexte actuel engage les différents acteurs du domaine de l'architecture et de la construction à réinterroger de plus en plus les méthodes de conception et les techniques de production architecturales, au regard des problématiques liées au changement climatique et à la raréfaction de certaines ressources. Dans cette optique, la réhabilitation de l'utilisation du matériau pierre par rapport aux matériaux dits contemporains semble bénéficier d'un intérêt grandissant, depuis quelques décennies, pour plusieurs raisons : qualités mécaniques, durabilité importante, potentielle ressource de proximité. On s'intéresse notamment aux structures clavées, c'est-à-dire constituées de claveaux en pierre, géométriquement déterminés, taillés et appareillés.

Ce type de structures constitue une importante proportion du patrimoine bâti historique : arcs, voûtes, dômes, plates-bandes, etc. Leurs propriétés mécaniques fascinantes font encore aujourd'hui l'objet d'une grande diversité de travaux de recherches qui mettent en œuvre différentes approches pour l'étude de leur stabilité, selon les cas. La modélisation avancée de ces monuments permet ensuite d'alimenter une réflexion poussée sur la conception de typologies de structures en pierre inédites (structures mixtes, structures réciproques, collages, optimisation de la forme, de l'utilisation de la matière) et plus seulement sur le diagnostic mécaniques de l'existant.

Pour cela, deux types de modélisations dites bloc à bloc sont implémentées dans ce travail. La méthode des éléments finis (MEF) permet de simuler de manière détaillée les déformations et contraintes dans les blocs et dans les joints de mortier, via des routines mathématiques solidement ancrées dans la recherche structurelle depuis les tout premiers ordinateurs. Une modélisation avancée par la MEF est notamment réalisée dans le cadre du chantier scientifique pour l'évaluation de la stabilité des voûtes de la cathédrale Notre Dame de Paris, suite à l'incendie de 2019.

L'utilisation conjointe de la modélisation par analyse limite (AL) permet de contourner les difficultés inhérentes à la MEF : gourmandise en ressources de calculs, implémentation et traitements des résultats complexes. L'AL permet, au contraire, de déterminer relativement aisément et rapidement un domaine de stabilité à partir des seules hypothèses (i) de géométrie des blocs, considérés comme infiniment rigides, (ii) des critères de rupture aux interfaces de joints et (iii) des chargements extérieurs. L'application de cette méthode a trouvé écho dans une longue tradition d'études des structures en maçonneries patrimoniales qui ont ainsi pu faire les preuves de son efficacité, malgré un compromis sur la nature et la précision des réponses qu'elle permet de donner selon les cas, relativement à d'autres méthodes non-linéaires comme la MEF.

On se propose donc d'implémenter numériquement l'approche en AL de la manière la plus générale possible en s'appuyant sur des outils de résolutions mathématiques avancés (programmation conique), dans le but de rendre son utilisation accessible au plus grand nombre. Plusieurs études de cas concrets utilisant en parallèle l'approche par MEF et l'approche par AL permettent de rendre compte des avantages et limites de cette dernière selon les applications.

**Mots-clés :** pierre structurelle, calcul à la rupture, analyse limite, méthode aux éléments finis, Notre-Dame de Paris, optimisation conique

# <span id="page-6-0"></span>**Abstract**

The current context urges the various players in the field of architecture and construction to increasingly question architectural design methods and production technologies, regarding issues linked to climate change and the scarcity of resources. That's why for a few decades there has been a renewed interest for using stone material, for several reasons (mechanical qualities, important durability, potential local resource...) and in particular for stereotomic masonry structures made up of stone voussoirs, cut and fitted.

The fascinating properties of these different types of structures (arches, vaults, domes, jack arch, etc.) are still the subject of a great research diversity today which implements different approaches in order to model their stability, depending on the different cases. The advanced modeling of these monuments then makes it possible to fuel in-depth reflection on the design of new typologies of stone structures (mixed structures, reciprocal structures, collages, optimization of shape, use of material) and not only on the mechanical diagnosis of the existing.

Two types of block-to-block modeling are thus implemented in this work. The finite element method (FEM) makes it possible to simulate the deformations and stresses into blocks and mortar joints, via mathematical routines firmly anchored in structural research since the very first computers. Advanced modeling by the FEM is carried out as part of the scientific project to evaluate the stability of the vaults of Notre Dame de Paris cathedral, following the 2019 fire.

The use of limit analysis modeling (LA) makes it possible to circumvent the difficulties in FEM: greedy calculation resources, complex implementation and processing results. LA is used, on the contrary, to determine relatively easily and quickly a stability domain based solely on the assumptions of (i) the geometry of the blocks, considered as infinitely rigid, (ii) the failure criteria at the joint interfaces and (iii) ) the external loads. The application of this method has found echo in a long tradition of heritage masonry structures studies which have thus been able to demonstrate its effectiveness, despite a compromise on the nature and precision of the answers, relative to other non-linear methods such as FEM.

The AL approach is therefore implemented in the most general possible way by relying on advanced mathematical resolution tools (conic programming), with the aim of making its use accessible to as many users as possible (architects, historians, stone cutters, engineers…). Several concrete case studies using the FEM approach and the AL approach in parallel show the advantages and limitations of the latter depending on the applications.

**Keywords :** structural stone, yield design theory, limit analysis, finite element method, Notre-Dame de Paris, conic optimization

# <span id="page-7-0"></span>**Remerciements**

Même si une seule personne doit être indiquée en tant qu'auteur sur la page de garde, le travail de thèse, de par sa durée et ses spécificités, représente un travail forcément collectif. En plus de rappeler les apports des nombreuses et nombreux scientifiques qui, par la qualité de leur production, ont permis de nourrir et d'inspirer abondamment ce travail (en particulier, le travail d'archivage du savoir scientifique mené de manière sacrificielle par Alexandra Elbakyan), il est nécessaire de souligner aussi le rôle primordial de quelques personnes pendant ces quatre années.

Je tiens à remercier tout d'abord Thierry Ciblac pour l'encadrement de qualité assuré depuis maintenant près de cinq années, depuis les tout débuts du Travail de Fin d'Étude, pendant lequel j'ai pu découvrir le terrain de jeu inattendu de l'analyse mécanique des structures en pierre et l'environnement inédit du laboratoire GSA. Les précieux conseils sur l'organisation du manuscrit et les longues heures consacrées à une relecture rigoureuse m'ont finalement permis de passer l'épreuve de ces mois de rédaction, sans (trop) céder aux pièges de la procrastination et des approximations.

Je remercie également Jean-Claude Morel et Gianmarco de Felice pour avoir accepté de produire un rapport de ce mémoire, ainsi que Patrick de Buhan, Nathalie Domede, Frederic Dubois et Anne-Sophie Colas pour avoir manifesté leur intérêt envers ce travail en ayant accepté de l'examiner. Merci également à Mathias Fantin pour son intérêt envers cette thèse et en particulier pour l'ensemble de sa production scientifique très accessible, à laquelle j'ai pu très souvent me référer durant toute la durée de la thèse, afin d'éclairer un grand nombre de concepts propres au diagnostic mécanique des structures en pierre.

J'en profite pour remercier également les membres du groupe de travail structure du chantier Notre-Dame, dans lequel j'ai eu le privilège d'être intégré très tôt, dès le début de la thèse. Le sentiment d'imposture auto-infligé lors des premières réunions faites exclusivement en visio s'est très vite effacé devant la patience et la bienveillance des "pierreux" et des "boiseux". Ce cadre privilégié, et l'émulation collective durant les périodes de rushs des différentes études de voûtes qui ont rythmé ces années, ont entrainé une remise à niveau accélérée de mes connaissances en mécanique des structures, et ont contribué à augmenter mon niveau de confiance envers moi-même. Je tire également de cette expérience, qui j'espère se perpétuera par la suite, de très bons souvenirs de visites du chantier Notre-Dame, de conférences et de séminaires en déplacements, pas forcément pour ce qui concerne les aspects scientifiques par ailleurs…

Je remercie les membres du laboratoire GSA, les doctorants, les assistants scientifiques de passage, pour l'instauration de conditions humaines remarquables du cadre de travail, malgré le défaut indéniable des conditions matérielles mises à disposition (selon Whatsapp, GSA signifierait en fait « Génies Sans Argent » ?), en particulier Anahita, Aly, Roberta, Samanta, Paul et tous les autres. Je remercie en particulier Muriel Lena et Véronique Le Veux pour tout le travail administratif abattu afin de tenir à flot cette organisation malgré les importantes difficultés et embûches structurelles.

Je tiens à remercier les Compagnons du Devoir tailleurs de pierre avec qui j'ai fait la connaissance durant ces années, Sébastien, Yann, Bruno, Baptiste et d'autres encore. Leurs connaissances encyclopédiques des structures et de la taille de pierre, leur efficacité, leurs réseaux et leurs capacités organisationnelles sont des atouts indispensables pour installer les conditions matérielles du succès de projets complexes. Une gratitude particulière est réservée à Paul Vergonjeanne qui, avec sa patience, son ouverture d'esprit et sa créativité, m'a offert l'occasion de sortir la tête des codes informatiques et de me faire comprendre la réalité concrète de la matière. Ses prises d'initiatives engageantes ont amené notamment l'aboutissement et le succès du coencadrement d'un grand nombre de stages pour des publics d'étudiants souvent complètement novices en taille de pierre. J'espère que ces formes de collaborations avec les Compagnons seront amenées à s'étendre plus encore par la suite.

Je tiens à remercier également chaleureusement les personnes qui m'ont accompagné pendant ces années dans l'environnement parisien, en se retrouvant notamment au Café Ella, chez Slim, au Trail d'Union, Au Bercail, rue Saint-Jacques, au VD, au Divan du Monde, rue de la Grange aux Belles, à L'été en pente douce, sur les quais de Seine, mais également du côté du village de Melle dans les Deux-Sèvres ou encore sur les toits rue Lafayette.

Je remercie également mes frères et sœurs, nièces et neveux, en particulier Priscille, Jo, ainsi que le M, le V et le H. Pour vous, pas besoin de grandes phrases à rallonges et de tournures compliquées, il suffit juste de vous dire que je vous aime et que vous êtes les personnes qui comptez le plus pour moi.

Enfin, une pensée particulière est réservée à Maurizio Brocato. Ce manuscrit est dédié à sa mémoire. Sa confiance importante a permis de définir un environnement de travail idéal, mêlant parfaitement l'autorisation d'une grande autonomie dans le travail personnel et les possibilités de larges prises de responsabilités. Ses capacités relationnelles et intellectuelles rares et très appréciées, ont énormément apporté à ce travail, ainsi qu'au maintien de mon équilibre personnel, dans des contextes pourtant parfois très complexes. Je lui en serai toujours reconnaissant.

## <span id="page-9-0"></span>**Lettres latines**

 $\mathcal{A}_{tot}$ : aire de la surface triangulaire d'une facette d'un joint

 $\mathcal{A}_{\sigma_X}$  : aire du polygone de charge distribuée  $\sigma_X$ 

 : matrice des coefficients pour les contraintes égalités d'un problème d'optimisation linéaire

: matrice de connectivité d'une structure bloc à bloc

 : matrice des coefficients pour les contraintes inégalités d'un problème d'optimisation linéaire

: épaisseur hors-plan d'une structure dans le cas 2D

 : cohésion au joint ; également vecteur colonne, coefficients d'une fonction objectif d'un problème d'optimisation linéaire

 : vecteur colonne, membre de droite des contraintes égalités d'un problème d'optimisation linéaire

: module d'Young

 : excentricité de la résultante au joint dans le cas 2D ; également vecteur colonne, membre de droite des contraintes inégalités d'un problème d'optimisation linéaire

 $\vec{e_1}, \vec{e_2}, \vec{e_3}$  : axes absolus de l'espace, de telle sorte que  $(\vec{e_1}, \vec{e_2}, \vec{e_3})$  soit une base orthonormée directe

 $e(U_1)$ : excentricité de la résultante au joint par rapport à un axe  $U_1$  dans le cas 3D

 $e(Y)$ : excentricité de la résultante au joint par rapport à l'axe  $Y$  dans le cas 3D

 $e(Z)$ : excentricité de la résultante au joint par rapport à l'axe  $Z$  dans le cas 3D

 $f_{1j}^{\phantom{\dag}}$ : force généralisée au joint  $j$  exprimée selon l'axe absolu  $\vec{e_{1}}$ 

 $f_{2j}^{}$  : force généralisée au joint  $j$  exprimée selon l'axe absolu  $\vec{e_{2}}$ 

 $f_{3j}^{}$  : force généralisée au joint  $j$  exprimée selon l'axe absolu  $\vec{e_{3}}$ 

 $f_{b}$ : résistance de la pierre seule en compression

 $f_k$ : résistance totale du complexe pierre mortier

 $f_m$ : résistance du mortier seul en compression

 $G_i$ : centre de gravité du bloc i

: poussée exercée sur les sommiers d'une plate-bande

- $H_j$ : centre de gravité de la surface du joint j
- $H_{\sigma_X}$ : centre de gravité du polygone de la charge distribuée  $\sigma_X$
- $H_{max}$ : poussée maximale admissible
- $H_{min}$ : poussée minimale admissible
- ℎ : hauteur d'une plate-bande
- : domaine de stabilité potentielle
- $K_{CN}$ : seconde raideur normale

K<sub>aeom</sub>: facteur multiplicateur correspondant au coefficient de sécurité géométrique

- $K_N$ : raideur normale du joint
- $K_s$ : raideur de cisaillement au joint

 $K_{stat}$ : facteur multiplicateur correspondant au coefficient de sécurité statique

: nombre de blocs dans une plate-bande

 $L_j$ : demi-longueur du joint j

 $L_{j,k}$ : distances entre le centre de gravité  $H_j$  du joint j et chacune des k arêtes constituant la frontière convexe polygonale du joint

 $m_{1,j}$ : moment généralisé au joint *j* exprimé au centre de gravité du joint selon l'axe absolu  $\vec{e_1}$ 

 $m_{2,j}$ : moment généralisé au joint *j* exprimé au centre de gravité du joint selon l'axe absolu  $\vec{e_2}$ 

 $m_{3,j}$ : moment généralisé au joint *j* exprimé au centre de gravité du joint selon l'axe absolu  $\vec{e_3}$ 

 $m_{T,j}$ : moment de torsion exprimé au centre de gravité du joint j

 $m_{U_1,j}$  : moment fléchissant autour de l'axe  $U_1$  exprimé au centre de gravité du joint  $j$ 

 $m_{Y,j}$ : moment fléchissant autour de l'axe Y exprimé au centre de gravité du joint j

 $m_{Z,j}$  : moment fléchissant autour de l'axe Z exprimé au centre de gravité du joint j

 $n_{A,j}$ : effort normal généralisé pour la formulation concave, exprimé au sommet  $A_j$  du joint j

 $N_B$ : nombre de blocs dans une structure

 $N_j$ : nombre de joints dans une structure

N<sub>maxEdges</sub> : nombre d'arêtes du joint convexe qui en possède le plus dans la structure

 $N_{maxFacets}$ : nombre de facettes du joint qui en possède le plus dans la structure

 $L_m$ : longueur moyenne d'une plate-bande

 $n_j$  : effort normal généralisé au joint *j* 

 $P_i$ : point d'application de la force appliquées du mode de chargement sur le bloc i

 ${\mathcal P}_3^{\;\; \alpha,\alpha-1}$  : cône puissance de dimension 3 et de paramètre  $\alpha$ 

: mode de chargement en forces appliquées

 $\vec{q}_i$ : force appliquée du mode de chargement sur le bloc i

 $\mathcal{Q}^n$  : cône de Lorentz de dimension n

 $\mathcal{Q}_r^{\;n}$ : cône de Lorentz tourné de dimension n

 $s_i$ : paramètre de taille (« size ») pour un bloc *i*, égal à la surface du bloc pour le cas 2D, égal au volume du bloc pour le cas 3D

 $\vec{U}_{j,k}$ : vecteur unitaire dirigé suivant la direction de la k-ème arête définissant le contour polygonal du joint

 : charge verticale répartie appliquée sur une plate-bande, définie négative vers le bas et positive vers le haut

 $v_{Y,j}$ : effort tranchant généralisé au joint *j* selon l'axe Y

 $v_{Z,j}$ : effort tranchant généralisé au joint j selon l'axe Z

W : charge verticale totale appliquée sur une plate-bande, égale à  $W = V - W_0$ 

W<sub>0</sub> : charge de poids propre vertical appliqué sur une plate-bande, définie positive vers le bas

 $\vec{X}_j$  : vecteur unitaire dans la direction perpendiculaire à la surface du joint plan  $j$ 

 $x_i$ : variables indépendantes d'un problème d'optimisation linéaire

 $\vec{Y}_j$  : vecteur unitaire perpendiculaire à l'axe  $\vec{X}_j$ 

 : vecteur des variables duales associées aux contraintes égalités d'un problème d'optimisation linéaire sous forme standard

 $\vec{Z}_j$  : vecteur unitaire perpendiculaire à l'axe  $\vec{X}_j$  et à l'axe  $\vec{Y}_j$  de telle sorte que  $\left(\vec{X}_j;\vec{Y}_j;\vec{Z}_j\right)$ soit une base orthonormée directe

#### **Lettres grecques**

 $\beta$ : angle de la direction de sollicitation sismique horizontale

 $\gamma_{12}, \gamma_{23}, \gamma_{31}$  : composantes de cisaillement du tenseur des déformations 3D

 $\delta_{\mathcal{CN}}$ : seuil de fermeture normale pour le modèle de "joint Coulomb"

 $\delta_X$ : déplacement normal relatif au plan du joint

 $\varepsilon_{11}$ ,  $\varepsilon_{22}$ ,  $\varepsilon_{33}$  : composantes normales du tenseur des déformations 3D

: amplitude totale du déplacement tangentiel relatif au plan du joint

 $\zeta_\gamma, \zeta_\mathrm{z}$  : composantes du déplacement tangentiel relatif au plan du joint

 : multiplicateur de charge ou combinaison linéaire des réactions d'une structure, valeur d'une fonction objectif

 $\lambda_{max}$ : multiplicateur de charge maximal

 $\mu$ : coefficient de frottement de Coulomb

 $\mu_{min}$ : minimum du coefficient de frottement admissible pour une structure

: coefficient de Poisson

: longueur de la partie comprimée du joint dans le cas 2D

 $\rho$ : masse volumique de la pierre

 $\sigma_l$ ,  $\sigma_{ll}$ ,  $\sigma_{ll}$ : composantes du tenseur des contraintes 3D diagonal, exprimé dans sa base principale

 $\sigma_{11}, \sigma_{22}, \sigma_{33}$ : composantes normales du tenseur des contraintes 3D

 $\sigma_c$ : contrainte maximale admissible en compression au joint

 $\sigma_{min}$ : minimum de la contrainte de compression maximale au niveau des joints

 $\sigma_T$ : limite de contrainte de résistance finie en traction au joint

 $\sigma_X$ : contrainte normale au plan du joint

 $\tau$ : amplitude totale de la contrainte tangentielle au plan du joint

 $\tau_{12}, \tau_{23}, \tau_{31}$ : composantes de cisaillement du tenseur des contraintes 3D

 $\tau_Y, \tau_Z$ : composantes des contraintes tangentielles au plan du joint

: angle de frottement de Coulomb

Φ : angle formé entre l'axe vertical et le joint de contact entre le sommier et le contresommier d'une plate-bande

Ω : région fermée du plan ou de l'espace

#### **Acronymes**

AD : « Anno Domini », après Jésus-Christ

AL : analyse limite

AL<sub>basse</sub> : analyse limite menée avec l'hypothèse de moment de torsion nul aux joints

 $AL_{hauto}$ : analyse limite menée avec l'hypothèse de moment de torsion non borné aux joints

BRG : « Block Research Group » de l'ETH Zürich

CEA : Commissariat à l'énergie atomique et aux énergies alternatives

Cérema : Centre d'études et d'expertise sur les risques, l'environnement, la mobilité et l'aménagement

CNRS : Centre national de la recherche scientifique

CRIANN : Centre Régional Informatique et d'Applications Numériques de Normandie

CSND : chantier scientifique Notre-Dame

CZM : « cohesive zone model », modèle d'interface en zone cohésive

DAO : dessin assisté par ordinateur

ELU : états limites ultimes

ELS : états limites de service

ENSA : école nationale supérieure d'architecture

ETH Zürich : « Eidgenössische Technische Hochschule Zürich », École polytechnique fédérale de Zürich

FEM : « finite element method », méthode aux élément finis

GAIA : Grands Ateliers Innovation Architecture, situé à Villefontaine

GSA : laboratoire Géométrie Structure Architecture de l'ENSA Paris-Malaquais

GT Structure : groupe de travail génie civil et calcul de structure du CSND

I2M : Institut de mécanique et d'ingénierie de l'Université de Bordeaux

INSA : Institut National des Sciences Appliquées

LA : « limit analysis », analyse limite

LMDC : Laboratoire Matériaux et Durabilité des Constructions de l'INSA de Toulouse

LMGC : Laboratoire de Mécanique et Génie Civil de l'Université de Montpellier

MEF : méthode aux éléments finis

MiMeTICS : « Modelisation in Mechanics : Toward Innovating Computing Solutions », entreprise de calculs numériques

MIT : Massachusetts Institute of Technology

MITI : Mission pour les Initiatives Transverses et Interdisciplinaires du CNRS

MONUMENTUM : MOdélisation NUMérique et gEstion de donNées pour la conservaTion des strUctures Maçonnées

MPEC : « mathematical programming with equilibrium constraint »

SOCP : « second order cone programming », programmation conique du second ordre

TNA : « thrust-network analysis »

TTT : Toulouse Tech Transfer, Société d'Accélération du Transfert de Technologies de l'Académie de Toulouse

# <span id="page-15-0"></span>**Table des matières par chapitres**

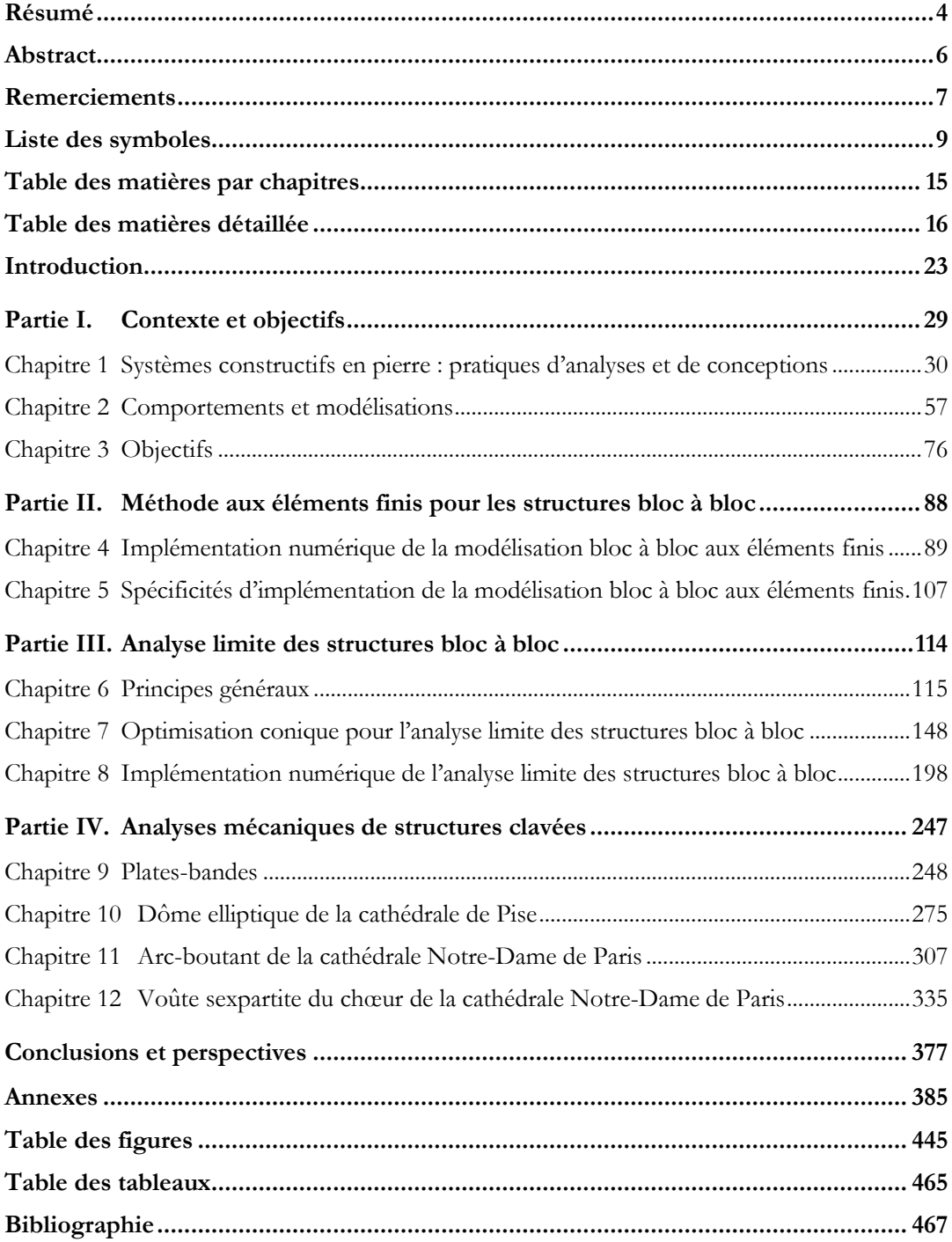

<span id="page-16-0"></span>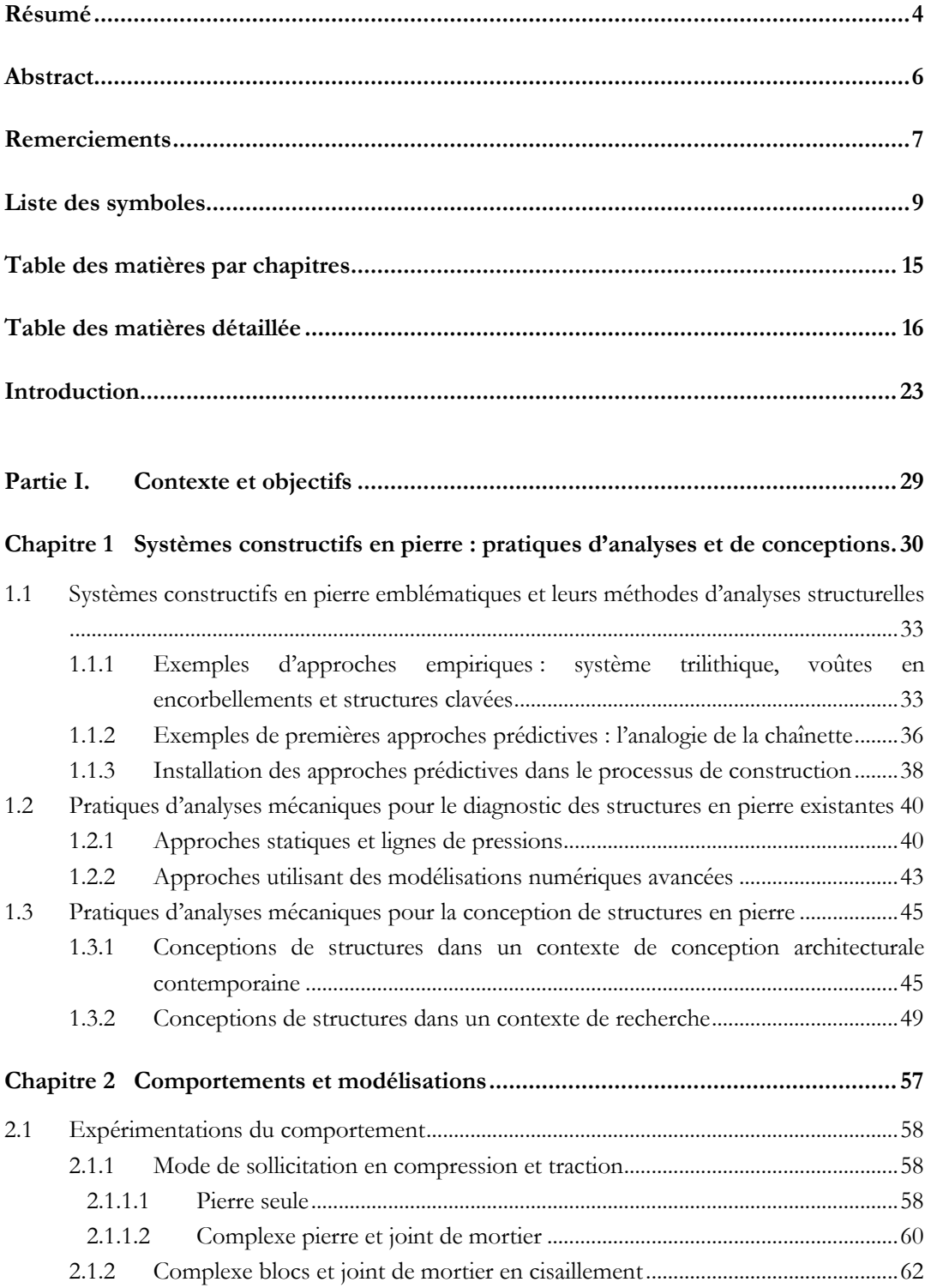

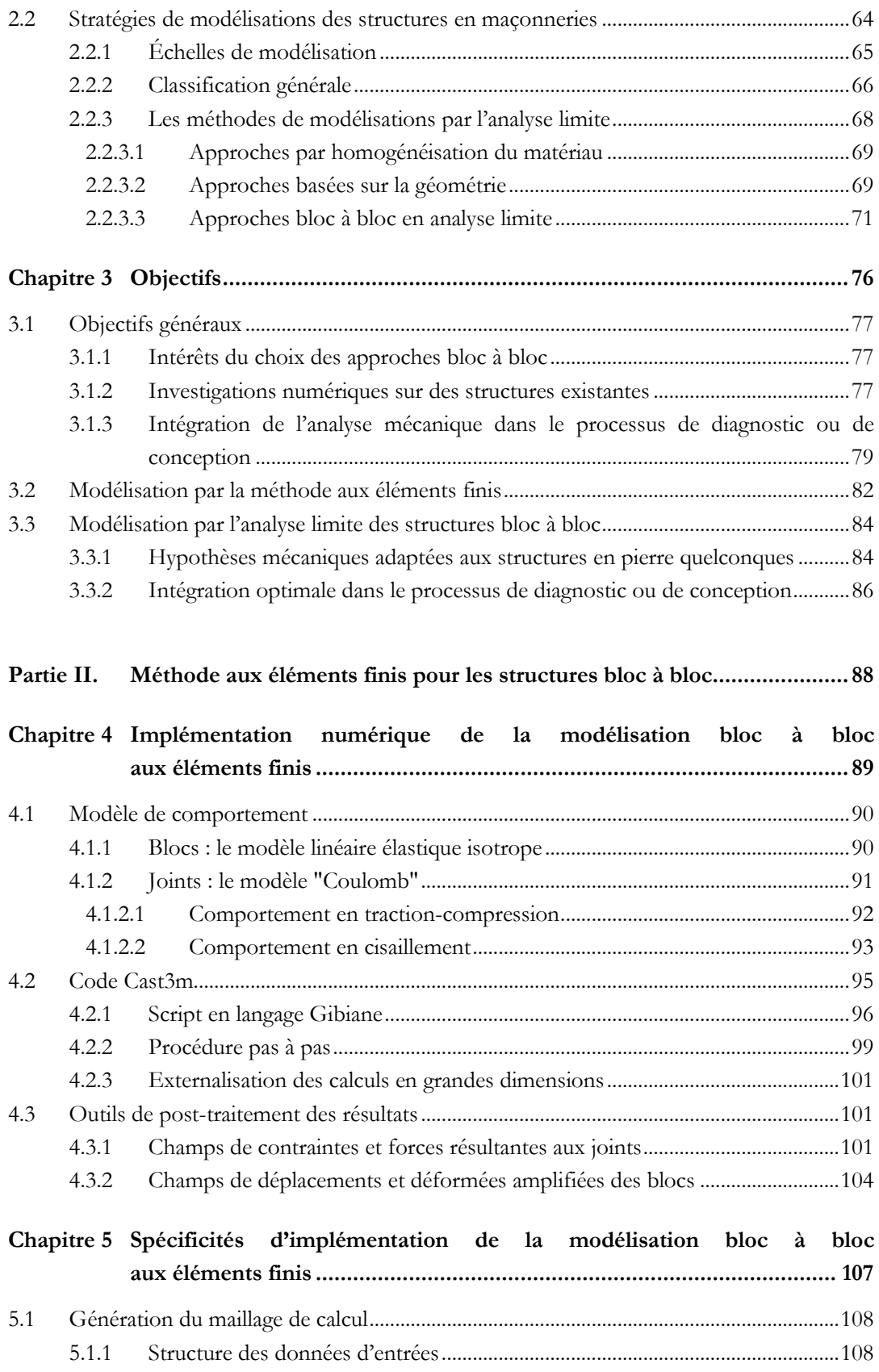

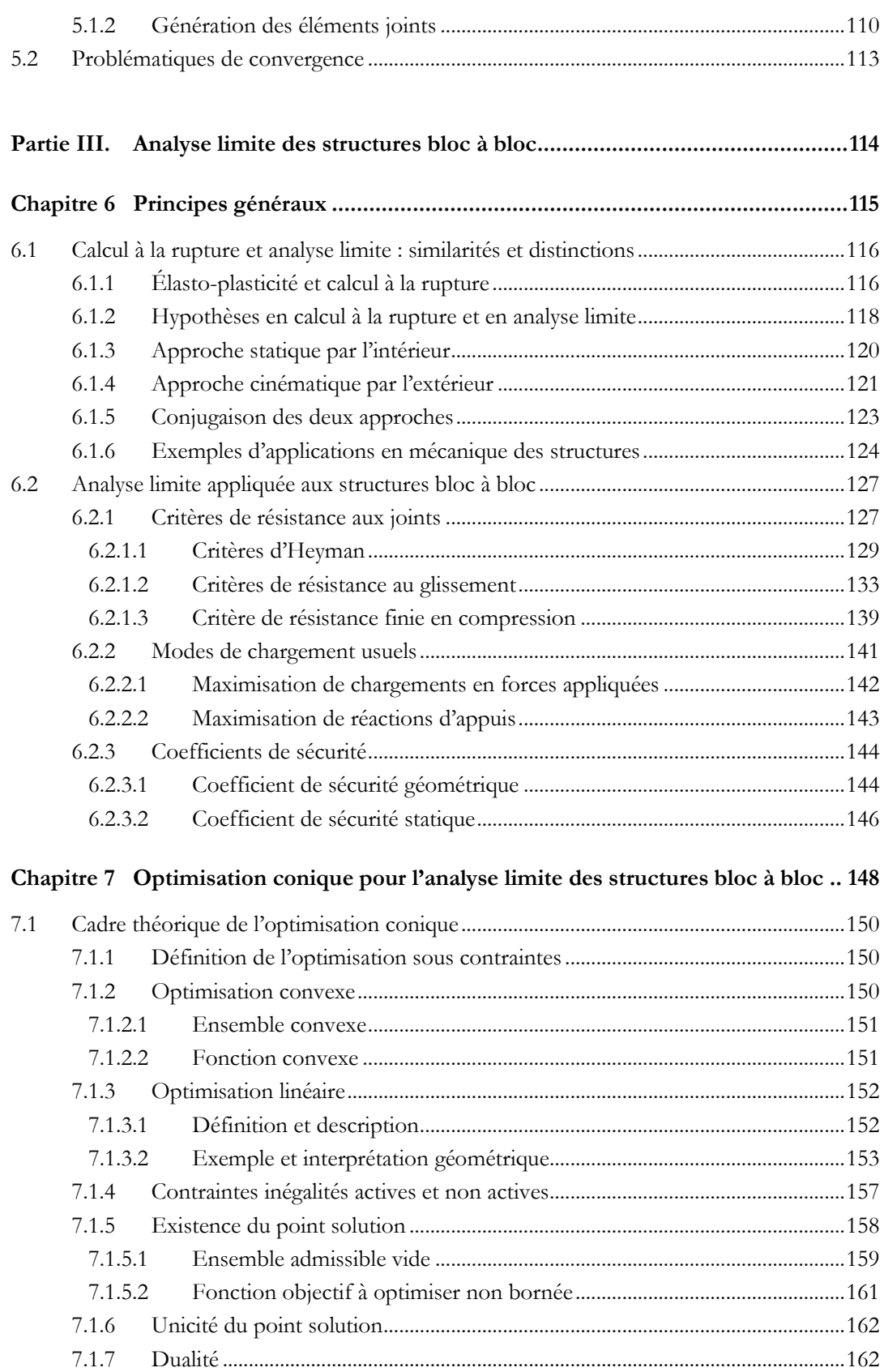

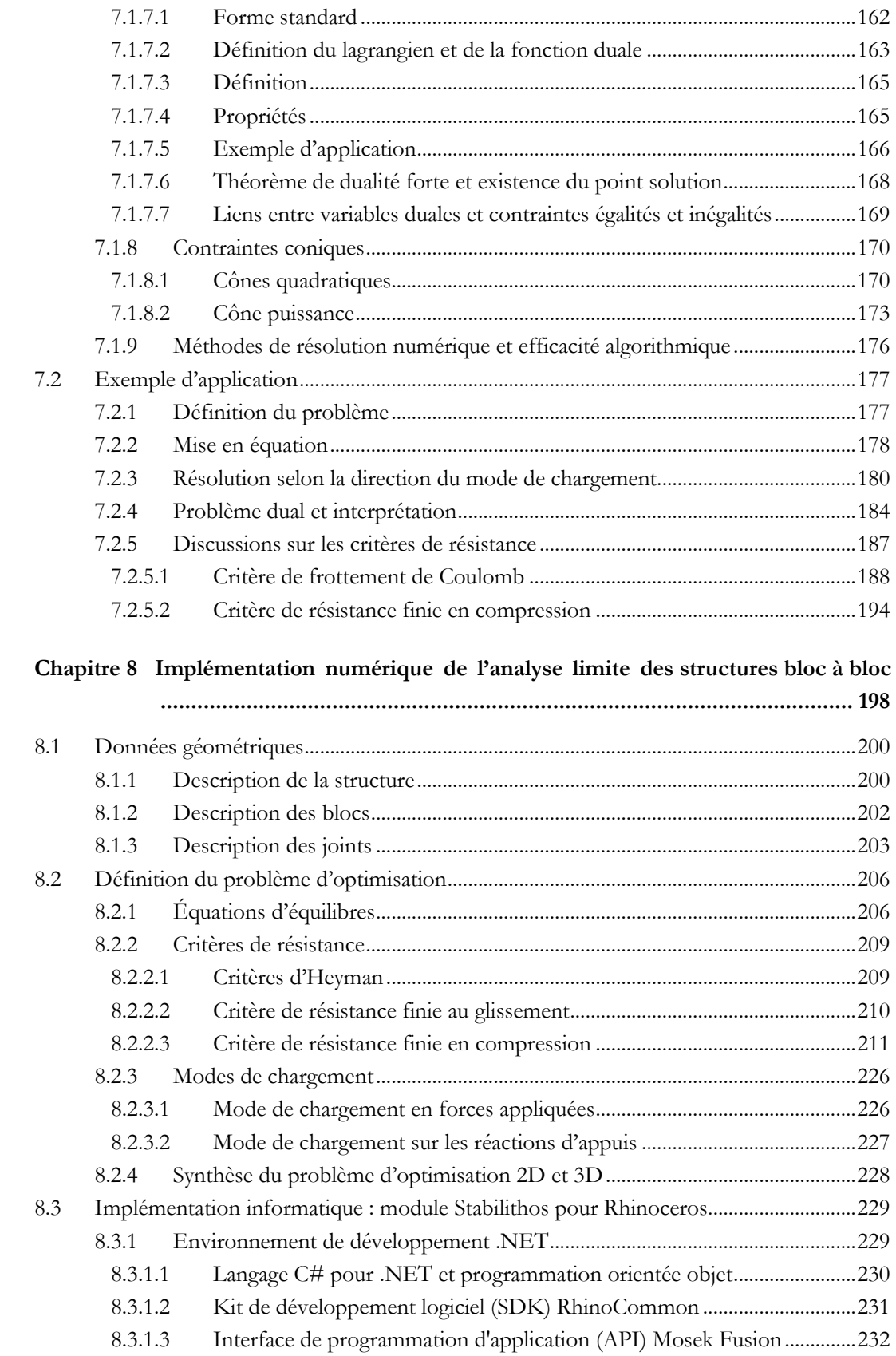

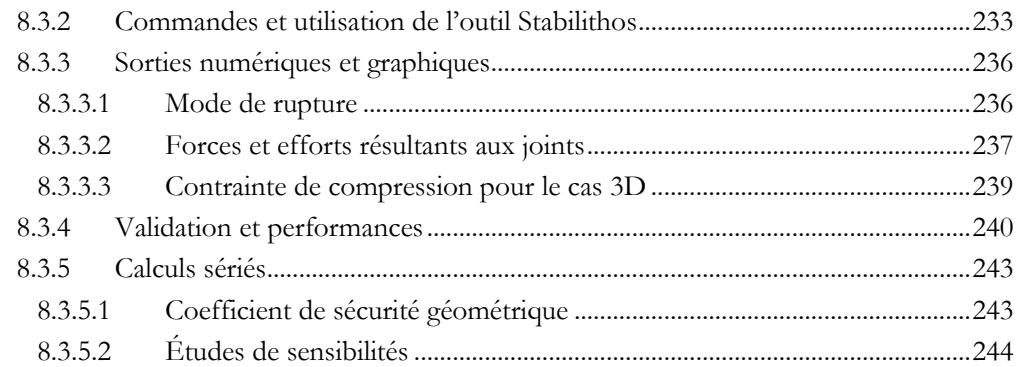

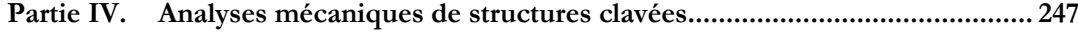

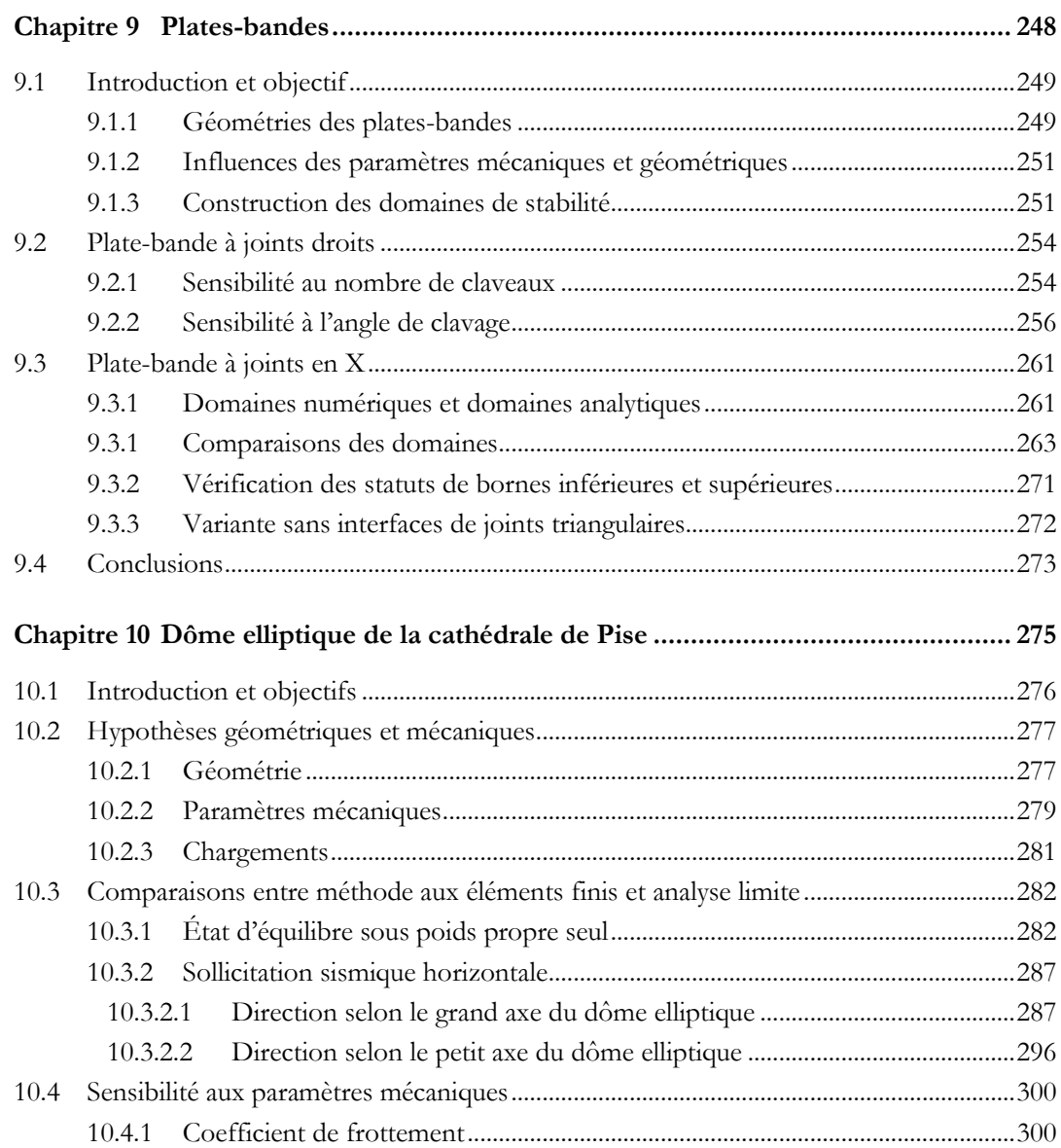

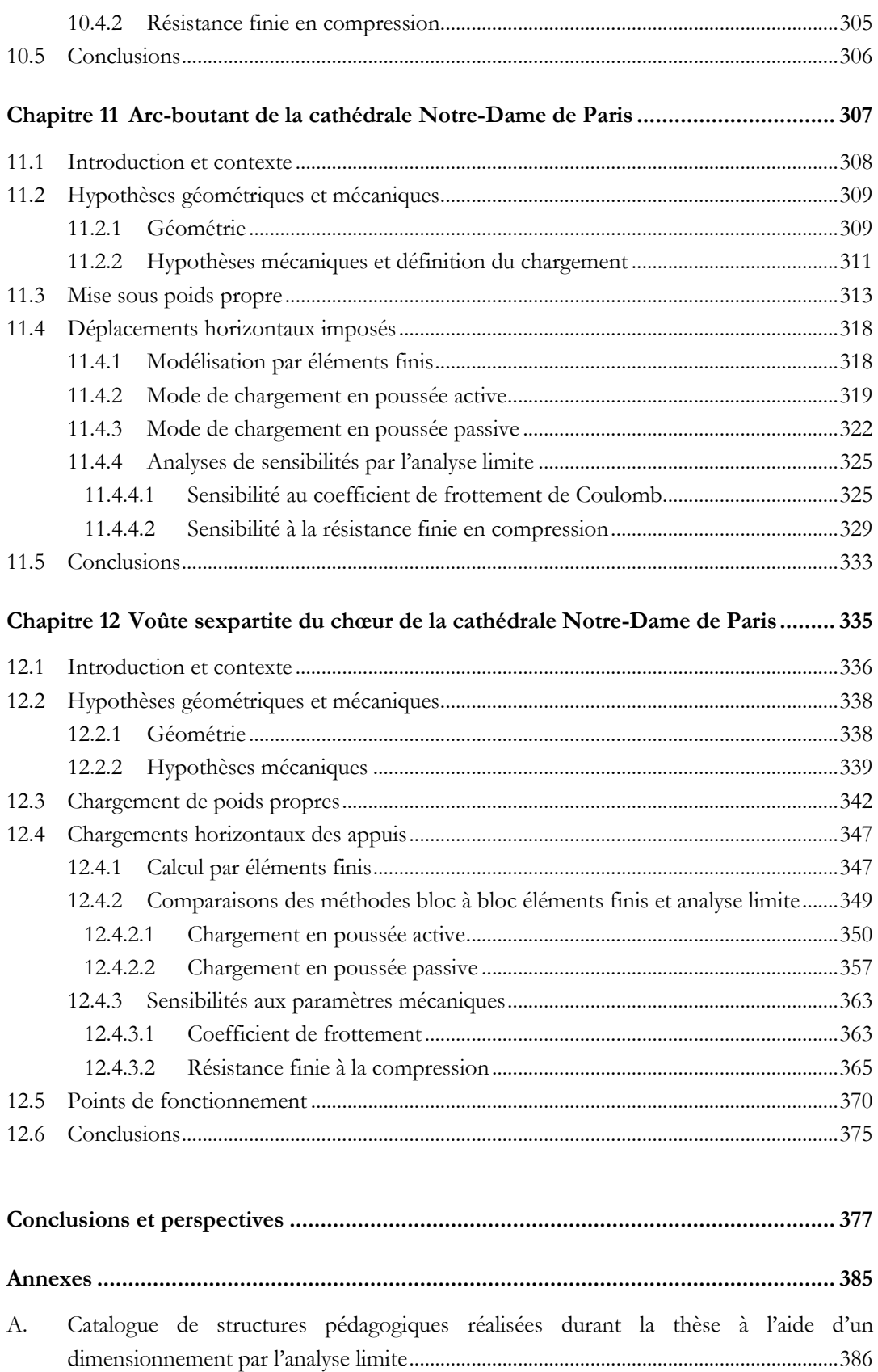

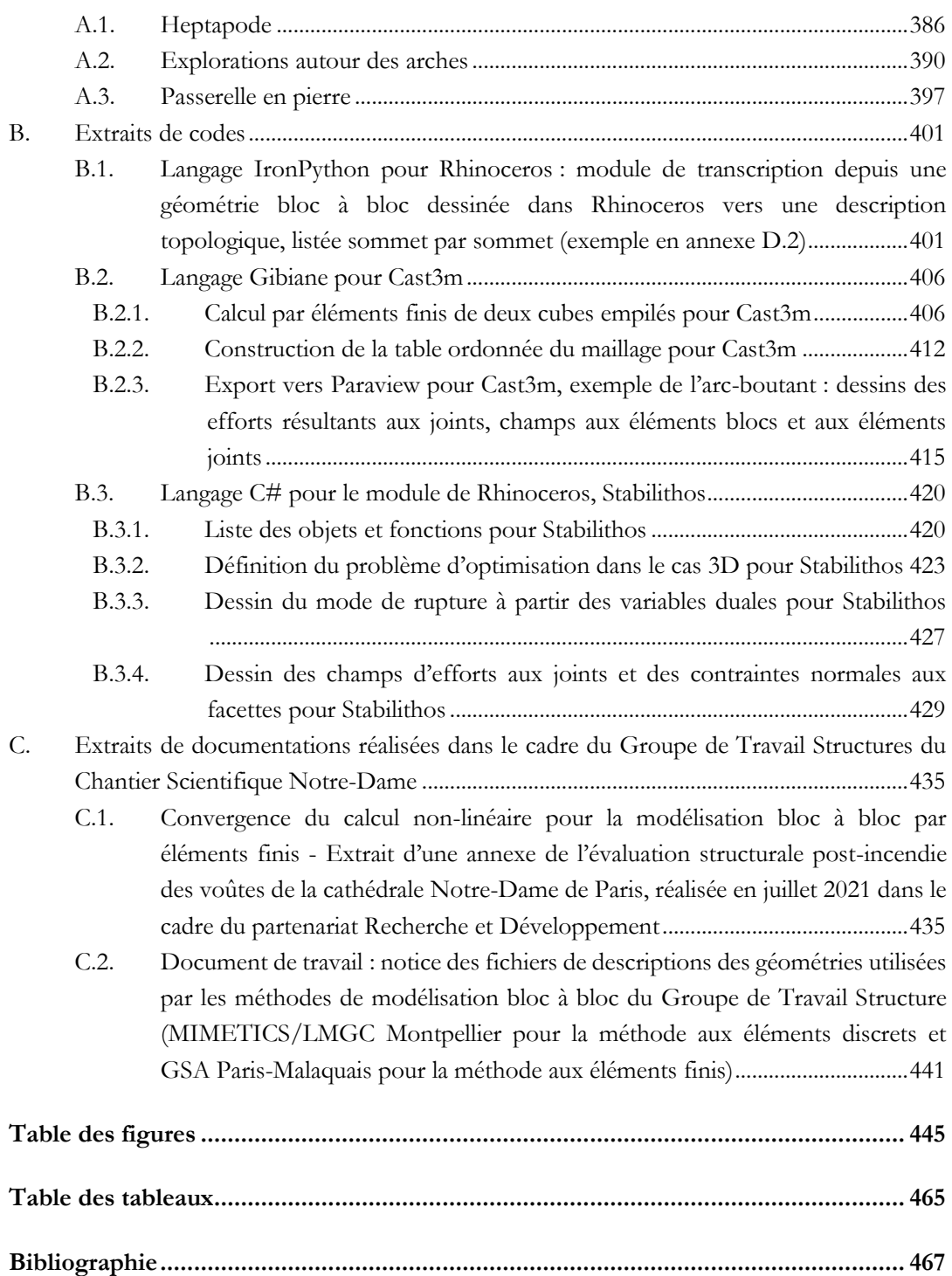

L'essor récent de la réutilisation du matériau pierre nécessite, entre autres, un accompagnement théorique ayant pour objectif la compréhension et la description mécanique des structures clavées, c'est-à-dire constituées de claveaux en pierre dont la forme est géométriquement déterminée par rapport à leur agencement dans la construction globale. L'objectif de cette thèse consiste à proposer deux outils de modélisations mécaniques dites "bloc à bloc", à la fois comparables de par certaines de leurs hypothèses géométriques et mécaniques, et distinctes de par leurs cadres d'utilisation et de mise en œuvre.

Pour préciser cet objectif en fonction du contexte actuel et de l'état de l'art des connaissances liées aux modélisations mécaniques des structures en pierre, la **partie I** expose dans un premier temps, par le biais de certains monuments emblématiques, quelques illustrations de l'utilisation du matériau et des typologies de structures mises en œuvre, du point de vue de l'analyse mécanique de leur stabilité. Le développement historique de ces méthodes a contribué à l'installation de différentes pratiques actuelles quant au diagnostic mécanique des édifices patrimoniaux, avec notamment l'utilisation plébiscitée de la statique graphique. Les différents exemples contemporains de structures en pierre, réalisées dans un cadre académique ou de conceptions architecturales, témoignent par ailleurs du lien existant entre le modèle mécanique pris en compte et le caractère innovant de ladite structure, dans le contexte actuel.

On s'intéresse ensuite à la description du comportement mécanique particulier des matériaux constitutifs des structures en pierre étudiées dans ce travail, que sont la pierre elle-même et l'interface entre les blocs. Celle-ci est souvent en pratique remplie par du mortier, même si, dans le cadre de ce travail, l'interface sera toujours considérée, de manière conservative, comme un joint sec sans cohésion dans les modélisations mises en œuvre. Les modélisations implémentées dans ce travail sont caractérisables (i) par leur échelle de description, l'échelle "micro", qui décrit séparément le comportement des blocs et des interfaces entre blocs, et (ii) par leur classification générale, dite "bloc à bloc", dans le panel des méthodes de modélisations existantes des structures en maçonneries (D'Altri et al. 2020). Une présentation des différentes méthodes de l'utilisation de l'analyse limite pour les structures en maçonneries, ainsi que l'exposition de logiciels et codes de calculs mettant en œuvre l'analyse limite bloc à bloc, permettent de préciser encore le contexte de ce travail, vis-à-vis des outils théoriques et numériques déjà existants et accessibles actuellement.

L'exposition préalable d'un contexte conjoncturel, d'une part, et d'un contexte mécanique, d'autre part, permet de dégager les objectifs de ce travail. Il s'agit de proposer des méthodes d'intégrations d'analyses mécaniques bloc à bloc au sein même des processus numériques de conception de structures en pierre ou de diagnostic de structures existantes. Deux méthodes bloc à bloc, possédant chacune des avantages et des faiblesses, sont implémentées. La méthode aux éléments finis, complexe dans sa mise en œuvre et dans son bagage théorique, peut être utilisée pour décrire avec précision le comportement de la structure au fur et à mesure de son chargement, et ce jusqu'à un chargement limite de rupture. L'analyse limite, flexible et rapide dans son exécution, permet d'obtenir uniquement des résultats concernant la rupture certaine de

la structure. L'utilisation des deux méthodes en parallèle, toutes deux implémentées pour prendre en compte n'importe quelle typologie de structure en pierre soumises à divers types de chargements, permet alors d'évaluer leur utilisation selon les cas de géométries et d'hypothèses mécaniques.

La mise en œuvre de la méthode aux éléments finis appliquée à ce type de structures bloc à bloc est présentée dans la **partie II**. Sans rentrer dans les spécificités théoriques générales propres à la méthode aux éléments finis, largement détaillés dans des ouvrages tels que (Bathe 1982), les modèles de comportement utilisés au sein du code de calcul aux éléments finis Cast3m sont néanmoins précisés : le modèle élastique linéaire isotrope pour les blocs de pierre volumiques, et un modèle de joint surfacique dit "joint Coulomb", implémenté dans Cast3m par Pegon (Pegon et al. 2001). Ce modèle permet de prendre en compte plusieurs comportements non-linéaires des interfaces entre blocs : (i) la pénalisation liée à l'interpénétration de deux blocs, (ii) le suivi de l'ouverture en traction de l'interface et (iii) le comportement élasto-plastique non associé (comportement non standard) du joint en sollicitations mixtes normales et tangentielles, par l'utilisation d'un critère de Mohr-Coulomb. Quelques détails pratiques de l'implémentation concrète d'un calcul non linéaire sous chargement quasi-statique à l'aide du code Cast3m sont ensuite exposés, ainsi que les choix de procédures de posttraitement mises en œuvre pour ce travail.

Pour pouvoir traiter de manière optimale une structure à la géométrie quelconque, et notamment celles traitées dans le cadre de ce travail, à l'aide d'une telle modélisation mécanique par éléments finis en bloc à bloc, un travail de structuration des données géométriques est nécessaire. L'acquisition géométrique et topologiques des sommets et des faces constituants chaque bloc, de manière à définir correctement les éléments de calcul pour les interfaces de joints, constitue un volet de développement à part entière. Cette acquisition permet également de faciliter la définition des hypothèses d'entrées du calcul par éléments finis (attributions de valeurs de caractéristiques matériaux différents selon les blocs, densités de maillages, définition de conditions limites, etc.). Les conditions pratiques de la convergence des boucles de résolution, propres aux algorithmes du code Cast3m, ainsi que les stratégies numériques développées spécifiquement pour la bonne convergence de ces modélisations non linéaires, sont également abordées. Ces particularités développées dans le cadre de ce travail sont illustrées dans différentes annexes.

La **partie III** présente l'implémentation de la deuxième méthode bloc à bloc menée dans cette thèse : l'analyse limite. Pour bien préciser les possibilités et les limites du calcul à la rupture, théorie dans laquelle s'inscrit l'analyse limite des structures bloc à bloc, on en rappelle les deux types d'approches : l'approche statique par l'intérieur et cinématique par l'extérieur. Le qualificatif de "potentiel" accolé au domaine de stabilité donné par le calcul à la rupture est notamment illustré. On présente ensuite les outils directement issus de la théorie du calcul à la rupture (Salençon 1983), qui permettront d'implémenter l'analyse limite à des structures constituées de blocs qu'on considère comme infiniment rigides, séparés par des joints sur lesquels on évalue les critères de résistance. Deux types de modes de chargements (maximisation d'une force extérieure

et maximisation d'une combinaison linéaire des réactions aux appuis), ainsi que deux types de coefficients de sécurité (géométrique et statique) sont alors définis de manière générale pour des structures 2D ou 3D quelconques.

Un chapitre est ensuite consacré à l'introduction des concepts de programmation conique utilisés dans ce travail pour implémenter l'analyse limite appliquée aux structures en maçonneries. Ce point de vue permettra d'établir une correspondance entre le problème mécanique dans sa formulation générale et les outils mathématiques offerts par l'optimisation conique : théorème de dualité forte et unicité de la solution donnée par les approches statique par l'intérieur et cinématique par l'extérieur menées de manière optimales, nature de la non faisabilité du problème d'optimisation interprétée comme une structure instable ou infiniment résistante, variables primales interprétées en termes d'efforts internes, variables duales des contraintes égalités vues comme les amplitudes des déplacements relatifs des blocs dans le mode de rupture, variables duales des contraintes inégalités vues comme les multiplicateurs plastiques des mode de rupture locaux au niveau des joints, etc. Les différentes options offertes par cette écriture, et notamment les possibilités d'analyse et d'interprétation d'un problème d'analyse limite appliqué aux structures bloc à bloc sous la forme d'un problème d'optimisation conique, déjà évoquées dans (Ferris et al. 2001), sont illustrées par un exemple simple d'application, résolu analytiquement.

A la suite de cette illustration sur un cas particulier, on présente finalement l'implémentation générale du problème d'analyse limite appliqué à une structure bloc à bloc quelconque, dans le cas 2D ou 3D, sous la forme d'un problème d'optimisation conique. Cette implémentation est réalisée par l'expression d'une approche statique par l'intérieur menée de manière optimale, et donc équivalente à l'approche duale cinématique optimale qui lui est associée : les contraintes égalités linéaires traduisent les équations d'équilibres de chacun des blocs de la structure, tandis que les contraintes inégalités, linéaires ou coniques, traduisent les critères de résistances établis en chacun des joints. Ces critères peuvent être définis comme dans (Heyman 1966) : la résistance à la traction au niveau de l'interface de joint est nulle, la résistance au glissement et à la compression y sont infinies. Pour répondre aux besoins soulevés par certains cas d'études possibles, et notamment par les exemples d'applications traités par la suite, des variantes de ces critères sont également proposées, toujours dans les cas généraux 2D et 3D : un critère de Coulomb pour prendre en compte une éventuelle rupture en glissement aux joints, ainsi qu'un critère de résistance finie en compression pour lequel une formulation équivalente sous forme de contraintes coniques, inédite à notre connaissance, est proposée. On évoque également les difficultés théoriques engendrées par la prise en compte du critère de Coulomb dans le cadre de l'analyse limite d'un matériau dont le comportement en glissement est considéré à tort comme standard (Drucker 1954). L'implémentation générale du calcul d'analyse limite bloc à bloc est réalisée au sein d'un module, appelé Stabilithos, intégralement développé dans le cadre de ce travail et directement intégré au logiciel de dessin assisté par ordinateur Rhinoceros.

Quatre exemples différents de structures bloc à bloc sont traités dans la **partie IV**. Ils ont pour objectif de mettre à l'épreuve les capacités de calculs mécaniques de la modélisation par analyse limite proposée lorsqu'elle est appliquée à un panel varié de typologies de structures en pierre, parfois complexes. Dans un premier temps, l'étude paramétrique géométrique d'une plate-bande permet de retrouver les domaines de résistance à deux dimensions (poussée et charge verticale) déjà déterminés de manière analytique dans (Fantin 2017). Cette même modélisation par analyse limite est ensuite utilisée avec un recul critique sur une plate-bande particulière, appelée plate-bande à joints en X. En analysant les différences entre (i) les résultats d'une approche statique par l'intérieur analytique et (ii) ceux obtenus par l'approche par analyse limite proposée, on peut mieux comprendre les implications consécutives aux hypothèses respectives des approches (i) et (ii), et notamment les questions liées à la prise en compte d'un critère de frottement de Coulomb dans le cadre de l'analyse limite.

Cette question s'avère aussi centrale dans la deuxième étude présentée, celle du dôme elliptique de la cathédrale de Pise soumis à un chargement simulant la composante horizontale quasi-statique de l'accélération maximale d'un séisme. L'utilisation conjuguée des approches bloc à bloc par éléments finis et par analyse limite permet de déduire des ordres de grandeurs et tendances relatives des chargements maximaux admissibles, en fonction de plusieurs paramètres (choix de discrétisation du dôme, direction de la sollicitation horizontale, valeur du coefficient de frottement, valeur de la résistance finie en compression). Les effets attendus de l'hypothèse nécessaire du matériau standard en analyse limite sont alors particulièrement mis en évidence pour ce cas d'étude, très dépendant des hypothèses faites concernant la modélisation du frottement : (i) une surestimation de la charge maximale potentielle et (ii) des modes de rupture associés faisant apparaître un comportement dilatant au joint (déplacement dans la direction normale au joint, en plus du glissement dans la direction tangentielle).

Les deux méthodes bloc à bloc sont également utilisées conjointement pour déterminer le comportement en poussée active et passive d'un arc-boutant type de la cathédrale Notre-Dame de Paris. L'intérêt de ce troisième cas d'étude réside notamment dans sa description géométrique équivalente à un cas purement 2D. On mesure ainsi isolément l'effet de l'hypothèse du matériau standard en analyse limite, en comparant avec les résultats à la limite de la méthode par éléments finis, obtenus par une approche pas à pas non linéaire. Cette comparaison des deux méthodes en parallèle permet de mettre en évidence les nombreuses similarités entre les résultats obtenus (champs d'efforts aux interfaces et modes de rupture) pour des modes de chargement limite à l'aide des deux approches calculatoires pourtant bien différentes. On peut également quantifier les ordres de grandeurs des surestimations des charges maximales potentiellement admissibles, plus ou moins importantes selon les différents cas de chargements.

Enfin, on propose dans le quatrième cas d'étude une modélisation mécanique d'un quart de voûte sexpartite de la cathédrale Notre-Dame de Paris, obtenu par symétrie. De la même manière que pour l'étude de l'arc-boutant, l'utilisation conjointe des deux méthodes bloc à bloc permet de valider l'utilisation de l'analyse limite bloc à bloc sur un

tel cas d'étude complexe, tout en gardant un certain recul au sujet des hypothèses nécessaires pour obtenir ces résultats. Les modes de chargements étudiés correspondent à des chargements en poussée passive et active des appuis de la voûte. Ces résultats sont finalement mis en parallèle avec ceux obtenus dans le chapitre précédent pour l'arcboutant afin de déterminer le point de fonctionnement, tel que décrit dans (Parent 2015), de l'ensemble du quart de travée, constitué (i) du quart de voûte et (ii) de l'ensemble constitué des deux demi arcs-boutants.

# <span id="page-29-0"></span>**Partie I. Contexte et objectifs**

# <span id="page-30-0"></span>**Chapitre 1 Systèmes constructifs en pierre : pratiques d'analyses et de conceptions**

Ce chapitre introduit le contexte dans lequel s'effectue ce travail, du point de vue des pratiques de constructions en pierre passées et récentes. Dans un premier temps, l'évolution historique des techniques de construction de ces structures est présentée de manière succincte, sous l'angle de l'évolution des représentations mécaniques et de l'appréhension de la stabilité des édifices au cours des époques. Cette évolution est illustrée par quelques exemples de monuments emblématiques. Les pratiques contemporaines d'analyses des structures existantes sont ensuite exposées, avec une focalisation sur le diagnostic structurel des constructions patrimoniales. Enfin, quelques exemples de conceptions contemporaines récentes et de leur liens avec les questions mécaniques sont présentées, dans un cadre de conception architecturale dans un premier temps, puis de recherches académiques dans un second temps.

#### **Sommaire**

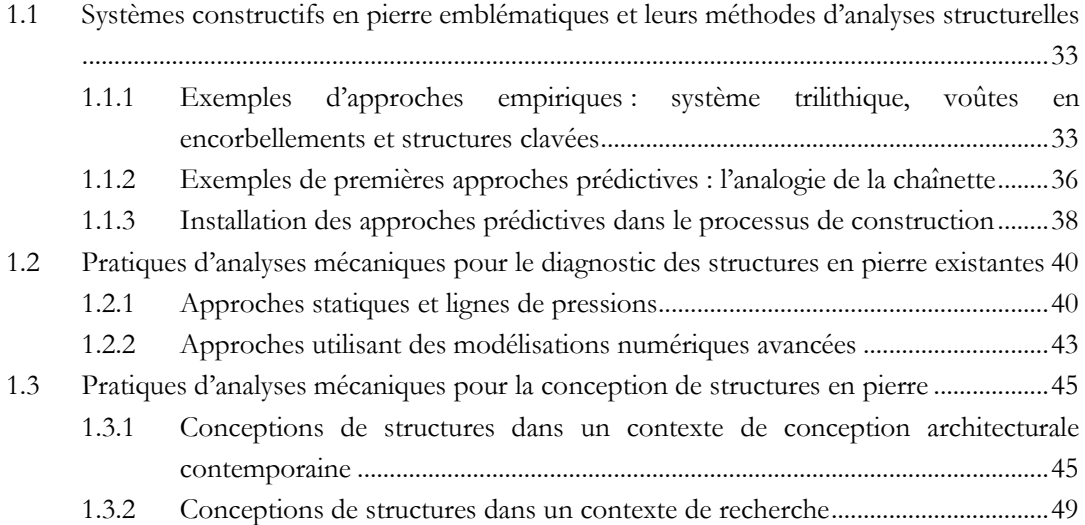

#### **Chapitre 1 Systèmes constructifs en pierre : pratiques d'analyses et de conceptions**

L'histoire de la construction et en particulier l'histoire des techniques constructives décrivent, au fil des siècles, l'évolution de l'art de bâtir. L'un des spectres possibles pour aborder cette évolution consiste à analyser quels matériaux ont été utilisés en fonction des usages, des contextes et des époques. En particulier, l'utilisation du matériau pierre prédomine majoritairement jusqu'au début de l'époque moderne, pour décliner progressivement à partir du XIXème siècle (Avenier 2009). Le délaissement de son usage se fait au profit de matériaux tels que le béton et le métal, dont l'utilisation n'est pas particulièrement nouvelle à cette époque.

En effet, certaines formulations de béton trouvent leur origine dans la civilisation romaine et les renforts métalliques étaient déjà utilisés à l'époque de la construction des cathédrales gothiques dès le XIIème siècle. Ces agrafes métalliques, dans l'exemple de la cathédrale Notre-Dame de Paris, furent installées non pas en tant qu'éléments de décors visibles passifs mais en tant qu'éléments cachés et actifs de la structure ([Figure 1.1\)](#page-31-0). On comprend aujourd'hui que ces agrafes ont pour but de solidariser les pierres du lit supérieur du mur bahut en les empêchant de glisser individuellement sous une action horizontale éventuellement imposée par les entraits de la charpente, dans certains cas de chargement, comme en attestent les derniers avancements du chantier scientifique de la cathédrale Notre-Dame de Paris suite à l'incendie de 2019.

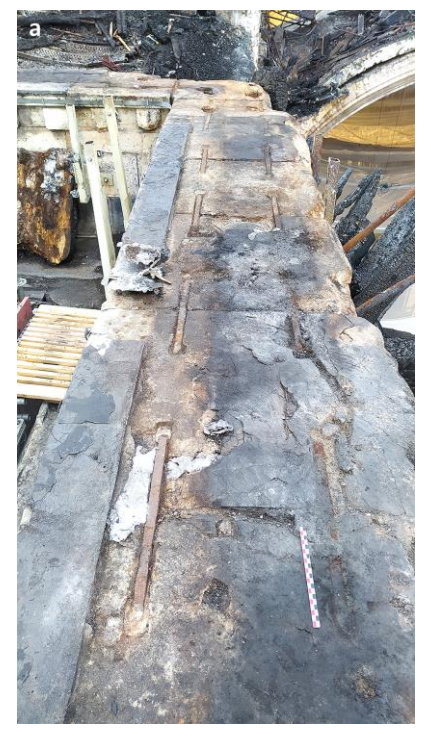

Figure 1.1 - Agrafes métalliques dans la partie supérieure du mur bahut de la cathédrale Notre-Dame de Paris, au niveau du chœur en partie sud (L'Héritier et al. 2023)

<span id="page-31-0"></span>Le ralentissement de l'utilisation de la pierre de taille à partir de la seconde moitié du XIXème siècle ne peut donc s'expliquer par une supposée nature innovante des matériaux concurrentiels de l'époque, relativement au matériau pierre. L'accélération de

### **Chapitre 1 Systèmes constructifs en pierre : pratiques d'analyses et de conceptions**

la productivité industrielle nécessite toujours plus de standardisation et d'optimisation économique de l'utilisation des ressources (sans que cette optimisation des processus n'implique forcément une diminution du volume total de ressources utilisées, par ailleurs). Par conséquent, dans un tel contexte, un matériau peu économe à court terme dans sa mise en œuvre tel que la pierre de taille ne peut concurrencer d'autres matériaux comme le métal ou le béton, candidats idéals selon ces critères.

Cependant, le paradigme nouveau de ces dernières décennies concernant les méthodes de construction dominantes, par rapport au rôle de leur fabrication dans les émissions de gaz à effet de serre et dans la raréfaction de certaines ressources, oblige les différents acteurs à réinterroger en profondeur les méthodes industrielles dominantes en y intégrant de nouvelles contraintes et de nouvelles variables. Le premier réflexe consiste alors à redécouvrir et à réintégrer, par les connaissances archéologiques, des techniques de construction oubliées pour nourrir la réflexion de nouvelles méthodes de mises en œuvre. Par exemple, certaines recherches menées aujourd'hui tendent à redécouvrir consciemment ou inconsciemment le même type de problématiques et d'usages liés aux typologies de structures mixtes pierre-métal, déjà abordés par les constructeurs des cathédrales gothiques plusieurs siècles avant notre ère moderne. Dans le cas de la structure réalisée par les architectes Elias et Youssef Anastas, en collaboration avec Maurizio Brocato, à Abu Gosh [\(Figure](#page-32-0) 1.2), la dalle, réalisée en structure pierre bloc à bloc à l'aide d'un appareillage à la Joseph Abeille, est dimensionnée pour résister à des sollicitations sismiques grâce à des tiges de métal, incluses dans les blocs eux-mêmes (AAU Anastas 2018).

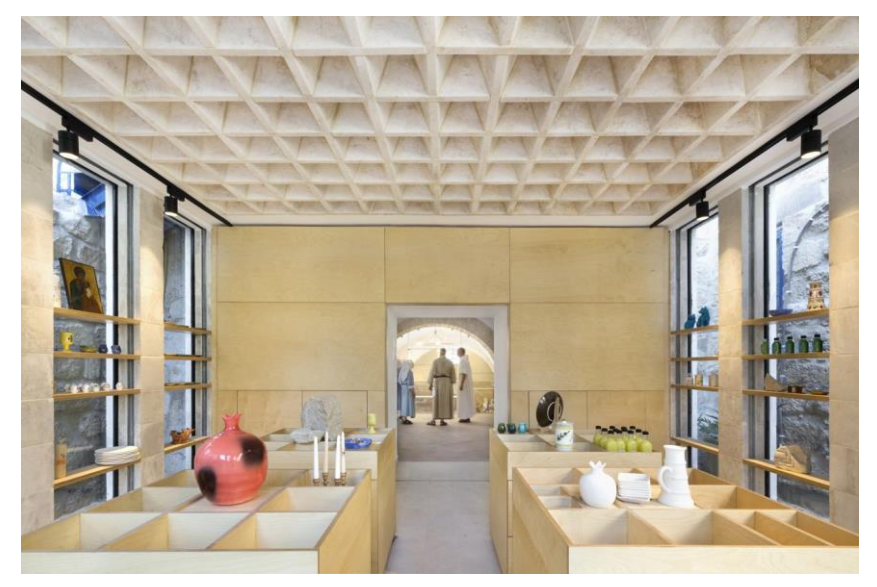

Figure 1.2 – Dalle en structure mixte pierre-métal, abbaye d'Abu Gosh à proximité de Jérusalem, architecte AAU Anastas, 2018

<span id="page-32-0"></span>Ainsi, de manière générale, l'analyse et la réappropriation des techniques de constructions propres au patrimoine bâti constitue une piste pour inspirer des méthodes et idées originales de conceptions actuelles. Cette exploration, menée de concert avec

une compréhension mécanique des principes structurels, est par ailleurs facilitée par l'apport des outils numériques de calculs et de représentation.

Précisons, par ailleurs, que cette démarche de mise à jour des systèmes constructifs contemporains ne peut pas s'effectuer uniquement selon un angle strictement technique. Il ne semble pas inenvisageable que les impacts de certaines pistes nourries par des réflexions sociales, économiques, sociologiques ou anthropologiques puissent être bien plus optimales et efficaces que n'importe quelle innovation technologique, pour poursuivre un objectif de diminution de l'impact des activités liées à l'architecture et à la construction (par exemple, ré-interrogation de la nécessité du mode d'occupation de l'espace et du mode d'habitat contemporain occidental, remises en question de l'extractivisme, de la concentration du capital immobilier, de l'organisation néo-libérale du marché de la construction et de l'immobilier, etc.).

# <span id="page-33-0"></span>**1.1 Systèmes constructifs en pierre emblématiques et leurs méthodes d'analyses structurelles**

Dans l'optique de remise en contexte des techniques de modélisations actuelles des structures en pierre de taille, on se propose d'explorer différents systèmes constructifs au travers des époques. On s'appuie notamment sur les travaux historiques menés sur les structures en pierre et sur l'évolution de l'état des connaissances scientifiques au cours des siècles : (Viollet-le-Duc 1858), (Noël 1948), (Benvenuto 1991), (Choisy et al. 1996), (Benvenuto 1997), (Heyman 1998), (Sakarovitch 1999), (Sakarovitch 2005), (Huerta 2006), (Sakarovitch 2008) et (Gargiani 2012). En effet, la connaissance actuelle des principes de mécaniques des structures permet de nourrir en partie la réflexion sur l'évolution des typologies des constructions en pierre ayant subsisté jusqu'à aujourd'hui.

Notons bien que ce seul angle d'étude par le biais de la mécanique des structures ne peut pas suffire à cerner de manière exhaustive l'évolution des typologies, puisque celle-ci est également dépendante de facteurs anthropologiques, symboliques, sociaux, culturels, économiques, etc.

# <span id="page-33-1"></span>**1.1.1 Exemples d'approches empiriques : système trilithique, voûtes en encorbellements et structures clavées**

Le système trilithique représente un exemple particulièrement instructif de cette interdépendance entre questions structurelles et formelles. Consistant en deux blocs verticaux soutenant un bloc horizontal, ce système, tel qu'analysé avec les outils théoriques dont on dispose actuellement, consiste à solliciter la pierre horizontale en cisaillement et en flexion, et les pierres verticales en compression [\(Figure](#page-34-0) 1.3). Le dimensionnement consisterait alors à déterminer si la hauteur du linteau est suffisamment haute pour éviter la rupture et si les colonnes sont suffisamment larges pour ne pas rompre par instabilité (la résistance en compression étant un critère non dimensionnant ici).

Ce dimensionnement n'était pas effectué sur les bases des théories mathématisées mécaniques et statiques dont on dispose aujourd'hui mais sur des critères géométriques

## **Chapitre 1 Systèmes constructifs en pierre : pratiques d'analyses et de conceptions**

multiples, dont certains probablement symboliques et religieux. Une connaissance empirique des capacités du matériau et des proportions suffisantes, alliée avec une transmission et une amélioration des savoirs par essais-erreurs, permettait alors d'assurer, dans ces cas-là, la stabilité de la structure.

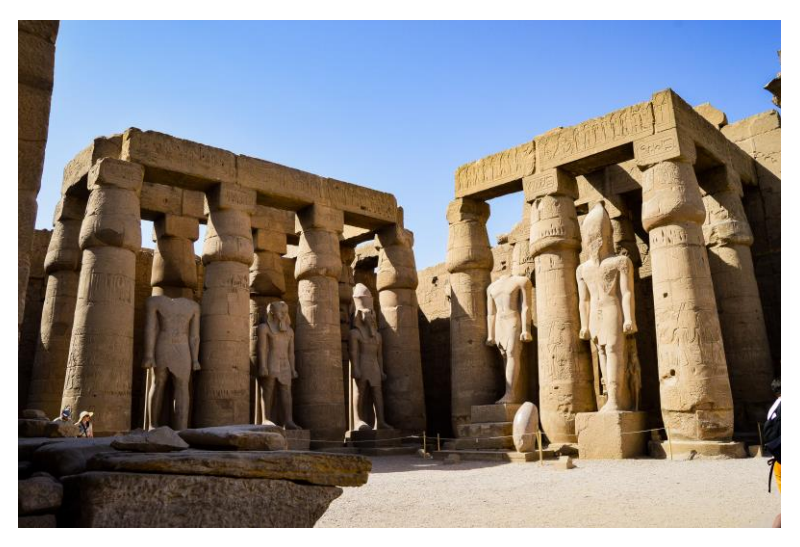

Figure 1.3 – Colonnes et linteaux constituants le système trilithique, temple d'Amon à Louxor, Égypte, 1550 AC (photo freepik.com)

<span id="page-34-0"></span>L'exemple des structures en encorbellement [Figure 1.4](#page-34-1) représente un système structurel plus proche du système trilithique, que des voûtes clavées. Cependant, même si elles sont constituées de blocs soumis à des sollicitations de cisaillement, de la même manière que les structures trilithiques, leur stabilité n'est pas tant assurée de manière limite par la résistance du matériau lui-même, mais plutôt par les conditions d'équilibres des blocs entre eux, notamment assurées par les volumes de remplissages en extrados, à fortiori lorsque ces structures sont enterrées.

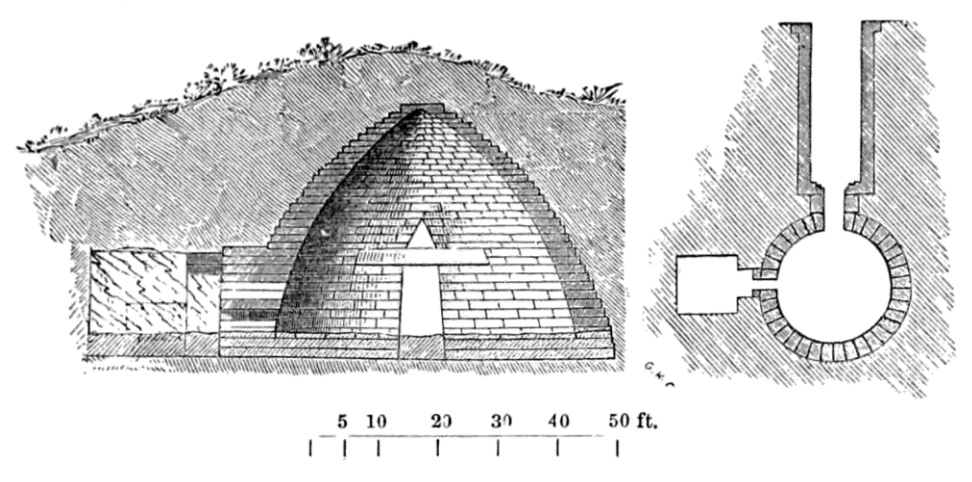

<span id="page-34-1"></span>Figure 1.4 – Trésor d'Atrée, civilisation mycénienne, 1250 AC, coupe et plan tiré de (Fergusson 1872)

### **Chapitre 1 Systèmes constructifs en pierre : pratiques d'analyses et de conceptions**

L'irruption progressive de la nouveauté technologique que représente l'arc appareillé et son homologue tridimensionnel, le dôme, entrainent des changements importants de morphologies structurelles permises par cet agencement bien particulier des blocs de pierre, relativement à l'encorbellement. Néanmoins, l'approche d'analyse pour la conception de la structure reste toujours similaire et consiste en une série itérative d'essais-erreurs. Cette méthode aboutit parfois à des démonstrations structurelles, des chefs-d'œuvre inattendus qu'on pourrait presque qualifier d'anachroniques, tant leur anticipation de certains principes constructifs, qui ne seront généralisés que plusieurs siècles plus tard, est importante. Cette anticipation permet à ces monuments singuliers une démarcation particulièrement importante en termes d'optimisation du dimensionnement, relativement à leurs époques respectives : longueur de portées franchies, épaisseurs des sections, hauteur des volumes. On peut citer entre autres le Panthéon à Rome ou encore Hagía Sophía à Constantinople, deux exemples de dômes qui bénéficient de principes structurels particulièrement avancés pour leurs deux époques respectives [\(Figure](#page-35-0) 1.5).

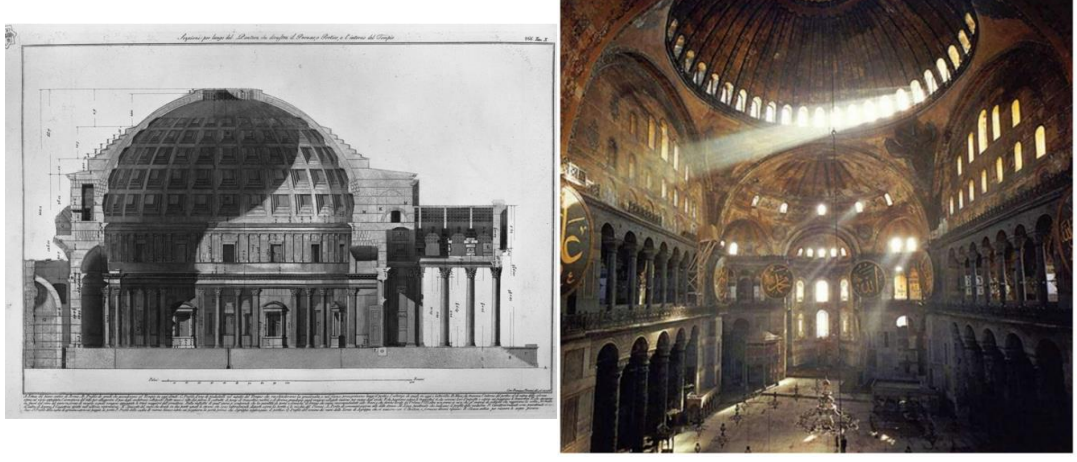

 $(a)$  (b)

<span id="page-35-0"></span>Figure 1.5 – (a) Panthéon, Rome, Italie, 27 AD, coupe de (Piranesi 1790) , (b) Hagía Sophía, Constantinople, Turquie, 537 AD, photo tirée de (Nelly Shafik Ramzy 2014)

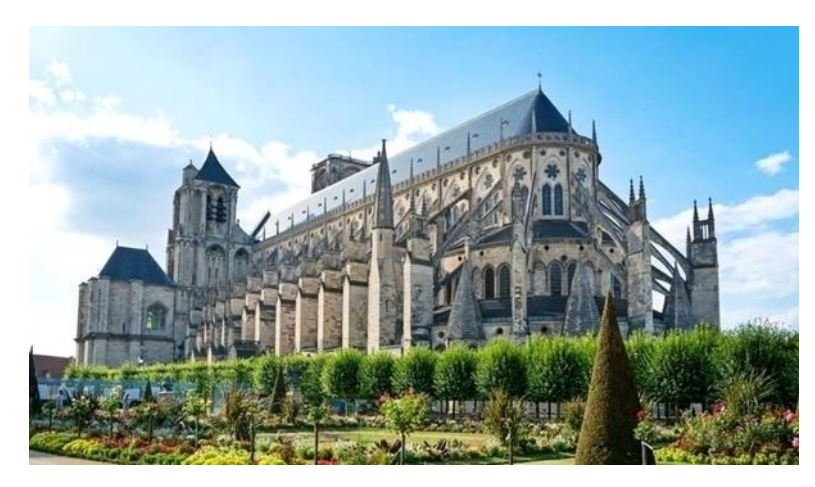

Figure 1.6 - Cathédrale Saint-Etienne de Bourges, 1230 (photo stock.adobe.com)
#### **Chapitre 1 Systèmes constructifs en pierre : pratiques d'analyses et de conceptions**

Ce type d'approche empirique, par améliorations successives, peut également être illustré par l'importante série de constructions des principaux édifices religieux de l'époque gothique à partir du XIIème siècle, durant laquelle les constructeurs rivalisaient d'ingéniosité pour obtenir toujours plus de hauteur et de finesse dans les morphologies des cathédrales (exemple de la cathédrale de Bourges [Figure](#page-35-0) 1.6).

Cette exploration, facilitée par une maîtrise efficace de la stéréotomie (méthode de détermination du tracé géométrique permettant de détailler localement la découpe de chaque bloc selon son emplacement dans la structure globale), se faisait par les découvertes et les mises en œuvre d'innovations particulièrement florissantes : arcsboutants, voûtes à nervures quadripartites, sexpartites, pinacles, armatures en fer, maîtrise des formulations des mortiers de chaux selon les besoins, etc. Cette méthode de conception empirique n'a pas empêché, dans les cas d'édifices encore debout aujourd'hui, une maîtrise importante du bon usage des systèmes de reprise de poussées, grâce à une compréhension intuitive de la stabilité et des équilibrages suffisants, encore basés sur la bonne connaissance et la transmission de règles de proportions géométriques.

Notons que l'estimation du niveau de virtuosité que l'on pourrait prêter aux bâtisseurs de ces époques successives est fortement biaisée par la subsistance des édifices dont on dispose encore aujourd'hui pour en juger, et donc par l'apparente non existence des échecs successifs qui ont permis d'ériger ces structures. Si on peut admirer et documenter relativement aisément les objets finaux survivants qui ont tenu depuis plusieurs siècles, il est beaucoup plus complexe, voire impossible, de retrouver l'intégralité des traces historiques et archéologiques des expérimentations successives, de la succession des essais-erreurs nécessaires à la réussite de certaines exceptions.

## **1.1.2 Exemples de premières approches prédictives : l'analogie de la chaînette**

C'est seulement à partir de 1679 et d'une approche intuitive proposée par Robert Hooke que les principes constructifs, de manière générale, peuvent bénéficier pour la première fois d'un savoir théoriquement établi qui permet de renseigner les décisions morphologique pour une structure donnée et de se libérer, en théorie, d'une approche constructive totalement empirique jusque-là. Hooke écrivait ainsi, sous forme d'un anagramme ici décodé : « Ut pendit continuum flexile, sic stabit contiguum rigidum inversum » (Hooke 1679), ce qui signifie « Pareillement qu'un fil flexible qui pend, se tient l'arche rigide de manière inversée ».

Notons que l'analogie intuitée par Robert Hooke entre la chaînette pendante, qui est un objet matériel, et une arche en compression, a précédé la démonstration exacte de cette conjecture et la détermination de l'équation mathématique formelle permettant de décrire la forme de la chaînette sous son poids propre, travail réalisé par la suite par Gregory et Bernoulli. Néanmoins, l'application pratique de cette conjecture est tout de même rendue possible par l'utilisation de maquettes physiques de funiculaires en traction et/ou d'approximations de l'équation de la chaînette.

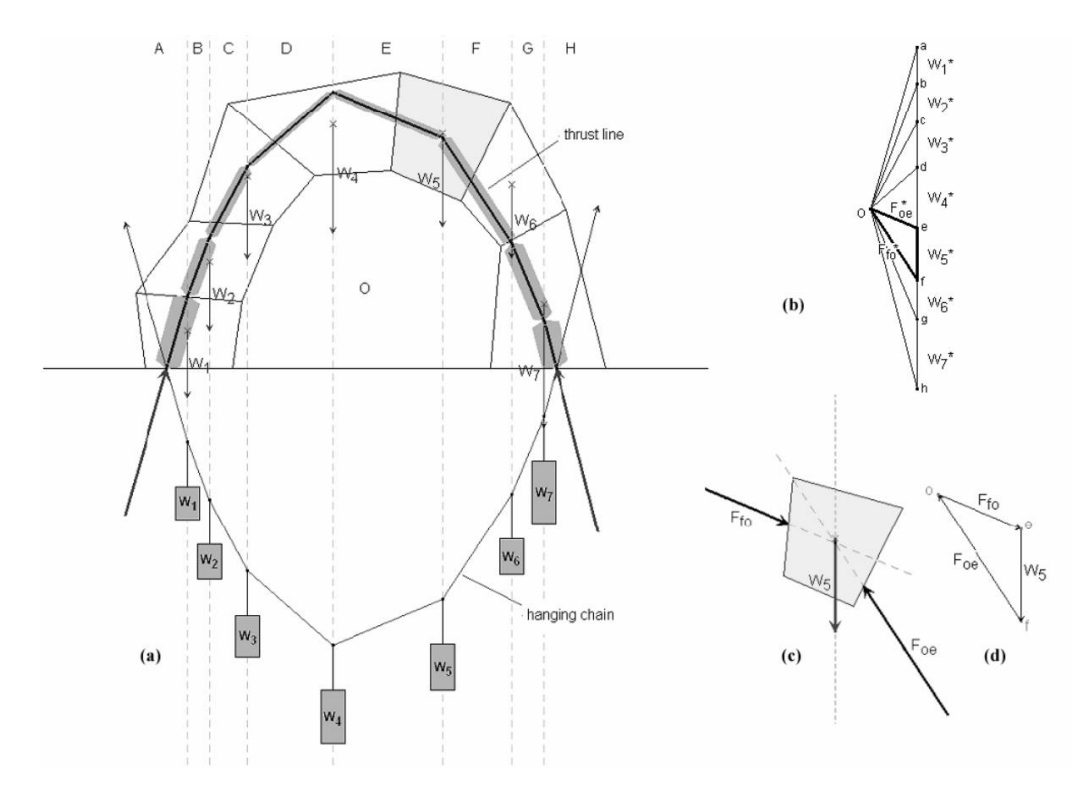

<span id="page-37-0"></span>Figure 1.7 - Analogie entre une chainette pendante et la ligne de pression, démonstration en statique graphique tirée de (Block, DeJong, et al. 2006)

De par ce principe simple d'analogie entre un funiculaire soumis aux poids de masses ponctuelles, subissant par conséquent une traction pure, et la ligne de pression d'un arc composé de plusieurs claveaux en compression pure ayant chacun une certaine masse [\(Figure](#page-37-0) 1.7), il devient possible, non seulement de modéliser suffisamment correctement les constructions déjà existantes afin de nourrir les études de diagnostics structurels (exemple de l'analyse du dôme de la basilique Saint-Pierre de Rome par Poleni, [Figure](#page-38-0) 1.8 (b)), mais aussi de concevoir très simplement des morphologies de structures optimales, fonctionnant majoritairement en compression. Par exemple, le profil du dôme intermédiaire qui soutient la lanterne de la cathédrale Saint Paul à Londres [\(Figure](#page-38-0) 1.8 (a)) fut dessiné par Christopher Wren, en collaboration avec Robert Hooke, à l'aide d'une approximation analytique de la chaînette déformée par l'application de poids représentant la masse de la lanterne.

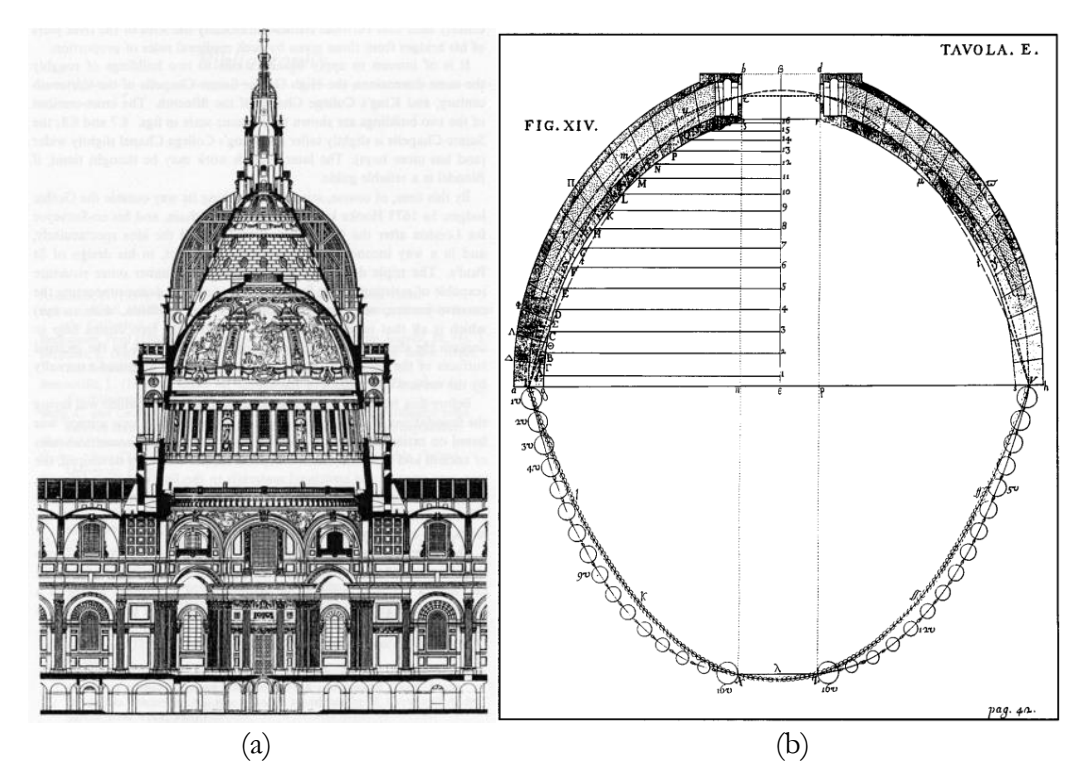

<span id="page-38-0"></span>Figure 1.8 – (a) Coupe du dôme de la cathédrale Saint-Paul à Londres, 1673, (b) étude du dôme de la basilique Saint-Pierre de Rome par Poleni, 1748

## **1.1.3 Installation des approches prédictives dans le processus de construction**

A la suite de la théorie de Hooke, la compréhension du comportement mécanique des arches et des voûtes s'enrichit au fur et à mesure des avancées mathématiques en mécanique et en statique graphique. Notons l'apport en particulier de De La Hire (de La Hire 1712) ainsi que de Coulomb, publié dans la deuxième partie du XVIIIème siècle (Coulomb 1773).

Cependant, paradoxalement, la conception formelle des structures en pierre ne profitera que très rarement de ces découvertes florissantes, souvent utilisées pour le dimensionnement de squelettes structurels cachés, ou reléguées parfois à la vérification de règles purement géométriques basées sur des ratios de dimensionnements conservatifs. Par exemple, de la même manière que la cathédrale Saint Paul à Londres, le Panthéon de Jacques-Germain Soufflot et de Jean Rondelet à Paris relègue la fonction structurelle en arrière-plan, cachée entre deux trompe-l'œil esthétiques : un deuxième dôme intérieur et un troisième dôme extérieur de couverture [\(Figure](#page-39-0) 1.9). C'est pourtant bien ce dôme intermédiaire, dont la forme est optimisée grâce aux théories mathématiques issues de l'analogie de la chainette, qui soutient la charge de plusieurs tonnes constituée par la lanterne et la distribue directement aux quatre piliers.

Par ailleurs, l'exemple de la construction du Panthéon illustre parallèlement les débuts d'une démarche pérenne de dimensionnement systématique d'une structure selon des critères objectifs précis : charges à supporter, résistances des matériaux utilisés, pour lesquels des tests de résistance sont alors exécutés.

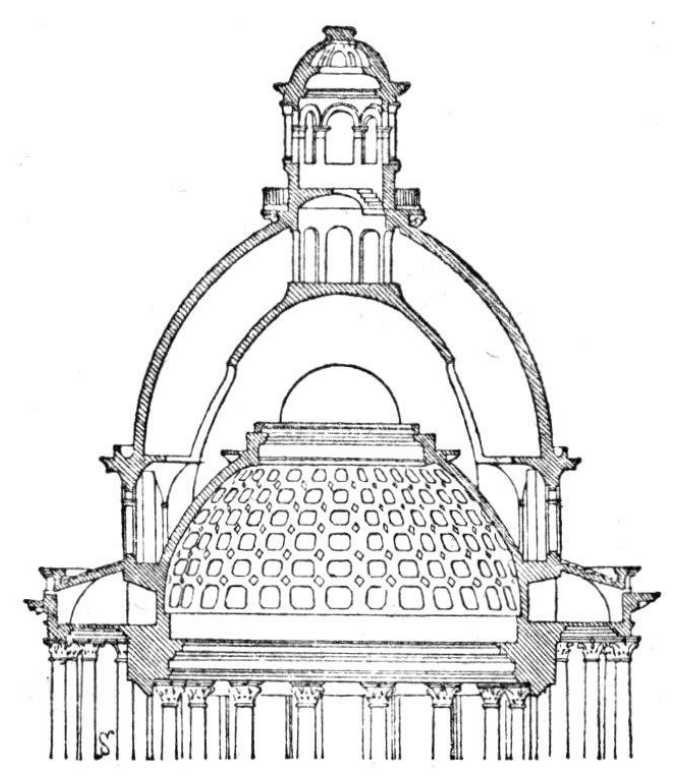

Figure 1.9 - Coupe du dôme du Panthéon à Paris 1757-1790, dessin tiré de (Chabat 1881)

<span id="page-39-0"></span>C'est à partir du XIXème siècle que se développe la standardisation des méthodes de construction modernes, au profit des typologies de constructions métalliques dans un premier temps, puis du béton et du béton armé dans un second temps. Leur facilité et leur économie de mise en œuvre à court terme, relativement au matériau pierre, auquel on préfère l'utilisation de la brique standardisée, suffisent à reléguer progressivement ce dernier dans un contexte d'accélération capitaliste des modes de production industriels.

De plus, ces nouvelles méthodes constructives bénéficient d'un accompagnement théorique avancé, basé sur les théories de la statique graphique et de l'élasticité, qui nourrissent même parfois les conceptions architecturales et leurs esthétiques formelles, pour lesquelles le fonctionnement structurel est alors assumé et mis en valeur. Les progrès théoriques participent également à asseoir la domination de ces matériaux dits contemporains en assurant systématiquement une méthode mathématique rationnelle de conception prédictive quant à leur stabilité, dans la lignée du travail réalisé pour le chantier du Panthéon à Paris.

Le changement progressif de paradigme concernant l'esthétique de la structure et son importance dans l'expression formelle architecturale fera réémerger au cours du XXème siècle le principe astucieux de l'analogie entre le funiculaire pendant sous son poids propre en traction et la ligne de pression d'une arche en compression, non

nécessairement en pierre. L'exemple de la Sagrada Familia imaginée par Gaudi au début du XXème siècle en constitue l'illustration la plus emblématique (Giralt-Miracle 2002). On verra par la suite, en [1.3.2,](#page-49-0) comment les conceptions et recherches récentes se sont également emparées de cette idée, pour mieux s'en détacher parfois.

# **1.2 Pratiques d'analyses mécaniques pour le diagnostic des structures en pierre existantes**

L'analyse des systèmes existants repose notamment sur la modélisation de la structure. Le terme de "modélisation" désigne, dans son sens le plus large, un schéma général défini, que l'on applique ensuite à des cas particuliers dans le but de prévoir des comportements, par exemple statiques ou dynamiques. On s'assure par ailleurs que la structure particulière à laquelle on applique un schéma de modélisation défini corresponde à priori suffisamment aux hypothèses théoriques, axiomes de la modélisation.

On peut identifier aujourd'hui deux types de pratiques concernant le diagnostic des structures existantes à l'aide de modélisations mécaniques, selon la classification suivante : des approches plus simples dans leur mise en œuvre et aisées dans leur interprétation mécanique, et des approches plus complexes gourmandes en ressources et en connaissances théoriques préalables.

Sans rentrer dans le détail des caractéristiques des différentes modélisations mécaniques utilisées dans ces deux types de pratiques qui seront détaillées dans le chapitre suivant, on donne simplement ici quelques exemples des acteurs impliqués et des contextes dans lesquels ces deux types de pratiques sont utilisées.

#### **1.2.1 Approches statiques et lignes de pressions**

La place de l'utilisation de la pierre de taille dans les édifices du patrimoine historique est prédominante. En France, les architectes en chef des monuments historiques (ACMH) et les architectes des monuments historiques sont missionnés par l'État pour assurer le maintien et la restauration des monuments classés. Leur connaissance du matériau et des capacités de la structure portante est donc primordiale dans ce cadre-là. Ils s'appuient alors sur une bonne maîtrise des approches basées sur la statique graphique (exemple d'utilisation en [Figure](#page-41-0) 1.10), telle que l'épure de Mery et ses adaptations (Fantin 2014), méthode pratique et efficace, initiée depuis plus d'un siècle et toujours transmise depuis lors.

Ce type de méthode, également privilégié parmi les Compagnons tailleurs de pierre, permet de donner rapidement des ordres de grandeur et une première compréhension intuitive correcte du cheminement des efforts dans une structure appareillée, composée d'arcs successifs.

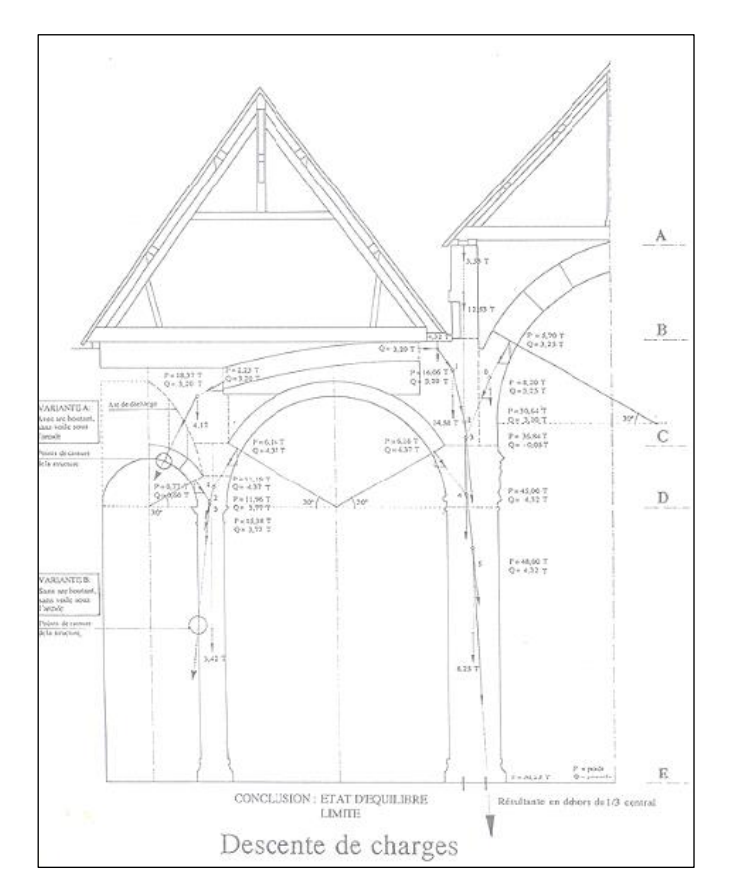

<span id="page-41-0"></span>Figure 1.10 - Utilisation de la statique graphique dans un extrait de thèse de concours ACMH (Rebière 1997)

Elle souffre cependant de deux faiblesses principales. Dans un premier temps, elle peut être relativement lourde à mettre en place sans l'utilisation d'outils numériques. Par exemple, l'augmentation de la complexité de la connectivité de la structure (plusieurs arches et arcs-boutants reposant les uns sur les autres, parfois dans les trois dimensions) augmente d'autant la complexité de cette mise en œuvre graphique bidimensionnelle, basée sur une méthode itérative (plusieurs tracés successifs sont parfois nécessaires pour aboutir à un tracé solution).

La seconde faiblesse réside dans l'occultation parfois conséquente des hypothèses préalables à ce type de modélisation. En effet, il est rare de voir précisé, en vis-à-vis de ces modélisations en statique graphique, si le tracé en question est réalisé dans le cadre de l'approche statique par l'intérieur du calcul à la rupture ou dans le cadre d'une approche élastique linéaire du matériau avec présupposition d'une distribution de contrainte strictement linéaire dans la section de la structure. Cette dernière hypothèse alliée avec un critère de résistance nulle en traction, qu'on peut qualifier mécaniquement comme très (trop) conservatif dans beaucoup de situations, implique la règle bien connue du tiers-central : la structure serait considérée comme stable s'il existe une ligne de pression contenue dans le tiers central des joints de la maçonnerie, instable sinon. Cette règle est utilisée assez souvent à tort pour évaluer le niveau de stabilité ou d'instabilité d'une structure en pierre, à la suite d'une confusion entre une approche

#### **Chapitre 1 Systèmes constructifs en pierre : pratiques d'analyses et de conceptions**

élastique et l'approche du calcul à la rupture (Fantin 2018). Ce point précis sera abordé dans les chapitres suivants, lorsqu'on définira de manière générale, le coefficient de sécurité géométrique d'une structure bloc à bloc.

Plusieurs travaux de recherche de ces dernières dizaines d'années se sont attachés à fournir aux historiens et aux architectes du patrimoine des propositions d'outils d'analyses structurelles adaptées aux structures maçonnées, c'est-à-dire non basée sur les théories de l'élasticité linéaire. L'approche de Jacques Heyman et la publication de son fameux article « The stone skeleton » (Heyman 1966) fut un point de départ important pour de nombreuses autres recherches. En se basant sur les travaux de (Kooharian 1952), Heyman y applique la théorie de l'analyse limite et la détermination des lignes de pressions pour étudier les questions de stabilités de diverses structures constitutives de l'architecture patrimoniale : arcs-boutants de morphologies différentes issues de cathédrales gothiques [\(Figure](#page-42-0) 1.11), voûtes à nervures, dômes, piliers.

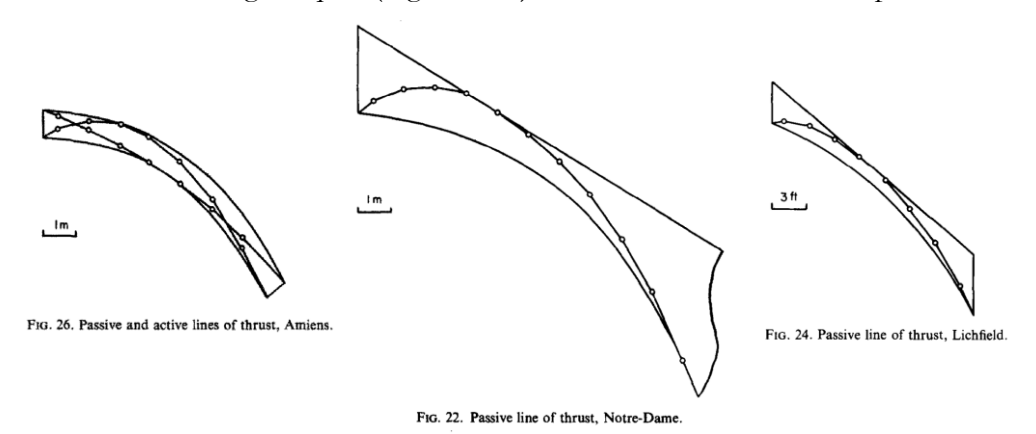

<span id="page-42-0"></span>Figure 1.11 – Modèles d'arcs-boutants étudiés par Heyman (Heyman 1966)

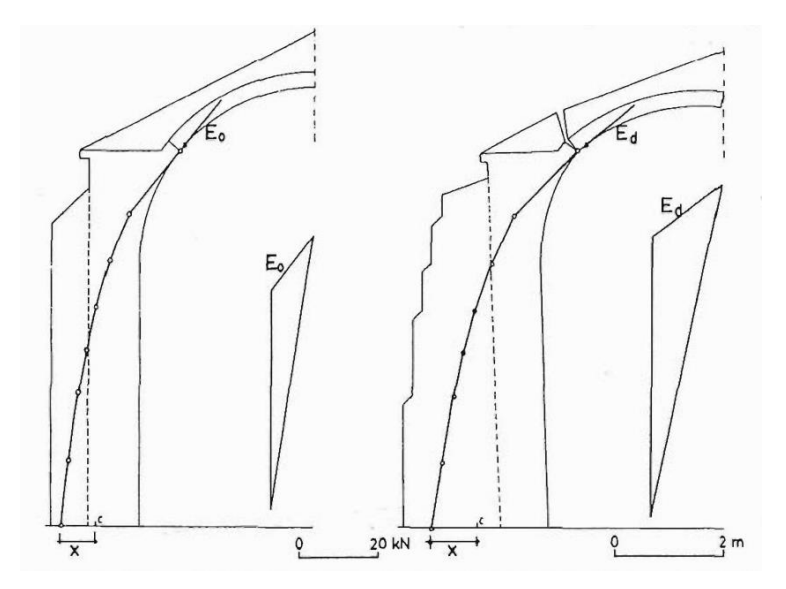

<span id="page-42-1"></span>Figure 1.12 - Utilisation des lignes de pression pour évaluer l'état d'équilibre d'une chapelle à Guimarae avant et après déformation (Huerta et al. 1997)

#### **Chapitre 1 Systèmes constructifs en pierre : pratiques d'analyses et de conceptions**

De nombreux travaux utiliseront dans le sillage de Heyman les théories de l'analyse limite pour diagnostiquer l'état de stabilité d'une structure en fonction de l'évolution de sa géométrie suite à des aléas tels que des séismes (Huerta et al. 1997) [\(Figure](#page-42-1) 1.12). On peut également citer entre autres, le travail d'Oikonomopoulou (Oikonomopoulou 2009) réalisé préalablement au projet de recherche multidisciplinaire MONUMENTUM (MOdélisation NUMérique et gEstion de donNées pour la conservaTion des strUctures Maçonnées), dans lequel plusieurs domaines de stabilités sont explorés pour des typologies de constructions gothiques, selon différents paramètres géométriques, en utilisant les polygones funiculaires [\(Figure](#page-43-0) 1.13).

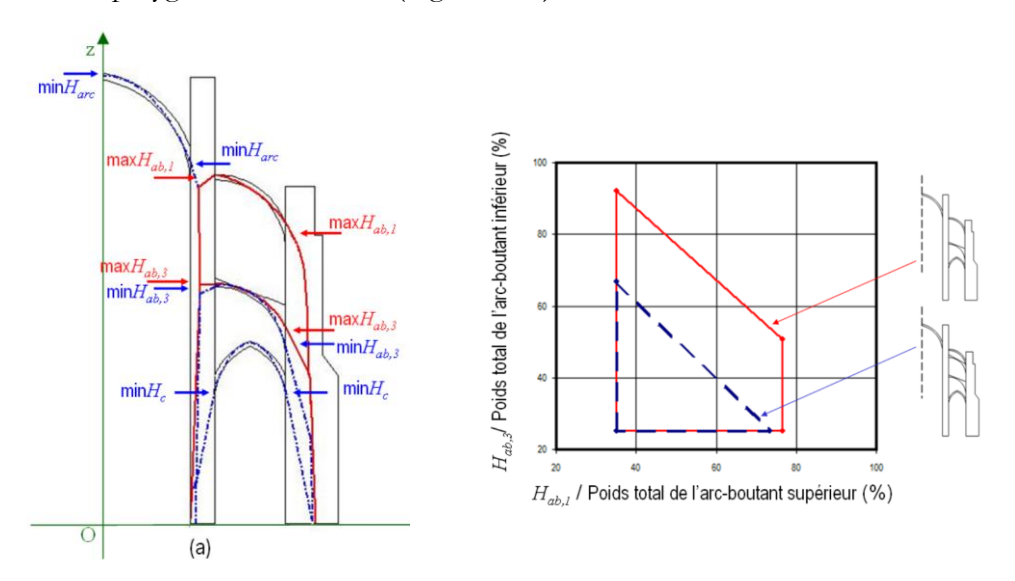

<span id="page-43-0"></span>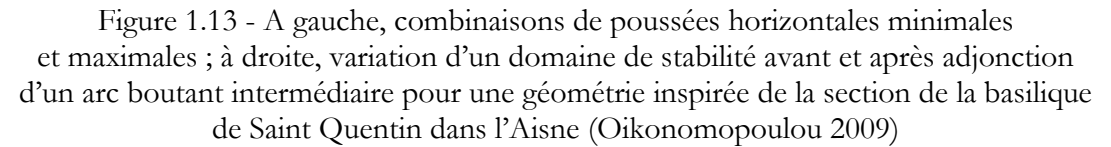

#### **1.2.2 Approches utilisant des modélisations numériques avancées**

En règle générale, une collaboration concertée entre ingénieurs, historiens et architectes est à même d'obtenir des résultats de grand intérêt, tant sur la définition du problème et des hypothèses de départ, que sur la quantité, la précision et l'analyse de résultats issus de modélisations avancées. C'est notamment l'approche qui est préconisée lors du chantier de reconstruction de la cathédrale Notre-Dame de Paris, suite à l'incendie du 15 avril 2019. Plusieurs chercheurs, ayant développé en parallèle, depuis plusieurs dizaines d'années parfois, des compétences dans différentes approches de modélisations mécaniques avancées des structures en pierre, collaborent pour fournir à la maîtrise d'œuvre des clés de compréhensions à la fois qualitatives et quantitatives sur le comportement des voûtes sexpartites de la cathédrale et de leurs appuis [\(Figure](#page-44-0) [1.14\)](#page-44-0), notamment sur les questions des chargements horizontaux (vents), des conséquences de l'incendie ou de l'eau d'extinction sur la structure en pierre ou encore sur les problématiques liées à la confortation des voûtes (Parent et al. 2023). Le caractère exceptionnel de ce chantier explique une telle mise en œuvre de moyens scientifiques

adaptés, même si ce processus est encore rarement implémenté en règle générale sur des diagnostics de structures maçonnées patrimoniales.

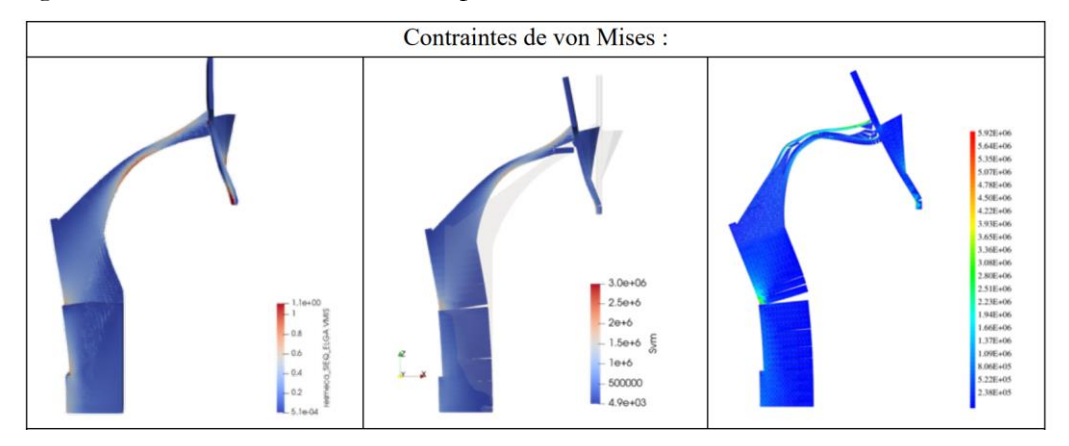

<span id="page-44-0"></span>Figure 1.14 - Comparaison des trois méthodes de modélisations de l'arc-boutant pile forte du chœur de Notre-Dame de Paris pour un déplacement imposé de l'appui vers l'extérieur, déformée d'un facteur 50 ; de gauche à droite : (i) modélisation continue éléments finis, matériau homogénéisé élastique endommageable par LMDC Toulouse (ii) modélisation bloc à bloc éléments discrets, matériau élastique avec contacts

dynamiques adoucissants aux interfaces par Mimetics et LMGC Montpellier (iii) modélisation bloc à bloc éléments finis, matériau non-linéaire avec critère de Mohr-Coulomb aux interfaces par GSA Paris (Morel et al. 2021)

On peut citer notamment parmi la grande variété de travaux qui ont participé à initier ce genre d'approche, les recherches développées par (Parent et al. 2017) sur le diagnostic des structures du patrimoine en maçonnerie et l'introduction de la méthode du point de fonctionnement (Parent 2015). Cette méthode est mise en œuvre à l'aide d'un modèle aux éléments finis en matériau homogénéisé orthotrope, dans lequel est implémenté une loi élasto-plastique endommageable [\(Figure](#page-44-1) 1.15), dont les paramètres numériques sont directement renseignés à partir d'essais expérimentaux exhaustifs. En général, ce type d'approche permet d'obtenir des résultats complets et précis, même si en contrepartie, leur implémentation nécessite une maîtrise importante des méthodes numériques avancées en modélisation mécanique des structures.

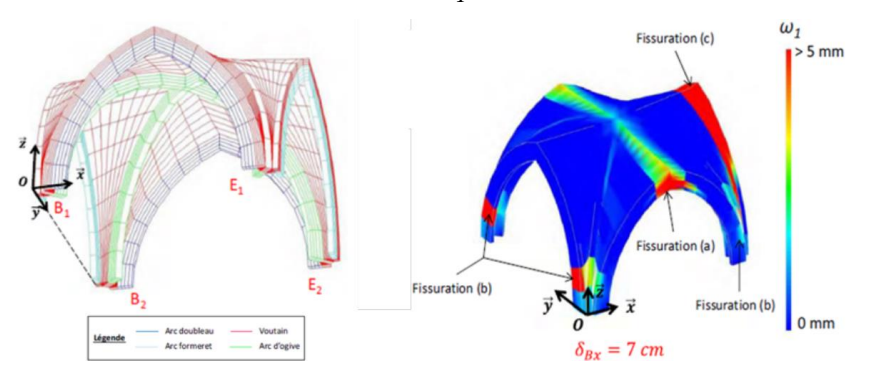

<span id="page-44-1"></span>Figure 1.15 - Maillage et simulation d'un déplacement d'appui vers l'extérieur pour une voûte à nervures quadripartite (Parent 2015)

# **1.3 Pratiques d'analyses mécaniques pour la conception de structures en pierre**

## **1.3.1 Conceptions de structures dans un contexte de conception architecturale contemporaine**

A la suite des travaux de Jacques Heyman, et notamment de l'édition du très pratique manuel « The Masonry Arch » (Heyman 1982), plusieurs architectes et ingénieurs s'emparent de ces méthodes de modélisations particulières, assumant ainsi l'adoption d'approches différentes de celles usuellement utilisées pour le dimensionnement et la vérification des structures contemporaines lorsqu'elles sont réalisées dans d'autres matériaux que la pierre appareillée. Ces appétences pour une réflexion de la mise en œuvre structurelle moins standardisée qu'habituellement permet de générer, dans le cadre de programmes architecturaux contemporains ambitieux, des rappels en continuité formelle avec les voûtes à nervures gothiques.

En effet, la méthode d'Heyman et ses hypothèses sont préconisées à l'origine pour l'étude des structures clavées patrimoniales basées sur les principes d'équilibrages des poussées. L'utilisation d'une théorie structurelle donnée pour des conceptions contemporaines entraine donc une tendance à reproduire forcément le même type de structures que celles pour l'étude desquelles cette théorie a été conçue à la base. Seules changent les considérations esthétiques portant sur la mise en scène architecturale de l'importance structurelle de ces éléments et les conditions d'applicabilité pratiques des résultats des modélisations utilisées. En effet, par rapport au XIIème siècle, les progrès techniques et industriels permettent de s'assurer d'un certain niveau de sécurité dans la mise en œuvre, couplée dans le même temps avec des échelles architecturales ambitieuses.

On peut citer dans cet ordre d'idée le pavillon de l'Exposition universelle à Séville, achevé en 1992, par Peter Rice. Celui-ci met en scène un système mixte de câbles, de butons en acier et de pierres appareillées en arches successives, dans une maîtrise géométrique ingénieuse des équilibres entre traction et compression. La structure mixte autoportante et auto contreventée reprend même en partie la charge verticale de la toiture, par l'intermédiaire des aciers en tension ([Figure](#page-46-0) 1.16).

Un autre exemple monumental est représenté par la chapelle de San Giovanni Rotondo de Renzo Piano, achevée en 2004. Une collection de 22 arches [\(Figure](#page-46-1) 1.17) aux caractéristiques remarquables (portées de plusieurs dizaines de mètres, hauteurs de blocs non constantes, géométries globales non régulières) permettent de soutenir la couverture abritant le passage des pèlerins. Une telle réalisation n'est possible qu'au moyen d'une maîtrise complète du fonctionnement mécanique constitué par les arches appareillées, d'autant plus que celles-ci en particulier ont dû être dimensionnées selon des réglementations séismiques rigoureuses.

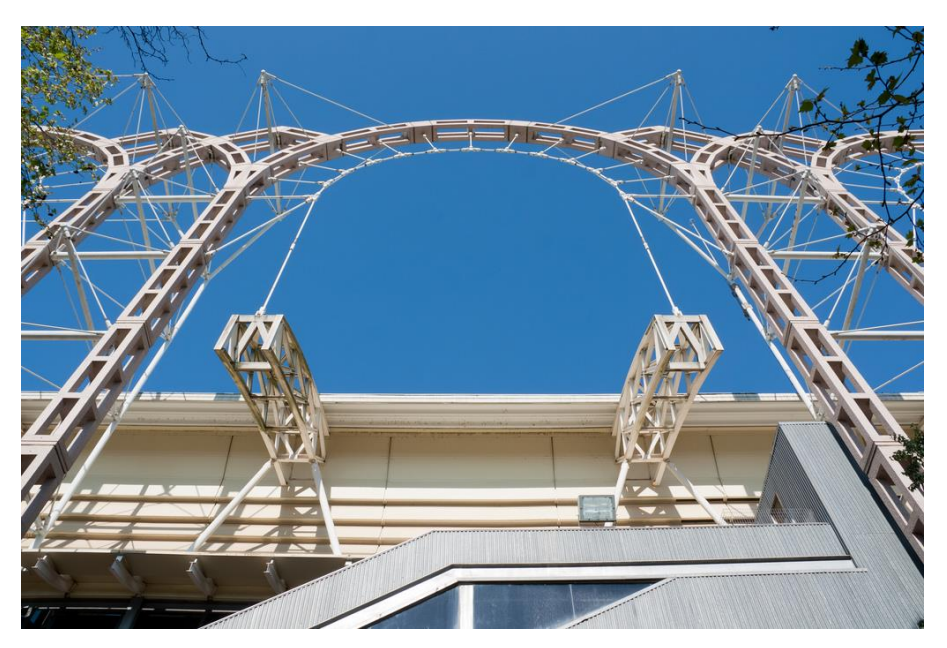

Figure 1.16 - Pavillon de l'Exposition universelle de Séville, 1992, Peter Rice

<span id="page-46-0"></span>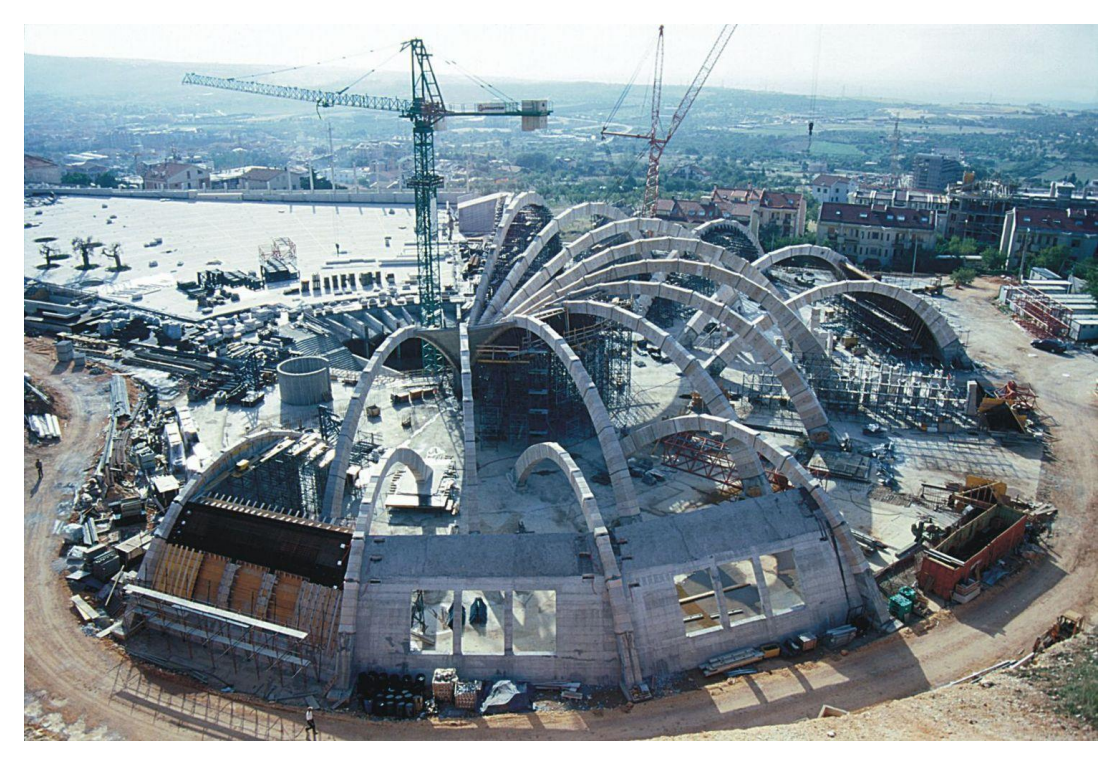

Figure 1.17 - Construction de la chapelle San Giovanni Rotondo, 2004, Renzo Piano

<span id="page-46-1"></span>En France, plusieurs architectes contribuent depuis quelques dizaines d'années au renouveau de la filière pierre et à la redynamisation progressive de tous ses acteurs. On peut penser au travail de l'architecte Gilles Perraudin qui accompagne sa conception architecturale d'une volonté pédagogique efficace ([Figure](#page-47-0) 1.18), dans la même lignée que Jean-Paul Laurent, par exemple (Laurent 2011).

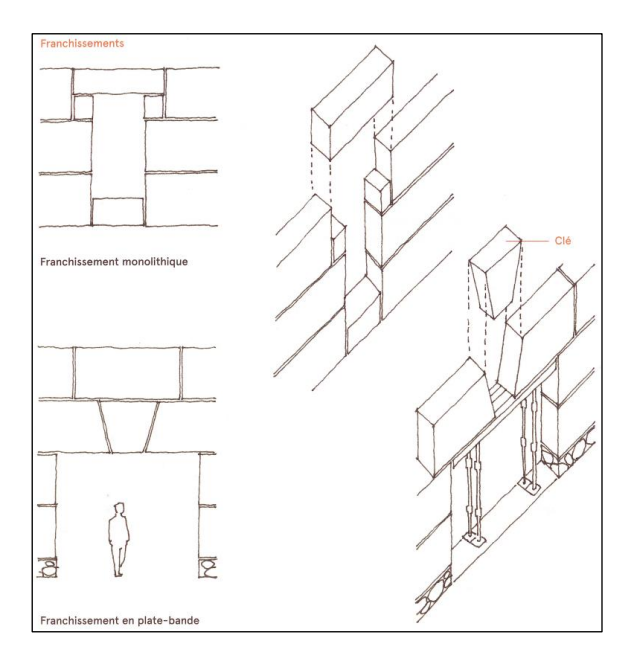

Figure 1.18 – Principes de construction d'un linteau, tiré de (Perraudin 2013)

<span id="page-47-0"></span>La conception architecturale de la structure est principalement guidée par les contraintes réglementaires et par les stratégies d'interprétations de celles-ci. En effet, les réglementations actuelles s'appuient principalement sur des logiques adaptées au dimensionnement des éléments architecturaux usuels dominants, ce qui rend leur adaptation difficile lorsqu'il devient nécessaire de les appliquer à des matériaux dont la reprise de l'exploitation est toute récente, pour ce qui concerne la pierre. Souvent les exigences économiques liées à l'extraction en carrières du matériau impliquent également une standardisation des blocs utilisés. Les blocs sont donc principalement des modules de grande échelle et, si possible, aux dimensions semblables, voire unifiées.

Pour se donner plus de liberté dans le processus de conception et justifier la bonne tenue d'un système constructif innovant mais peu couvert par les angle morts des réglementations, une solution consiste à se réimprégner d'une méthode de conception moins basée sur les résolutions quasi algorithmiques et successives des questions constructives, comme un bureau d'étude pourrait en avoir l'habitude, mais plus fondée sur une réflexion globale, comparable à un travail concerté de recherche et développement (Weill 2021). Dans ces cadres-là bien particuliers, quelques acteurs notables sont à même de fournir un certain niveau de savoir-faire en termes de modélisation préalable des structures, pour accompagner ce processus de conceptionrecherche architecturale.

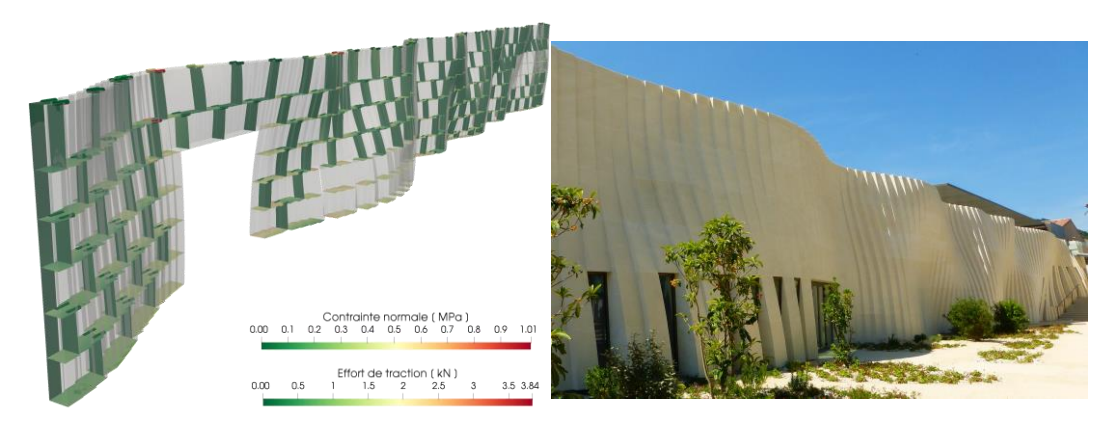

<span id="page-48-0"></span>Figure 1.19 - Mur voile en pierre massive post-contraint modélisé géométriquement et mécaniquement par le bureau d'études STONO, tiré de (« chai de la maison Delas - Stono » 2023), chai de la maison Delas Frères, 2019, architecte Carl Fredrik Svenstedt

On peut citer, entre autres le travail du bureau d'études STONO qui développe l'utilisation de modélisations mécaniques complexes, types éléments discrets, appliquées aussi bien aux structures neuves (exemple en [Figure](#page-48-0) 1.19) qu'aux monuments du patrimoine en pierre. La maîtrise de toute la chaîne d'information depuis la définition ou l'acquisition géométrique, jusqu'à la réalisation concrète, en passant par la modélisation, permet de considérer la réalisation structurale dans un ensemble cohérent entre les décisions de conception et leurs implications dans la réalité (Bagnéris 2017). Dans le même ordre d'idée, on peut également citer les méthodes aux éléments discrets utilisées par l'entreprise MiMeTICS, qui valorise les savoir-faire algorithmiques et mécaniques dans l'objectif d'une amélioration constante de l'usage des outils de modélisation, ici le code de calcul aux éléments discrets LMGC90 [\(Figure](#page-48-1) 1.20). L'approche se prête également au diagnostic structurel des monuments historiques en pierre de taille.

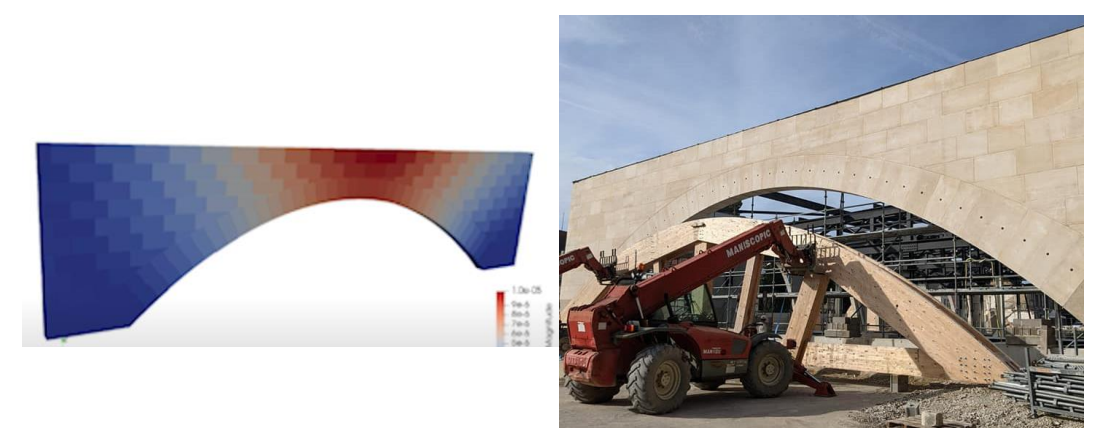

Figure 1.20 - Modélisation au contreventement des arches en pierre du marché couvert de Saint Dizier par l'entreprise MiMeTICS, 2023, architectes Christophe Aubertin et Aurélie Husson, studiolada

<span id="page-48-1"></span>Que ce soit pour STONO ou MiMeTICS, l'expérience au sein de ces entreprises spécialisées dans l'utilisation des modélisations, ici basées sur la méthode aux éléments discrets, est directement liée à des travaux de recherches universitaires, ici le Laboratoire de Mécanique et Génie Civil (LMGC) à Montpellier, avec lesquels ont été introduites, développées puis optimisées ces méthodes complexes, dans le but de les appliquer ensuite à des cas d'applications concrets. C'est l'exemple d'une collaboration et d'un transfert de compétences réussi, qui est amené à se développer plus encore au fil des années grâce à l'organisation de rencontres fructueuses de ces différents acteurs (Journées Nationales de la Maçonnerie, par exemple).

#### <span id="page-49-0"></span>**1.3.2 Conceptions de structures dans un contexte de recherche**

Sauf les quelques exceptions dont on a vu des exemples dans le paragraphe précédent, le contexte compétitif et réglementaire actuel rend très difficile l'émergence d'une véritable réflexion expérimentale prospective concernant les structures en pierre dans le cadre de la pratique architecturale même. Le contexte de la recherche universitaire et notamment de la recherche en construction et en architecture semble plus favorable à l'émergence de nouvelles modélisations, en dialogue avec des modes de conception fondés sur la structure. Certaines universités et laboratoires de recherche internationaux (MIT aux États-Unis, ETH Zurich en Suisse, King's College en Angleterre, entre autres) ont donc développé, parmi leurs spécialités, une véritable culture de la conception, souvent assistée par les outils numériques, et guidée par la compréhension et la modélisation mécanique du matériau pierre.

L'un des exemples de réalisations nourries par les recherches sur la modélisation numérique de la structure bloc à bloc est représenté par le Collier Memorial à Cambridge, dessiné par Meejin Yoon et structurellement dimensionné par John Ochsendorf et ses élèves. Cinq branches de dimensions massives se rejoignent au niveau d'une clé principale pour s'équilibrer totalement dans leurs poussées. Différentes vérifications ont été réalisées uniquement à l'aide des théories de statique graphique implémentées sur les logiciels de dessin assisté par ordinateur et de géométrie dynamique. Structurellement, on retrouve ainsi le principe d'une voûte clavée de type funiculaire, composée de blocs soumis principalement à des sollicitations compressives. Le travail d'équilibrage des composantes horizontales des efforts au niveau de la clé principale est un rappel des développements de l'équipe de recherche de l'ETH Zurich sur les structures en maçonneries.

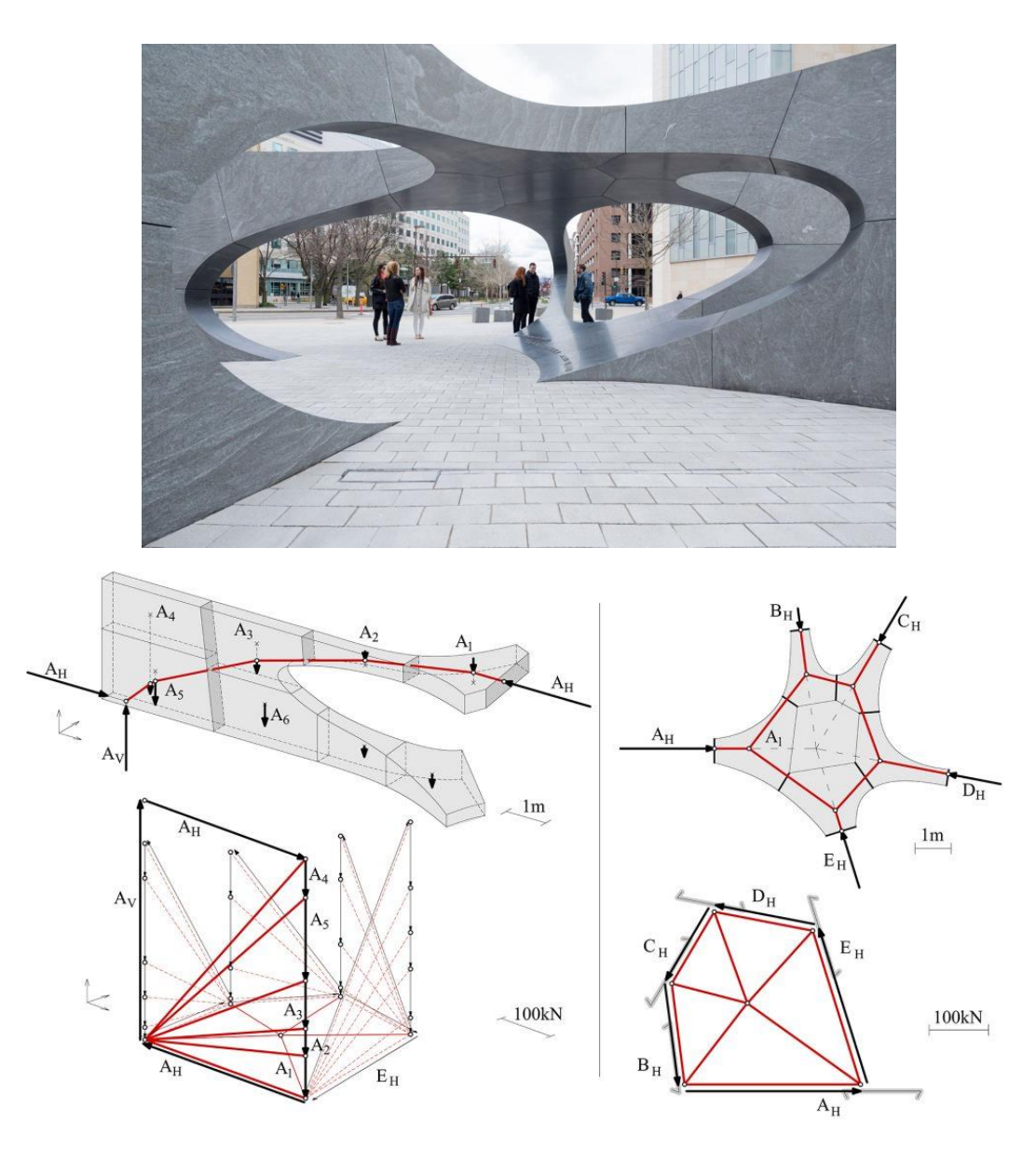

Figure 1.21 - Sean Collier Memorial à Cambridge, 2015 et étude structurelle en statique graphique (Fivet et al. 2018)

On peut également citer, comme l'un des laboratoire les plus influents de ce mouvement de conceptions morphologiques de ce type, le « Block Research Group » de l'université de Zurich, au sein duquel l'expérimentation à plusieurs échelles se développe systématiquement conjointement à la théorie. Le développement d'outils et de bibliothèques numériques efficaces (Rhinovault, COMPAS) permet de nourrir des conceptions de structures en maçonneries innovantes et structurellement efficaces. C'est l'approche du funiculaire, initiée par Robert Hooke au XVIIème siècle, et sa mise à jour à l'aide des outils théoriques et numériques actuels qui est alors privilégiée. La théorie des réseaux de forces, connue sous le nom de « Thrust Network Analysis » (TNA), est développée par O'Dwyer (O'Dwyer 1999) puis par Block (Block 2009) dans le but d'analyser le cheminement des forces dans les formes de coques en compression

#### **Chapitre 1 Systèmes constructifs en pierre : pratiques d'analyses et de conceptions**

pure et d'optimiser ainsi la quantité de matière utilisée dans leurs conceptions. Ces développements ont amené notamment au développement du logiciel Rhinovault par Rippman (Rippmann et al. 2013). Cet outil numérique utilise les propriété duales du polygone des forces, non seulement pour évaluer le niveau de contrainte dans ce type de structure, mais également pour influer sur sa géométrie même. Les variables du problème mathématique sont donc, non seulement les efforts circulant dans la structure, mais également certains paramètres géométriques déterminés pour minimiser les forces visibles sur le polygone dual [\(Figure](#page-51-0) 1.22). Ce jonglage inédit entre l'objet géométrique et l'objet des forces qui le parcourent est rendu possible par l'utilisation de la théorie des réseaux de forces et le respect de ses hypothèses nécessaires, tout au long du processus de conception.

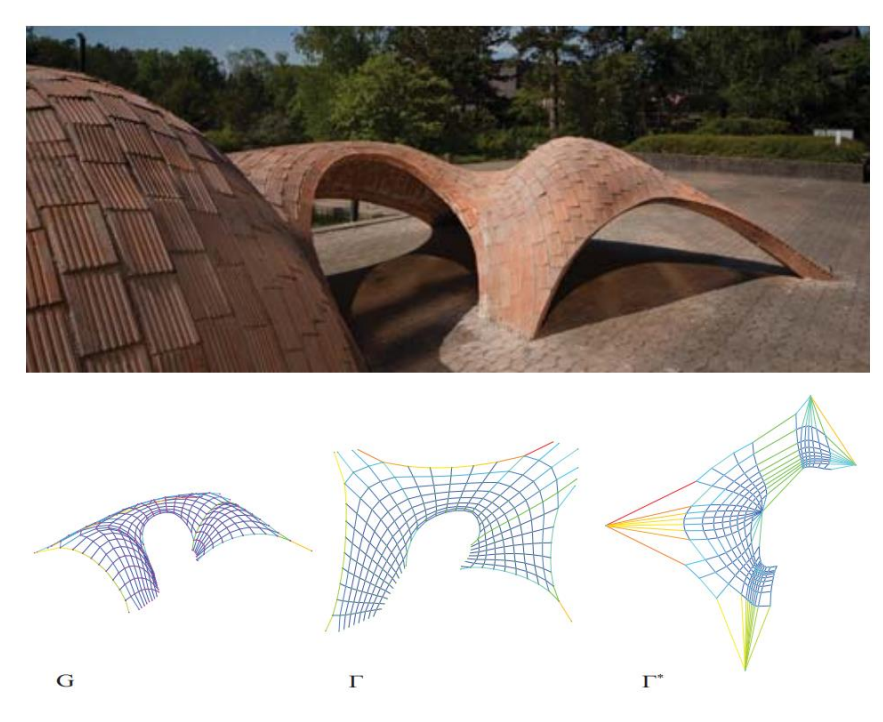

Figure 1.22 - Coque en compression dessinée à l'aide du logiciel Rhinovault (Davis et al. 2012) ; au-dessous, de gauche à droite : (i) polygone funiculaire en axonométrie (ii) polygone funiculaire en projection horizontale (iii) dynamique des composantes horizontales du polygone funiculaire

<span id="page-51-0"></span>Notons que cette orientation des recherches autour de la question de l'équilibre funiculaire permet également de nourrir des réflexions sur l'utilisation des matériaux prédominants aujourd'hui. Par exemple, il devient possible d'imaginer que le système constructif usuel d'une dalle en matériau béton armé d'aciers, fonctionnant usuellement en flexion, soit suffisamment optimisé dans sa conception pour ne fonctionner principalement qu'en compression. C'est cette idée de transition d'un système structurel fonctionnant usuellement en flexion vers un système au comportement mécanique principalement en compression, qui a pu nourrir la création de prototypes tels qu'une dalle dont la géométrie est générée par la direction privilégiée des contraintes de compression lorsque la dalle est chargée sous son poids propre [\(Figure](#page-52-0) 1.23). Ce processus, en plus d'éviter l'insertion d'armatures en acier reprenant la traction, noyées au sein même du matériau, permet d'économiser jusqu'à 70% de matière par rapport à une dalle équivalente pleine (Rippmann et al. 2018).

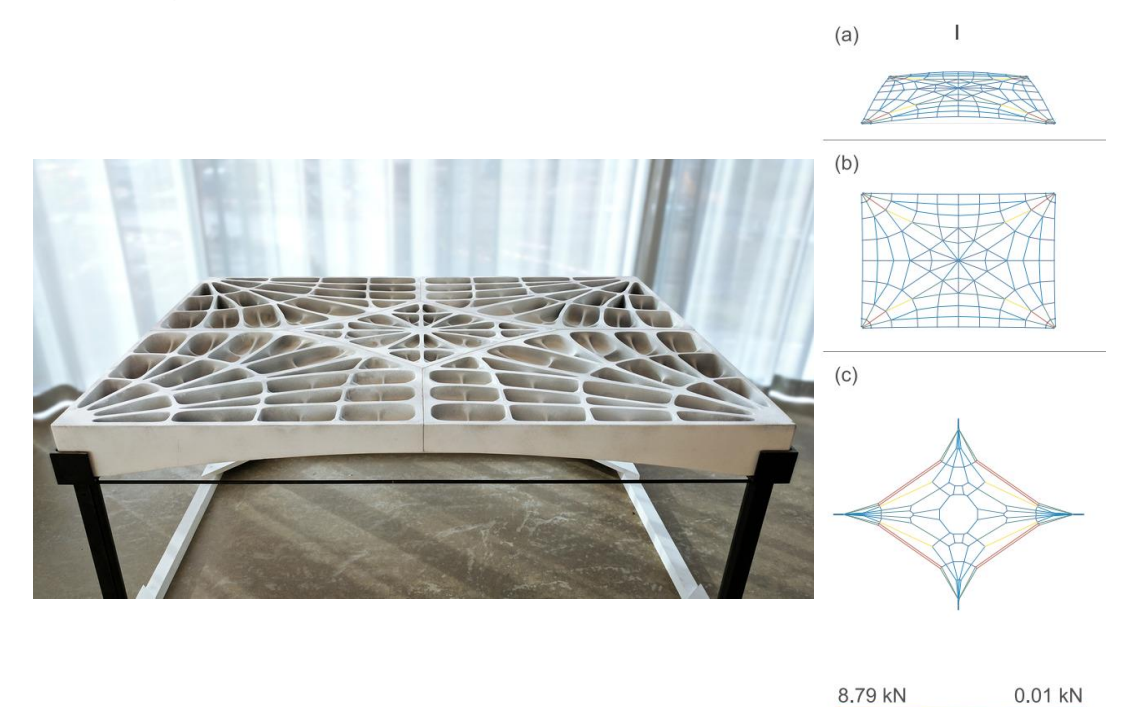

<span id="page-52-0"></span>Figure 1.23 – Dalle béton imprimée en 3D (Rippmann et al. 2018) ; à droite, de haut en bas : (a) polygone funiculaire en axonométrie (b) polygone funiculaire en projection horizontale (c) dynamique des composantes horizontales du polygone funiculaire

Le processus de transition inverse, consistant à concevoir une structure, non pas en béton, mais en pierre de taille, fonctionnant principalement en flexion plutôt que selon un fonctionnement de funiculaire comme c'est usuellement le cas pour les structures en pierre, est également exploré dans plusieurs travaux relativement récents. Ce type de démarche a par exemple été initié par Joël Sakarovitch et Giuseppe Fallacara avec la redécouverte d'un système, décrit par Joseph Abeille à la toute fin du XVIIème siècle (Fallacara 2009). Une dalle, composée de claveaux trapézoïdaux tous identiques, fonctionne d'après un schéma statique de structure réciproque ([Figure](#page-53-0) 1.24). Chaque bloc, de par son clavage particulier, s'appuie ainsi sur deux claveaux voisins, tout en soutenant les deux autres claveaux voisins situés dans la direction perpendiculaire.

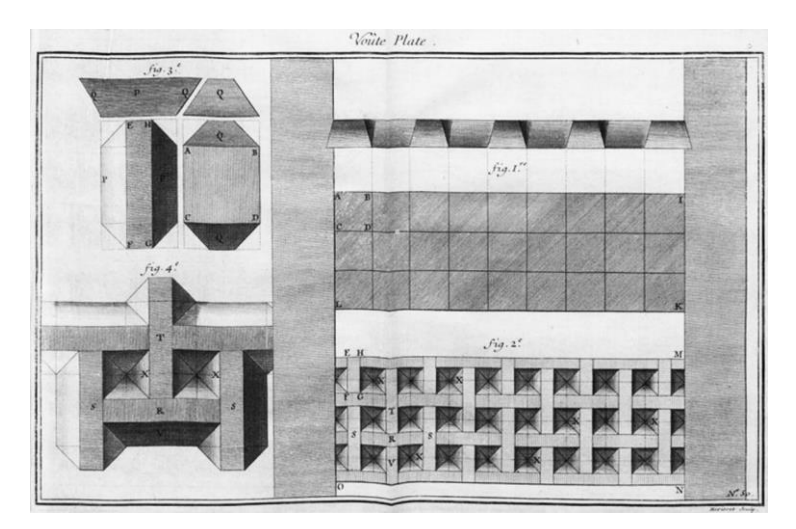

<span id="page-53-0"></span>Figure 1.24 - Représentation du système de dalle en pierre de taille reposant sur le principe du clavage autobloquant de Joseph Abeille, tiré de (Gallon 1702)

Un tel système permet de mobiliser chacun des blocs, non plus principalement en compression comme on a pu voir dans les exemples de voûtes et de dômes en pierre présentés en [1.1](#page-33-0), mais principalement en flexion. Par conséquent, l'amplitude des poussées sur les périphéries d'un tel plancher se trouve alors diminuée, par rapport à une voûte surbaissée ayant les mêmes caractéristiques géométriques (Brocato et al. 2015).

Plusieurs expérimentations constructives menées aux Grands Ateliers à Villefontaine ont permis d'explorer les possibilités de morphologies et de mise en œuvre de ce système. Ces expérimentations sont menées de concert avec des modélisations bloc à bloc aux éléments finis permettant de simuler l'élasticité des blocs ainsi que la raideur élastique et le comportement plastique des interfaces [\(Figure](#page-54-0) 1.26). Plusieurs applications concrètes sous la forme de réalisations architecturales ont également pu voir le jour, toutes basées sur ce principe constructif, comme par exemple la réalisation d'une voûte à Jéricho, dont les interfaces périphériques sont collées pour assurer la stabilité globale de la structure [\(Figure 1.27\)](#page-55-0).

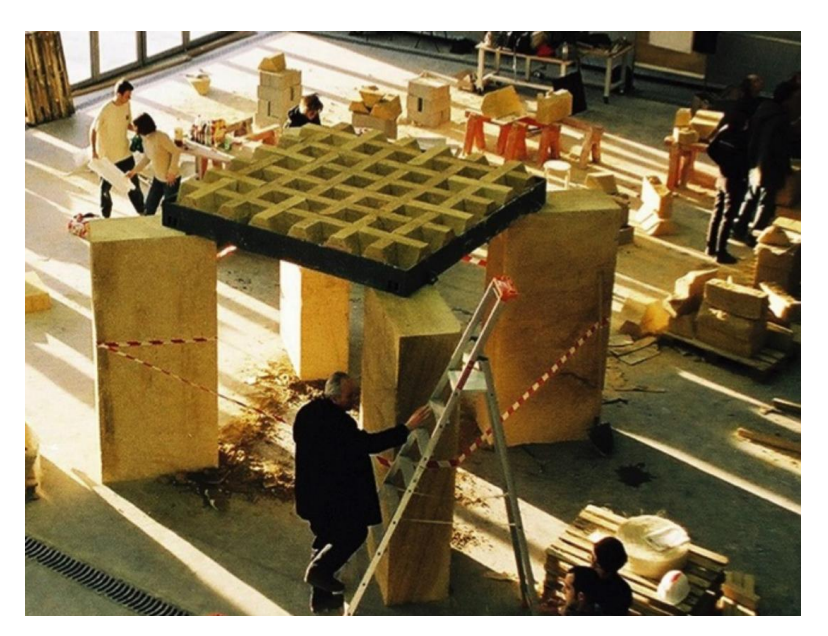

Figure 1.25 - Plancher fragmenté plat conçu d'après l'invention d'Abeille, expérimentation constructive aux Grands Ateliers (Sakarovitch 2006)

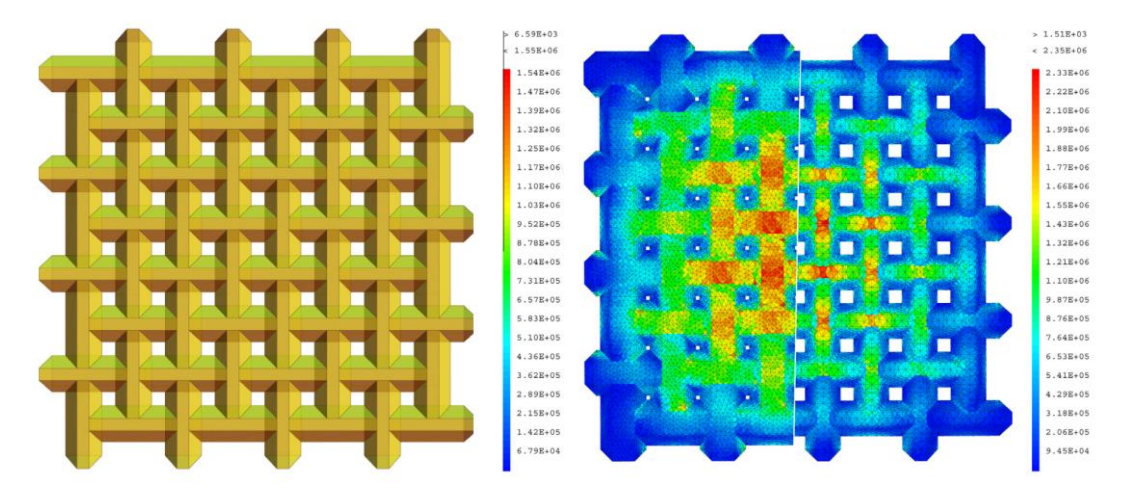

<span id="page-54-0"></span>Figure 1.26 - Modélisation géométrique et mécanique à l'aide du code de calcul aux éléments finis Cast3m (contraintes de Von Mises), paramétrée en fonction des variations de certains paramètres géométriques (Brocato and Mondardini, 2015)

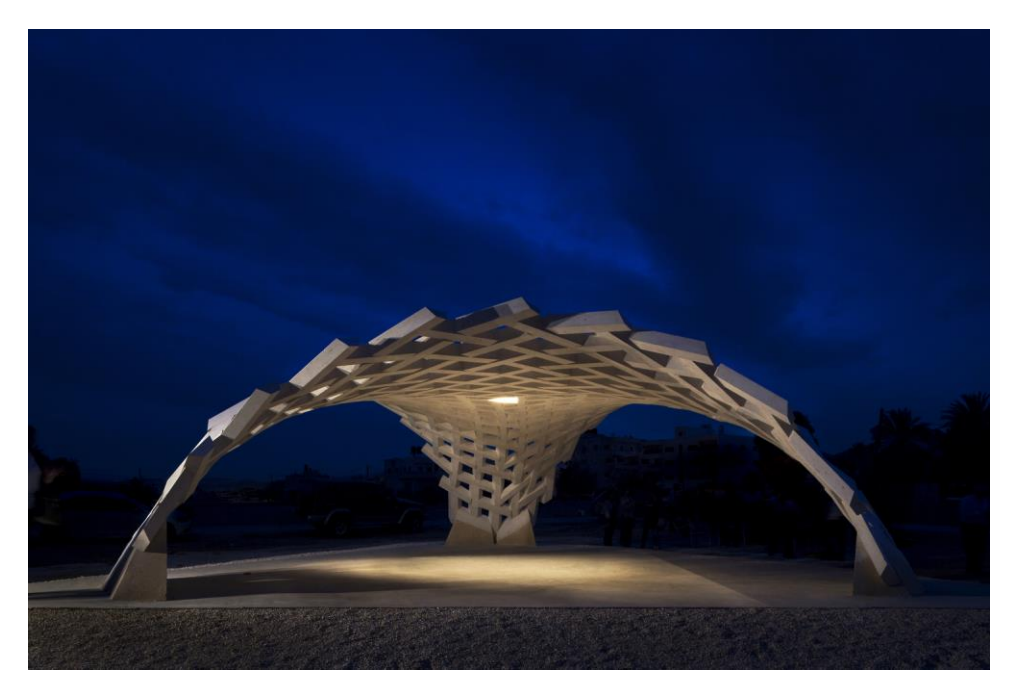

Figure 1.27 - Stone Matters, architecte AAU Anastas, 2017

<span id="page-55-0"></span>Pour rappel, le terme "stéréotomie" (du grec « stéréo » : solide, « tomê » : coupe) définit la manière de découper chaque face d'un bloc de pierre, en fonction de son emplacement particulier dans la structure globale. Les méthodes de conception dominantes dans la manière de concevoir les structures en pierre, depuis les toutes premières structures clavées, s'appuient principalement sur (i) la stéréotomie, parfois actualisée par les apports des outils numériques, et sur (ii) la capacité de résistance à la compression du matériau, en se basant sur le principe mécanique de l'arche et ses dérivés (conception par le funiculaire, par exemple). Ces approches sont progressivement mises à jour grâce à de nouvelles méthodes de conception s'appuyant sur les outils numériques de la génération de la géométrie (usage de la géométrie dynamique, par exemple, avec Grasshopper ou Geogebra) et sur la modélisation mécanique avancée du matériau et de la structure. Les progrès de ces modélisations mécaniques permettent d'envisager de réinterroger le point (ii), puisque celui-ci exclut des typologies de structures ayant pourtant historiquement fait leur preuves, telles que les linteaux ou les structures en encorbellement. Il devient alors possible d'explorer un plus large espace de conception.

L'une de ces méthodes présentées ici, qui consiste à faire travailler le matériau pierre plutôt dans ses capacités de reprise en flexion, que dans ses capacités de reprise en compression, est désignée par le néologisme de "stéréoplexie", du latin « plectere » : tresser, entrelacer (Brocato 2020). Ce type de conception de structures bloc à bloc en pierre nécessite l'utilisation d'outils génératifs différents du funiculaire, utilisé plutôt pour des structures soumises principalement à des contraintes de compression [\(Figure](#page-56-0)  [1.28](#page-56-0)). Une proposition consiste à exploiter l'analogie entre (i) la compatibilité cinématique d'un origami et (ii) l'équilibre en traction-compression combinés d'une structure bloc à bloc réciproque associée (Brocato 2023).

## **Chapitre 1 Systèmes constructifs en pierre : pratiques d'analyses et de conceptions**

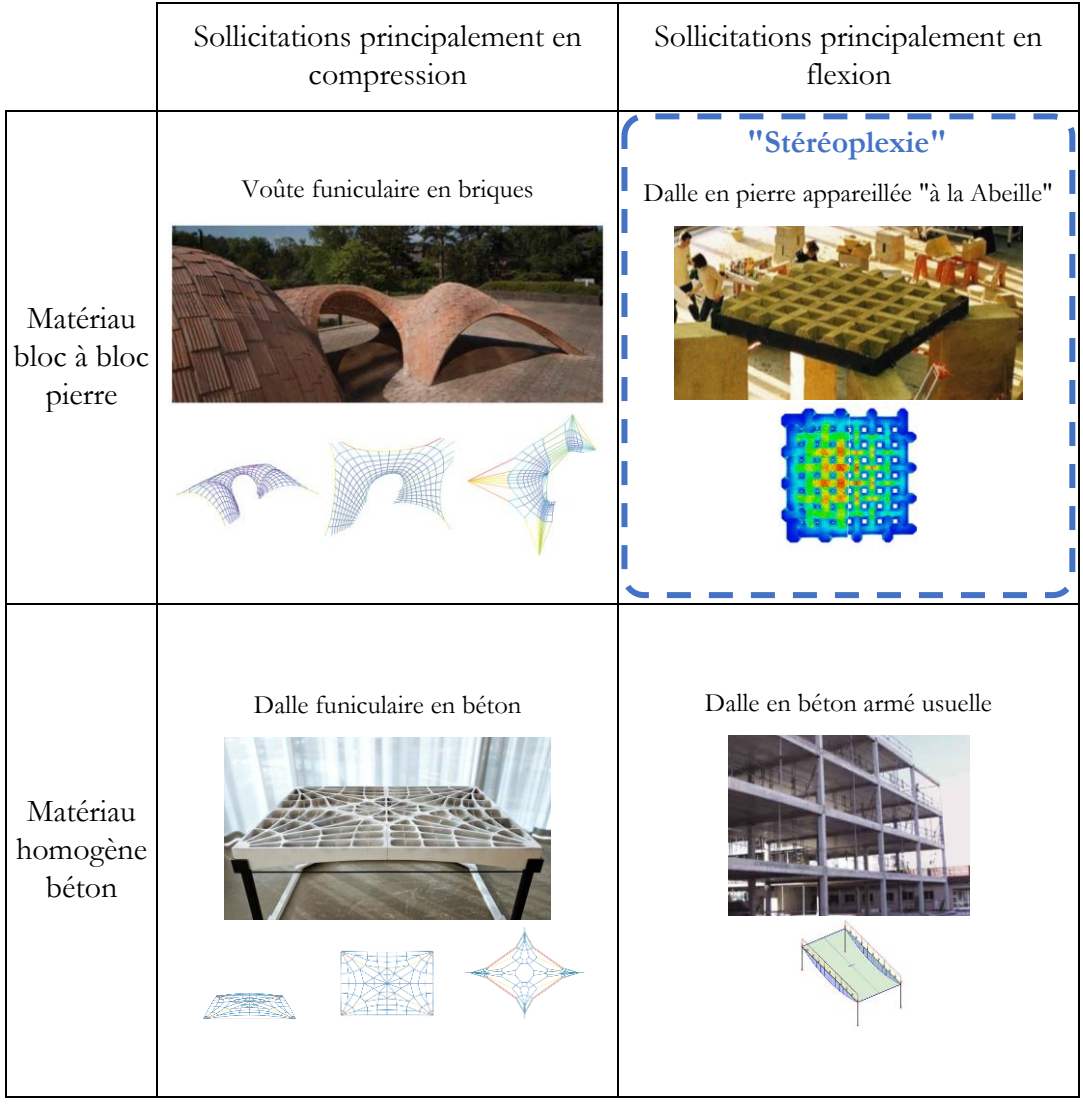

<span id="page-56-0"></span>Figure 1.28 - Exemples de différents systèmes constructifs et caractérisation de la "stéréoplexie" par rapport (i) au matériau mis en œuvre, la pierre, et (ii) au type de sollicitation principalement engagée dans la structure, la flexion

# **Chapitre 2 Comportements et modélisations**

Ce chapitre présente dans un premier temps les résultats d'expérimentations liées au comportement des éléments constitutifs des structures clavées : le bloc de pierre et le joint de mortier. Le comportement de cette interface, pour des sollicitations perpendiculaire (sollicitations de mode 1) et longitudinale (sollicitations de mode 2) à son plan, est illustré par un exemple d'instrumentations précises réalisées sur un joint de mortier (Venzal 2020), introduisant ainsi ses capacités de résistances transitoires cohésives initiales, même si, par la suite, le joint sera modélisé comme purement frottant, sans résistance cohésive ni résistance en traction initiales. Dans un second temps, un tour d'horizon des différents types de modélisations adaptées au structures en pierre est présenté. Les différents types d'approches utilisées en analyse limite sont introduites, avec la précision notamment des implémentations numériques des approches bloc à bloc par l'analyse limite, sous forme de logiciels accessibles au public.

## **Sommaire**

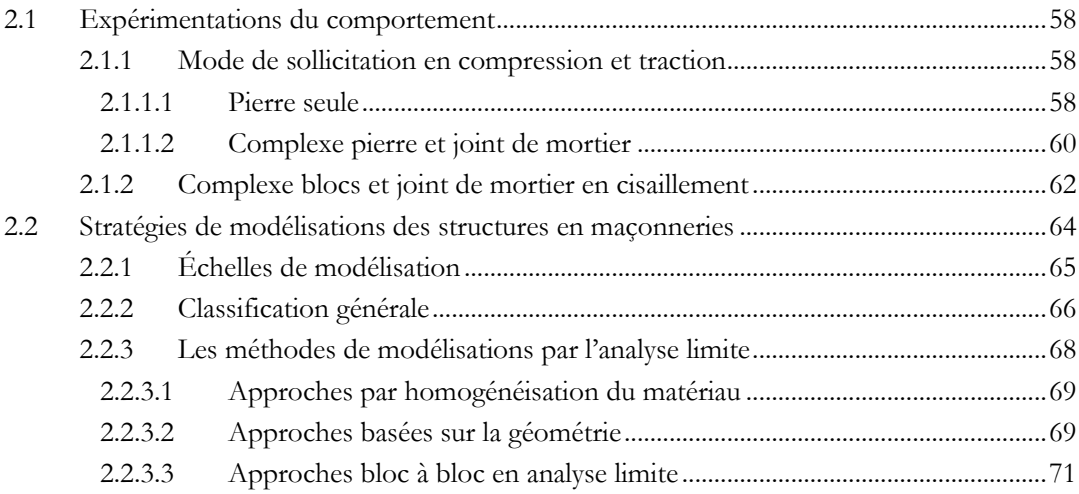

La maçonnerie est un matériau complexe du fait de son hétérogénéité, son anisotropie, ses nombreuses variétés et possibilités de mise en œuvre. Pour comprendre son comportement mécanique, il est nécessaire de se pencher sur le comportement local de l'interaction entre le bloc de pierre et le joint de mortier. A partir de ces observations et mesures, on peut appliquer à un modèle global de la structure ces considérations locales et construire un certain nombre de modèles théoriques ayant chacun leurs spécificités, leurs avantages et leurs inconvénients selon les cas d'étude.

## <span id="page-58-0"></span>**2.1 Expérimentations du comportement**

Les structures en pierre sont généralement décrites par deux composants principaux : le bloc et le joint. Plusieurs considérations concernant l'agencement de ces deux éléments selon la géométrie, la typologie, l'objectif de mise en évidence d'un phénomène en particulier, vont permettre de déterminer quelle est la modélisation la plus adaptée selon les situations.

Les modélisations, constituées par des équations mathématiques idéalisant le comportement, sont nourries par un nombre fini de constantes physiques, déterminées par l'expérimentation. L'utilisation suffisamment rigoureuse de la métrologie permet de déterminer le comportement de chacun des deux constituants, le joint et le bloc, et de leur couplage. Deux modes de comportements peuvent être identifiés à l'échelle d'un joint plan entre deux pierres, au sens du formalisme de la mécanique de la rupture : le "mode 1" est défini comme une sollicitation perpendiculaire au plan du joint, le "mode 2", comme une sollicitation tangentielle au plan du joint.

Les résultats d'expérimentations présentés dans cette partie sont principalement issus de la thèse de Vincent Venzal (Venzal 2020), dont les essais récents ont permis de nourrir notamment les modélisations menées pour le diagnostic structurel des voûtes et des appuis de la cathédrale Notre-Dame de Paris suite à l'incendie de 2019. Les résultats d'expérimentations sont systématiquement mis en parallèle avec une approche de modélisation donnée, ici l'approche éléments discrets avec contacts frictionnels de type « Cohesive Zone Model » (CZM) utilisée par Venzal. De par sa nature de modélisation bloc à bloc, ce modèle est relativement proche des approches bloc à bloc par éléments finis implémentées dans ce travail, qui seront présentées par la suite, en [4.1.2.](#page-91-0) Les expérimentations associées peuvent donc également nourrir ces approches (Parent et al. 2023). Quelques illustrations qualitatives sont également issues de l'étude de caractérisation de plusieurs types de maçonneries par Pere Roca (Roca 2018) pour le chantier de construction de la Sagrada Familia à Barcelone.

#### <span id="page-58-1"></span>**2.1.1 Mode de sollicitation en compression et traction**

#### <span id="page-58-2"></span>**2.1.1.1 Pierre seule**

Le bloc de pierre seul est modélisable comme un géo-matériau au comportement élastique quasi-fragile en compression. Les tests instrumentés de mise en compression d'éprouvettes de différents types de pierre permettent de mettre en évidence le module d'élasticité initial du matériau. Lorsque le test est mené jusqu'à la rupture, on peut déterminer la résistance maximale en compression. Selon la nature ductile

(comportement comparable au béton) ou fragile (comportement comparable au verre) de la pierre, la rupture des éprouvettes cylindriques se fait selon un schéma de fissuration, respectivement conique ou vertical [\(Figure](#page-59-0) 2.1).

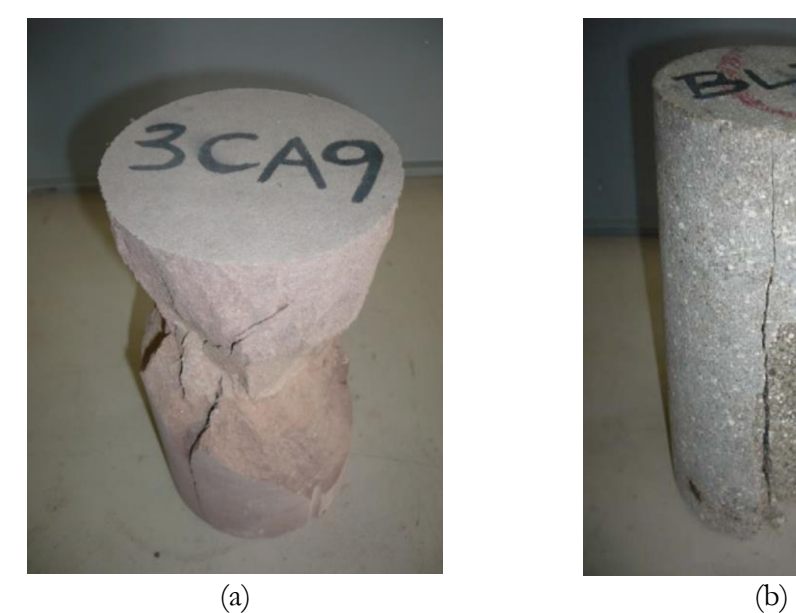

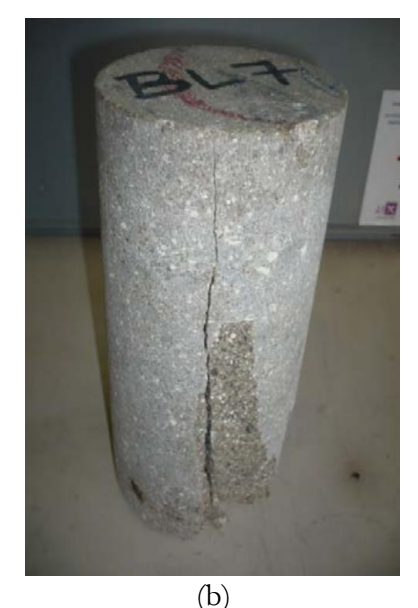

Figure 2.1 – Exemples d'éprouvettes de pierres suite à un essai de chargement en compression (Roca 2018) : (a) pierre de Vargas à Cantabria, Espagne, fissuration conique, comportement ductile, (b) grès d'arkose de Blavozy en Auvergne, fissuration verticale, comportement fragile

<span id="page-59-0"></span>Parmi les nombreuses campagnes de caractérisations physiques du matériau effectuées au cours de ces dernières dizaines d'années, il en ressort deux principaux enseignements. D'une part, la dispersion des résultats semble significative. Pour deux éprouvettes provenant d'une même carrière, la différence de raideur mesurée (module d'Young) peut atteindre 30 % (Roca 2018). On confirme ainsi la variabilité relative du matériau, due notamment à son anisotropie et à son hétérogénéité, même lorsqu'il est considéré seul, sans aucun joints. Cependant, malgré cette dispersion statistique, on peut tout de même tirer un encadrement des valeurs mesurées, significativement différentes selon les variétés.

D'autre part, le second enseignement de ces tests en compression du matériau pierre seul confirme une propriété intéressante bien connue concernant sa mise en œuvre architecturale : sa résistance en compression est très importante par rapport aux sollicitations auxquelles le matériau pierre est soumis au sein des constructions usuelles. Un rapide calcul théorique d'ordre de grandeur montre que pour amener une éprouvette, sous son seul poids propre, à la rupture en compression, avec l'hypothèse d'une répartition de contrainte uniforme maximale dans la section, cela nécessiterait une hauteur d'éprouvette au moins égale à  $8.10^6 Pa/(9.81.2600 kg/m^3) = 313 m$ . La résistance en compression sera donc déterminante sur des cas de répartitions de contraintes fortement localisées au niveau des joints de rupture (rotules plastiques), comme on le verra dans les chapitres suivants.

#### **Chapitre 2 Comportements et modélisations**

La résistance en traction de la pierre est généralement considérée d'un ordre de grandeur 10 fois inférieur à sa résistance en compression, avec quelques exceptions significatives (granit par exemple). Plusieurs ordres de grandeurs selon les variétés du matériau sont indiqués dans le tableau ci-dessous, dont les valeurs sont tirées de la compilation de (Venzal 2020).

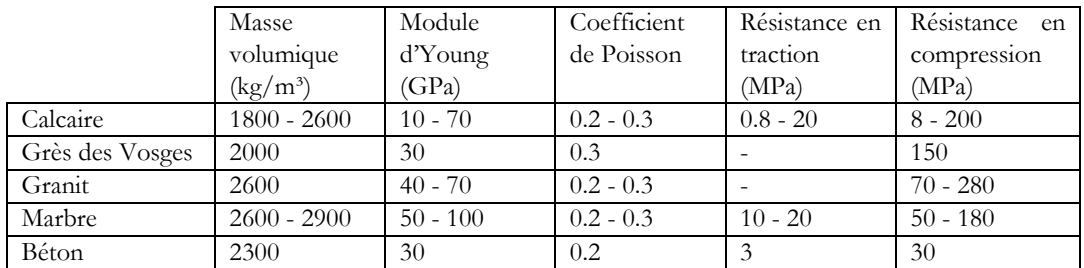

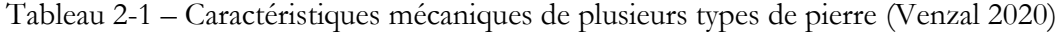

#### <span id="page-60-0"></span>**2.1.1.2 Complexe pierre et joint de mortier**

Cependant, lorsque le même type de test de compression est exécuté cette fois sur un complexe maçonneries-joints, la résistance maximale en compression de l'ensemble pierre et mortier est différente. En effet, le mortier composant le joint, généralement un mortier de chaux, se déforme plus que les blocs de pierre sous l'effet d'une contrainte compressive donnée, du fait de sa souplesse plus importante. La déformation de ce mortier confiné entraine alors une rupture en traction du bloc dans le sens du chargement, du fait de la cohésion de l'interface entre le joint et le bloc ([Figure](#page-61-0) 2.2). La résistance totale  $f_k$  du complexe pierre mortier est donnée par la formule suivante tirée de l'Eurocode 6 :

$$
f_k = K f_b^{0.7} f_m^{0.3}
$$

Avec  $f_b$  la résistance de la pierre seule en compression,  $f_m$  la résistance du mortier seul en compression et la constante  $K = 0.45$  pour la pierre naturelle. Cette formule se vérifie bien en pratique sur des expérimentations de modules pierre-mortier en compression (Roca 2018). Notons que cet effet de dégradation de la résistance globale en compression est d'autant plus important que l'épaisseur du joint augmente.

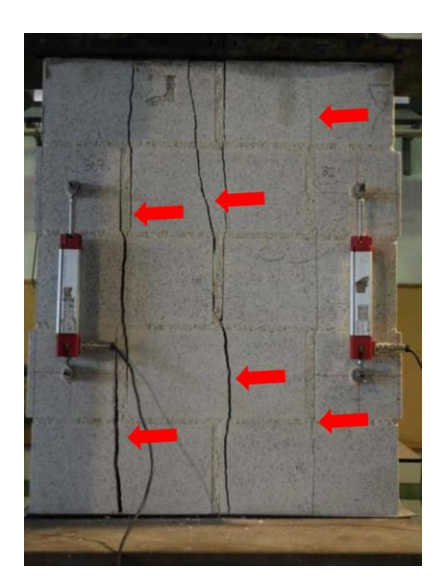

Figure 2.2 - Fissures continues dans le sens du chargement de compression d'un complexe blocs-joints (Roca 2018)

<span id="page-61-0"></span>Lorsque les caractéristiques élastiques de la pierre seule ont été déterminées, les expérimentations de traction d'un module pierre-mortier-pierre permettent de connaitre les caractéristiques du comportement du joint de mortier et des interfaces entre le mortier et la pierre, indépendamment de l'élasticité de la pierre en mode 1. Ce comportement peut être modélisé avec une première phase élastique jusqu'au pic de résistance en traction. A la suite de ce pic, une phase d'endommagement permet de modéliser la dissipation d'énergie progressive, au fur et à mesure de l'ouverture normale du joint [\(Figure](#page-61-1) 2.3). Les tests sur éprouvettes [\(Figure](#page-62-1) 2.4) permettent de déterminer directement ces valeurs à intégrer aux modèles d'interfaces en mode 1.

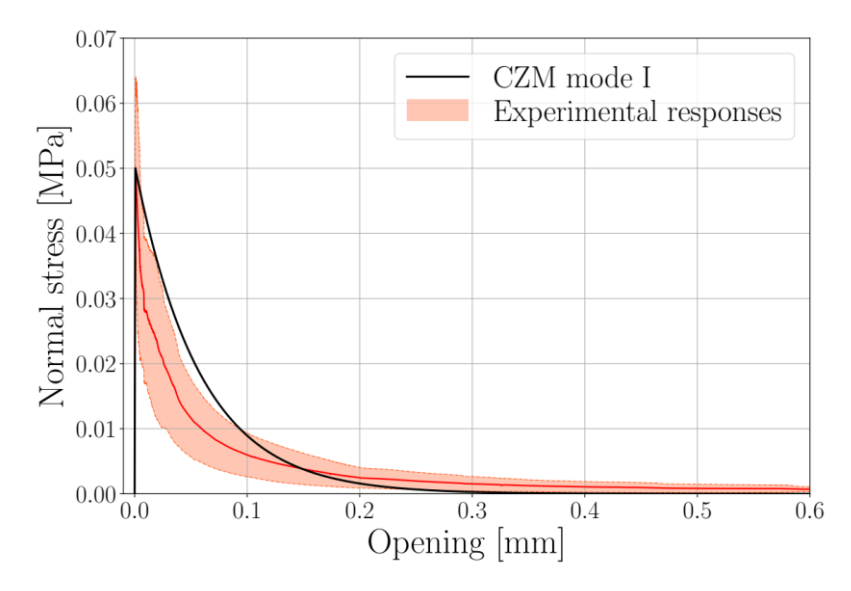

<span id="page-61-1"></span>Figure 2.3 - Comportement de l'interface pierre-mortier en traction : moyenne des résultats des essais en rouge et courbe théorique du modèle CZM en noir (Venzal 2020)

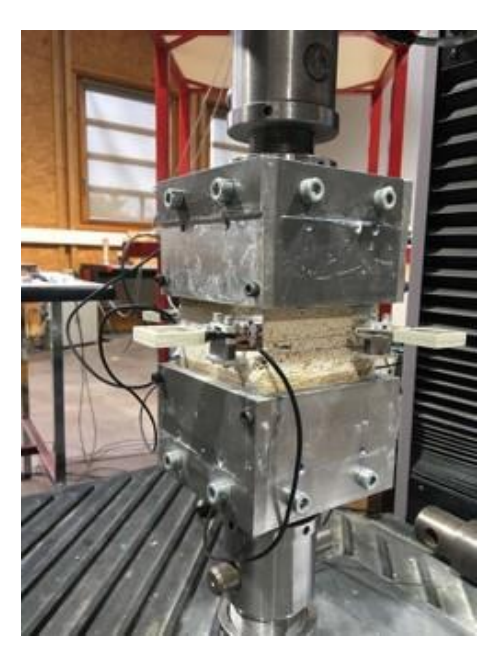

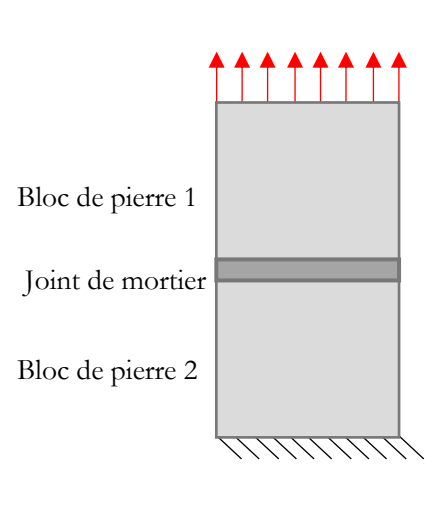

<span id="page-62-1"></span>Figure 2.4 - Essai de traction sur un module pierre-mortier-pierre (Venzal 2020) et schéma de principe

## <span id="page-62-0"></span>**2.1.2 Complexe blocs et joint de mortier en cisaillement**

Le comportement en cisaillement de l'interface joints-blocs est mis en évidence par la sollicitation d'un bloc central dans un module composé de trois pierres séparées par deux joints de mortier [\(Figure](#page-62-2) 2.5). L'ensemble est soumis à une contrainte de compression donnée. Ce type d'essais permet de mettre en évidence, de la même façon que pour le mode 1, une dissipation d'énergie cohésive à la suite d'une phase élastique initiale. Cette cohésion, endommagée au fur et à mesure de la sollicitation tangentielle, se conjugue avec un comportement frottant qui prend le relais au fur et à mesure de l'endommagement. Après la phase transitoire d'endommagement de la cohésion, le comportement est celui d'un contact frottant non cohésif selon le critère de Coulomb [\(Figure](#page-63-0) 2.6). Il est également possible de considérer que l'angle de frottement initial du critère de Coulomb se dégrade pour atteindre une valeur palier finale.

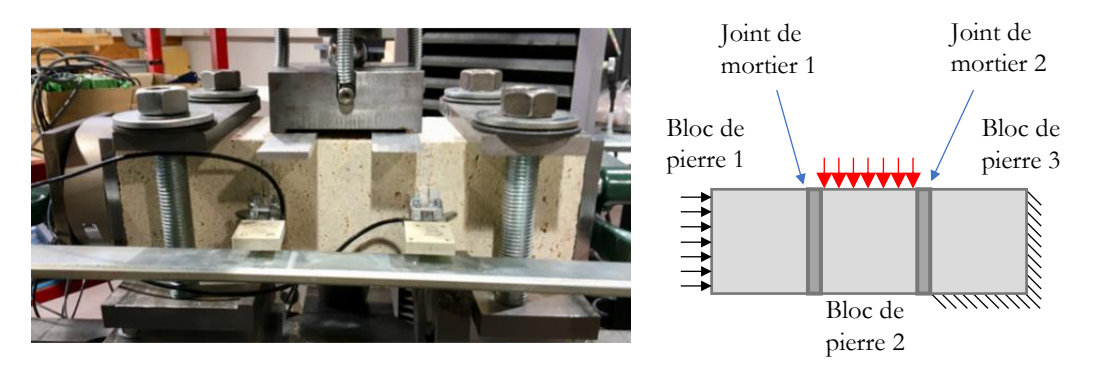

<span id="page-62-2"></span>Figure 2.5 - Essai de cisaillement sur un triplet de blocs séparés par deux joints de mortier (Venzal 2020) et schéma de principe

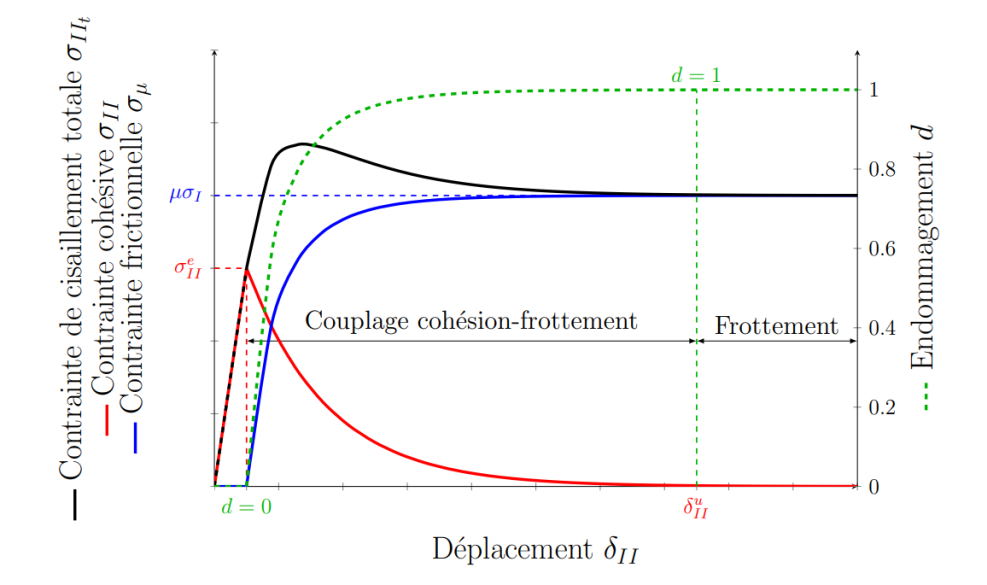

<span id="page-63-0"></span>Figure 2.6 - Modélisation CZM du comportement de l'interface en mode 2 (Venzal 2020) ; notons que l'évolution puis les paliers finaux des contraintes tangentielles totales et frictionnelle (respectivement en noir et en bleu) dépendent du niveau de contrainte de compression, tandis que l'évolution élastique puis endommagée de la contrainte due à la cohésion, représentée en rouge, est indépendante du niveau de compression de l'interface

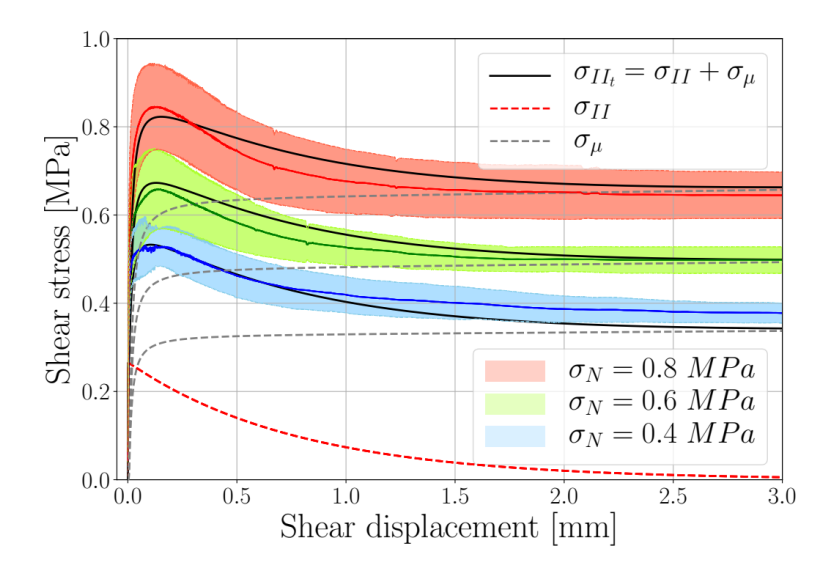

<span id="page-63-1"></span>Figure 2.7 - Comportement de l'interface pierre-mortier en cisaillement : moyenne des résultats des essais en rouge, vert et bleu pour des niveaux de compressions différents imposés au triplet, identification des courbes théoriques du modèle CZM des contraintes tangentielles totales en noir et de la courbe théorique du modèle CZM de la contribution cohésive en pointillés rouge (Venzal 2020)

#### **Chapitre 2 Comportements et modélisations**

Les résultats de ces essais mettent en évidence le même type de comportement adoucissant en mode 2 qu'on pouvait déjà rencontrer en mode 1. Dans les deux cas, le caractère cohésif et résistant à la traction du joint de mortier est endommagé au fur et à mesure de l'ouverture normale et/ou tangentielle. La différence en mode 2 par rapport au mode 1 se trouve dans l'ajout d'une résistance supplémentaire due au frottement coulombien. De la même façon que précédemment, pour le mode 1, les essais expérimentaux permettent de caler les paramètres numériques de ces lois de comportements théoriques [\(Figure](#page-63-1) 2.7).

Sur les éprouvettes, la rupture finale est observée au niveau de l'interface même entre la surface de la pierre et la surface du joint de mortier [\(Figure](#page-64-1) 2.8).

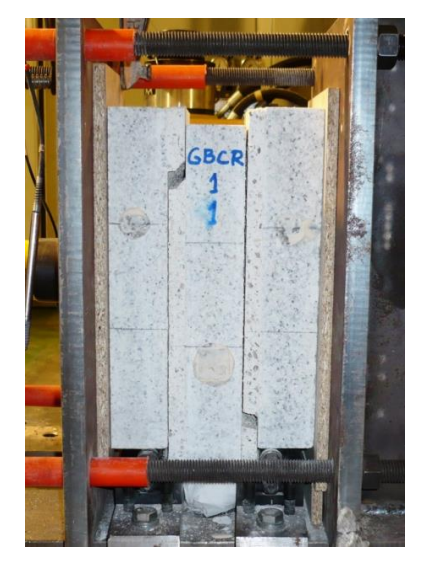

Figure 2.8 - Rupture visible de l'interface entre le bloc de pierre et le joint de mortier après une sollicitation en cisaillement (Roca 2018)

<span id="page-64-1"></span>Notons que selon les types de mortiers (chaux hydraulique, chaux aérienne…) et la rugosité des interfaces pierre-mortier, les valeurs des caractéristiques identifiées pour les lois de comportement de mode 1 et de mode 2 (résistance en traction et cohésion initiales, raideurs normale et tangentielle, angle de frottement de Coulomb, profils des endommagements de mode 1 et 2…) peuvent être significativement différentes. En pratique, la résistance au glissement est souvent modélisée par une loi de frottement de Coulomb avec un coefficient de frottement égal à 0.7 ou 0.8, ce qui correspond respectivement à un angle de frottement de 35° et 39°.

# <span id="page-64-0"></span>**2.2 Stratégies de modélisations des structures en maçonneries**

Il existe de nombreuses méthodes de modélisations adaptées à l'étude des structures en pierre. Néanmoins, aucune ne peut se targuer de réunir en même temps toutes les qualités d'une modélisation qu'on pourrait considérer comme idéale. La qualité d'une modélisation s'évalue bien évidemment par sa capacité prédictive des cas pour lesquels elle a été conçue mais également selon d'autres critères moins théoriques mais concernant plus leurs conditions pratiques d'applicabilité (ressources numériques disponibles, freins théoriques, etc.).

Par exemple, une modélisation très détaillée, permettant de prévoir théoriquement avec une très grande précision le comportement d'une très grande généralité de cas, sera vraisemblablement moins utilisée en pratique du fait de sa probable lourdeur de mise en œuvre (théories et exécutions trop complexes, utilisation de codes de calculs et/ou de logiciels tiers, ressources de calcul nécessaires importantes, temps de calcul prolongés, post-traitement des résultats…). En effet, tout l'art de l'ingénieur consiste à déterminer, à priori, à quels paramètres déterminants seront sensibles les résultats visés d'une étude de cas donnée. S'il existe une autre modélisation plus économe dans sa mise en œuvre numérique qui permet d'obtenir des résultats d'une précision suffisante, comparable à ceux qu'on obtiendrait par une modélisation plus fine et plus coûteuse, alors on a évidemment tout intérêt à utiliser la méthode la plus économique.

Ces considérations peuvent se généraliser pour n'importe quelle pratique scientifique. La connaissance et la curiosité critique envers les nombreuses possibilités théoriques disponibles, alliées avec une expérience importante dans la pratique calculatoire sur des cas concrets, permet une utilisation non seulement nécessaire mais aussi suffisante des différents outils de modélisation disponibles. La pratique nous confirme qu'il est en général rarement judicieux de ne se contenter d'interpréter une méthode de modélisation que comme une simple boîte noire, de laquelle on tire un résultat à partir de données d'entrée, sans jamais s'interroger sur l'ensemble des hypothèses théoriques idéalisées sur lesquelles on s'appuie irrémédiablement.

### <span id="page-65-0"></span>**2.2.1 Échelles de modélisation**

Une classification des méthodes de modélisation existantes pour les structures en pierre consiste à différentier l'échelle prise en compte pour simuler le matériau composite pierre-joints et la définition géométrique de ses composants. De ce point de vue-là, on peut identifier trois approches principales.

Une première approche consiste à modéliser le bloc de pierre et le joint de mortier avec un type d'élément de même nature. Les deux composants ont alors le même niveau de description volumique tridimensionnel (surfacique bidimensionnel si le calcul est mené en 2D) et sont liés par une interface bidimensionnelle entre le volume de la pierre et le volume du mortier (unidimensionnelle si le calcul est mené en 2D). Cette approche est représentée en [Figure](#page-66-1) 2.9 (a).

Une seconde approche consiste à modéliser l'interface bloc-mortier et le mortier par un seul et même élément équivalent, d'une dimension inférieure à la dimension du bloc de pierre. Si le calcul est mené en 3D, le bloc est donc modélisé par des éléments tridimensionnels et l'élément équivalent au joint et à l'interface bloc-mortier est modélisé par des éléments bidimensionnels (respectivement, par des éléments bidimensionnels pour les blocs et unidimensionnels pour les joints, si le calcul est mené en 2D). Ainsi, dans ce type d'approche, deux blocs successifs sont visuellement en contact direct, pourtant, un joint d'une certaine épaisseur est bel et bien simulé entre ces

deux blocs. Cette approche est illustrée en [Figure](#page-66-1) 2.9 (b). C'est ce type d'approche qui sera mis en œuvre dans le cadre de ce travail.

Un troisième type d'approche modélise le matériau composite pierre-joints comme un seul et même matériau homogène dont les caractéristiques mécaniques sont équivalentes au comportement de la maçonnerie appareillée. Le comportement nonlinéaire de l'assemblage pierre-joints est alors contenu dans les équations caractéristiques du matériau homogène. Celui-ci est donc modélisé géométriquement comme un unique élément tridimensionnel (bidimensionnel pour un calcul 2D). Visuellement les joints et leurs géométries moyennées ne sont donc pas visibles mais sont néanmoins bien pris en compte. Cette approche est représentée en [Figure](#page-66-1) 2.9 (c).

Les deux premiers types de modélisations sont appelés approches micro-échelle et le troisième type, approche macro-échelle [\(Figure](#page-66-1) 2.9).

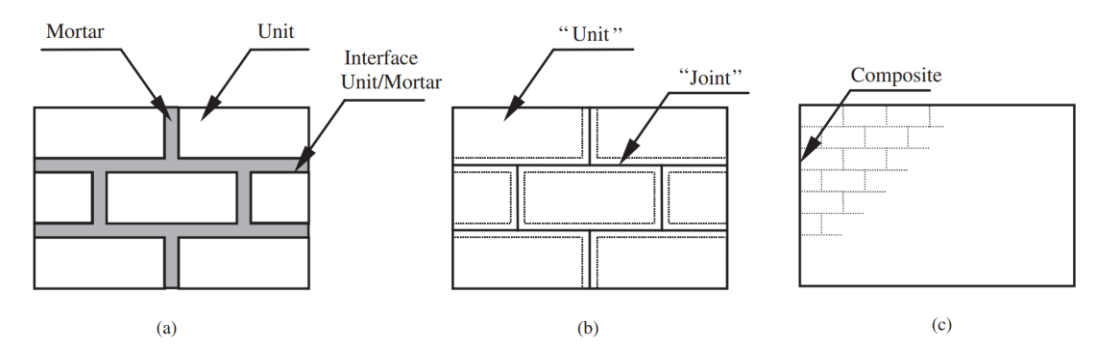

<span id="page-66-1"></span>Figure 2.9 - Caractéristiques géométriques des approches (a), (b) micro-échelle et (c) macro-échelle relativement aux blocs et aux joints de mortier, tiré de (Lourenço 2002)

## <span id="page-66-0"></span>**2.2.2 Classification générale**

Un autre type de classification proposée par (D'Altri et al. 2020) permet de distinguer les différents types de modélisation, non seulement selon leur échelle, comme vu dans le paragraphe précédent, mais également selon les caractéristiques des approches mécaniques mises en œuvre. Quatre catégories sont alors décrites.

Les modélisations bloc à bloc (« Block-based models », [Figure](#page-68-1) 2.10) désignent les modélisations micro-échelle décrites dans le paragraphe précédent, prenant en compte le découpage en blocs de la structure. On peut trouver, par exemple, dans ce type de modélisation des approches par éléments discrets, des approches par éléments finis mais également par analyse limite dans le cadre de calculs à la rupture des structures. C'est à cette catégorie de modélisations qu'appartiennent les modélisations mises en œuvre dans ce travail.

Les modélisations en matériau continu homogène (« Continuum homogeneous models », [Figure](#page-68-1) 2.10) sont basées cette fois-ci sur une description à l'échelle macroscopique de la maçonnerie, telle que décrite dans le paragraphe précédent. Un motif de découpage de la structure est considéré comme périodique et confère au matériau des propriétés anisotropes en général non-linéaires. Des modèles

#### **Chapitre 2 Comportements et modélisations**

d'endommagements et/ou de plasticités peuvent être utilisés pour simuler les ouvertures de fissures et d'autres types de comportements complexes internes au matériau (frottement, cohésion, dilatations thermiques, influence de la perméabilité, etc.). L'utilisation de méthodes aux éléments finis sont plutôt privilégiées dans ce type de modélisations. Des méthodes aux éléments finis particulières basées sur le calcul à la rupture sont également envisageables dans ce cadre de la modélisation d'un matériau périodique homogène continu, pour lequel certains critères de résistances particuliers sont appliqués.

Les modélisations basées sur la géométrie (« Geometry-based models », [Figure](#page-68-1) 2.10) considèrent en général la structure comme un seul et unique matériau infiniment rigide, en général conjointement à l'hypothèse d'un critère de résistance nul à la traction appliqué au matériau continu. En se basant uniquement sur ces considérations mécaniques et sur la donnée de l'enveloppe géométrique de la structure, des raisonnements basés sur les approches cinématique par l'extérieur ou statique par l'intérieur du calcul à la rupture permettent de décrire suffisamment finement le comportement mécanique de certaines structures (structures funiculaires avec les réseaux de forces sans prise en compte des joints, par exemple, ou encore description cinématique à l'aide du principe des puissances virtuelles appliqué sur des modes de ruptures de structures voûtées, par exemple). Ce type de modélisations possède l'avantage d'être traitées dans un cadre parfois purement analytique, pour les cas de géométries simples, ayant des propriétés de symétries par exemple, sans nécessairement utiliser d'approches numériques basées sur des résolutions algorithmiques, comme dans le cas de la plupart des autres méthodes de modélisations.

Enfin, les modélisations sous forme de cadres structurels équivalents (« Equivalent frame models », [Figure](#page-68-1) 2.10) permettent de simuler simplement certaines typologies de structures de manière optimale du point de vue des ressources mises en œuvre pour la résolution numériques, à l'aide d'une stratégie d'homogénéisation d'éléments équivalents à des panneaux maçonnés, reliés entre eux par des liaisons aux raideurs particulières. Ce type de modélisation est utilisé pour simuler principalement des cas de chargements sismiques.

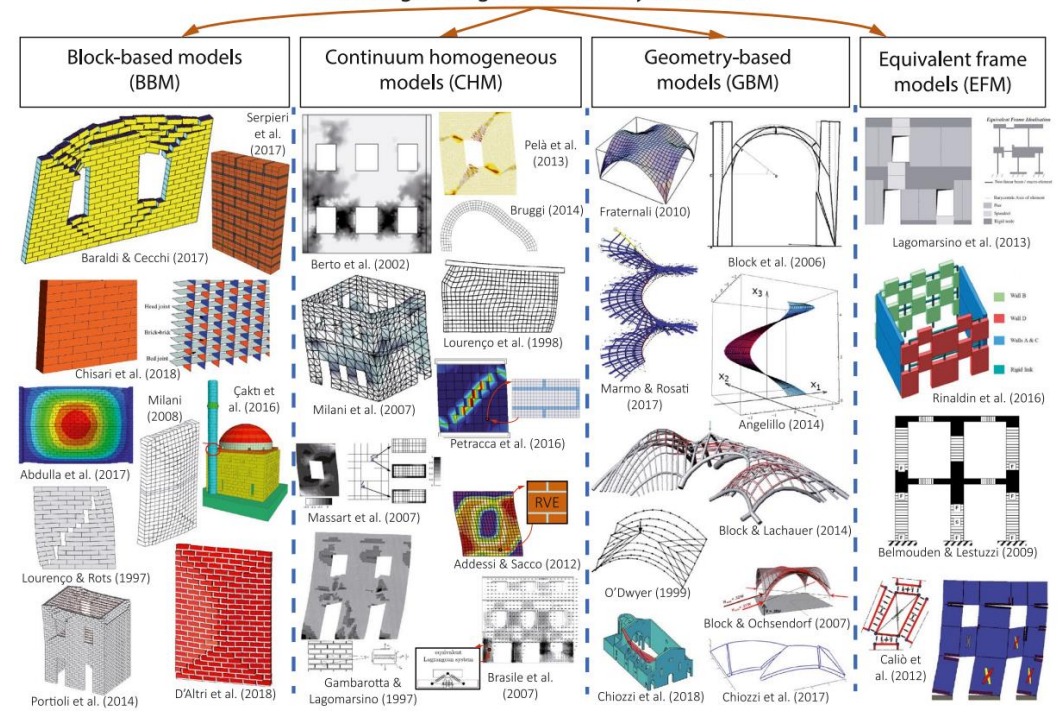

Modeling strategies for masonry structures

<span id="page-68-1"></span>Figure 2.10 – Catégories des approches de modélisations des structures en maçonnerie, d'après (D'Altri et al. 2020)

Rappelons que le choix de l'utilisation d'un type d'approche par rapport à une autre dépend d'un certain nombre de facteurs variés : précisions et natures des informations géométriques et mécaniques disponibles, typologies des structures à modéliser, chargements appliqués à la structure, disponibilités des ressources de calculs, etc. Par ailleurs, l'utilisation conjointe de plusieurs approches indépendantes peut permettre (i) de mieux cerner le comportement d'une structure avec un niveau de certitude plus important et (ii) d'améliorer conjointement chacune des approches en réinterrogeant les hypothèses de modélisations grâce à la comparaison des méthodes et la prise de conscience de leurs angles morts propres (Parent et al. 2023).

#### <span id="page-68-0"></span>**2.2.3 Les méthodes de modélisations par l'analyse limite**

Comme vu au paragraphe précédent, les approches utilisant l'analyse limite, cas particulier du calcul à la rupture, peuvent être rencontrées dans les différentes catégories de modélisations des structures en maçonnerie proposées par (D'Altri et al. 2020). Cette généralisation de son utilisation tient à la spécificité de sa définition théorique : le calcul à la rupture permet d'obtenir des informations sur la rupture globale de la structure, grâce à certaines particularités théoriques mécaniques intéressantes à exploiter, qui seront détaillées dans les chapitres suivants.

Notons simplement pour le moment que deux approches sont possibles dans le cadre du calcul à la rupture (Salençon 1983). D'une part, l'approche statique par l'intérieur consiste à s'appuyer sur les critères de résistances internes du matériau et sur

#### **Chapitre 2 Comportements et modélisations**

les équations d'équilibres de la statique pour obtenir des états d'équilibres potentiellement stables de la structure en maçonnerie. D'autre part, l'approche cinématique par l'extérieur consiste à exploiter le théorème des puissances virtuelles pour évaluer les puissances dissipées par des mécanismes virtuels de la structure et ainsi identifier des bornes hautes des charges de rupture, associées à leurs mécanismes de rupture. La description de ces deux approches seront détaillées dans les chapitres suivants.

#### <span id="page-69-0"></span>**2.2.3.1 Approches par homogénéisation du matériau**

Par exemple, les travaux développées dans (de Buhan et al. 1997) mettent en œuvre une approche cinématique par l'extérieur appliquée à un matériau homogène équivalent à un mur en maçonnerie. Ce type de modélisation a permis de nourrir de nombreux travaux encore jusqu'à récemment, où le même type d'approches peut être implémenté dans le cadre de méthodes numériques aux éléments finis et comparés à des campagnes expérimentales, dans l'exemple de (Colas et al. 2008) avec une application sur des murs de soutènements en pierre sèche [\(Figure 2.11\)](#page-69-2), ou plus récemment (Donval et al. 2022) pour une application à l'étude du comportement d'un mur maçonné soumis à des sollicitations thermiques.

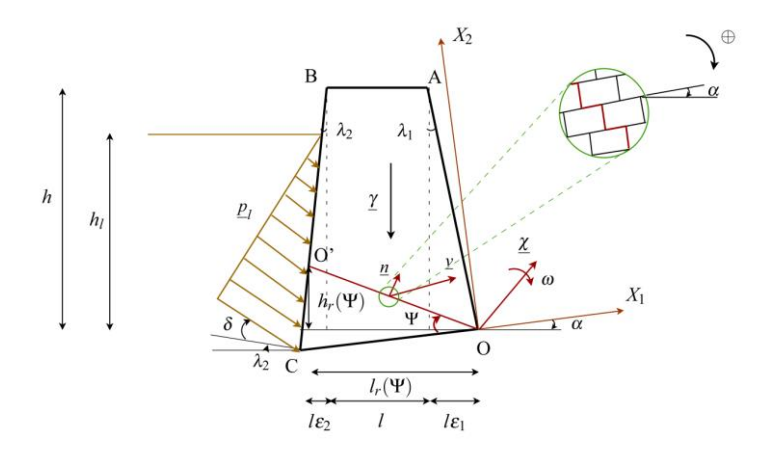

<span id="page-69-2"></span>Figure 2.11 – Paramétrage du mécanisme de rupture considéré pour un mur de soutènement en matériau homogénéisé, tiré de (Colas et al. 2008)

#### <span id="page-69-1"></span>**2.2.3.2 Approches basées sur la géométrie**

Comme précisé dans le chapitre précédent, l'application de l'analyse limite au cas des structures en maçonneries par Heyman (Heyman 1966), lui-même inspiré de (Kooharian 1952), a pu engendrer un nombre florissant de méthodes de modélisations adaptées pour l'étude des structures clavées et utilisant les fameux critères d'Heyman. Par exemple, des modélisations par l'analyse limite, utilisées dans le cadre d'approches basées sur la géométries, mettent en œuvre des approches statiques par l'intérieur, basées sur les critères d'Heyman, pour estimer l'état d'équilibre de certains types de structures en pierre.

L'approche funiculaire, déjà évoquée dans le chapitre précédent en [1.3.2,](#page-49-0) rentre ainsi dans cette catégorie. Introduite dans (O'Dwyer 1999) puis développée dans (Block

2009), cette méthode intègre dans ses paramètres variables numériques, non seulement les caractéristiques statiques (composantes horizontales des efforts internes), mais également géométriques (altitudes des points d'intersection des efforts internes appliqués en chacun des blocs) des réseaux de forces parcourant la structure, au prix de quelques hypothèses restrictives (unicité de la direction des efforts extérieurs appliqués à la structure, intersection en un même point des efforts appliqués à un bloc).

Cette particularité permet d'appliquer cette méthode à la recherche numérique exhaustives de morphologies funiculaires respectant ces hypothèses, comme déjà vu en [1.3.2](#page-49-0) avec l'exemple de l'implémentation de Rhinovault (Rippmann et al. 2013). Cette méthode peut également être implémentée numériquement pour la compréhension mécanique et le diagnostic de structures existantes comme l'illustrent les travaux de (Oikonomopoulou 2009) et plus récemment, de (Maia Avelino 2023) pour les structures gothiques, ou encore, dans une version étendue par (Fantin 2017) pour différentes typologies de structures clavées [\(Figure 2.12\)](#page-70-0).

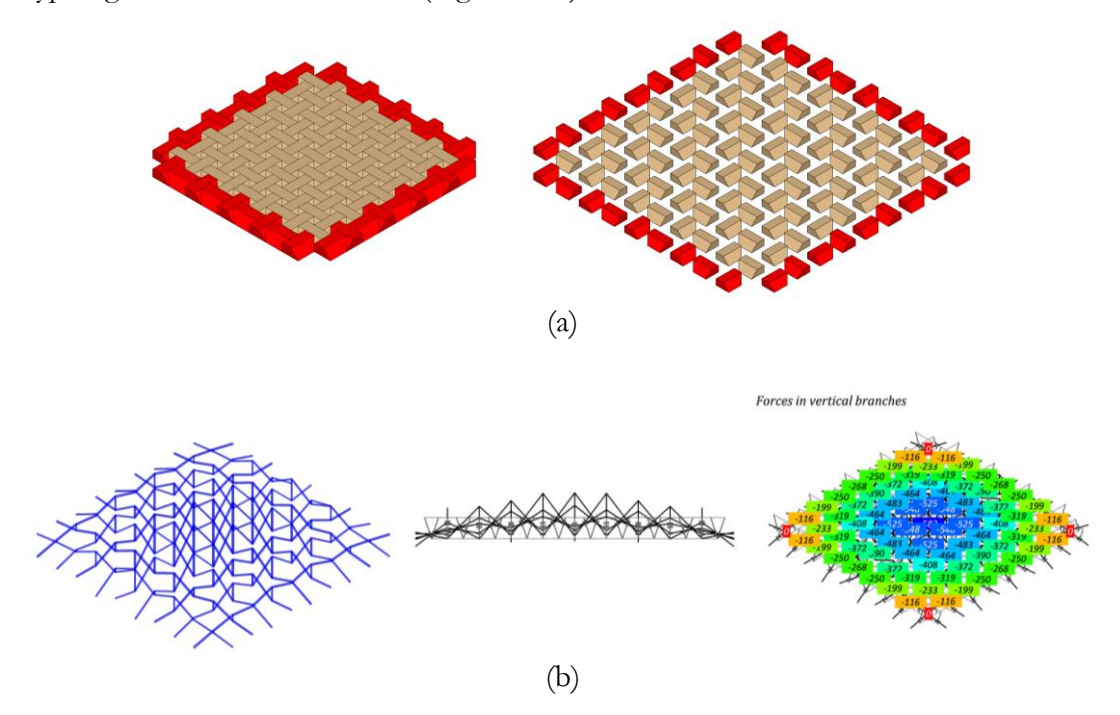

<span id="page-70-0"></span>Figure 2.12 – (a) Géométrie d'un plancher plat appareillé "à la Abeille", (b) Réseau de forces admissible, illustrations tirées de (Fantin 2017)

D'autres approches basées sur la supposition à priori de caractéristiques géométriques des distributions d'efforts internes permettent d'établir aisément des expressions analytiques de d'efforts admissibles pour les critères d'Heyman pour certaines structures. L'approche statique par l'intérieur est par exemple utilisée dans (Barsi 2022) pour établir des expressions analytiques de surfaces elliptiques, permettant de décrire des distributions d'efforts internes de type coques appliqués à des exemple de dômes.

#### <span id="page-71-0"></span>**2.2.3.3 Approches bloc à bloc en analyse limite**

A la différence des approches basées sur la géométrie, une approche bloc à bloc par analyse limite, telle que celle qui sera utilisée dans ce travail, ne présuppose pas d'hypothèses géométriques à priori concernant les modes de rupture considérés ou les formes des solutions d'efforts internes admissibles (D'Altri et al. 2020). Les blocs sont ici considérés comme infiniment rigides. Les seuls critères de résistances sont évalués au niveau des joints entre blocs. Comme on le verra dans les chapitres suivants, les seuls paramètres variables dans ces approches sont donc des paramètres statiques : les caractéristiques des efforts aux joints. Ce genre d'approche se prête particulièrement à une implémentation numérique puisque ce type de formulation aboutit généralement à l'expression d'un problème d'optimisation convexe sous contraintes.

#### **Questions autour du critère de Coulomb**

Les premiers travaux d'une telle approche de l'analyse limite, utilisée pour les structures bloc à bloc bidimensionnelles dans (Livesley 1978), puis pour les structures tridimensionnelles dans (Livesley 1992), font déjà état du problème de la prise en compte d'un joint forcément dilatant dans le cadre d'une approche classique de l'analyse limite appliquée à un matériau au comportement standard, lorsque le critère de frottement de Coulomb est activé, question théorique déjà soulignée dans (Drucker 1954).

Pour répondre à cette question, plusieurs approches, telles que celles développées dans (Ferris et al. 2001) proposent alors différentes procédures de résolution directes par la résolution d'un problème mathématique d'optimisation non convexe (appelé MPEC, pour « Mathematical programming with equilibrium constraints »).

D'autres approches, telles que celle proposée dans (Gilbert et al. 2006) et dans (Portioli et al. 2014), suggèrent une méthode de résolution itérative, consistant à résoudre successivement une série de problèmes d'analyse limite, en modifiant peu à peu le critère de Coulomb, pour converger vers un critère proche d'un critère cohésif de type Tresca.

#### **Approches concave et convexe**

Au-delà de ces considérations concernant la prise en compte du critère de frottement de Coulomb en analyse limite, on différentie deux approches distinctes dans les propositions d'implémentations de l'analyse limite bloc à bloc, concernant l'expression des contraintes généralisées statiques au niveau des joints [\(Figure 2.13\)](#page-72-0).

D'une part, l'approche concave, utilisée par exemple dans (Smars 2000), (Orduña et al. 2005) ou (Portioli, Casapulla, et al. 2013), consiste à exprimer les contraintes généralisées d'efforts et de moments au centre du joint considéré ((b) sur la [Figure](#page-72-0)  [2.13](#page-72-0))). L'approche convexe, utilisée par exemple dans (Gilbert et al. 1994) ou (Portioli et al. 2014), consiste à exprimer les contraintes généralisées d'efforts aux sommets des interfaces des joints ((c) sur la [Figure 2.13\)](#page-72-0)).
#### **Chapitre 2 Comportements et modélisations**

Ces deux approches sont équivalentes puisque le passage de l'une à l'autre se fait par un changement de variables linéaire sur les efforts internes, comme on le verra par la suite, en [8.2.2.3](#page-211-0). L'appellation, plutôt métaphorique, d'approche "concave", pour désigner deux blocs dont les surfaces du joint seraient légèrement bombées et entreraient alors en contact au niveau d'un unique point, n'a donc à priori pas vocation à désigner une interprétation physique du contact, de même que pour l'approche dite "convexe", pour désigner deux blocs dont les surfaces du joint seraient légèrement creusées et entreraient alors en contact au niveau de leurs sommets. Ces appellations désignent donc plutôt la stratégie d'implémentation choisie pour l'expression des contraintes généralisées aux joints.

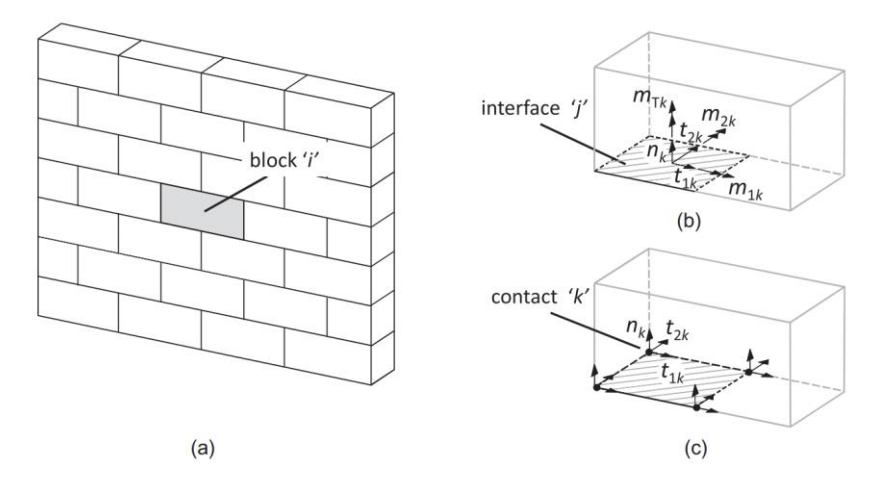

Figure 2.13 – Approches dites (b) concave et (c) convexe pour la définition des contraintes généralisées au niveau des joints, tiré de (Portioli et al. 2014)

#### **Logiciels d'analyse limite en bloc à bloc**

Plusieurs logiciels et codes de calcul rendus accessibles au public, et implémentant ces méthodes, ont pu voir le jour ces dernières décennies, dans le but d'une utilisation concrète, souvent appliquée au diagnostic de structures existantes.

Le logiciel VOUTE du Centre d'études et d'expertise sur les risques, l'environnement, la mobilité et l'aménagement (Cérema), anciennement Service d'études sur les transports, les routes et leurs aménagements (Sétra), un organisme public français, est développé initialement dans le cadre du travail présenté dans (J. M. Delbecq 1983). Ce logiciel, programmable par commandes de calculs, permet de définir des courbes d'intrados et d'extrados d'une section 2D d'un pont en maçonnerie (exemple en [Figure 2.14\)](#page-73-0) et estime les lignes de pression contenues dans cette géométrie, avec la prise en compte d'un critère de résistance finie en compression. Les entrées et sorties de ce code de calcul sont purement numériques, ce qui peut rendre sa manipulation peu aisée d'un point de vue utilisateur.

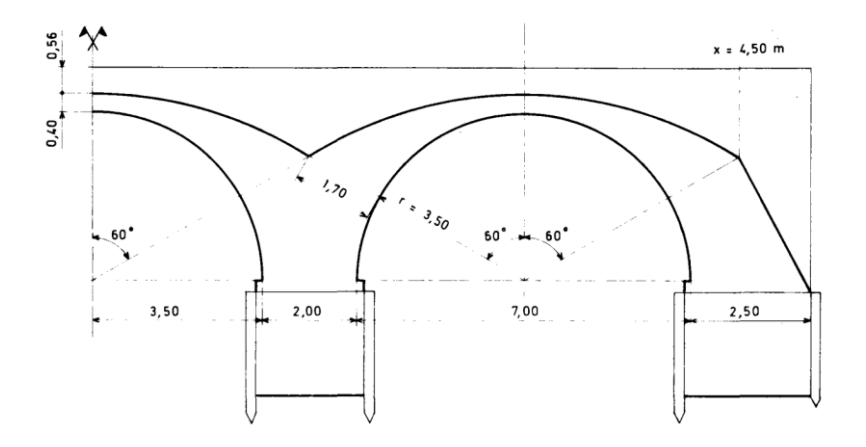

<span id="page-73-0"></span>Figure 2.14 – Exemple de géométrie traitée par le code de calcul VOUTE, tiré de (J. M. Delbecq 1983)

L'approche développée dans (Gilbert et al. 1994), puis concrétisée dans (Gilbert 2001), a permis l'édition d'un logiciel orienté métier, « LimitState : RING », comportant une interface utilisateur accessible et facile à prendre en main. Ce logiciel permet de résoudre directement des problèmes de calculs à la rupture bidimensionnels concernant les ponts en maçonnerie (exemple en [Figure 2.15\)](#page-73-1), dont certaines caractéristiques géométriques peuvent être adaptées par l'utilisateur, soumis à des charges non uniformes dues aux passages des véhicules et à la transmission des efforts par le remplissage du remblai au-dessus de l'extrados des arches du pont.

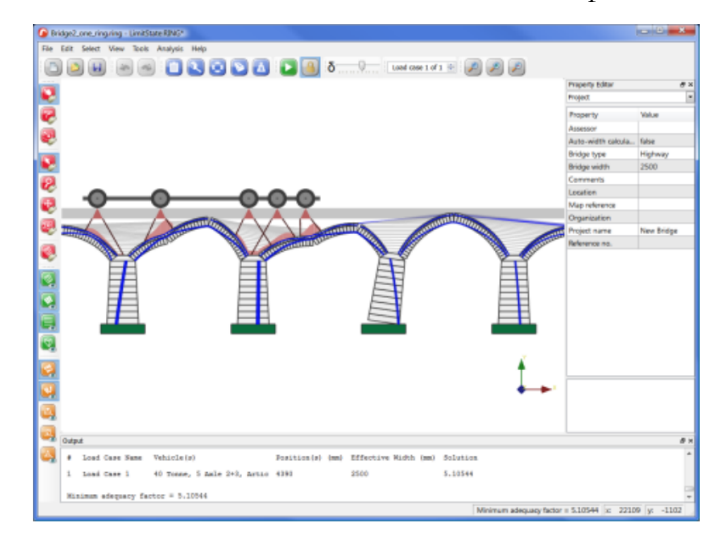

<span id="page-73-1"></span>Figure 2.15 – Exemple d'utilisation du logiciel « Limit State : RING », tiré de (« LimitState:RING - Page Web » 2023)

Plus récemment, de nouvelles implémentations permettent d'appliquer des calculs à la rupture sur des structures bloc à bloc 3D. Le code LiaABlock\_3D (Cascini et al. 2020) développé dans MATLAB et accessible via une interface utilisateur représente probablement l'implémentation la plus complète à ce jour de ce type d'approche appliquée à des cas tridimensionnels. A partir d'une géométrie bloc à bloc en 3D

#### **Chapitre 2 Comportements et modélisations**

dessinée dans un logiciel de dessin assisté par ordinateur, l'utilisateur en extrait manuellement, à l'aide de certaines routines disponibles dans le logiciel de dessin AutoCAD, les données géométriques constituant les blocs de forme parallélépipédique et les joints de formes rectangulaires, pour pouvoir les intégrer ensuite en données d'entrée du code de calcul, avec la donnée manuelle des informations topologiques (identification des contacts entre blocs). La modélisation mécanique est très complète puisqu'elle permet à l'utilisateur plusieurs types de modes de chargement (forces appliquées, séismes, capacités d'appuis) dans le cadre de l'approche itérative développée dans (Portioli et al. 2014), effaçant ainsi les problématiques liées à la prise en compte de la dilatance. Il est également possible d'ajouter des éléments en traction, type tirants (exemples en [Figure 2.16\)](#page-74-0).

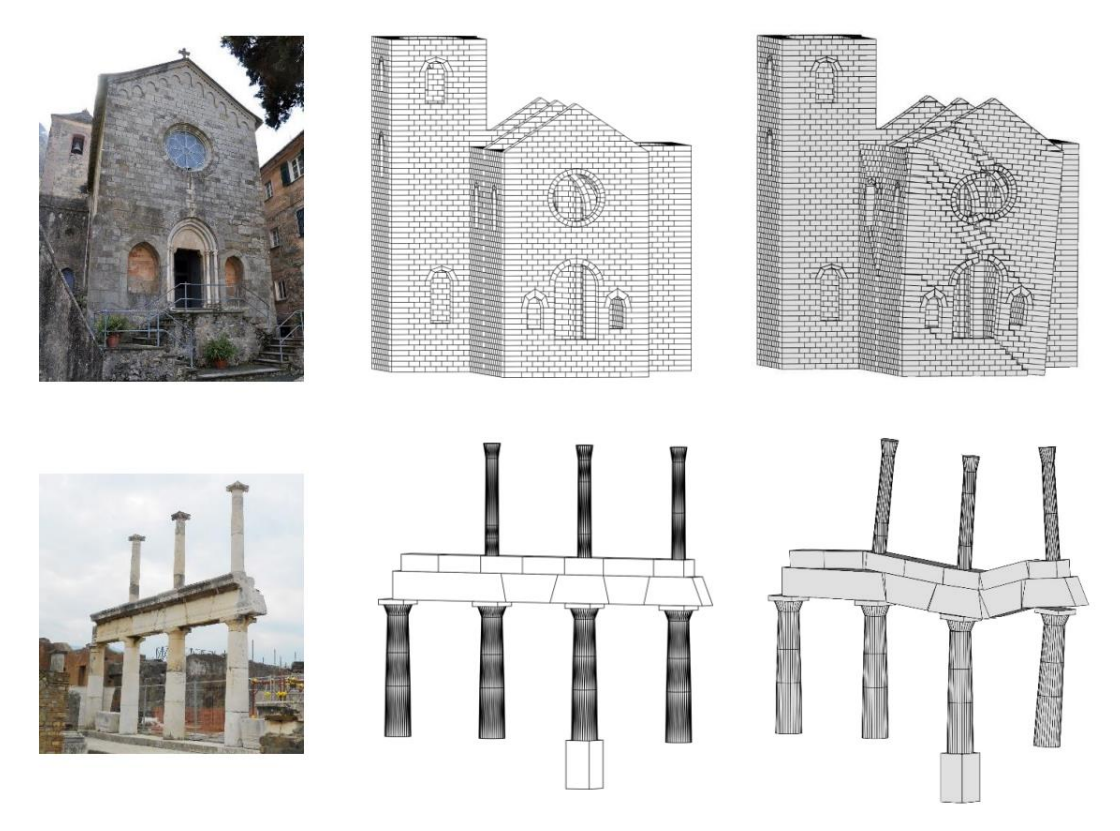

<span id="page-74-0"></span>Figure 2.16 – Exemple de structures patrimoniales étudiées avec LiaABlock\_3D, tiré de (Cascini et al. 2020)

L'environnement de travail COMPAS, développé au sein du « Block Research Group » de l'université de Zurich, intègre une librairies de fonctions adaptées à la mise en données géométriques et topologiques des structures bloc à bloc (Iannuzzo et al. 2021). Différentes approches bloc à bloc basées sur l'analyse limite sont ainsi implémentées sous la forme de fonctions propres au sein de cet environnement de travail numérique, tels que les travaux de (Iannuzzo et al. 2020) pour une proposition d'approche mécanique d'une structure bloc à bloc sujette à des grands déplacements par l'analyse limite, ou encore les formulations par pénalisations développées dans (Kao et

al. 2021) et (Kao et al. 2022) pour des applications à l'optimisation de l'équilibre de certaines structures au cours des étapes de leur montage [\(Figure 2.17\)](#page-75-0).

<span id="page-75-0"></span>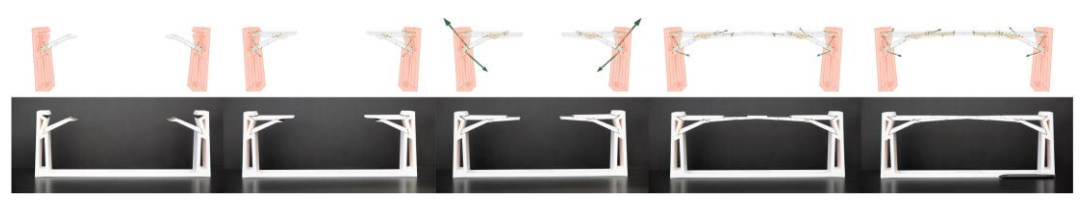

Figure 2.17 – Phasage du montage d'une structure bloc à bloc, au sein de l'environnement de travail COMPAS, tiré de (Kao et al. 2022)

# **Chapitre 3 Objectifs**

Ce chapitre présente les motivations et les enjeux de la réalisation de ce travail. De manière générale, on présente la pertinence et les limites de l'utilisation des approches bloc à bloc dans le cadre d'un processus de conception et pour décrire le comportement mécanique des structures existantes, traitées dans ce travail : plates-bandes, dôme de la cathédrale de Pise, arc-boutant et voûte sexpartite de la cathédrale Notre-Dame de Paris. Les différents apports des modélisations bloc à bloc par éléments finis et par l'analyse limite sont exposés, ainsi que la manière dont s'articulent ces deux types de modélisations théoriques, menées de manière indépendante à l'aide de méthodologies de calculs numériques différentes.

# **Sommaire**

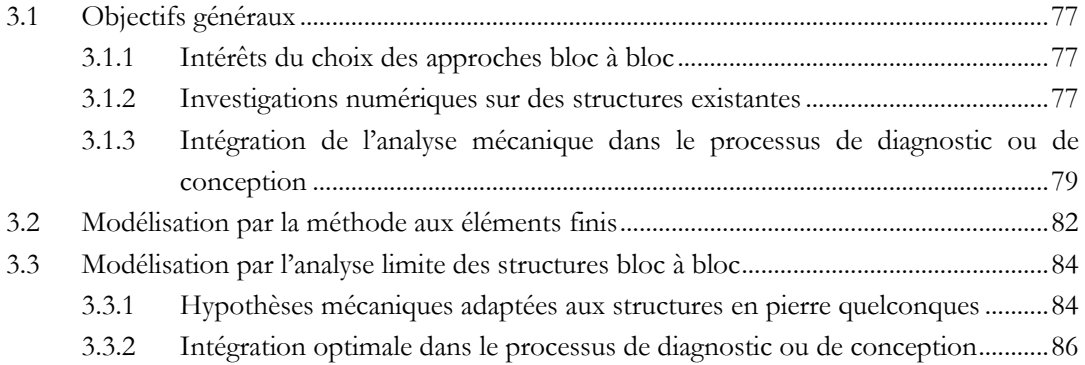

# <span id="page-77-0"></span>**3.1 Objectifs généraux**

## <span id="page-77-1"></span>**3.1.1 Intérêts du choix des approches bloc à bloc**

Comme vu en [2.2,](#page-64-0) il existe dans la littérature scientifique actuelle une grande quantité de types de modélisations disponibles différentes pour décrire le comportement des structures en pierre. Chacune possède des avantages et des inconvénients et s'utilise dans un cadre bien défini, propre au contexte de l'étude de la structure qui doit être modélisée. Par exemple, certaines approches considèrent la structure comme constituée d'un seul et même matériau homogène équivalent ayant généralement des propriétés non-linéaires. D'autres modélisations considèrent chacun des blocs séparément et d'autres encore utilisent conjointement ces deux approches.

Dans le cadre de ce travail, les approches bloc à bloc sont privilégiées puisque ce type de modélisation permet de rendre compte suffisamment précisément des nonlinéarités des comportements au niveau du joint, qui confèrent à la structure globale toutes ses capacités de ductilité. On pourra ainsi rendre compte du rôle primordial de la résistance en frottement entre les interfaces, principal déterminant de la stabilité des structures appareillées. En effet, sans une résistance au frottement minimale, la grande majorité des structures en pierre que l'on connait ne pourraient se tenir. Il est donc nécessaire de quantifier ce phénomène, selon les différents cas.

Par ailleurs, les méthodes bloc à bloc ont l'avantage de décrire et de prendre en compte avec précision la stéréotomie, c'est-à-dire le découpage en blocs clavés et appareillés, parfois complexe de la structure. Dans les cas d'études qui serons rencontrés, le découpage est effectivement complexe et irrégulier. Le choix de ce découpage détermine même parfois de manière significative les résultats de la simulation du comportement mécanique global de la structure.

Le recul sur l'histoire des techniques de construction des structures en pierre, éclairé par la compréhension actuelle de leur stabilité mécanique, nous permet de mesurer à juste titre le rôle primordial de la modélisation mécanique de la structure au sein du processus de conception actuel. La manière de prendre en compte le comportement du matériau nourrit forcément la méthode de mise en œuvre et le type de morphologies générées. L'exploration d'un espace de conception, constitué de l'ensemble des solutions morphologiques mécaniquement stables, peut donc être très différente selon qu'on utilise une méthode de modélisation ou une autre pour décrire le comportement de la structure en pierre.

L'adoption des méthodes bloc à bloc permet, dans ce cadre-là, d'anticiper les comportements d'une importante diversité de typologies de structures en pierre connues aujourd'hui (structures funiculaires ou "stéréoplexiques", par exemple), et peutêtre d'en inventer de nouvelles plus tard.

#### <span id="page-77-2"></span>**3.1.2 Investigations numériques sur des structures existantes**

Réciproquement, un processus de conception s'appuyant sur un ensemble d'hypothèses trop restreint pourra probablement aboutir à un échec si les conditions

physiques de la rupture ne sont pas prises en compte par la modélisation (exemple en [Figure](#page-78-0) 3.1). Une approche empirique par essais-erreurs, strictement nécessaire auparavant lorsque les outils théoriques et/ou numériques n'étaient pas suffisamment disponibles, est aujourd'hui facultative, voire à éviter, grâce à l'utilisation suffisamment renseignée des outils théoriques et numériques disponibles aujourd'hui.

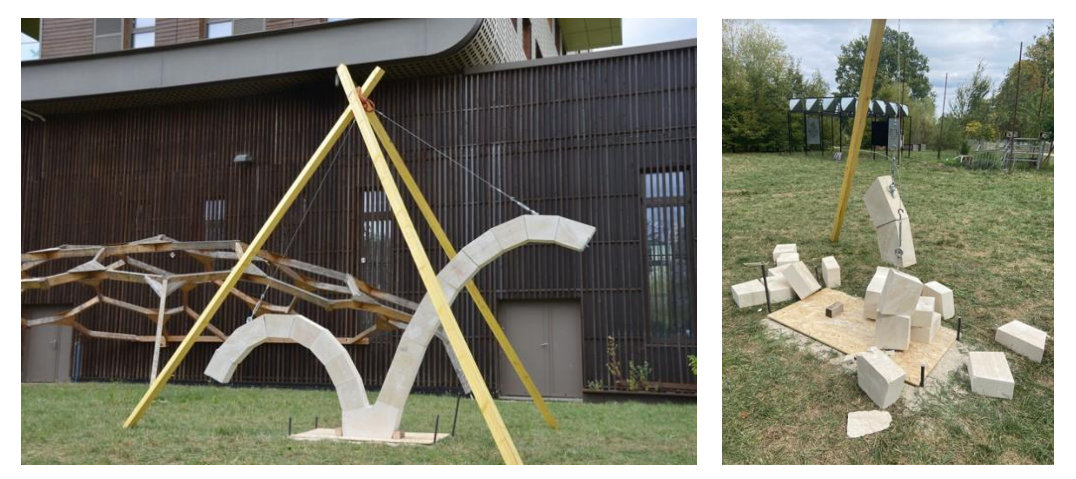

<span id="page-78-0"></span>Figure 3.1 - Exemple d'une structure bloc à bloc et tirants, montée à joints secs, ayant rompu par torsion des joints dans la direction hors plan, après quelques heures, sous l'effet d'une charge de vent dynamique oscillante trop importante, la modélisation utilisée dans ce cas précis permettait de ne valider que le comportement statique dans le plan et ne pouvait donc pas anticiper ce type de rupture ; structure réalisée en septembre 2022 dans un cadre pédagogique (voir annexe [A.2\)](#page-390-0)

Néanmoins, en pratique, lorsque les recherches se situent aux frontières de l'exploration des capacités du matériau qu'on connait actuellement, et impliquent une compréhension de comportements nouveaux, on se retrouve finalement renvoyé à des processus itératifs de types essais-erreurs, de mêmes natures fondamentales que ceux auxquels les constructeurs d'hier étaient confrontés. Ces processus itératifs ne sont alors pas seulement de nature physique (compréhension progressive du comportement mécanique des structures par la construction de prototypes expérimentaux successifs, par exemple) mais peuvent être également de nature numériques. Parfois, certains résultats d'une simulation complexe contredisent les intuitions qu'on pouvait avoir à priori concernant le comportement de la structure. Après de multiples vérifications préalables de la mise en œuvre correcte des hypothèses de simulations (correction d'éventuels dysfonctionnement du programme informatique), on peut alors s'engager sur une nouvelle piste en explorant de nouvelles possibilités théoriques, grâce à la compréhension des causes de ce comportement global simulé, à priori contre-intuitif. Cette exploration se fait donc bien sous la forme d'une implémentation cyclique, dévoilant au fur et à mesure des nouveaux résultats numériques, une compréhension toute neuve de phénomènes non anticipés jusqu'alors.

Ce processus d'investigation numérique, dont les dernières itérations sont présentées dans les cas d'applications de ce travail, est exécuté sur des structures existantes suffisamment complexes, dont la connaissance préalable des caractéristiques

géométriques et mécaniques sont suffisamment maîtrisées : plates-bandes, dôme, arcboutant et voûte gothique.

Cependant, les outils numériques implémentés pour l'étude mécanique de ces structures doivent pouvoir, non seulement être adaptés à l'étude de constructions existantes, mais également être intégrables à un processus de conception de structures neuves, dans un espace de conception suffisamment large.

# <span id="page-79-0"></span>**3.1.3 Intégration de l'analyse mécanique dans le processus de diagnostic ou de conception**

L'utilisation de méthodes bloc à bloc permet de situer la modélisation au sein même du processus de conception. Pour faire en sorte que la mécanique de la structure reste un critère de conception déterminant, voire l'un des critères de conception principaux d'une nouvelle structure innovante en pierre appareillée, il est nécessaire d'intriquer une analyse mécanique au sein du stade précoce de l'esquisse du dessin de conception purement géométrique. Dans la pratique, l'utilisation des technologies de représentations numériques assistées par ordinateur actuelles (logiciel Rhinoceros et son plugin de géométrie dynamique Grasshopper, par exemple) fournit un environnement de travail idéal pour intégrer un diagnostic mécanique s'appuyant sur des modélisations bloc à bloc.

Dans le cadre particulier de la recherche exploratoire de structures en pierre innovantes, la génération de solutions peut prendre divers point de départ : une technique de fabrication donnée (montage sans structure auxiliaire, à joints secs, ou non…), des conditions d'exécutions particulières (fabrication par des étudiants dans un court délai, par des apprentis ou des Compagnons expérimentés, par exemple), la mise en évidence d'un comportement mécanique en particulier (structure funiculaire, structure "stéréoplexique"…), un objectif géométrique en particulier (surfaces à double courbure, implantations définies, etc.), ou encore plusieurs de ces critères à la fois.

Dans ce cadre-là, chacune des trois catégories de modèles de conception d'une structure en pierre, proposées en [Figure](#page-81-0) 3.2 avec leurs problématiques respectives, doivent donc pouvoir communiquer dans les deux sens un certain nombre d'informations entre elles. Ces échanges ont pour conséquence de coupler fortement ces trois grandes catégories, identifiées comme (i) la modélisation géométrique, (ii) la modélisation mécanique et (iii) la structure matérielle elle-même. La modification de caractéristiques de l'une d'entre elles entraine des modifications sur les deux autres.

Par exemple, si, dans une structure constituée de plusieurs blocs appareillés, la géométrie d'un de ces blocs est modifiée significativement, alors le modèle mécanique doit être actualisé pour assurer à l'avance la stabilité globale sous des hypothèses de poids propre correctes. La fabrication du modèle physique est également impactée puisque, entres autres, les panneaux permettant de tailler chacun des blocs dans leur forme finale devront être actualisés. Pareillement, certaines contraintes mécaniques (efforts trop importants, non équilibrés, etc.) ont un impact évident sur les deux autres

catégories, de la même façon que les conditions et choix de fabrication vont influer sur les définitions de la géométrie et de la modélisation.

Dans ce cadre-là, les méthodes de modélisations bloc à bloc permettent de lier le dessin géométrique virtuel et la réalité de son existence physique dans une continuité cohérente. Le travail de conception global peut ainsi s'exécuter en prenant en compte tous les aspects, depuis la définition géométrique initiale jusqu'à la matérialisation de la structure construite finale en passant par toutes les étapes de modélisations et de fabrications. On cherchera donc dans ce travail à faciliter de manière pratique les échanges d'informations entre (i) le modèle mécanique et (ii) les modèles géométrique et physique, tout en visant la conservation d'un certain niveau de généralité dans l'applicabilité de ces échanges, permettant par la même occasion, de ne pas se limiter dans un espace de conception plus restreint que nécessaire.

Toutes ces problématiques propre à la conception de structures mécaniquement renseignées ont pu être rencontrées concrètement dans le cadre des différentes expérimentations pédagogiques réalisées durant la période de thèse. Quelques exemples de ces réalisations sont donnés en annexe [A.](#page-386-0)

Les nécessités mécaniques liées à la conception des structures bloc à bloc sont adaptables aux questions du diagnostic des structures en pierre déjà existantes, patrimoniales ou non. Le besoin d'approches mécaniques est très important puisque celles-ci permettent de nourrir les décisions de restauration et/ou de reconstruction dans les normes de sécurité et dans le respect de l'authenticité de l'édifice, en fonction du diagnostic de l'existant ([Figure](#page-81-0) 3.2). Dans ce cadre de ce travail, les problématiques propres à la définition stricte du modèle mécanique sont inchangées, par rapport au cadre de la conception de nouvelles structures.

#### **Chapitre 3 Objectifs**

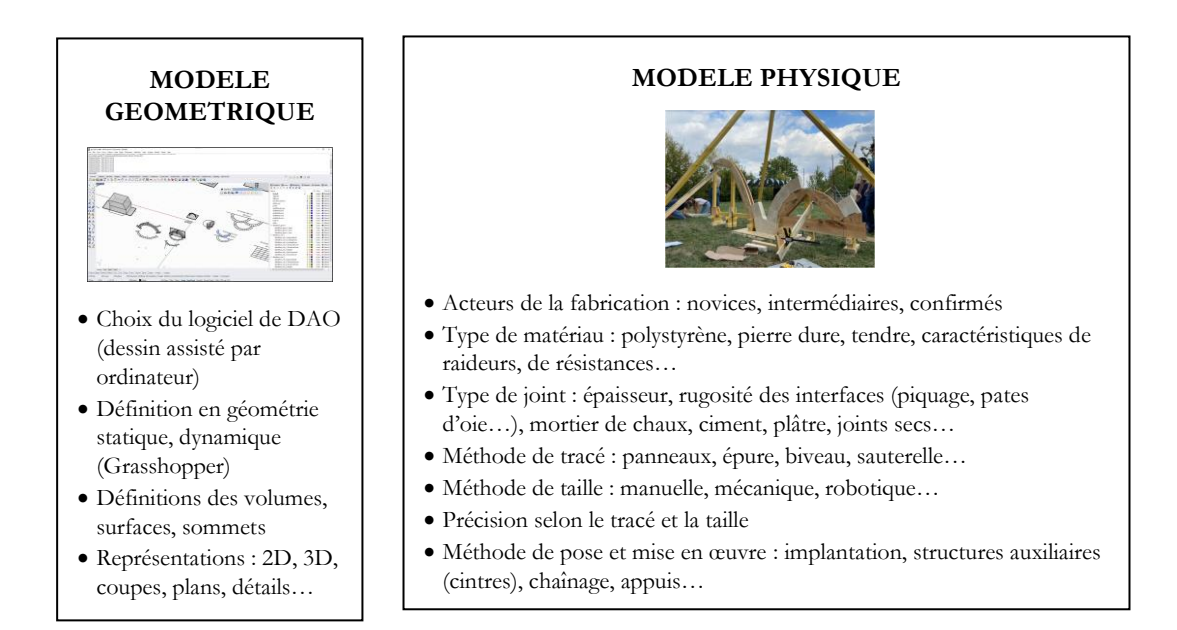

#### **MODELE MÉCANIQUE BLOC A BLOC**

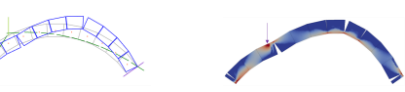

- Logiciel, programmation, bibliothèque de routines mathématiques
- Définition topologique : blocs, contacts, maillages, calcul 2D ou 3D
- Chargements de service : poids propre, charges d'exploitation, vents, feu…
- Chargements ultimes : en forces, déplacements d'appuis, séismes…
- Hypothèses mécaniques : valeurs d'élasticités, critères de plasticités, endommagement…
- Résultats statiques : forces et contraintes, endommagements
- Résultats cinématiques : déplacements locaux dans les joints, déplacements globaux des blocs, déformations
- Post-traitement, représentation des résultats

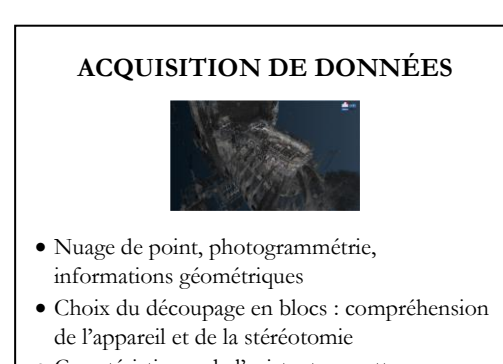

• Caractéristiques de l'existant : carottages, mesures de vitesse du son…

#### **RÉNOVATION**

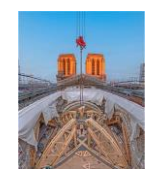

- Identification et correction des pathologies
- Évaluation des valeurs patrimoniales : authenticité, symbolique, usage, historicité…
- Décisions de restauration, de reconstruction, de réhabilitation

<span id="page-81-0"></span>Figure 3.2 – Problématiques attachées aux catégories appartenant à un contexte de conception ou de rénovation de structures bloc à bloc ; le contour de ce travail est constitué par le modèle mécanique bloc à bloc, entouré en rouge

Certains aspects de la définition de la géométrie, de la fabrication de la structure ou de son diagnostic, dans le cadre d'études de l'existant, et des liens entre ces étapes sont abordés dans cette recherche. Néanmoins, le principal point traité dans ce travail consiste à penser l'intégration de la compréhension mécanique de la structure en pierre à ces processus. Cela implique de penser non seulement les problématiques soulevées par les modélisations bloc à bloc elles-mêmes mais également les liens à établir entre le modèle mécanique et les modèles géométriques et physiques.

# <span id="page-82-0"></span>**3.2 Modélisation par la méthode aux éléments finis**

Dans la grande diversité des méthodes de modélisations mécaniques de structures en pierre existantes déjà décrites en [2.2,](#page-64-0) la modélisation bloc à bloc par éléments finis représente une méthode complexe dans sa prise en main théorique et pratique. Cette approche, pour laquelle les détails des hypothèses mécaniques mises en œuvre seront présentés dans le chapitre suivant, consiste à simuler l'application de chargements de manière quasi-statique sur les éléments de la structure, au sein desquels sont appliqués des hypothèses de lois de comportement.

Les différents tests mécaniques expérimentaux présentés auparavant (paragraphe [2.1](#page-58-0)) montrent l'intérêt d'une description fine des joints à l'aide de lois de comportements non-linéaires en traction-compression, ainsi qu'en cisaillement. La méthode de modélisation bloc à bloc par éléments finis permet d'intégrer suffisamment correctement ces comportements non-linéaires. Dans le cadre de ce travail, on considèrera les blocs comme purement élastiques isotropes. On considère également l'hypothèse conservatrice de joints en contact uniquement frottant, sans cohésion ni résistance en traction initiale. Ce frottement est simulé par un critère de Coulomb, pour lequel l'écoulement plastique, associé à la violation du critère d'élasticité, est considéré comme non associé, puisqu'uniquement dirigé selon la direction longitudinale au plan du joint.

Cette méthode peut ainsi simuler l'état statique de la structure au cours de son état de service. Les résultats nous donnent donc des informations sur les contraintes au sein des éléments de la structure (blocs et joints), ainsi que les déformations qu'elle subit, sous des chargements définis. En poussant certains chargements jusqu'à leurs maximums admissibles, il devient possible de déterminer les plateaux de charges maximales admissibles [\(Figure 3.3](#page-83-0)), consécutivement à l'évolution non-linéaire de la structure.

Ces valeurs plateaux peuvent être comparées avec les résultats de l'approche bloc à bloc par analyse limite. Contrairement à la [Figure 3.3,](#page-83-0) sur laquelle est représenté un écart asymptotique nul entre la solution non-linéaire et la charge maximale obtenue par analyse limite, dans le cadre de l'analyse des structures bloc à bloc complexes menée dans ce travail (dôme elliptique, arc-boutant et voûte gothique sexpartite), on pourra généralement mesurer un écart non nul entre (i) l'analyse limite, qui idéalise la structure considérée comme constituée d'un matériau élasto-plastique parfait au comportement standard, et (ii) le résultat limite obtenu par la simulation non-linéaire pas à pas de la structure au comportement non standard. On pourra ainsi évaluer l'impact de

l'hypothèse d'un comportement standard dans le cadre d'un calcul d'analyse limite bloc à bloc, selon les cas étudiés.

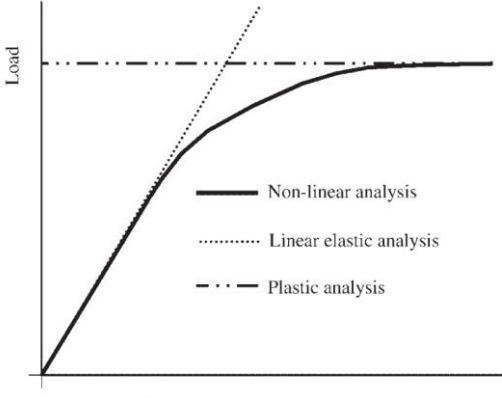

Control displacement at a selected point

<span id="page-83-0"></span>Figure 3.3 – Illustration du comportement force-déplacement imposé pour une structure, tiré de (Lourenço 2002)

La possibilité de réaliser ces simulations par éléments finis dans l'hypothèse de grands déplacements permettra également d'évaluer les différents écarts entre (i) le résultat de charge maximal produit par un calcul numérique d'évolution quasi-statique non-linéaire dans l'hypothèse de mouvements infinitésimaux, (ii) la charge maximale obtenue pareillement mais cette fois-ci dans l'hypothèse de transformations finies et (iii) la charge maximale obtenue par l'analyse limite. On pourra ainsi évaluer l'impact de la prise en compte ou non de cette hypothèse des grands déplacements selon les cas étudiés, impact illustré en [Figure 3.4](#page-83-1) pour une structure élasto-plastique.

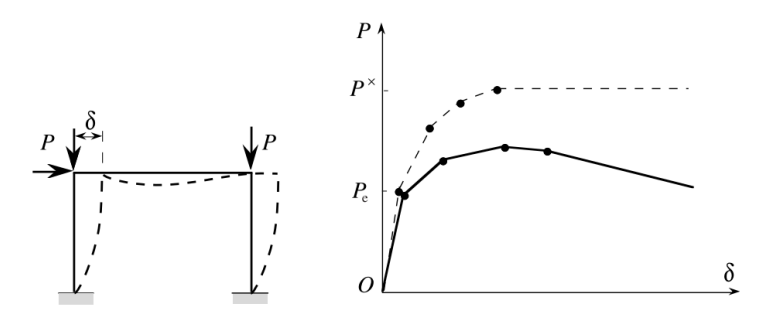

Figure 32 - « Effet  $P, \delta$  » ; - - : calcul en négligeant les changements de géométrie ; calcul en tenant compte de ceux-ci

<span id="page-83-1"></span>Figure 3.4 – Illustration de la prise en compte ou non de l'hypothèse de transformations infinitésimales pour une structure élasto-plastique, tiré de (Salençon 2002)

Pour implémenter ces méthodes d'analyse à des structures diverses quelconques tridimensionnelles, il est nécessaire d'introduire une réflexion sur des stratégies de convergence des calculs d'évolutions non-linéaire pour les structures bloc à bloc 3D en général. On s'appuie pour cela principalement sur les routines et outils déjà largement

disponibles dans certains codes de calculs appliquant la méthode des éléments finis de manière très générale, tels que le code Cast3m (Combescure et al. 1988). Au sein de ce code en particulier plusieurs travaux précédents ont déjà pu introduire un certain nombre d'outils adaptés à des modélisations par éléments finis de structures bloc à bloc, constituées de blocs de pierre liés par des interfaces de joints au comportement nonlinéaire (Pegon et al. 2001).

L'acquisition de la géométrie d'entrée constitue également une problématique importante puisque la définition automatique du maillage d'une structure bloc à bloc quelconque en 3D doit obligatoirement répondre à un certain nombre de contraintes particulières, décrites plus en détail dans les chapitres suivants. Dans ce cadre-là, on propose alors un prototype fonctionnel d'une procédure de transfert automatique d'une géométrie bloc à bloc définie directement depuis un logiciel de dessin assisté par ordinateur, ici le logiciel Rhinoceros, vers un objet maillage bloc à bloc constitué des maillages volumiques des blocs en 3D et des maillages surfaciques des interfaces de contact en 2D, point de départ d'une analyse mécanique par la méthode aux éléments finis.

Comme précisé précédemment, même si elle permet de fournir un appui de taille dans le processus d'analyse des structures bloc à bloc en pierre diverses lorsqu'elle est suffisamment maîtrisée (Mondardini 2015), cette approche non-linéaire ne semble pas représenter une méthode optimale pour assister une phase de conception géométrique dynamique initiale, en phase esquisse notamment. Cela est dû à sa gourmandise en ressources de calculs nécessaires lorsqu'un certain niveau de complexité des structures est atteint, ainsi qu'aux freins théoriques et pratiques de sa mise en œuvre. De ce point de vue, bien que moins complètes dans la nature des résultats numériques qu'elles donnent en sortie, les méthodes bloc à bloc par analyse limite, semblent plus à même de remplir ces objectifs.

# <span id="page-84-0"></span>**3.3 Modélisation par l'analyse limite des structures bloc à bloc**

# <span id="page-84-1"></span>**3.3.1 Hypothèses mécaniques adaptées aux structures en pierre quelconques**

Comme vu en [2.2.3](#page-68-0), l'analyse limite est souvent utilisée de manière très variée aux structures en maçonnerie, pour modéliser différents modes de chargements usuels. L'usage des modélisations bloc à bloc par l'analyse limite est notamment justifié par le comportement généralement observé des structures en pierre existantes : les défauts de stabilité usuellement rencontrés sont le plus souvent dus à des problèmes d'équilibres plutôt qu'à des ruptures de la pierre elle-même (Huerta 2001). Ces défauts sont donc correctement modélisables par l'approche bloc à bloc par analyse limite. Dans ce cadrelà, les structures en pierre sont représentées comme un assemblage de blocs infiniment rigides, liés par des interfaces de joints sur lesquelles les critères de rupture sont évalués.

A l'exception du critère de frottement de Coulomb, on verra que ces critères de rupture aux joints peuvent être qualifiés comme suffisamment réalistes physiquement,

#### **Chapitre 3 Objectifs**

dans le cadre de l'analyse limite. Le comportement des structures bloc à bloc en pierre est considéré comme suffisamment proche du comportement modélisé par un matériau considéré comme élasto-plastique parfait au comportement standard, ce qui autorise l'application de l'analyse limite et des différents théorèmes associés.

Par conséquent, on pourra envisager l'implémentation d'une approche conjuguée, consistant à résoudre le problème d'optimisation correspondant à l'approche statique par l'intérieur sous la forme d'un problème d'optimisation conique. Cette approche permet d'obtenir, non seulement la distribution d'efforts pour un mode de chargement maximal donné, mais également le mode de rupture associé, solution de l'approche cinématique par l'extérieur (Ferris et al. 2001).

Cette modélisation mécanique par l'analyse limite doit pouvoir décrire le comportement d'une structure 2D ou 3D quelconque. Il est donc nécessaire de généraliser au plus possible la formulation du problème mécanique dans son implémentation numérique, dans cet objectif : expressions des critères de résistances, des modes de chargement, des coefficients de sécurité, etc. Par ailleurs, cette formulation générale doit nécessairement être exprimée dans le cadre de l'optimisation conique, c'est-à-dire sous forme de contraintes égalités linéaires et de contraintes inégalités coniques, pour pouvoir résoudre automatiquement le problème d'analyse limite à l'aide d'un solveur, ici le solveur Mosek.

Au sein de cette écriture générale, on démontre notamment une formulation du critère de résistance finie en compression au niveau des joints à l'aide de contraintes coniques, non proposée jusqu'à présent à notre connaissance. Ce critère de résistance finie en compression au niveau des joints, dans le cadre des structures 2D et 3D, est exprimé à l'aide d'une expression à la fois concave et convexe des contraintes généralisées aux joints. L'introduction de ces variables permet d'exprimer le critère, pour le joint en 2D, uniquement à l'aide de contraintes coniques du second ordre (cônes de Lorentz). Le critère de résistance finie en compression appliqué aux joints en 3D convexes quelconques est exprimé à l'aide de plusieurs types de contraintes coniques (cônes de Lorentz et cônes puissances). Ces expressions, directement équivalentes à l'écriture du critère avec les contraintes de compression au joint, permettent de ne pas approximer ce critère par des expressions linéaires et de ne pas supposer de direction à priori pour le moment fléchissant au joint en 3D, comme dans (Portioli et al. 2015) par exemple.

Cependant, la considération d'un critère de frottement de Coulomb, dans le cadre théorique de l'analyse limite appliquée à un matériau standard, ne correspond pas à une modélisation physiquement réaliste du comportement d'une structure maçonnée. Dans ce cadre-là, on utilisera alors les théorèmes de l'analyse limite et notamment le théorème de Radenkovic-Palmer (Salençon 1983) pour préciser le statut de borne haute des charges maximales. Notons que, même sans considération du critère de frottement de Coulomb, le comportement réel du matériau constituant la structure ne peut être considéré exactement comme un matériau au comportement élasto-plastique parfait au comportement standard. L'application de ce théorème permet encore de statuer sur le

statut de borne haute des charges à la rupture calculées numériquement, même pour ces cas de figure sans frottement, pour lesquels la borne haute est de meilleure qualité.

Le recul vis-à-vis de la modélisation par analyse limite et la comparaison critique des résultats obtenus, avec la méthode bloc à bloc aux éléments finis, qui servira de référence lorsque celle-ci est poussée jusqu'à la rupture, permet d'évaluer selon les cas la différence de la réponse mécanique obtenue pour ces deux approches, et donc la surestimation due, entre autre, à cette particularité théorique intrinsèque à la prise en compte du critère de Coulomb en analyse limite (Drucker 1954).

# <span id="page-86-0"></span>**3.3.2 Intégration optimale dans le processus de diagnostic ou de conception**

L'un des avantages majeurs de la modélisation bloc à bloc par analyse limite pour les structures en pierre réside dans la large palette de résultats que l'application de cette méthode permet de fournir, tout en s'appuyant sur des concepts théoriques relativement faciles à visualiser et à interpréter. Généralement, les outils de cette approche sont d'ailleurs déjà connus des praticiens : forces, modes de rupture cinématiques, lignes de pression, etc. Ces particularité rendent donc accessible l'application de cette méthode par une large diversité d'acteurs : architectes, constructeurs, tailleurs de pierre, ingénieurs ou historiens. Cependant, cette simplicité apparente de compréhension théorique et d'utilisation ne doit pas occulter l'ensemble des hypothèses forcément réductrices, nécessaires à l'utilisation de cette approche, ainsi que la nature particulière des réponses qu'elle permet de donner.

Cette méthode peut fournir des réponses mécaniques plutôt dans le cadre d'une phase de prédimensionnement de la structure, dans un premier temps. Dans un contexte d'une phase d'esquisse de la structure, son utilisation de manière appropriée renvoie, au pire, des ordres de grandeur, au mieux des fourchettes de valeurs mécaniques, et donne accès à des premières clés de compréhensions du comportement mécanique de la structure, en nourrissant donc le processus de conception.

Dans un second temps, la définition même du calcul à la rupture doit nécessairement cantonner cette méthode à la vérification des états limites ultimes (ELU) et ne peut s'appliquer à la description du comportement de la structure en service. Pour cela, des méthodes non-linéaires, telles que la méthode bloc à bloc par éléments finis par exemple, sont alors nécessaires pour pouvoir estimer correctement la répartition des charges et les déformations effectives dans la structure sous les hypothèses de chargement de la structure en service. Le calcul à la rupture permet d'établir des domaines de stabilités et des critères de sécurité, toujours vis-à-vis de la ruine de la structure (Salençon 1983).

Un autre avantage majeur de cette méthode de modélisation, par rapport aux méthodes non-linéaires, concerne la vitesse de résolution du problème d'analyse limite. Grace aux progrès réalisés ces dernières dizaines d'années dans le domaine de la résolution algorithmique des problèmes d'optimisation convexes, et notamment des algorithmes de points intérieurs (Chares 2009), il devient envisageable d'intégrer cette

analyse mécanique au sein même du processus de conception géométrique, sans lourdeurs de mises en œuvre, ni utilisation importante de ressources numériques. En optimisant suffisamment les interfaces utilisateurs d'un outil mécanique adapté pour l'analyse limite de structures bloc à bloc, on peut envisager son intégration directement au sein d'un logiciel de dessin assisté par ordinateur utilisé largement par les praticiens, tel que le logiciel Rhinoceros par exemple.

Cette intégration permet alors de résoudre la difficulté souvent rencontrée dans les applications de cette modélisation actuellement accessibles au public, concernant les limitations de la géométrie d'entrée. En effet, une implémentation intégrée de la méthode de modélisation, directement au sein de l'environnement de dessin, permet de ne pas limiter les cas de géométries d'entrée à des typologies particulières définies par un nombre fini de paramètres géométriques, ou à des cas uniquement en 2D, par exemple. Une telle implémentation permet, au contraire, d'assurer la prise en compte d'une géométrie bloc à bloc quelconque en entrée, définie librement par l'utilisateur.

Cette adaptabilité rend nécessaire, non seulement l'implémentation d'algorithmes permettant la définition de topologies (autrement dit, des relations de contact entre chacun des blocs) de structures bloc à bloc quelconques, mais également la définition d'un modèle mécanique suffisamment généralisé à toutes les possibilités de définitions de structures bloc à bloc bidimensionnelles ou tridimensionnelles quelconques, comme déjà souligné en [3.3.1.](#page-84-1)

**Partie II. Méthode aux éléments finis pour les structures bloc à bloc**

Ce chapitre présente dans un premier temps les modèles de comportements mécaniques choisis pour modéliser les structures bloc à bloc en pierre à l'aide de la méthode aux éléments finis. Une loi de comportement mécanique est allouée à chacun des deux types de matériaux constitutifs de la structure bloc à bloc : les blocs de pierre et les joints de mortier. Dans un second temps, la mise en œuvre pratique de cette méthode numérique, à l'aide du code de calcul aux éléments finis Cast3m, est ensuite décrite, ainsi que les implémentations propres à la visualisation graphique finale des résultats de simulations.

### **Sommaire**

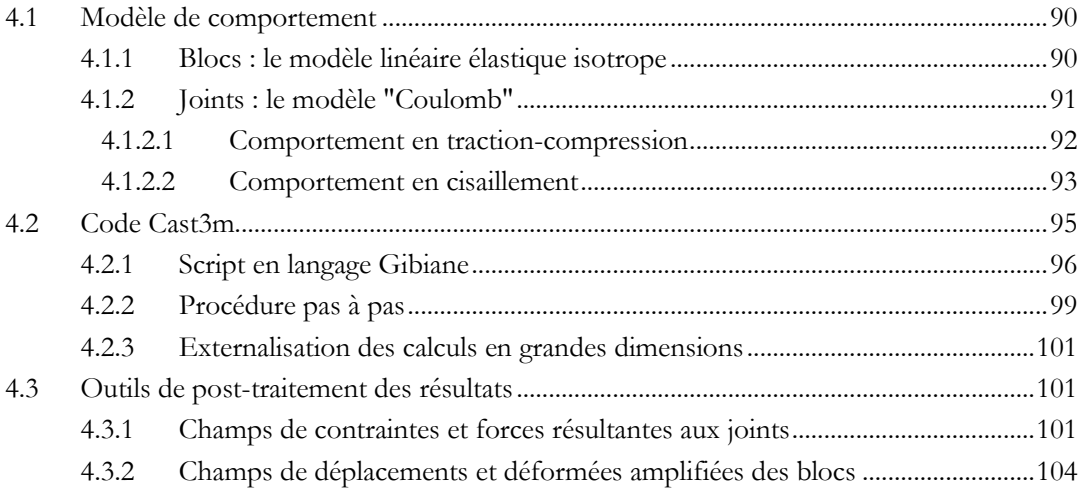

De manière générale, les méthodes aux éléments finis permettent de résoudre des problèmes physiques dépendant d'équations aux dérivées partielles, notamment par la discrétisation du domaine géométrique étudié. Les applications de cette méthode sont nombreuses et très largement utilisées dans différents domaines des sciences physiques : mécanique des matériaux, thermique, acoustique, magnétostatique, mécanique des fluides, etc. (Bathe 1982). Dans le cadre de ce travail, on s'intéresse en particulier à la formulation d'un problème d'évolution non-linéaire (élasto-plasticité, ouvertures de joints) mécanique sans effets thermiques d'une structure, sous un chargement en évolution quasi-statique.

Ce type de formulation nécessite notamment le choix d'une définition du modèle de comportement associé à chacun des composants de la structure. Ce modèle permet de relier les contraintes du milieu à ses déformations, en fonction d'un nombre fini de paramètres donnés. Comme précisé dans le chapitre 2, en [2.1,](#page-58-0) la définition de ce modèle est issue des observations et mesures effectuées dans le cadre des expérimentations du matériau. Pour les structures bloc à bloc, deux lois de comportement doivent être définies : pour les blocs de pierre et pour les joints entre blocs.

## <span id="page-90-0"></span>**4.1 Modèle de comportement**

#### <span id="page-90-1"></span>**4.1.1 Blocs : le modèle linéaire élastique isotrope**

Les blocs de pierre sont considérés comme un matériau tridimensionnel purement élastique linéaire isotrope. Deux paramètres sont donc nécessaires pour définir son comportement : le module d'Young, noté  $E$ , et le coefficient de Poisson, noté  $v$ . La relation entre contrainte et déformation en un point du volume est la suivante :

$$
\begin{pmatrix} \sigma_{11} \\ \sigma_{22} \\ \sigma_{33} \\ \tau_{12} \\ \tau_{23} \\ \tau_{31} \end{pmatrix} = \frac{E}{(1+v)(1-2v)} \begin{pmatrix} 1-v & v & v & 0 & 0 & 0 & 0 \\ v & 1-v & v & 0 & 0 & 0 \\ v & v & 1-v & 0 & 0 & 0 \\ 0 & 0 & 0 & 1-2v & 0 & 0 \\ 0 & 0 & 0 & 0 & 1-2v & 0 \\ 0 & 0 & 0 & 0 & 0 & 1-2v \end{pmatrix} \begin{pmatrix} \varepsilon_{11} \\ \varepsilon_{22} \\ \varepsilon_{33} \\ \varepsilon_{12} \\ \varepsilon_{23} \\ \varepsilon_{31} \\ \varepsilon_{32} \end{pmatrix}
$$

Avec  $\sigma_{11}$ ,  $\sigma_{22}$  et  $\sigma_{33}$  les contraintes normales,  $\tau_{12}$ ,  $\tau_{23}$  et  $\tau_{31}$  les contraintes de cisaillement,  $\varepsilon_{11}$ ,  $\varepsilon_{22}$  et  $\varepsilon_{33}$  les déformations normales,  $\gamma_{12}$ ,  $\gamma_{23}$  et  $\gamma_{31}$  les déformations de cisaillement, le tout dans la base absolue de l'espace  $(\vec{e_1}; \vec{e_2}; \vec{e_3})$ .

La relation inverse est équivalente :

$$
\begin{pmatrix} \varepsilon_{11} \\ \varepsilon_{22} \\ \varepsilon_{33} \\ \gamma_{12} \\ \gamma_{23} \end{pmatrix} = \frac{1}{E} \begin{pmatrix} 1 & -\upsilon & -\upsilon & 0 & 0 & 0 \\ -\upsilon & 1 & -\upsilon & 0 & 0 & 0 \\ -\upsilon & -\upsilon & 1 & 0 & 0 & 0 \\ 0 & 0 & 0 & 1+\upsilon & 0 & 0 \\ 0 & 0 & 0 & 0 & 1+\upsilon & 0 \\ 0 & 0 & 0 & 0 & 0 & 1+\upsilon \end{pmatrix} \begin{pmatrix} \sigma_{11} \\ \sigma_{22} \\ \sigma_{33} \\ \tau_{12} \\ \tau_{23} \\ \tau_{31} \end{pmatrix}
$$

Ce comportement linéaire est réversible : aucun comportement inélastique n'est enregistré sous la forme d'une éventuelle variable interne, en fonction de l'historique de chargement.

Concernant le choix de la modélisation du comportement des blocs de pierre, il est possible de prendre en compte une éventuelle différence de comportement du matériau en fonction de l'orientation des lits sédimentaires des blocs de pierre. Selon leur nature et leur mise en œuvre, cette prise en compte de l'anisotropie est parfois nécessaire, comme par exemple dans le cadre de la mise en œuvre de certains ouvrages en pierres sèches. La considération d'un bloc considéré comme infiniment rigide peut également être utile pour faciliter la convergence des modélisations dynamiques, type éléments discrets, mettant en œuvre des algorithmes de détection de contact. Des simulations réalisées dans (Mondardini 2015) mettent en évidence les différences de comportement global selon ces différentes hypothèses du comportement du matériau. Dans le cadre de ce travail, ces différences sont considérées comme négligeables.

Il est également possible de prendre en compte le comportement quasi-fragile du matériau pierre par une loi d'endommagement intégrée au comportement élastique pour les blocs, tel que l'endommagement Mazars, par exemple (Colas 2017).

## <span id="page-91-0"></span>**4.1.2 Joints : le modèle "Coulomb"**

Plusieurs modèles de comportement décrivant le fonctionnement des joints sont implémentés dans les codes de calculs aux éléments finis. On décrit ici le modèle de comportement qui sera utilisé dans ce travail, appelé "modèle Coulomb", implémenté par Pegon dans le code de calcul aux éléments finis Cast3m (Pegon et al. 2001).

Pour ce modèle de comportement, le joint est considéré comme une interface surfacique bidimensionnelle, séparant deux blocs de pierre volumiques tridimensionnels. Les variables de contraintes sont donc représentées entièrement par la donnée en chaque point de la surface du joint d'une contrainte normale  $\sigma_X$ , définie positive en compression, et de deux contraintes tangentielles  $\tau_Y$  et  $\tau_Z$ , dans la base locale  $(X; Y; Z)$  du joint [\(Figure 4.1\)](#page-91-1), avec X un vecteur perpendiculaire à la surface du joint et  $Y$ ,  $Z$  définis tels que  $(X; Y; Z)$  soit une base orthonormée directe de l'espace.

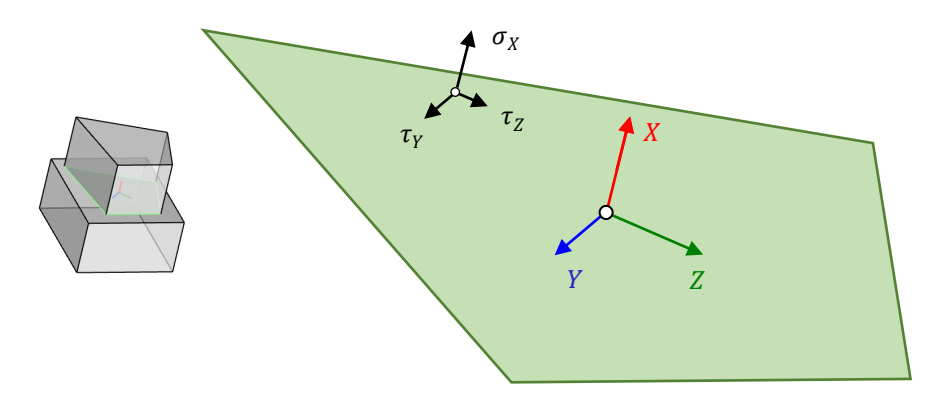

<span id="page-91-1"></span>Figure 4.1 - Représentation des valeurs des champs scalaires  $\sigma_X$ ,  $\tau_Y$  et  $\tau_Z$  en un point de la surface bidimensionnelle du joint

Pareillement, le mouvement relatif en un point du joint est décrit par un déplacement normal relatif du joint  $\delta_X$ , positif en ouverture et négatif en fermeture, et

un déplacement tangentiel relatif, décomposé selon les directions  $Y$  et  $Z$  du joint,  $\zeta_Y$  et  $\zeta_z$ .

#### <span id="page-92-0"></span>**4.1.2.1 Comportement en traction-compression**

La relation entre la contrainte normale  $\sigma_X$  et le déplacement normal relatif  $\delta_X$  au joint est une loi élastique par morceaux, avec un comportement en traction enregistrant le niveau d'ouverture normale du joint en traction ([Figure 4.2\)](#page-93-1). La raideur normale du joint  $K_N$ , donnée en  $N/m^3$ , définit le rapport entre la contrainte normale et le déplacement normal relatif, lorsque celui-ci est compris entre (i) une certaine valeur  $\delta_{CN}$ de déplacement normal relatif négatif (en fermeture), valeur fixée en tant que paramètre du modèle, et (ii) le déplacement normal relatif positif (en ouverture) correspondant à la valeur de résistance finie en traction  $-\sigma_r$ , autre paramètre du modèle.

Lorsque l'ouverture normale passe une première fois au-dessus du palier de déplacement normal en ouverture égal à  $\sigma_T/K_N$ , la contrainte normale devient nulle et un comportement d'ouverture du joint se met en place. A la suite de ce premier franchissement du palier de résistance en traction, celle-ci est mise à jour de telle sorte que  $\sigma_T = 0$ . Ce modèle de comportement permet donc de simuler, en première approximation, le comportement post-pic du joint endommagé dans un cycle de traction-compression, lorsque la résistance en traction initiale est considérée comme non nulle. Dans le cadre de ce travail, on considèrera cette résistance initiale en traction  $\sigma$ <sub>r</sub> comme négligeable, égale à zéro.

Par ailleurs, lorsque le déplacement normal relatif est négatif (en fermeture) et passe au-dessous d'une valeur seuil  $\delta_{CN}$ , alors une raideur plus importante  $K_{CN}$  se met en place dans l'élément de joint. Usuellement, cette raideur est choisie de telle sorte que  $K_{CN}$  =  $2K<sub>N</sub>$ .

Cette loi élastique linéaire par morceaux permet de prendre en compte l'effet de raidissement du joint dû à son confinement, tout en évitant d'utiliser une loi de Signorini interdisant strictement l'interpénétration des blocs (Signorini 1959), et donc équivalente à une raideur infinie, qui serait trop complexe à implémenter et à faire converger dans un modèle aux éléments finis. La loi de Signorini est, par contre, plus adaptée pour des modèles types éléments discrets.

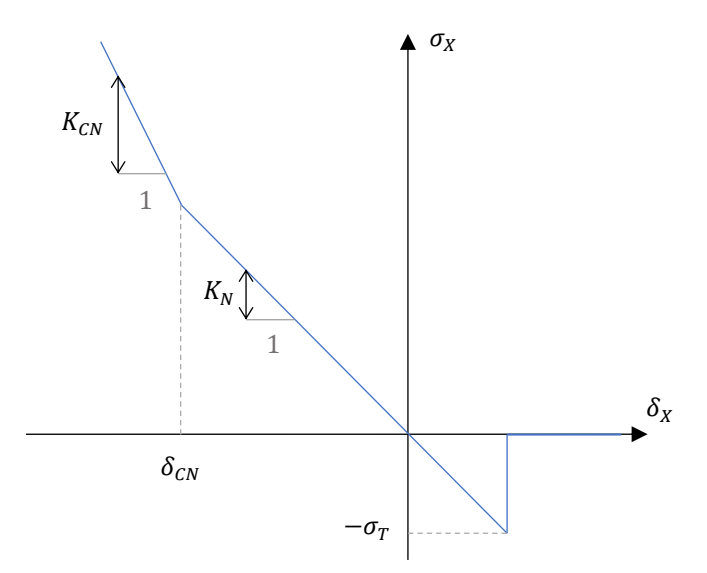

<span id="page-93-1"></span>Figure 4.2 – Loi de comportement initiale en traction-compression : contrainte normale  $\sigma_X$ , définie positive en compression, en fonction du déplacement relatif normal  $\delta_X$  au joint, défini positif en ouverture

#### <span id="page-93-0"></span>**4.1.2.2 Comportement en cisaillement**

Le comportement en cisaillement est dépendant du niveau de contrainte normale  $\sigma_X$  et de l'amplitude totale de la contrainte de cisaillement  $\tau = \sqrt{\tau_Y^2 + \tau_Z^2}$ . Cette dépendance est représentée par une loi de Coulomb : lorsque le couple des valeurs de contraintes normale et tangentielle est contenu dans le domaine élastique représenté en [Figure 4.3,](#page-94-0) le comportement du joint est considéré comme élastique. Le comportement élastique dans la direction normale au joint est déjà décrit au paragraphe précédent. Le comportement élastique en cisaillement est, lui, défini par la donnée d'une raideur de cisaillement  $K_S$ , en  $N/m^3$  [\(Figure 4.4](#page-94-1)), agissant en fonction de l'amplitude du déplacement tangentiel relatif total  $\zeta = \sqrt{{\zeta_Y}^2 + {\zeta_Z}^2}$ , de telle sorte que  $\tau = K_S \zeta$ .

Le domaine élastique est représenté dans le plan  $(\sigma_X; \tau)$  en [Figure 4.3](#page-94-0) par un cône d'axe, l'axe des abscisses  $\sigma_X$ , d'angle au sommet  $\varphi$ , tel que le coefficient de frottement de Coulomb  $\mu$  = tan  $\varphi$ , et tronqué en traction en − $\sigma_T$  si la cohésion  $c$  est non nulle. Cette cohésion, exprimée en Pa, est définie comme la contrainte tangentielle limite élastique obtenue pour une contrainte normale nulle.

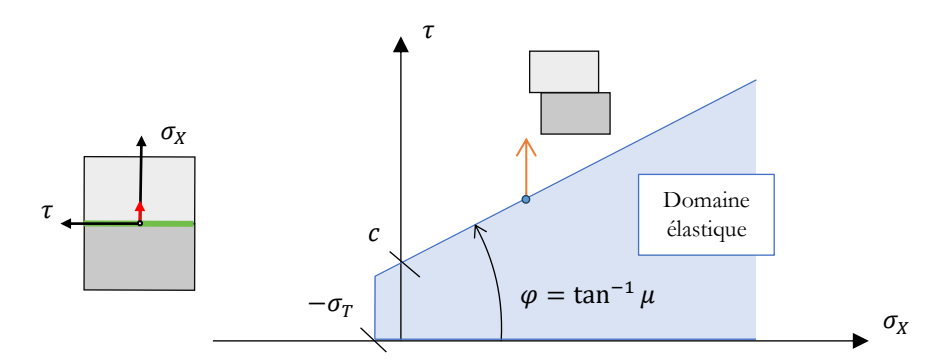

<span id="page-94-0"></span>Figure 4.3 – Domaine élastique pour le modèle de joint Coulomb, représenté dans le plan  $(\sigma_X; \tau)$ , et déformation plastique correspondant à un franchissement du critère ; on note que ce mode de déformation plastique est non associé au critère de plasticité

Lorsque les valeurs de contraintes normale  $\sigma_X$  et tangentielle  $\tau$  sortent du domaine élastique, dont les frontières sont représentées par le cône du critère de Coulomb, une composante de déplacement plastique en glissement est ajoutée au déplacement tangentiel relatif limite élastique déjà atteint, pour simuler le comportement glissant de l'interface ([Figure 4.4\)](#page-94-1).

On note que le comportement plastique n'est pas celui d'un matériau standard qui minimiserait le travail plastique maximal dissipé par le joint en glissement : la déformation plastique définie pour le franchissement du critère de Coulomb, non associée au critère, se fait selon une direction de sollicitation tangentielle, autrement dit une direction purement longitudinale au joint, sans aucune déformation plastique normale, qu'on appelle également dilatance.

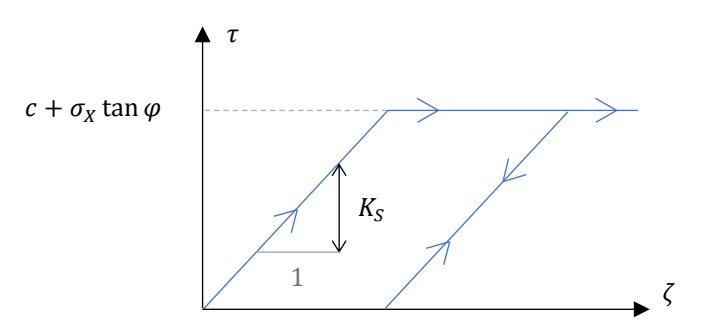

<span id="page-94-1"></span>Figure 4.4 - Contrainte tangentielle  $\tau$  en fonction du déplacement tangentiel relatif  $\zeta$  au joint : loi de comportement élasto-plastique parfaite en cisaillement, avec un exemple de cycle de charge-décharge

On note que pour ce modèle, le comportement post-pic du joint en sollicitations mixtes de compression et de cisaillement, dû à la cohésion initiale, décrit expérimentalement en [2.1.2](#page-62-0), n'est ici pas représenté. Contrairement au cas de la sollicitation en traction, l'endommagement transitoire progressif de la cohésion initiale, pour arriver à un joint purement frottant en régime permanent suite à l'endommagement complet de l'interface, n'est pas pris en compte. Dans ces conditions,

on préfèrera donc supposer dans ce travail une cohésion nulle, afin de se positionner du côté de la sécurité en donnant des résultats conservatifs de simulations bloc à bloc par éléments finis. Dans ce cadre d'hypothèse, on considère ainsi que tous les joints sont considérés comme non cohésifs et non résistants en traction, autrement dit,  $\sigma_T = c$  $0$   $Pa.$ 

Les récents résultats obtenus dans le cadre des simulations des voûtes hautes de la cathédrale Notre-Dame suite à l'incendie de 2019 ont pu mettre en évidence l'impact limité, mais néanmoins non nul, de la prise en compte d'une telle capacité cohésive transitoire dans les réponses mécaniques obtenues par diverses modélisations (Parent et al. 2023). Un travail déjà engagé (travail de François-Léopold Pinet, en collaboration avec Frederic Dubois) consiste donc à enrichir l'implémentation du "modèle Coulomb" avec la description de ce comportement endommageable transitoire.

Pour récapituler, on synthétise dans le [Tableau 4-1](#page-95-1) ci-dessous l'ensemble des caractéristiques mécaniques nécessaires pour les blocs et les joints, dans le cadre de la méthode aux éléments finis appliquée aux structures bloc à bloc dans ce travail.

| Dénomination                   | Symbole                  | Unité       |
|--------------------------------|--------------------------|-------------|
| Caractéristiques des pierres : |                          |             |
| Module d'Young                 | E                        | $Pa(N/m^2)$ |
| Coefficient de Poisson         | ν                        |             |
| Masse volumique                | D                        | $kg/m^3$    |
| Caractéristiques des joints :  |                          |             |
| Raideur normale                | $K_N$                    | $N/m^3$     |
| Raideur de cisaillement        | $K_{S}$                  | $N/m^3$     |
| Seconde raideur normale        | $K_{CN}$                 | $N/m^3$     |
| Seuil de fermeture normale     | $\delta_{CN}$            | m           |
| Coefficient de frottement      | $\mu$ (= tan $\varphi$ ) |             |
| Cohésion                       | C                        | $Pa(N/m^2)$ |
| Résistance en traction         | $\sigma_{T}$             | $Pa(N/m^2)$ |

<span id="page-95-1"></span>Tableau 4-1 – Synthèse des caractéristiques mécaniques utilisées dans le cadre de la modélisation bloc à bloc par éléments finis

# <span id="page-95-0"></span>**4.2 Code Cast3m**

Le code de calcul aux éléments finis Cast3M est développé depuis plusieurs dizaines d'années au sein du Commissariat à l'énergie atomique et aux énergies alternatives (CEA), un organisme public français. Ce code de calcul, mis à jour chaque année, est constitué d'un ensemble de fonctions programmées en langage Fortran, permettant d'appliquer les méthodes et procédures de la méthode aux éléments finis, de manière très générale (« Accueil | Cast3M » 2023). Les applications sont donc nombreuses dans des domaines aussi variés que la mécanique des structures, l'analyse thermique, certains problèmes de mécanique des fluides ou même la magnétostatique. L'avantage de l'utilisation de ce code de calcul réside dans le traitement des problématiques nonlinéaire liées au calcul des interfaces en frottement, depuis plusieurs dizaines d'années

(Combescure et al. 1988), (Pegon et al. 2001) et jusqu'à récemment encore (Verpeaux et al. 2022).

Les caractéristiques techniques de l'implémentation numérique à l'aide de ce code de calcul aux éléments finis sont présentées ci-après. Ces codes de calcul pour Cast3m ont été mis en place spécifiquement pour l'analyse mécanique des structures bloc à bloc, en bénéficiant de la suite des travaux de (Brocato et al. 2015).

#### <span id="page-96-0"></span>**4.2.1 Script en langage Gibiane**

Les procédures permettant d'appliquer les méthodes se rapportant à la modélisation aux éléments finis à l'aide du code Cast3m sont organisées sous la forme d'un langage de programmation spécifique appelé Gibiane. Ce langage comporte un certain nombre de procédures automatisées et d'objets aux attributs définitifs et parfois adaptables, permettant de définir les hypothèses nécessaires d'un calcul aux éléments finis ([Figure](#page-96-1)  [4.5\)](#page-96-1), avec un important degré de liberté de personnalisation des scripts, modulables selon les cas d'études. Dans le cadre d'un calcul d'évolution quasi-statique d'un chargement appliqué sur une structure bloc à bloc (ou, de manière générale, dans le cadre d'un calcul en mécanique des structures), un script Gibiane est généralement organisé en six parties principales.

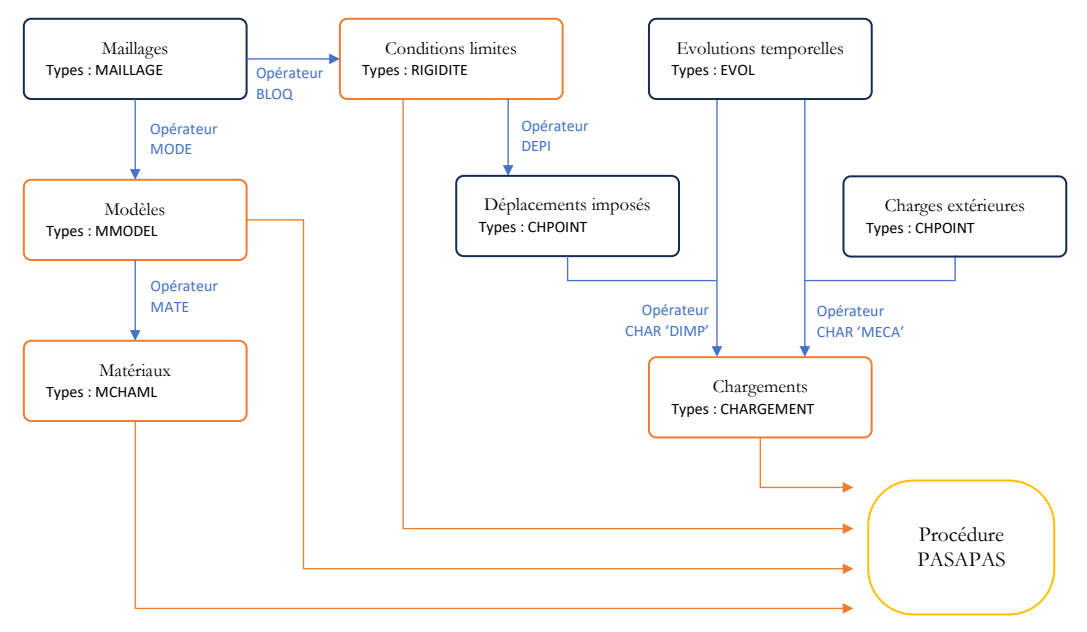

<span id="page-96-1"></span>Figure 4.5 – Diagramme simplifié de la structure générale d'un script Gibiane usuel pour un calcul de mécanique des structures avec la procédure PASAPAS de Cast3m

Dans un premier temps, la définition de la géométrie à l'aide des objets spécifiques (point, segment, surface, volume) permet de créer, à l'aide de procédures géométriques automatiques, le support géométrique discrétisé en éléments du calcul aux éléments finis de la structure : l'objet MAILLAGE ([Figure 4.5](#page-96-1)). Dans le cadre de l'analyse des structures bloc à bloc, plusieurs spécificités concernant cette étape de la création des

maillages, et notamment des éléments joints en particulier, sont évoquées dans le chapitre suivant.

Ensuite, la définition des modèles et des matériaux à appliquer à chaque éléments de géométrie a pour but d'associer à chacun des éléments du maillage les lois de comportement correspondantes [\(Figure 4.5\)](#page-96-1). Un grand nombre de lois de comportements sont déjà intégrées dans les procédures Gibiane MODE et MATE (« Notices | Cast3M » 2023) qui permettent d'appliquer automatiquement aux éléments volumiques et aux éléments joints les lois de comportement décrites en [4.1](#page-90-0) : le modèle de comportement mécanique élastique isotrope pour les blocs de pierre et le comportement de joint "Coulomb" pour les éléments joints. C'est à cette étape que les différentes valeurs numériques des constantes caractéristiques de ces modèles sont spécifiées (raideurs, module d'Young, coefficient de frottement, cohésion, etc.). Notons qu'il est possible de spécifier un champs scalaire variables spatialement, appliqué aux éléments du maillage (objet MCHAML) permettant, par exemple, de différentier la valeur d'un paramètre mécanique en fonction de différents éléments identifiés de la structure. Notons encore qu'il est également possible d'appliquer un champ variable sous la forme d'un objet de type CHARGEMENT (type d'objet qui sera détaillé par la suite), qui soit évolutif au cours des pas de temps de la simulation.

La chronologie du chargement est ensuite définie à l'aide d'objets de type EVOL [\(Figure 4.5\)](#page-96-1). Chacun de ces objets contient une fonction continue représentant le coefficient pondéré appliqué à un chargement donné (valeur réelle comprise entre 0 et 1) en fonction d'un paramètre temporel fictif, commun entre toutes les fonctions de chargement pour assurer la synchronicité et le phasage des différents chargements au cours de l'évolution pas à pas. On remarque que pour un calcul purement statique, ne faisant pas intervenir par exemple d'effets visqueux ou dynamiques, le choix de l'amplitude absolue de ces pas de temps est bien arbitraire. Ici seule compte la définition relative des différents chargements en fonction de cette même trame temporelle. Par exemple, pour un arc simple sous son poids propre et soumis ensuite à un chargement de force imposée dans un second temps, deux fonctions de chargement distinctes doivent être définies [\(Figure 4.6](#page-98-0)). Une première fonction représentant l'application du poids propre varie linéairement de 0 à 1 entre les pas de temps 0 et 10, puis reste constante égale à 1 entre les pas de temps 10 et 20. Une deuxième fonction est définie égale à 0 entre les pas de temps 0 et 10, puis varie linéairement depuis 0 jusqu'à 1, entre les pas de temps 10 et 20. Cette deuxième fonction décrit l'évolution de l'application de la charge sur la structure, qui intervient bien consécutivement à l'application complète du chargement de poids propre.

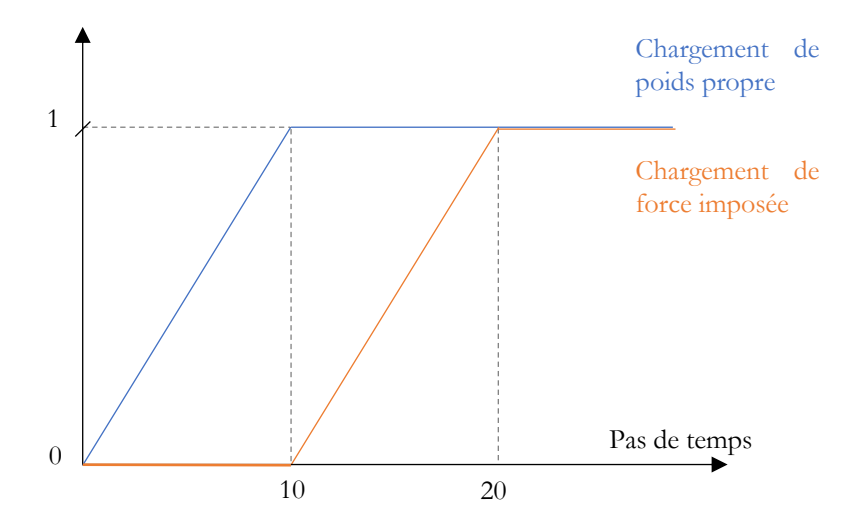

<span id="page-98-0"></span>Figure 4.6 – Fonctions de chargement pour l'exemple d'une structure soumise à son poids propre dans un premier temps, puis à un chargement de force imposée dans un second temps

Les éléments du maillage concernés par des conditions limites de blocages, dont on précise pour chaque surface les directions de blocage dans l'espace, sont ensuite enregistrés dans une première matrice de rigidité créée à l'aide de la procédure BLOQ [\(Figure 4.5\)](#page-96-1). Une deuxième matrice de rigidité, qui sera ensuite concaténée à la première pour former une unique matrice, permet de spécifier les surfaces concernées par des conditions de déplacements imposés. Les relations spécifiques à ces conditions (amplitudes des déplacements, encadrement de déplacements libres autorisés, relations spatiales particulières…) sont enregistrées dans un objet de type CHPOINT (champ par points) à l'aide de la procédure DEPI, qui prend notamment en entrée la deuxième matrice de rigidité ainsi que la spécification des valeurs numériques qui y seront contenues [\(Figure 4.5\)](#page-96-1). Ce champ de valeurs scalaires aux points du maillage, souvent uniforme spatialement par morceaux, sera utilisé par la suite pour définir les chargements de déplacements imposés.

De manière générale, chacun des chargements est défini avec la procédure CHAR à partir de deux objets : (i) le champ de valeurs scalaires appliqué aux points du maillage, correspondant à l'amplitude maximale de ce chargement à appliquer et (ii) l'évolution temporelle correspondant au chargement, la fonction continue variant entre 0 et 1 déjà définie lors d'une étape précédente ([Figure 4.5\)](#page-96-1). Les objets CHARGEMENT ainsi définis peuvent donc tout aussi bien décrire de manière générale un chargement en force, tel qu'un chargement de poids propre, qu'un chargement en déplacements imposés créé à partir de la procédure DEPI, par exemple.

La dernière étape consiste à intégrer les objets créés, définissant complètement le problème d'évolution quasi-statique, dans la procédure PASAPAS [\(Figure 4.5\)](#page-96-1) : les modèles de matériaux (objets MMODEL), les champs de valeurs des caractéristiques de ces modèles appliqués au maillage (objets MCHAML), les conditions limites (objets RIGIDITE) et les chargements au cours des pas de temps (objets CHARGEMENT).

D'autres paramètres sont également intégrés à la procédure PASAPAS, détaillés dans le paragraphe suivant.

Par ailleurs, des procédures de créations et de chargements de fichiers de sauvegardes, intégrées judicieusement au cours de ces étapes, permettent d'enregistrer les créations d'objets les plus chronophages, notamment la génération de certains maillages et de certains champs par éléments. Notons également qu'il est possible d'utiliser des boucles conditionnelles implémentées au sein du script Gibiane, permettant ainsi d'optimiser l'exécution et l'adaptabilité du code de calcul selon certains paramètres choisis, qui deviennent facilement accessibles en début de script (modification des hypothèses de comportement, changement de l'amplitude finale d'un déplacement imposé, gestion des sauvegardes, etc.). Un exemple de script d'un calcul simple de deux blocs en contact en langage Gibiane pour Cast3m est donné en annexe [B.2.1.](#page-406-0)

## <span id="page-99-0"></span>**4.2.2 Procédure pas à pas**

La procédure Cast3m, appelée PASAPAS, prend en entrée un certain nombre de données et spécifications précises pour exécuter automatiquement des schémas et algorithmes de résolution des problèmes d'évolution non-linéaires avec interfaces. Notons que cette procédure permet également de traiter de manière générale les problèmes d'évolutions thermiques permanents et/ou transitoires, et de couplages thermomécanique, non traités dans le cadre de ce travail.

Les données d'entrées nécessaires de la procédure, qui ont déjà été créées dans le paragraphe précédent, sont : (i) les modèles de comportement et les champs de caractéristiques matérielles, (ii) les matrices de rigidités définies à partir des conditions limites de blocages et de déplacements imposés, (iii) les chargements temporels définis à partir de leurs descriptions spatiales et temporelles, et (iv) la liste des pas de temps de calcul (pour rappel, temps non physique, pour le cas d'un calcul purement mécanique avec évolution d'un chargement quasi-statique) et des pas de temps sauvegardés en sortie de la procédure pour le post-traitement (en pratique les listes des pas calculés et sauvés sont deux listes identiques).

L'algorithme contenu dans la procédure PASAPAS est décrit dans les notices documentées du code de calcul Cast3m. Cet algorithme est structuré par deux boucles d'itérations imbriquées (appelées BEXTERN et BO\_BOTH sur la [Figure 4.7\)](#page-100-0). La première boucle est itérée à partir de la liste des pas de temps à calculer donnée en entrée de la procédure. Pour chacun de ces pas de temps, une seconde boucle de convergence imbriquée est exécutée pour résoudre les équations d'équilibre de la méthode aux éléments finis, définies à partir des données d'entrées de la procédure (modèles, lois de comportement, conditions limites, chargements). Cette seconde boucle a pour objectif de minimiser l'erreur cumulée sur les équations d'équilibres, appelée le résidu. Lorsque le résidu est inférieur à un seuil défini par l'utilisateur, appelé la précision, alors l'algorithme de la procédure PASAPAS considère que la convergence est atteinte pour ce pas de calcul, et débute donc le pas de calcul suivant, sur la base de l'état calculé du pas précédent, et ainsi de suite jusqu'au dernier pas de calcul à faire converger.

D'autres données d'entrée pour la procédure permettent de personnaliser le schéma de résolution. Il est possible de modifier la précision fixant le critère de convergence de la boucle de résolution du problème mécanique. Il est également possible de spécifier si le calcul mécanique doit se faire sous l'hypothèse de petits déplacements ou en transformations finies. D'autres paramètres concernent l'utilisation en parallèle des processeurs du calculateur sur lequel est utilisé Cast3m ou encore des spécifications concernant la convergence (nombre maximal de boucles de tentatives de résolution du problème mécanique, ajustement automatique des pas d'itérations).

Il est également possible de rajouter des commandes personnalisées, sous forme d'emplacements réservés à des procédures, au sein même des boucles d'évolution des pas (procédure utilisateur appelée PERSO01) et de convergence mécanique (procédure utilisateur appelée REEV\_MEC), comme indiqué dans le schéma de l'algorithme de la procédure PASAPAS, [Figure 4.7.](#page-100-0) La procédure PERSO01, exécutée à chaque début d'un nouveau pas d'évolution, a notamment été utilisée pour la création automatique de sauvegardes progressives du calcul, mais également pour résoudre des questions propres à la convergence des calculs mécaniques des structures bloc à bloc avec la méthode aux éléments finis. Ces questions sont abordées plus précisément dans le chapitre suivant.

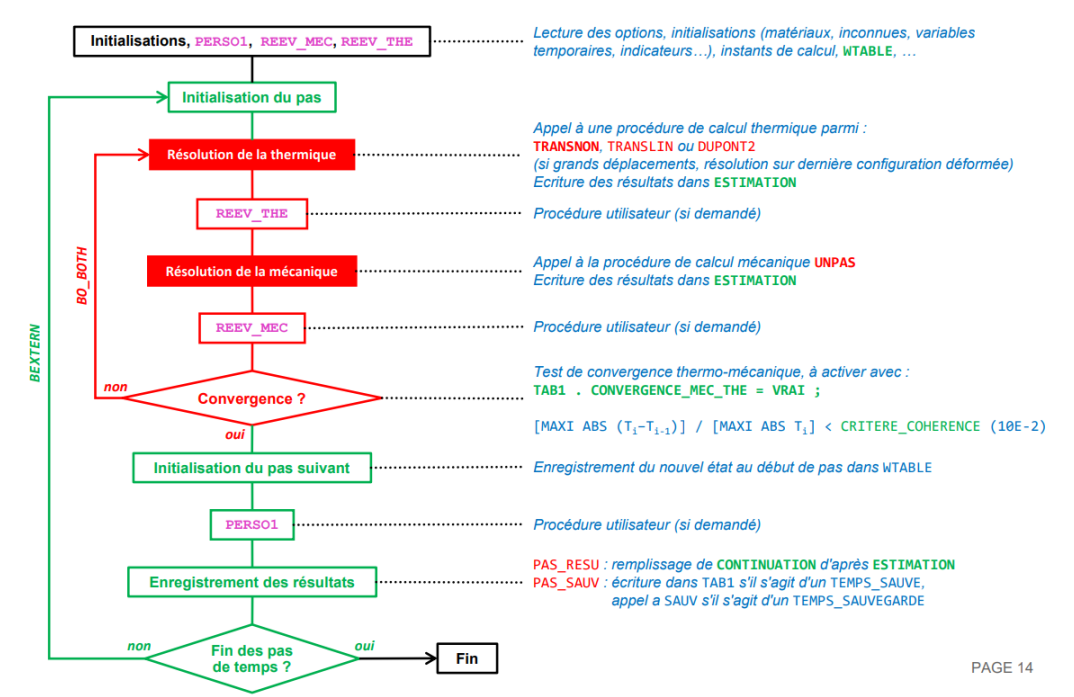

<span id="page-100-0"></span>Figure 4.7 – Description de l'algorithme de la procédure PASAPAS, tiré de la documentation Cast3m

En sortie de la procédure PASAPAS, les résultats bruts sont enregistrés sous la forme d'objets de champs par éléments et de champs par points, appliqués au maillage. Ces champs contiennent, pour chacun des pas de temps, les champs de déplacements, de contraintes et de variables internes. On précise dans le paragraphe [4.3](#page-101-1) comment ces champs résultats bruts sont mis en forme dans le cadre du post-traitement.

## <span id="page-101-0"></span>**4.2.3 Externalisation des calculs en grandes dimensions**

Le volume important des calculs par éléments finis traités dans ce travail, provoqué par le nombre élevé d'éléments des maillages et par les difficultés de convergence, entraine une surcharge sur les processeurs actuels des ordinateurs personnels, même de haute gamme. Il a donc été nécessaire d'avoir accès à un serveur de calculs à hautes performances à distance pour pouvoir exécuter les scripts Cast3m des différentes simulations.

Les simulations les plus gourmandes en ressources informatiques ont donc été exécutées sur les nœuds de calculs à haute performances du Centre Régional Informatique et d'Applications Numériques de Normandie (CRIANN).

Les temps de calcul pour les cas traités dans cette thèse (dôme elliptique de la cathédrale de Pise, arc-boutant et voûte sexpartite de la cathédrale Notre-Dame de Paris) dans ces conditions de ressources, sont d'un ordre de grandeur situé entre la dizaine et la centaine d'heures de calcul sur le nœud de calcul à distance, pour le phasage de l'intégralité des chargements (mises sous poids propres, puis chargements en forces imposées et/ou en déplacements imposés).

# <span id="page-101-1"></span>**4.3 Outils de post-traitement des résultats**

Même si Cast3m possède au sein de son implémentation quelques procédures d'affichage et d'enregistrement graphique, par l'intermédiaire d'interfaces graphiques particulières, il nous a semblé préférable, dans le cadre de ce travail, de profiter d'une commande d'export des données de sorties de la procédure PASAPAS, permettant d'afficher les résultats au sein du logiciel libre et gratuit Paraview (« ParaView - Open-Source, Multi-Platform Data Analysis and Visualization Application » 2023). L'utilisation de ce logiciel, spécialement optimisé pour le post-traitement de résultats de simulations de manière générale (pas seulement en éléments finis), permet de profiter et d'expérimenter au maximum les possibilités de représentations des nombreuses données de résultats issues de la procédure PASAPAS.

## <span id="page-101-2"></span>**4.3.1 Champs de contraintes et forces résultantes aux joints**

Les différents champs de contraintes calculés à l'aide de la procédure PASAPAS peuvent donc être visualisés et enregistrés directement dans l'interface graphique du logiciel Paraview. En exportant depuis Cast3m les champs de contraintes principales des blocs, par exemple, sous forme de fichiers lisibles par Paraview (procédure SORT 'VTK' pour générer automatiquement les fichiers de formats .vtk, lus et interprétés par Paraview), on peut alors tracer ces champs de contraintes directement dans la géométrie de base du calcul (exemple avec la contrainte principale  $\sigma_{III}$  en [Figure 4.8\)](#page-102-0).

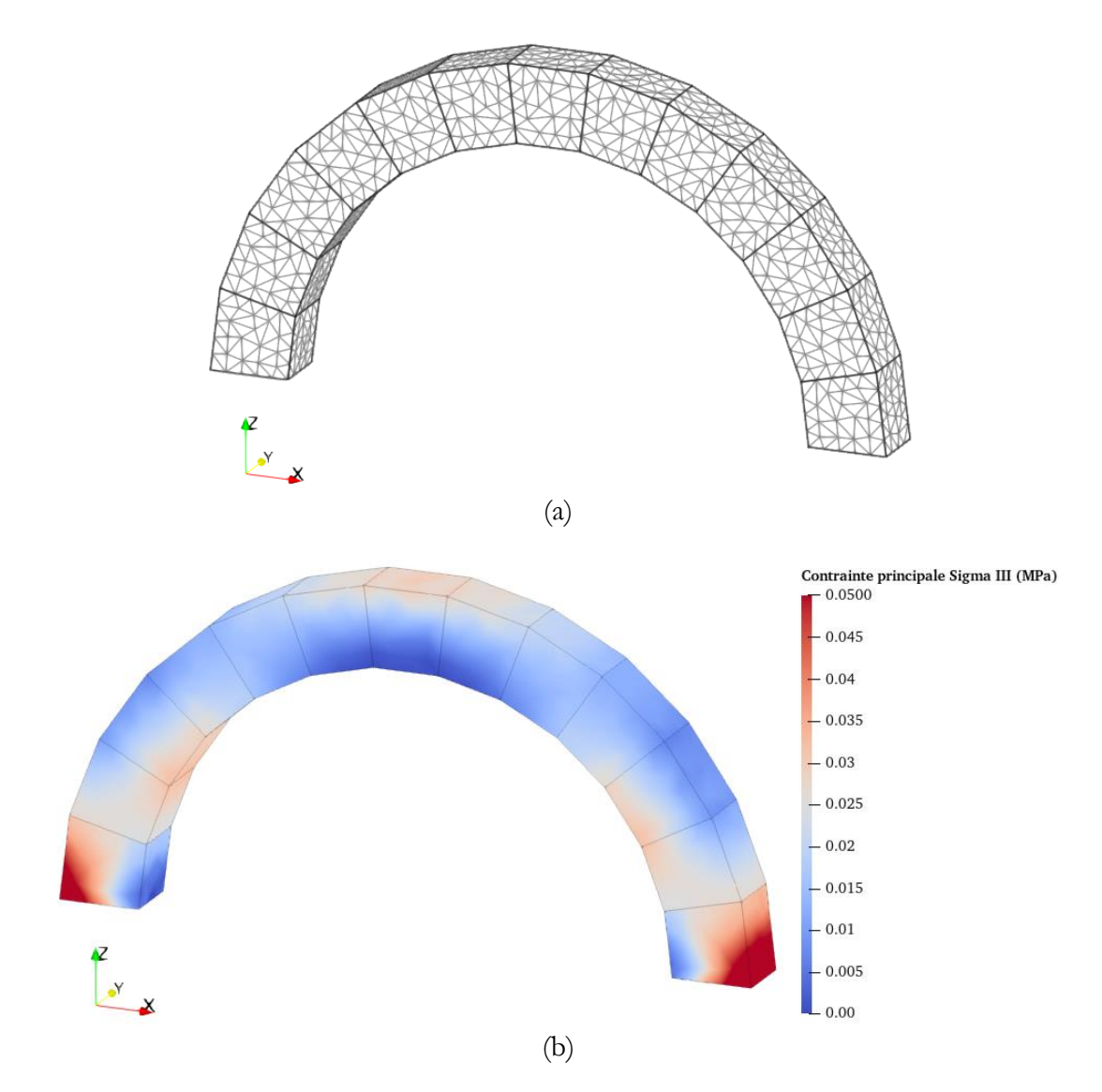

<span id="page-102-0"></span>Figure 4.8 – (a) Maillage bloc à bloc et (b) champ de contrainte principale  $\sigma_{III}$ (contrainte ici uniquement compressive, indiquée en valeur positive en compression) pour un exemple d'arc sous poids propre constitué de 11 claveaux et de deux supports

Dans le cadre de ce travail, on s'intéresse plus particulièrement au comportement des joints entre blocs qu'au comportement mécanique des blocs volumiques euxmêmes. Les champs de contraintes normale et tangentielles définis au niveau des joints sont donc également traités par cette même approche de post-traitement [\(Figure 4.9\)](#page-103-0).

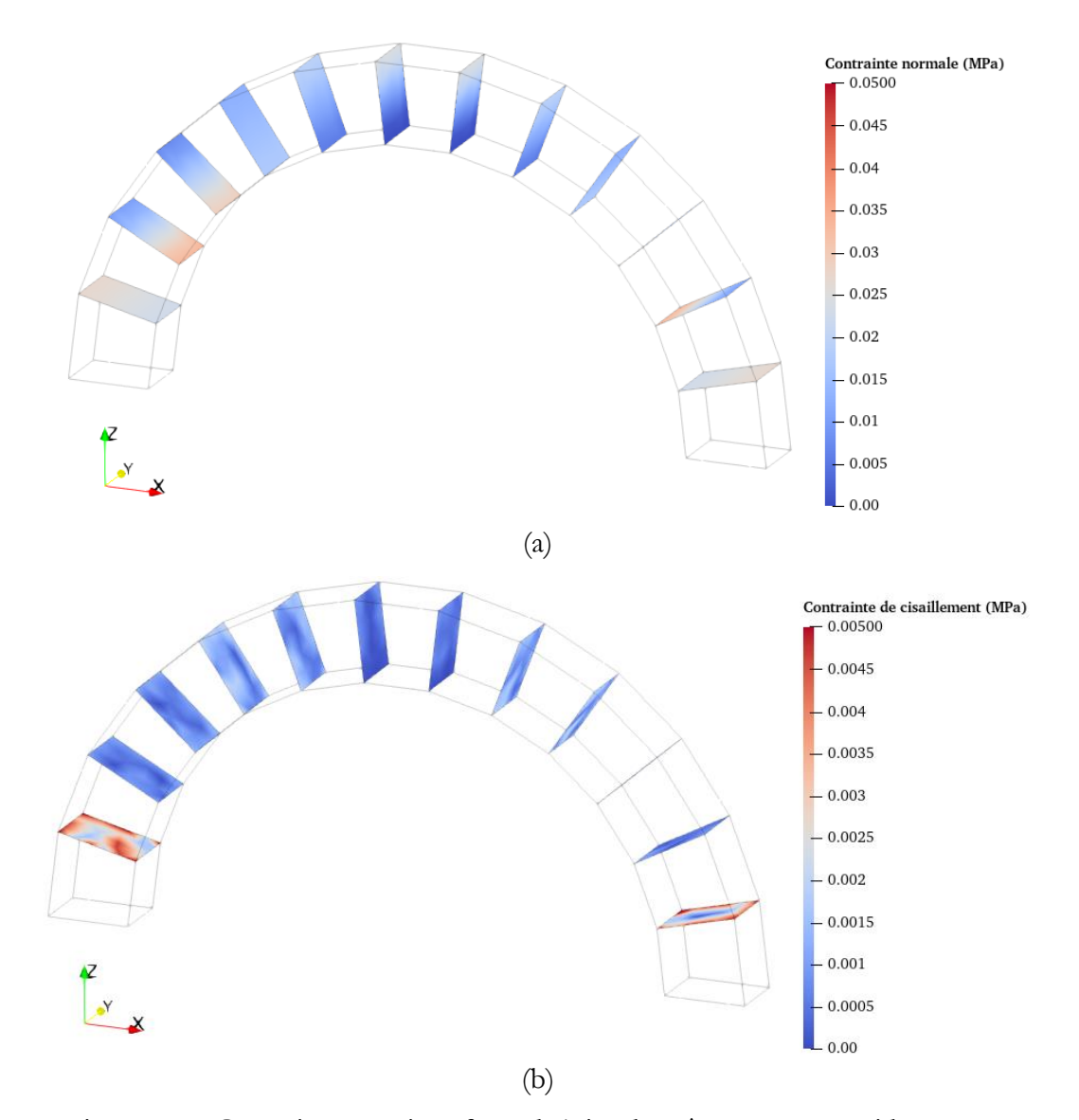

<span id="page-103-0"></span>Figure 4.9 – Contraintes aux interfaces de joint du même arc sous poids propre : (a) contraintes normales  $\sigma_X$  et (b) contraintes tangentielles  $\tau = \sqrt{\tau_Y^2 + \tau_Z^2}$  (on note que les échelles de couleurs de contraintes sont différentes entre (a) et (b))

A partir de ces champs de contraintes aux joints, un script en langage Gibiane pour Cast3m, disponible en annexe [B.2.3](#page-415-0), permet d'intégrer ces champs (généralement non uniformes comme on le voit sur la [Figure 4.9](#page-103-0)) sur la surface complète d'un joint donné entre deux blocs. On peut alors obtenir la force résultante en un joint ainsi que l'emplacement de son point d'application sur la surface plane du joint, données issues directement des champs de contraintes normales et tangentielles en ce joint. L'exécution de cette procédure de sommation par intégration des contraintes sur les surfaces planes de chacun des joints de la structure permet d'obtenir l'ensemble des vecteurs résultants aux interfaces de joints [\(Figure 4.10\)](#page-104-1). En choisissant une échelle de représentation unique, ces vecteurs résultants pourront être ainsi comparés visuellement aux résultantes obtenues par les simulations en bloc à bloc par analyse limite. Le code en langage

Gibiane de la procédure d'intégration des contraintes pour obtenir les caractéristiques des résultantes aux joints est donné en annexe [B.2.3.](#page-415-0)

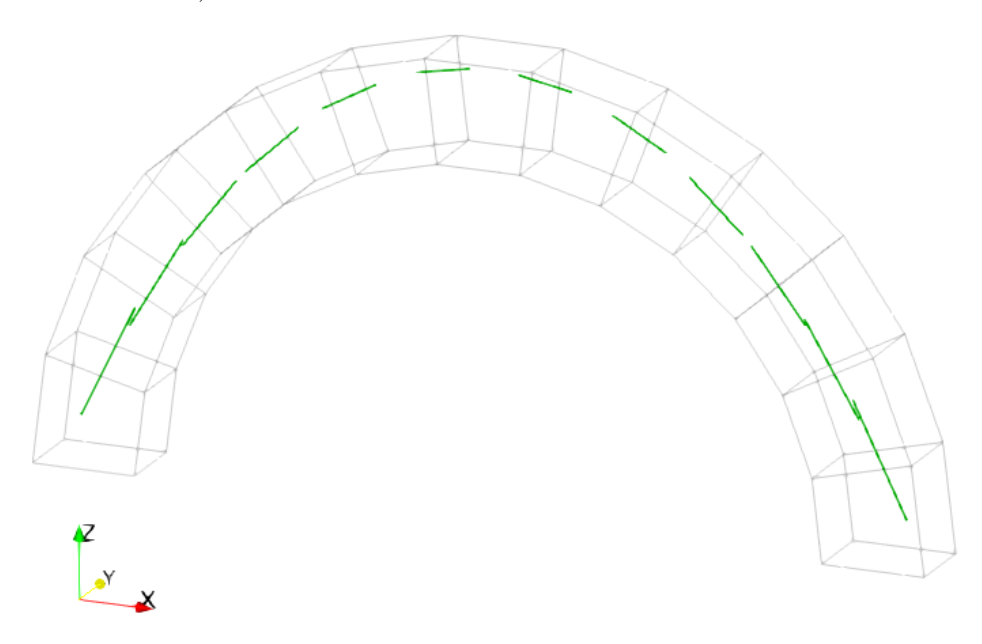

<span id="page-104-1"></span>Figure 4.10 – Résultantes des efforts aux interfaces de joints, déterminées par intégration des champs de contraintes aux interfaces de joints de l'arc sous poids propre, en [Figure 4.9](#page-103-0)

## <span id="page-104-0"></span>**4.3.2 Champs de déplacements et déformées amplifiées des blocs**

De la même manière que pour les champs de contraintes aux joints, les champs de déplacements absolus des blocs, peuvent être aisément exportés depuis les résultats de sortie de la procédure PASAPAS vers le logiciel de visualisation graphique Paraview pour un affichage directement appliqué sur le maillage du modèle [\(Figure 4.11\)](#page-105-0).

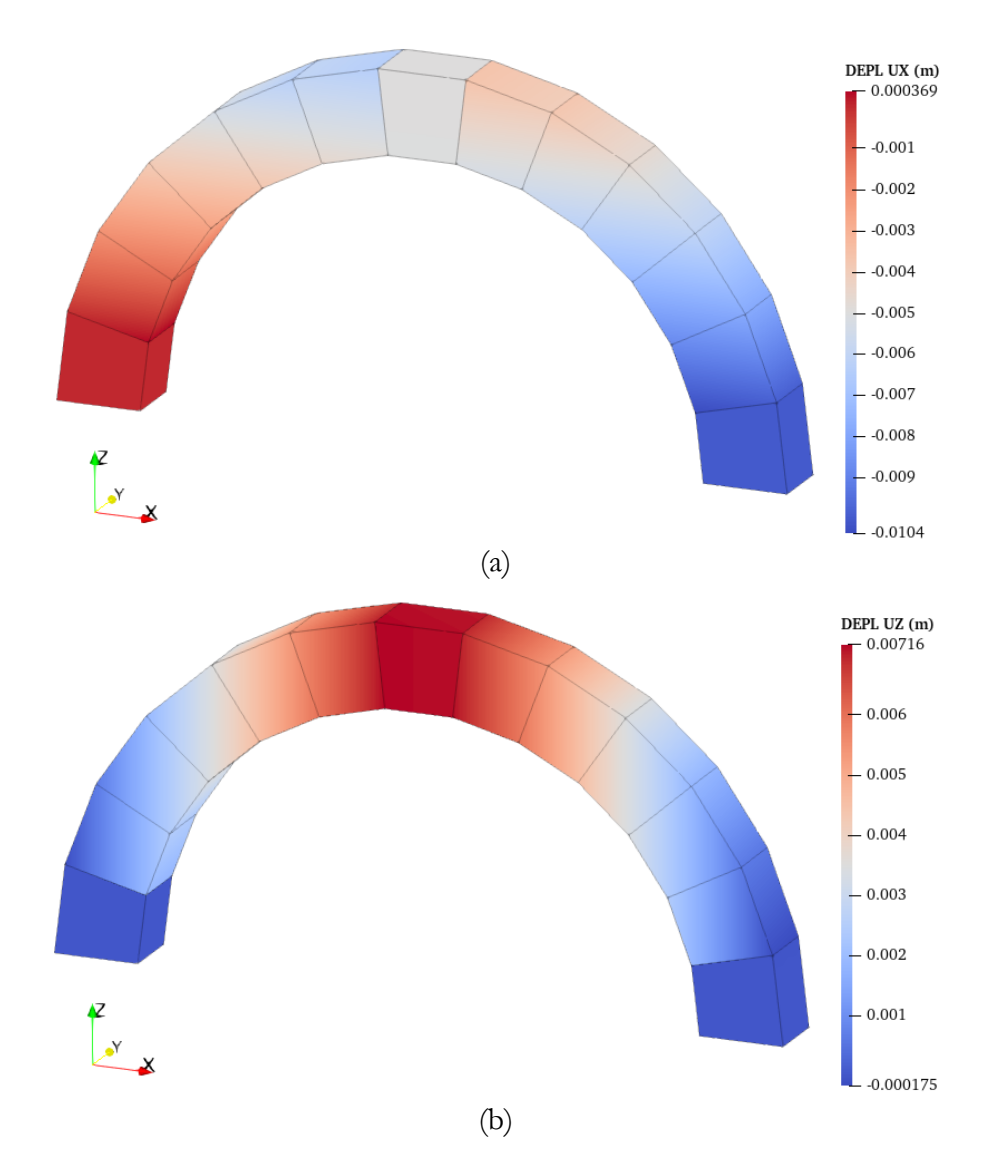

<span id="page-105-0"></span>Figure 4.11 – Champs de déplacements des blocs (a) selon l'axe  $X$ , et (b) selon l'axe  $Z$ , suite à la mise sous poids propre de l'arc puis à un déplacement de l'appui de droite vers l'intérieur de l'arc

Une commande intégrée au logiciel Paraview (commande « Warp By Vector », "Déformer selon vecteur") permet d'interpréter automatiquement ces champs de déplacements appliqués aux nœuds du maillage en termes de déformées du maillage [\(Figure 4.12\)](#page-106-0). Ces déformées peuvent être ensuite plus ou moins amplifiées selon l'échelle géométrique, afin de pouvoir visualiser suffisamment les ouvertures de fissures, souvent de l'ordre du millimètre, tandis que les structures possèdent des dimensions générales souvent de l'ordre du mètre ou de la dizaine de mètres.

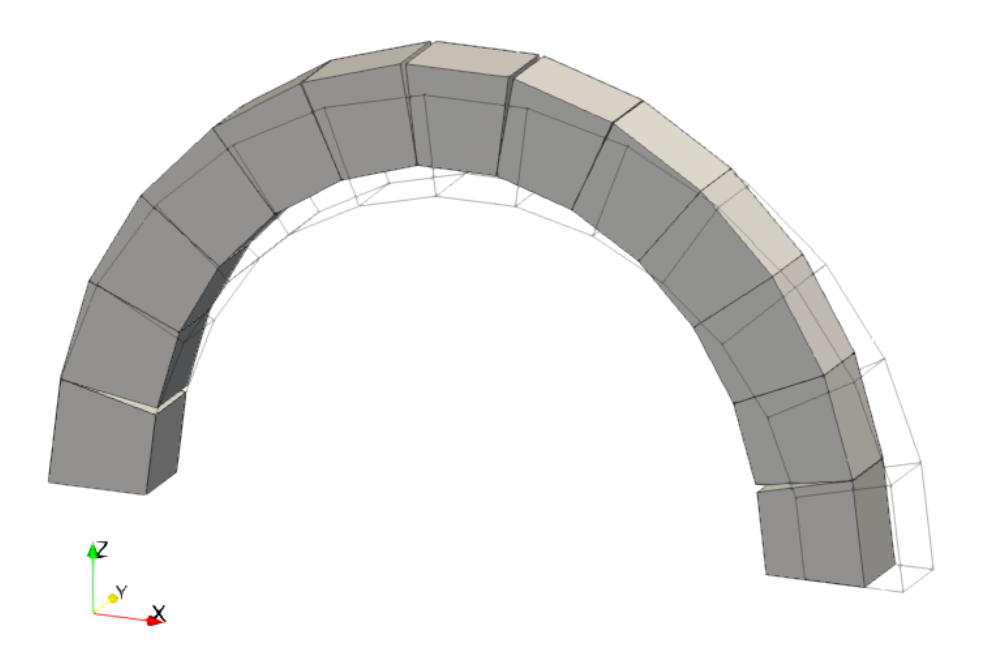

<span id="page-106-0"></span>Figure 4.12 – Déformée suite au déplacement de l'appui de droite vers l'intérieur de l'arc, amplifiée d'un facteur 10, déterminée par la commande Paraview « Warp By Vector » à partir des champs de déplacements des blocs représentés [Figure 4.11](#page-105-0)

# **Chapitre 5 Spécificités d'implémentation de la modélisation bloc à bloc aux éléments finis**

Dans ce chapitre, on présente deux problématiques concernant l'application de la méthode aux éléments finis aux structures bloc à bloc. Dans un premier temps, une méthodologie permettant la définition géométrique et l'organisation du maillage bloc à bloc est proposée. Cette méthodologie est implémentée en deux temps successifs, sous la forme (i) d'un prototype d'interface codée en langage Python pour le logiciel de dessin assisté par ordinateur Rhinoceros et (ii) d'une procédure codée dans le langage Gibiane du code de calcul aux éléments finis Cast3m. Dans un second temps, on propose des stratégies permettant la bonne convergence des résultats de simulations par éléments finis, lorsqu'elles sont appliquées à ces structures spécifiques non-linéaires (élastoplasticité et ouvertures de joints), et soumises à des chargements quasi-statique, dans le cadre de la résolution numérique pas à pas. Les détails concernant ces problématiques particulières de convergence numérique sont exposés plus en détail dans l'annexe [C.1](#page-435-0) produite pour l'étude mécanique des voûtes de la cathédrale Notre-Dame de Paris dans le cadre du Chantier Scientifique de sa reconstruction, suite à l'incendie de 2019.

## **Sommaire**

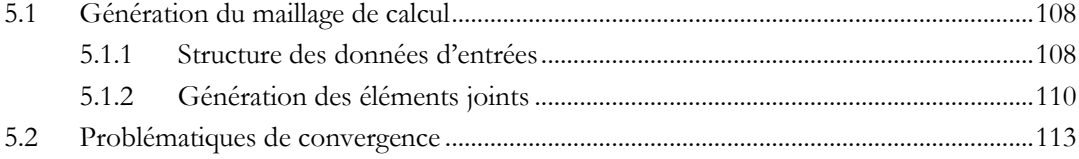
## **5.1 Génération du maillage de calcul**

## **5.1.1 Structure des données d'entrées**

Un maillage bloc à bloc est constitué de deux types d'éléments : les éléments constitutifs du maillage des blocs et ceux constitutifs du maillage des joints. Les blocs sont définis par des éléments volumiques et les joints par des éléments surfaciques. En pratique, dans Cast3m, les éléments volumiques des blocs sont générés par des tétraèdres, constitués de quatre nœuds, aussi appelés TET4 ([Figure 5.3](#page-109-0)). L'irrégularité de certains blocs des structures étudiées complexifie la génération automatique d'éléments hexaédriques, qui ne seront donc pas utilisés dans ce travail. Les surfaces de ces éléments volumiques sont alors forcément des triangles. Par conséquent, les éléments surfaciques des joints, interfaces planes entre deux blocs, sont générés par des triangles, dont les trois sommets sont dédoublés pour former deux triangles accolés, ici à trois nœuds de calculs (interpolations linéaires). Ces éléments sont appelés JOT3 dans Cast3m [\(Figure 5.1\)](#page-108-0). Les cases mémoires allouées pour ces sommets des deux triangles accolés pointent respectivement vers les cases mémoires des sommets des éléments tétraédriques des blocs correspondants.

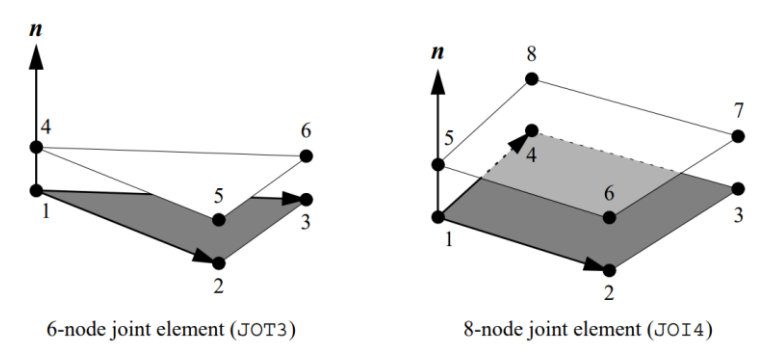

<span id="page-108-0"></span>Figure 5.1 – Eléments joints 3D pour Cast3m, tiré de (Pegon 1999) ; dans ce travail, seul l'élément joint JOT3, à gauche, est utilisé

La structure bloc à bloc est générée dans Cast3m de telle sorte que chaque élément (sommets, faces et blocs) soit enregistré dans une case mémoire identifiée et aisément accessible. Pour cela, la géométrie du maillage est générée au fur et à mesure à l'aide d'une boucle d'itération à quatre niveaux imbriqués ([Figure 5.2\)](#page-108-1).

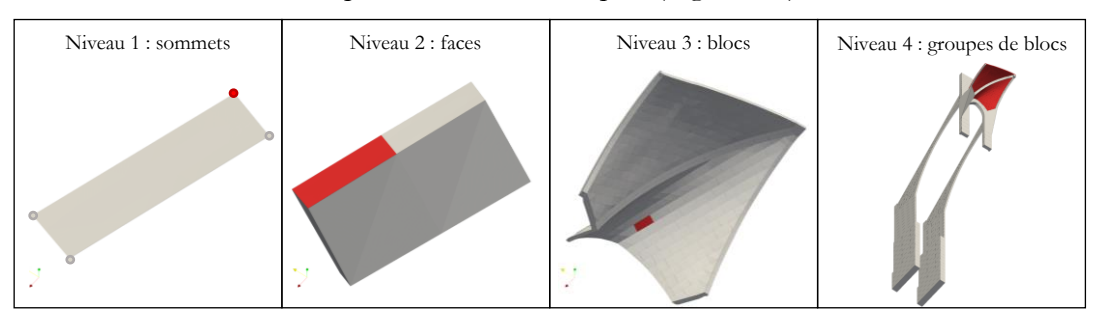

<span id="page-108-1"></span>Figure 5.2 – Niveaux de descriptions imbriqués de la structure bloc à bloc pour la création du maillage dans Cast3m

#### **Chapitre 5 Spécificités d'implémentation de la modélisation bloc à bloc aux éléments finis**

Tout d'abord, les sommets décrivant le contour d'une première face sont créés à l'aide de l'opérateur POIN et enregistrés dans un objet de type TABLE. Ensuite, le maillage de cette face est généré à l'aide de l'opérateur SURF à partir du contour fermé généré par les sommets. Ces opérations sont répétées pour générer chacune des faces constituant l'enveloppe du bloc. La liste de ces faces est rangée à son tour dans un objet de type TABLE. La procédure VOLU est alors appliquée pour générer le maillage volumique en TET4 du premier bloc à partir de cette enveloppe fermée. Toutes ces opérations sont ensuite répétées pour générer chacun des blocs de la structure. Les blocs ainsi générés sont usuellement rangés dans plusieurs objets de types TABLE permettant de grouper plusieurs blocs appartenant à un ensemble de blocs identifiables (arcboutant, culée, voutains, nervures…).

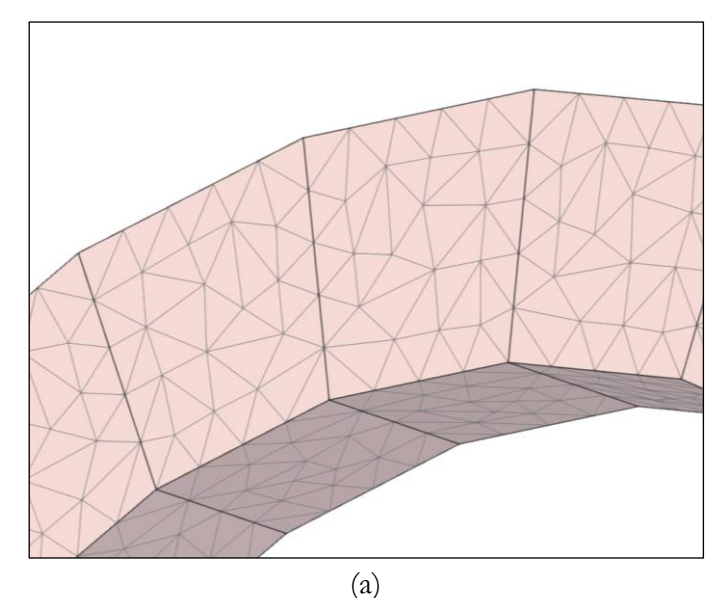

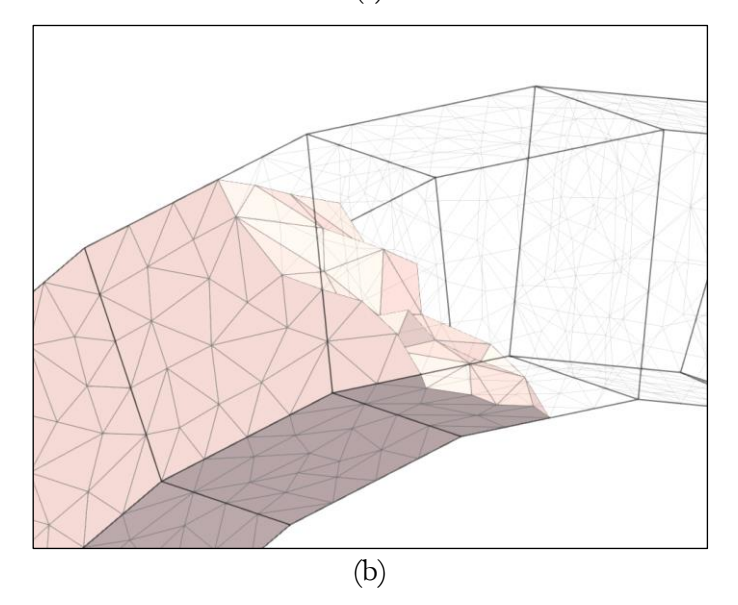

<span id="page-109-0"></span>Figure 5.3 – Maillage volumique tétraédrique des blocs en TET4 : (a) vu en surface, (b) vu de l'intérieur

#### **Chapitre 5 Spécificités d'implémentation de la modélisation bloc à bloc aux éléments finis**

Cette organisation spécifique, applicable à la généralité des structures bloc à bloc, possède l'avantage de ranger l'intégralité des objets géométriques dans un tableau classé et ordonné au sein du script Gibiane pour Cast3m. Lorsque, dans la suite du script, il est nécessaire de faire référence à certains blocs particuliers, pour leur appliquer des caractéristiques matérielles, des chargements particuliers ou des conditions limites, par exemple, il suffit de connaitre pour la structure les identifiants de ces blocs, permettant ainsi de les retrouver dans la table ordonnée des blocs. L'algorithme, codé en langage Gibiane pour le code de calcul aux éléments finis Cast3m, de cette génération automatique du maillage et de l'ordonnancement des composants d'une géométrie bloc à bloc quelconque est donné en annexe [B.2.2.](#page-412-0)

Pour pouvoir fournir à cet algorithme des données d'entrées correctes, il est donc nécessaire de générer une liste ordonnée des coordonnées successives des sommets des faces, ainsi que les informations concernant le nombre de sommets par faces, le nombre de faces par blocs et le nombre de blocs par groupes de blocs. Une telle liste, dont un exemple est donné en annexe [C.2](#page-441-0), accompagnée d'une notice d'utilisation, est générée automatiquement depuis le logiciel de dessin assisté par ordinateur Rhinoceros, à l'aide d'une interface codée en Python, dont le fonctionnement particulier est décrit ci-après.

### **5.1.2 Génération des éléments joints**

Lorsque la génération volumique des blocs de la structure est achevée, les éléments joints JOT4 peuvent alors être créés. Ceux-ci sont générés à partir de l'opérateur GENJ, implémenté dans Cast3m par Pierre Pegon (Pegon 1999). Cet opérateur prend en entrée un maillage bloc à bloc compatible, c'est-à-dire constitué d'éléments géométriquement similaires sur les surfaces de contacts en vis-à-vis [\(Figure 5.4\)](#page-110-0). Cette nécessité implique de s'assurer que la création des maillages de blocs en amont soit bien effectuée de manière similaire pour les surfaces de joints en contact.

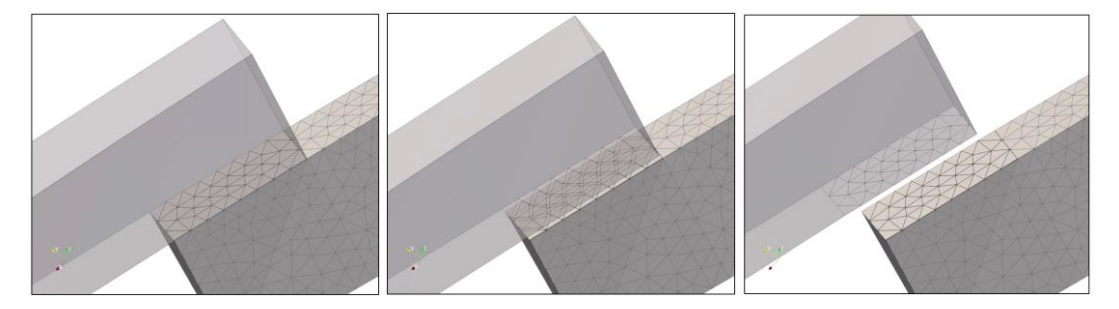

<span id="page-110-0"></span>Figure 5.4 – Maillages de blocs compatibles en surface, permettant de définir correctement les éléments joints JOT3 à partir de la procédure Cast3m GENJ

Pour assurer cette condition, plusieurs opérations sont effectuées directement à partir du dessin de la géométrie bloc à bloc sur le logiciel de dessin assisté par ordinateur Rhinoceros, avant même de créer le fichier contenant les coordonnées des sommets et les informations du nombre de sommets par faces, du nombre de faces par blocs, et du nombre de blocs par groupes de blocs, nécessaires à la génération du maillage volumique décrit dans le paragraphe précédent. Les trois étapes principales de cet algorithme

automatisé, codé en langage Python pour Rhinoceros, sont détaillées ci-après et schématisées en [Figure 5.5.](#page-111-0)

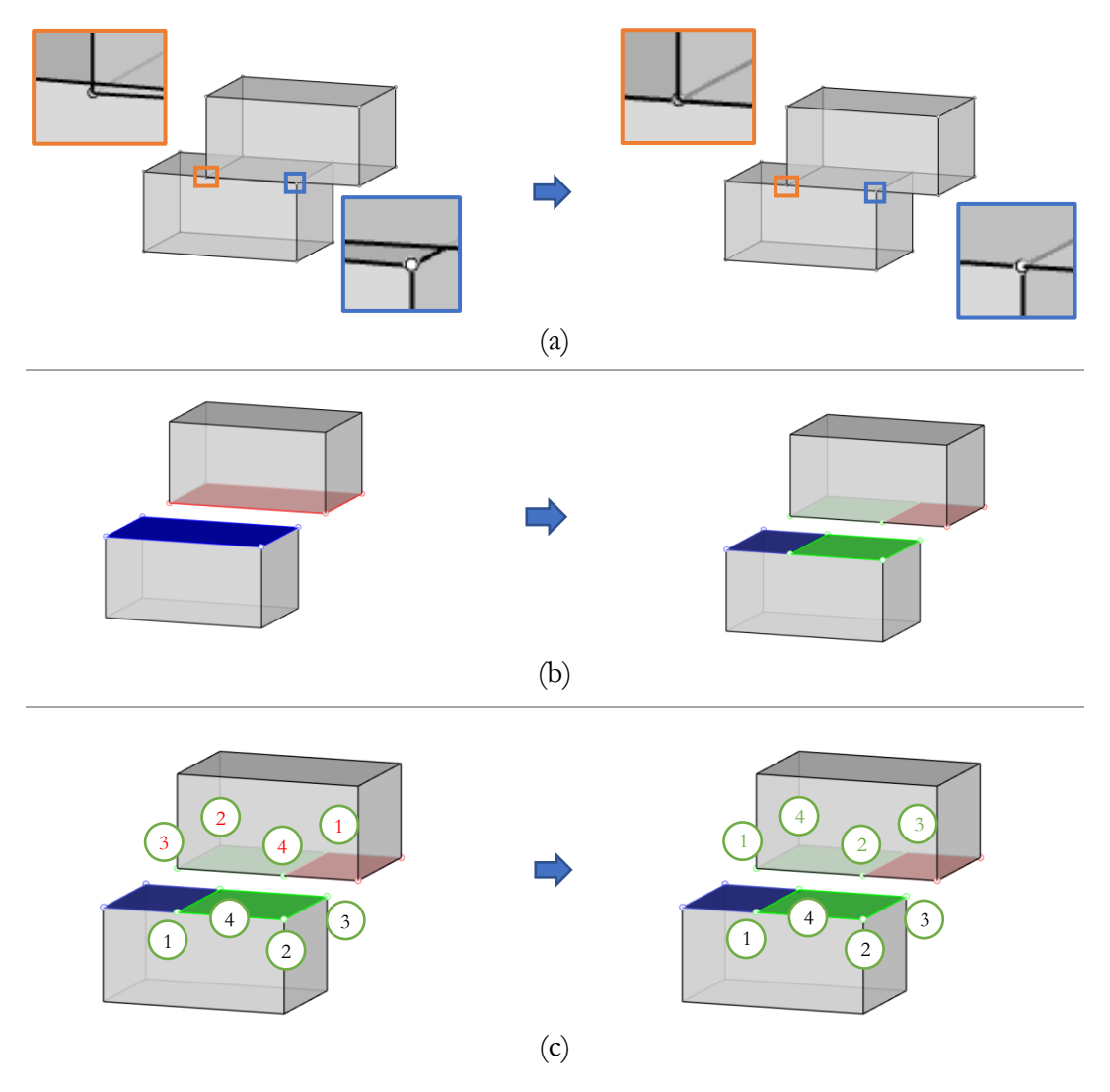

<span id="page-111-0"></span>Figure 5.5 – Étapes de pré-traitement de la géométrie bloc à bloc par un script Python pour Rhinoceros, donné en annexe [B.1](#page-401-0) :

- (a) Correction des imprécisions
- (b) Création des surfaces de joints manquantes
- (c) Permutation de l'ordre des sommets des surfaces de joints

La première étape consiste à corriger les écarts dus aux imprécisions de la définition originelle de la géométrie bloc à bloc initiale [\(Figure 5.5](#page-111-0) (a)), parfois construite à partir d'un nuage de points. Cette étape préalable permet de supprimer les écarts et conflits d'intersections entres les volumes des blocs, de l'ordre du dixième de millimètre pour des structures ayant des blocs de dimensions de l'ordre du dixième de mètre.

La seconde étape consiste à recréer les sommets manquants sur certains blocs en contact [\(Figure 5.5](#page-111-0) (b)). En effet, une condition nécessaire pour créer des maillages de

## **Chapitre 5 Spécificités d'implémentation de la modélisation bloc à bloc aux éléments finis**

blocs compatibles est d'abord d'obtenir en données d'entrées des géométries bloc à bloc compatibles à chaque interface de joint (exemple en [Figure 5.6\)](#page-112-0). Il est donc parfois nécessaire de créer les sommets manquants, définissant les contours des surfaces enveloppes des volumes des blocs.

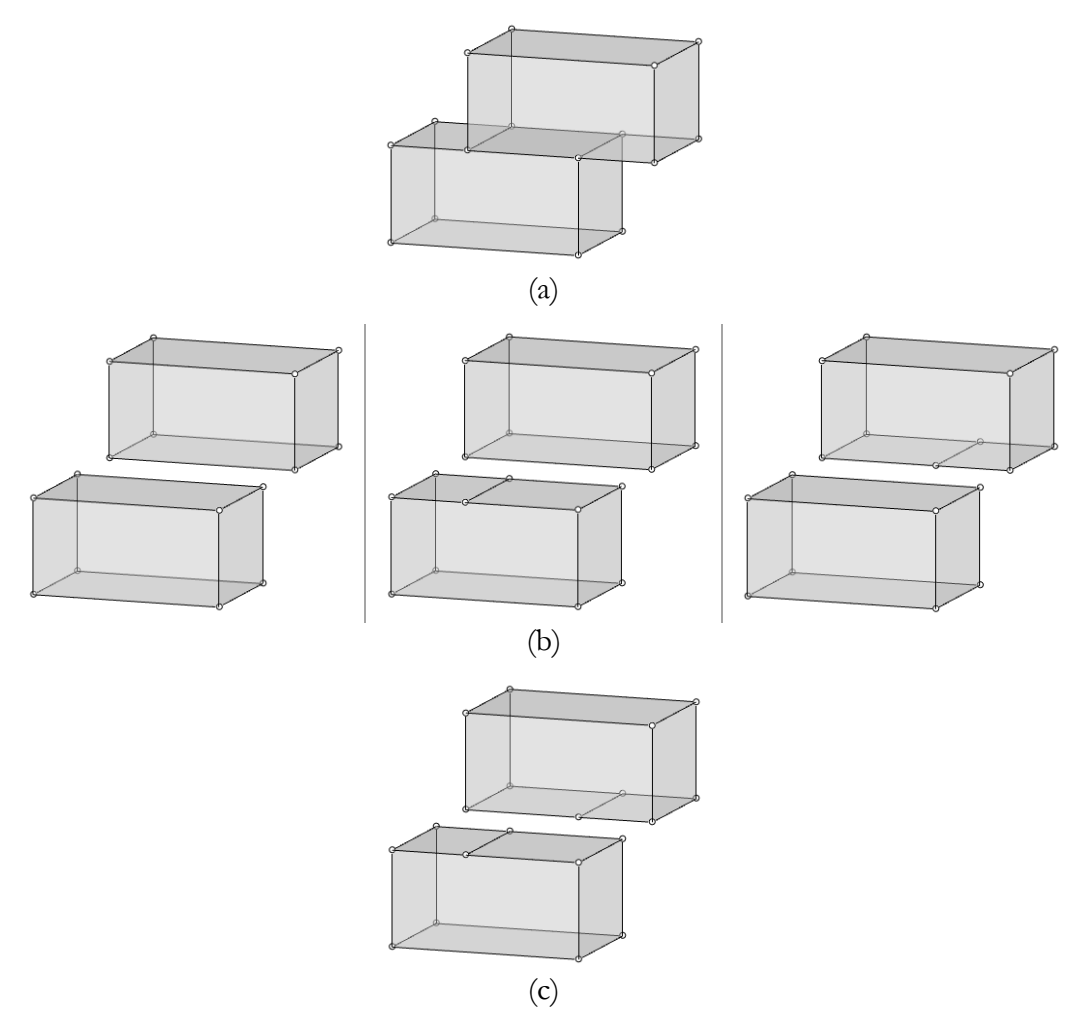

<span id="page-112-0"></span>Figure 5.6 – (a) Deux blocs en contact, (b) géométries des deux blocs non compatibles, (c) géométries des deux blocs compatibles

La troisième et dernière étape consiste à créer la liste ordonnée finale des coordonnées des sommets des blocs, pour décrire successivement les contours fermés des surfaces formant les enveloppes des volumes de blocs. Pour une surface donnée, il est nécessaire que l'ordre des sommets décrivant le contour de cette surface soit le même que l'ordre des sommets décrivant l'autre surface qui appartient au bloc en contact [\(Figure 5.5](#page-111-0) (c)). Comme l'algorithme contenu dans la procédure GENJ est déterministe, on s'assure ainsi de créer des surfaces de maillages exactement identiques pour ces deux blocs en contact au niveau de leur interface de contact, puisque basées sur les mêmes données géométriques : les coordonnées des sommets du contour, dans un ordre donné identique.

#### **Chapitre 5 Spécificités d'implémentation de la modélisation bloc à bloc aux éléments finis**

Le résultat de sortie de cet algorithme, dont le script est donné en annexe [B.1,](#page-401-0) est la liste des informations géométriques permettant de construire une structure bloc à bloc quelconque, à l'aide d'une structure de donnée imbriquée à quatre niveaux, décrite précédemment [\(Figure 5.2](#page-108-1)), tout en s'assurant une compatibilité des interfaces de joints [\(Figure 5.4](#page-110-0)). Cette compatibilité permet d'assurer la génération correcte des éléments joints JOT3, à l'aide de la procédure GENJ dans Cast3m. L'exemple d'un extrait d'une telle liste et de sa notice d'utilisation, utilisées pour les études numériques du Chantier Scientifique Notre-Dame, est donnée en annexe [C.2.](#page-441-0)

## **5.2 Problématiques de convergence**

La spécificité de la méthode de convergence utilisant la procédure PASAPAS nécessite un paramétrage particulier des différentes caractéristiques du calcul aux éléments finis. En effet, dans le cadre de ce schéma de résolution d'un équilibre statique d'une structure complexe au comportement non-linéaire, il est possible d'accumuler, au fur et à mesure des pas de temps, des erreurs successives qui, lorsque le chargement est terminé (autrement dit, lorsque la valeur de la fonction de chargement correspondante est égale à 1), contribuent à une évolution du chargement non physique, semblable à un comportement visqueux de la structure (dépendance à la discrétisation des pas de temps du calcul, modification de l'état d'équilibre sous un chargement constant n'évoluant plus).

Pour supprimer complètement cet effet non physique, purement issu des calculs numériques, il est nécessaire de modifier certains paramètres du calcul par éléments finis : l'augmentation de la densité du maillage, la diminution de la précision (critère de convergence de la boucle de résolution mécanique de la procédure PASAPAS) ou encore la diminution de l'incrément de chargement ajouté à chaque pas de temps calculé.

On note que chacun de ces changements entraine nécessairement une augmentation des temps de calcul, qui peut être parfois conséquente. Un compromis doit donc être systématiquement arbitré selon les différentes structures et leur complexité pour établir les niveaux de ces caractéristiques du calcul par éléments finis, suffisantes pour éviter le phénomène de relaxation numérique non physique, tout en s'assurant des temps de calcul relativement admissibles sur le nœud de calcul à distance du CRIANN.

Plusieurs stratégies d'optimisation de ce temps de calcul ont également été mises en place. Par exemple, les densités de maillages sont différentes selon les groupes de blocs plus ou moins concernés par des comportements non-linéaires. Le niveau de précision est aussi ajusté au fur et à mesure de l'évolution du chargement. Enfin, un délai constitué d'une dizaine de pas de temps de calcul permet de séparer chacune des fonctions de chargements, et de s'assurer ainsi que, dans ce laps de pas de temps où le chargement n'évolue plus, la structure conserve bien le même état d'équilibre, comme cela est prévu pour une structure sous chargement évoluant de manière quasi-statique.

Des détails concernant ce phénomène numérique et les stratégies établies pour en maîtriser les conséquences sont donnés en annexe [C.1.](#page-435-0)

**Partie III. Analyse limite des structures bloc à bloc**

# **Chapitre 6 Principes généraux**

Ce chapitre présente succinctement les principes fondamentaux de l'analyse limite dans le cadre plus général du calcul à la rupture, illustré tout du long par l'exemple d'un cas simple d'évolution jusqu'à la rupture d'une structure élasto-plastique. Les deux approches du calcul à la rupture, statique par l'intérieur et cinématique par l'extérieur, peuvent être utilisées dans de nombreux domaines de la mécanique des structures. L'application de l'analyse limite aux structure bloc à bloc nécessite la définition de critères de résistance au niveau des joints (critères d'Heyman, critère de frottement de Coulomb, critère de résistance finie à la compression), évalués pour maximiser un chargement limite, qui peut être de deux types : (i) soit la maximisation d'un chargement extérieur appliqué à la structure, (ii) soit la maximisation d'une combinaison linéaire des composantes de réactions entre la structure et son support. Dans ce cadre théorique, on définit également les coefficients de sécurité géométrique et statique de la structure.

#### **Sommaire**

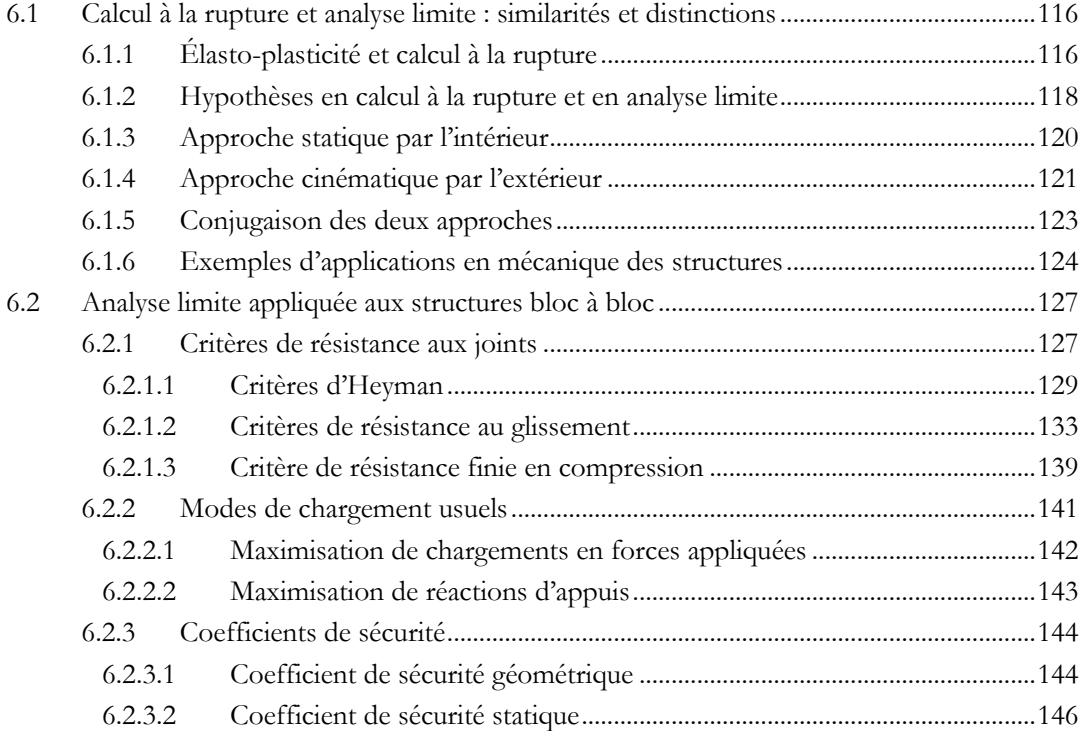

# <span id="page-116-0"></span>**6.1 Calcul à la rupture et analyse limite : similarités et distinctions**

Bien que le formalisme mathématique de l'élasticité et de la plasticité soient nécessaires pour introduire rigoureusement le calcul à la rupture et l'analyse limite, la définition et l'utilisation pratique de démarches analytiques basées sur ces théories précède l'établissement théorique de l'élasticité linéaire et de son formalisme. Par exemple, le travail de Galilée (Galilei 1638) datant du XVIIème siècle [\(Figure 6.1\)](#page-116-2), est souvent cité à juste titre comme l'une des premières traces de tentatives de raisonnements en résistance des matériaux s'intéressant aux conditions de ruptures de structures simples (Benvenuto 1997).

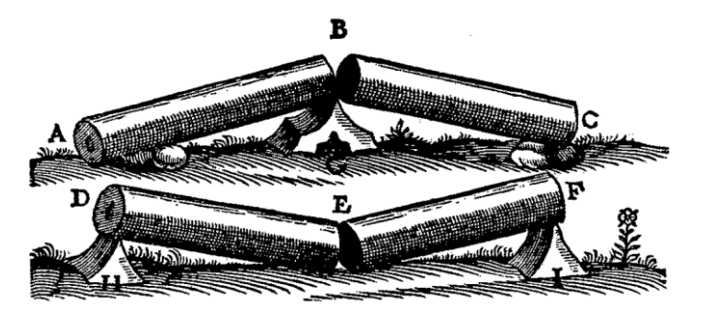

Figure 6.1 – Dessin tiré de (Galilei 1638)

<span id="page-116-2"></span>Avec les travaux réalisés au long du XX<sup>ème</sup> siècle, le calcul à la rupture et l'analyse limite s'inscrivent à présent dans un contexte mécanique bien défini. Il est notamment utile de rappeler le lien étroit entre la théorie de l'élasto-plasticité et le calcul à la rupture (Salençon 2002), (de Buhan 2008). Ce lien est ici succinctement abordé au travers d'un exemple illustratif d'un problème d'évolution élasto-plastique.

## <span id="page-116-1"></span>**6.1.1 Élasto-plasticité et calcul à la rupture**

Pour illustrer le lien entre une modélisation dans le cadre de l'élasto-plasticité et une détermination des charges limites par le calcul à la rupture, on considèrera l'exemple de structure simple suivant, également décrit dans (Brocato 2016). Deux fils en parallèle sont bloqués au plan fixe à une extrémité et soumis à un chargement normal à leur direction à l'autre extrémité ([Figure 6.2\)](#page-117-0).

Les deux fils sont constitués d'un matériau au comportement élastique parfaitement plastique en effort normal. Le fil 1 possède une raideur  $k_1$  et une résistance limite élastique  $R_1$ , le fil 2 une raideur  $k_2$  et une résistance limite élastique  $R_2$ ., de telle sorte que  $k_1/R_1 < k_2/R_2$ . Lorsqu'on sollicite l'extrémité libre à l'aide d'une force F, les efforts internes  $F_1$  et  $F_2$  se développent respectivement dans les fils 1 et 2 [\(Figure 6.2\)](#page-117-0).

La règle d'écoulement plastique de cette structure est ici définie selon un comportement qu'on qualifie de comportement standard : la déformation plastique associée au dépassement de la limite élastique doit maximiser le travail dissipé pendant cette déformation plastique. Une telle déformation plastique est donc ici forcément orientée dans la direction de l'effort normal interne aux fils. Ce principe est également désigné sous le nom de principe de normalité, car le vecteur représentant l'incrément de déformation plastique, qui peut être représenté dans l'espace des contraintes, est normal à la surface représentant le domaine de résistance élastique du matériau (Hill 1950).

Au fur et à mesure de l'application de l'allongement  $\delta$ , trois phases peuvent être identifiées pour l'évolution de la force  $F$  à l'extrémité ([Figure 6.3\)](#page-117-1). Dans un premier temps, la structure globale se comporte comme un seul fil de raideur équivalente à la somme des raideurs des deux fils. Ensuite, la limite élastique du fil 1 est atteinte : celuici entre dans une phase purement plastique, de raideur nulle. Dans cette deuxième phase, la raideur de la structure totale est donc égale à la raideur du fil 2. Lorsqu'on arrive à la valeur de limite élastique pour le fil 2, c'est l'intégralité de la structure qui entre dans une phase purement plastique : la force résultante atteint un maximum égal à la somme des seuils de résistance élastiques des deux fils  $R_1 + R_2$ . La structure devient alors un mécanisme. Si une force supplémentaire à la force maximale est imposée, alors le mécanisme instable se rompt.

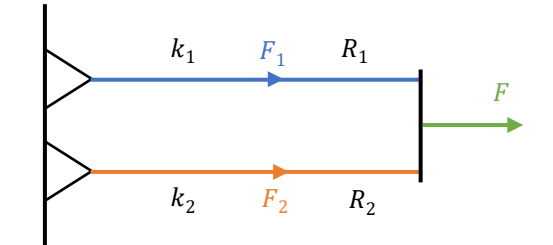

<span id="page-117-0"></span>Figure 6.2 – Structure étudiée, composée de deux fils aux raideurs et résistances limites élastiques différentes

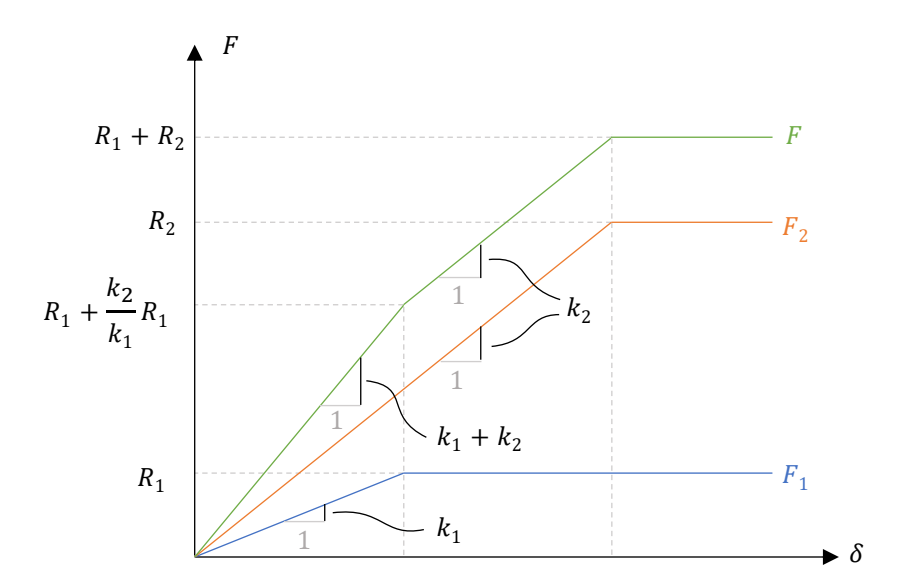

<span id="page-117-1"></span>Figure 6.3 – Forces  $F_1$  et  $F_2$  dans les fils 1 et 2, et force totale  $F$  en fonction de l'allongement appliqué en extrémité, pour un comportement élasto-plastique parfait standard des deux fils

On peut constater que la charge maximale  $R_1 + R_2$  obtenue pour cette structure ne dépend pas des raideurs élastiques de chacun des fils. Si une force  $F$  imposée aux extrémités est supérieure à cette charge maximale  $R_1 + R_2$ , alors la rupture aura forcément lieu. On note par ailleurs que quel que soit le trajet de chargement, même si on effectue des cycles de chargement-déchargement quelconques, la charge maximale sera toujours la même.

De manière générale, le principe d'un calcul à la rupture consiste donc à déterminer directement à partir des critères de résistances des matériaux constituant la structure (qui sont ici des critères de résistance limites élastiques) le chargement maximal potentiellement admissible, sans avoir besoin d'analyser l'évolution des contraintes et déformations avant la rupture. Le calcul à la rupture donne comme résultat une charge limite potentielle, pour un mode de chargement donné : si le chargement appliqué à la structure est supérieur à la charge de rupture, alors la structure est instable. La contraposée est également intéressante : si la structure est stable, alors le chargement appliqué à la structure est inférieur au chargement limite et les efforts internes effectifs, non déterminés, sont forcément contenus dans les limites de leurs critères de résistance.

La réciproque est vraie dans l'exemple traité, dans le cas particulier d'une structure obéissant à une loi de comportement élasto-plastique parfait standard : si une charge inférieure à la force limite  $R_1 + R_2$  est imposée à la structure, alors celle-ci restera bien stable. On est ici dans un cas particulier de calcul à la rupture qu'on appelle analyse limite.

## <span id="page-118-0"></span>**6.1.2 Hypothèses en calcul à la rupture et en analyse limite**

L'analyse limite consiste donc à déterminer les conditions nécessaires et suffisantes d'effondrement d'une structure, constituée d'un matériau élasto-plastique parfait au comportement standard, à partir des seules hypothèses de critères de limite élastique des matériaux. Cependant, lorsqu'on considère que le comportement de la structure n'est pas élasto-plastique parfait standard, on perd le caractère nécessaire des conditions de la rupture.

Par exemple, on suppose à présent que le fil 1 de la structure précédente [\(Figure](#page-117-0)  [6.2](#page-117-0)) est à présent constitué d'un matériau au comportement élasto-fragile. Si la limite de résistance élastique  $R_1$  est atteinte, le fil 1 cède et aucun effort n'est plus transmis par celui-ci [\(Figure 6.4\)](#page-119-0). Dans ce nouveau cas de figure, la charge maximale admissible réelle est égale à  $R_2$ , ce qui est bien inférieur à  $R_1 + R_2$ , la charge maximale admissible trouvée par un calcul à la rupture, et égale à la charge maximale admissible réelle dans le cas d'un matériau élasto-plastique parfait standard.

Le domaine de stabilité déterminé par l'analyse limite d'une structure équivalente dans un matériau standard élasto-plastique parfait devient donc un domaine de stabilité potentielle pour une structure constituée de matériaux non élasto-plastique parfait au comportement standard : le fait de solliciter la structure par une charge inférieure à la charge maximale n'assure pas forcément la stabilité de la structure. Par contre, sans être suffisante, la condition de stabilité est néanmoins nécessaire : si la charge exercée sur la structure est supérieure à la charge limite de stabilité potentielle déterminée par un calcul à la rupture, alors la structure est forcément instable.

On peut constater qu'il suffit qu'un seul élément de structure en rupture ne se comporte pas comme un matériau élasto-plastique parfait standard pour que la charge maximale admissible réelle trouvée par un calcul d'évolution du chargement soit inférieure à la charge maximale potentielle déterminée par le calcul à la rupture. Par ailleurs, il devient à présent possible que la charge maximale admissible réelle soit dépendante du trajet de chargement.

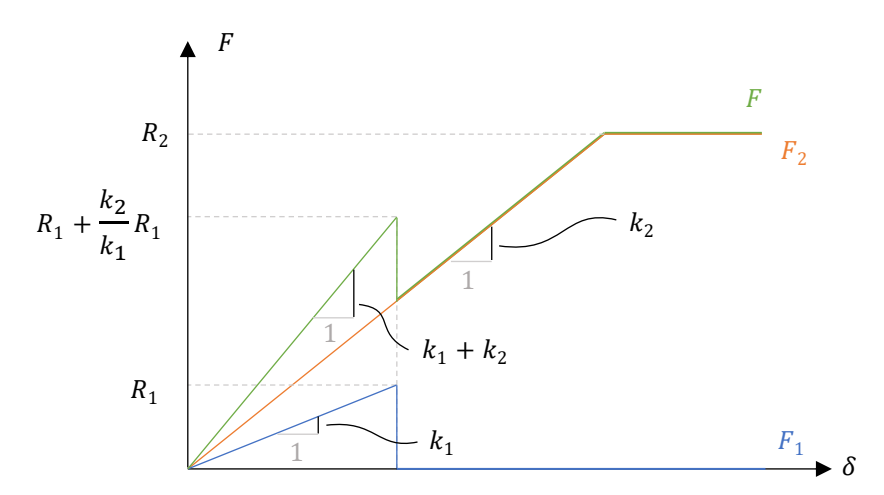

<span id="page-119-0"></span>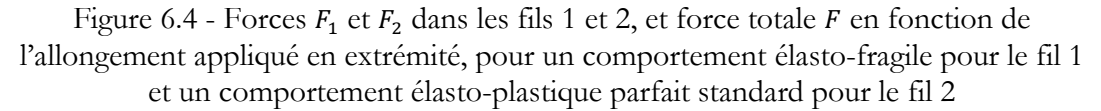

Pour résumer, le calcul à la rupture consiste donc à déterminer les conditions suffisantes d'instabilité d'une structure, à partir des seules hypothèses de critères de résistance des matériaux. Aucune hypothèse n'est alors faite, ni sur la loi de comportement du matériau, ni sur le trajet de chargement de la structure, ni sur l'état de précontrainte de la structure. Le domaine de stabilité déterminé ainsi est un domaine de stabilité potentielle.

Pour le cas particulier où la loi de comportement du matériau est connue comme étant un comportement élasto-plastique parfait standard, le calcul à la rupture est appelé analyse limite. Le domaine de stabilité, obtenu par les mêmes méthodes que le calcul à la rupture, toujours sans connaissance du trajet de chargement, ni de l'état de précontrainte de la structure, est alors un domaine de stabilité strict.

En pratique, plus un matériau possède un comportement qui s'approche du comportement idéal représenté par le matériau fictif élasto-plastique parfait au comportement standard, plus il est pertinent d'utiliser les approches du calcul à la rupture pour approcher suffisamment les limites réelles des structures avec la détermination du domaine de stabilité potentielle.

Deux méthodes associées sont usuellement utilisées en calcul à la rupture pour déterminer ce domaine de stabilité potentielle : l'approche statique par l'intérieur et l'approche cinématique par l'extérieur.

## <span id="page-120-0"></span>**6.1.3 Approche statique par l'intérieur**

On suppose par la suite que les critères de résistance sont des ensembles convexes dans l'espace des efforts intérieurs. Cette hypothèse assure la convexité du domaine de stabilité potentielle, qu'on appellera  $K$ .

L'approche statique par l'intérieur consiste à déterminer une borne inférieure de la charge maximale potentiellement admissible, pour un chargement donné, en utilisant (i) les égalités traduisant l'équilibre entre les efforts internes, les actions extérieures constantes et le chargement, données par les équations de la statique et (ii) les inégalités traduisant les critères de résistance sur les efforts internes.

En maximisant cette borne inférieure pour des critères de résistance donnés, on obtient la valeur de la charge maximale potentiellement admissible. Cette approche statique par l'intérieur optimale peut être représentée dans l'espace des modes de chargement comme un point solution situé sur la frontière du domaine convexe des chargements potentiellement stable  $K$ , comme l'exemple du point  $P$  sur la Figure 6.5, qui représente l'exemple d'un domaine convexe  $K$  pour une structure quelconque soumise à un chargement à deux paramètres  $F_1$  et  $F_2$ .

Dans le cas de l'exemple des deux fils 1 et 2 de la [Figure 6.2,](#page-117-0) pour lequel le mode de chargement est à un seul paramètre, ce type d'approche statique par l'intérieur optimale se traduit par le problème d'optimisation suivant :

$$
\max F
$$
tel que  $F_1 + F_2 - F = 0$  (6.1)

$$
F_1 \le R_1 \tag{6.2}
$$

<span id="page-120-3"></span><span id="page-120-2"></span><span id="page-120-1"></span>
$$
F_2 \le R_2 \tag{6.3}
$$

L'équation [\(6.1\)](#page-120-1) traduit bien l'équilibre des forces horizontales. Les inéquations [\(6.2\)](#page-120-2) et [\(6.3\)](#page-120-3) traduisent respectivement les critères de résistances du fil 1 et du fil 2. La résolution de ce problème est triviale et donne bien une charge limite maximale  $F$  égale à  $R_1 + R_2$ , la même valeur que celle trouvée en [6.1.1](#page-116-1), dans le cadre de l'approche en évolution élasto-plastique.

De manière générale, pour un mode de chargement à plusieurs paramètres, plusieurs combinaisons de champs d'efforts internes bien choisies permettent de déterminer une enveloppe convexe de chargements potentiellement admissibles, contenue à l'intérieur de l'ensemble  $K$  des chargements potentiellement stables. On illustre en [Figure 6.5](#page-121-1) le principe d'une telle approche pour un mode de chargement à 2 paramètres  $F_1$  et  $F_2$ .

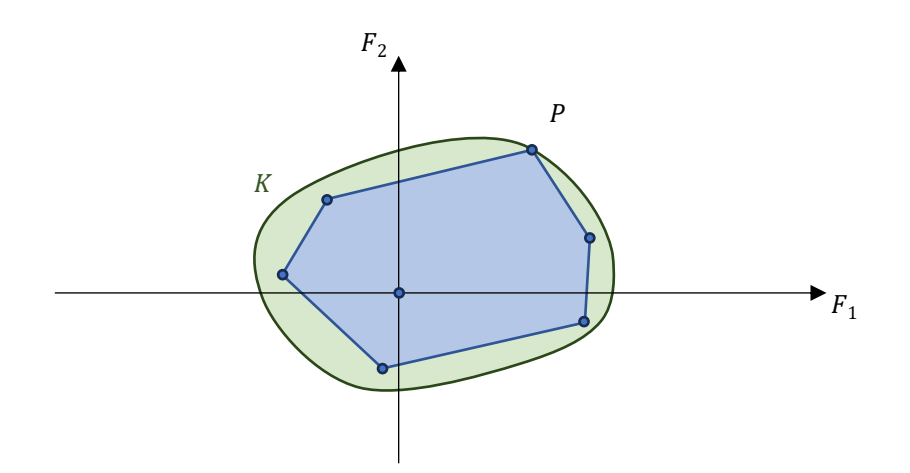

<span id="page-121-1"></span>Figure  $6.5 - D$ étermination d'une approximation du domaine de stabilité potentielle K convexe, par l'approche statique par l'intérieur, pour un mode de chargement à deux paramètres  $F_1$  et  $F_2$ ; l'ensemble de l'espace coloré en bleu représente des chargements (pas tous) pour lesquels il existe un état d'équilibre de la structure respectant les critères de résistance

## <span id="page-121-0"></span>**6.1.4 Approche cinématique par l'extérieur**

De manière équivalente à cette approche, l'approche cinématique par l'extérieur consiste à déterminer, pour un mode de rupture donné compatible avec la cinématique du système, la puissance des efforts extérieurs et la puissance résistante maximale dissipée par le mécanisme donnée par les critères de résistance. Le principe des puissances virtuelles nous donne alors une condition d'inégalité entre ces deux termes de puissances : la structure est instable lorsque la puissance des efforts extérieurs est supérieure à la puissance résistante maximale.

On peut représenter géométriquement cette inégalité dans l'espace du mode de chargement par un hyperplan dont l'équation correspond à l'égalité entre ces deux puissances. Les directions normales de ces hyperplans représentent les directions des vitesses de déformations définissant le mode de rupture choisi, dont les composantes respectives sont multipliées aux composantes du mode de chargement à plusieurs paramètres (exemple pour un mode de chargement à 2 paramètres en [Figure 6.6\)](#page-122-0).

En minimisant la puissance des efforts extérieurs obtenue dans un mécanisme virtuel de rupture, tout en vérifiant (i) les équations de compatibilités cinématiques et (ii) l'égalité entre la puissance des efforts extérieurs et la puissance résistante maximale du mécanisme de rupture, égalité vérifiée quelle que soit l'amplitude du mécanisme virtuel, on obtient alors la charge minimale au-dessus de laquelle le système est forcément instable. Cette approche cinématique par l'extérieur optimale est représentée géométriquement par l'hyperplan, déjà défini ci-dessus, qui viendrait "coller" de manière tangente le domaine convexe  $K$  des chargements potentiellement admissibles, comme dans l'exemple du point  $P$  sur la [Figure 6.6.](#page-122-0)

Dans le cas de l'exemple des deux fils 1 et 2 de la [Figure 6.2](#page-117-0), ce type d'approche cinématique par l'extérieur optimale s'écrit comme suit :

$$
\min uF
$$
 (6.4)

tel que 
$$
u = u_1
$$
 (6.4)  

$$
u = u_2
$$
 (6.5)

<span id="page-122-3"></span><span id="page-122-2"></span><span id="page-122-1"></span>
$$
\forall u, uF = u_1 R_1 + u_2 R_2 \tag{6.6}
$$

Les relations [\(6.4\)](#page-122-1) et [\(6.5\)](#page-122-2) traduisent les équations de compatibilités géométriques ( $u_1$  et  $u_2$  sont respectivement les vitesses de déformations normales du fil 1 et du fil 2, et  $u$  est la vitesse de déformation normale au niveau du point d'application du mode de chargement  $F$ ). La relation [\(6.6\)](#page-122-3) traduit l'égalité, issue du principe des puissances virtuelles, entre la puissance des efforts extérieurs et la puissance résistante maximale dissipée par le mécanisme. La résolution de ce problème donne  $F = R_1 + R_2$ , le même résultat que celui obtenu par la résolution du système en évolution élasto-plastique en [6.1.1.](#page-116-1) On remarque également que ce résultat est identique à celui trouvé en [6.1.3](#page-120-0) par une approche statique par l'intérieur.

De manière générale, cette approche est qualifiée d'approche par l'extérieur puisque, pour un mode de rupture choisi, compatible avec la cinématique du système, on en déduit le demi-plan des chargements non admissibles à partir de l'inégalité entre la puissance résistante maximale inférieure ou égale à la puissance des efforts extérieurs. En effectuant ce raisonnement pour plusieurs modes de rupture compatibles avec les équations de la cinématique, on peut en déduire une enveloppe externe du domaine des chargements potentiellement admissibles [\(Figure 6.6\)](#page-122-0).

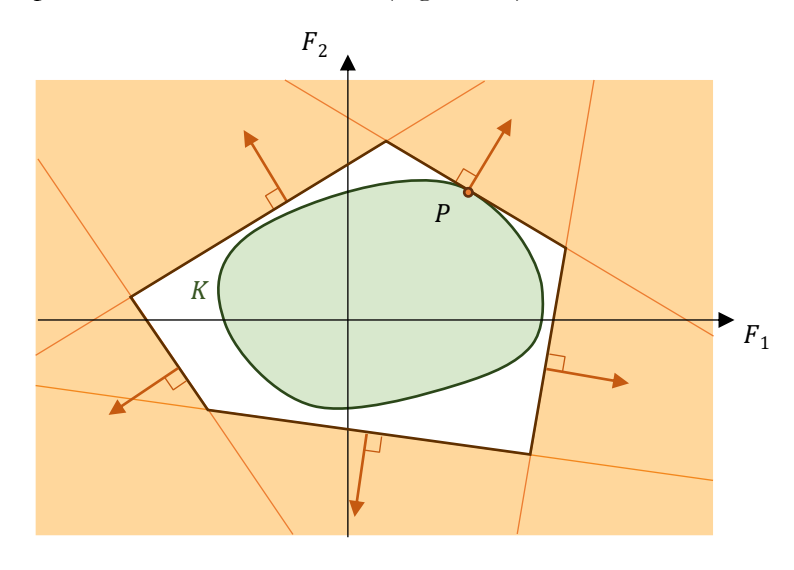

<span id="page-122-0"></span>Figure 6.6 – Détermination d'une approximation du domaine de stabilité potentielle K convexe par l'approche cinématique par l'extérieur pour un mode de chargement à deux paramètres  $F_1$  et  $F_2$ ; l'ensemble de l'espace coloré en orange représente des chargements (pas tous) pour lesquels il existe un mouvement virtuel tel que la puissance des efforts extérieurs est supérieure à la puissance résistante maximale dissipée dans ce mouvement virtuel

## <span id="page-123-0"></span>**6.1.5 Conjugaison des deux approches**

Dans l'exemple des deux fils traité en [6.1.3](#page-120-0), on a utilisé l'approche statique par l'intérieur de manière optimale pour déterminer la charge maximale  $R_1 + R_2$  dans la limite des critères de résistance, en vérifiant les équations d'équilibre, et pas seulement une borne inférieure de cette charge maximale. Dans ce cas-là, le point trouvé par approche par l'intérieur du domaine K appartient à la frontière de ce domaine, comme pour l'exemple du point P pour un mode de chargement à deux paramètres sur la Figure [6.5.](#page-121-1)

La valeur de cette charge maximale est unique et peut également être retrouvée par une approche cinématique par l'extérieur. Celle-ci doit permettre de trouver le mécanisme de rupture qui minimise la puissance des efforts extérieurs pour le mode de chargement choisi, tout en étant égale à la puissance résistante maximale dissipée dans ce mécanisme de rupture. Un tel mécanisme permet de retrouver le chargement situé à la frontière du domaine K. On peut représenter géométriquement cette situation par une droite tangente au domaine K, représentant l'égalité entre le minimum de la puissance des efforts extérieurs et la puissance résistante maximale. Le mécanisme de rupture, représenté par un vecteur perpendiculaire à la droite tangente, est donc perpendiculaire à la frontière du domaine convexe K au point frontière trouvé (exemple du point P sur la [Figure 6.6\)](#page-122-0).

Lorsque l'approche statique par l'intérieur et l'approche cinématique par l'extérieur sont mises en œuvre de cette façon, à l'aide d'un problème de maximisation, pour l'approche statique, et d'un problème de minimisation, pour l'approche cinématique, la charge trouvée, appartenant à la frontière du domaine de stabilité potentielle  $K$ , est unique et égale pour les deux approches (exemple du point  $P$  sur l[a Figure 6.7\)](#page-124-1). Le mode de rupture trouvé par cette approche est qualifié de mode de rupture associé aux critères activés par le champs d'efforts internes solution.

Notons bien que le mode de rupture n'est pas forcément unique pour une charge maximale donnée, dans le cas où le point solution appartient à un point singulier d'un critère de résistance, ou un point singulier d'une combinaison de critères de résistances. De la même façon, le champs d'efforts internes solution n'est pas non plus forcément unique.

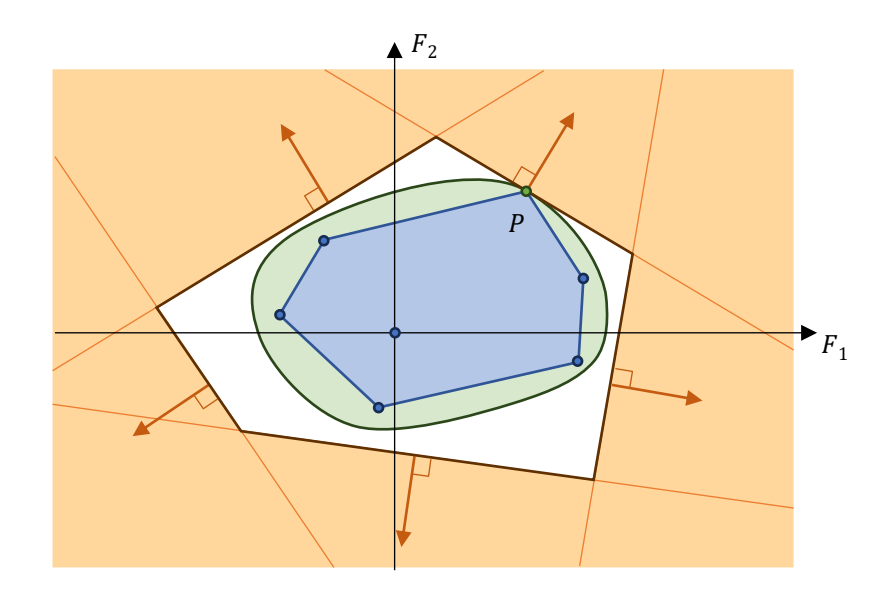

<span id="page-124-1"></span>Figure 6.7 – Approches statique et cinématique conjuguées, utilisées pour obtenir le chargement limite exact au point  $P$ , appartenant à la frontière du domaine  $K$ , pour un mode de chargement correspondant à une combinaison donnée de  $F_1$  et  $F_2$ 

C'est cette approche conjuguée qui sera systématiquement utilisée par la suite dans les calculs d'analyse limite des structures bloc à bloc. En effet, cette association des approches statique par l'intérieur et cinématique par l'extérieur peut être formalisée dans le cadre de l'optimisation convexe sous contraintes. Comme on le verra par la suite, la définition d'un problème primal d'optimisation convexe correspondant à l'approche statique par l'intérieur de l'analyse limite permet d'obtenir directement le problème d'optimisation dual correspondant à l'approche cinématique par l'extérieur de l'analyse limite (Ferris et al. 2001).

On verra également les conséquences de l'utilisation de cette approche conjuguée sur les modes de rupture associés obtenus, notamment au sujet de la prise en compte du critère de Coulomb en frottement. Lorsque celui-ci est activé dans un chargement limite, la charge à la rupture est surestimée et le mode de rupture associé correspond à une déformation de dilatance à l'interface de joint correspondante, ce qui est physiquement non réaliste. La qualification de domaine de stabilité potentielle, donnée au domaine déterminé par cette méthode, prendra alors toute son importance.

## <span id="page-124-0"></span>**6.1.6 Exemples d'applications en mécanique des structures**

Par le caractère général de leur formulation dans le cadre de la mécanique classique, les approches du calcul à la rupture peuvent être utilisées dans un grand nombre de cas pratiques en mécanique des structures (de Buhan 2007). Comme précisé précédemment en introduction de [6.1](#page-116-0), certaines utilisations historiques de ces approches, qu'elles soient implémentées par la méthode statique par l'intérieur ou cinématique par l'extérieur, précédaient parfois la formalisation rigoureuse de ce qui peut être identifié à présent comme relevant d'un calcul à la rupture. Généralement, l'utilisation de ces approches s'inscrit à présent dans un contexte de calculs aux états limites ultimes (ELU) et sont

implémentées numériquement pour généraliser leur mise en œuvre. Quelques exemples d'implémentations numériques pour des applications particulières dans le domaine du génie civil sont donnés ci-après.

De nombreux problèmes de calculs de mécaniques des sols et d'interactions entre sols et fondations peuvent être abordés par la mise en œuvre d'un calcul à la rupture (exemple en [Figure 6.8\)](#page-125-0). En fonction du problème rencontré et des critères adoptés pour le comportement à la rupture du massif de sol, l'approche statique par l'intérieur ou cinématique par l'extérieur permettent de déterminer des minorants ou des majorants des charges de rupture, en supposant des champs de distributions de contraintes en équilibres ou des mécanismes de rupture par glissement. Parfois, ces majorants et minorants ne permettent pas forcément d'exprimer la charge limite exacte du fait de la complexité analytique importante de ces problèmes (de Buhan 2007), mais permettent de déterminer des fourchettes de valeurs et d'en déduire des coefficients de sécurité et abaques qui soient, en pratique, suffisamment acceptables.

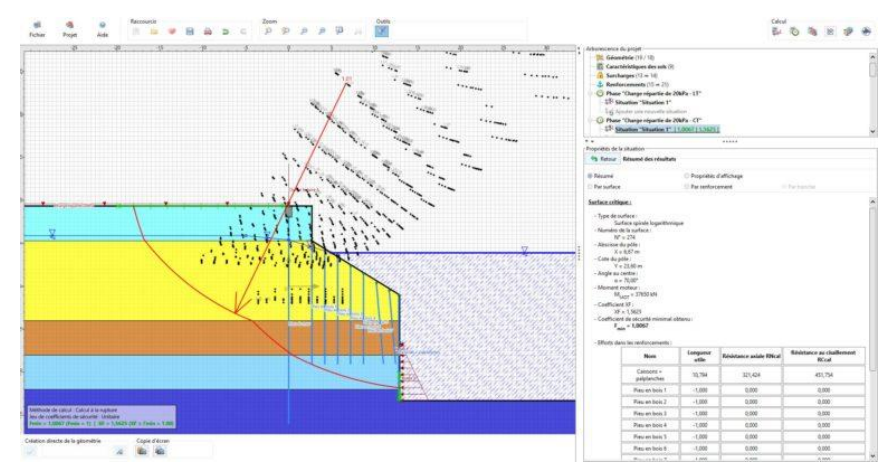

<span id="page-125-0"></span>Figure 6.8 – Affichage du logiciel TALREN (Terrassol, Setec) implémentant des méthodes de calcul à la rupture pour des ouvrages géotechniques divers

La détermination des lignes de rupture de dalles ou de coques complexes et de leurs charges admissibles constitue également une famille de problèmes de mécaniques des structures en génie civil traités par des approches de type calcul à la rupture. Lorsque la détermination, à l'aide d'approches purement analytiques, des charges de rupture et des modes de rupture est rendue impossible par la définition trop complexe du problème, l'utilisation d'éléments finis adaptés permet de simuler suffisamment correctement différents modes de chargements limites s'appliquant sur ce type de géométrie, à l'aide d'implémentation numériques utilisant l'optimisation convexe, par exemple. Ce cadre numérique est aussi propice à des méthodes d'homogénéisation pour lesquelles les critères de rupture peuvent être définis et/ou approchés à l'aide de contraintes coniques (Bleyer 2015), comme l'exemple de la marquise d'Austerlitz, une coque à double courbure irrégulière en béton perforé [\(Figure 6.9\)](#page-126-0).

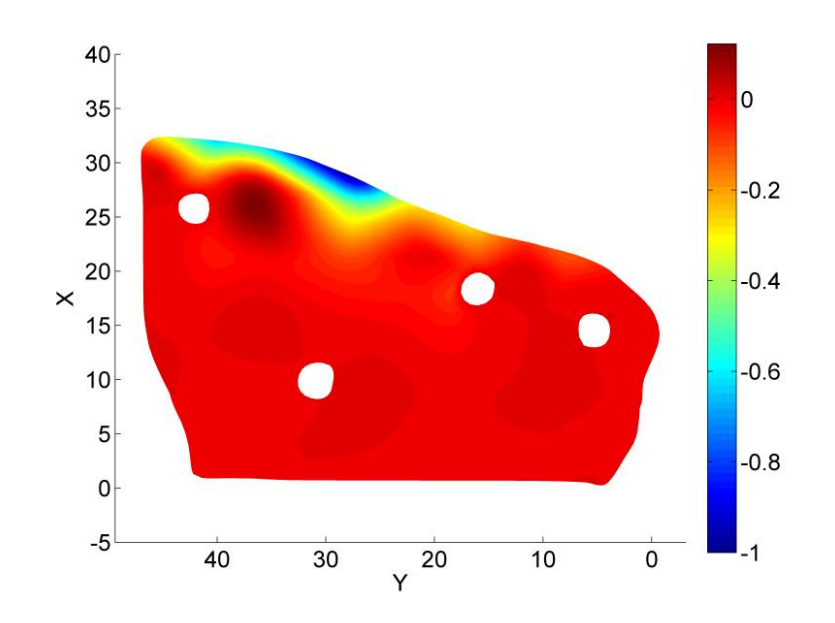

<span id="page-126-0"></span>Figure 6.9 – Mode de rupture de la marquise d'Austerlitz (champs de déplacements verticaux selon Z), un exemple de structure complexe homogénéisée traitée dans (Bleyer 2015)

Concernant les structures métalliques, les méthodes de calcul à la rupture appliquées aux structures réticulées sont particulièrement adaptées à des raisonnements analytiques pour la résolution des approches statique et cinématique. Les critères de résistance s'expriment naturellement en fonction des efforts internes généralisés pour de nombreuses situations (de Buhan 2007). De manière plus spécifique, les assemblages boulonnés et soudés (exemple e[n Figure 6.10](#page-126-1)) ont également pu faire l'objet de plusieurs sujets de recherche avec des approches de calcul à la rupture en éléments finis rendues possibles dans des logiciels adaptés (par exemple le code de calcul DS Steel de l'entreprise Strains).

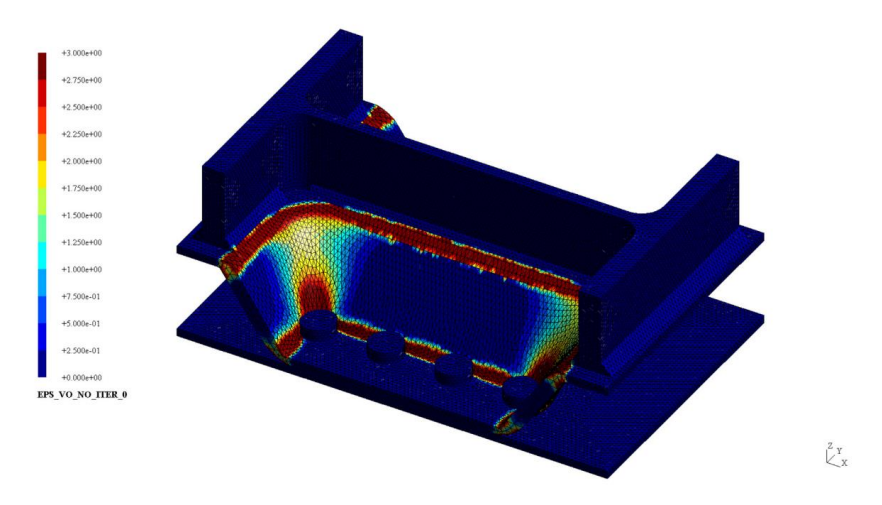

<span id="page-126-1"></span>Figure 6.10 – Mode de rupture d'une base de colonne soudée et boulonnée à une platine, tiré de (Boustani et al. 2020)

Pour les structures en maçonnerie, de nombreuses approches en calcul à la rupture mettant en œuvre une modélisation du matériau homogénéisé ou à l'échelle des blocs, dans le cadre d'approches statique, cinématique ou conjuguées, ont déjà été décrites précédemment, dans le chapitre 2, en [2.2.3.](#page-68-0)

# <span id="page-127-0"></span>**6.2 Analyse limite appliquée aux structures bloc à bloc**

Dans la suite de ce chapitre, les différentes notions présentées et les démonstrations des différentes inéquations des critères de résistances, obtenues à partir des expressions des contraintes généralisées, correspondent au formalisme de l'approche statique par l'intérieur de l'analyse limite. En effet, c'est bien sous cette formulation que le problème d'analyse limite bloc à bloc sera implémenté dans ce travail, sous la forme d'un problème d'optimisation conique sous contraintes. La résolution de cette formulation permet d'obtenir dans le même temps le mode de rupture cinématique associé, qui serait obtenu dans le cadre de la résolution de l'approche cinématique par l'extérieur (Ferris et al. 2001), dans le cadre de l'analyse limite (cas particulier d'un calcul à la rupture appliqué à une structure constituée d'un matériau élasto-plastique parfait au comportement standard). Il s'agit donc bien d'une approche conjuguée.

On précisera donc, pour chacune des frontières des critères de résistances établis, la forme du comportement cinématique associé. On pourra également vérifier si ce comportement associé correspond bien au comportement cinématique physiquement attendu, lorsque le critère en question est activé.

## <span id="page-127-1"></span>**6.2.1 Critères de résistance aux joints**

Dans le cadre de l'analyse limite des structures bloc à bloc, on suppose que les blocs infiniment rigides ne sont soumis à aucun critère de résistance au sein de leur volume. Les seules ruptures possibles dans ce cas-là sont localisées au niveau des joints, interfaces de contact entre deux blocs, qu'on considère comme planes et de forme convexes. Seules les contraintes aux joints sont donc nécessaires à définir.

Le joint plan est muni d'un système orthonormé d'axes local  $(X; Y; Z)$  tel que X est perpendiculaire au plan du joint ( $Y$  et  $Z$  sont donc contenus dans le plan du joint). Les critères de résistance au niveau des joints seront tous exprimés à partir des contraintes généralisées. Ces contraintes généralisées, au nombre de 6, sont définies par intégration, sur la surface S du joint, des 3 champs scalaires suivants : la contrainte normale  $\sigma_X$ , définie positive en compression, et les deux contraintes tangentielles  $\tau_Y$  et  $\tau_Z$  (Figure [6.11\)](#page-128-0) :

$$
\text{Effort normal } n: \qquad \qquad n = \int_{S} \sigma_{X}(y, z) dS \tag{6.7}
$$

$$
\text{Effort tranchant } v_Y: \qquad \qquad v_Y = \int_S \tau_Y(y, z) \, dS \tag{6.8}
$$

$$
\text{Effort tranchant } v_Z: \qquad \qquad v_Z = \int_S \tau_Z(y, z) dS \tag{6.9}
$$

<span id="page-127-2"></span>Moment de torsion 
$$
m_T
$$
:

\n
$$
m_T = \int_S y \tau_Z(y, z) - z \tau_Y(y, z) \, dS \tag{6.10}
$$

Moment fléchissant 
$$
m_Y
$$
:

\n
$$
m_Y = \int_S z \sigma_X(y, z) \, dS \tag{6.11}
$$

Moment fléchissant  $m<sub>z</sub>$ :

Moment fléchissant  $m<sub>z</sub>$  :

$$
m_Z = -\int_S y \sigma_X(y, z) dS \tag{6.12}
$$

Avec  $y$  et  $z$  les coordonnées sur la surface du joint dans le repère  $(H; X; Y; Z)$  avec  $H$  le centre de gravité de la surface du joint.

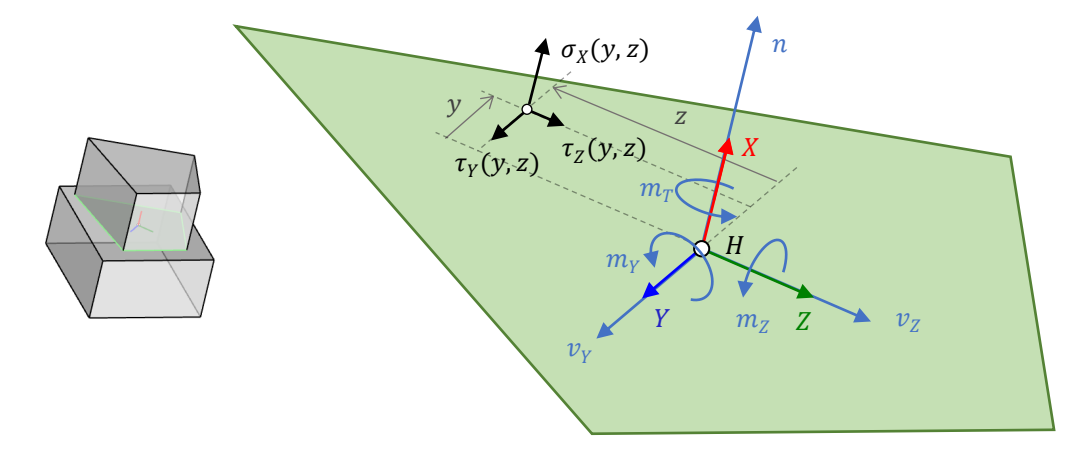

<span id="page-128-0"></span>Figure 6.11 – Représentation des valeurs des champs scalaires  $\sigma_X$ ,  $\tau_Y$  et  $\tau_Z$  en un point de la surface du joint pour le cas 3D, et des contraintes généralisées au centre de gravité du joint

Pour ce qui concerne le cas 2D, seules 3 contraintes généralisées sont définies pour décrire la répartition des contraintes sur le joint de manière à exprimer complètement et suffisamment les différents critères de résistance présentés ensuite [\(Figure 6.12\)](#page-129-1) :

$$
\text{Effort normal } n: \qquad \qquad n = \int_{S} \sigma_{X}(y) dS \tag{6.13}
$$

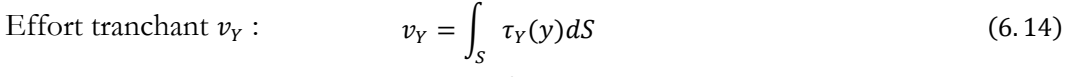

$$
m_Z = -\int_S y \sigma_X(y) dS \tag{6.15}
$$

En 2D, on note que les champs de contraintes  $\sigma_X$  et  $\tau_Y$  ne dépendent que de la distance au centre du joint en 2D selon l'axe Y tangentiel au joint [\(Figure 6.12](#page-129-1)). L'intégration sur toute la surface du joint, qui est forcément rectangulaire et qui est représenté dans le plan de la structure par un segment, se fait de manière uniforme sur l'épaisseur horsplan, définie comme égale à b.

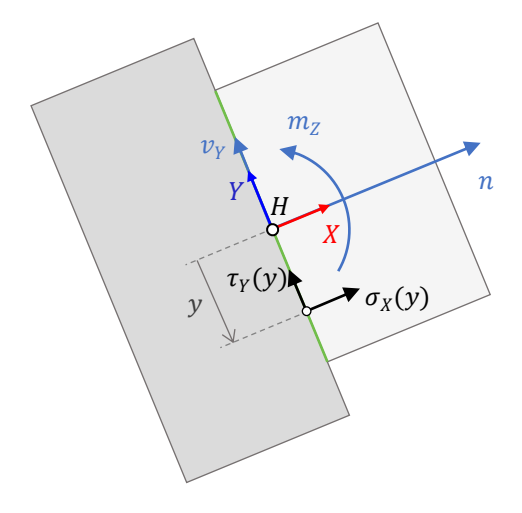

<span id="page-129-1"></span>Figure 6.12 - Représentation des valeurs des champs scalaires  $\sigma_X$  et  $\tau_Y$  en un point du segment du joint pour le cas 2D, et des contraintes généralisées au centre de gravité du joint

On verra dans les paragraphes suivants que même si les critères de résistance utilisés dans ce travail s'appliquent bien sur les contraintes normales et/ou tangentielles, les inégalités de ces critères peuvent à chaque fois s'écrire de manière équivalente avec les contraintes généralisées par intégration. On peut ainsi éviter une approximation à l'aide d'éléments finis de type joints qui permettraient d'exprimer les critères sur une partition discrétisée du joint. L'avantage réside donc dans la limitation du nombre de variables mises en œuvre dans le problème à résoudre numériquement. On verra également que le choix de cette méthode pourrait être réinterrogé, notamment pour ce qui concerne les critères s'appliquant au moment de torsion dans le cas 3D.

On vérifiera que chacun des critères est bien un ensemble convexe dans l'espace des contraintes généralisées. On vérifiera également si le mode de rupture associé, au sens de l'analyse limite, représente ou non le mode de rupture physiquement attendu lors d'une violation du critère de résistance.

#### <span id="page-129-0"></span>**6.2.1.1 Critères d'Heyman**

Critères de base souvent appliqués dans le cadre de l'analyse limite appliquée aux structures en maçonnerie, on appelle critères d'Heyman les trois critères aux joints suivants (Heyman 1966) :

- (i) La résistance à la rupture en traction est nulle
- (ii) La résistance à la rupture en compression est infinie
- (iii) La résistance à la rupture en glissement est infinie

Pour le joint dans le cas 2D, ces trois critères se traduisent de manière équivalente par l'inégalité suivante, appliquée à la contrainte de compression :

<span id="page-129-2"></span>
$$
\forall y \in [-L, L], \sigma_X(y) \ge 0 \tag{6.16}
$$

Avec *L* la demi-longueur du joint.

On a alors l'inégalité suivante vérifiée :

$$
\forall y \in [-L, L], -L\sigma_X(y) \leq y\sigma_X(y) \leq L\sigma_X(y) \tag{6.17}
$$

Puis en intégrant cette expression sur la surface du joint, on obtient finalement une expression en fonction des contraintes généralisées d'effort normal n et de moment fléchissant  $m<sub>z</sub>$ :

<span id="page-130-1"></span>
$$
-Ln \le m_Z \le Ln \tag{6.18}
$$

Ce domaine est représenté dans l'espace des contraintes généralisées (n; m<sub>z</sub>) par un cône, qui est bien un ensemble convexe [\(Figure 6.13\)](#page-130-0).

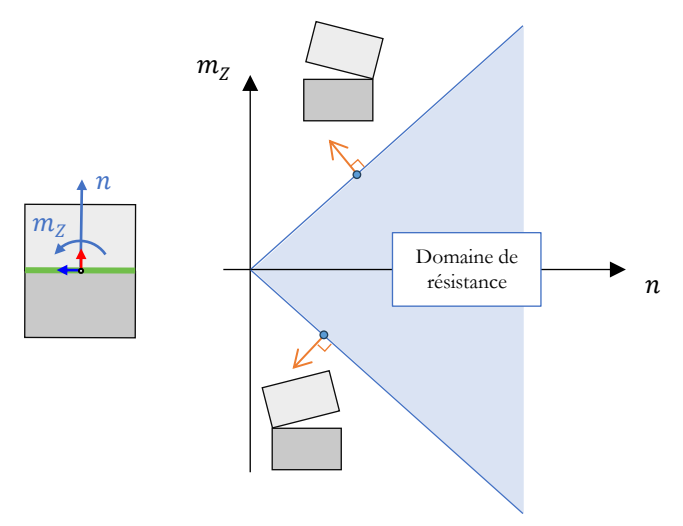

<span id="page-130-0"></span>Figure 6.13 – Frontières du domaine de résistance des critères d'Heyman pour le joint dans le cas 2D, donné par l'expression [\(6.18\)](#page-130-1), et modes de ruptures associés à chaque frontière

Le mode de rupture associé aux points de la frontière du critère (représentés sur la [Figure 6.13](#page-130-0) à l'exception du point anguleux du cône) est la composition d'une rotation autour du centre de gravité du joint et d'un déplacement selon la direction normale au joint, de telle sorte que l'amplitude de la translation normale est égale à l'amplitude de la rotation multipliée par L. Ce mode de rupture est égal à l'approximation au premier ordre (ou, autrement dit, en petits déplacements, ou en transformations infinitésimales) de la description d'un mouvement de rotation relative entre les deux blocs autour d'une arête de la frontière du joint, ce qui est bien le mode de rupture physiquement attendu dans ce cas de figure. Ces points de rotation relative entre deux blocs dans une structure en rupture sont appelés des charnières, ou des rotules plastiques.

On note qu'au point anguleux de la pointe du cône, une infinité de modes de rupture différents sont possibles tant que ceux-ci sont contenus à l'intérieur d'un cône délimité par les normales à la frontière du domaine aux voisinages de la pointe.

Une pratique usuelle, et physiquement en accord avec la définition qu'on a donné des contraintes généralisées, consiste à interpréter le torseur des contraintes généralisées comme la résultante des efforts appliqués au joint. On peut alors transporter ce torseur depuis le centre de gravité du joint vers le point du plan du joint au niveau duquel le moment fléchissant s'annule. Pour un joint dans le cas 2D, la distance e entre ce point et le centre du joint, appelée excentricité [\(Figure 6.14\)](#page-131-0), est égale à :

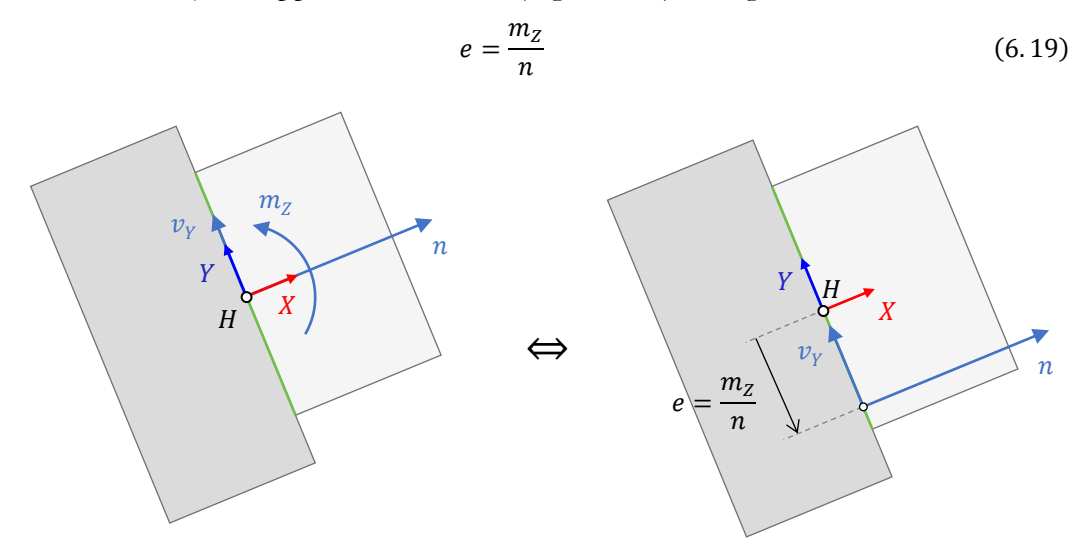

<span id="page-131-0"></span>Figure 6.14 – Définition de l'excentricité e pour un joint dans le cas 2D en fonction des contraintes généralisées d'effort normal  $n$  et de moment fléchissant  $m_Z$ 

En utilisant cette excentricité, l'expression des critères d'Heyman donnée en [\(6.16\)](#page-129-2) devient alors :

$$
-L \le e \le L \tag{6.20}
$$

Cette formulation, équivalente à la définition originelle des critères d'Heyman, permet de traduire ceux-ci sous la forme d'un critère géométrique très connu, particulièrement simple et intuitif : les critères d'Heyman sont respectés en un joint si et seulement si le point d'application de la force résultante appartient à l'intérieur des frontières de ce joint.

Ce raisonnement est similaire pour le cas 3D. Les critères d'Heyman sont respectés en un joint si et seulement si le point d'application de la force résultante appartient à l'intérieur des frontières convexes de ce joint, donc, dans le cadre de ce travail dans lequel on considère uniquement des joints convexes, à l'intérieur des frontières de ce joint.

Pour exprimer les critères d'Heyman dans le cas 3D, on définit l'excentricité par rapport à un axe comme la distance projetée sur la perpendiculaire à l'axe, entre le point d'application  $I$  de la résultante des efforts aux joints et le centre de gravité du joint  $H$ [\(Figure 6.15\)](#page-132-0). Ces excentricités sont ainsi définies numériquement de la même manière que pour le cas 2D, à l'aide des variables généralisées d'effort normal et de moment fléchissant.

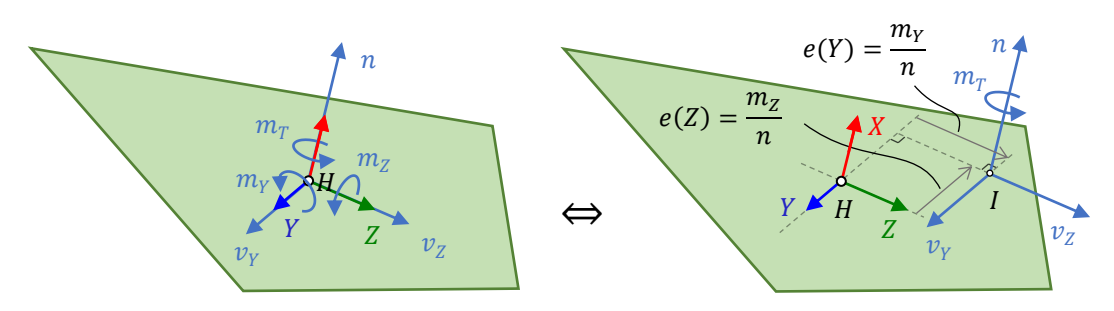

<span id="page-132-0"></span>Figure 6.15 - Définition des excentricités  $e(Y)$  et  $e(Z)$  par rapport aux axes  $Y$  et  $Z$  pour un joint dans le cas 3D en fonction des contraintes généralisées d'effort normal n et de moments fléchissants  $m<sub>Y</sub>$  et  $m<sub>Z</sub>$ 

En particulier, pour exprimer les critères d'Heyman dans un joint plan convexe quelconque défini par un contour fermé constitué d'un polygone convexe, il est plus pratique de définir l'excentricité  $e(U_1)$  par rapport à un axe  $U_1$  colinéaire à une arête du joint [\(Figure 6.16\)](#page-132-1). On peut exprimer cette excentricité en fonction du moment fléchissant  $m_{U_1}$  autour de l'axe  $U_1$  qui, lui-même, s'exprime linéairement en fonction des moments fléchissants  $m_Y$  et  $m_Z$  et des composantes du vecteur  $U_1$  égales à  $U_{Y,1}$  selon Y et à  $U_{Z,1}$  selon Z, par une formule de changement de repère :

$$
e(U_1) = \frac{m_{U_1}}{n} \text{ avec } m_{U_1} = U_{Y,1} m_Y + U_{Z,1} m_Z \tag{6.21}
$$

Pour que le point d'application de la force résultante appartienne au demi-plan, défini par la droite de l'arête du joint et contenant le joint, l'excentricité e(U<sub>1</sub>) doit être inférieure ou égale à la distance  $L_1$  entre cette droite de l'arête et le centre de gravité du joint, ce qui équivaut à :

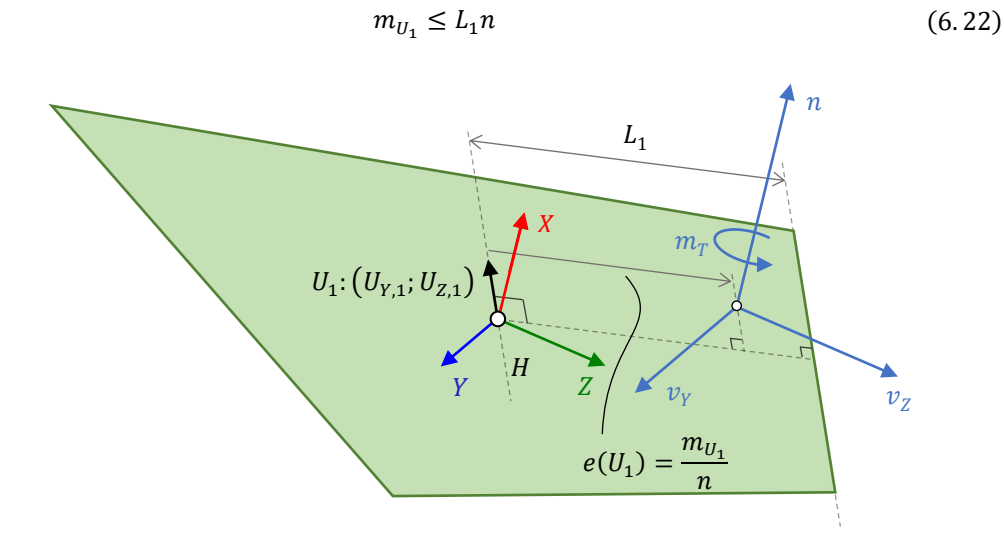

<span id="page-132-1"></span>Figure 6.16 – Définition de l'excentricité par rapport à l'axe  $U_1$ , pour un joint dans le cas 3D, en fonction des contraintes généralisées d'effort normal n et du moment fléchissant  $m_{U_1}$ exprimé autour de l'axe  $U_1$ 

Le même raisonnement doit être fait pour chacune des arêtes de la bordure du joint convexe afin d'obtenir le domaine de résistance correspondant aux critères d'Heyman pour un tel joint. Ce domaine de résistance est un cône pyramidal dans l'espace des contraintes généralisées  $(n; m_Y; m_Z)$ .

De la même manière que pour le joint 2D, le mode de rupture associé à une violation du critère au niveau d'une arête correspond bien à une rotation relative autour de l'arête entre les deux blocs en contact, en mouvements infinitésimaux. Comme pour le cas 2D, plusieurs points de la frontière du critère de résistance admettent une infinité de mode de rupture : lorsque l'effort normal est égal à zéro et lorsque l'effort résultant atteint un des sommets du polygone du joint et se situe donc sur deux arêtes en même temps.

#### <span id="page-133-0"></span>**6.2.1.2 Critères de résistance au glissement**

Plusieurs hypothèses de comportement pour décrire la résistance finie ou non au glissement en une interface sont décrites dans (Salençon 1983). On décrira ici certains de ces mêmes comportements et leurs caractéristiques, exprimées dans l'espace des contraintes généralisées d'effort normal et d'efforts tranchants,  $(n; v<sub>Y</sub>)$  pour le cas 2D,  $(n; v<sub>Y</sub>; v<sub>Z</sub>)$  pour le cas 3D ainsi que les questions autour de la considération du moment de torsion  $m_T$  pour le cas 3D.

#### **Joint frottant de type Coulomb**

De manière générale, le critère de Coulomb, déjà exposé en [4.1.2.2](#page-93-0) dans le chapitre présentant le comportement mécanique pour la méthode aux éléments finis, s'exprime en chacun des points du joint à l'aide des contraintes normales et tangentielles, en fonction du coefficient de Coulomb  $\mu$ :

<span id="page-133-1"></span>
$$
\sqrt{\tau_Y^2 + \tau_Z^2} \le \mu \sigma_X \tag{6.23}
$$

Pour le joint dans le cas 2D pour lequel on suppose que  $\tau_z = 0$ , en intégrant l'inégalité [\(6.23\)](#page-133-1) sur la surface du joint, on obtient une condition qui permet de traduire ce critère de frottement de Coulomb de manière équivalente en fonction de l'effort normal n et de l'effort tranchant  $v_Y$  (représenté en [Figure 6.17\)](#page-134-0) :

<span id="page-133-2"></span>
$$
-\mu n \le v_Y \le \mu n \tag{6.24}
$$

On définit l'angle de frottement  $\varphi$  en fonction du coefficient de frottement  $\mu$  tel que  $\mu = \tan \varphi$ . On peut alors interpréter l'inégalité [\(6.24\)](#page-133-2) comme une contrainte géométrique sur le vecteur de la résultante aux joints : le glissement n'a pas lieu au niveau de l'interface si et seulement si la force résultante est contenue dans le cône d'axe normal au joint et de demi-angle  $\varphi$ .

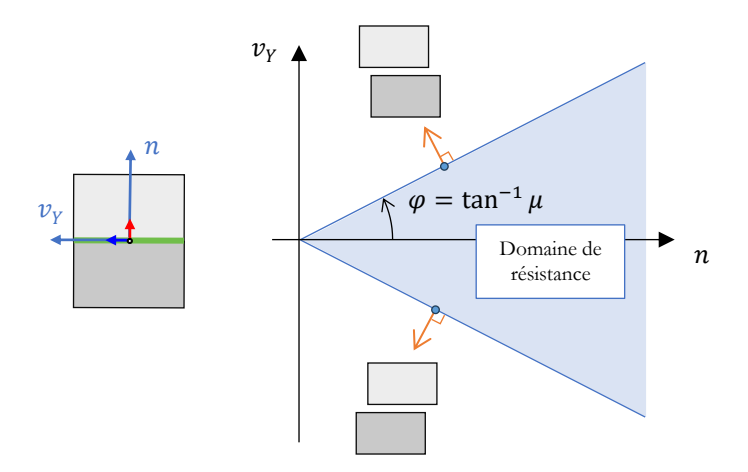

<span id="page-134-0"></span>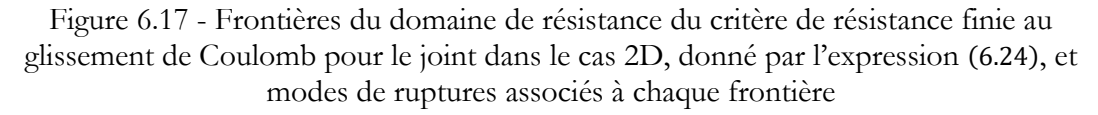

Le mode de rupture associé à ce critère est constitué d'une composante de déplacement tangentiel et d'une composante de déplacement normal en ouverture égale à la composante tangentielle multipliée par le coefficient de frottement [\(Figure 6.17\)](#page-134-0). Cette composante de déplacement normal au joint non nulle est appelée dilatance.

Le comportement dilatant, associé au critère de Coulomb, ne correspond pas au mode de rupture physiquement observé et habituellement modélisé pour le critère de Coulomb qui consiste usuellement en un déplacement tangentiel et un déplacement normal égal à zéro. La description du comportement physique pour le joint en glissement ne correspond donc pas au comportement du joint décrit par un modèle élasto-plastique parfait en comportement standard (Drucker 1954). Par conséquent, en plus d'introduire une dilatance dans le mode de rupture cinématique, la charge à la rupture calculée dans le cadre d'une approche statique et cinématique conjuguée sera forcément une borne haute du comportement effectif (Drucker 1954).

Le théorème de Radenkovic-Palmer (Salençon 1983) permet d'encadrer la valeur effective de la charge à la rupture entre deux valeurs. La borne haute est la solution de l'approche statique et cinématique conjuguée appliquée au matériau considéré comme un matériau standard, muni du critère de frottement de Coulomb. La borne basse est la solution de l'approche statique et cinématique conjuguée appliquée au matériau standard permettant d'obtenir le mode de rupture physiquement attendu, ici un déplacement dans la direction tangentielle au joint et un déplacement nul selon la direction normale au joint. Ce matériau en borne basse est donc décrit par un critère de joint lisse, décrit par la suite, pour lequel la composante normale du déplacement, dans le mode de rupture associé, est bien égale à zéro [\(Figure 6.20\)](#page-138-0). En pratique, on fera par la suite appel au théorème de Radenkovic-Palmer pour justifier seulement le statut de borne haute des charges de rupture obtenues par l'approche statique et cinématique conjuguée, avec le critère de Coulomb. La borne basse de la charge de rupture, obtenue avec le critère de joint lisse, sera souvent égale à zéro pour les cas d'études rencontrés.

Notons que pour des très petits déplacements, le comportement dilatant représente un comportement transitoire réaliste physiquement, avant que le comportement limite du joint ne devienne uniquement tangentiel (Gilbert et al. 2006). Ce comportement dilatant transitoire est d'autant plus important que l'effort normal, autrement dit le confinement du joint, est faible [\(Figure 6.18\)](#page-135-0).

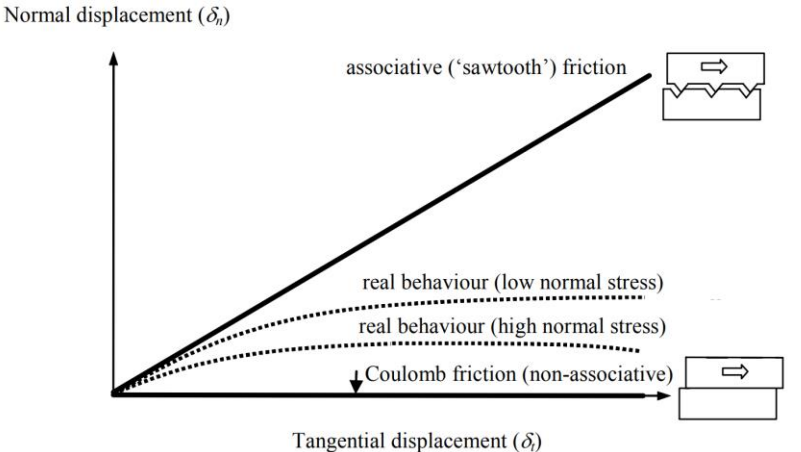

<span id="page-135-0"></span>Figure 6.18 – Schéma indicatif du comportement glissant et dilatant du joint, d'après (Gilbert et al. 2006)

D'autres comportements transitoires, déjà décrits précédemment par des expérimentations en [2.1,](#page-58-0) pourraient également être pris en compte dans les choix des critères de frottement. On a vu notamment que le joint sollicité en cisaillement dissipe un certain niveau d'énergie cohésive avant d'être totalement endommagé et de ne se comporter ensuite que comme un joint obéissant à une loi de frottement de Coulomb. Cette cohésion, notée c, peut être intégrée dans l'expression de l'inégalité [\(6.24\)](#page-133-2) du critère (représenté en [Figure 6.19\)](#page-136-0) qui devient alors :

<span id="page-135-1"></span>
$$
-c \times 2Lb - \mu n \le v_Y \le c \times 2Lb + \mu n \tag{6.25}
$$

De la même manière, on peut prendre en compte le comportement transitoire du joint en traction avec la prise en compte d'une résistance en traction non nulle au joint égale à  $\sigma_t$  × 2Lb. La consistance et l'adhérence du mortier permet un certain niveau de résistance en traction transitoire, avant endommagement de l'interface qui s'ouvre et perd ensuite progressivement toute sa capacité d'adhérence et de cohésion dans un comportement post-pic déjà évoqué dans le chapitre 2, en [2.1.1.2](#page-60-0) et en [2.1.2.](#page-62-0)

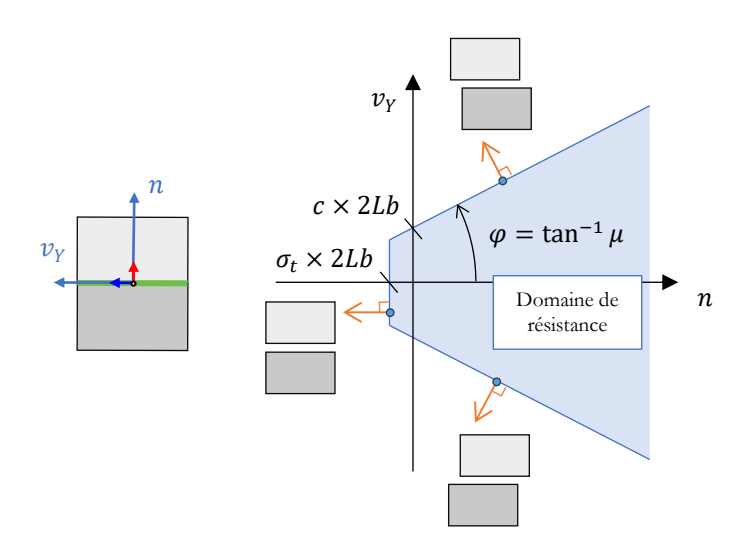

<span id="page-136-0"></span>Figure 6.19 - Frontières du domaine de résistance du critère de résistance finie au glissement de Coulomb, avec cohésion  $c$  et résistance à la traction  $\sigma_t$  non nulles, pour le joint dans le cas 2D, donné par l'expression [\(6.25\)](#page-135-1), et modes de ruptures associés à chaque frontière

Cependant, la prise en compte de ces capacités de résistance transitoires dans les critères du calcul à la rupture entraine un certain nombre de difficultés. En effet, les critères de résistance sont surestimés en prenant en compte une cohésion et une résistance en traction non nulle, par rapport aux capacités effectives des interfaces dans leur comportement à la rupture réel, qui est un comportement post-pic. On choisit donc, de ce point de vue-là, de se placer dans ce travail du côté de la sécurité en supposant que la cohésion et la résistance en traction des joints sont nulles dans toutes les structures étudiées dans lesquelles le frottement est déterminant.

Par ailleurs, la prise en compte d'une résistance en traction non nulle a pour conséquence une non-convexité dans le domaine de résistance dans l'espace des contraintes d'effort normal  $n$  et de moment fléchissant  $m<sub>Z</sub>$  (Smars 2000). Cette nonconvexité rend la détermination d'une charge limite dépendante du trajet de chargement et ne permet pas d'appliquer les principes de la résolution du problème de calcul à la rupture à l'aide d'une méthode conjuguée par l'optimisation convexe.

Il serait néanmoins intéressant de quantifier cette surestimation pour des cas complexes dans une modélisation par analyse limite incrémentale telle que proposée dans (Portioli, Cascini, et al. 2013). Une telle modélisation pourrait ensuite être comparée avec une simulation prenant en compte ces aspects de comportements transitoires par une modélisation pas-à-pas non-linéaire (méthode aux éléments finis en bloc à bloc, par exemple). Concernant ce type de simulation non-linéaire, les études numériques menées pour la cathédrale Notre-Dame de Paris ont effectivement confirmé l'importance de la prise en compte des joints de mortier et de leurs capacités cohésives pour ne pas sous-estimer les capacités d'une structure en maçonnerie (Parent et al. 2023).

Pour le critère de Coulomb sans cohésion et sans résistance à la traction dans le cas 3D, le principe reste le même que pour le cas 2D. Le frottement à l'interface de joint plane est actif lorsque la force résultante appartient au cône de Coulomb, autrement dit, lorsque la norme de l'effort tranchant au joint est inférieure à l'effort normal multiplié par le coefficient de frottement :

$$
\sqrt{\nu_{Y}^{2} + \nu_{Z}^{2}} \leq \mu n \tag{6.26}
$$

Le moment de torsion  $m<sub>r</sub>$ , qui est aussi défini à partir des contraintes tangentielles (équation [\(6.10\)](#page-127-2)), doit donc également se voir appliquer des conditions dues à la prise en compte du critère de Coulomb. La détermination analytique de ces conditions à appliquer au moment de torsion constitue un problème ouvert très complexe car elles dépendent en même temps de l'ensemble des contraintes généralisées et de leurs interactions couplées : effort normal, efforts tranchants et moments fléchissants.

Certaines expressions analytiques simplifiées, supposant à priori des distributions de contraintes pour des cas de surfaces de joints rectangulaires, sont proposées dans (Orduña et al. 2005) ou dans (Portioli, Casapulla, et al. 2013), dans le cadre d'approches concaves de l'analyse limite bloc à bloc (contraintes généralisées exprimées au centre du joint). Dans (Portioli et al. 2014), le critère de Coulomb est cette fois exprimé dans le cadre d'une approche convexe (contraintes généralisées exprimées aux sommets de la surface polygonale du joint), ce qui limite, de fait, le moment de torsion au joint sans avoir besoin de l'exprimer explicitement.

Une possibilité à envisager pourrait être d'appliquer cette démarche non pas sur les sommets des joints uniquement, puisque rien ne nous assure à priori que les joints aient effectivement une forme géométrique convexe dans la réalité, mais sur toute la surface du joint, partitionnée en petits éléments sur lesquels on évalue le critère de Coulomb, dans la même logique qu'un calcul aux éléments finis. Cette méthode multiplierait d'autant le nombre de variables du problème d'optimisation et donc le temps de calcul.

Dans le cadre de ce travail, le critère de Coulomb sur le moment de torsion est donc généralement pris en compte en encadrant les résultats des simulations bloc à bloc par analyse limite entre deux calculs menés conjointement, toutes choses égales par ailleurs : (i) un premier calcul avec un critère tel que  $m<sub>T</sub> = 0$ , et (ii) un second calcul sans aucun critère sur le moment de torsion. Cette démarche permet d'encadrer de manière sûre la charge limite appartenant à la frontière du domaine de stabilité potentielle, déterminé par l'analyse limite, entre une borne basse pour laquelle le moment de torsion est considéré comme nullement résistant, et une borne haute pour laquelle le moment de torsion au joint peut reprendre une charge infinie.

On verra par la suite, dans les différentes analyses mécaniques des structures clavées traitées dans ce travailen partie IV, les implications de cette stratégie. Certains cas d'études se traitent de manière satisfaisante, lorsque les valeurs limites trouvées par les calculs (i) et (ii) sont suffisamment proches (cf. variation de l'angle de sollicitation horizontale du dôme elliptique de la cathédrale de Pise, par exemple), voire confondues dans les cas d'études 2D (cf. plates-bandes à joints droits) et dans les cas d'études avec symétries de la géométrie et des chargements (cf. arc-boutant de la cathédrale Notre-Dame de Paris).

Cependant, il est également possible que dans certains cas, il soit nécessaire de ne compter que sur les résultats du calcul (i), pour lequel le moment de torsion est fixé égal à zéro, car le résultat du calcul (ii), pour lequel le moment de torsion n'est pas borné, diverge ou propose des bornes hautes insatisfaisantes, car trop élevées. Dans ces cas-là, on se contentera du statut de borne basse donné par le calcul (i), donnant des résultats néanmoins satisfaisants, même si, forcément, les modes de ruptures associées à ce critère ont pour conséquences de faire apparaître systématiquement, entre chaque couple de deux blocs en contact, une rupture en rotation relative, plus ou moins importante, selon les joints de la structure (cf. voûte sexpartite de la cathédrale Notre-Dame de Paris).

#### **Joint lisse**

Le critère de joint lisse consiste à considérer qu'aucun effort tranchant ne peut être repris en frottement par le joint :

$$
\tau_Y = \tau_Z = 0 \tag{6.27}
$$

Cela se traduit donc par l'égalité suivante sur l'effort tranchant  $v<sub>r</sub>$  dans le cas 2D, représentée en [Figure 6.20](#page-138-0) :

<span id="page-138-1"></span>
$$
v_Y = 0 \tag{6.28}
$$

Et dans le cas 3D, sur les efforts tranchants  $v<sub>y</sub>$  et  $v<sub>z</sub>$ , et sur le moment de torsion  $m<sub>T</sub>$ :

$$
v_Y
$$

$$
v_Y = v_Z = m_T = 0 \tag{6.29}
$$

<span id="page-138-0"></span>Figure 6.20 - Frontières du domaine de résistance du critère de joint lisse, pour le joint dans le cas 2D, réduit à une droite, donné par l'expression [\(6.28\)](#page-138-1), et modes de ruptures associés

Le mode de rupture associé à ce critère consiste en un déplacement selon la direction tangentielle au joint, ce qui est bien le comportement physiquement attendu pour la rupture d'un tel joint. Comme précisé au-dessus, c'est ce critère qui permet de fournir une borne inférieure du comportement en frottement du joint, dans le cadre du théorème de Radenkovic-Palmer. On note que quel que soit le chargement, ce mode de rupture en glissement sera forcément activé.

Dans une structure bloc à bloc, les surfaces concernées par une condition limite de symétries peuvent être modélisées comme des interfaces de joints habituelles sur lesquelles seul ce critère est appliqué.

#### **Joint rugueux parfait**

A l'inverse du critère de joint lisse, le critère de joint parfaitement rugueux est défini par le 3ème critère d'Heyman, déjà présenté ci-dessus en [6.2.1.1,](#page-129-0) concernant le glissement : la résistance à la rupture en glissement est considérée comme infinie. Aucune autre inégalité sur les contraintes généralisées que les contraintes d'Heyman sur l'effort normal et le moment fléchissant, données en [\(6.18\)](#page-130-1), n'est nécessaire pour décrire ce critère. Ce domaine, représenté dans le plan  $(v<sub>x</sub>; n)$  en [Figure 6.21,](#page-139-1) est bien convexe.

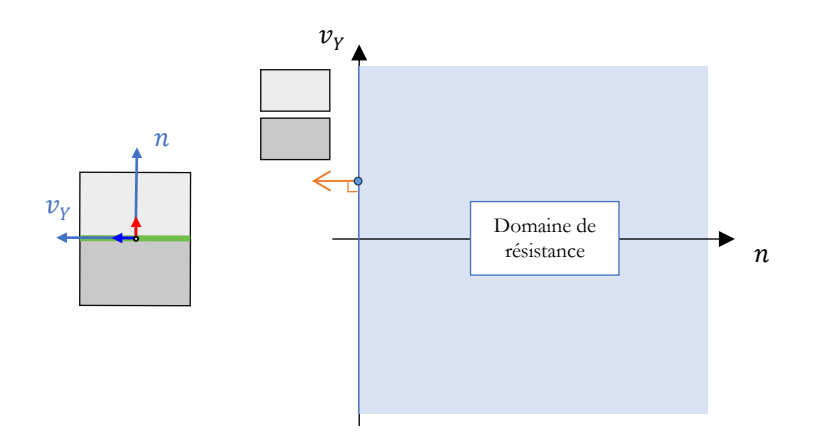

<span id="page-139-1"></span>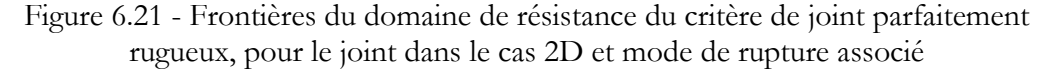

Le mode de rupture associé est activé lorsque l'effort normal est égal à zéro et consiste en un déplacement relatif dans la direction normale au joint.

#### <span id="page-139-0"></span>**6.2.1.3 Critère de résistance finie en compression**

Pour établir l'expression du critère de résistance finie en compression sur un joint 2D, on suppose une répartition de la contrainte de compression  $\sigma_X$  correspondant à une répartition limite, définie comme uniforme sur une partie du joint contenant au moins une des deux extrémités du joint et égale à zéro partout ailleurs sur le joint [\(Figure 6.22](#page-140-0) à gauche). Cette répartition correspond à la répartition optimale permettant de reprendre la plus grande quantité de contrainte de compression  $\sigma_X$  pour un effort normal n et un moment fléchissant  $m<sub>z</sub>$  donnés. Pour n'importe quelle autre hypothèse de répartition de contraintes sur le joint, le domaine du critère de résistance obtenu sera forcément contenu dans le domaine du critère de résistance obtenu pour cette hypothèse de répartition uniforme sur la partie compressée du joint (Smars 2000), hypothèse correspondant à une plastification complète du joint sur sa partie compressée et à une ouverture du joint sur sa partie en traction [\(Figure 6.23\)](#page-141-1).

La contrainte  $\sigma_X$  s'applique sur une partie  $\xi$  de la longueur totale 2L du joint et sur l'intégralité de l'épaisseur hors-plan b du joint rectangulaire, dont on voit en [Figure 6.22](#page-140-0) une section en 2D.

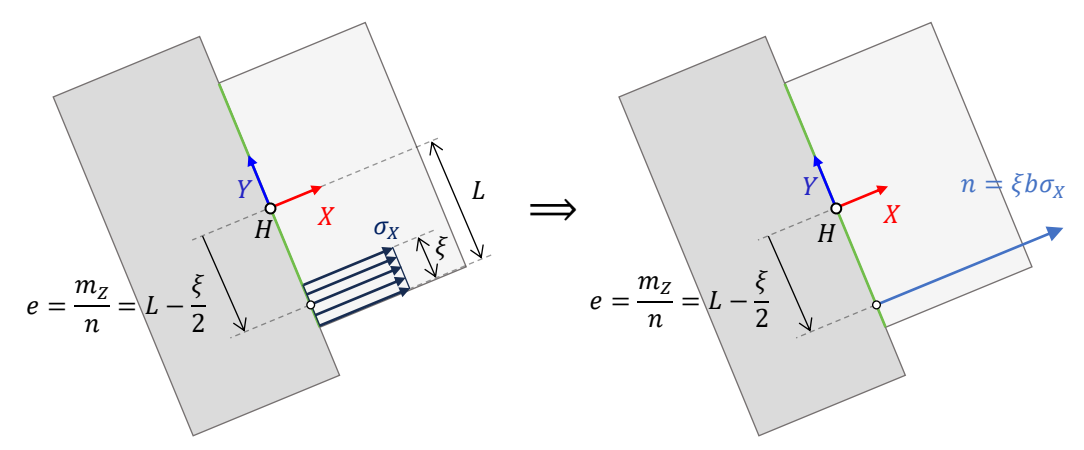

<span id="page-140-0"></span>Figure 6.22 – Définition de la répartition uniforme de contrainte de compression pour le joint dans le cas 2D

On a donc les équations suivantes pour l'effort normal n et pour l'excentricité e par rapport au centre du joint :

<span id="page-140-2"></span><span id="page-140-1"></span>
$$
n = \xi b \sigma_X \tag{6.30}
$$

$$
e = \frac{m_Z}{n} = L - \frac{\xi}{2}
$$
 (6.31)

En injectant l'expression [\(6.30\)](#page-140-1) de  $\xi$  en fonction de  $n$  et  $\sigma_X$  dans [\(6.31\)](#page-140-2), on obtient l'expression de  $\sigma$  en fonction des contraintes généralisées d'effort normal  $n$  et de moment fléchissant  $m<sub>z</sub>$  (pour un moment fléchissant supérieur à zéro) :

<span id="page-140-3"></span>
$$
\sigma_X = \frac{n^2}{2b(ln - m_Z)}
$$
(6.32)

Le critère de résistance finie en compression  $\sigma_X \leq \sigma_c$ , avec  $\sigma_c$  la contrainte maximale admissible en compression au niveau du joint, peut alors s'exprimer directement en fonction des contraintes généralisées d'effort normal  $n$  et de moment fléchissant  $m_Z$ . En considérant également le cas d'un moment fléchissant  $m<sub>z</sub>$  négatif, on obtient alors la double inégalité suivante :

$$
-n\left(L - \frac{n}{2b\sigma_c}\right) \le m_Z \le n\left(L - \frac{n}{2b\sigma_c}\right) \tag{6.33}
$$

Ce critère de résistance, représenté en [Figure 6.23,](#page-141-1) est bien un ensemble convexe. Ses frontières sont constituées de deux portions de paraboles, dont les points d'intersections se situent pour des valeurs de moment fléchissant  $m<sub>z</sub>$  égal à zéro et d'effort normal  $n$  égal à zéro et à  $2Lb\sigma_c$ . Les tangentes à l'origine de ces paraboles, représentées en [Figure 6.23,](#page-141-1) sont les mêmes droites qui définissent les frontières correspondant aux critères d'Heyman représentées en [Figure 6.13.](#page-130-0)

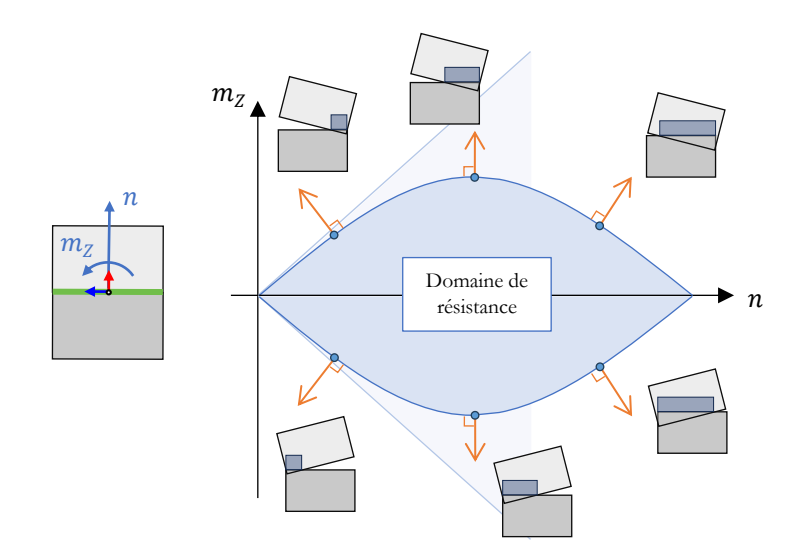

<span id="page-141-1"></span>Figure 6.23 – Frontières du domaine de résistance pour le critère de limite finie en compression du joint dans le cas 2D, donné par l'expression [\(6.33\)](#page-140-3), et modes de ruptures associés en différents points de la frontière ; les frontières des critères d'Heyman appliqués au même joint dans le cas 2D, tangentes aux paraboles en l'origine, sont représentées en arrière-plan

Les modes de rupture associés correspondent bien à un mode de rupture physiquement attendu pour ce critère de résistance finie en compression : on a bien l'interpénétration d'un bloc dans un autre pour un joint totalement plastifié sur la partie du joint compressée et une séparation en ouverture sur la partie du joint pour laquelle la contrainte de compression est nulle. Ce mode de rupture associé correspond à un mouvement infinitésimal constitué d'une rotation autour du centre du joint couplée à un déplacement positif ou négatif selon la direction normale au joint, ce qui est équivalent à une rotation pure autour de la droite du joint à partir de laquelle la contrainte de compression passe de zéro à  $\sigma_c$ .

L'établissement de l'expression du critère de compression finie en 3D en fonction des contraintes généralisées sur un joint de forme convexe quelconque sera abordé dans un chapitre suivant, présentant l'implémentation numérique de la modélisation par analyse limite bloc à bloc.

### <span id="page-141-0"></span>**6.2.2 Modes de chargement usuels**

En pratique, quelques modes de chargement sont particulièrement mis en œuvre dans le cadre de l'analyse limite des structures bloc à bloc. Ceux-ci correspondent à des situations de chargements usuels auxquelles sont soumises ce type de structures. Les typologies de structures rencontrées (arches, dômes, voûtes…) dirigent également les choix de chargements limites les plus explorés dans la pratique (poussées maximales ou minimales par exemple).

On présentera ici ces modes de chargement de manière très générale, sur une structure quelconque délimitée par une région fermée Ω du plan ou de l'espace pour un cas 2D ou 3D. Cette région Ω est en contact avec le plan fixe par l'intermédiaire

d'interfaces de supports  $S$  et est soumise à des charges constantes  $F$  (poids propre, charges d'exploitations, par exemple).

#### <span id="page-142-0"></span>**6.2.2.1 Maximisation de chargements en forces appliquées**

Un premier type de mode de chargement peut être défini à partir d'une ou plusieurs forces extérieures d'amplitudes  $\theta$  données, appliquées directement sur la structure  $\Omega$ . Le calcul d'analyse limite est alors défini comme la maximisation d'un coefficient multiplicateur réel positif  $\lambda$  de telle sorte que la structure (i) soit en équilibre sous les charges permanentes  $F$  et sous ce mode de chargement  $\lambda Q$  et (ii) respecte en tout point de son intérieur les critères de résistance [\(Figure 6.24\)](#page-142-1). Cette approche statique par l'intérieur se traduit par le problème d'optimisation suivant :

> $max \lambda$ tel que ∶

 $\Omega$  est en équilibre sous les charges permanentes F et sous le chargement  $\lambda O$ Les efforts intérieurs de Ω respectent les critères de résistance

Le résultat de la maximisation du coefficient multiplicateur  $\lambda$  peut être directement interprété comme un coefficient de sécurité : si celui-ci est inférieur à 1, alors les charges extérieures  $q$  sont trop importantes pour être soutenues par la structure. Si le coefficient  $\lambda$  est supérieur à 1, alors la structure est potentiellement stable sous les charges extérieures, avec une certaine marge de sécurité donnée directement par  $\lambda$ .

Dans la pratique, ce mode de chargement permet de simuler l'effet de diverses charges extérieures sur une structure bloc à bloc : surcharges ponctuelles appliquées sur l'extrados d'une voûte, sollicitation d'une charge horizontale de vent, capacité de résistance à une accélération horizontale d'un séisme en sollicitations quasi-statiques, permis de nombreux exemples possibles.

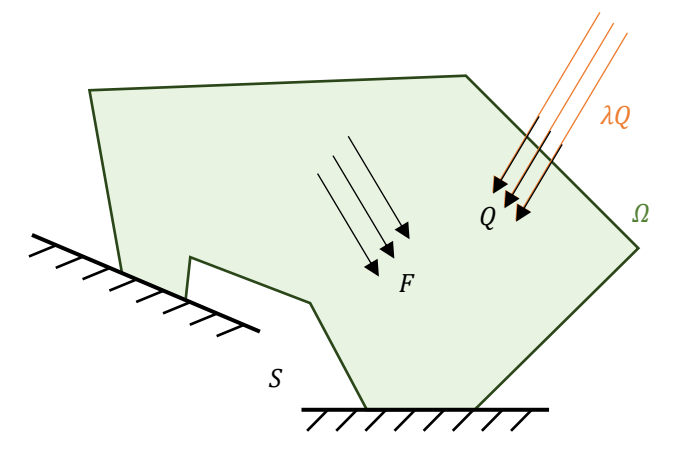

Figure 6.24 – Mode de chargement en forces extérieures appliquées sur la structure Ω

<span id="page-142-1"></span>Il est possible que le problème de maximisation du facteur multiplicateur  $\lambda$  admette une solution infinie. En théorie, cela signifie que la structure est infiniment résistante au mode de chargement donné, quel que soit son amplitude. Cette situation est rendue possible en fonction de la définition du chargement  *sur la structure et lorsque les* 

critères de résistance sont des ensembles non bornés, comme les critères d'Heyman, par exemple.

A l'inverse, il est également possible que le problème d'optimisation n'admette aucune solution pour la détermination du maximum de  $\lambda$ , même pour une valeur minimale de  $\lambda = 0$ . Cela correspond à une situation dans laquelle la structure n'est pas stable même sous ses charges permanentes seules. Cette instabilité peut alors être évaluée et quantifiée à l'aide des coefficients de sécurité géométrique et/ou statique présentés par la suite en [6.2.3.](#page-144-0)

#### <span id="page-143-0"></span>**6.2.2.2 Maximisation de réactions d'appuis**

Un deuxième type de mode de chargement consiste à maximiser une combinaison linéaire des réactions aux supports  $S$  de la structure  $Ω$ . Cela revient à maximiser cette réaction dans une direction donnée, selon un sens choisi. Le point d'application de cette réaction à maximiser n'est pas fixé. Les conditions de la recherche de cette réaction maximale sont les mêmes que pour le mode de chargement en forces appliquées : la structure (i) doit respecter les équations d'équilibre sous les charges permanentes  $F$  et (ii) doit respecter en tout point de son intérieur les critères de résistance [\(Figure 6.25\)](#page-143-1). Cette approche statique par l'intérieur de l'analyse limite s'écrit :

> $max \lambda$ tel que ∶  $\lambda$  = une combinaison linéaire des réactions aux supports  $\Omega$  est en équilibre sous les charges permanentes F Les efforts intérieurs de Ω respectent les critères de résistance

Cette fois-ci,  $\lambda$  n'est plus homogène à un coefficient multiplicateur d'une force mais est directement homogène à une force. Sa valeur finale indique la réaction maximale admissible par la structure dans une direction et un sens donné. Pour la même direction dans le sens inverse, le résultat du calcul de maximisation donnera la réaction minimale admissible par la structure dans cette direction, car le multiplicateur  $\lambda$  peut prendre des valeurs positives ou négatives.

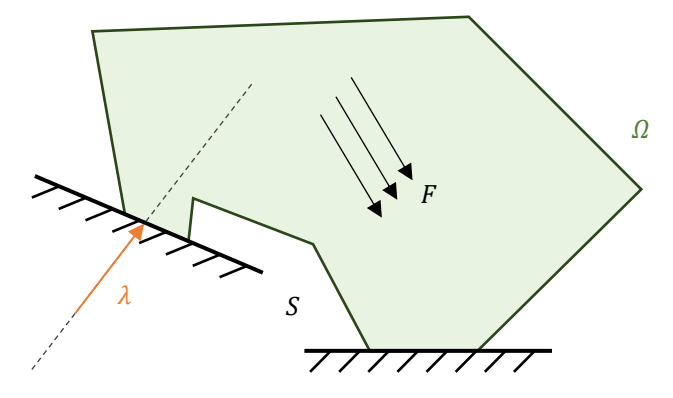

Figure 6.25 – Mode de chargement en réaction d'appui

<span id="page-143-1"></span>En pratique, ce mode de chargement est souvent utilisé pour déterminer les plages de réactions horizontales admissibles par l'un des appuis d'une voûte, par exemple.
Usuellement, on désigne par le terme poussée, la réaction horizontale d'une structure bloc à bloc au comportement d'arche. Ce mode de chargement permet donc de déterminer la poussée maximale et minimale en définissant la direction du mode de chargement à l'horizontale et en choisissant le sens de ce mode successivement vers l'intérieur de la voûte (poussée maximale, qu'on appelle aussi poussée active), puis vers l'extérieur de la voûte (poussée minimale, qu'on appelle aussi poussée passive).

Ce même type de mode de chargement peut également être mis en pratique pour déterminer les capacités verticales portantes minimales nécessaires d'une fondation au droit d'un pilier d'une cathédrale, par exemple.

De la même façon que pour le mode de chargement en forces appliquées, la réaction maximale dans une direction donnée peut être infinie, lorsque les critères de rupture ne sont pas bornés. C'est par exemple le cas de la poussée maximale reprise par une platebande lorsque les critères d'Heyman y sont appliqués, donc sans considérer une résistance finie en compression au niveau des joints.

## **6.2.3 Coefficients de sécurité**

Lorsque la structure sous charges permanentes seules est considérée (poids propre et éventuellement, charges d'exploitation), les différents critères de résistance de l'analyse limite des structures bloc à bloc permettent d'introduire différents coefficients de sécurité. En effet, sous charges permanentes seules, sans considérer de mode de chargement, la structure est potentiellement stable si et seulement si elle admet une ou plusieurs combinaisons des actions intérieures qui respectent à la fois (i) les équations d'équilibre de la structure et (ii) les critères de résistance.

Le principe consiste alors à trouver une combinaison d'actions intérieures qui permette à ce point solution de "s'éloigner" le plus possible des frontières d'un critère de résistance donné, dans l'espace des actions intérieures, tout en respectant les conditions (i) et (ii). Cette solution extrémale, qui existe forcément lorsque la structure est potentiellement stable, indique donc directement quel facteur de réduction maximal il est possible d'appliquer au critère donné, avant que la structure ne soit considérée comme instable.

#### **6.2.3.1 Coefficient de sécurité géométrique**

Le coefficient de sécurité géométrique pour une arche est défini par Heyman (Heyman 1969) comme le facteur de réduction à appliquer aux dimensions effectives d'une arche pour que la structure réduite ne puisse plus admettre qu'une seule ligne de pression [\(Figure 6.26\)](#page-145-0).

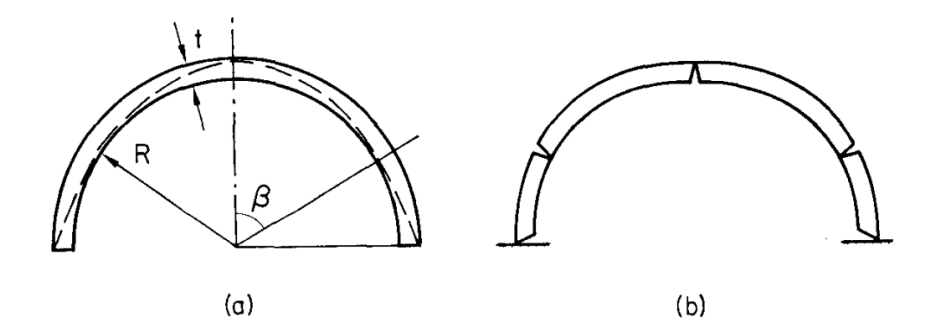

<span id="page-145-0"></span>Figure 6.26 – Arche d'épaisseur minimale (a) et mode de rupture associé (b), tiré de (Heyman 1969)

De la même logique que dans (O'Dwyer 1999) ou (Fantin 2017), pour une structure bloc à bloc 2D ou 3D quelconque munie de joints plans convexes, le coefficient de sécurité géométrique est défini dans ce travail comme le maximum du facteur multiplicateur, noté  $K_{geom}$ , tel que (i) une homothétie de rapport  $1/K_{geom}$  et de centre le centre de gravité du joint est appliquée aux dimensions de chacun des joints (exemple en [Figure 6.27](#page-145-1)), (ii) au moins une solution d'équilibre existe et (iii) les critères de résistance aux joints réduits par l'homothétie sont respectés.

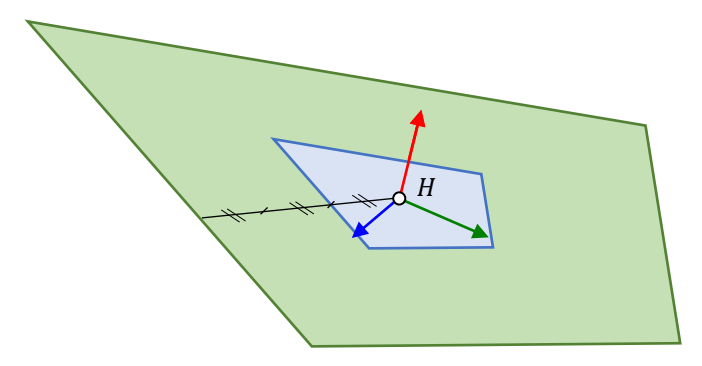

<span id="page-145-1"></span>Figure 6.27 – Joint effectif en vert et joint réduit en bleu pour un facteur multiplicateur  $K_{\text{geom}} = 3$ 

Si le coefficient de sécurité géométrique est inférieur à 1, cela signifie qu'il est nécessaire d'agrandir les dimensions de base des joints pour qu'au moins une solution d'équilibre qui respecte les critères de résistance puisse exister. On peut donc en déduire dans ce cas-là que la structure effective, sous charges permanentes seules, est instable.

Dans la pratique, ce coefficient de sécurité est utile pour statuer sur la propension d'une structure à s'effondrer, en fonction des incertitudes et imprécisions faites sur la géométrie de ses surfaces de contact. Typiquement, pour une structure à faible coefficient de sécurité géométrique, il sera nécessaire d'être très précis dans la réalisation de chacun des blocs modélisés au préalable, ainsi que dans leur pose finale, pour s'assurer qu'au moins une solution d'équilibre qui respecte les critères de résistance puisse bien exister et qu'ainsi, la structure puisse avoir une chance d'être stable sous poids propre.

On note que la règle du tiers central est équivalente à un coefficient de sécurité supérieur ou égal à 3, ce qui peut être considéré comme trop conservatif du point de vue du coefficient de sécurité géométrique (Fantin 2018). Par ailleurs, on note que cette règle n'assure une compression du joint partout que dans l'hypothèse où la répartition de contrainte de compression est exclusivement parfaitement élastique. Or cette hypothèse de comportement n'est pas forcément assurée. Il suffit, par exemple, que la répartition de contrainte de compression au joint soit en réalité élastique par morceaux, ou qu'une partie du joint ait plastifié en compression, pour qu'il devienne possible que la résultante au joint respecte la règle du tiers central (autrement dit, appartienne à l'intérieur du joint réduit illustré en [Figure 6.27\)](#page-145-1) mais que, dans le même temps, une partie de ce joint soit néanmoins en traction. Cette règle de dimensionnement du tiers central n'est donc en général ni nécessaire, ni suffisante.

Quelle que soit la valeur finale du coefficient de sécurité géométrique, l'unicité de la solution d'équilibre finalement trouvée n'est pas forcément assurée. Même si pour l'arc seul présenté en [Figure 6.26](#page-145-0) la ligne de pression correspondant à la solution d'équilibre trouvée pour le coefficient de sécurité géométrique est unique, cela n'est généralement pas le cas. Par exemple, pour des structures plus complexes, certaines zones géométriquement plus contraintes que d'autres (longueurs de joints plus fines, par exemple), seront plus déterminantes concernant la valeur finale du coefficient de sécurité géométrique, égal à l'inverse du facteur de réduction appliqué à tous les joints. Dans les zones moins contraintes, il sera alors possible d'avoir une infinité de solutions d'équilibre vérifiant les critères de résistance.

#### **6.2.3.2 Coefficient de sécurité statique**

Pour une structure 2D comprenant des joints 2D rectangulaires muni d'un critère de résistance finie en compression [\(Figure 6.22\)](#page-140-0), le coefficient de sécurité statique est défini dans (J. M. Delbecq 1983) comme étant égal à :

$$
\max \min_{joints} \left( \left( L - \frac{|m_Z|}{n} \right) \frac{2b\sigma_c}{n} \right) \tag{6.34}
$$

$$
= \max \min_{joints} \left( (L - e) \frac{2b\sigma_c}{\xi b \sigma_X} \right) \text{ car } e = \frac{|m_Z|}{n} \text{ et } n = \xi b \sigma_X \tag{6.35}
$$

$$
= \max \min_{joints} \left( \left( \frac{\xi}{2} \right) \frac{2\sigma_c}{\xi \sigma_X} \right) \text{ car } e = L - \frac{\xi}{2}
$$
 (6.36)

$$
= \max \min_{joints} \left( \frac{\sigma_c}{\sigma_X} \right) \tag{6.37}
$$

Rechercher ce coefficient de sécurité équivaut donc à rechercher une distribution d'efforts internes qui minimise la contrainte de compression maximale aux joints de la structure, tout en vérifiant les équations d'équilibres et les critères de résistances. En pratique, la recherche de cette contrainte minimale peut donc être réalisée par une optimisation directe sur le critère de résistance finie en compression.

De manière générale, pour une structure bloc à bloc quelconque 2D ou 3D munie de joints plans convexes, on définit donc le coefficient de sécurité statique comme le maximum du facteur multiplicateur, noté  $K_{stat}$ , tel que (i) un critère de résistance finie en compression est appliqué en chacun des joints, avec une résistance maximale égale à  $\sigma_c/K_{stat}$ , (ii) au moins une solution d'équilibre existe et (iii) les critères de résistance aux joints sont respectés (dont le critère de résistance finie en compression égale à  $\sigma_c/K_{stat}$ ).

Si ce coefficient de sécurité statique est inférieur à 1, cela implique que certains joints de la structure seront forcément soumis à des niveaux de compression supérieurs à la résistance limite en compression effective du matériau. A l'inverse, un coefficient de sécurité statique supérieur à 1, suffisamment élevé, assure à la structure une sécurité importante quant à la rupture en compression du matériau sous charges permanentes.

On peut souligner que dans les cas de structures où le coefficient de sécurité statique est très favorable, il est possible que le coefficient de sécurité géométrique ne le soit pas (exemple d'une arche très fine et légère), et inversement, un coefficient de sécurité géométrique favorable n'assure pas forcément un coefficient de sécurité statique important (exemple d'une culée très large et pesante). En effet, ces deux coefficients de sécurité traduisent des capacités différentes de la structure sous charges permanentes (poids propre et éventuellement charges d'exploitations) : capacité à ne pas produire de contraintes de compression trop importantes pour le coefficient de sécurité statique, et capacité à solliciter le noyau intérieur des joints plutôt que leur périphérie pour le coefficient de sécurité géométrique.

# **Chapitre 7 Optimisation conique pour l'analyse limite des structures bloc à bloc**

Ce chapitre présente les outils mathématiques d'optimisation conique nécessaires à la définition et à la résolution numérique des différents problèmes d'analyse limite des structures bloc à bloc. Ces notions permettent également d'établir des raisonnements d'interprétation mécanique des résultats de cette approche, implémentée dans le cadre théorique de l'optimisation convexe. Les propriétés de dualités en optimisation convexe sont notamment exploitées pour comprendre, sous un autre point de vue, le lien entre approche statique par l'intérieur et approche cinématique par l'extérieur, dans les hypothèses de l'analyse limite. Ces outils d'optimisation sont ensuite utilisés à titre d'illustration dans un exemple de calcul simple d'analyse limite pour une structure bloc à bloc : deux blocs empilés soumis à une force ponctuelle.

## **Sommaire**

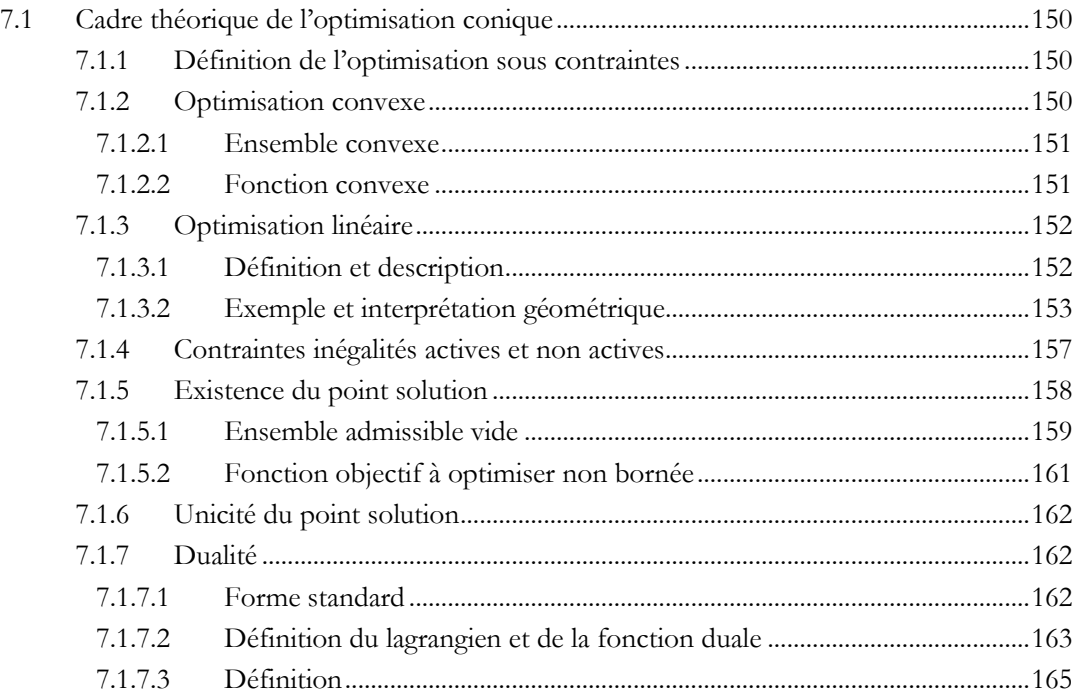

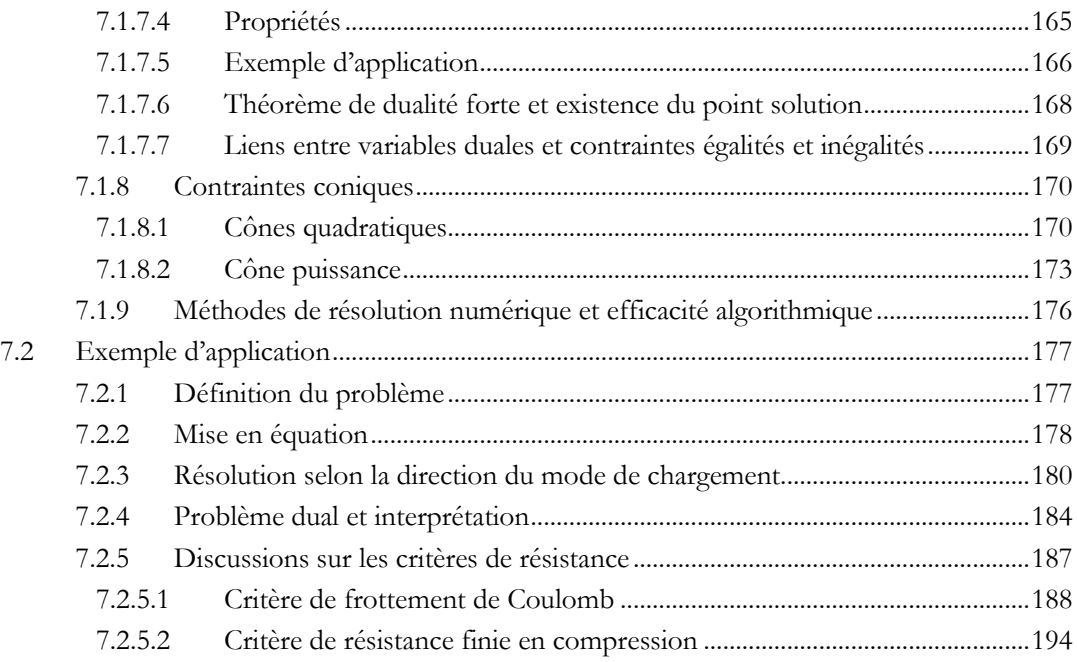

# <span id="page-150-0"></span>**7.1 Cadre théorique de l'optimisation conique**

Le lexique et les outils mathématiques propres à l'optimisation sous contraintes (S. Boyd et al. 2004) sont ici présentés de manière succincte. L'objectif est d'introduire des notions propres au domaine de l'optimisation convexe (ensemble admissible, contraintes, fonction objectif, dualité, etc.) qui seront utilisées et interprétées mécaniquement dans le cadre de l'analyse limite des structures bloc à bloc.

Chaque concept est illustré par l'exemple d'un problème d'optimisation simple, le plus souvent possible résolu de manière graphique.

## <span id="page-150-1"></span>**7.1.1 Définition de l'optimisation sous contraintes**

L'optimisation sous contraintes consiste à utiliser des méthodes analytiques et/ou numériques suffisamment efficaces pour répondre à des questions de minimisation ou de maximisation d'un objectif précis dans un problème à contraintes définies.

Le problème du voyageur de commerce est un exemple connu de problème d'optimisation. Un commerçant possède une liste de villes à traverser dans un ordre quelconque. La ville de départ doit également être la ville d'arrivée. Le voyageur doit alors trouver le trajet qui permettra de minimiser la distance totale parcourue après avoir traversé exactement une fois chacune des villes. Ce problème, en apparence simple dans son énoncé, n'est à l'heure actuelle pas assez efficacement résolu de manière générale pour un nombre de villes élevé. En effet, les variables du problème d'optimisation sont ici des variables discrètes. Le choix du voyageur d'utiliser ou non un chemin en particulier entre deux villes est modélisé par une variable binaire, 1 ou 0, ce qui complexifie grandement la formalisation de sa résolution algorithmique.

De manière générale, un problème d'optimisation peut avoir différentes caractéristiques : optimisation multi-objectif, variables entières discrètes, ensemble de solutions admissibles non-convexe…

Dans la suite, on se placera dans le cadre de l'optimisation convexe, continue, avec fonctions à valeurs de ℝ dans ℝ. Dans ce cadre-là, il existe actuellement dans la littérature un grand nombre d'algorithmes de résolution implémentés dans différentes bibliothèques numériques de calculs mathématiques telles que la bibliothèque Fusion de Mosek. Ces algorithmes, lorsqu'ils sont utilisés dans le cadre adapté, sont considérés comme suffisamment précis et efficaces pour la résolution des problèmes d'optimisation convexe (Dür et al. 2021).

## <span id="page-150-2"></span>**7.1.2 Optimisation convexe**

L'optimisation convexe (et en particulier, l'optimisation linéaire) est le cadre idéal pour l'analyse limite des structures bloc à bloc. Comme on le verra tout le long de ce chapitre, il existe un lien conceptuel direct particulièrement opportun entre les notions mathématiques développées dans le cadre de l'optimisation convexe et les notions mécaniques propres à l'analyse limite : critères de ruptures vus comme des contraintes inégalités, équations d'équilibre vues comme des contraintes égalités, maximisation d'un mode de chargement vu comme une fonction objectif et considérations sur la dualité

entre approches statique et cinématique. Pour appliquer ces principes, il convient de décrire rigoureusement le corpus d'hypothèses nécessaires pour définir l'optimisation convexe, afin d'en exposer par la suite les principes mathématiques qui seront utiles pour l'analyse limite des structures bloc à bloc.

#### <span id="page-151-0"></span>**7.1.2.1 Ensemble convexe**

Un ensemble  $E$  est convexe si et seulement si pour tout couple  $x_1$  et  $x_2$  qui appartiennent à  $E$ , on a la relation d'appartenance suivante vérifiée pour toutes les valeurs de  $\lambda$  appartenant à [0; 1] :

#### $\lambda x_1 + (1 - \lambda)x_2$  appartient à E

On peut interpréter graphiquement cette définition afin de l'illustrer avec une représentation simplifiée dans  $\mathbb{R}^2$ . Pour deux éléments  $x_1$  et  $x_2$  quelconques de  $E$ , l'élément  $\lambda x_1 + (1 - \lambda)x_2$  appartient au segment défini entre ces deux points. Un ensemble convexe est donc un ensemble dans lequel toutes les "cordes" tendues entre deux points quelconques restent bien "à l'intérieur" de ce même ensemble ([Figure](#page-151-2) 7.1 gauche). A l'inverse, dans un ensemble non-convexe, il existe au moins une corde pour laquelle il existe au moins un point en dehors de l'ensemble ([Figure](#page-151-2) 7.1 droite).

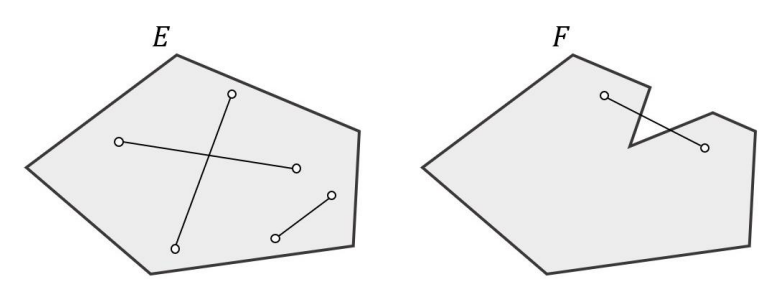

<span id="page-151-2"></span>Figure 7.1 - A gauche, ensemble  $E$  convexe, à droite ensemble  $F$  non-convexe

#### <span id="page-151-1"></span>**7.1.2.2 Fonction convexe**

Une fonction  $f$  à valeurs de  $\mathbb{R}^n$  dans  $\mathbb R$  est convexe si et seulement si pour tout couple  $x_1$  et  $x_2$  qui appartiennent à ℝ<sup>n</sup>, on a la relation d'inégalité suivante vérifiée pour toutes les valeurs de  $\lambda$  appartenant à [0; 1] :

$$
f(\lambda x_1 + (1 - \lambda)x_2) \le \lambda f(x_1) + (1 - \lambda)f(x_2)
$$

Cela peut s'interpréter géométriquement en observant les graphes de fonctions à valeurs de ℝ <sup>2</sup> dans ℝ, par exemple. La courbure gaussienne de la surface représentant une fonction convexe sera positive puisque chaque "corde" tendue entre deux points quelconques  $f(x_1)$ ,  $f(x_2)$  de cette surface doit passer "au-dessus" de cette surface [\(Figure](#page-152-2) 7.2 (a)). A l'inverse, pour une surface représentant une fonction non-convexe, il est possible de trouver au moins une corde qui "transperce" la surface [\(Figure](#page-152-2) 7.2 (b)).

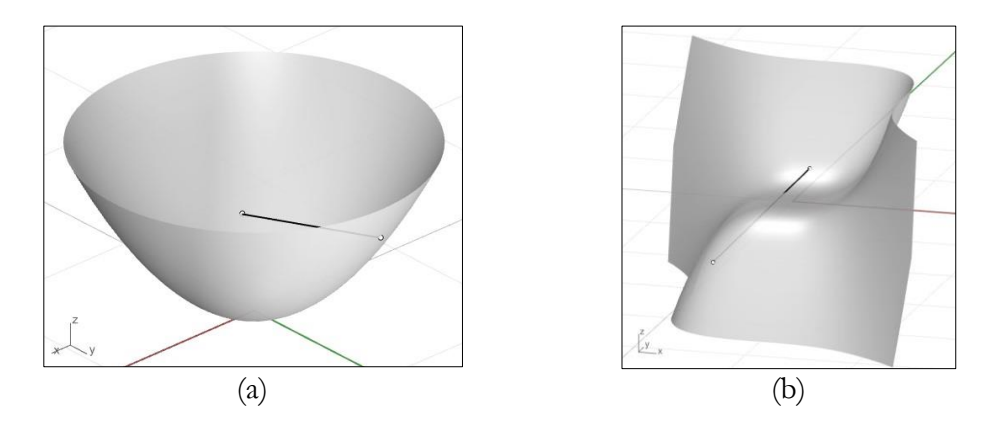

<span id="page-152-2"></span>Figure 7.2 - Exemples de fonctions à valeurs de ℝ<sup>2</sup> dans ℝ : (a) graphe de la fonction convexe f définie par  $f(x, y) = x^2 + y^2$  et (b) graphe de la fonction non-convexe g définie par  $g(x, y) = x^3 + y^3$ 

## <span id="page-152-0"></span>**7.1.3 Optimisation linéaire**

Les problèmes d'optimisation convexe définissent un sous-groupe inclus dans le groupe des problèmes d'optimisation en général. Un problème d'optimisation convexe est défini comme la minimisation d'une fonction f convexe dans un ensemble de solutions admissibles lui aussi convexe. Les problèmes d'optimisation linéaire définissent un sous-groupe inclus dans le groupe des problèmes d'optimisation convexe.

#### <span id="page-152-1"></span>**7.1.3.1 Définition et description**

Un problème d'optimisation linéaire est défini par des variables réelles indépendantes, des contraintes linéaires et une fonction objectif linéaire. L'ensemble des variables indépendantes appelées  $x_i$  à valeurs dans ℝ, avec  $1 \le i \le n$ , définit un espace de dimension  $n$ . On appellera  $x$  le vecteur de dimension  $n$  constitué de ces variables.

Les contraintes d'un problème d'optimisation linéaire sont de deux types : les contraintes linéaires égalités, au nombre de  $p$ , et les contraintes linéaires inégalités, au nombre de  $q$  ( $p$  et  $q$  étant des entiers naturels).

Les p contraintes égalités, représentant chacune l'équation d'un hyperplan affine de dimension  $n - 1$ , réduisent la dimension de l'espace des solutions admissibles, qui devient alors de dimension inférieure ou égale à n. La dimension de cet espace des solutions admissibles est au moins égale à  $n - p$ . Cette dimension est exactement égale  $\lambda$   $n - p$  si et seulement si les vecteurs perpendiculaires des hyperplans affines sont linéairement indépendants.

Les q contraintes inégalités, quant à elles, bornent ce sous-espace affine des solutions admissibles. Chaque contrainte inégalité définit un demi-espace de dimension : l'inéquation de la contrainte inégalité, transformée en équation, représente l'hyperplan affine de dimension  $n - 1$  qui définit la frontière des deux demi-espaces créés. L'intersection de tous les demi-espaces définis par chacune des contraintes inégalités définit un polytope (généralisation du polyèdre en dimension strictement supérieure à 3) convexe non nécessairement borné.

## **Chapitre 7 Optimisation conique pour l'analyse limite des structures bloc à bloc**

Les expressions linéaires des contraintes (membres de gauche) s'écrivent sous la forme de produits matriciels : les contraintes d'égalités linéaires par un produit entre une matrice  $A$  et le vecteur des variables  $x$ , et les contraintes d'inégalités linéaires par un produit entre une matrice  $B$  et  $x$ . L'ensemble des points  $x$  vérifiant l'intégralité des contraintes égalités et des contraintes inégalités est appelé l'ensemble admissible. Une solution du problème d'optimisation, si elle existe, doit donc être forcément contenue dans l'ensemble admissible. Notons que cet ensemble convexe n'est pas forcément borné.

Enfin, on appelle fonction objectif la relation linéaire entre les variables du problème d'optimisation. Cette relation à maximiser (ou à minimiser) peut s'écrire sous la forme d'un produit matriciel entre le vecteur des variables  $x$  et la transposée d'un vecteur  $c^{\mathsf{T}}$ .

Pour récapituler, tout problème physique pouvant se modéliser sous la forme suivante ou une forme équivalente, peut être considéré comme un problème d'optimisation linéaire :

<span id="page-153-1"></span>
$$
\max c^{\top} x
$$
  
tel que  $Ax = d$   

$$
Bx \le e
$$
 (7.1)

Avec  $x$  un vecteur variable de taille  $n$ ,  $c$  un vecteur de taille  $n$ ,  $A$  une matrice de taille  $p \times n$ , *d* un vecteur de taille *p*, *B* une matrice de taille  $q \times n$ , *e* un vecteur de taille *q*.

Notons que pour passer d'un problème de maximisation à un problème de minimisation (et respectivement d'un problème de minimisation à un problème de maximisation), il suffit d'introduire une nouvelle variable égale à l'opposé de  $x$ , de la multiplier par le vecteur  $c<sup>T</sup>$  et de définir comme nouvelle fonction objectif la minimisation (respectivement la maximisation) de cette nouvelle expression linéaire. Cette modification du problème ne change pas sa structure : on reste toujours bien dans le cadre de l'optimisation linéaire.

## <span id="page-153-0"></span>**7.1.3.2 Exemple et interprétation géométrique**

A titre d'illustration, analysons le problème d'optimisation suivant :

$$
\max -2x_1 + 4x_2 - x_3
$$
  
tel que  $3x_1 - 2x_2 + 6x_3 = 6$   
 $x_1 = 0.5$   
 $6x_1 + 3x_2 + 2x_3 \le 6$   
 $x_1, x_2, x_3 \ge 0$  (7.2)

Ce problème est bien un problème d'optimisation linéaire car il peut s'écrire sous la forme [\(7.1\)](#page-153-1) :

<span id="page-153-2"></span>
$$
\max c^{\top} x
$$
  
tel que  $Ax = d$   

$$
Bx \le e
$$

Avec:

\n
$$
x = \begin{pmatrix} x_1 \\ x_2 \\ x_3 \end{pmatrix}
$$
\nun vector variable de taille 3

\n
$$
c = \begin{pmatrix} -2 \\ 4 \\ -1 \end{pmatrix}
$$
\nune matrice colonne de taille 3

\n
$$
A = \begin{pmatrix} 3 & -2 & 6 \\ 1 & 0 & 0 \end{pmatrix}
$$
\nune matrice colonne de taille 2 × 3

\n
$$
d = \begin{pmatrix} 6 \\ 0.5 \end{pmatrix}
$$
\nune matrice colonne de taille 2

\n
$$
B = \begin{pmatrix} 6 & 3 & 2 \\ -1 & 0 & 0 \\ 0 & -1 & 0 \\ 0 & 0 & -1 \end{pmatrix}
$$
\nune matrice de taille 4 × 3

\n
$$
e = \begin{pmatrix} 6 \\ 0 \\ 0 \\ 0 \end{pmatrix}
$$
\nune matrice colonne de taille 4

Pour interpréter et résoudre géométriquement ce problème, on se place dans un espace de dimension 3 ayant pour coordonnées les variables  $x_1, x_2, x_3$ . Notons que ce type de résolution purement géométrique devient très complexe à intuiter pour des dimensions strictement supérieures à 3.

Dans un premier temps, on représente dans cet espace l'ensemble des solutions admissibles du point de vue des quatre contraintes inégalités uniquement. Cet espace est l'ensemble des points situés à l'intérieur du polyèdre convexe ([Figure](#page-155-0) 7.3) défini par les quatre plans suivants :

$$
\wp_1: 6x_1 + 3x_2 + 2x_3 = 6
$$
  

$$
\wp_2: x_1 = 0
$$
  

$$
\wp_3: x_2 = 0
$$
  

$$
\wp_4: x_3 = 0
$$

Chacun de ces plans définit un demi-espace dont l'orientation est déterminée par le sens de l'inégalité définie dans le problème [\(7.2\)](#page-153-2). Le polyèdre est l'intersection des quatre demis-espaces définis par les quatre contraintes inégalités.

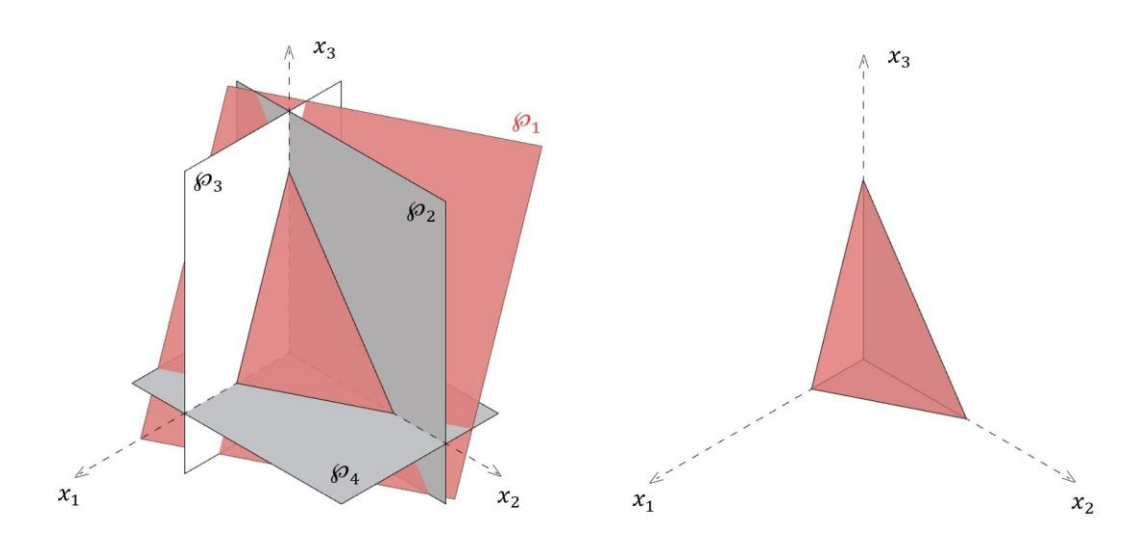

<span id="page-155-0"></span>Figure 7.3 - Polyèdre convexe des solutions admissibles, du point de vue des quatre contraintes inégalités du problème [\(7.2\)](#page-153-2) ; on remarque que dans cet exemple, le polyèdre est borné ; en général, cela n'est pas nécessairement le cas

Ensuite, on représente, dans ce même espace de dimension 3, l'intersection des deux plans définis par les deux contraintes égalités [\(Figure](#page-155-1) 7.4) du problème [\(7.2\)](#page-153-2). Cette intersection des deux plans affines (chacun de dimension 2) est une droite affine de dimension 1. Ces deux plans ont pour équations :

$$
\wp_5: 3x_1 - 2x_2 + 6x_3 = 6
$$
  

$$
\wp_6: x_1 = 0.5
$$

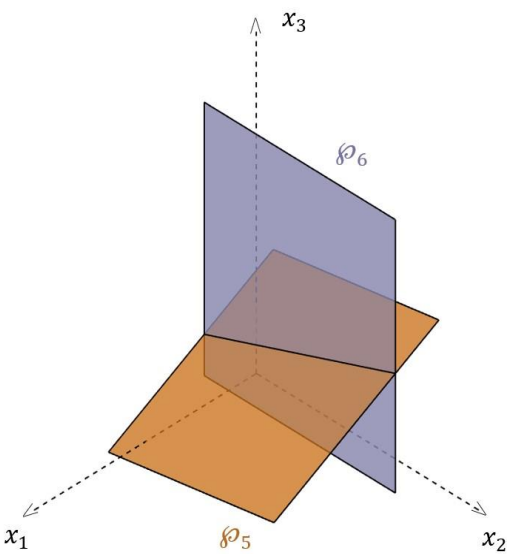

<span id="page-155-1"></span>Figure 7.4 - Droite affine de dimension 1, intersection des deux plans, traduisant les contraintes égalités du problème [\(7.2\)](#page-153-2)

L'ensemble admissible du problème d'optimisation [\(7.2\)](#page-153-2) est donc l'ensemble des points de cette droite contenus dans le polyèdre convexe défini auparavant [\(Figure](#page-156-0) 7.5). Cet ensemble est un segment défini par  $A$  le point d'intersection de  $\mathfrak{\wp}_3$ ,  $\mathfrak{\wp}_5$  et  $\mathfrak{\wp}_6$  et  $B$  le point d'intersection de  $\wp_1$ ,  $\wp_5$  et  $\wp_6$ . On a donc comme coordonnées pour A et B :

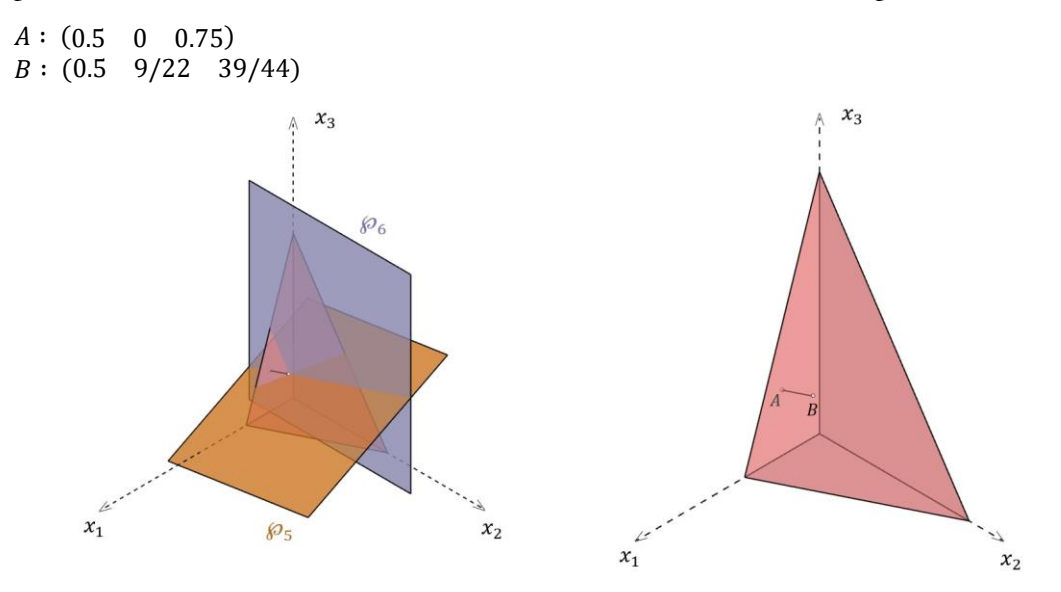

<span id="page-156-0"></span>Figure 7.5 - Ensemble admissible du problème d'optimisation [\(7.2\)](#page-153-2), représenté par le segment  $[AB]$ 

Enfin, on peut représenter la fonction objectif à maximiser comme une famille de plans affines parallèles qui dépendent d'un paramètre réel  $\lambda$  :

 $\wp_{7,\lambda}: -2x_1 + 4x_2 - x_3 = \lambda$ 

Chacun de ces plans représente une valeur particulière  $\lambda$  de la fonction objectif [\(Figure](#page-156-1) 7.6). La résolution du problème d'optimisation consiste à trouver, parmi cette famille de plans parallèles, l'unique plan contenant au moins un point de l'ensemble admissible pour lequel la valeur de la fonction objectif, donc la valeur de  $\lambda$ , est maximale.

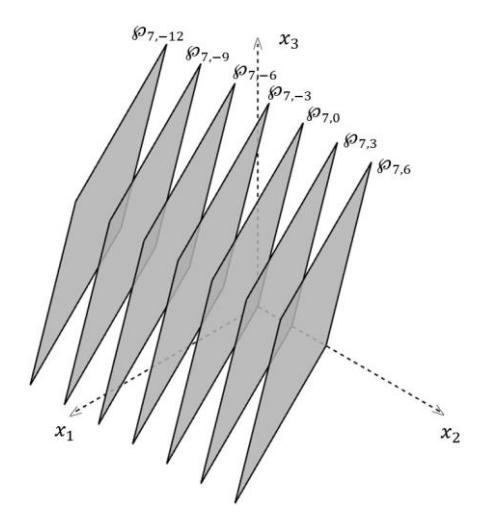

<span id="page-156-1"></span>Figure 7.6 - Famille des plans parallèles représentant la fonction objectif à optimiser du problème d'optimisation [\(7.2\)](#page-153-2) : chacun des plans représente une valeur de la fonction objectif

Le point solution du problème d'optimisation est ici le point  $B$ , défini auparavant comme le point d'intersection de  $\wp_1$ ,  $\wp_5$  et  $\wp_6$ . La valeur de la fonction objectif pour ce point solution est  $\lambda = -0.25$  [\(Figure](#page-157-1) 7.7).

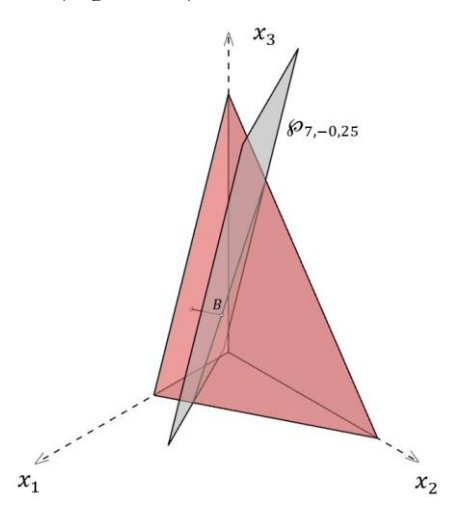

<span id="page-157-1"></span>Figure  $7.7$  – Point *B* solution du problème d'optimisation  $(7.2)$  et plan correspondant à la valeur finale de la fonction objectif

*Interprétation mécanique :*

Les problèmes d'analyse limite des structures bloc à bloc en maçonnerie qui seront exposés dans ce travail sont, soit des problèmes d'optimisation linéaires, soit des problèmes d'optimisation convexes qu'on pourrait qualifier de quasi-linéaires, c'est-à-dire des problèmes possédant une fonction objectif linéaire, des contraintes égalités et inégalités linéaires mais également parfois des contraintes inégalités nonlinéaires convexes particulières appelées contraintes coniques qui seront introduites par la suite en [7.1.8.](#page-170-0)

## <span id="page-157-0"></span>**7.1.4 Contraintes inégalités actives et non actives**

On a vu dans l'exemple précédent que le point solution du problème d'optimisation [\(7.2\)](#page-153-2) est défini par l'intersection de trois plans : les deux plans  $\mathcal{P}_5$  et  $\mathcal{P}_6$  traduisant les contraintes égalités du problème, et le plan  $\wp_1$  traduisant la contrainte inégalité  $6x_1$  +  $3x_2 + 2x_3 \le 6$  du problème d'optimisation [\(7.2\)](#page-153-2). Cette dernière contrainte est qualifiée de contrainte active au point solution. Cependant, le point solution trouvé n'appartient pas aux plans  $\mathfrak{g}_2$ ,  $\mathfrak{g}_3$  et  $\mathfrak{g}_4$ , traduisant respectivement les contraintes inégalités  $x_1 \geq 0$ ,  $x_2 \geq 0$  et  $x_3 \geq 0$ . Ces contraintes sont qualifiées de contraintes non actives au point solution.

Une contrainte inégalité est qualifiée d'active lorsque le point solution appartient au plan décrit par cette contrainte. Puisque par définition, une contrainte égalité est toujours active, on fera uniquement référence aux contraintes inégalités lorsqu'on parlera de contraintes actives ou non.

De manière générale, supposons par hypothèse qu'un point solution est strictement contenu à l'intérieur de l'ensemble admissible. Alors, pour une fonction objectif donnée

de direction quelconque, il sera toujours possible de trouver un autre point, au voisinage du point solution supposé initialement, pour lequel la valeur de la fonction objectif est mieux satisfaite, ce qui implique que le point solution supposé initialement n'en est pas un. Par ce raisonnement par l'absurde, on en déduit que le point solution d'un problème d'optimisation convexe appartient nécessairement à la frontière de l'ensemble admissible. Cette frontière convexe est constituée par les surfaces convexes traduisant géométriquement chacune des contraintes inégalités. Pour un point solution donné, au moins une contrainte inégalité est donc nécessairement active.

*Interprétation mécanique :*

Généralement, pour des problèmes d'optimisation convexe de dimensions élevées, tels que la formulation de l'approche statique par l'intérieur en analyse limite bloc à bloc par exemple, plusieurs contraintes inégalités peuvent être activées en même temps pour un point solution donné. Ces contraintes inégalités actives correspondent aux critères de résistances pour lesquels les valeurs de contraintes généralisées statiques (effort normal, efforts tranchants, moments fléchissants ou moment de torsion) appartiennent à la frontière du critère de résistance. Les contraintes inégalités non actives correspondent à des critères de résistances pour lesquels les valeurs de contraintes généralisées statiques appartiennent strictement à l'intérieur des domaines de résistance.

Pour un point solution donné, certaines contraintes peuvent être actives mais ne le sont pas nécessairement. On considère par exemple le problème d'optimisation suivant :

min 
$$
x_1
$$
  
tel que  $6x_1 + 3x_2 + 2x_3 \le 6$   
 $x_1, x_2, x_3 \ge 0$  (7.3)

L'ensemble admissible de dimension 3 de ce problème d'optimisation est représenté géométriquement par l'intérieur du polyèdre convexe illustré en [Figure](#page-155-0) 7.3. Un point solution possible pour ce problème d'optimisation est, par exemple, le point  $(0, 0, 0)$ pour lequel on obtient une valeur minimale de la fonction objectif égale à 0. Les contraintes actives au point solution sont ici  $x_1 \ge 0$ ,  $x_2 \ge 0$  et  $x_3 \ge 0$ . Cependant, seule la contrainte active  $x_1 \ge 0$  peut être qualifiée de nécessairement active pour ce problème d'optimisation. En effet, en considérant cette fois le point solution (0 ; 1 ; 3⁄2) par exemple, on trouve toujours la même valeur minimale de la fonction objectif égale à 0. Les contraintes actives au point solution sont à présent  $x_1 \ge 0$  et  $6x_1 + 3x_2 + 2x_3 \le 6$ .

Il est utile de savoir différencier les contraintes nécessairement active de la solution d'un problème d'optimisation des contraintes actives non nécessaires. Cette distinction sera exposée par la suite à l'aide des variables duales, en [7.1.7.7.](#page-169-0)

#### <span id="page-158-0"></span>**7.1.5 Existence du point solution**

Un problème d'optimisation quelconque n'admet pas forcément de solution optimale. Pour différentes raisons, il est possible que la fonction objectif n'admette pas de maximum (ou de minimum) en valeur finie. On distingue deux cas de figures : soit

## **Chapitre 7 Optimisation conique pour l'analyse limite des structures bloc à bloc**

l'ensemble admissible est vide, soit la fonction objectif à optimiser n'est pas bornée en valeur finie par l'ensemble admissible.

#### <span id="page-159-0"></span>**7.1.5.1 Ensemble admissible vide**

Le premier cas de figure possible concerne le domaine admissible. Si l'ensemble défini par le domaine admissible est vide alors aucun point solution ne peut être contenu dans cet ensemble. Il est donc impossible de trouver un minimum (ou un maximum) pour lequel le point solution est contenu dans cet ensemble. Ce cas de figure peut être provoqué soit par une sur-contrainte entraînée par les contraintes inégalités, soit par une sur-contrainte due aux contraintes égalités, soit par un couplage de ces deux effets à la fois :

• En effet, si l'ensemble des demi-espaces affines défini par les contraintes inégalités définissent une intersection vide au lieu d'un polytope convexe, alors l'ensemble admissible est vide. Par exemple, si on ajoute au problème d'optimisation [\(7.2\)](#page-153-2) la contrainte  $x_1 \geq 2$  alors l'ensemble des points admissibles du point de vue des inégalités seulement, qui était auparavant un polyèdre convexe [\(Figure](#page-155-0) 7.3), devient un ensemble vide [\(Figure](#page-159-1) 7.8).

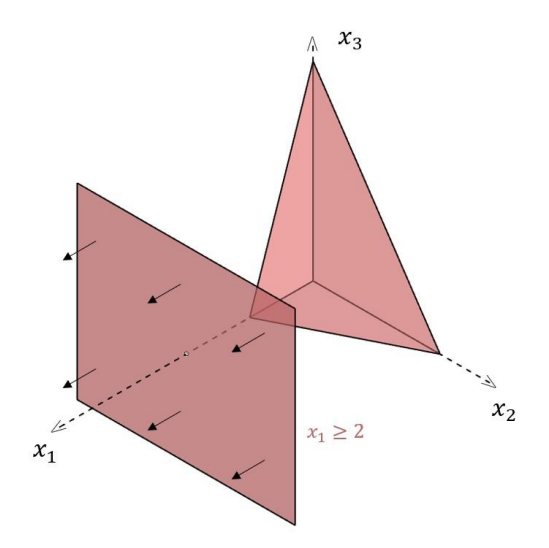

<span id="page-159-1"></span>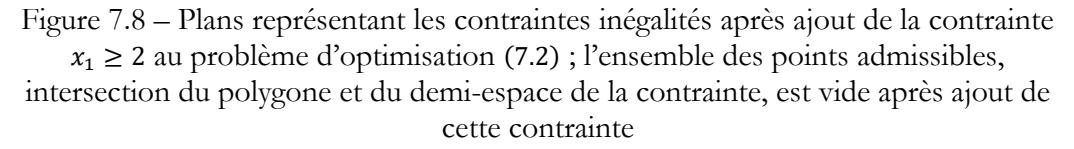

• Si, par ailleurs, l'intersection des hyperplans définissant les contraintes égalités est égale à l'ensemble vide alors l'ensemble admissible est forcément vide. Dans le même exemple, en remplaçant la contrainte égalité  $3x_1 - 2x_2 + 6x_3 = 6$  par la contrainte  $x_1 = 1$ , alors les deux hyperplans représentant les contraintes égalités, qui définissait une droite [\(Figure](#page-155-1) 7.4), se retrouvent parallèles et définissent donc une intersection nulle [\(Figure](#page-160-0) 7.9).

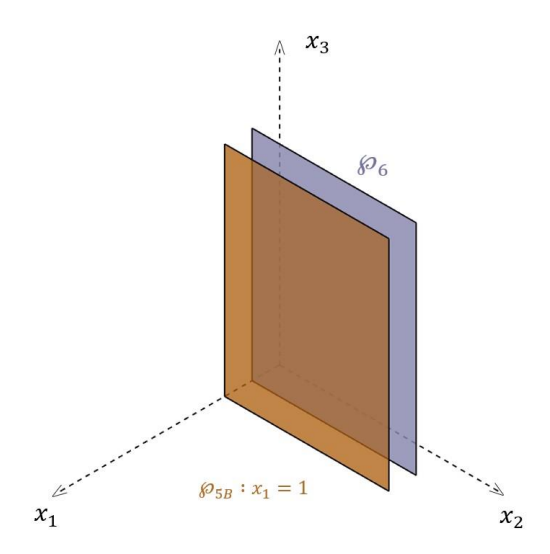

<span id="page-160-0"></span>Figure 7.9 – Plans représentant les contraintes égalités après avoir remplacé la contrainte  $3x_1 - 2x_2 + 6x_3 = 6$  par  $x_1 = 1$  dans le problème [\(7.2\)](#page-153-2)

• Enfin, on peut obtenir un ensemble admissible vide sans pour autant se retrouver dans l'un des deux cas précédents. Il est possible que l'intersection entre le polytope convexe non vide, représentant l'ensemble des points admissibles du point de vue des contraintes inégalités, et l'espace affine non vide de dimension réduite, représentant l'ensemble des points admissibles du point de vue des contraintes égalités, soit égale à l'ensemble vide. Si, par exemple, on rajoute au problème [\(7.2\)](#page-153-2) la contrainte  $x_3 \ge 2$ , alors on se retrouve bien dans ce cas de figure précis : même s'il se retrouve tronqué d'une bonne partie, le nouveau polyèdre défini par les contraintes inégalités n'est pas vide, de la même manière que la droite affine définie par les contraintes égalités qui, elle, est inchangée [\(Figure](#page-155-1) 7.4). Cependant leur intersection est bien un ensemble vide [\(Figure](#page-160-1) 7.10).

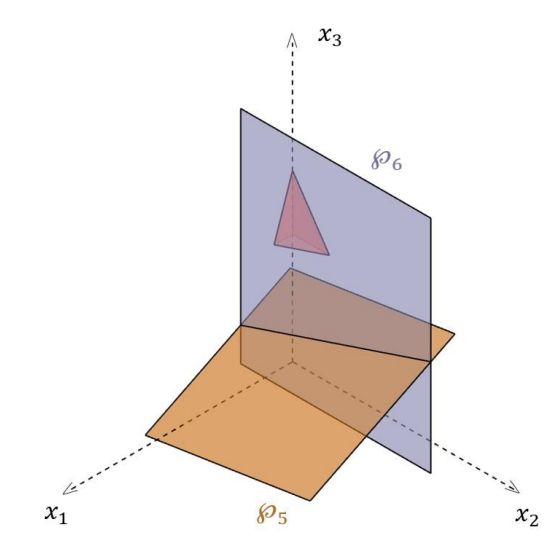

<span id="page-160-1"></span>Figure 7.10 - Ensemble admissible vide après ajout de la contrainte  $x_3 \ge 2$  au problème d'optimisation [\(7.2\)](#page-153-2)

*Interprétation mécanique :*

C'est principalement ce dernier type de situation qu'on pourra rencontrer dans le cadre de l'analyse limite des structures bloc à bloc en maçonnerie lorsque, pour une structure donnée, il est impossible de trouver une solution d'équilibre qui satisfasse l'intégralité des critères de rupture.

## <span id="page-161-0"></span>**7.1.5.2 Fonction objectif à optimiser non bornée**

Le second cas de figure concerne directement la nature, finie ou infinie, de la valeur optimale de la fonction objectif.

Dans certains problèmes d'optimisation, il est possible que l'ensemble admissible soit non borné. Cette seule condition n'implique pas forcément que le problème n'admette aucune solution. Par exemple, si on retire au problème d'optimisation [\(7.2\)](#page-153-2) la contrainte  $x_2 \geq 0$  alors l'ensemble admissible, qui était représenté auparavant par le segment  $[AB]$  [\(Figure](#page-156-0) 7.5), n'est plus borné. Le nouvel ensemble admissible devient alors la demi-droite  $[BA)$  [\(Figure](#page-161-1) 7.11). Pour autant la solution du problème de maximisation existe et reste toujours la même.

A présent, si en plus de cette modification, on cherche non plus à maximiser la valeur de la fonction objectif mais à la minimiser, alors la valeur de la fonction objectif sera non finie et égale à −∞. En effet, dans ce cas de figure, quel que soit le plan parallèle choisi parmi la famille de plans parallèles représentant la fonction objectif à minimiser [\(Figure](#page-156-1) 7.6), on pourra toujours trouver un autre plan, contenant au moins un point de l'ensemble admissible, pour lequel la valeur de la fonction objectif sera strictement inférieure, et ce de manière infinie [\(Figure](#page-161-1) 7.11).

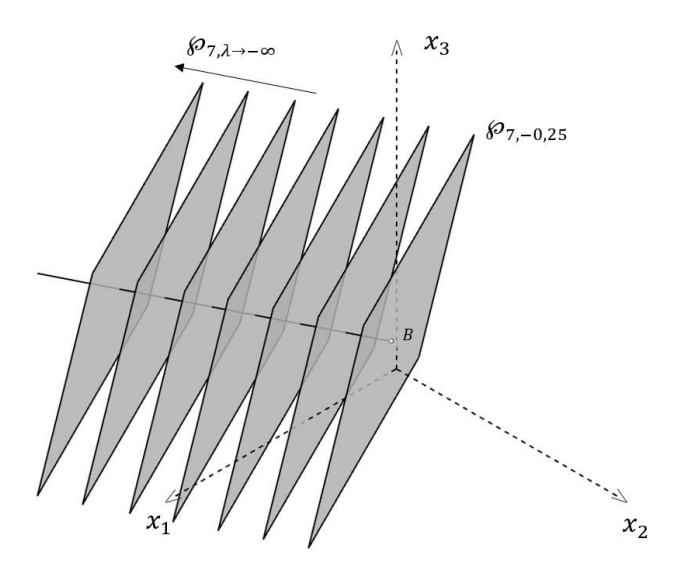

<span id="page-161-1"></span>Figure 7.11 - Nouvel ensemble admissible non borné représenté par la demi-droite [BA] après suppression de la contrainte  $x_2 \geq 0$  et plans parallèles successifs représentant la fonction objectif pour des valeurs qui tendent vers −∞

## *Interprétation mécanique :*

Pour que ce type de non convergence puisse arriver, il est nécessaire (mais non suffisant) que l'ensemble admissible ne soit pas borné. Ce type de situation pourra parfois être rencontré dans le cadre de l'analyse limite lorsque pour un mode de chargement donné, les critères de rupture non bornés appliqués à la structure (critères d'Heyman par exemple) ne sont pas suffisants pour amener à la rupture, et ce, quel que soit l'amplitude du facteur multiplicateur du mode de chargement.

## <span id="page-162-0"></span>**7.1.6 Unicité du point solution**

De manière générale, lorsqu'un optimum existe pour un problème d'optimisation, il est possible que cette solution ne soit pas unique. En effet, il est possible que le plan représentant la valeur optimale pour la fonction objectif puisse contenir un ensemble de points, tous situés à la frontière de l'ensemble des solutions admissibles. Les valeurs de la fonction objectif pour ces points sont ainsi tous égaux à la solution optimale. Ce cas de figure est rendu possible lorsque la direction normale des plans représentant la fonction objectif est perpendiculaire à une arête ou une face du polytope de l'ensemble admissible. A l'inverse, le point solution est unique lorsque celui-ci est un sommet du polytope de l'ensemble admissible.

Par exemple, on modifie la fonction objectif du problème [\(7.2\)](#page-153-2) qui devient : max  $3x_1$ . Dans ce cas-là, la solution est triviale puisque l'une des contraintes impose  $x_1 =$ 0.5. La valeur optimale prise par la fonction objectif du problème de maximisation sera donc égale à 1.5. Dans ce cas-là, l'intégralité des points de l'ensemble admissible, représentés en [Figure](#page-156-0) 7.5, représente un point solution de ce nouveau problème d'optimisation.

## *Interprétation mécanique :*

Cette situation de non unicité du point solution correspond à la plupart des solutions d'équilibres qui seront trouvées dans ce travail, dans les cas de résolution d'un problème d'analyse limite pour une structure suffisamment complexe. Pour la valeur maximale du mode de chargement trouvée, qui, elle, est bien unique, il est possible d'obtenir une infinité de solutions d'équilibre statique respectant toutes les critères de résistances.

## <span id="page-162-1"></span>**7.1.7 Dualité**

La théorie de la dualité en optimisation linéaire permet d'établir et de qualifier le lien entre l'approche statique par l'intérieur et l'approche cinématique par l'extérieur, dans le cadre des hypothèses de l'analyse limite des structures bloc à bloc (Ferris et al. 2001).

## <span id="page-162-2"></span>**7.1.7.1 Forme standard**

Précédemment en [7.1.3.1](#page-152-1), on a défini un problème d'optimisation linéaire comme un problème physique pouvant se modéliser sous la forme [\(7.1\)](#page-153-1) :

```
max c^{\top}xtel que Ax = dRx \leq e
```
Avec  $x$  un vecteur variable de taille  $n$ ,  $c$  un vecteur de taille  $n$ ,  $A$  une matrice de taille  $p \times n$ , *d* un vecteur de taille *p*, *B* une matrice de taille  $q \times n$ , *e* un vecteur de taille *q*.

On introduit un nouveau vecteur variable z de taille q appartenant à R<sub>+</sub>q ainsi que deux nouveaux vecteurs variables  $x_+$  et  $x_-$  de taille *n* appartenant à  $\mathbb{R}_+^n$  tels que :

 $z = e - Bx$  $x = x_{+} - x_{-}$ 

On obtient ainsi le problème équivalent suivant :

max 
$$
c^T x_+ - c^T x_-
$$
  
tel que  $Ax_+ - Ax_- = d$   
 $e - Bx_+ + Bx_- = z$   
 $x_+, x_-, z \ge 0$  (7.4)

Cette formulation particulière du problème d'optimisation linéaire, équivalente à la formulation initiale [\(7.1\)](#page-153-1), permet de ne faire apparaitre que des variables positives ou nulles et des contraintes égalités uniquement. On appelle cette formulation la forme standard du problème d'optimisation. En pratique, on n'utilisera la forme standard que pour établir les définitions et théorèmes qui vont suivre sur la dualité en optimisation linéaire, sans pour autant perdre en généralité.

Dans cette partie, on considèrera donc à présent un problème d'optimisation linéaire quelconque sous sa forme standard :

<span id="page-163-1"></span>
$$
\max c^{\top} x
$$
  
tel que  $Ax = b$   
 $x \ge 0$  (7.5)

Avec  $x$  un vecteur variable de taille  $n$ ,  $c$  un vecteur de taille  $n$ ,  $A$  une matrice de taille  $p \times n$ , *b* un vecteur de taille p. On suppose par hypothèse que ce problème est faisable et admet donc au moins un point solution pour lequel la valeur minimale de la fonction objectif est atteinte : on appelle  $\lambda^*$  cette valeur optimale de la fonction objectif.

#### <span id="page-163-0"></span>**7.1.7.2 Définition du lagrangien et de la fonction duale**

Résoudre ce problème par l'intérieur consiste à trouver des valeurs de x qui appartiennent à l'ensemble admissible et, de par leur statut de borne inférieure de la valeur optimale  $\lambda^*$ , à maximiser cette borne inférieure jusqu'à atteindre  $\lambda^*$ . L'idée derrière la théorie de la dualité est de montrer l'existence d'un problème d'optimisation associé au problème [\(7.5\)](#page-163-1) qui permettrait non plus d'approcher cette même valeur optimale ∗ par l'intérieur, mais par l'extérieur en minimisant cette fois-ci une borne supérieure de la valeur optimale. La difficulté principale réside dans la définition de cette fonction borne supérieure à minimiser.

On définit pour cela une fonction, usuellement appelée "Lagrangien" dans le contexte de l'optimisation convexe. Soit *L* le Lagrangien du problème d'optimisation [\(7.5\)](#page-163-1) défini comme une fonction à valeurs dans ℝ ayant pour variables  $x$  appartenant à

 $\mathbb{R}^n$  ainsi que deux nouveaux vecteurs variables y et s, de tailles respectives p et n, appartenant respectivement à ℝ<sup>p</sup> et à ℝ<sub>+</sub><sup>n</sup>. L'expression de la fonction lagrangienne est définie comme suit :

<span id="page-164-0"></span>
$$
L(x, y, s) = c^{\top} x + y^{\top} (b - Ax) + s^{\top} x \tag{7.6}
$$

En pratique, cette fonction évalue le dépassement de la fonction objectif en associant à chaque contrainte non respectée une pénalité pondérée : si, par exemple, pour un point donné, la i ème contrainte égalité est violée, alors le lagrangien [\(7.6\)](#page-164-0) est égal à la valeur de la fonction objectif au point à laquelle on additionne la valeur du dépassement de la ième contrainte égalité, pondérée par  $y_i$ , de valeur positive, négative ou nulle. Si encore, par exemple, pour un point x donné, la i<sup>ème</sup> contrainte inégalité, qui correspond à  $x_i \geq 0$ , est violée, alors le lagrangien [\(7.6\)](#page-164-0) est égal à la valeur de la fonction objectif au point à laquelle on additionne la valeur du dépassement de la ième contrainte inégalité, de valeur négative, pondérée par s<sub>i</sub>, de valeur positive ou nulle. Dans le cas d'une violation d'une contrainte inégalité, la pénalité est forcément négative.

Si au contraire, pour un point  $x = x^*$  appartenant à l'ensemble admissible A, toutes les contraintes égalités et inégalités sont respectées. On a alors, quels que soient  $y$  et s appartenant respectivement à ℝ<sup>p</sup> et à ℝ<sub>+</sub><sup>n</sup> :

$$
L(x^*, y, s) = c^{\top} x^* + y^{\top} . 0 + s^{\top} x^* \tag{7.7}
$$

Or, comme par hypothèse  $s, x \ge 0$ , on a donc  $L(x^*, y, s) \ge c^\top x^*$ .

Ce qui implique donc :  $\max_{x^* \in \mathcal{A}} (L(x^*, y, s)) \ge \max_{x^* \in \mathcal{A}} (c^\top x^*) = \lambda^*$ 

L'expression  $\max_{x^*\in\mathcal{A}}(L(x^*,y,s))$  est donc une borne supérieure de l'optimum  $\lambda^*$  recherché.

Cependant, trouver la valeur de  $\lambda^*$  revient à minimiser cette borne supérieure tout en étant obligé de s'assurer que  $x$  appartienne bien à l'ensemble admissible. Pour pouvoir définir correctement un problème d'optimisation qui ne dépende pas de la variable  $x$  et de ses contraintes associées mais uniquement des variables  $y$  et  $s$ , il est nécessaire de déterminer une borne supérieure de cette expression qui elle-même ne dépende pas de . On pourra ensuite minimiser cette borne supérieure et définir ainsi un problème d'optimisation complètement indépendant de  $x$ .

On définit pour cela la fonction duale, une fonction à valeurs dans ℝ ayant pour variables y et s, égale à la borne supérieure du lagrangien selon  $x$  dans ℝ<sup>n</sup>. L'expression de cette fonction duale est donc :

<span id="page-164-1"></span>
$$
\max_{x \in \mathbb{R}^n} \left( L(x, y, s) \right) =
$$
\n
$$
\max_{x \in \mathbb{R}^n} \left( c^\top x - y^\top A x + y^\top b + s^\top x \right) =
$$
\n
$$
\max_{x \in \mathbb{R}^n} \left( \left( c^\top - y^\top A + s^\top \right) x \right) + y^\top b =
$$
\n
$$
\max_{x \in \mathbb{R}^n} \left( x^\top (c - A^\top y + s) \right) + b^\top y =
$$
\n
$$
\begin{cases}\n b^\top y, & \text{si } c - A^\top y + s = 0 \\
+\infty, & \text{sinon}\n\end{cases} \tag{7.8}
$$

Et par définition, quels que soient y et s appartenant respectivement à ℝ<sup>p</sup> et à ℝ+<sup>n</sup>, on a bien :

 $\max_{x \in \mathbb{R}^n} (L(x, y, s)) \ge \max_{x^* \in \mathcal{A}} (L(x^*, y, s)) \ge \lambda^*$ 

Par conséquent, lorsqu'elle admet une valeur différente de +∞ en au moins un point défini par y, s, la fonction duale dont l'expression est donnée en [\(7.8\)](#page-164-1) permet de borner supérieurement la valeur optimale  $\lambda^*$  de la fonction objectif. Le problème d'optimisation qu'on appelle problème dual consiste donc à minimiser cette borne supérieure égale à  $b^{\mathsf{T}}y$  sous la contrainte égalité  $c - A^{\mathsf{T}}y + s = 0$ . Cette contrainte égalité associée à la condition  $s \ge 0$  est équivalente à la contrainte inégalité  $A^{\mathsf{T}} y \ge c$ .

## <span id="page-165-0"></span>**7.1.7.3 Définition**

Pour récapituler, soit un problème d'optimisation linéaire quelconque sous sa forme standard, qu'on appelle problème primal :

$$
\max c^{\top} x
$$
  
tel que  $Ax = b$   
 $x \ge 0$  (7.9)

Avec  $x$  un vecteur variable de taille  $n$ ,  $c$  un vecteur de taille  $n$ ,  $A$  une matrice de taille  $p \times n$ , *b* un vecteur de taille *p*.

On appelle problème dual associé à ce problème primal, le problème d'optimisation linéaire défini par :

$$
\min b^{\top} y
$$
  
tel que  $A^{\top} y \ge c$  (7.10)

Avec  $y$  un vecteur variable de taille  $p$ .

#### <span id="page-165-1"></span>**7.1.7.4 Propriétés**

En utilisant le même type de raisonnement avec le lagrangien, on peut également exprimer le dual d'un problème primal de minimisation sous sa forme standard. Soit le problème d'optimisation linéaire primal suivant :

$$
\min c^{\top} x
$$
  
tel que  $Ax = b$   
 $x \ge 0$  (7.11)

Avec  $x$  un vecteur variable de taille  $n$ ,  $c$  un vecteur de taille  $n$ ,  $A$  une matrice de taille  $p \times n$ , *b* un vecteur de taille *p*.

Le problème dual associé à ce problème primal est défini par :

$$
\max b^{\mathsf{T}} y
$$
tel que  $A^{\mathsf{T}} y \le c$  (7.12)

Avec  $y$  un vecteur variable de taille  $p$ .

Avec le même type de raisonnement utilisant le lagrangien, on peut démontrer que le problème dual d'un dual est son propre primal.

## **Chapitre 7 Optimisation conique pour l'analyse limite des structures bloc à bloc**

Toujours en utilisant le lagrangien, on peut élaborer une méthode générale permettant de déterminer directement le dual d'un problème primal quelconque, qui n'est pas nécessairement sous sa forme standard [\(7.5\)](#page-163-1) en utilisant le [Tableau 7-1](#page-166-1) :

| min                         | max                         |
|-----------------------------|-----------------------------|
| variable $\geq 0$           | contrainte $\leq$           |
| variable $\leq 0$           | contrainte $\geq$           |
| variable $\geq$ ou $\leq$ 0 | $contrainte =$              |
| contrainte $\leq$           | variable $\leq 0$           |
| contrainte $\geq$           | variable $\geq 0$           |
| $contrainte =$              | variable $\geq$ ou $\leq$ 0 |

<span id="page-166-1"></span>Tableau 7-1 – Récapitulatif des natures de contraintes et variables associées, entre un problème primal et son dual

Ce tableau s'utilise de la manière suivante : si on a un problème primal de minimisation (respectivement de maximisation), on associera à chacune des variables du problème primal, identifiées en colonne de gauche en fonction de son signe (respectivement en colonne de droite), une contrainte du dual de la nature indiquée en colonne de droite en vis-à-vis (respectivement en colonne de gauche). De la même façon, pour chaque nature des contraintes du problème primal, identifiées en colonne de gauche (respectivement en colonne de droite), on associe une variable du problème dual du signe indiqué en visà-vis en colonne de droite (respectivement en colonne de gauche).

## <span id="page-166-0"></span>**7.1.7.5 Exemple d'application**

A titre d'illustration, recherchons le dual du problème primal d'optimisation linéaire [\(7.2\)](#page-153-2) déjà vu précédemment en [7.1.3.2](#page-153-0) :

$$
\max -2x_1 + 4x_2 - x_3
$$
  
tel que  $3x_1 - 2x_2 + 6x_3 = 6$   
 $x_1 = 0.5$   
 $6x_1 + 3x_2 + 2x_3 \le 6$   
 $x_1, x_2, x_3 \ge 0$ 

Ici le problème primal [\(7.2\)](#page-153-2) est un problème de maximisation. Dans le [Tableau 7-1,](#page-166-1)  chaque élément du primal de la colonne de droite sera donc associé à son élément dual correspondant dans la colonne de gauche.

Tout d'abord, on associe à chacune des 3 contraintes, égalités et inégalités, les variables duales  $y_1, y_2, y_3$ . On utilise le [Tableau 7-1](#page-166-1) pour associer aux contraintes de la colonne de droite, la nature des variables correspondantes dans la colonne de gauche. Les variables  $y_1$ ,  $y_2$  associées à des contraintes égalités ont ainsi un signe indéterminé. La variable  $y_3$  associée à une contrainte de type inférieure ou égale est de signe positif ou nul. La fonction objectif du problème dual est la minimisation du produit entre  $b^{\dagger}$  = (6 0.5 6) et les variables duales, soit : min  $6y_1 + 0.5y_2 + 6y_3$ .

Ensuite, on associe à chaque variable du primal la contrainte du dual correspondante dans la colonne de gauche du tableau :

- On associe à  $x_1$  qui est de signe positif ou nul la contrainte inégalité de signe supérieure ou égale suivante :  $3y_1 + y_2 + 6y_3 \ge -2$
- On associe à  $x_2$  qui est de signe positif ou nul la contrainte inégalité de signe supérieure ou égale suivante :  $-2y_1 + 0y_2 + 3y_3 ≥ 4$
- On associe à  $x_3$  qui est de signe positif ou nul la contrainte inégalité de signe supérieure ou égale suivante :  $6y_1 + 0y_2 + 2y_3 \ge -1$

Le problème d'optimisation dual correspondant est donc :

<span id="page-167-1"></span>min 6<sup>1</sup> +0.5<sup>2</sup> +6<sup>3</sup> tel que 3<sup>1</sup> +<sup>2</sup> + 6<sup>3</sup> ≥ −2 −2<sup>1</sup> + 3<sup>3</sup> ≥ 4 6<sup>1</sup> + 2<sup>3</sup> ≥ −1 <sup>3</sup> ≥ 0 (7. 13)

Ce problème dual admet comme point solution le point (−0.5;−6.5; 1), point d'intersection entre les plans  $\mathfrak{g}_1$ ',  $\mathfrak{g}_2$ ' et  $\mathfrak{g}_3$ ' (représenté en [Figure](#page-167-0) 7.12) tels que :

$$
\wp_1': 3y_1 + y_2 + 6y_3 = -2
$$
  

$$
\wp_2': -2y_1 + 3y_3 = 4
$$
  

$$
\wp_3': 6y_1 + 2y_3 = -1
$$
  

$$
\wp_4': y_3 = 0
$$

La valeur optimale de la fonction objectif calculée pour ce point solution est : −0.25.

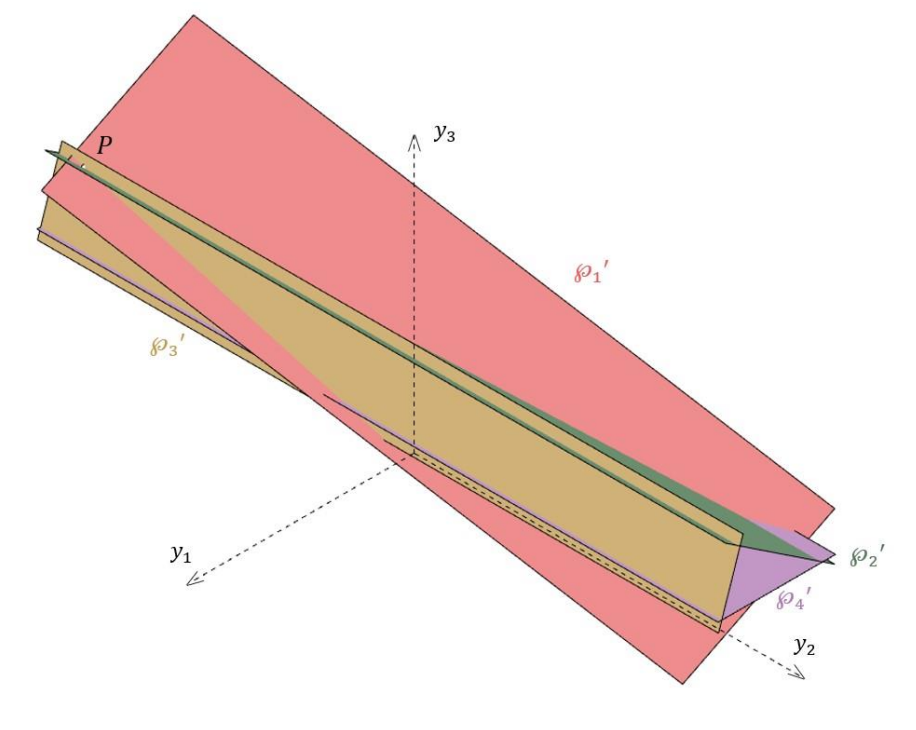

<span id="page-167-0"></span>Figure 7.12 - Représentation dans ℝ <sup>3</sup> du domaine admissible du problème dual  $(7.13)$  et du point  $P$  solution du problème dual de minimisation (on note que, contrairement au domaine admissible du problème primal [\(7.2\)](#page-153-2), celui-ci n'est pas borné)

On remarque que, dans notre exemple, la valeur optimale de la fonction objectif du problème dual de minimisation [\(7.13\)](#page-167-1) est exactement égale à la valeur optimale trouvée par le problème primal de maximisation [\(7.2\)](#page-153-2) : −0.25. Le théorème de dualité forte permet d'établir rigoureusement les conditions nécessaires et suffisantes pour lesquelles cette égalité est vraie, quel que soit le problème d'optimisation linéaire considéré.

## <span id="page-168-0"></span>**7.1.7.6 Théorème de dualité forte et existence du point solution**

Le théorème de dualité forte de l'optimisation linéaire stipule que si une solution optimale du problème primal (respectivement, du problème dual) existe et est finie, alors la solution optimale du problème dual (respectivement, du problème primal) existe également et ces deux solutions optimales sont égales.

Ce théorème permet, pour un problème d'optimisation linéaire donné, de choisir de résoudre soit le primal, soit le dual, selon la difficulté de résolution liée au nombre de contraintes, de variables. Quel que soit le choix du problème d'optimisation résolu entre le dual et le primal, si une solution optimale finie est trouvée, cette solution sera de même valeur entre le dual et le primal.

#### *Interprétation mécanique :*

En pratique, pour un problème d'analyse limite de structure bloc à bloc tel que défini dans le chapitre suivant à l'aide des contraintes généralisées, l'approche statique par l'intérieur constitue le problème primal et l'approche cinématique par l'extérieur constitue le problème dual associé. Notons que ces deux approches fournissent le même coefficient de rupture si et seulement si on se place dans les hypothèses de l'analyse limite, à savoir, qu'on considère que le matériau possède un comportement élasto-plastique parfait et un écoulement plastique associé (Ferris et al. 2001), comme précisé dans le chapitre précédent en [6.1.5.](#page-123-0)

Le théorème de dualité forte permet également de réinterpréter les conditions nécessaires et suffisantes à l'existence ou non d'une solution, décrites dans le paragraphe [7.1.5 ci-dessus](#page-158-0). En effet, si l'ensemble admissible du problème primal est égal à l'ensemble vide alors le problème dual admet une solution non bornée (égale à plus ou moins l'infini). Un tel problème d'optimisation qui ne possède pas de solution est qualifié de "primal infaisable". Inversement, si le problème primal admet une solution non finie, alors le problème dual possède un ensemble admissible égal à l'ensemble vide. On appelle un tel problème qui ne possède pas de solution, mais cette fois-ci pour la raison inverse, un problème "dual infaisable". Il est également possible que le problème d'optimisation soit à la fois "primal et dual infaisable".

#### *Interprétation mécanique :*

Cette caractérisation rapide nous permettra de déterminer pour un problème d'analyse limite donné si on est dans l'une des trois situations suivantes (toujours dans les hypothèses strictes de l'analyse limite) :

• Soit la structure est instable et il n'existe aucune solution d'équilibre compatible avec les critères de rupture : primal infaisable*.*

- Soit la structure reste stable quelle que soit l'intensité du mode de chargement appliqué, même si celui-ci tend vers l'infini : dual infaisable*.*
- Soit l'intensité du mode de chargement admet une valeur maximale finie non nulle et cette valeur est identique qu'elle soit déterminée par une approche statique par l'intérieur ou par une approche cinématique par l'extérieur : primal et dual faisable*.*

#### <span id="page-169-0"></span>**7.1.7.7 Liens entre variables duales et contraintes égalités et inégalités**

La nature du problème d'optimisation dual, défini à partir du lagrangien, permet d'utiliser les valeurs des variables duales au point solution pour effectuer des analyses de sensibilités.

Si un problème d'optimisation admet une solution optimale finie, alors les valeurs des variables duales au point solution du problème dual peuvent être interprétées comme des "coûts marginaux" liés au dépassement de chacune des contraintes correspondantes. Autrement dit, si on modifie le membre de droite d'une contrainte d'un incrément  $\varepsilon$  suffisamment petit pour ne pas modifier les contraintes actives du point solution, alors la valeur optimale de la fonction objectif se trouve modifiée d'une valeur égale à  $\varepsilon$  multiplié par la valeur optimale de la variable duale associée à cette contrainte.

Par exemple concernant l'exemple du problème d'optimisation linéaire [\(7.2\)](#page-153-2), considérons la contrainte inégalité  $6x_1 + 3x_2 + 2x_3 \le 6$  dont la variable duale associée est 3 . Au point optimal solution du problème dual [\(7.13\)](#page-167-1), cette variable duale prend la valeur 1, comme calculé en [7.1.7.5.](#page-166-0) Si on modifie la contrainte  $6x_1 + 3x_2 + 2x_3 \le 6$  par la contrainte  $6x_1 + 3x_2 + 2x_3 \le 5.8$ , alors la nouvelle valeur optimale obtenue par la fonction objectif sera égale à −0.25 + 1 × (−0.2) soit −0.45.

#### *Interprétation mécanique :*

Dans le cadre de l'analyse limite des structures bloc à bloc, ce type d'analyse peut être reproduit à l'aide du principe des travaux virtuels pour démontrer qu'on obtient bien les taux de déplacements et de rotation des blocs directement à partir des valeurs des variables duales associées aux équations d'équilibres, et donc en déduire le mode de rupture cinématique de la structure globale associé à la solution optimale.

Par ailleurs, on considère à présent une contrainte inégalité du problème d'optimisation, qui correspond à un critère de résistance donné dans le problème de l'approche statique par l'intérieur de l'analyse limite. Lorsque cette contrainte inégalité est nécessairement active pour le point solution trouvé par le problème d'optimisation de l'approche statique par l'intérieur du problème d'analyse limite, alors la variable duale associée à cette contrainte inégalité est non nulle, strictement positive. Celle-ci peut être interprétée comme un multiplicateur plastique, pilotant l'amplitude du mode de rupture relatif entre les deux blocs, associé à la violation du critère de résistance : rotation relative d'un bloc par rapport à l'autre autour d'une arête du joint pour la violation du critère d'Heyman, glissement dilatant pour la

violation du critère de Coulomb, interpénétration des blocs et rotation relative pour la violation du critère de résistance finie en compression. Réciproquement, une variable duale non nulle implique que les valeurs des variables de contraintes statiques généralisées se situent nécessairement sur la frontière du critère de résistance.

A l'inverse, les variables duales associées aux contraintes inégalités non actives et aux contraintes inégalités non nécessairement actives, pour la solution d'un problème d'optimisation donné, sont égales à zéro.

#### *Interprétation mécanique :*

Dans le cadre de l'analyse limite des structures bloc à bloc, cela s'interprète d'une manière équivalente en faisant remarquer que, pour un chargement maximal donné, lorsque les valeurs de contraintes statiques généralisées n'appartiennent pas nécessairement à la frontière du critère de résistance, aucun déplacement relatif associé entre les deux blocs n'apparait : le multiplicateur plastique associé au critère est bien égal à zéro. Réciproquement, si, pour un chargement maximal donné, un déplacement relatif associé à un critère est d'amplitude nulle, alors ce critère de résistance n'est pas un critère nécessairement limitant pour ce mode de chargement maximal.

## <span id="page-170-0"></span>**7.1.8 Contraintes coniques**

Dans le cadre de l'analyse limite des structures bloc à bloc, certains critères de ruptures nécessitent des expressions non-linéaires entre les variables : résistance finie en compression en 2D ou en 3D, critères de frottement de Coulomb en 3D. On utilisera alors des contraintes coniques particulières de deux types : les cônes quadratiques (pour exprimer la résistance finie en compression en 2D et en 3D, et le critère de frottement de Coulomb en 3D) et le cône puissance (qu'on utilisera pour exprimer le critère de résistance finie en compression en 3D).

Dans le cadre de ce travail en particulier, l'utilisation de contraintes coniques ne remettent pas en cause les résultats établis jusque-là dans le cadre de l'optimisation linéaire, sur l'existence ou l'unicité d'une solution ainsi que sur les propriétés de dualité (Chares 2009).

#### <span id="page-170-1"></span>**7.1.8.1 Cônes quadratiques**

Certaines inégalités rencontrées dans certains problèmes d'optimisation restent impossibles à linéariser, c'est-à-dire à exprimer sous la forme d'un produit matriciel entre un vecteur variable et une matrice à coefficients constants. Par exemple, si on rajoute à l'exemple du problème d'optimisation [\(7.2\)](#page-153-2) une contrainte inégalité non plus linéaire mais quadratique du type  $(C)$ :  $x_3 \ge x_1^2 + x_2^2$ , alors le problème d'optimisation ne peut s'exprimer sous la forme d'un problème d'optimisation linéaire à l'aide de produits de matrices, comme vu précédemment en [7.1.3.1](#page-152-1). Il devient alors nécessaire d'introduire une nouvelle classe de problèmes d'optimisation convexe : l'optimisation conique du second ordre, qu'on peut appeler SOCP (« second order cone programming »).

Un problème de classe SOCP est défini par une fonction objectif linéaire, des contraintes égalités et inégalités linéaires et des contraintes inégalités exprimées à l'aide d'un cône particulier qu'on appelle cône de Lorentz. Ce cône, qu'on notera  $Q^n$ , est défini en dimension finie *n* par l'ensemble des points *x* de ℝ<sup>*n*</sup> ayant pour coordonnées  $x_1$ ,  $x_2,...,x_n$  dans ℝ qui vérifient :

$$
x_1 \ge \sqrt{x_2^2 + x_3^2 + \dots + x_n^2} \tag{7.14}
$$

En pratique, dans un problème d'optimisation, on notera la contrainte correspondante au cône de Lorentz sous la forme suivante équivalente :

$$
(x_1, x_2, x_3, \dots, x_n) \in \mathcal{Q}^n \tag{7.15}
$$

On peut également définir le cône de Lorentz tourné. Ce cône, qu'on notera  $Q_r$ <sup>n</sup>, est défini en dimension finie n par l'ensemble des points  $x$  de  $\mathbb{R}^n$  ayant pour coordonnées  $x_1, x_2, ..., x_n$  dans ℝ qui vérifient :

$$
2x_1x_2 \ge x_3^2 + \dots + x_n^2 \tag{7.16}
$$

Avec  $x_1, x_2 \geq 0$ 

Dans un problème d'optimisation, on notera la contrainte correspondante au cône de Lorentz tourné sous la forme suivante équivalente :

$$
(x_1, x_2, x_3, \dots, x_n) \in Q_r^{\ n}
$$
\n(7.17)

Le cône  $Q_r^{\,n}$  est obtenu en effectuant une rotation d'axe  $x_3$  et d'un angle de  $\pi/4$  du cône (exemple en dimension 3 représenté en [Figure](#page-171-0) 7.13). Comme une telle rotation peut s'obtenir en effectuant un changement de variables linéaire, ce cône n'est donc pas strictement nécessaire pour exprimer des contraintes inégalités de type SOCP. Il permet cependant de les formaliser pour certaines de manière plus simple et sans besoin d'introduire de nouvelles variables, comme nous pourrons le constater dans l'exemple ci-après. Les contraintes non-linéaires exprimées à l'aide de ces deux cônes sont appelées contraintes coniques du second ordre.

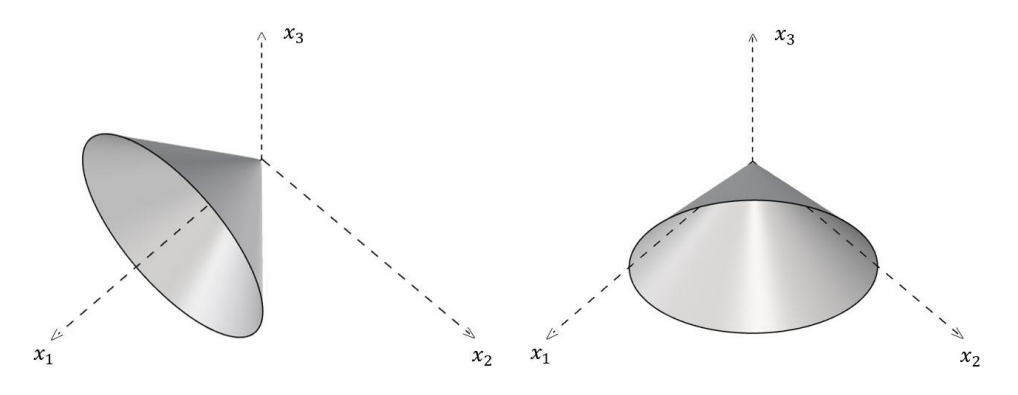

<span id="page-171-0"></span>Figure 7.13 - A gauche cône de Lorentz  $\mathcal{Q}^3,$  à droite cône de Lorentz tourné  $\mathcal{Q}_r^{-3}$ 

Pour reprendre l'exemple du problème d'optimisation [\(7.2\)](#page-153-2), on rajoute une nouvelle contrainte quadratique  $(C)$ :  $x_3 \ge x_1^2 + x_2^2$  à exprimer à l'aide de contraintes coniques du second ordre. Du point de vue des contraintes inégalités uniquement, le

nouveau domaine convexe obtenu après ajout de cette contrainte quadratique est l'intersection du polyèdre défini par les contraintes égalités linéaires (déjà représenté en [Figure](#page-155-0) 7.3) et de la région convexe de l'espace déterminée par le paraboloïde de révolution défini par l'équation  $x_3 = x_1^2 + x_2^2$  [\(Figure](#page-172-0) 7.14).

De manière immédiate, on a :

 $(C): 2 \times 0.5 \times x_3 \geq x_1^2 + x_2^2$ 

On reconnait l'expression d'un cône de Lorentz tourné de dimension 4. En prenant garde à l'ordre correct des variables, la contrainte conique du second ordre correspondante s'écrit alors :

$$
(\mathcal{C}):\, (0.5;x_3;x_1;x_2)\in {Q_r}^4
$$

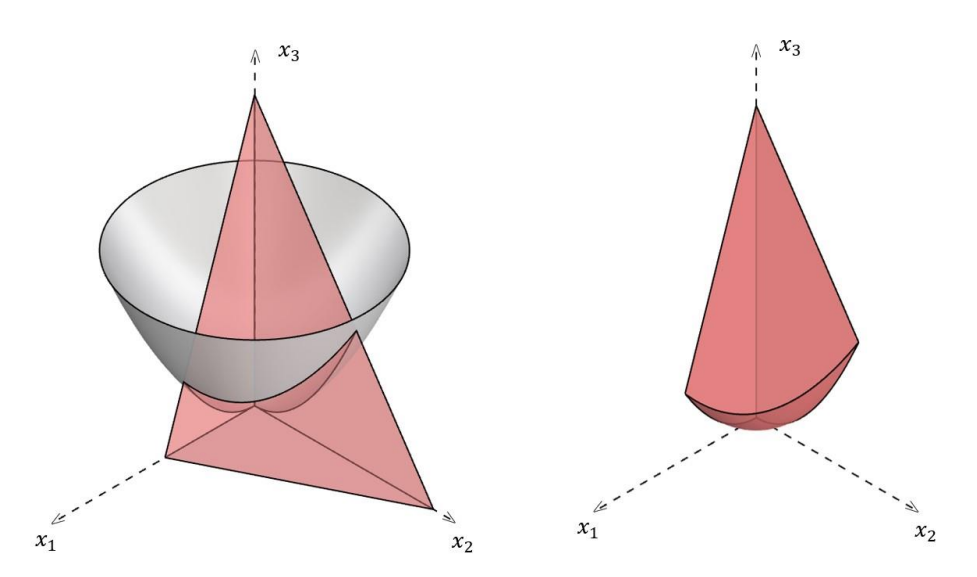

<span id="page-172-0"></span>Figure 7.14 - Nouveau domaine convexe après ajout de la nouvelle contrainte quadratique  $(C)$ 

De manière totalement équivalente, afin de trouver une nouvelle formulation avec des contraintes coniques du second ordre en n'utilisant que le cône de Lorentz et sans utiliser le cône de Lorentz tourné, on peut effectuer le changement de variable linéaire suivant :

$$
z_1 = \frac{1}{\sqrt{2}} 0.5 + \frac{1}{\sqrt{2}} x_3
$$

$$
z_2 = \frac{1}{\sqrt{2}} 0.5 - \frac{1}{\sqrt{2}} x_3
$$

Ce qui équivaut à :

$$
0.5 = \frac{1}{\sqrt{2}}(z_1 + z_2)
$$

$$
x_3 = \frac{1}{\sqrt{2}}(z_1 - z_2)
$$

La contrainte quadratique  $2 \times 0.5 \times x_3 \ge x_1^2 + x_2^2$  devient alors :

 $(z_1 + z_2)(z_1 - z_2) \ge x_1^2 + x_2^2$ 

Soit finalement :  $z_1^2 \ge z_2^2 + x_1^2 + x_2^2$ 

On reconnait l'expression d'un cône de Lorentz de dimension 4 pour les  $z_1$  positifs. La contrainte quadratique équivalente est alors :

$$
(C): \begin{cases} z_1 = \frac{1}{\sqrt{2}} 0.5 + \frac{1}{\sqrt{2}} x_3 \\ z_2 = \frac{1}{\sqrt{2}} 0.5 - \frac{1}{\sqrt{2}} x_3 \\ (z_1; z_2; x_1; x_2) \in Q^4 \end{cases}
$$

Pour qu'une contrainte quadratique puisse être exprimée à l'aide de contraintes coniques du second ordre, il est nécessaire que l'ensemble défini par cette contrainte quadratique soit bien convexe. Par exemple, la contrainte  $x_3 \le x_1^2 + x_2^2$  ne décrivant pas un ensemble convexe, celle-ci ne peut être exprimée à l'aide de contraintes coniques du second ordre.

De manière générale, d'autres types de contraintes convexes qui ne sont pas forcément des contraintes quadratiques peuvent également être exprimées à l'aide de contraintes coniques du second ordre : fonctions rationnelles, certaines expressions avec exposants non entiers, etc. Ces autres types de contraintes convexes exprimées à l'aide des cônes de Lorentz ne seront pas utilisées dans ce travail.

#### <span id="page-173-0"></span>**7.1.8.2 Cône puissance**

Certains critères de rupture rencontrés dans le cadre de l'analyse limite des structures bloc à bloc en maçonneries (critère de compression finie sur un joint en 3D) nécessitent d'introduire un nouveau type de cône convexe qui ne rentre pas dans le cadre strict des problèmes SOCP : le cône puissance. Noté  $\mathcal{P}_n^{\alpha,\alpha-1}$ , celui-ci s'exprime en fonction d'un paramètre  $\alpha$  compris strictement entre 0 et 1. Il est défini en dimension finie *n* par l'ensemble des points *x* de R<sup>n</sup> ayant pour coordonnées  $x_1, x_2, ..., x_n$  dans R qui vérifient :

<span id="page-173-1"></span>
$$
x_1^{\alpha} x_2^{1-\alpha} \ge \sqrt{x_3^2 + \dots + x_n^2} \tag{7.18}
$$

Avec  $x_1, x_2 \geq 0$ 

On remarque que pour  $\alpha = 0.5$  on retrouve l'expression du cône de Lorentz tourné  $Q_r^{\,n}$ , à un facteur 2 près.

En introduisant une nouvelle variable réelle z, la relation d'inégalité [\(7.18\)](#page-173-1) du cône puissance de dimension  $n$  est équivalente à :

$$
x_1^{\alpha} x_2^{1-\alpha} \ge |z|
$$
  

$$
z \ge \sqrt{x_3^2 + \dots + x_n^2}
$$
 (7.19)

On reconnait en première ligne l'expression du cône puissance  $\mathcal{P}_3^{\alpha,\alpha-1}$  de dimension 3 sur les variables  $(x_1; x_2; z)$  et en deuxième ligne, l'expression d'un cône de Lorentz  $\mathcal{Q}^{n-1}$ de dimension  $n-1$  sur les variables  $(z; x_3; \ldots; x_n)$ . On utilisera donc uniquement le cône puissance de dimension 3 puisque, par récurrence, celui-ci est suffisant pour exprimer une contrainte de type cône puissance de dimension finie quelconque.

Pour une valeur de paramètre  $\alpha$  donnée entre 0 et 1, le cône puissance  $\mathcal{P}_3^{\alpha,\alpha-1}$ , représenté en [Figure](#page-174-0) 7.15 pour différentes valeurs de  $\alpha$ , est donc défini par l'ensemble des points x de ℝ<sup>3</sup> ayant pour coordonnées  $x_1, x_2, x_3$  dans ℝ qui vérifient :

$$
x_1^{\alpha} x_2^{1-\alpha} \ge |x_3| \tag{7.20}
$$

Avec  $x_1, x_2 \geq 0$ 

Dans un problème d'optimisation, on notera la contrainte correspondante au cône puissance  $\mathcal{P}_3^{\alpha,\alpha-1}$  sous la forme suivante équivalente :

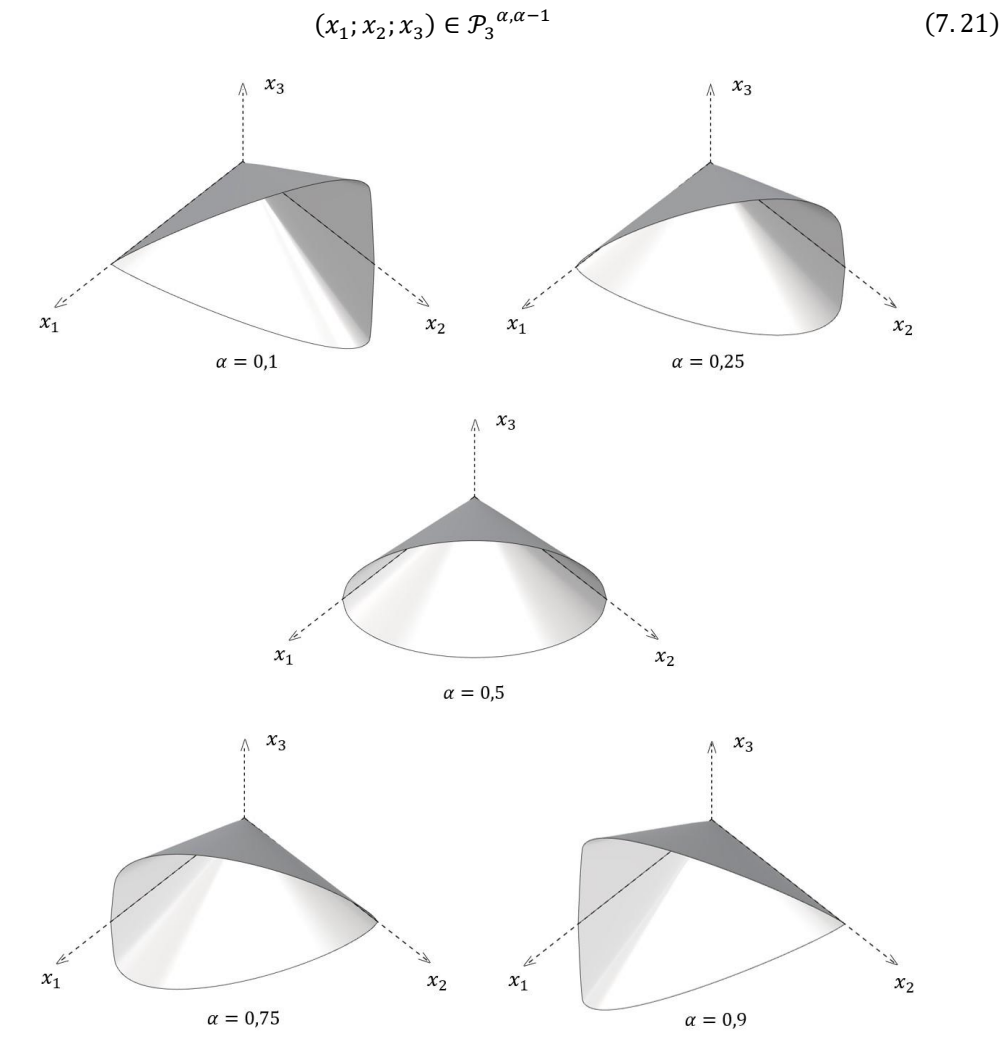

<span id="page-174-0"></span>Figure 7.15 - Cônes puissance  $\mathcal{P}_3^{\alpha,\alpha-1}$  pour différentes valeurs du paramètre  $\alpha$ 

A titre d'exemple d'application, on rajoute au problème d'optimisation linéaire défini en [\(7.2\)](#page-153-2) la contrainte inégalité  $x_1x_2 \ge x_3^3$ . Le nouveau domaine obtenu pour l'ensemble des contraintes inégalités est l'intersection du polyèdre délimité par les quatre

plans définis par les quatre contraintes inégalités linéaires [\(Figure](#page-155-0) 7.3) et la région convexe de l'espace délimitée par la surface d'équation  $x_1x_2 = x_3^3$  [\(Figure](#page-175-0) 7.16).

Pour exprimer cette nouvelle contrainte avec les cônes usuels, on doit introduire une nouvelle variable z telle que la contrainte  $x_1 x_2 \ge x_3^3$  équivaut à :

$$
x_1 x_2 \ge z^2 \text{ et } z^2 \ge x_3^3 \tag{7.22}
$$

On transforme légèrement la deuxième inégalité pour obtenir de manière équivalente :

$$
x_1 x_2 \ge z^2 \text{ et } 1^{1/3} z^{2/3} \ge x_3 \tag{7.23}
$$

On reconnait alors respectivement une contrainte quadratique qu'on peut exprimer à l'aide d'un cône de Lorentz tourné de dimension 3 et une contrainte conique qu'on peut exprimer à l'aide d'un cône puissance de dimension 3 et de paramètre  $\alpha = 1/3$ :

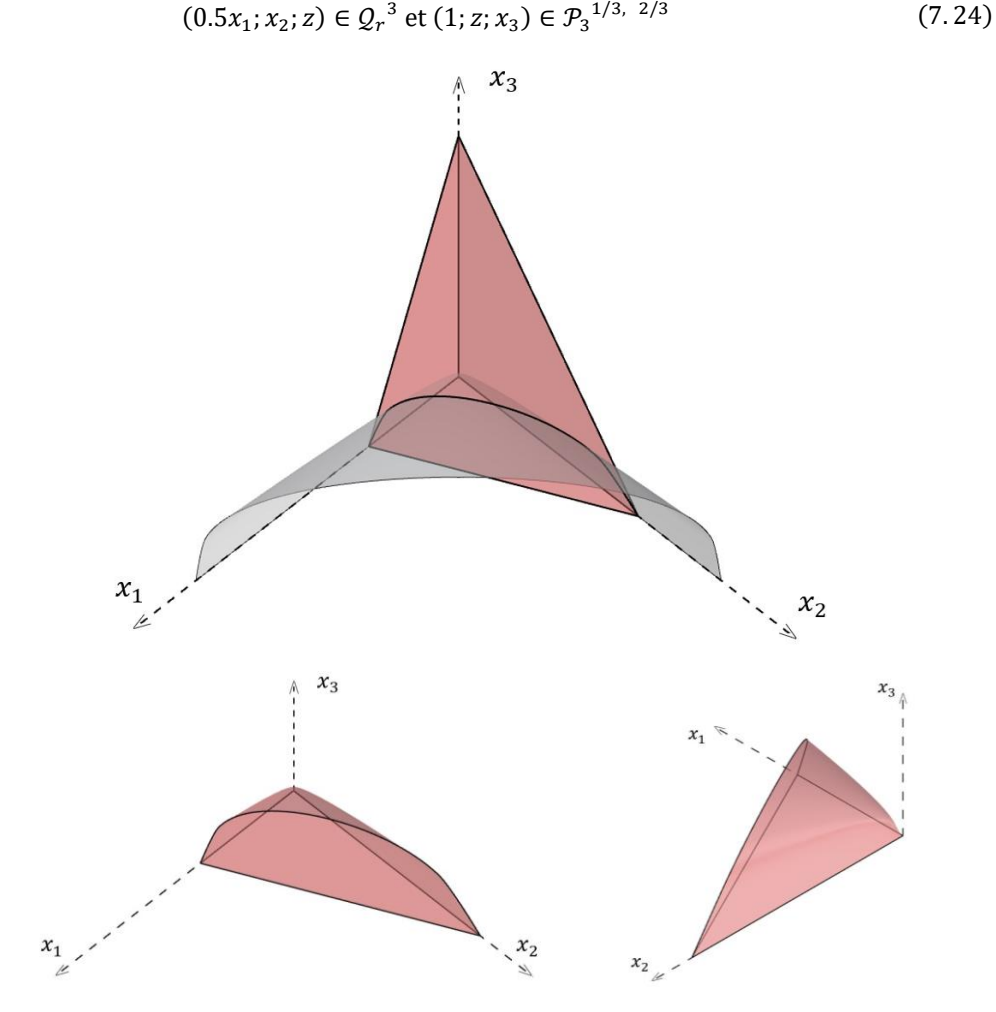

<span id="page-175-0"></span>Figure 7.16 - Nouveau domaine convexe obtenu après ajout de la contrainte  $x_1 x_2 \ge x_3^3$ ; en gris sur l'image du dessus, la surface d'équation  $x_1 x_2 = x_3^3$ 

Cette méthode de reformulation d'une contrainte non-linéaire en une contrainte quadratique et une contrainte convexe exprimée à l'aide d'un cône puissance sera utilisée par la suite (partie [8.2.2.3](#page-211-0)) dans le cadre de l'analyse limite pour exprimer le critère de

résistance finie en compression au niveau d'un joint triangulaire quelconque, pour une structure bloc à bloc dans le cas 3D.

## <span id="page-176-0"></span>**7.1.9 Méthodes de résolution numérique et efficacité algorithmique**

De manière générale, il est aujourd'hui possible de résoudre, en un temps relativement court, un problème d'optimisation convexe constitué de plusieurs dizaines de milliers de variables à l'aide d'algorithmes numériques approchant avec suffisamment de précision le résultat exact, en un temps de calcul limité (Andersen et al. 2000). Le détail de ces algorithmes, appelés algorithmes de points intérieurs, et leur méthodologie n'est pas abordée ici. On s'assurera simplement que l'imprécision sur les différents résultats donnés dans ce travail n'est pas significative par rapport aux valeurs numériques finales, de l'ordre de 1 pour 1000 au plus.

## <span id="page-177-0"></span>**7.2 Exemple d'application**

Afin d'appliquer concrètement au cadre de l'analyse limite des structures bloc à bloc les différents outils et propriétés mathématiques de l'optimisation conique, on étudie dans cette partie un exemple simple : une structure constituée de deux blocs carrés 2D empilés et soumise à une force ponctuelle définie par deux paramètres.

Cet exemple particulier d'analyse limite bloc à bloc possède l'avantage de pouvoir se résoudre aisément à la main, tout en exploitant les différentes notions d'optimisation linéaire et conique vue dans la première partie de ce chapitre, au sein du cadre mécanique de l'analyse limite, exposé dans le chapitre précédent.

## <span id="page-177-1"></span>**7.2.1 Définition du problème**

On travaillera en deux dimensions dans le plan  $(X; Y)$ .

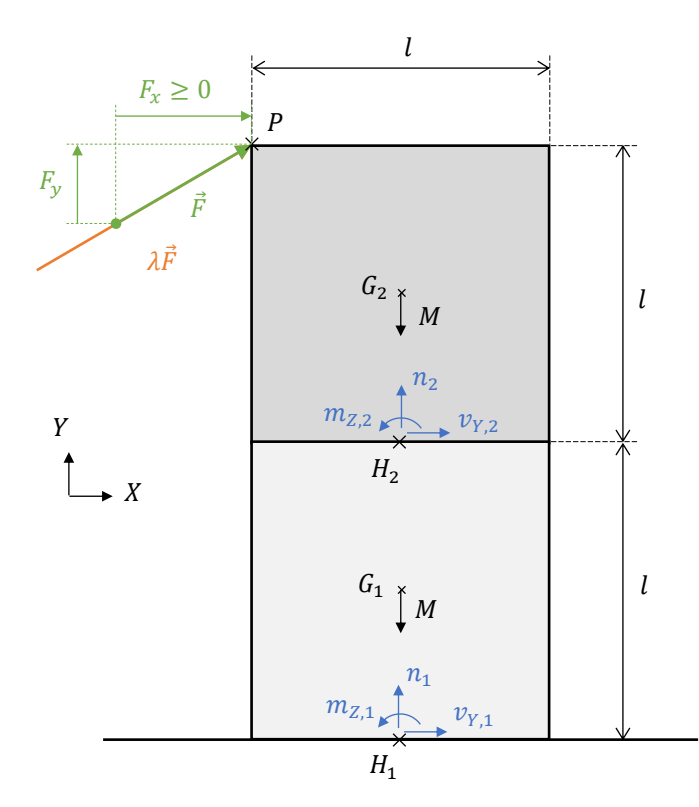

<span id="page-177-2"></span>Figure 7.17 - Géométrie, constantes et variables du problème : en vert, les deux paramètres du mode de chargement, en orange la force  $\lambda \vec{F}$  avec la variable  $\lambda$ , multiplicateur de charge de la force  $\vec{F}$  et en bleu les six variables des contraintes généralisées en chacun des joints

Deux blocs carrés identiques de poids  $M$  et de dimensions  $l$  sont empilés en parfait alignement : le bloc 2 sur le bloc 1, et posés au sol. Une force ponctuelle  $\vec{F}$  est appliquée au coin supérieur gauche du bloc 2, au point P. Cette force  $\vec{F}$  a pour composante horizontale  $F_x$  de signe positif ou nul et pour composante verticale  $F_y$  de signe quelconque [\(Figure](#page-177-2) 7.17).

## **Chapitre 7 Optimisation conique pour l'analyse limite des structures bloc à bloc**

L'objectif est de déterminer, dans le cadre des hypothèses de l'analyse limite, la valeur maximale admissible du multiplicateur  $\lambda$ , pour assurer l'équilibre de ce système soumis à la force  $\lambda \vec{F}$ , en fonction des paramètres  $F_x$  et  $F_y$ .

Dans le cadre de l'analyse limite appliquée aux systèmes bloc à bloc en maçonnerie, les blocs de pierre sont considérés comme infiniment rigides, seuls les critères de rupture au niveau des joints sont pris en compte. Comme on raisonne dans les hypothèses de l'analyse limite, le comportement de ces joints est considéré comme élasto-plastique parfait, en matériau standard, c'est-à-dire avec une loi d'écoulement plastique associée, comme précisé dans le chapitre précédent en [6.1.5.](#page-123-0) On définit donc deux joints, correspondants aux contacts entre les deux blocs : l'interface entre le bloc 1 et le sol, et l'interface entre le bloc 2 et le bloc 1.

Sur chacune de ces interfaces, au niveau des centres de gravités des deux joints (respectivement au point  $H_1$  et au point  $H_2$ ), on définit les contraintes généralisées sur lesquelles seront appliqués les critères de rupture. Pour chacun des deux joints, on définit donc un moment de flexion (respectivement  $m_{Z,1}$  et  $m_{Z,2}$ ) dans la direction perpendiculaire au plan  $(X; Y)$ , un effort tranchant (respectivement  $v_{Y,1}$  et  $v_{Y,2}$ ) dans la direction du lit du joint, et un effort normal (respectivement  $n_1$  et  $n_2$ ) dans la direction perpendiculaire au lit du joint [\(Figure](#page-177-2) 7.17). On choisit une orientation donnée pour ces efforts internes : au point  $H_1$ , du sol vers le bloc 1 pour le premier joint et au point  $H_2$ , du bloc 1 vers le bloc 2 pour le second joint. Le choix préalable de cette orientation est quelconque et ne modifie pas le résultat.

## <span id="page-178-0"></span>**7.2.2 Mise en équation**

On applique à chacun des deux blocs l'équilibre des efforts horizontaux et verticaux, ainsi que l'équilibre des moments :

\n
$$
\text{Block 1:} \begin{cases}\n & \text{Equilibre horizontal}: \quad -v_{y,2} + v_{y,1} = 0 \\
& \text{Equilibre vertical}: \quad -n_2 + n_1 = M \\
& \text{Equilibre des moments au point } G_1: \quad -m_{Z,2} + v_{y,2} \, l/2 + m_{Z,1} + v_{y,1} \, l/2 = 0\n \end{cases}
$$
\n

\n\n
$$
\text{Block 2:} \begin{cases}\n & \text{Equilibre horizontal}: \quad \lambda F_x + v_{y,2} = 0 \\
& \text{Equilibre vertical}: \quad \lambda F_y + n_2 = M \\
& \text{Equilibre des moments au point } G_2: \quad -\lambda F_y \, l/2 - \lambda F_x \, l/2 + m_{Z,2} + v_{y,2} \, l/2 = 0\n \end{cases}
$$
\n

Dans un premier temps, les critères de rupture au niveau des joints sont les critères usuels dits d'Heyman : pas de résistance à la traction, résistance infinie à la compression et résistance infinie au glissement. Comme vu dans le chapitre précédent en [6.2.1.1,](#page-129-0) ces critères se traduisent, dans le cadre de cet exemple, comme suit :

Joint  $1: |m_{Z,1}| \leq n_1 l/2$ Joint 2:  $|m_{Z,2}| \leq n_2 l/2$ 

On rappelle que ces inégalités sont une traduction équivalente au critère géométrique bien connu stipulant que chacun des points de la ligne de pression doit se trouver à l'intérieur de l'enveloppe convexe du joint. Autrement dit, la composante normale toujours positive de la force au niveau d'un joint 2D ne peut avoir un bras de levier par rapport au centre du joint plus grand que la demi-longueur du joint.

Le mode de chargement  $\lambda F = \lambda (F_x + F_y)$  est ici à maximiser, pour des valeurs de  $F_x$ et  $F_v$  données, ce qui est équivalent à maximiser  $\lambda$  uniquement.

En considérant les équations d'équilibre comme des contraintes égalités, les critères de rupture comme des contraintes inégalités et le facteur multiplicateur  $\lambda$  du mode de chargement à maximiser comme la fonction objectif, on peut écrire le problème d'analyse limite sous la forme d'un problème d'optimisation linéaire sous contraintes. Celui-ci s'écrit sous sa forme initiale :

 $\overline{\phantom{a}}$ 

<span id="page-179-0"></span>max A  
\ntel que 
$$
-v_{Y,2} + v_{Y,1} = 0
$$
  
\t $-n_2 + n_1 = M$   
\t $-m_{Z,2} + v_{Y,2}l/2 + m_{Z,1} + v_{Y,1}l/2 = 0$   
\t $\lambda F_x + v_{Y,2} = 0$   
\t $\lambda F_y + n_2 = M$   
\t $- \lambda (F_x + F_y)l/2 + m_{Z,2} + v_{Y,2}l/2 = 0$   
\t $m_{Z,1} - n_1l/2 \le 0$   
\t $m_{Z,1} + n_1l/2 \ge 0$   
\t $m_{Z,2} - n_2l/2 \le 0$   
\t $m_{Z,2} + n_2l/2 \ge 0$ 

Ce problème d'optimisation linéaire est constitué de sept variables : la variable  $\lambda$  du mode de chargement et les six variables correspondant aux contraintes généralisées des deux joints. Tel quel, il sera donc impossible de le résoudre en l'interprétant géométriquement en dimension sept, comme on avait pu le faire précédemment en [7.1.3.2](#page-153-0) avec l'exemple du problème d'optimisation linéaire de dimension trois. Pour résoudre ce problème d'optimisation "à la main", il est nécessaire de le modifier de manière équivalente et de le simplifier. A priori pour ce cas-là, les six équations d'équilibre indépendantes vont nous permettre de réduire d'autant la dimension du problème pour l'amener à un problème de dimension un, facilement résoluble.

En exprimant les variables  $n_1$ ,  $m_{Z,1}$ ,  $n_2$  et  $m_{Z,2}$ , impliquées dans les contraintes inégalités, par rapport à la variable  $\lambda$ , grâce aux six équations d'équilibre, on obtient le problème d'optimisation équivalent de dimension 1, équivalent au problème [\(7.25\)](#page-179-0) :

max 
$$
\lambda
$$
  
\ntel que  $\lambda \le \frac{M}{2F_x + F_y}$   
\n
$$
\lambda \ge \frac{-M}{2F_x}
$$
\n
$$
\lambda \le \frac{M}{2F_x + 2F_y}
$$
\n
$$
\lambda \ge \frac{-M}{2F_x}
$$
\n(7.26)
Avec :

 $v_{Y,1} = -\lambda F_x$  $n_1 = 2M - \lambda F_v$  $m_{Z,1} = \lambda (4 F_x + F_y) l/2$  $v_{Y,2} = -\lambda F_x$  $n_2 = M - \lambda F_v$  $m_{Z,2} = \lambda (2 F_x + F_y) l/2$ 

#### **7.2.3 Résolution selon la direction du mode de chargement**

A l'aide de cette reformulation du problème comme un problème unidimensionnel à une seule variable  $\lambda$ , on voit que selon les valeurs des paramètres  $F_x$  et  $F_y$ , la valeur du facteur multiplicateur maximal  $\lambda_{max}$  sera égal soit à  $M/(2F_x + F_y)$ , soit à  $M/(2F_x + 2F_y)$ . Afin de visualiser ces différents cas de figure, on peut se placer dans le plan des paramètres  $F_x$  et  $F_y$  [\(Figure](#page-180-0) 7.18).

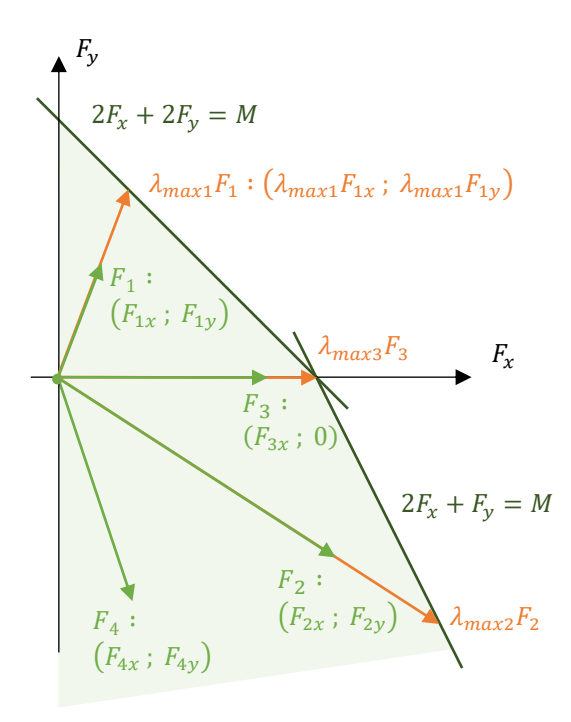

<span id="page-180-0"></span>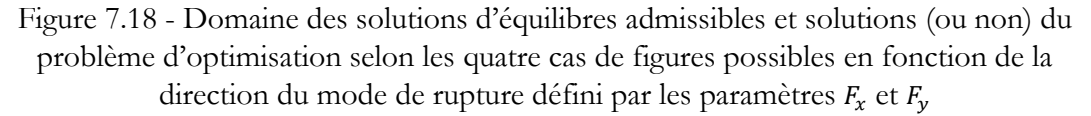

Dans le plan  $(F_x; F_y)$ , on peut représenter le domaine des forces  $F$  admissibles. Ce domaine est délimité par la région convexe non bornée du plan dont les frontières sont les droites d'équation  $F_x = 0$ ,  $2F_x + 2F_y = M$  et  $2F_x + F_y = M$  [\(Figure](#page-180-0) 7.18). Du point de vue de l'analyse limite, tous les points de coordonnées  $(F_x; F_y)$  situés à l'intérieur de ce domaine représentent une force  $F$  admissible par la structure, sous l'hypothèse des critères de rupture choisis (critères d'Heyman). Par exemple, les forces  $F_1$ ,  $F_2$ ,  $F_3$  et  $F_4$ représentées sur la [Figure](#page-180-0) 7.18 sous forme de points ayant pour coordonnées leurs

composantes horizontales et verticales respectives, sont toutes des forces admissibles par la structure puisqu'elles appartiennent au domaine des forces admissibles. A l'inverse, toute force représentée par un point situé à l'extérieur de ce domaine est une force non admissible par la structure. Notons que dans ce cas-là, le problème d'optimisation admet néanmoins une solution : le facteur multiplicateur solution d'un tel mode de chargement  $\lambda_{max}$  sera simplement inférieur à 1.

Grace à cette représentation graphique on peut voir que quatre cas de figure différents se dessinent, selon les valeurs des paramètres  $F_x$  et  $F_y$ , sachant que par définition  $F_r \geq 0$ :

- Si  $F_v > 0$ : ce cas est illustré par  $F_1$  sur la [Figure](#page-180-0) 7.18. Le problème d'optimisation admet comme valeur maximale  $\lambda_{max} = M/(2F_x + 2F_y)$ . Pour cette solution, la contrainte inégalité active est la contrainte  $\lambda \leq M/(2F_x + 2F_y)$  du problème d'optimisation sous sa forme simplifiée. Sous sa forme initiale, la contrainte active pour cette solution est la contrainte inégalité  $m_{Z,2} - n_2 l/2 \leq 0$ . Pour cette solution, on a donc, par définition de la contrainte active,  $m_{Z,2} - n_2 l / 2 = 0$ . Physiquement, cela correspond à un passage de la ligne de pression au point situé le plus à droite du joint entre les blocs 1 et 2. Le mode de rupture associé à cette charge limite est donc une rotation du bloc 2 autour de ce point de charnière, qu'on appelle également une rotule plastique [\(Figure](#page-183-0) 7.19 (a)).
- Si  $F_y < 0$  et  $2F_x + F_y > 0$ : ce cas est illustré par  $F_2$  sur la [Figure](#page-180-0) 7.18. Le problème d'optimisation admet comme valeur maximale  $\lambda_{max} = M/(2F_x + F_y)$ . Pour cette solution, la contrainte inégalité active est la contrainte  $\lambda \leq M/(2F_x + F_y)$  du problème d'optimisation sous sa forme simplifiée. Sous sa forme initiale, la contrainte active pour cette solution est la contrainte inégalité  $m_{Z,1} - n_1 l/2 \leq 0$ . Pour cette solution, on a donc, par définition de la contrainte active,  $m_{Z,1} - n_1 l/2 = 0$ . Physiquement, cela correspond à un passage de la ligne de pression au point situé le plus à droite du joint entre le sol et le bloc 1. Le mode de rupture associé à cette charge limite est donc une rotation de l'ensemble composé des blocs 1 et 2 autour de ce point de charnière [\(Figure](#page-183-0) 7.19 (b)).
- Si  $F_v = 0$ : ce cas est illustré par  $F_3$  sur la [Figure](#page-180-0) 7.18. Le problème d'optimisation admet comme valeur maximale  $\lambda_{max} = M/2F_x$ . Pour cette solution, nous n'avons plus seulement une, mais deux contraintes inégalités actives : les contraintes  $\lambda \leq M/(2F_x + 2F_y)$  et  $\lambda \leq M/(2F_x + F_y)$  du problème d'optimisation sous sa forme simplifiée. Sous sa forme initiale, les contraintes actives pour cette solution sont les contraintes inégalités  $m_{Z,2} - n_2 l/2 \leq 0$  et  $m_{Z,1} - n_1 l/2 \leq 0$ . Pour cette solution, on a donc, par définition de la contrainte active,  $m_{Z,2} - n_2 l / 2 = 0$  et en même temps  $m_{Z,1} - n_1 l/2 = 0$ . Physiquement, cela correspond à un passage de la ligne de pression au point situé le plus à droite du joint entre les blocs 1 et 2 et au point situé le plus à droite du joint entre le sol et le bloc 1. Le mode de rupture associé à cette charge limite particulière est donc indéterminé : soit il s'agit d'une rotation du bloc 2 autour du point de charnière situé le plus à droite du joint entre les deux blocs, soit il s'agit d'une rotation des deux blocs autour du point de charnière situé le plus à droite du joint entre le sol et le bloc 1, soit il s'agit d'une composition entre ces deux

mouvements [\(Figure](#page-183-0) 7.19 (c)). Cette situation particulière correspond à un problème d'optimisation dual pour lequel la solution n'est pas unique, comme on le verra ciaprès.

Si  $2F_x + F_y \le 0$  : ce cas est illustré par  $F_4$  sur la [Figure](#page-180-0) 7.18. Le problème d'optimisation admet comme valeur maximale  $\lambda_{max} = +\infty$ . On est donc dans une situation ou le problème d'optimisation est dit "dual infaisable". Le problème dual associé possède un ensemble admissible égal à l'ensemble vide. Physiquement, cela signifie que quelle que soit l'intensité de la force appliquée dans ces conditions, celleci ne sera jamais assez suffisante pour amener la structure à la ruine. On note que l'utilisation de critères bornés, différents des critères d'Heyman non-bornés, permettent d'éviter à coup sûr ce type de situation.

Pour chacun des trois cas de figure pour lesquels une solution finie existe, on peut alors calculer les valeurs des six variables restantes du problème d'optimisation initial en fonction de la valeur de  $\lambda = \lambda_{max}$  et des paramètres du problème  $F_x, F_y, l$  et  $M$ :

 $v_{Y,1} = -\lambda_{max} F_{X}$  $n_1 = 2M - \lambda_{max} F_y$  $m_{Z,1} = \lambda_{max}(4F_x + F_y) l/2$  $v_{Y,2} = -\lambda_{max} F_{X}$  $n_2 = M - \lambda_{max} F_v$  $m_{Z,2} = \lambda_{max}(2 F_x + F_y) l/2$ 

On peut ensuite représenter graphiquement les valeurs de ces variables internes au niveau des joints sous la forme des résultantes aux joints, selon les différents cas de figure [\(Figure](#page-183-0) 7.19). En chacun des joints, la force à représenter est définie par l'effort normal et par l'effort tranchant. L'excentricité de l'effort résultant par rapport au centre du joint est égale au moment fléchissant divisé par l'effort normal.

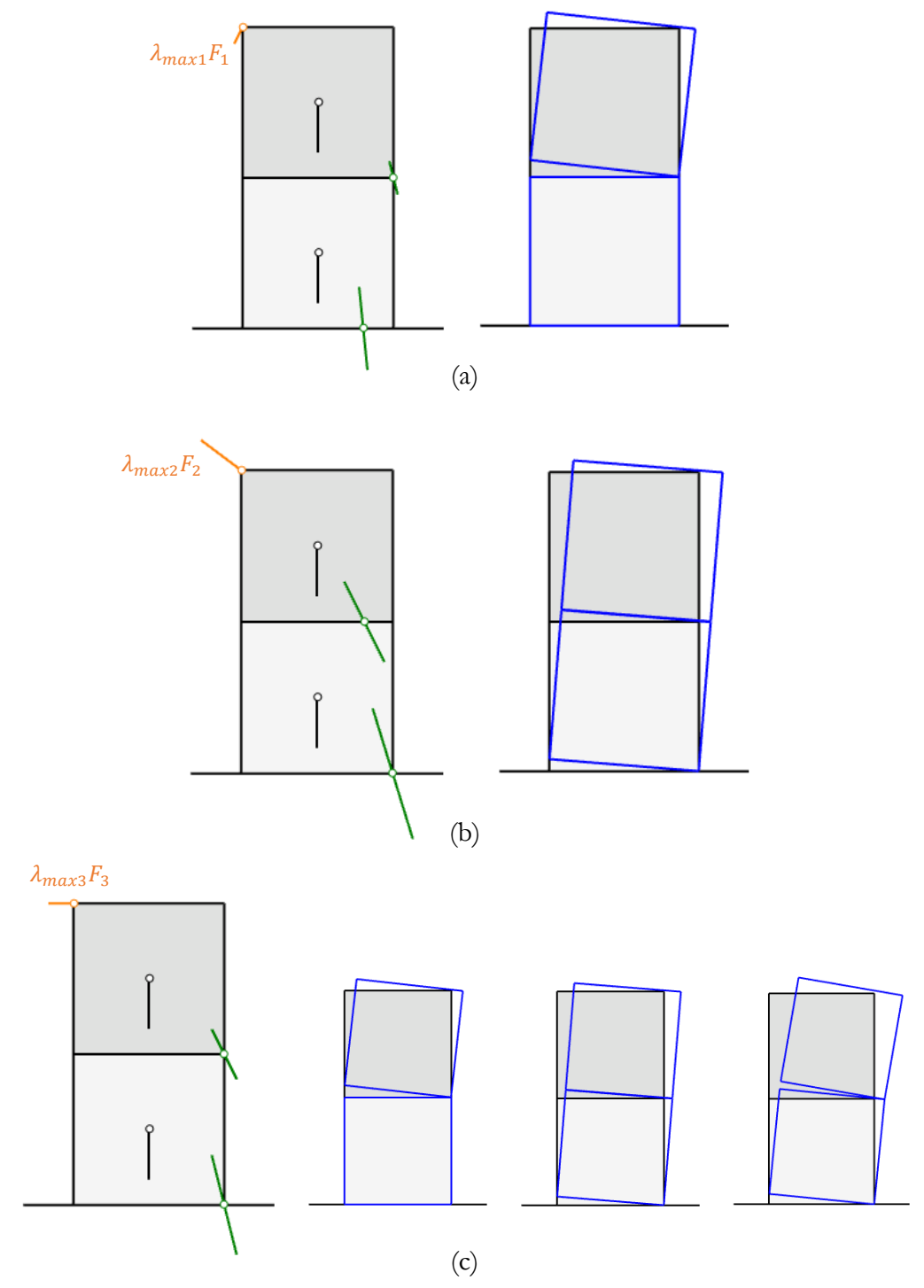

<span id="page-183-0"></span>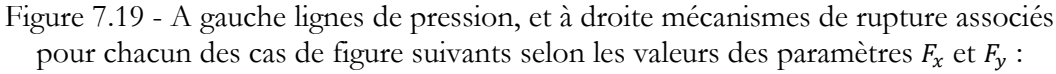

- (a) Si  $F_y>0$  : ce cas est illustré par  $F_1$  sur la [Figure](#page-180-0)  $7.18\,$
- (b) Si  $F_y < 0$  et  $2F_x + F_y > 0$  : ce cas est illustré par  $F_2$  sur la [Figure](#page-180-0) 7.18

(c) Si  $F_y = 0$ : ce cas est illustré par  $F_3$  sur la [Figure](#page-180-0) 7.18. Pour ce cas de figure, il existe une infinité de mécanisme de rupture possible, dont les trois représentés

#### <span id="page-184-0"></span>**7.2.4 Problème dual et interprétation**

Pour déterminer le problème dual associé à ce problème primal d'analyse limite par approche statique vers l'intérieur, nous utiliserons la procédure décrite en [7.1.7.4,](#page-165-0)  s'appliquant à tout problème d'optimisation linéaire sous une forme quelconque, non nécessairement standard. On définit tout d'abord l'ensemble des variables duales associées à chacune des contraintes égalités et inégalités du problème primal :

 $-v_{Y,2} + v_{Y,1} = 0$   $u_{1x}$  $-n_2 + n_1 = M \quad u_{1v}$  $-m_{Z,2} + v_{Y,2}l/2 + m_{Z,1} + v_{Y,1}l/2 = 0$   $\theta_1$  $\lambda F_x + v_{Y,2} = 0 \quad u_{2x}$  $\lambda F_v + n_2 = M \quad u_{2v}$  $-\lambda (F_x + F_y)l/2 + m_{Z,2} + v_{Y,2}l/2 = 0 \quad \theta_2$  $m_{Z,1} - n_1 l/2 \leq 0$   $z_{A1}$  $m_{Z,1} + n_1 l/2 \geq 0$   $z_{A2}$  $m_{Z,2} - n_2 l/2 \leq 0$   $z_{B1}$  $m_{Z,2} + n_2 l/2 \geq 0$   $z_{B2}$ 

On dénombre donc au total dix variables duales, associées chacune, soit à une contrainte égalité, soit à une contrainte inégalité. Selon le [Tableau 7-1](#page-166-0) déjà présenté précédemment en [7.1.7.4](#page-165-0), qu'on rappelle ci-dessous, pour les six contraintes égalités dans le problème primal de maximisation, les six variables duales associées sont de signes indéterminés :

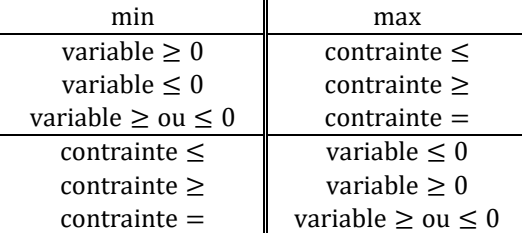

De la même manière, on détermine les signes positifs ou négatifs des quatre variables associées aux quatre contraintes inégalités. Enfin, pour établir la fonction objectif à minimiser ainsi que les contraintes du problème dual, on transpose les matrices à coefficients constants du problème primal.

En pratique, cette transposition est plus simple à effectuer en écrivant l'une après l'autre les contraintes duales associées à chacune des variables du problème primal. On utilise enfin le tableau récapitulatif pour définir la nature des contraintes duales en fonction du signe des variables primales associées.

On obtient alors le problème dual sous sa forme initiale (les variables du problème primal associées à chaque contrainte sont précisées ici à titre indicatif) :

$$
\min M u_{1y} + M u_{2y}
$$
\n
$$
u_{2x}F_x + u_{2y}F_y - \theta_2 (F_x + F_y)l/2 = 1 \quad \lambda
$$
\n
$$
u_{1y} - z_{A1}l/2 + z_{A2}l/2 = 0 \quad n_1
$$
\n
$$
u_{1x} + \theta_1l/2 = 0 \quad v_{Y,1}
$$
\n
$$
\theta_1 + z_{A1} + z_{A2} = 0 \quad m_{Z,1}
$$
\n
$$
-u_{1y} + u_{2y} - z_{B1}l/2 + z_{B2}l/2 = 0 \quad n_2
$$
\n
$$
-u_{1x} + u_{2x} + \theta_1l/2 + \theta_2l/2 = 0 \quad v_{Y,2}
$$
\n
$$
-\theta_1 + \theta_2 + z_{B1} + z_{B2} = 0 \quad m_{Z,2}
$$
\n
$$
z_{A1}, z_{B1} \ge 0
$$
\n
$$
z_{A2}, z_{B2} \le 0
$$
\n
$$
(7.27)
$$

On reconnait ici directement l'écriture du problème d'analyse limite sous la forme de l'approche cinématique par l'extérieur. Les variables duales  $u_{1x}$  et  $u_{2x}$  représentent les vitesses de déplacements horizontales des blocs 1 et 2 respectivement,  $u_{1y}$  et  $u_{2y}$  les vitesses de déplacements verticales des blocs 1 et 2,  $\theta_1$  et  $\theta_2$  les vitesses de rotation des blocs 1 et 2 autour de leur centre de gravité [\(Figure](#page-185-0) 7.20). Tous ces paramètres de déplacements doivent satisfaire l'hypothèse des petits mouvements, nécessaire pour ce type d'application de l'approche cinématique par l'extérieur avec simplification au premier ordre de l'écriture des équations de la cinématique. Les variables  $z_{A1}, z_{A2}, z_{B1}$  et 2 représentent les multiplicateurs plastiques associés à l'écoulement plastique du matériau joint, considéré comme un matériau standard. La fonction à minimiser est égale à la puissance des efforts extérieurs dans un mouvement quelconque des blocs. Comme ici la seule charge constante est le poids vertical, la seule composante du mouvement qui permettrait de fournir une puissance non nulle aux blocs est bien la composante verticale du mouvement de chacun des deux blocs.

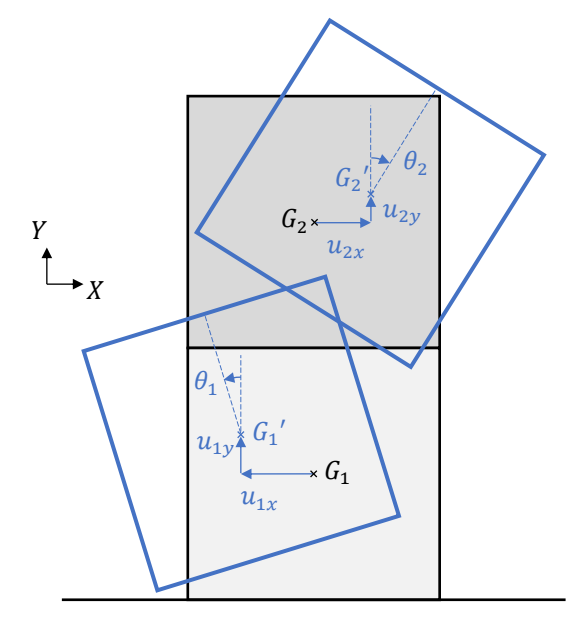

<span id="page-185-0"></span>Figure 7.20 - Variables du problème d'analyse limite par l'approche cinématique par l'extérieur ; notons que par souci de lisibilité de la représentation, on représente ici des mouvements d'une amplitude non négligeable par rapport à l'échelle de déformation maximale admissible prévue dans l'hypothèse des petits mouvements

En exprimant les variables  $u_{1x}$ ,  $u_{1y}$ ,  $\theta_1$ ,  $u_{2x}$ ,  $u_{2y}$  et  $\theta_2$ , en fonction des variables  $z_{A1}$ ,  $z_{A2}$ ,  $z_{B1}$  et  $z_{B2}$  on peut simplifier le problème sous la forme équivalente suivante :

$$
\min M(z_{A1}l + z_{B1}l/2)
$$
  
tel que  $z_{A1}(2F_x + F_y)l + z_{B1}(F_x + F_y)l = 1$   
 $z_{A1}, z_{B1} \ge 0$   
 $z_{A2}, z_{B2} = 0$  (7.28)

Avec :

 $u_{1x} = (z_{A1} + z_{A2}) l/2$  $u_{1y} = (z_{A1} - z_{A2}) l/2$  $\theta_1 = -z_{A1} - z_{A2}$  $u_{2x} = (3z_{A1} + 3z_{A2} + z_{B1} + z_{B2})l/2$  $u_{2y} = (z_{A1} - z_{A2} + z_{B1} - z_{B2}) l/2$  $\theta_2 = -z_{A1} - z_{A2} - z_{B1} - z_{B2}$ 

Ce problème simplifié admet comme solution, selon les différents cas :

- Si  $F_v > 0$ : on a alors  $z_{A1} = 0$  et  $z_{B1} = 1/l(F_x + F_v)$ . La valeur optimale de la fonction objectif est donc :  $M/(2F_x + 2F_y)$
- Si  $F_v < 0$  et  $2F_x + F_v > 0$ : on a alors  $z_{B1} = 0$  et  $z_{A1} = 1/(2F_x + F_v)$ . La valeur optimale de la fonction objectif est donc :  $M/(2F_x + F_y)$
- $\overline{Si} F_v = 0$ : on a alors  $2z_{A1} + z_{B1} = 1/lF_x$ . La valeur optimale de la fonction objectif est donc :  $m/2F_x$ . Notons qu'on peut choisir pour ce cas de figure n'importe quel couple de valeurs  $z_{A1}$  et  $z_{B1}$  vérifiant l'équation  $2z_{A1} + z_{B1} = 1/lF_x$ . Contrairement aux deux autres cas précédents, le mode de rupture solution n'est ici pas unique.
- Si  $2F_x + F_y \le 0$ : alors l'équation  $z_{A1}(2F_x + F_y)t + z_{B1}(F_x + F_y)t = 1$  n'admet aucune solution, quelles que soient les valeurs positives ou nulles de  $z_{A1}$  et  $z_{B1}$ . L'ensemble admissible du problème d'optimisation dual est égal à l'ensemble vide. On dit que le problème est dual infaisable.

A partir de ces différents résultats, il reste à calculer les valeurs des variables  $u_{1x}$ ,  $u_{1y}$ ,  $\theta_1$ ,  $u_{2x}$ ,  $u_{2y}$  et  $\theta_2$  associées aux mouvements des blocs. Ces valeurs de variables permettent de représenter le mode de rupture associé à la solution (représenté [Figure](#page-183-0) [7.19](#page-183-0) à droite pour chacun des trois cas). En pratique, pour des soucis de représentation, on multiplie toutes ces valeurs de variables duales par un même coefficient correcteur afin de diminuer ou amplifier les mouvements des blocs.

Un compromis doit cependant être fait entre la bonne visualisation du mode de rupture de la structure et le souci d'éviter les aberrations visibles dues aux petits déplacements [\(Figure](#page-187-0) 7.21). En effet, en petits déplacements avec approximations au premier ordre pour obtenir des équations cinématiques linéaires, pour tout angle de rotation  $\alpha$ , on a au voisinage de 0 sin  $\alpha \approx \alpha$ . C'est donc cette différence entre un angle et son sinus que l'on peut visualiser sur la [Figure](#page-187-0) 7.21.

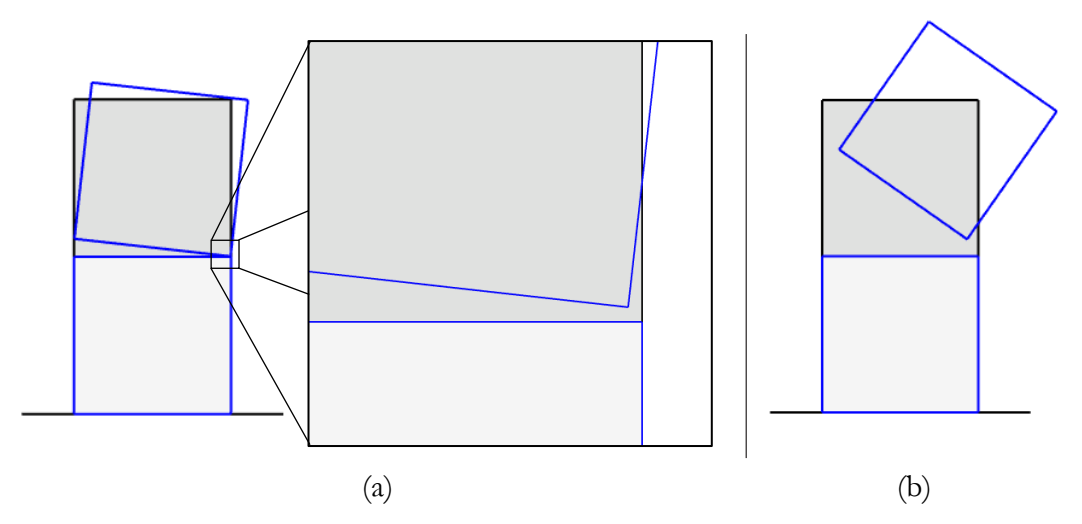

<span id="page-187-0"></span>Figure 7.21 – Mode de rupture consistant en une rotation du bloc du dessus autour de la charnière située sur l'extrémité droite du joint entre les deux blocs (a) pour un faible facteur d'amplification du mouvement, (b) pour un facteur d'amplification du mouvement élevé

On remarque que, conformément au théorème de dualité forte, la solution du problème d'optimisation obtenue à partir de la résolution du problème de minimisation dual est exactement similaires à celle obtenue à partir de la résolution du problème primal de maximisation, et ce quelles que soient les directions du mode de chargement.

Cette propriété mathématique s'appliquant aux problèmes d'optimisation convexe peut être interprétée physiquement dans le cadre de l'analyse limite : pour un matériau élasto-plastique standard, c'est-à-dire qui respecte la règle de normalité concernant la direction de l'écoulement plastique, la charge à la rupture maximale calculée par l'approche statique par l'intérieur est égale à la charge à la rupture minimale calculée par l'approche cinématique par l'extérieur (Ferris et al. 2001).

#### **7.2.5 Discussions sur les critères de résistance**

En adoptant les critères d'Heyman qui impliquent une résistance en traction nulle, une résistance à la compression infinie et une résistance au glissement infinie, le seul mode de rupture possible est la rotation relative de blocs autour d'une des extrémités du joint au niveau duquel se situe la rupture. Ces hypothèses ont l'avantage d'être traduites graphiquement de manière aisée : il est équivalent de stipuler que la ligne de pression doit être contenue dans les frontières convexes des joints de la maçonnerie pour assurer l'équilibre de la structure. Le second avantage réside dans la linéarité de l'expression de ces critères. Quel que soit le problème d'analyse limite de structures bloc à bloc sous les hypothèses d'Heyman en 2D ou en 3D, il est possible d'utiliser toutes les propriétés mathématiques inhérentes à l'optimisation linéaire. Le troisième avantage tient au fait que ces critères satisfont le principe du travail plastique maximal, ce qui est un prérequis nécessaire pour l'application rigoureuse des théorèmes de l'analyse limite. Ce principe n'est pas toujours satisfait selon les différents critères (critère de frottement de Coulomb notamment).

Cependant, selon les paramètres des matériaux utilisés et selon les modes de chargement, il est possible de rencontrer des situations de rupture différentes. Ces modes de rupture peuvent mettre en jeu notamment des mouvements de glissement relatifs entre blocs. Le raffinement des critères d'Heyman, et notamment le critère de résistance finie en compression, permet également d'éviter les situations dans lesquelles le problème d'optimisation est dit "dual infaisable", c'est-à-dire lorsque la charge maximale admissible peut être théoriquement infinie.

#### **7.2.5.1 Critère de frottement de Coulomb**

Les critères d'Heyman stipulent notamment que la résistance au frottement est considérée comme infinie au niveau de chaque joint. Cependant, en pratique lorsque cela devient un paramètre déterminant, on peut utiliser un critère de frottement pour décrire la possibilité d'un glissement entre deux surfaces en contact, lorsque la composante tangentielle devient plus importante qu'une certaine valeur. Usuellement, on utilisera le critère de frottement de Coulomb. Plusieurs autres types de critères de frottement sont possibles : interface lisse, frottement de Coulomb avec cohésion, Coulomb avec cohésion tronqué en traction… Ces différents critères, leurs descriptions physiques et leurs implications ont été abordés dans le chapitre précédent, en [6.2.1.2.](#page-133-0)

Dans le problème des deux blocs, on ajoute alors au niveau du joint entre le cube 1 et le cube 2 une nouvelle inégalité faisant intervenir l'effort normal  $n_2$ , l'effort tranchant  $v_{Y,2}$  et le paramètre  $\mu$  de la loi de Coulomb :

Joint 2:  $|v_{Y,2}| \leq \mu n_2$ 

Cette inégalité est équivalente au principe bien connu stipulant que tant que la force résultante au niveau du joint reste contenue dans le "cône de Coulomb" alors le glissement n'a pas lieu. De manière équivalente, on utilise parfois comme paramètre du critère de Coulomb l'angle  $\varphi$  du cône tel que  $\varphi = \tan \mu$ . Ce cône est visualisable graphiquement dans le plan des contraintes généralisées  $(n; v<sub>y</sub>)$  [\(Figure](#page-188-0) 7.22).

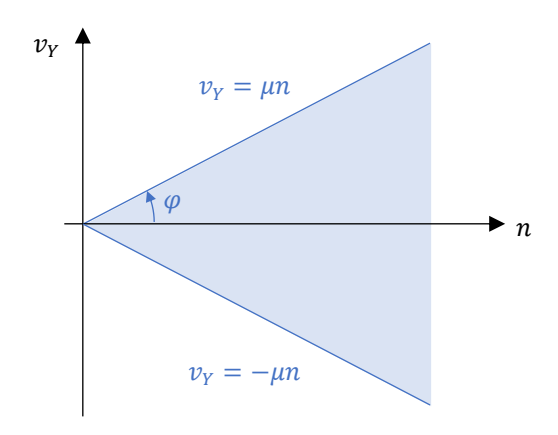

<span id="page-188-0"></span>Figure 7.22 - Domaine défini par le critère de Coulomb dans le plan des contraintes généralisées (n; v<sub>y</sub>) ; ce domaine convexe est délimité par les droites d'équations  $v_Y = \mu n$  et  $v_Y = -\mu n$ 

L'ajout de cette nouvelle inégalité à notre problème d'optimisation initial nous donne donc le problème d'optimisation linéaire suivant :

max 
$$
\lambda
$$
  
\ntel que  $-v_{Y,2} + v_{Y,1} = 0$   
\t $-n_2 + n_1 = M$   
\t $-m_{Z,2} + v_{Y,2}/2 + m_{Z,1} + v_{Y,1}l/2 = 0$   
\t $\lambda F_x + v_{Y,2} = 0$   
\t $\lambda F_y + n_2 = M$   
\t $-\lambda (F_x + F_y)l/2 + m_{Z,2} + v_{Y,2}l/2 = 0$   
\t $m_{Z,1} - n_1l/2 \le 0$   
\t $m_{Z,1} + n_1l/2 \ge 0$   
\t $m_{Z,2} - n_2l/2 \le 0$   
\t $m_{Z,2} + n_2l/2 \ge 0$   
\t $v_{Y,2} - \mu n_2 \le 0$   
\t $v_{Y,2} + \mu n_2 \ge 0$ 

De la même manière que précédemment en [7.2.2,](#page-178-0) on peut ensuite simplifier le problème pour le ramener à un problème de dimension 1 sous la forme suivante :

max 
$$
\lambda
$$
  
\ntel que  $\lambda \le \frac{M}{2F_x + F_y}$   
\n
$$
\lambda \ge \frac{-M}{2F_x}
$$
\n
$$
\lambda \le \frac{M}{2F_x + 2F_y}
$$
\n
$$
\lambda \ge \frac{-M}{2F_x}
$$
\n
$$
\lambda \ge \frac{-\mu M}{F_x - \mu F_y}
$$
\n
$$
\lambda \le \frac{\mu M}{F_x + \mu F_y}
$$
\n(7.30)

On traduit enfin ces nouvelles inégalités dans le plan  $(F_x; F_y)$  pour déterminer le nouveau domaine des forces admissibles [\(Figure](#page-190-0) 7.23) à partir du domaine déterminé précédemment dans la [Figure](#page-180-0) 7.18. On remarque que la condition  $\lambda \ge -\mu M/(F_x - \mu F_y)$ est facultative puisque toujours satisfaite lorsque  $F_y \geq 0$ .

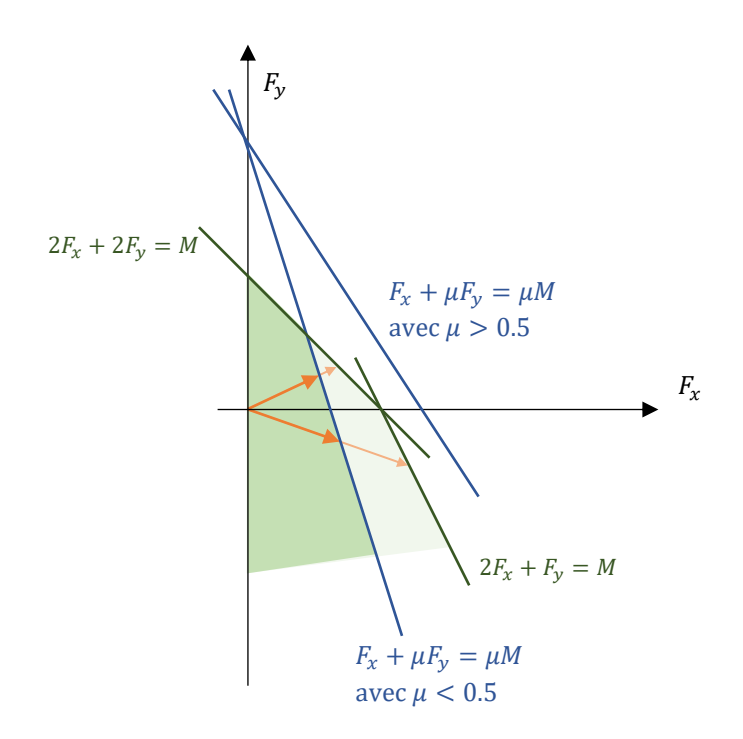

<span id="page-190-0"></span>Figure 7.23 - Construction du nouveau domaine des chargements admissibles, à partir du domaine initial de la [Figure](#page-180-0) 7.18, après ajout du critère de frottement de Coulomb au niveau du joint entre les blocs 1 et 2

Dans ce problème particulier, on peut différencier deux cas distincts selon la valeur du coefficient de frottement  $\mu$ , tous deux visibles sur la [Figure](#page-190-0) 7.23 :

- $\sin \mu > 0.5$ : alors l'ajout des contraintes correspondantes au critère de Coulomb dans le problème d'optimisation ne modifie pas le domaine des chargements admissibles. La rupture par rotation relative de blocs autour d'une charnière à l'extrémité d'un des joints aura toujours lieu avant qu'une force résultante au niveau d'un joint ne puisse sortir du cône de Coulomb.
- $\sin \mu < 0.5$ : alors le domaine des chargements admissibles initial est tronqué par l'ajout des contraintes liées au critère de Coulomb au niveau du joint entre les blocs 1 et 2. Selon la valeur de  $\mu$  et pour certains modes de chargements, la contrainte inégalité active pour la solution du problème d'optimisation est la contrainte inégalité correspondante au critère de Coulomb. Dans ces cas-là, lorsque le chargement maximal est atteint, la rupture par glissement aura lieu au niveau du joint avant que la rupture par rotation relative ne puisse être activée. Pour ce cas, on remarque que la rupture par rotation simultanée des deux blocs autour de la charnière du joint entre le sol et le bloc 1, qu'on pouvait obtenir auparavant sans le critère de frottement, n'est plus atteignable quel que soit la direction du mode de chargement.

De la même manière que précédemment en [7.2.4,](#page-184-0) le problème dual de ce nouveau problème d'optimisation primal se construit à partir des variables duales associées à chacune des contraintes du problème primal. Deux nouvelles variables duales  $z_{c1}$  et  $z_{c2}$ 

sont donc introduites puisque associées aux deux nouvelles contraintes du frottement de Coulomb au niveau du joint entre les deux blocs. Le problème dual s'écrit alors :

$$
\min M u_{1y} + M u_{2y}
$$
\n
$$
u_{2x}F_x + u_{2y}F_y - \theta_2 (F_x + F_y)l/2 = 1 \quad \lambda
$$
\n
$$
u_{1y} - z_{A1}l/2 + z_{A2}l/2 = 0 \quad N_A
$$
\n
$$
u_{1x} + \theta_1l/2 = 0 \quad V_A
$$
\n
$$
\theta_1 + z_{A1} + z_{A2} = 0 \quad M_A
$$
\n
$$
-u_{1y} + u_{2y} - z_{B1}l/2 + z_{B2}l/2 - \mu z_{C1} + \mu z_{C2} = 0 \quad N_B
$$
\n
$$
-u_{1x} + u_{2x} + \theta_1l/2 + \theta_2l/2 + z_{C1} + z_{C2} = 0 \quad V_B
$$
\n
$$
-\theta_1 + \theta_2 + z_{B1} + z_{B2} = 0 \quad M_B
$$
\n
$$
z_{A1}, z_{B1}, z_{C1} \ge 0
$$
\n
$$
z_{A2}, z_{B2}, z_{C2} \le 0
$$
\n
$$
(7.31)
$$

Comme précédemment en [7.2.4,](#page-184-0) la simplification puis la résolution de ce nouveau problème d'optimisation dual permet de déterminer les taux de déplacements de chacun des blocs associés aux différents types de rupture possibles selon les valeurs de  $F_x$  et  $F_y$ . Un exemple est représenté [Figure](#page-192-0) 7.24 avec un cas où  $\mu = 0.4$ ,  $F_y < 0$  et  $F_x + \mu F_y > 0$ .

Dans le cas où  $\mu$  < 0.5, on voit que les déplacements des blocs calculés pour la solution du problème dual dans le cas d'un chargement maximal aboutissant à une violation du critère de Coulomb impliquent non seulement un déplacement relatif du bloc 2 par rapport au bloc 1 dans le sens parallèle au lit du joint, comme on peut s'y attendre dans le cas d'un glissement, mais également un déplacement dans la direction perpendiculaire au lit du joint égal au déplacement tangentiel multiplié par le coefficient de frottement  $\mu$  [\(Figure](#page-192-0) 7.24). Ce phénomène mathématique, physiquement non réaliste, qu'on appelle usuellement la dilatance, est bien connu en analyse limite, lorsque le critère de Coulomb est actif (Drucker 1954).

Par ailleurs, du fait de cette spécificité du critère de Coulomb en analyse limite, lorsque celui-ci devient une contrainte active dans un problème d'analyse limite comme dans l'exemple ci-dessous [\(Figure](#page-192-0) 7.24), alors le facteur multiplicateur de charge maximal admissible est surestimé par rapport au multiplicateur réel admissible par la structure (théorème de Radenkovic-Palmer).

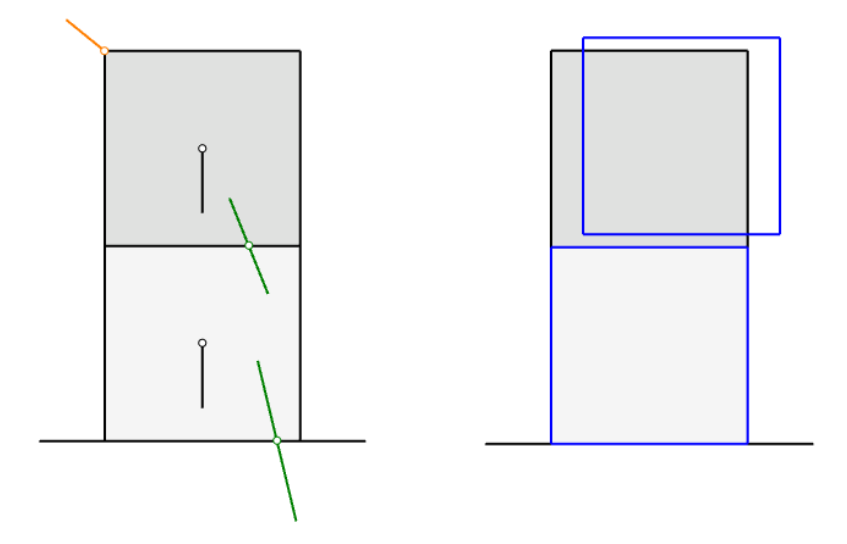

<span id="page-192-0"></span>Figure 7.24 - Ligne de pression à gauche et mode de rupture à droite associé au mode de chargement maximal, avec critère de Coulomb activé au niveau du joint entre les blocs 1 et 2 ; ici, dans le cas  $\mu = 0.4$ ,  $F_y < 0$  et  $F_x + \mu F_y > 0$ 

Notons que l'ajout de contraintes liées au critère de Coulomb au niveau du joint entre le sol et le bloc 1 pourrait également modifier le domaine des chargements admissibles [\(Figure](#page-193-0) 7.25), selon les valeurs de  $\mu_A$  et  $\mu_B$ , définis comme les coefficients de Coulomb respectivement au niveau du joint en A (entre le sol et le bloc 1) et en B (entre le bloc 1 et le bloc 2). La modification, ou non du domaine des chargements admissibles dépend entre autres de la différence entre les valeurs des coefficients  $\mu_A$  et  $\mu_B$ .

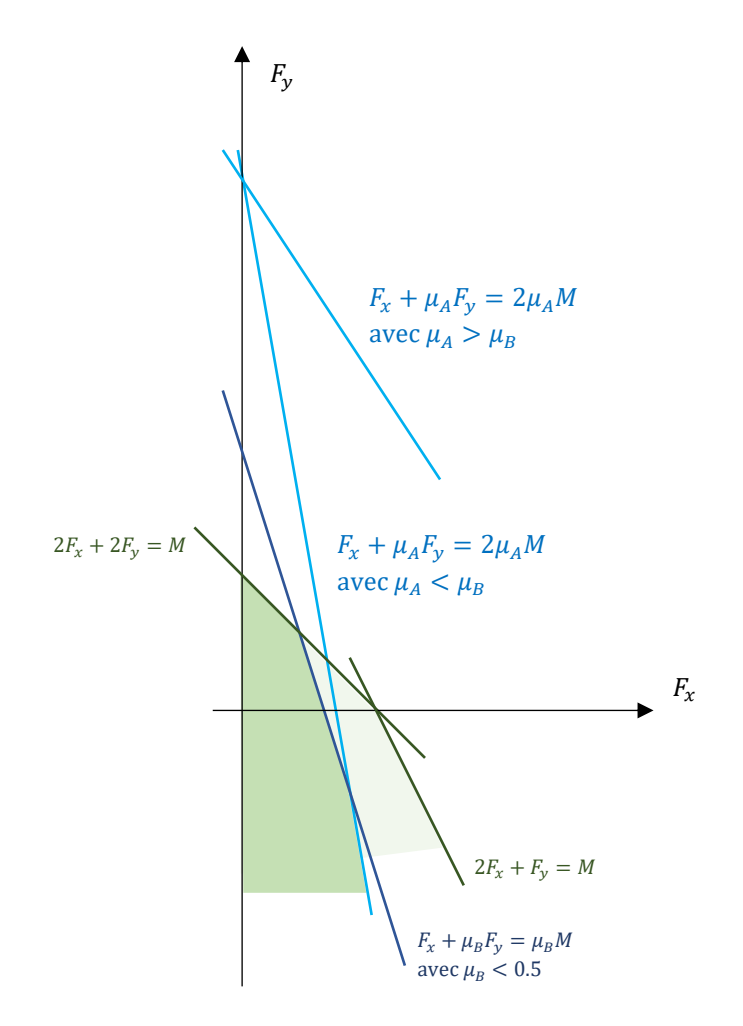

<span id="page-193-0"></span>Figure 7.25 - Nouveau domaine des chargements admissibles après considération d'un critère de Coulomb au niveau du joint en A (entre le sol et le bloc 1) et en B (entre le bloc 1 et le bloc 2)

On peut retenir de cette analyse sur cet exemple particulier deux enseignements qu'on pourra généraliser aux structures traitées dans ce travail, pour tout type d'analyse limite des structures bloc à bloc :

- La prise en compte ou non du critère de frottement de Coulomb au niveau des joints peut modifier ou non de manière conséquente le domaine des chargements admissibles et donc, par définition, la valeur du multiplicateur de charge  $\lambda$  pour un mode de chargement donné. On verra dans la partie IV, que sous certains modes de chargement, certaines structures admettent une valeur finie du coefficient de frottement au-delà de laquelle aucune contrainte inégalité correspondant au critère de Coulomb dans le problème d'optimisation n'est active pour la solution du chargement maximal.
- Le critère de Coulomb se caractérise physiquement par une non satisfaction de l'hypothèse de normalité (matériau non standard). Or, lors de la résolution de l'approche cinématique par l'extérieur, le mouvement des blocs permettant de

minimiser la puissance résistante maximale dissipée par les modes de rupture introduit un mouvement relatif normal à la direction du joint, en plus du déplacement tangentiel. Le mode de rupture est donc "parasité" par ce phénomène de dilatance, non physique. De plus, dans ce cadre de l'analyse limite, lorsqu'un tel critère ne respecte pas cette hypothèse de normalité, alors la charge de rupture déterminée par l'approche statique par l'intérieur et cinématique par l'extérieur conjuguée (autrement dit, l'unique solution du double problème primal/dual lorsque celui-ci admet une solution finie) est surestimée par rapport à la charge de rupture réelle de la structure.

#### **7.2.5.2 Critère de résistance finie en compression**

L'un des trois critères d'Heyman consiste à supposer que la résistance en compression au niveau du joint de la maçonnerie est infinie. L'adoption de ce critère possède l'avantage d'exprimer le problème d'analyse limite sous la forme d'un problème d'optimisation à contraintes purement linéaires.

Cependant on peut considérer à présent que les joints 1 et 2 admettent tous deux une résistance finie en compression  $\sigma_c$ . Comme vu dans le chapitre précédent en 6.2.1.3, ce nouveau critère se traduit par une condition sur le moment fléchissant et l'effort normal qui vient remplacer les inégalités linéaires des critères d'Heyman sur l'effort normal et le moment fléchissant, pour ce joint seulement. En considérant une largeur des blocs dans la profondeur hors-plan, le problème d'optimisation [\(7.25\)](#page-179-0) devient alors :

max 
$$
\lambda
$$
  
\ntel que  $-v_{Y,2} + v_{Y,1} = 0$   
\t $-n_2 + n_1 = M$   
\t $-m_{Z,2} + v_{Y,2}/2 + m_{Z,1} + v_{Y,1}/2 = 0$   
\t $\lambda F_x + v_{Y,2} = 0$   
\t $\lambda F_y + n_2 = M$   
\t $- \lambda (F_x + F_y)/2 + m_{Z,2} + v_{Y,2}/2 = 0$   
\t $m_{Z,1} - n_1 (1/2 - \frac{n_1}{2b\sigma_c}) \le 0$   
\t $m_{Z,1} + n_1 (1/2 - \frac{n_1}{2b\sigma_c}) \ge 0$   
\t $m_{Z,2} - n_2 (1/2 - \frac{n_2}{2b\sigma_c}) \le 0$   
\t $m_{Z,2} + n_2 (1/2 - \frac{n_2}{2b\sigma_c}) \ge 0$ 

Dans ce nouveau cas de figure, le domaine des solutions d'équilibres admissibles sous une combinaisons donnée de valeurs  $(F_x; F_y)$ , auparavant non borné, devient alors un ensemble borné (exemple en [Figure 7.26\)](#page-195-0). Les bornes paraboliques de ce domaine dépendent des valeurs relatives du poids  $M$  et du produit  $l b \sigma_c$ .

Selon ces valeurs relatives, il est même possible que l'ensemble des chargements admissibles devienne l'ensemble vide, à condition que  $l b \sigma_c < M$ , ce qui correspond à la situation où le joint sollicité sur l'intégralité de sa surface à sa capacité maximale n'est

même pas en mesure de reprendre le poids propre du bloc seul. En pratique, cette situation n'est pas rencontrée dans les constructions bloc à bloc usuelles.

La résolution du problème dual permet de déterminer les mêmes frontières pour cet ensemble. On représente en [Figure 7.27](#page-197-0) les valeurs des variables primales et duales sous les formes graphiques des résultantes aux joints et des modes de ruptures associés, pour quatre points A, B, C et D de la frontière du domaine.

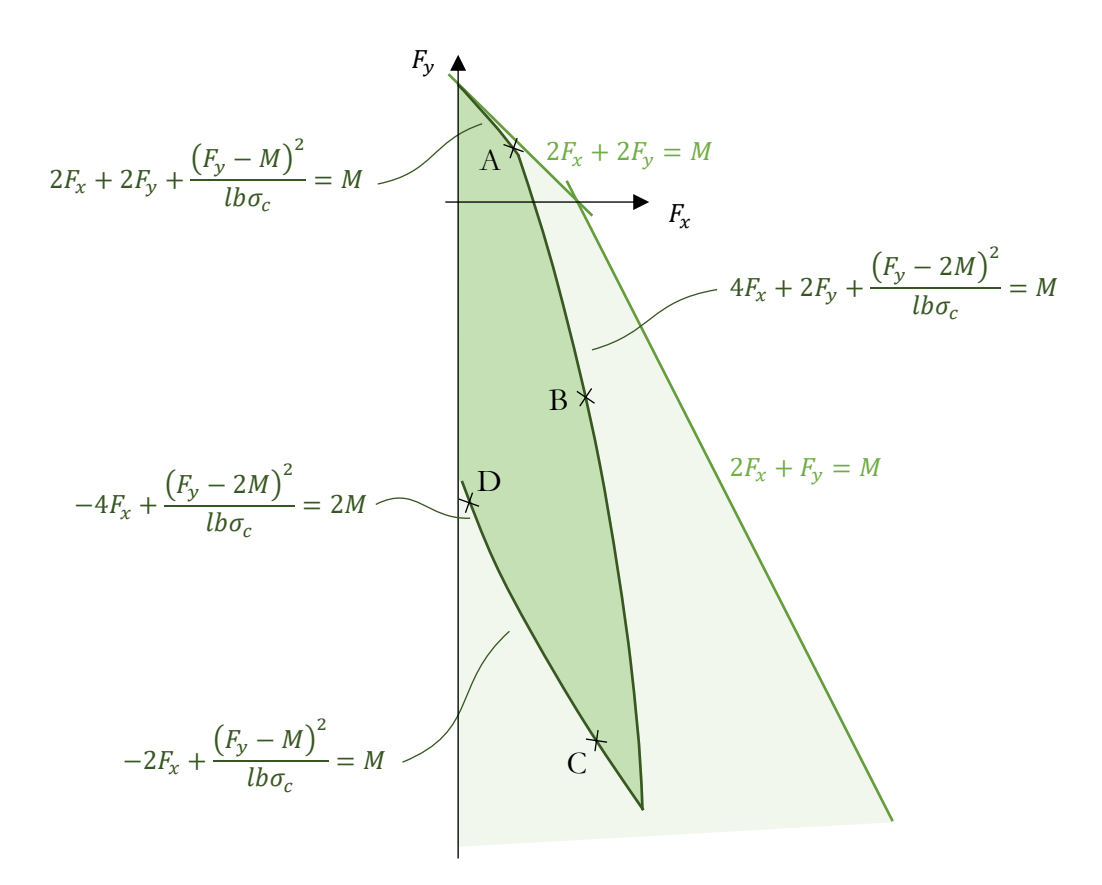

<span id="page-195-0"></span>Figure 7.26 – Nouveau domaine des chargements admissibles après ajout du critère de résistance finie en compression au niveau des joints, pour un rapport  $l b \sigma_c / M = 5$ ; en arrière-plan, domaine initial de la [Figure](#page-180-0) 7.18 obtenu avec les critères d'Heyman

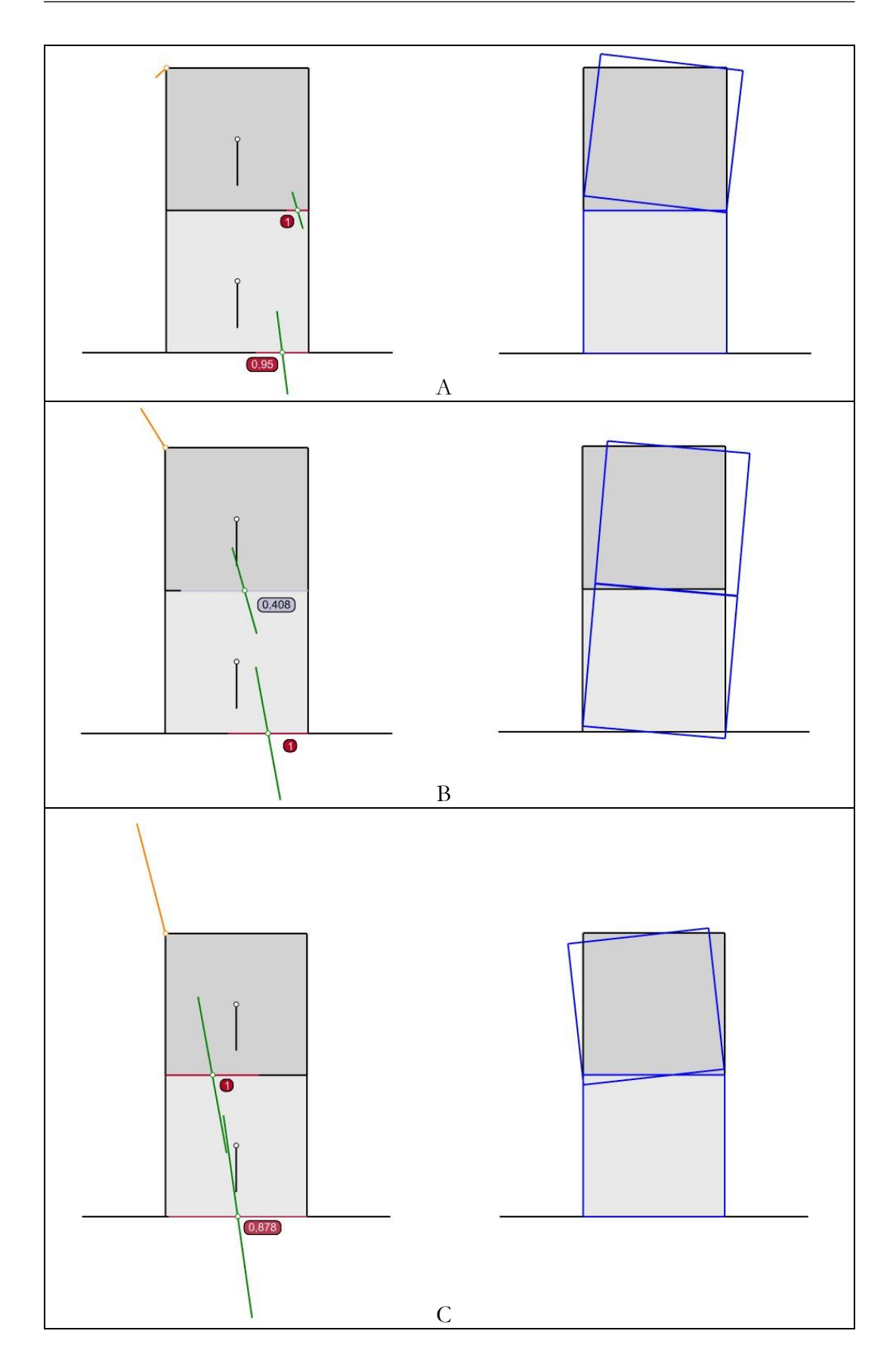

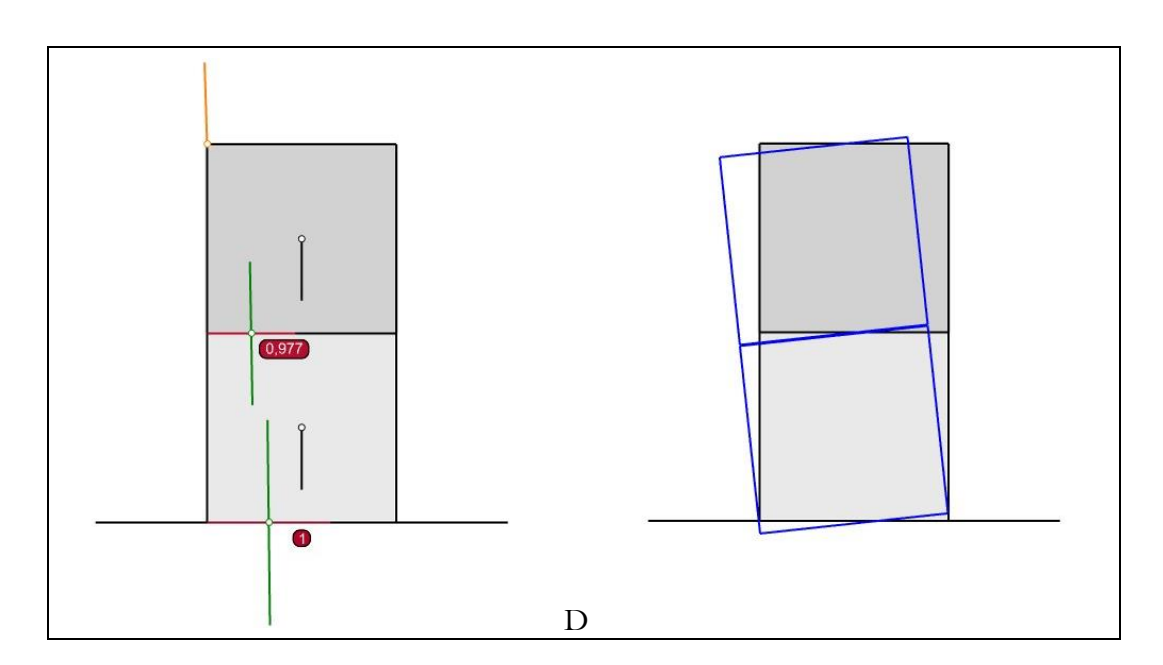

<span id="page-197-0"></span>Figure 7.27 – Résultantes aux joints et modes de ruptures associés obtenus pour des points de la frontière du domaine de stabilité de la [Figure 7.26](#page-195-0) ; le niveau de contraintes de compression aux joints est indiqué selon une échelle de valeurs adimensionnée entre 0 et 1

# **Chapitre 8 Implémentation numérique de l'analyse limite des structures bloc à bloc**

Ce chapitre présente la mise en équation du problème d'optimisation conique correspondant à la résolution générale d'un problème d'analyse limite pour une structure bloc à bloc en 2D ou en 3D. Après l'introduction des constantes géométriques du problème, on définit le problème d'optimisation, constitué de l'ensemble des contraintes égalités, des contraintes inégalités et de la fonction objectif, équivalent à la formulation de l'approche statique par l'intérieur de l'analyse limite pour une structure quelconque. On détaille notamment la proposition d'une écriture équivalente du critère de résistance finie en compression pour les joints en 3D plans convexes quelconques, sous forme de contraintes coniques uniquement. Les détails pratiques de l'implémentation informatique sont ensuite abordés pour présenter Stabilithos, un module de calcul pour l'analyse limite bloc à bloc, intégré au logiciel de dessin par ordinateur Rhinoceros. Ce logiciel, développé intégralement dans le cadre de ce travail, permet d'obtenir, pour une structure quelconque, le mode de rupture et les efforts aux joints associés à un chargement limite maximal, pour les différents critères de résistances présentés.

#### **Sommaire**

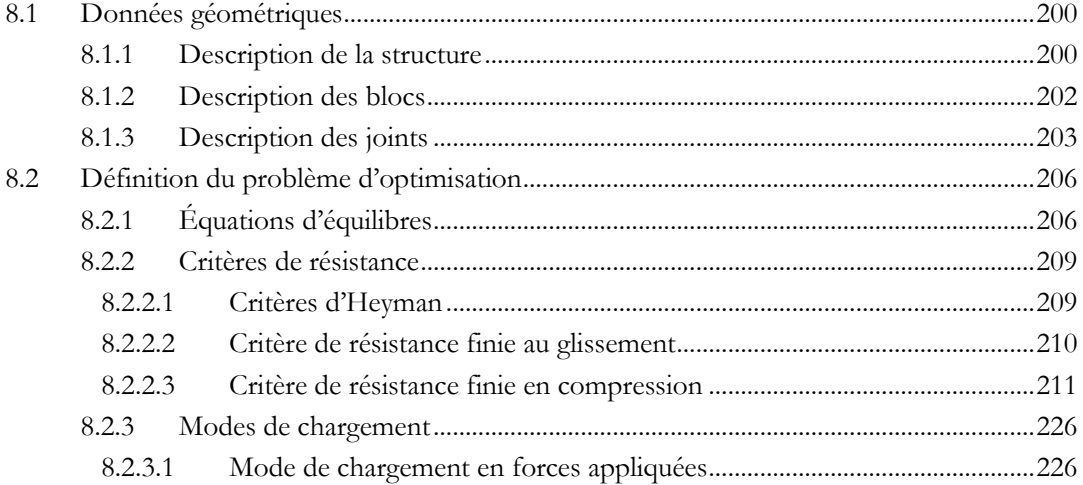

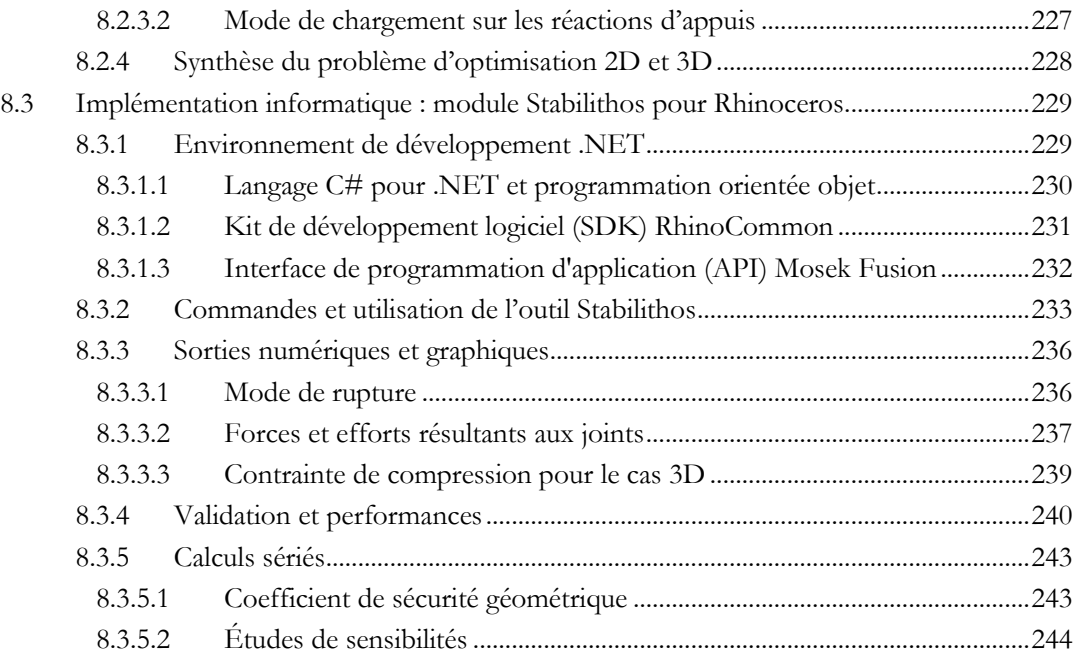

#### **Chapitre 8 Implémentation numérique de l'analyse limite des structures bloc à bloc**

Comme évoqué dans le chapitre 3 en [3.3](#page-84-0), l'implémentation proposée dans ce travail vise ici plusieurs objectifs :

- Résoudre le problème d'analyse limite quelle que soit la géométrie bloc à bloc en 2D ou en 3D
- Prendre en compte différents choix de critères de résistances aux joints : critères d'Heyman, critères de frottement de Coulomb et/ou critères de résistance finie en compression
- Exprimer ces critères, pour les joints d'une structure bloc à bloc en 2D ou en 3D, sous forme de contraintes coniques, de manière équivalente à leur formulation initiale, sans hypothèses simplificatrices de répartitions de contraintes supposées à priori
- Pouvoir simuler plusieurs types de modes de chargement, parmi les plus utilisés dans le cadre de l'analyse limite de structures bloc à bloc

Dans cet objectif, le problème d'optimisation n'est pas présenté sous une forme finale réduite, comme présenté généralement dans les différentes publications concernant les modélisations bloc à bloc par l'analyse limite depuis (Livesley 1978). Au contraire, on choisit ici de présenter la synthèse du problème d'optimisation sous sa forme non réduite, permettant une bonne lisibilité de l'interprétation mécanique de chaque équation et inéquation de l'approche statique par l'intérieur. Par ailleurs c'est finalement sous cette forme non réduite que le problème d'optimisation est implémenté dans la pratique, comme on le voit dans l'annexe [B.3.2](#page-423-0) contenant un extrait de code écrit pour l'implémentation du problème d'optimisation d'une structure bloc à bloc dans le cas 3D.

On se place dans le repère orthonormé direct  $(0; \vec{e}_1; \vec{e}_2)$  en deux dimensions,  $(0; \vec{e_1}; \vec{e_2}; \vec{e_3})$  en trois dimensions.

On adoptera la convention de notation suivante : les matrices sont nommées avec des lettres majuscules en gras, les matrices colonnes avec des lettres minuscules en gras et les scalaires avec des lettres majuscules ou minuscules sans gras. Par exemple, le chiffre 0 écrit sans gras représente le scalaire zéro, tandis que le chiffre 0 écrit en gras représente le vecteur colonne nul, dont chacune des lignes contient le scalaire 0.

## <span id="page-200-0"></span>**8.1 Données géométriques**

#### <span id="page-200-1"></span>**8.1.1 Description de la structure**

Un bloc est défini en deux dimensions par une région du plan fermée non nécessairement convexe. Un contour définit la frontière du bloc, composée par un polygone fermé. En trois dimensions, un bloc est défini grâce à son enveloppe fermée non nécessairement convexe. Le volume appartenant à l'intérieur de cette enveloppe bornée définit donc le bloc tridimensionnel.

Une structure est définie comme un ensemble de blocs, reliés entre eux topologiquement par des joints. Le joint est donc l'ensemble des lieux de contacts entre deux blocs. Dans ce travail, un joint entre deux blocs sera toujours défini comme une

#### **Chapitre 8 Implémentation numérique de l'analyse limite des structures bloc à bloc**

zone convexe : un segment dans le cas en deux dimensions, une surface plane convexe dans le cas en trois dimensions. Dans le cas d'un contact complexe entre deux blocs (surfaces multiples, non nécessairement convexes par exemple) on pourra toujours se ramener à une situation de joints plans convexes, parfois multiples entre deux blocs donnés. Il est donc possible que dans certains cas, deux joints différents puissent être définis pour une même paire de blocs (exemple de la paire de blocs 2 et 3 reliés par les joints 3 et 4 sur la [Figure 8.1\)](#page-202-1).

On définit également l'orientation du joint entre un bloc 1 et un bloc 2. Deux cas de figures sont possibles : cette orientation peut être définie, soit du bloc 1 vers le bloc 2, soit du bloc 2 vers le bloc 1. Si on regarde un bloc donné, celui-ci possède donc des joints de deux types : soit des joints orientés vers le bloc, soit d'autres joints orientés à l'opposé du bloc. Pour un joint donné, la convention de définition d'une orientation est arbitraire. L'important est d'enregistrer en mémoire la convention choisie pour un joint donné afin de maintenir par la suite la cohérence dans l'écriture des équations d'équilibre statique, qui fera intervenir le torseur des contraintes généralisées, défini d'un bloc vers son voisin.

On définit aussi les joints entre un bloc et un appui extérieur. Pour ce type de joint particulier, l'orientation choisie sera toujours dirigée vers le bloc.

Soit une structure composée de  $N_B$  blocs et de  $N_J$  joints, avec  $N_B$  et  $N_J$  dans  $\mathbb{N}^*$ .

Afin de décrire toutes les relations de contact entre blocs par l'intermédiaire des joints orientés dans une structure, on utilise une matrice de connectivité notée A. Cette matrice possède un nombre de ligne  $N_B$  égal au nombre de blocs dans la structure et un nombre de colonnes  $N_l$  égal au nombre de joints dans la structure. Le remplissage des valeurs de cette matrice s'effectue selon la règle suivante (exemple en [Figure 8.1\)](#page-202-1) :

Pour  $i \in [\![1; N_{B}]\!]$ ,  $j \in [\![1; N_{J}]\!]$ ,  $A_{i,j} = \{$ −1, si le joint *j* est orienté à l'opposé du bloc *i* 1, si le joint  $j$  est orienté vers le bloc  $i$ 0, sinon

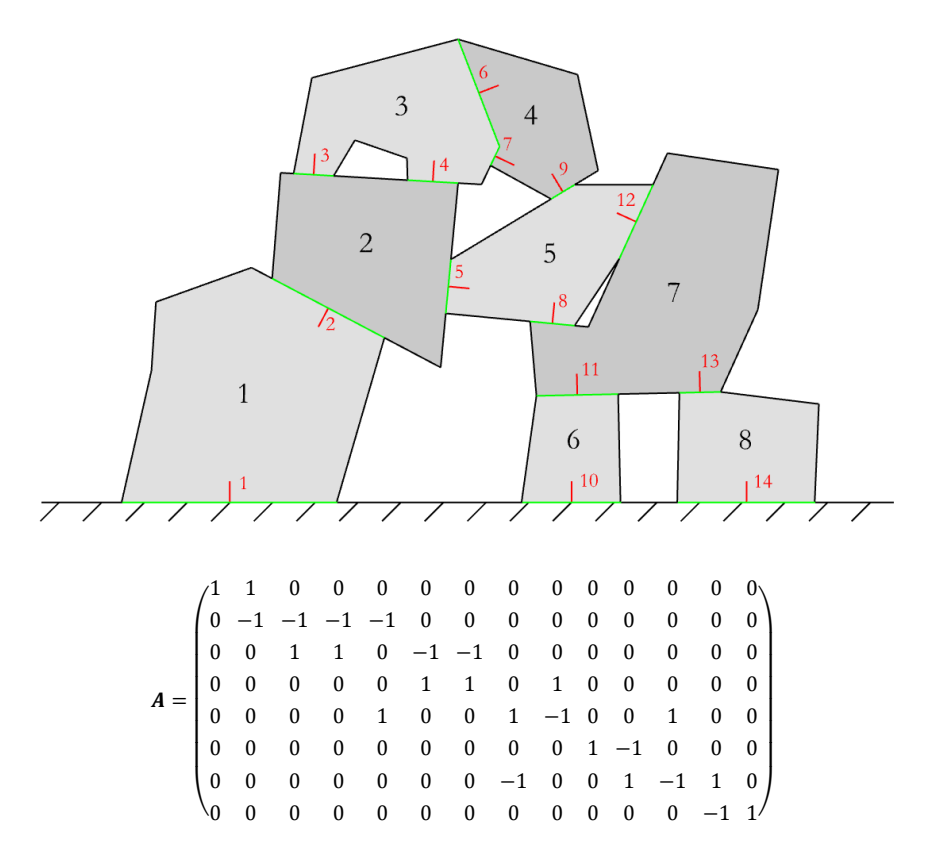

<span id="page-202-1"></span>Figure 8.1 – Exemple de structure bloc à bloc constituée par  $N_B = 8$  blocs et  $N_I = 14$ joints et matrice de connectivité de taille 8 × 14 correspondante ; l'orientation d'un joint entre deux blocs est représentée par un vecteur dont l'arrivée est dirigée vers le bloc pour lequel l'orientation est définie positive

#### <span id="page-202-0"></span>**8.1.2 Description des blocs**

Pour chaque bloc, on définit plusieurs caractéristiques géométriques, rangées dans différentes matrices.

Le centre de gravité  $G_i$  du bloc bidimensionnel *i*, a pour coordonnées  $(G_{1,i}; G_{2,i})$  dans le repère global  $(0; \vec{e_1}; \vec{e_2})$  [\(Figure 8.2](#page-203-1) (a)). Ces coordonnées des  $N_B$  centres de gravités sont rangées dans les matrices respectives  $G_1$  et  $G_2$ . Ces matrices sont toutes deux carrées diagonales de taille  $N_B^2$ . Dans le cas tridimensionnel, on définit les matrices carrées diagonales  $G_1$ ,  $G_2$  et  $G_3$  de taille  $N_B^2$  contenant respectivement les coordonnées  $(G_{1,i}; G_{2,i}; G_{3,i})$  du centre de gravité du bloc tridimensionnel *i* dans le repère global  $(0; \vec{e_1}; \vec{e_2}; \vec{e_3})$  [\(Figure 8.2](#page-203-1) (b)).

Les aires (en deux dimensions) ou les volumes (en trois dimensions) des blocs sont rangés dans le vecteur colonne  $s$  de taille  $N_B$  [\(Figure 8.2\)](#page-203-1).

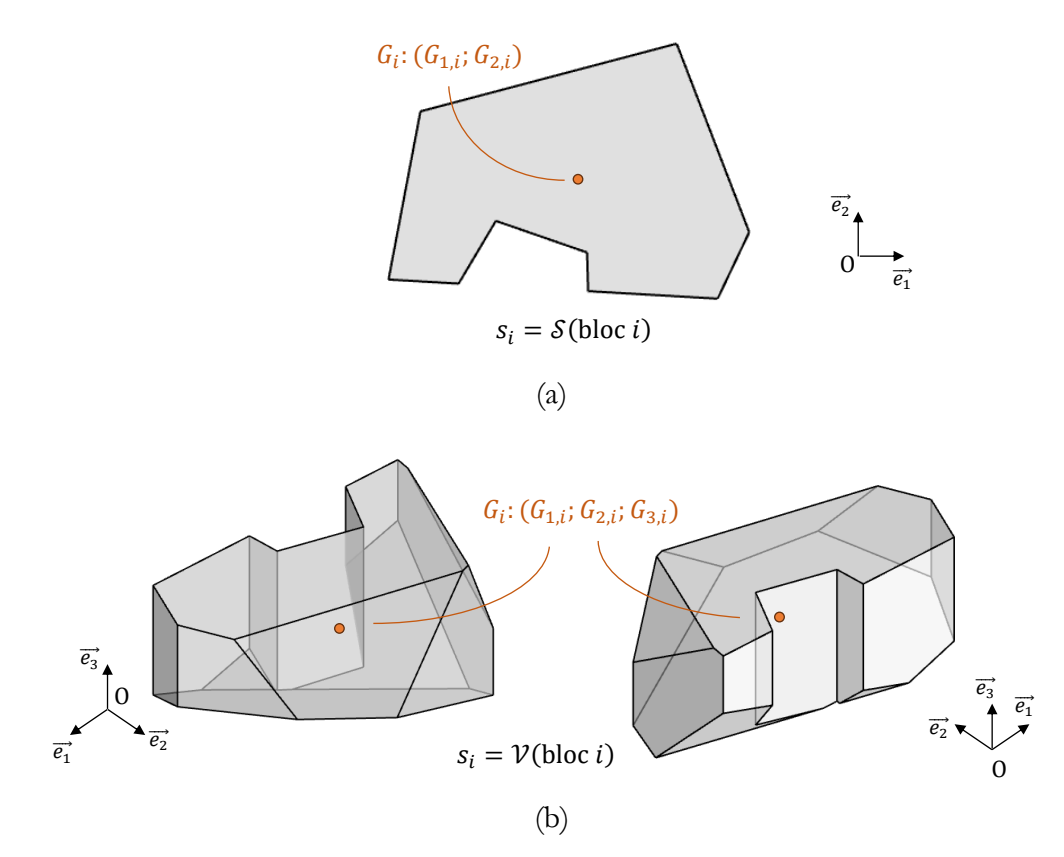

<span id="page-203-1"></span>Figure 8.2 – Centre de gravité  $G_i$  et définition de  $s_i$  pour un bloc  $i:(a)$  égal à la surface du bloc pour un bloc 2D, (b) égal à son volume pour un bloc 3D

#### <span id="page-203-0"></span>**8.1.3 Description des joints**

Pour chaque joint, on définit plusieurs caractéristiques géométriques, rangées dans différentes matrices.

Pour le cas 2D, le centre de gravité du joint j, soit le centre du segment représentant le joint j,  $H_j$ , a pour coordonnées  $(H_{1,j}; H_{2,j})$  dans le repère global  $(0; \vec{e_1}; \vec{e_2})$  [\(Figure 8.3](#page-204-0)) (a)). Ces coordonnées des  $N_t$  centres de gravités sont rangées dans les matrices respectives  $H_1$  et  $H_2$ , toutes deux carrées diagonales de tailles  $N_f^2$ . Dans le cas tridimensionnel, on définit les matrices  $H_1$ ,  $H_2$  et  $H_3$  contenant respectivement les coordonnées  $(H_{1,j}; H_{2,j}; H_{3,j})$  du centre de gravité de la surface du joint j dans le repère global  $(0; \vec{e_1}; \vec{e_2}; \vec{e_3})$  [\(Figure 8.3](#page-204-0) (b)). Ces matrices sont carrées diagonales de tailles  $N_f^2$ .

Les mesures dimensionnelles du joint nécessaires pour poser les critères de résistance d'Heyman sont différentes lorsque l'on considère le problème 2D et le problème 3D. En 2D, seule la demi-longueur  $L_i$  du joint j est nécessaire [\(Figure 8.3](#page-204-0) (a)). Celle-ci est rangée dans la matrice carrée diagonale  $L$  de taille  $N_f^2$  contenant toutes les demi-longueurs des joints.

En 3D, il est nécessaire de définir une liste de matrices contenant les distances entre le centre de gravité  $H_i$  du joint j et chacune des arêtes constituant la frontière convexe

polygonale du joint. Ces distances sont notées  $L_{i,k}$  avec k variant de 1 à  $N_{maxEdges}$ , avec  $N_{maxEdges}$  le nombre d'arêtes du joint qui en possède le plus dans la structure [\(Figure 8.3](#page-204-0) (b)). Ces distances sont rangées dans la matrice carrée diagonale de taille  $N_f^2$ , notée  $L_k$ , la  $k$ -ème matrice d'une liste de matrices de longueur  $N_{maxEdges}$ . Si le polygone du joint j possède un nombre total d'arêtes k strictement inférieur à  $N_{maxEdges}$ , alors les distances  $L_{j,k+1}, L_{j,k+2}$  et les suivantes jusqu'à  $L_{j,N_{maxEdges}}$  sont égales à 0.

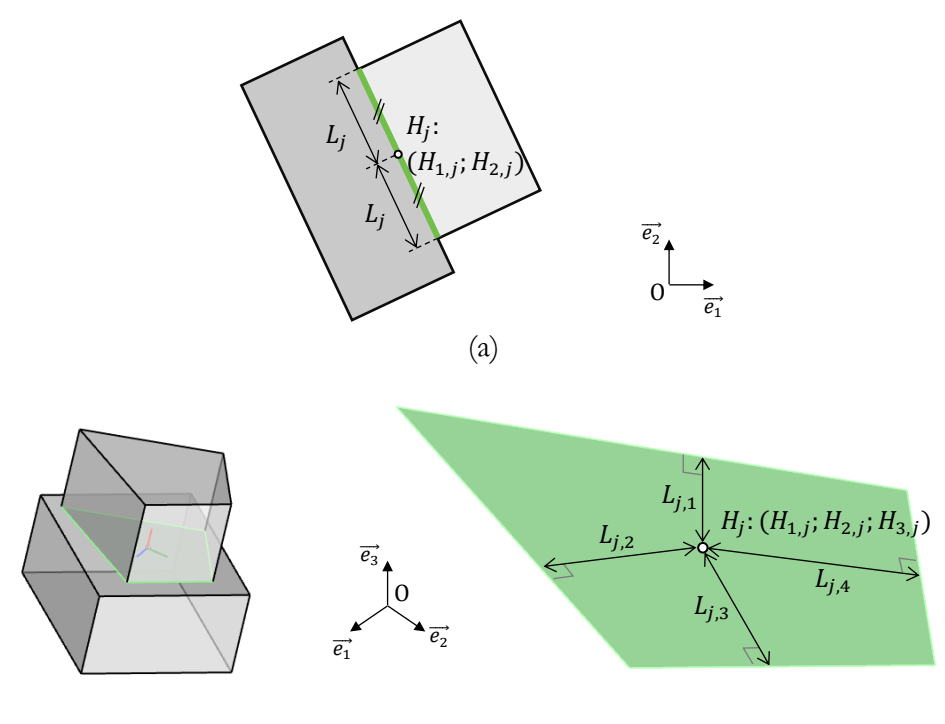

(b)

<span id="page-204-0"></span>Figure 8.3 – Centre de gravité  $H_i$  du joint j et définition (a) de la demi-longueur  $L_j$  dans le cas 2D et (b) des longueurs  $L_{j,k}$  pour k allant de 1 à  $N_{maxEdges}$  dans le cas 3D  $(ici\ N_{maxEdges} = 4)$ 

Il reste enfin à définir le système d'axes locaux lié à chacun des joints. Dans le cas bidimensionnel, on définit pour le joint *j* un vecteur unitaire  $\vec{X}_j$  dans la direction perpendiculaire au joint. L'orientation de ce vecteur est la même que l'orientation du joint déjà définie précédemment en [8.1.1](#page-200-1) lors de la définition de la matrice de connectivité  $A$ : si le joint est défini comme orienté vers le bloc *n* alors l'axe  $\vec{X}_j$  est orienté vers ce même bloc n. Ensuite, on définit le vecteur unitaire  $\vec{Y}_j$  perpendiculaire à l'axe  $\vec{X}_j$ de telle sorte que le repère  $(H_j; \vec{X}_j; \vec{Y}_j)$  forme un repère orthonormé direct du plan (Figure [8.4](#page-205-0) (a)), avec  $H_j$  le centre du joint, déjà défini ci-dessus . Les composantes  $(X_{1,j}; X_{2,j})$  de l'axe  $\vec{X}_j$  dans le repère global  $(0, \vec{e_1}; \vec{e_2})$  sont stockées respectivement dans les matrices  $X_1$  et  $X_2$ , et les composantes  $(Y_{1,j}; Y_{2,j})$  de l'axe  $\vec{Y}_j$ , dans les matrices  $Y_1$  et  $Y_2$ . Ces quatre nouvelles matrices sont toutes des matrices carrées diagonales de tailles  $N_J^2$ .

Pour le cas tridimensionnel, la définition des matrices d'axes locaux est similaire au cas bidimensionnel avec trois axes à définir au lieu de deux, et trois coordonnées pour

#### **Chapitre 8 Implémentation numérique de l'analyse limite des structures bloc à bloc**

chaque axe au lieu de deux. Pareillement, on définit donc pour le joint j un vecteur unitaire  $\vec{X}_j$  dans la direction perpendiculaire au joint. L'orientation de ce vecteur est la même que l'orientation du joint déjà définie précédemment en [8.1.1](#page-200-1) lors de la définition de la matrice de connectivité *A*. On définit ensuite les vecteurs unitaires  $\vec{Y}_j$  et  $\vec{Z}_j$ perpendiculaires à l'axe  $\vec{X}_j$  de telle sorte que le repère  $(H_j, \vec{X}_j; \vec{Y}_j; \vec{Z}_j)$  forme un repère orthonormé direct de l'espace ([Figure 8.4](#page-205-0) (b)), avec H<sub>j</sub> le centre du joint, déjà défini cidessus. Les composantes  $(X_{1,j}; X_{2,j}; X_{3,j})$  de l'axe  $\vec{X}_j$  dans le repère global  $(0; \vec{e_1}; \vec{e_2}; \vec{e_3})$ sont stockées respectivement dans les matrices  $X_1$ ,  $X_2$  et  $X_3$ , les composantes  $(Y_{1,j};Y_{2,j};Y_{3,j})$  de l'axe  $\vec{Y}_j$ , dans les matrices  $Y_1, Y_2$  et  $Y_3$ , et les composantes  $(Z_{1,j};Z_{2,j};Z_{3,j})$ de l'axe  $\vec{Z}_j$ , dans les matrices  $Z_1, Z_2$  et  $Z_3$ . Ces neuf nouvelles matrices sont toutes des matrices carrées diagonales de tailles  $N_f^2$ .

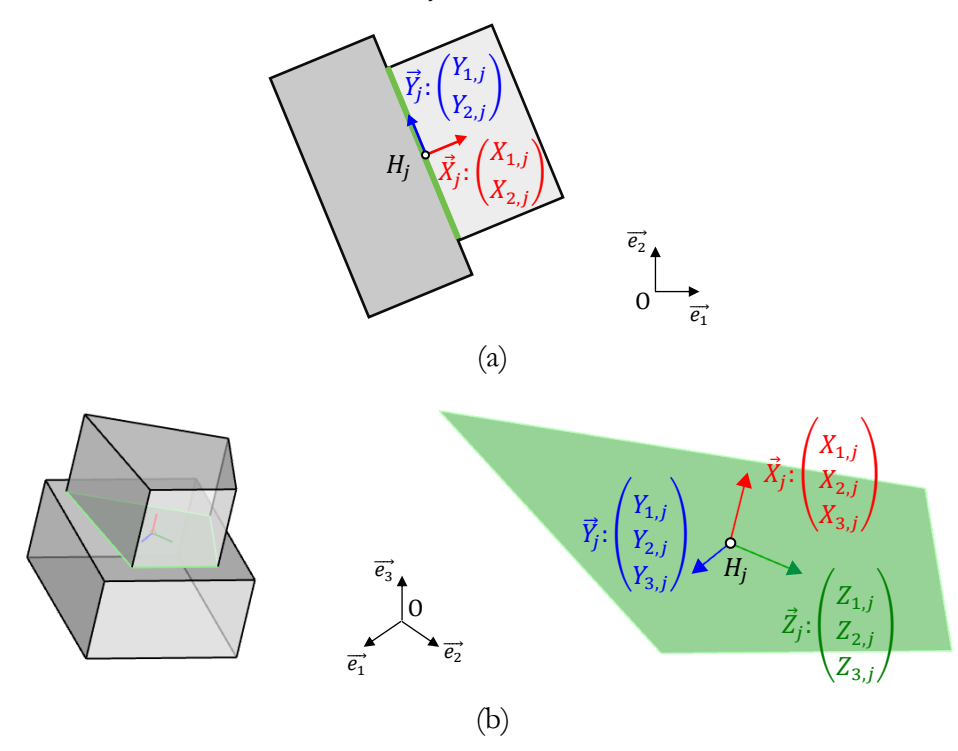

<span id="page-205-0"></span>Figure 8.4 – Axes unitaires locaux des joints pour (a) le cas 2D et (b) pour le cas 3D

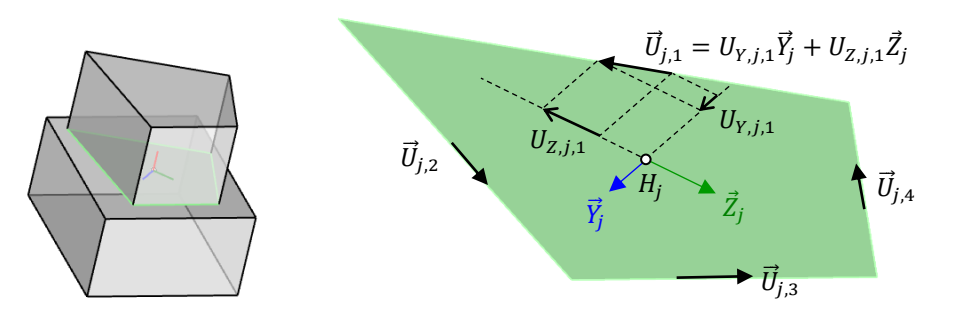

<span id="page-205-1"></span>Figure 8.5 – Axes unitaires  $\vec{U}_{j,k}$  ayant pour composantes  $(U_{Y,j,k}; U_{Z,j,k})$  exprimées dans le repère local  $(H_j; \vec{Y}_j; \vec{Z}_j)$  du joint *j*, pour *k* allant de 1 à  $N_{maxEdges}$  (ici  $N_{maxEdges} = 4$ ) dans le cas 3D

#### **Chapitre 8 Implémentation numérique de l'analyse limite des structures bloc à bloc**

Pour exprimer les critères d'Heyman dans le cas tridimensionnel, il est nécessaire de définir des axes appartenant au plan du joint et dirigés chacun selon les directions successives des arêtes du polygone convexe frontière du joint. On définit alors deux listes de matrices de longueurs  $N_{maxEdges}$ , pour stocker en mémoire les matrices contenant chacune des deux composantes, exprimées dans le plan du joint, de ces axes unitaires  $\vec{U}_{j,k}$  pour k allant de 1 à  $N_{maxEdges}$ . Le vecteur unitaire  $\vec{U}_{j,k}$  est dirigé suivant la direction de la k-ème arête définissant le contour polygonal du joint. L'orientation du vecteur  $\vec{U}_{j,k}$  est définie de telle sorte que la base formée par les vecteurs  $(\vec{X}_j;\vec{U}_{j,k};\vec{U}_{j,k+1})$ soit une base directe [\(Figure 8.5\)](#page-205-1). Les composantes  $(U_{Y,j,k}; U_{Z,j,k})$  du vecteur  $\overrightarrow{U_{j,k}}$  dans le repère bidimensionnel du plan du joint  $(H_j; \overrightarrow{Y}_j; \overrightarrow{Z}_j)$  sont enregistrées respectivement dans les deux matrices carrées diagonales de tailles  $N_f^2$ ,  $U_{Y,k}$  et  $U_{Z,k}$  pour k allant de 1 à  $N_{maxEdges}$ . Si le polygone du joint *j* possède un nombre total d'arêtes *K* strictement inférieur à  $N_{maxEdges}$ , alors les vecteurs  $\vec{U}_{j,K+1}$ ,  $\vec{U}_{j,K+1}$  et les suivants jusqu'à  $\vec{U}_{j,N_{maxEdges}}$ sont égaux au vecteur nul.

### <span id="page-206-0"></span>**8.2 Définition du problème d'optimisation**

#### <span id="page-206-1"></span>**8.2.1 Équations d'équilibres**

Le poids du bloc  $i$  est défini comme s'appliquant au centre de gravité  $G_i$  du bloc. En deux dimensions, son unique composante est égale à −pgbs<sub>i</sub> selon l'axe  $\vec{e}_2$  du repère global  $(0; \vec{e_1}; \vec{e_2})$  avec  $\rho$  la masse volumique du bloc et *b* la largeur du bloc dans la direction perpendiculaire [\(Figure 8.6](#page-206-2) (a)). Dans l'espace en trois dimensions, cette unique composante est égale à − $\rho gs_i$  selon l'axe  $\vec{e_3}$  du repère global (0; $\vec{e_1}; \vec{e_2}; \vec{e_3}$ ), avec  $\rho$ la masse volumique du bloc [\(Figure 8.6](#page-206-2) (b)).

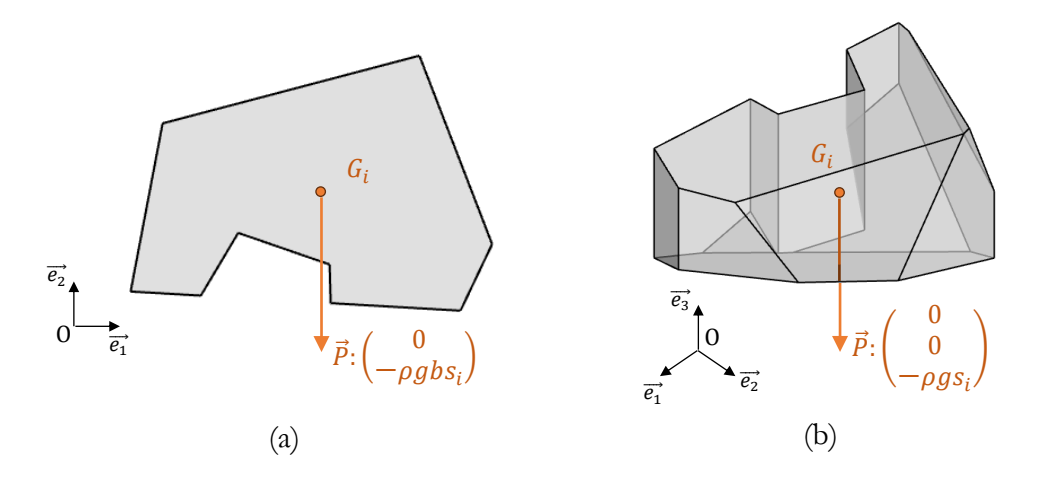

<span id="page-206-2"></span>Figure 8.6 – Définition du poids de blocs de masse volumique  $\rho$  (a) pour un bloc 2D avec une largeur *b* du bloc dans la direction hors plan et (b) pour un bloc 3D

Pour le cas bidimensionnel, on définit trois contraintes généralisées s'appliquant sur le bloc *i* au centre de gravité  $H_i$  d'un joint quelconque *j* du bloc *i* : l'effort normal  $n_i$ dirigé selon l'axe local  $\vec{X}_j$  du joint, l'effort tranchant  $v_{Y,j}$  dirigé selon l'axe local  $\vec{Y}_j$  du joint et le moment de flexion  $m_{Z,i}$  dirigé selon l'axe perpendiculaire au plan de la structure

[\(Figure 8.7](#page-207-0)). Ces trois types d'actions appliquées en chaque joint sont des variables stockées dans les trois vecteurs colonnes respectifs  $n$ ,  $v_Y$  et  $m_Z$  de tailles  $N_J$ .

On définit ensuite trois nouveaux vecteurs colonnes variables de tailles  $N_I$  qu'on note  $f_1, f_2$  et  $m_3$ . Ils sont définis de telle sorte que les équations linéaires de changement de variables suivantes soient vérifiées, pour le cas 2D :

$$
f_1 = X_1 n + Y_1 v_Y
$$
  
\n
$$
f_2 = X_2 n + Y_2 v_Y
$$
  
\n
$$
m_3 = m_Z
$$
\n(8.1)

Ces trois nouveaux vecteurs colonnes variables  $f_1, f_2$  et  $m_3$  contiennent les contraintes généralisées aux joints exprimées non plus dans la base locale du joint mais dans la base globale ( $\vec{e_1}$ ;  $\vec{e_2}$ ) du plan de la structure [\(Figure 8.7\)](#page-207-0).

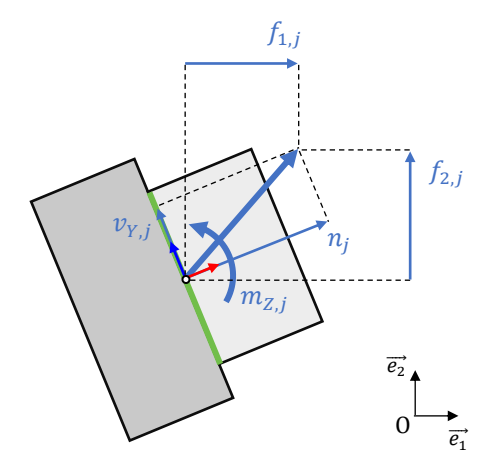

<span id="page-207-0"></span>Figure 8.7 – Contraintes généralisées du joint *j* dans le cas 2D exprimées dans le repère local (H<sub>j</sub>;  $\vec{X}_j$ ;  $\vec{Y}_j$ ) du joint et dans le repère global (0;  $\vec{e_1}; \vec{e_2}$ ) du plan de la structure

Pour le cas tridimensionnel, on définit six contraintes généralisées s'appliquant sur le bloc *i*, au centre de gravité  $H_i$  d'un joint quelconque *j* du bloc *i* : l'effort normal  $n_i$ dirigé selon l'axe local  $\vec{X}_j$  du joint, l'effort tranchant  $v_{Y,j}$  dirigé selon l'axe local  $\vec{Y}_j$  du joint, l'effort tranchant  $v_{Z,j}$  dirigé selon l'axe local  $\vec{Z}_j$  du joint, le moment de torsion  $m_{T,j}$ dirigé selon l'axe local  $\vec{X}_j$  du joint, le moment de flexion  $m_{Y,j}$  dirigé selon l'axe local  $\vec{Y}_j$ du joint et le moment de flexion  $m_{z,j}$  dirigé selon l'axe local  $\vec{z}_j$  du joint [\(Figure 8.8\)](#page-208-0). Ces six actions appliquées en chaque joint sont des variables stockées dans les six vecteurs colonnes respectifs  $n, v_Y, v_Z, m_T, m_Y$  et  $m_Z$  de tailles  $N_J$ .

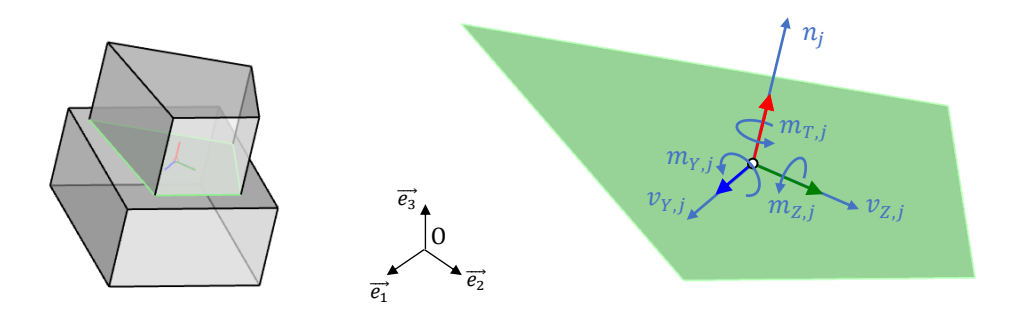

<span id="page-208-0"></span>Figure 8.8 – Contraintes généralisées du joint *j* dans le cas 3D exprimées dans le repère local  $(H_j; \vec{X}_j; \vec{Y}_j; \vec{Z}_j)$  du joint

De la même façon que pour le cas 2D, on définit ensuite les six vecteurs colonnes variables  $f_1$ ,  $f_2$ ,  $f_3$ ,  $m_1$ ,  $m_2$  et  $m_3$  de tailles  $N_j$  tels que les équations linéaires de changement de variables suivantes soient vérifiées pour le cas 3D :

$$
f_1 = X_1 n + Y_1 v_Y + Z_1 v_Z
$$
  
\n
$$
f_2 = X_2 n + Y_2 v_Y + Z_2 v_Z
$$
  
\n
$$
f_3 = X_3 n + Y_3 v_Y + Z_3 v_Z
$$
  
\n
$$
m_1 = X_1 m_T + Y_1 m_Y + Z_1 m_Z
$$
  
\n
$$
m_2 = X_2 m_T + Y_2 m_Y + Z_2 m_Z
$$
  
\n
$$
m_3 = X_3 m_T + Y_3 m_Y + Z_3 m_Z
$$
\n(8.2)

Ces six nouveaux vecteurs colonnes variables  $f_1, f_2, f_3, m_1, m_2$  et  $m_3$  contiennent les contraintes généralisées aux joints exprimées non plus dans la base locale du joint mais dans la base globale ( $\vec{e_1}$ ;  $\vec{e_2}$ ;  $\vec{e_3}$ ) de l'espace.

Les vecteurs colonnes variables contenant les contraintes généralisées exprimées dans le repère global permettent de poser les équations d'équilibre des forces et des moments pour chacun des blocs dans le repère global. Chaque bloc est soumis à son poids propre et à l'ensemble des contraintes généralisées agissant à chaque joint de ce bloc. On écrit ces équations d'équilibre sous forme matricielle pour exprimer l'équilibre de chacun des blocs en utilisant la matrice de connectivité définie en [8.1.1.](#page-200-1) Ainsi, chacune des  $N_B$  lignes des expressions matricielles suivantes expriment l'équilibre d'un seul bloc. Les équilibres des moments sont tous exprimés par rapport aux centres de gravité des blocs.

Pour le cas 2D, les équations d'équilibres sont donc :

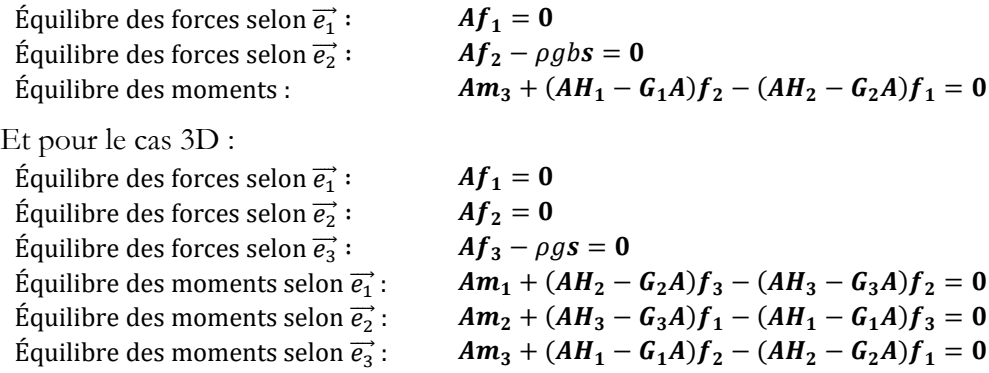

#### **Chapitre 8 Implémentation numérique de l'analyse limite des structures bloc à bloc**

On remarque que l'ensemble des égalités définies jusque-là (équations de changements de repères et équations d'équilibres) sont bien toutes des combinaisons linéaires des variables  $n, v_y, m_z, f_1, f_2$  et  $m_3$  pour une structure bidimensionnelle, ou des variables  $n, v_y, v_z, m_T, m_y, m_z, f_1, f_2, f_3, m_1, m_2$  et  $m_3$  pour une structure tridimensionnelle.

#### <span id="page-209-0"></span>**8.2.2 Critères de résistance**

Comme vu dans les autres chapitres, les différents critères de résistance appliqués aux joints évoqués dans ce travail (critères d'Heyman, critères de frottement de Coulomb et critère de contrainte finie en compression) s'expriment de manière nécessaire et suffisante dans l'espace des contraintes généralisées. Ces critères s'expriment donc de manière équivalente sous la forme d'inégalités, parfois nonlinéaires, faisant intervenir les contraintes généralisées exprimées dans les repères locaux des joints : pour le cas 2D, les vecteurs colonnes variables  $n$ ,  $v_y$  et  $m_z$ , et pour le cas 3D, les vecteurs colonnes variables  $n, v_Y, v_Z, m_T, m_Y$  et  $m_Z$ , tous de dimensions  $N_J$ .

#### <span id="page-209-1"></span>**8.2.2.1 Critères d'Heyman**

Pour rappel, les critères d'Heyman sont : (i) la résistance en traction est nulle, (ii) la résistance à la compression est infinie et (iii) la résistance au glissement est infinie (Heyman 1966).

Pour le cas bidimensionnel, nous avons vu dans les chapitres précédents que pour un joint *j* quelconque de demi-longueur  $L_j$ , ces critères s'expriment de manière équivalente à l'aide des contraintes généralisées d'effort normal  $n_i$  et de moment de flexion  $m_{z,i}$  s'appliquant au centre du joint, sous la forme de l'inégalité suivante :

$$
L_j n_j \ge |m_{Z,j}| \tag{8.3}
$$

Pour appliquer cette inégalité à l'intégralité des  $N_j$  joints de la structure, on utilise les vecteurs colonnes  $n \in m_{\mathbb{Z}}$ , ainsi que la matrice carrée diagonale L, définie précédemment comme contenant les demi-longueurs des joints, représentés par des segments. Après disjonction des cas positifs et négatifs pour faire disparaitre la valeur absolue, on obtient de manière équivalente les deux inégalités suivantes, pour le cas 2D :

$$
Ln + m_Z \ge 0 \tag{8.4}
$$
  

$$
Ln - m_Z \ge 0 \tag{8.5}
$$

Pour le cas tridimensionnel, il est nécessaire d'exprimer pour un joint j quelconque, le moment de flexion dévié  $m_{U_k,j}$  autour des axes successifs  $\overrightarrow{U_{j,k}}$  pour k allant de 1 à  $N_{maxEdges}$ , axes déjà définis en [8.1.3](#page-203-0) [\(Figure 8.5\)](#page-205-1). Le moment de flexion  $m_{U_{k},j}$  selon la direction  $\overrightarrow{U_{j,k}}$  s'exprime en fonction des moments de flexion  $m_{Y,j}$  et  $m_{Z,j}$  à l'aide d'une formule de changement de variables faisant intervenir les composantes  $(U_{Y,j,k}; U_{Z,j,k})$  du vecteur  $\overrightarrow{U_{j,k}}$  dans la base locale  $(\overrightarrow{Y_j}; \overrightarrow{Z_j})$  du plan du joint. Pour s'appliquer en chacun des  $N_J$  joints de la structures, ce changement de variable s'écrit sous forme matricielle de la manière suivante :

$$
Pour k \in [\![1; N_{maxEdges}]\!], \qquad m_{U_k} = U_{Y,k} m_Y + U_{Z,k} m_Z \tag{8.6}
$$

Il reste alors à exprimer le critère d'Heyman sous la forme d'une inégalité appliquée à l'effort normal  $n_j$  et à ce moment de flexion  $m_{U_k,j}$ , à l'aide des différentes distances  $L_{j,k}$ , distances déjà définies précédemment, pour  $k$  allant de 1 à  $N_{maxEdges}$ . Pour s'appliquer en chacun des N<sub>J</sub> joints de la structures, cette inégalité s'écrit sous forme matricielle de la manière suivante :

$$
Pour \ k \in [\![1; N_{maxEdges}]\!], \qquad L_k n - m_{U_k} \ge 0 \tag{8.7}
$$

On remarque que l'ensemble des égalités et inégalités permettant de décrire les critères d'Heyman sont toutes des combinaisons linéaires des variables représentées par les vecteurs colonnes contraintes généralisées, que ce soit dans le cas bidimensionnel ou tridimensionnel.

Dans le cas 2D ou 3D, ces égalités et inégalités numériques sont la traduction équivalente de la condition géométrique bien connue appliquée aux points de la ligne de pression sous les critères d'Heyman : les points de la ligne de pression sont tous contenus à l'intérieur de l'enveloppe convexe du joint, donc ici à l'intérieur des frontières des joints puisque, par hypothèse, les joints sont définis comme plans et convexes.

#### <span id="page-210-0"></span>**8.2.2.2 Critère de résistance finie au glissement**

Le critère de résistance finie au glissement complexifie la troisième hypothèse prise en compte par Heyman pour l'analyse limite des structures en maçonnerie : la résistance au glissement est considérée comme infinie (Heyman 1966). Déjà décrit en [6.2.1.2,](#page-133-0) le critère aux joints utilisé ici est le critère de Coulomb sans cohésion faisant intervenir le coefficient de frottement  $\mu$ .

Pour le problème bidimensionnel, ce critère s'exprime en fonction des contraintes généralisées d'effort normal  $n_j$  et d'effort tranchant  $v_{Y,i}$  à l'aide de l'inégalité suivante :

$$
\mu n_j \ge |v_{Y,j}| \tag{8.8}
$$

Pour appliquer ce critère à l'ensemble des  $N<sub>j</sub>$  joints de la structure, on l'écrit sous la forme matricielle suivante équivalente, sans la valeur absolue :

$$
\mu n + \nu_Y \ge 0 \tag{8.9}
$$
  

$$
\mu n - \nu_Y \ge 0 \tag{8.10}
$$

Pour le problème tridimensionnel, le critère de Coulomb s'exprime cette fois-ci en fonction des contraintes généralisées d'effort normal  $n_j$ , d'effort tranchant  $v_{Y,j}$  et d'effort tranchant  $v_{z,j}$  à l'aide de l'inégalité suivante :

$$
\mu n_j \ge \sqrt{{v_{Y,j}}^2 + {v_{Z,j}}^2} \tag{8.11}
$$

On voit que cette inégalité quadratique ne rentre pas dans le cadre théorique de l'optimisation linéaire, contrairement à l'ensemble des équations et inéquations rencontrées jusque-là. En effet, il est impossible d'écrire cette inégalité sous la forme d'une combinaison linéaire des variables  $n_j$ ,  $v_{Y,j}$  et  $v_{Z,j}$ . Dans ce cas-là, on introduit alors une contrainte conique permettant d'exprimer cette inégalité.

Comme vu au chapitre précédent en [7.1.8,](#page-170-0) on passe donc dans le cadre théorique de l'optimisation conique (ici, l'optimisation conique du second ordre) dans lequel les théorèmes de l'optimisation linéaire (faisabilité, dualité, etc.) sont toujours valides dans les conditions d'applications de ce travail. Les algorithmes de résolutions automatiques (algorithmes de points intérieurs) sont certes, un peu moins efficaces dans le cadre de l'optimisation conique que dans le cadre de l'optimisation linéaire. En pratique, ils sont cependant du même ordre de grandeur de rapidité dans l'absolu, pour les problèmes d'analyse limite des structures bloc à bloc abordées dans ce travail. La différence de ce point de vue-là est donc négligeable.

On reconnait directement, à la forme de cette inégalité quadratique, l'expression d'un cône de Lorentz de dimension 3,  $Q^3$ . Pour appliquer ce critère à l'ensemble des  $N_j$  joints de la structure, on exprime donc l'appartenance au cône  $Q^3$  sous la forme matricielle suivante :

$$
(\mu n; \nu_Y; \nu_Z) \in \mathcal{Q}^3 \tag{8.12}
$$

Que ce soit dans les cas 2D ou 3D, ces nouvelles contraintes sont la traduction numérique équivalente de la condition géométrique qui contraint l'effort normal à appartenir au cône de frottement de Coulomb.

#### <span id="page-211-0"></span>**8.2.2.3 Critère de résistance finie en compression**

Le critère de résistance finie en compression complexifie la deuxième hypothèse prise en compte par Heyman pour l'analyse limite des structures en maçonnerie : la résistance en compression est considérée comme infinie (Heyman 1966). Avec cette nouvelle hypothèse, on considère que la contrainte normale  $\sigma$  appliquée au joint ne peut dépasser la valeur limite  $\sigma_c$ .

#### **Critère de résistance finie en compression dans le cas 2D**

On a déjà montré en [6.2.1.3](#page-139-0) que le critère de résistance finie en compression pour le cas 2D sur un joint quelconque j s'écrit en fonction des contraintes généralisées d'effort normal  $n_i$  et de moment de flexion  $m_{z,i}$  s'appliquant au centre du joint, sous la forme de l'expression parabolique suivante :

<span id="page-211-1"></span>
$$
|m_{Z,j}| \le n_j \left( L_j - \frac{n_j}{2b\sigma_c} \right) \tag{8.13}
$$

Avec  $b$  la largeur du joint dans la direction perpendiculaire au plan de la structure,  $\sigma_c$  la contrainte maximale admissible en compression et  $L_j$  la demi-longueur du joint, déjà définie en [8.1.3](#page-203-0) [\(Figure 8.3\)](#page-204-0).

On remarque que, de la même façon que pour le critère de résistance finie au frottement en 3D, ce critère ne peut s'exprimer sous la forme d'une combinaison linéaire des variables du problème d'optimisation. On va donc devoir transformer cette expression de manière équivalente pour pouvoir l'exprimer sous forme de contraintes coniques (ici, des contraintes coniques du second ordre).

Dans l'exposition des différentes modélisations bloc à bloc en analyse limite en [2.2.3.3](#page-71-0), on a montré deux approches distinctes permettant d'exprimer les contraintes

#### **Chapitre 8 Implémentation numérique de l'analyse limite des structures bloc à bloc**

généralisées au niveau d'un joint : les approches dites concave et convexe [\(Figure 8.9\)](#page-212-0). Jusque-là, les contraintes généralisées sont exprimées sous la forme concave. Afin d'exprimer le critère de résistance finie en compression en 2D, on va utiliser une approche à la fois concave et convexe en introduisant des nouvelles variables, qu'on pourra interpréter comme les variables normales associées aux contacts ponctuels des sommets du joint de l'approche convexe. L'introduction de ces nouvelles variables permettra d'exprimer de manière équivalente sous forme réduite le critère de résistance finie en compression, à l'aide de contraintes coniques. Cette même approche sera utilisée pour le cas 3D.

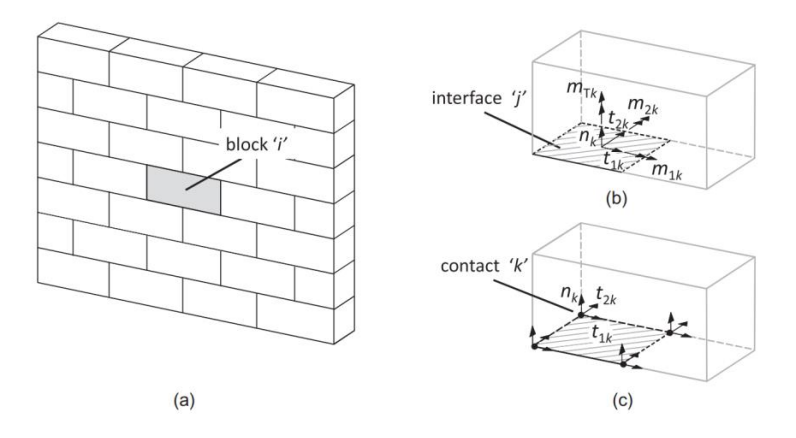

<span id="page-212-0"></span>Figure 8.9 – Approches dites concave (b) et convexe (c) pour la définition des contraintes généralisées au niveau des joints, tiré de (Portioli et al. 2014)

On définit donc, pour le cas 2D, les nouvelles variables  $n_{A,i}$  et  $n_{B,i}$  positives ou nulles s'exprimant linéairement en fonction des variables  $n_i$  et  $m_{z,i}$  de telle sorte que :

$$
n_{A,j} = 0.5 (n_j + m_{Z,j}/L_j)
$$
 (8.14)

<span id="page-212-2"></span><span id="page-212-1"></span>
$$
n_{B,j} = 0.5 (n_j - m_{Z,j}/L_j)
$$
 (8.15)

Ce qui est équivalent à :

$$
n_j = n_{A,j} + n_{B,j} \tag{8.16}
$$

$$
m_{Z,j} = L_j \left( n_{A,j} - n_{B,j} \right) \tag{8.17}
$$

Physiquement, ces nouvelles variables s'interprètent comme les deux composantes normales au joint, qui s'appliquent aux deux extrémités  $A_i$  et  $B_i$  du segment définissant le joint, lorsque les contraintes généralisées d'effort normal  $n_i$  et de moment de flexion  $m_{Z,i}$  sont exprimées sous forme convexe [\(Figure 8.10\)](#page-213-0). En effet, les équations [\(8.16](#page-212-1)) et [\(8.17](#page-212-2)) traduisent bien l'égalité entre le torseur des contraintes généralisées contenant  $n_i$ et  $m_{Z,i}$  exprimé au centre du joint  $H_i$  et la somme des deux torseurs contenant  $n_{A,i}$  et  $n_{B,i}$ exprimés respectivement aux sommets  $A_i$  et  $B_i$  du segment du joint :

$$
\begin{Bmatrix} (n_{A,j}\overrightarrow{X_j}) \\ \overrightarrow{0} \end{Bmatrix}_{A_j} + \begin{Bmatrix} (n_{B,j}\overrightarrow{X_j}) \\ \overrightarrow{0} \end{Bmatrix}_{B_j} = \begin{Bmatrix} (n_{A,j} + n_{B,j})\overrightarrow{X_j} \\ L_j(n_{A,j} - n_{B,j})\overrightarrow{e_3} \end{Bmatrix}_{H_j} = \begin{Bmatrix} n_j\overrightarrow{X_j} \\ m_{Z,j}\overrightarrow{e_3} \end{Bmatrix}_{H_j}
$$
(8.18)

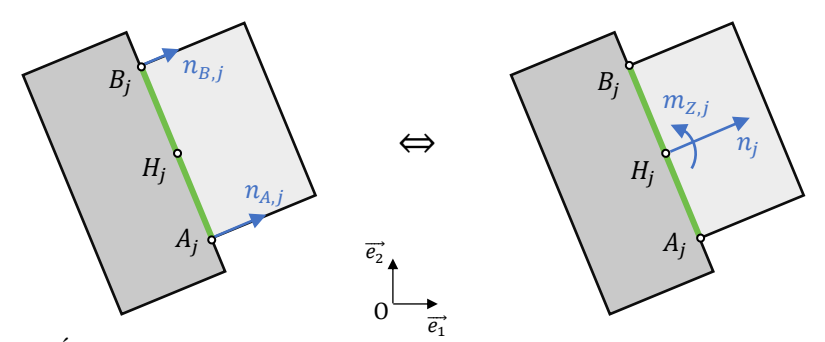

<span id="page-213-0"></span>Figure 8.10 – Équivalence entre la formulation convexe, avec les variables  $n_{A,j}$  et  $n_{B,j}$ , et la formulation concave, avec les variables  $n_j$  et  $m_{Z,j}$ , pour un joint dans le cas 2D

En injectant les expressions [\(8.16](#page-212-1)) et [\(8.17](#page-212-2)) de  $n_j$  et  $m_{Z,j}$  en fonction de  $n_{A,j}$  et  $n_{B,j}$ dans l'inéquation parabolique [\(8.13](#page-211-1)) du critère, tout en conservant le terme en  $n_j^2$ , on obtient, après suppression de la valeur absolue :

$$
4b\sigma_c L_j n_{A,j} \ge n_j^2 \tag{8.19}
$$

$$
4b\sigma_c L_j n_{B,j} \ge n_j^2 \tag{8.20}
$$

On reconnait les expressions de deux cônes quadratiques du second ordre du même type : le cône de Lorentz tourné de dimension 3,  $Q_r^3$ .

Pour récapituler, on peut donc écrire le critère de résistance finie en compression bidimensionnel pour l'ensemble des  $N_J$  joints de la structure, sous la forme matricielle suivante :

$$
n_A + n_B - n = 0 \tag{8.21}
$$

$$
LnA - LnB - mZ = 0
$$
 (8.22)  
(2*b*<sub>0</sub>.
$$
L \cdot 1 : n_A : n) \in Ox3
$$
 (8.23)

$$
(2b\sigma_c \mathbf{L} \cdot \mathbf{1}; \mathbf{n}_B; \mathbf{n}) \in \mathbf{Q}_r^3 \tag{8.24}
$$

Avec  $n_A$  et  $n_B$  les vecteurs colonnes de dimensions  $N_J$  contenant respectivement les termes  $n_{A,j}$  et  $n_{B,j}$ . On remarque que, pour obtenir une expression homogène, la matrice carrée diagonale L doit être multipliée par le vecteur colonne 1 contenant la valeur 1 à chacune de ses lignes.

On note que l'ensemble des contraintes égalités introduites pour exprimer ce critère pour le cas 2D sont bien des combinaisons linéaires des variables du problème d'optimisation. L'ensemble des contraintes inégalités sont exprimées à l'aide de contraintes coniques du second ordre (cône de Lorentz tourné). On reste donc bien dans le cadre de l'optimisation conique (ici, du second ordre).

#### **Critère de résistance finie en compression dans le cas 3D**

Pour poser le critère de résistance finie en compression dans le cas 3D, on utilisera la même stratégie que pour le cas bidimensionnel : on introduira des nouvelles variables qui permettront d'exprimer le critère dans le cadre de l'optimisation conique, sans perdre en généralité. On évitera ainsi d'approximer le critère tridimensionnel de résistance finie en compression par des expressions linéaires ou quadratiques approchées du critère.

#### • Définition et description des facettes d'un joint

Même si, dans le cas 3D, les joints sont définis comme des surfaces planes convexes, il est très complexe (mais pas impossible) de trouver, comme dans le cas 2D avec l'expression [\(8.13\)](#page-211-1), une expression exacte du critère en fonction des contraintes généralisées du joint. On va donc plutôt se ramener à considérer des "sous-joints" triangulaires qui partitionnent le joint plan convexe en un certain nombre minimal de triangles. Ces triangles élémentaires composant le joint seront appelés des facettes. En exprimant le critère sur chacune de ces facettes plutôt que directement sur l'intégralité du joint, on s'assure ainsi une écriture exacte du critère tout en conservant la généralité de sa formulation pour n'importe quel type de joint plan convexe.

Deux algorithmes différents permettent de découper une surface de joint plan convexe en triangles. Le premier algorithme permet de créer un nombre minimal de triangles pour une surface plane convexe quelconque, ce qui permet de minimiser le nombre de nouvelles variables du problème d'optimisation et donc, de rendre les calculs le plus efficace possible. Cet algorithme consiste à parcourir les sommets de la polyligne définissant le contour de la surface du joint dans les deux sens en même temps (sens direct et sens indirect), à partir d'un sommet de départ, en créant les triangles au fur et à mesure du parcours. A chaque étape, les deux nouveaux triangles possèdent alternativement deux sommets appartenant à l'un des deux sens de parcours et un sommet appartenant à l'autre sens. Si le nombre de côtés de la polyligne du contour est impair, alors on crée la dernière facette triangulaire à part. Le processus de ce premier algorithme est illustré sur la [Figure 8.11](#page-215-0) ci-dessous.

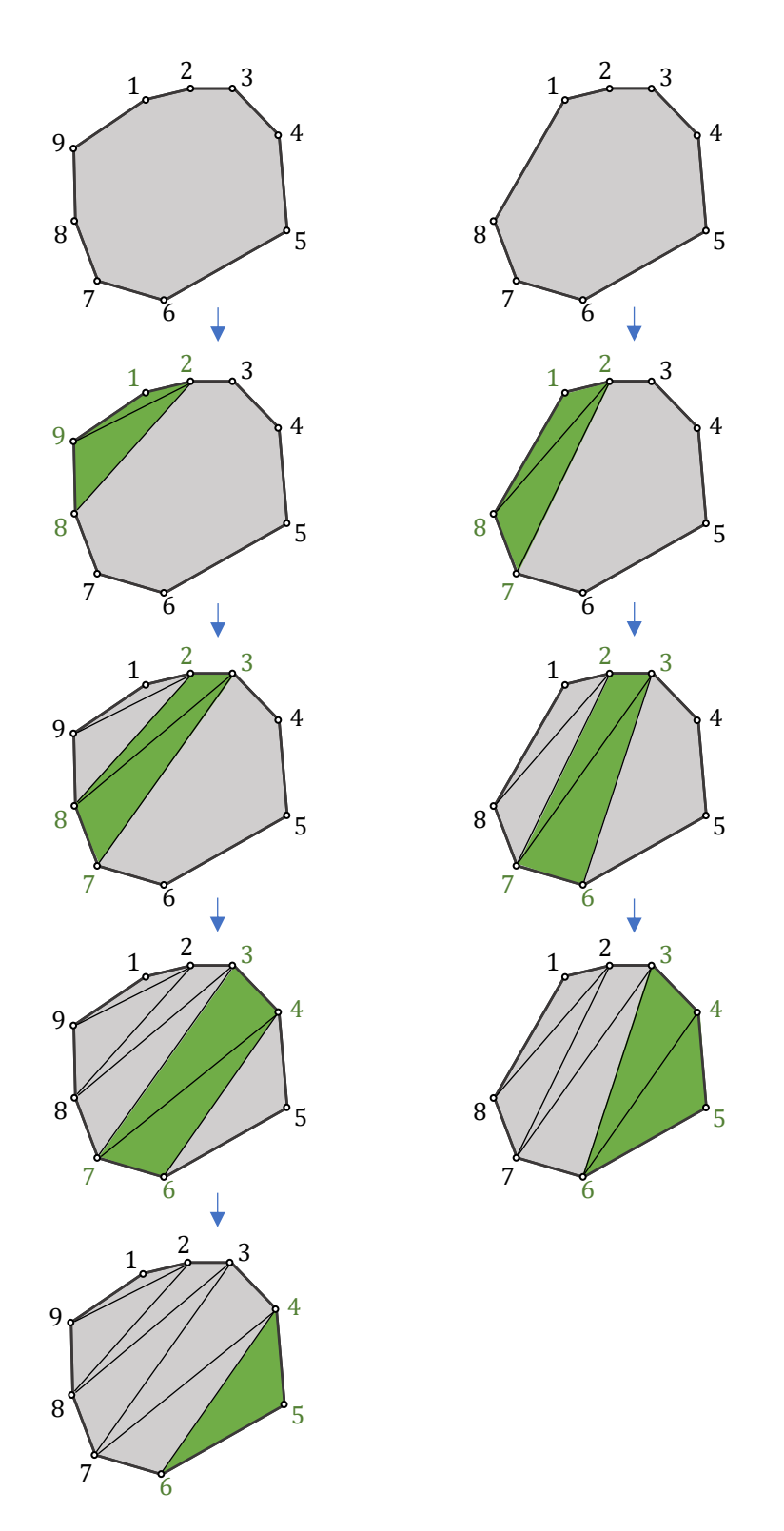

<span id="page-215-0"></span>Figure 8.11 – Premier algorithme pour la génération des facettes triangulaires pour un joint plan convexe ; nombre de côté impair à gauche et pair à droite
Le second algorithme consiste à relier deux sommets consécutifs au centre de gravité du joint pour créer successivement chacune des facettes [\(Figure 8.12\)](#page-216-0).

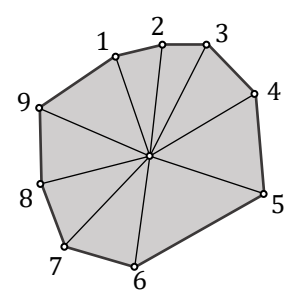

<span id="page-216-0"></span>Figure 8.12 – Second algorithme pour la génération des facettes triangulaires pour un joint convexe

Pour un joint convexe possédant N<sub>edges</sub> côtés, le premier algorithme va générer  $N_{edges}$  −2 facettes triangulaires tandis que le second algorithme va générer  $N_{edges}$ facettes. Du point de vue de la complexité algorithmique, cette différence n'est pas significative lorsque  $N_{edges}$  est élevé. Cependant, pour des joints ayant 4 côtés, ce qui représente un cas assez usuel en pratique, cette différence implique que le nombre de nouvelles variables créées avec le premier algorithme sera deux fois plus petit que le nombre de variables créées en utilisant la seconde méthode. Pour faciliter la résolution du problème d'optimisation conique en minimisant au mieux le nombre total de variables mises en jeu, on préfèrera donc la première méthode. Le deuxième algorithme de facettisation sera cependant également utilisé, uniquement dans le cas où l'on cherche à calculer un coefficient de sécurité géométrique lorsque le critère de résistance finie en compression est activé.

Quel que soit l'algorithme utilisé pour trianguler la surface plane convexe du joint, on associe à chaque facette un repère local, défini de manière similaire que pour le repère local défini en [8.1.3](#page-203-0) [\(Figure 8.4\)](#page-205-0) pour le joint. La facette  $k$  du joint  $j$  possède donc un centre de gravité nommé  $H_{j,k}$ , avec k variant de 1 à  $N_{maxFacets}$ , avec  $N_{maxFacets}$  égal au nombre de facettes du joint qui en possède le plus [\(Figure 8.13\)](#page-217-0). Les coordonnées  $(H_{Y,j,k}; H_{Z,j,k})$  du centre de gravité  $H_{j,k}$  de la facette k dans le repère bidimensionnel du plan du joint  $(H_j; \vec{Y}_j; \vec{Z}_j)$  sont enregistrées respectivement dans les deux matrices carrées diagonales de tailles  $N_j^2$ ,  $H_{Y,k}$  et  $H_{Z,k}$  pour  $k$  allant de 1 à  $N_{maxFacets}$ . Si le joint j possède un nombre total de facettes  $K$  strictement inférieur à  $N_{maxFacets}$ , alors les coordonnées  $(H_{Y,j,K+1}; H_{Z,j,K+1}), (H_{Y,j,K+2}; H_{Z,j,K+2})$  et les suivantes jusqu'à  $(H_{Y,j,N_{maxFacets}}; H_{Z,j,N_{maxFacets}})$ sont définies égales à 0.

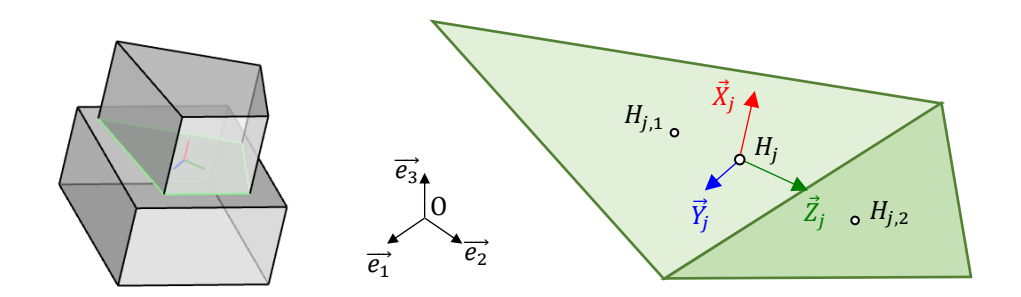

<span id="page-217-0"></span>Figure 8.13 – Définition des centres de gravités  $H_{i,k}$  des  $k$  facettes du joint j, ayant pour coordonnées  $(H_{Y,j,k}; H_{Z,j,k})$  dans le repère local bidimensionnel  $(H_j; \vec{Y}_j; \vec{Z}_j)$  du joint  $j$ , ici pour  $k$  allant de 1 à 2

#### • Définition des contraintes généralisées d'une facette

Grace à ces coordonnées, on peut définir les trois contraintes généralisées locales suivantes pour chaque facette, qui s'appliquent au centre de gravité de chaque facette  $H_{j,k}$ : l'effort normal  $n_{j,k}$  dirigé selon l'axe local  $\vec{X}_j$  du joint, le moment de flexion  $m_{Y,j,k}$ dirigé selon l'axe local  $\vec{Y}_j$  du joint et le moment de flexion  $m_{Z,j,k}$  dirigé selon l'axe local  $\vec{z}_j$  du joint [\(Figure 8.14\)](#page-217-1). Ces contraintes généralisées sont rangées dans les vecteurs colonnes variables de tailles  $N_j$ ,  $n_k$ ,  $m_{Y,k}$  et  $m_{Z,k}$  pour  $k$  allant de 1 à  $N_{maxFacets}$ . On peut donc écrire les relations linéaires entre les 3k contraintes généralisées  $n_{j,k}$ ,  $m_{Y,j,k}$ ,  $m_{Z,j,k}$ des k facettes pour k allant de 1 à  $N_{maxFacets}$ , et les trois contraintes généralisées  $n_j$ ,  $m_{Y,j}$ ,  $m_{Z,j}$  du joint *j* déjà définies en [8.2.1](#page-206-0) [\(Figure 8.8\)](#page-208-0) :

$$
n_j = \sum_{k=1}^{N_{maxFacets}} (n_{j,k})
$$
\n(8.25)

$$
m_{Y,j} = \sum_{k=1}^{N_{maxFacets}} (m_{Y,j,k} + H_{Z,j,k} n_{j,k})
$$
 (8.26)

$$
m_{Z,j} = \sum_{k=1}^{N_{maxFacets}} (m_{Z,j,k} - H_{Y,k,k} n_{j,k})
$$
 (8.27)

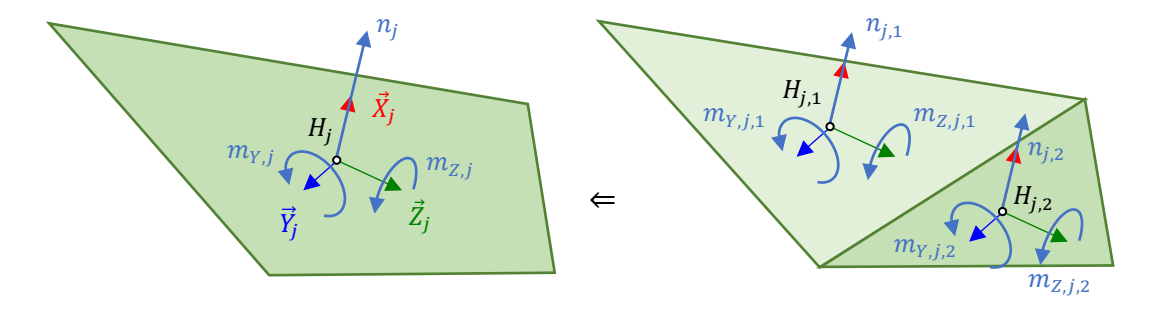

<span id="page-217-1"></span>Figure 8.14 – Définition des contraintes généralisées  $n_{i,k}$ ,  $m_{Y,i,k}$ ,  $m_{Z,i,k}$  des *k* facettes du joint *j*, ici pour *k* allant de 1 à 2, à partir des contraintes généralisées  $n_j$ ,  $m_{Y,j}$ ,  $m_{Z,j}$  du  $joint j$ 

Ensuite, pour chaque facette  $k$  appartenant au joint  $j$ , on stocke les coordonnées des trois sommets  $A_{i,k}$ ,  $B_{i,k}$  et  $C_{i,k}$  de la facette triangulaire [\(Figure 8.15\)](#page-218-0). Ces coordonnées sont exprimées dans le repère local  $(H_{j,k}; \vec{Y}_j; \vec{Z}_j)$  de la facette k, ayant pour origine le point  $H_{j,k}$ , et non pas dans le repère local  $(H_j; \vec{Y}_j; \vec{Z}_j)$  du joint j, ayant pour origine le point  $H_j$ . De la même façon que pour le cas bidimensionnel, ces coordonnées permettront ensuite d'exprimer la relation entre les formulations concave et convexe des contraintes généralisées au niveau d'une facette. Les coordonnées  $(A_{Y,i,k}; A_{Z,i,k})$ ,  $(B_{Y,i,k}; B_{Z,i,k})$  et  $(c_{y,j,k}; c_{z,j,k})$  des trois sommets respectifs  $A_{j,k}$ ,  $B_{j,k}$  et  $C_{j,k}$  de la facette k du joint j dans le repère bidimensionnel local de la facette  $(H_{j,k}; \vec{Y}_j; \vec{Z}_j)$  sont enregistrées respectivement dans les 6k matrices carrées diagonales de tailles  $N_j^2$ ,  $A_{Y,k}$ ,  $A_{Z,k}$ ,  $B_{Y,k}$ ,  $B_{Z,k}$ ,  $C_{Y,k}$  et  $C_{Z,k}$  pour k allant de 1 à  $N_{maxFacets}$ .

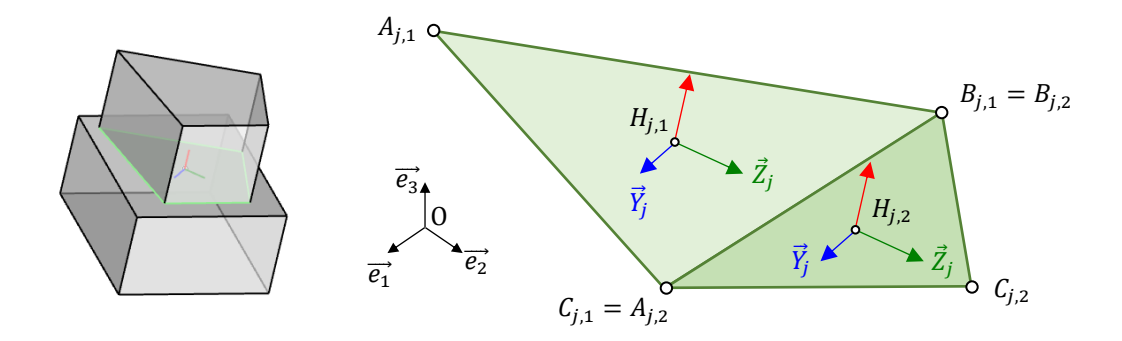

<span id="page-218-0"></span>Figure 8.15 - Définition des sommets  $A_{i,k}$ ,  $B_{i,k}$  et  $C_{i,k}$  de la facette  $k$  et de leurs coordonnées dans le repère local bidimensionnel  $(H_{j,k}; \vec{Y}_j; \vec{Z}_j)$  de la facette k, ici pour k allant de 1 à 2

De la même manière que pour le cas 2D, on définit à présent les nouvelles variables  $n_{A,j,k}$ ,  $n_{B,j,k}$  et  $n_{C,j,k}$  positives ou nulles s'exprimant linéairement en fonction des variables  $n_{i,k}$ ,  $m_{Y,i,k}$  et  $m_{Z,i,k}$  (qui sont, pour rappel, les contraintes généralisées locales de la facette  $k$  du joint  $j$ ) de telle sorte que :

<span id="page-218-3"></span><span id="page-218-2"></span><span id="page-218-1"></span>
$$
n_{j,k} = n_{A,j,k} + n_{B,j,k} + n_{C,j,k}
$$
\n
$$
= A_{A,B} + B_{A,B} + C_{A,B} + C_{A
$$

$$
m_{Y,j,k} = A_{Z,j,k} n_{A,j,k} + B_{Z,j,k} n_{B,j,k} + C_{Z,j,k} n_{C,j,k}
$$
(8.29)

$$
m_{Z,j,k} = -A_{Y,j,k} n_{A,j,k} - B_{Y,j,k} n_{B,j,k} - C_{Y,j,k} n_{C,j,k}
$$
\n(8.30)

Physiquement, ces nouvelles variables s'interprètent comme les trois composantes normales à la facette, s'appliquant aux trois sommets  $A_{i,k}$ ,  $B_{i,k}$  et  $C_{i,k}$  du triangle définissant la facette, lorsque les contraintes généralisées d'effort normal  $n_{i,k}$  et de moments de flexions  $m_{Y,j,k}$  et  $m_{Z,j,k}$  sont exprimées sous la formulation convexe plutôt que sous la formulation concave [\(Figure 8.16\)](#page-219-0). En effet, les équations [\(8.28\)](#page-218-1), [\(8.29\)](#page-218-2) et [\(8.30\)](#page-218-3) traduisent bien l'égalité entre le torseur des contraintes généralisées contenant  $n_{j,k}$ ,  $m_{Yj,k}$  et  $m_{Zj,k}$  exprimé au centre de la facette  $H_{j,k}$  et la somme des trois torseurs contenant  $n_{A,j,k}$ ,  $n_{B,j,k}$  et  $n_{C,j,k}$  exprimés respectivement aux sommets  $A_{j,k}$ ,  $B_{j,k}$  et  $C_{j,k}$  du triangle de la facette :

$$
\left\{\n\begin{array}{c}\n(n_{A,j,k}\vec{X}_j) \\
\vec{0}\n\end{array}\n\right\}_{A_{j,k}} + \left\{\n\begin{array}{c}\nn_{B,j,k}\vec{X}_j \\
\vec{0}\n\end{array}\n\right\}_{B_{j,k}} + \left\{\n\begin{array}{c}\nn_{C,j,k}\vec{X}_j \\
\vec{0}\n\end{array}\n\right\}_{C_{j,k}} =\n\left\{\n\begin{array}{c}\n(n_{A,j,k} + n_{B,j,k} + n_{C,j,k})\vec{X}_j \\
\left(\left(A_{Z,j,k}n_{A,j,k} + B_{Z,j,k}n_{B,j,k} + C_{Z,j,k}n_{C,j,k}\right)\vec{Y}_j\n\end{array}\n\right\}_{H_{j,k}}\n\right\}_{H_{j,k}} = \left\{\n\begin{array}{c}\nn_{j,k}\vec{X}_j \\
m_{Y,j,k}\vec{Y}_j + m_{Z,j,k}\vec{Z}_j\n\end{array}\n\right\}_{H_{j,k}}\n\left\{\n\begin{array}{c}\n\lambda_{j,k} \\
\lambda_{j,k}\n\end{array}\n\right\}_{A_{j,k}}\n\right\}_{A_{j,k}}\n\left\{\n\begin{array}{c}\n\lambda_{j,k} \\
\lambda_{j,k}\n\end{array}\n\right\}_{A_{j,k}}\n\right\}_{A_{j,k}}\n\left\{\n\begin{array}{c}\n\lambda_{j,k} \\
\lambda_{j,k}\n\end{array}\n\right\}_{A_{j,k}}\n\left\{\n\begin{array}{c}\n\lambda_{j,k} \\
\lambda_{j,k}\n\end{array}\n\right\}_{A_{j,k}}\n\left\{\n\begin{array}{c}\n\lambda_{j,k} \\
\lambda_{j,k}\n\end{array}\n\right\}_{A_{j,k}}\n\right\}_{A_{j,k}}
$$

<span id="page-219-0"></span>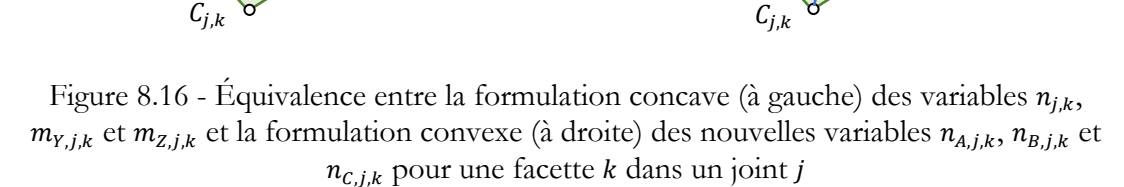

⇔

• Expression du critère en fonction des contraintes généralisées

 $B_{i,k}$ 

 $\vec{Y}_i$ j

 $m_{Y,j,k} \bigcap_{k=1}^{J,k} m_{Z,j,k}$ 

 $\vec{z}$ j

On considère à présent une facette triangulaire k appartenant au joint *j*. Pour plus de lisibilité dans les notations qui vont suivre, on notera simplement  $n_A$ ,  $n_B$  et  $n_C$  les contraintes généralisées normales appliquées aux sommets  $A$ ,  $B$  et  $C$  de la facette. Pareillement, on notera n la contrainte généralisée d'effort normal selon  $\vec{X}$  exprimée au centre *H* de la facette ayant pour repère local  $(H; \vec{X}; \vec{Y}; \vec{Z})$ . L'aire de la surface triangulaire de la facette est notée  $\mathcal{A}_{tot}$ .

Les inégalités permettant d'exprimer le critère de résistance finie en compression tridimensionnel pour une facette triangulaire en fonction de ses contraintes généralisées sont les suivantes :

$$
\sigma_X \leq \sigma_c
$$

<span id="page-219-7"></span><span id="page-219-6"></span><span id="page-219-5"></span><span id="page-219-4"></span><span id="page-219-3"></span><span id="page-219-2"></span>
$$
\Leftrightarrow
$$

$$
3 \le 9\mathcal{A}_{tot}\sigma_c n_B n_C \tag{8.32}
$$
\n
$$
3 < 9\mathcal{A} \quad \sigma_n n \quad n \tag{8.33}
$$

 $\vec{Y}$ j  $\vec{Z}$ j

 $n_{C,j,k}$ 

<span id="page-219-1"></span> $B_{i,k}$ 

$$
n^3 \le 9\mathcal{A}_{tot}\sigma_c n_A n_C
$$
\n
$$
n^3 \le 9\mathcal{A}_{tot}\sigma_c n_A n_B
$$
\n
$$
(8.33)
$$
\n
$$
(8.34)
$$

$$
(\mathcal{A}_{tot}\sigma_c - n)^3 \leq 9\mathcal{A}_{tot}\sigma_c(\mathcal{A}_{tot}\sigma_c/3 - n_B)(\mathcal{A}_{tot}\sigma_c/3 - n_c)
$$
\n(8.35)

$$
(\mathcal{A}_{tot}\sigma_c - n)^3 \le 9\mathcal{A}_{tot}\sigma_c(\mathcal{A}_{tot}\sigma_c/3 - n_A)(\mathcal{A}_{tot}\sigma_c/3 - n_C)
$$
\n(8.36)

$$
(\mathcal{A}_{tot}\sigma_c - n)^3 \leq 9\mathcal{A}_{tot}\sigma_c(\mathcal{A}_{tot}\sigma_c/3 - n_A)(\mathcal{A}_{tot}\sigma_c/3 - n_B)
$$
(8.37)

• Démonstration de l'expression du critère

 $\boldsymbol{n}$ 

Afin de démontrer ces inégalités, la contrainte normale, qui doit être considérée pour la détermination des cas de chargements limites normaux appliqués sur la facette,

est définie comme une charge distribuée  $\sigma_X$ , uniforme. Deux cas de figures sont alors possibles. Cette contrainte uniforme  $\sigma_X$  s'applique soit sur la surface d'un triangle [\(Figure 8.17](#page-220-0) (a)), soit sur la surface d'un polygone à quatre côtés ([Figure 8.17](#page-220-0) (b)), en fonction de la direction et du sens de la flexion déviée principale.

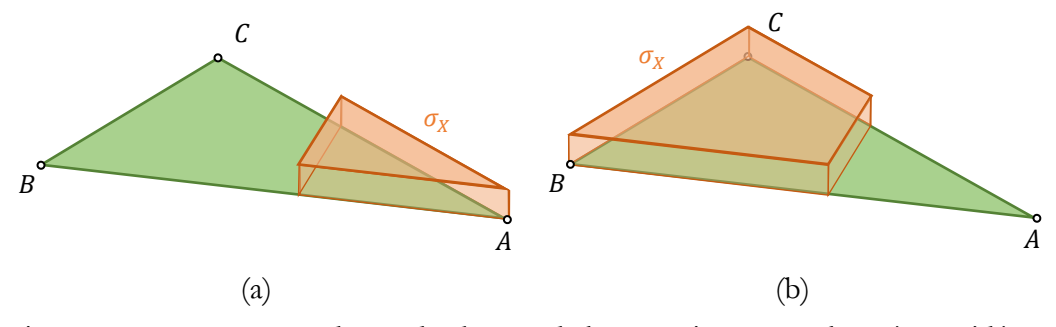

<span id="page-220-0"></span>Figure 8.17 – Deux types de cas de charges de la contrainte normale  $\sigma_X$  à considérer pour l'établissement des inégalités du critère sur une facette triangulaire : (a) distribution triangulaire, (b) distribution quadrangulaire

Ce polygone de charge distribuée possède une aire  $A_{\sigma_X}$  et un centre de gravité  $H_{\sigma_X}$ , point d'application de la force résultante  $n = \sigma_X \mathcal{A}_{\sigma_X}$ , la contrainte généralisée d'effort normal de la facette [\(Figure 8.18](#page-221-0)). On note qu'on a donc bien une égalité entre trois formulations différentes de cette distribution de contrainte à l'aide des contraintes généralisées : (i) les contraintes généralisées normales  $n_A$ ,  $n_B$  et  $n_C$  appliquées aux sommets  $A$ ,  $B$  et  $C$  de la facette, (ii) les contraintes généralisées d'effort normal  $n$  dirigé selon la direction normale  $\vec{X}$  de la facette, de moment de flexion  $m_Y$  dirigé selon l'axe local  $\vec{Y}$  de la facette et de moment de flexion  $m_z$  dirigé selon l'axe local  $\vec{Z}$  de la facette, exprimées au centre de gravité H de la facette et (iii) l'effort normal n appliqué au centre de gravité  $H_{\sigma_X}$  du polygone de la charge distribuée dans la direction normale  $\vec{X}$  à la facette. L'égalité [\(8.31\)](#page-219-1) des torseurs peut donc être complétée comme suit :

$$
\begin{Bmatrix} n_A \vec{X} \\ \vec{0} \end{Bmatrix}_A + \begin{Bmatrix} n_B \vec{X} \\ \vec{0} \end{Bmatrix}_B + \begin{Bmatrix} n_C \vec{X} \\ \vec{0} \end{Bmatrix}_C = \begin{Bmatrix} n \vec{X} \\ m_Y \vec{Y} + m_Z \vec{Z} \end{Bmatrix}_H = \begin{Bmatrix} n \vec{X} \\ \vec{0} \end{Bmatrix}_{H_{\sigma_X}}
$$
(8.38)

Dans un premier temps, on considère le premier type de distribution de la contrainte normale, selon un polygone à trois côtés ((a) sur la [Figure 8.17](#page-220-0)). L'étude de ce premier cas permettra de démontrer les trois premières inégalités [\(8.32\)](#page-219-2), [\(8.33\)](#page-219-3) et [\(8.34\)](#page-219-4). Le triangle sur lequel s'applique la contrainte normale a pour sommets les points  $A, P_1$  et  $P_2$  [\(Figure 8.18\)](#page-221-0) tels que :

<span id="page-220-1"></span>
$$
\overrightarrow{AP_1} = t_1 \frac{\overrightarrow{AB}}{\|\overrightarrow{AB}\|} \text{ et } \overrightarrow{AP_2} = t_2 \frac{\overrightarrow{AC}}{\|\overrightarrow{AC}\|} \text{ avec } t_1, t_2 \ge 0
$$
\n
$$
(8.39)
$$

On définit  $\frac{\overline{AB}}{\|\overline{AB}\|} \perp$  et  $\frac{\overline{AC}}{\|\overline{AC}\|}$  $\frac{AC}{\|AC\|}$  [\(Figure 8.18\)](#page-221-0) comme les vecteurs unitaires contenus dans le plan de la facette, perpendiculaires respectivement aux vecteurs unitaires  $\frac{\overline{AB}}{\|\overline{AB}\|}$  et  $\frac{\overline{AG}}{\|\overline{AB}\|}$  $rac{AC}{\|\overrightarrow{AC}\|}$  et dirigés vers l'extérieur de la facette.

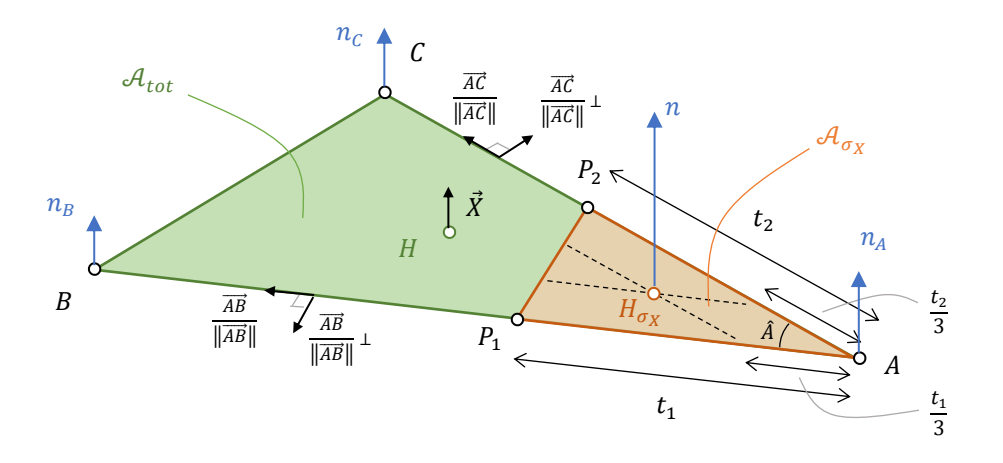

<span id="page-221-0"></span>Figure 8.18 – Définition des données sur la facette soumise à la charge distribuée triangulaire uniforme  $\sigma_X$ , pour la démonstration des inégalités [\(8.32\)](#page-219-2), [\(8.33\)](#page-219-3) et [\(8.34\)](#page-219-4)

On transporte les torseurs de l'égalité [\(8.38\)](#page-220-1) au point A. On a d'une part :

$$
\begin{aligned}\n\begin{Bmatrix} n_A \vec{X} \\ \vec{0} \end{Bmatrix}_A + \begin{Bmatrix} n_B \vec{X} \\ \vec{0} \end{Bmatrix}_B + \begin{Bmatrix} n_C \vec{X} \\ \vec{0} \end{Bmatrix}_C &= \\
\begin{Bmatrix} n_A \vec{X} \\ \vec{0} \end{Bmatrix}_A + \begin{Bmatrix} n_B \vec{X} \\ \vec{AB} \wedge n_B \vec{X} \end{Bmatrix}_A + \begin{Bmatrix} n_C \vec{X} \\ \vec{AC} \wedge n_C \vec{X} \end{Bmatrix}_A &= \\
\begin{Bmatrix} (n_A + n_B + n_C) \vec{X} \\ -n_B AB \frac{\vec{AB}}{\|\vec{AB}\|} \perp + n_C AC \frac{\vec{AC}}{\|\vec{AC}\|} \perp \end{Bmatrix}_A\n\end{aligned}
$$

Et d'autre part :

$$
\begin{aligned}\n\left\{\n\frac{n\vec{X}}{0}\right\}_{H_{\sigma_X}} &= \\
\left\{\n\frac{n\vec{X}}{AH_{\sigma} \wedge n\vec{X}}\n\right\}_{A} &= \\
\left\{\n\frac{t_1}{3}\frac{\vec{AB}}{\|\vec{AB}\|} + \frac{t_2}{3}\frac{\vec{AC}}{\|\vec{AC}\|}\n\right\} \wedge n\vec{X}\n\right\}_{A} &= \\
\left\{\n-\frac{t_1}{3}\frac{\vec{AB}}{\|\vec{AB}\|} \perp + n\frac{t_2}{3}\frac{\vec{AC}}{\|\vec{AC}\|} \perp\n\right\}_{A}\n\end{aligned}
$$

On note que par égalité des résultantes, on retrouve bien l'équation [\(8.28\)](#page-218-1). Par égalité des moments, on obtient :

<span id="page-221-1"></span>
$$
t_1 = \frac{3n_B AB}{n} \text{ et } t_2 = \frac{3n_C AC}{n}
$$
 (8.40)

On a, par ailleurs, pour une contrainte  $\sigma_X$  quelconque :

$$
n = \sigma_X \mathcal{A}_{\sigma_X} = \sigma_X \frac{1}{2} t_1 t_2 \sin \hat{A}
$$

En y injectant les expressions [\(8.40\)](#page-221-1), on obtient :

$$
n = \sigma_X \frac{1}{2} \times \frac{3n_B AB}{n} \times \frac{3n_C AC}{n} \sin \hat{A} = 9\sigma_X \frac{n_B}{n} \times \frac{n_C}{n} \mathcal{A}_{tot} \operatorname{car} \mathcal{A}_{tot} = \frac{1}{2} AB \times AC \sin \hat{A}
$$

On en déduit l'expression suivante pour  $\sigma_X$  en fonction des contraintes généralisées *n*,  $n_B$  et  $n_C$  :

$$
\sigma_X = \frac{n^3}{9\mathcal{A}_{tot}n_B n_C} \tag{8.41}
$$

La condition du critère de résistance finie en compression  $\sigma_X \leq \sigma_c$  pour un cas de distribution de contrainte selon un polygone triangulaire équivaut alors à :

<span id="page-222-1"></span><span id="page-222-0"></span> $n^3 \leq 9 \mathcal{A}_{tot} \sigma_c n_B n_C$ 

On démontre ainsi l'inégalité [\(8.32\)](#page-219-2).

Pour retrouver les deux autres inégalités [\(8.33\)](#page-219-3) et [\(8.34\)](#page-219-4), on procède par permutations circulaires entre les trois sommets de la facette triangulaire.

On considère ensuite le deuxième type de distribution de contrainte indiqué en (b) sur la [Figure 8.17](#page-220-0) : lorsque le polygone de la contrainte  $\sigma_X$  possède non plus trois côtés mais quatre côtés. Dans ce cas de figure, on trouve la relation suivante à l'aide d'un changement de variables (explicité physiquement en [Figure 8.19\)](#page-223-0) qui permet de réutiliser le résultat du premier type de distribution de contrainte déjà établi en [\(8.41\)](#page-222-0) :

$$
\sigma_X = \frac{\bar{n}^3}{9\mathcal{A}_{tot}\bar{n}_B \times \bar{n}_C}
$$
\n
$$
\text{Avec}\,\overline{n}_B = \frac{\mathcal{A}_{tot}\sigma_X}{3} - n_B, \quad \overline{n}_C = \frac{\mathcal{A}_{tot}\sigma_X}{3} - n_C \text{ et } \bar{n} = \mathcal{A}_{tot}\sigma_X - n
$$
\n
$$
(8.42)
$$

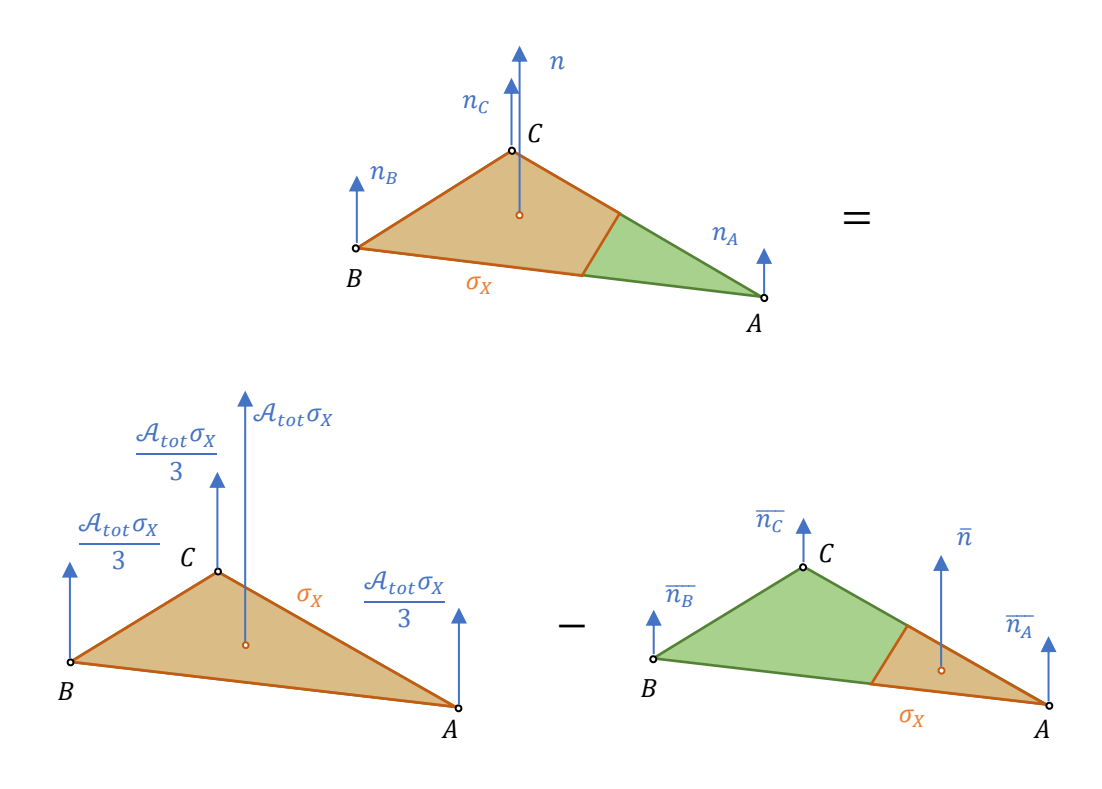

<span id="page-223-0"></span>Figure 8.19 – Interprétation physique du changement de variables de l'expression [\(8.42\)](#page-222-1)

L'expression [\(8.42\)](#page-222-1) est ici plus complexe que l'expression [\(8.41\)](#page-222-0) de  $\sigma_X$  en fonction des contraintes généralisées établie ci-dessus pour le cas de figure d'une contrainte distribuée sur un polygone à trois côtés. En effet, la variable  $\sigma_X$  n'est pas isolée dans cette nouvelle expression, pour le cas de figure d'une contrainte distribuée sur un polygone à quatre côtés.

Il est ici nécessaire d'utiliser les relations d'inégalités définissant cet état de contrainte distribuée sur un polygone à quatre côtés plutôt qu'à trois côtés. Cette forme de la distribution de contrainte est atteinte si et seulement si :

$$
n_B \ge \frac{n}{3} \text{ et } n_C \ge \frac{n}{3} \tag{8.43}
$$

Dans ces conditions-là, on en déduit donc l'inégalité convexe [\(8.35\)](#page-219-5) en fonction des contraintes généralisées, qui traduit la condition  $\sigma_X \leq \sigma_c$  à partir de l'équation [\(8.42\)](#page-222-1) :

$$
(\mathcal{A}_{tot}\sigma_c - n)^3 \le 9\mathcal{A}_{tot}\sigma_c \left(\frac{\mathcal{A}_{tot}\sigma_c}{3} - n_B\right) \left(\frac{\mathcal{A}_{tot}\sigma_c}{3} - n_c\right)
$$
(8.44)

Ainsi que les inégalités [\(8.36\)](#page-219-6) et [\(8.37\)](#page-219-7) par permutations circulaires des sommets de la facette triangulaire.

• Expression du critère avec des contraintes coniques

La dernière étape pour exprimer le critère de résistance finie en compression tridimensionnel consiste à exprimer les inégalités [\(8.32\)](#page-219-2) à [\(8.37\)](#page-219-7) sous forme de contraintes coniques. Pour cela on introduit une nouvelle variable intermédiaire  $\gamma_1$  afin de réexprimer, dans un premier temps, l'inégalité [\(8.32\)](#page-219-2). On reconnaitra finalement deux types de cônes déjà présentés dans le chapitre précédent en [7.1.8](#page-170-0) : le cône puissance  $\mathcal{P}_3^{2/3,1/3}$  de dimension 3 et de paramètre  $\alpha = 1/3$ , et le cône de Lorentz tourné  $2r^3$  de dimension 3 :

$$
n^3 \le 9\mathcal{A}_{tot}\sigma_c n_B n_C \Leftrightarrow
$$
  
\n
$$
n^3 \le \mathcal{A}_{tot}\sigma_c \gamma_1^2 \text{ et } \gamma_1^2 \le 9n_B n_C \Leftrightarrow
$$
  
\n
$$
(\gamma_1; \mathcal{A}_{tot}\sigma_c; n) \in \mathcal{P}_3^{2/3, 1/3} \text{ et } \left(\frac{9}{2}n_B; n_C; \gamma_1\right) \in \mathcal{Q}_r^3
$$

On procède de manière similaire pour exprimer les cinq autres inégalités [\(8.32\)](#page-219-2) à [\(8.37\)](#page-219-7) sous forme de contraintes coniques du même type, avec l'introduction de cinq nouvelles variables intermédiaires  $\gamma_2$ ,  $\gamma_3$ ,  $\gamma_4$ ,  $\gamma_5$  et  $\gamma_6$ .

• Synthèse du critère de résistance finie en compression 3D

 $\sqrt{2}$ 

Pour récapituler, on peut donc écrire le critère de résistance finie en compression tridimensionnel  $\sigma_X \leq \sigma_c$  pour l'ensemble des  $N_j$  joints de la structure, chacun composé d'un nombre de facettes triangulaires inférieur ou égal à N<sub>maxFacets</sub>, sous la forme matricielle suivante :

Relationships enter less  
\ncontraintes geineralisées du  
\njoint et celles de ses facettes  
\njoint et celles de ses facettes  
\nif 
$$
m_Z - \sum_{k=1}^{N_{maxFacets}} (m_{Y,k} + H_{Z,k}n_k) = 0
$$

\nPour  $k \in [1; N_{maxFacets}]$ :

\nRelationships enter les contraintes généralisées de  
\nLa factet exprimées au centre de gravité et  
\nclles esprimées aux trois somments A, B, C  
\n

\nFunctions entre les contraintes géinénlisées de  
\nclles esprimées aux trois sommets A, B, C  
\n

\nFunctions pour le cas d'une distribution de  
\n coelles est une distribution de  
\n forstérate de  
\n résistance fine en compression  
\n pour le cas d'une distribution de  
\n (Y<sub>2,k</sub>;  $\sigma_c A_{tot,k}$ ;  $n_k$ )  $\in \mathcal{P}_3^{2/3,1/3}$  et  $\left(\frac{9}{2} n_{A,k}$ ;  $n_{C,k}$ ;  $\gamma_{2,k}$ )  $\in \mathcal{Q}_7$ 

\nRelationships permettant d'exprimer les  
\n contraintes généralisées aux sommets  
\n (Y<sub>2,k</sub>;  $\sigma_c A_{tot,k}$ ;  $n_k$ )  $\in \mathcal{P}_3^{2/3,1/3}$  et  $\left(\frac{9}{2} n_{A,k}$ ;  $n_{C,k}$ ;  $\gamma_{2,k}$ )  $\in \mathcal{Q}_7$ 

\nRelationships permettant d'exprimer les  
\n contraintes généralisées aux sommets  
\n (Y<sub>3,k</sub>;  $\sigma_c A_{tot,k}$ ;  $n_k$ )  $\in \mathcal{P}_3^{2/3,1/3}$  et  $\left(\frac{9}{2} n_{A,k}$ ;  $n_{B,k}$ ;  $\gamma_{3,k}$ )  $\in \mathcal{Q}_7$ 

\nRelationships per  $A_{tot,k} = 0$ 

\nRotations permettant d'exprimer les  
\n contraintes généralisées aux somm

Pour le cas tridimensionnel, on utilisera en [8.2.4](#page-228-0) une notation réduite. On appelle donc  $C_{3D}$  la région bornée de l'espace de dimension 3 $N<sub>J</sub>$  défini par les variables  $\boldsymbol{n}$ ,  $\boldsymbol{m}_Y$  et , délimitant les frontières du critère de résistance finie en compression 3D :

<span id="page-225-0"></span>
$$
(\mathbf{n}; \mathbf{m}_Y; \mathbf{m}_Z) \in \mathcal{C}_{3D} \tag{8.45}
$$

On note que l'ensemble des contraintes égalités introduites pour exprimer ce critère sont bien des combinaisons linéaires des variables du problème d'optimisation. L'ensemble des contraintes inégalités sont exprimées à l'aide de contraintes coniques,

soit du second ordre (cône de Lorentz tourné), soit à l'aide du cône puissance. Dans ces conditions, on reste donc bien dans le cadre de l'optimisation conique.

#### **8.2.3 Modes de chargement**

Dans l'usage pratique de l'analyse limite des structures bloc à bloc en maçonnerie, on peut identifier deux types principaux de modes de chargements, déjà décrits en [6.2.2.](#page-141-0)  Pour ces deux types de modes, la fonction objectif du problème d'optimisation sera toujours la même : il s'agira de maximiser une variable scalaire  $\lambda$ .

#### **8.2.3.1 Mode de chargement en forces appliquées**

Le premier type de chargement consiste à maximiser la variable  $\lambda$  définie comme un multiplicateur de certaines charges définies qui s'appliquent sur des blocs de la structure. Un bloc quelconque *i* voit donc s'appliquer sur lui une charge  $\vec{q}_i$  au point d'application  $P_i$ . Les composantes de cette force exprimées dans le repère global sont enregistrées dans les vecteurs colonnes  $q_1$  et  $q_2$  pour le cas 2D,  $q_1$ ,  $q_2$  et  $q_3$  pour le cas 3D. Ces vecteurs colonnes sont tous de tailles  $N_B$ . Les coordonnées du point d'application de la force dans le repère global sont enregistrées dans les matrices carrées diagonales  $P_1$  et  $P_2$  pour le cas 2D,  $P_1$ ,  $P_2$  et  $P_3$  pour le cas 3D. Ces matrices carrées diagonales sont toutes de tailles  $N_B^2$ . Ces vecteurs colonnes et matrices contiennent ainsi toutes les charges s'appliquant sur chacun des  $N_B$  blocs de la structure.

Dans ce cas-là, les équations d'équilibres établies dans la partie précédente, en [8.2.1,](#page-206-0)  sont alors mises à jour comme suit, pour le cas 2D :

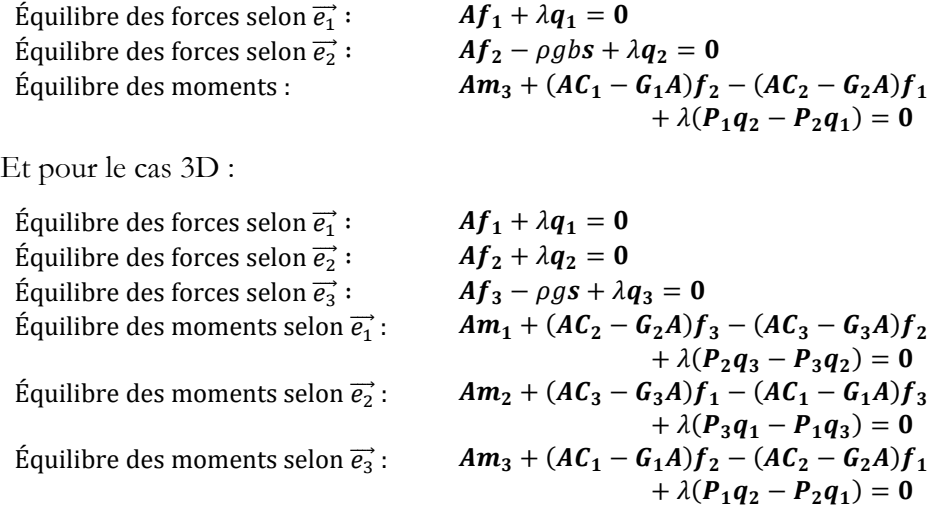

On remarque que la formulation générale présentée pour ce premier type de chargement permet d'exprimer une variété importante de problèmes d'analyse limite de structures bloc à bloc : maximisation d'une force ponctuelle s'appliquant sur un seul bloc, maximisation d'une charge distribuée appliquée sur plusieurs blocs (qu'on peut exprimer de manière équivalente sous la forme de plusieurs forces ponctuelles s'appliquant sur plusieurs blocs) ou encore maximisation d'une force horizontale proportionnelle aux poids de chacun des blocs s'appliquant aux centres de gravités de

chacun des blocs (pour simuler l'accélération horizontale maximale d'un séisme admissible par la structure), par exemple.

On remarque également que si les vecteurs colonnes représentant ces charges sont pris égaux à 0, on retrouve les équations d'équilibre déjà établies précédemment, en [8.2.1](#page-206-0), avant l'ajout de ces charges. On pourra donc considérer ces nouvelles équations d'équilibre mises à jour comme les équations d'équilibre définitives exprimées de manière plus générale qu'auparavant.

#### **8.2.3.2 Mode de chargement sur les réactions d'appuis**

Le deuxième type de chargement consiste à maximiser la variable  $\lambda$  définie comme égale à une combinaison linéaire donnée des réactions en un support choisi de la structure. On considère donc le joint  $j<sub>s</sub>$  entre ce support et le bloc appartenant à la structure qui est en contact avec le support en question. Les réactions en ce joint sont représentées par les variables scalaires  $f_{1,j_s}$  et  $f_{2,j_s}$  en 2D, déjà définies en [8.2.1](#page-206-0) comme les contraintes généralisées au niveau du joint exprimées dans le repère 2D global [\(Figure 8.7\)](#page-207-0). On a alors pour le cas 2D :

$$
\lambda = K_1 f_{1,j_S} + K_2 f_{2,j_S}
$$

Avec  $K_1$  et  $K_2$  des constantes scalaires permettant de choisir la direction de sollicitation de l'appui.

De la même manière en 3D, les réactions en ce joint sont représentées par les variables scalaires  $f_{1,js}$ ,  $f_{2,js}$  et  $f_{3,js}$ , déjà définies précédemment comme les contraintes généralisées au niveau du joint exprimées dans le repère 3D global. On a alors pour le cas 3D :

$$
\lambda = K_1 f_{1,j_S} + K_2 f_{2,j_S} + K_3 f_{3,j_S}
$$

Avec  $K_1$ ,  $K_2$  et  $K_3$  des constantes scalaires permettant de choisir la direction de sollicitation de l'appui.

Ce type de chargement permet, par exemple, de simuler le comportement de la structure lorsque les conditions limites habituelles aux appuis de la structure ne sont plus suffisamment respectées (affaissement de fondations, poussées horizontales trop ou pas assez importantes, etc.). Ce type de chargement permet également d'établir des domaines de stabilités de la structure définis par des plages de valeurs de réactions admissibles (amplitude entre la poussée horizontale minimale et maximale pour une arche, par exemple).

### <span id="page-228-0"></span>**8.2.4 Synthèse du problème d'optimisation 2D et 3D**

Pour résumer, le problème d'optimisation 2D complet s'écrit comme suit :

 $max \lambda$ 

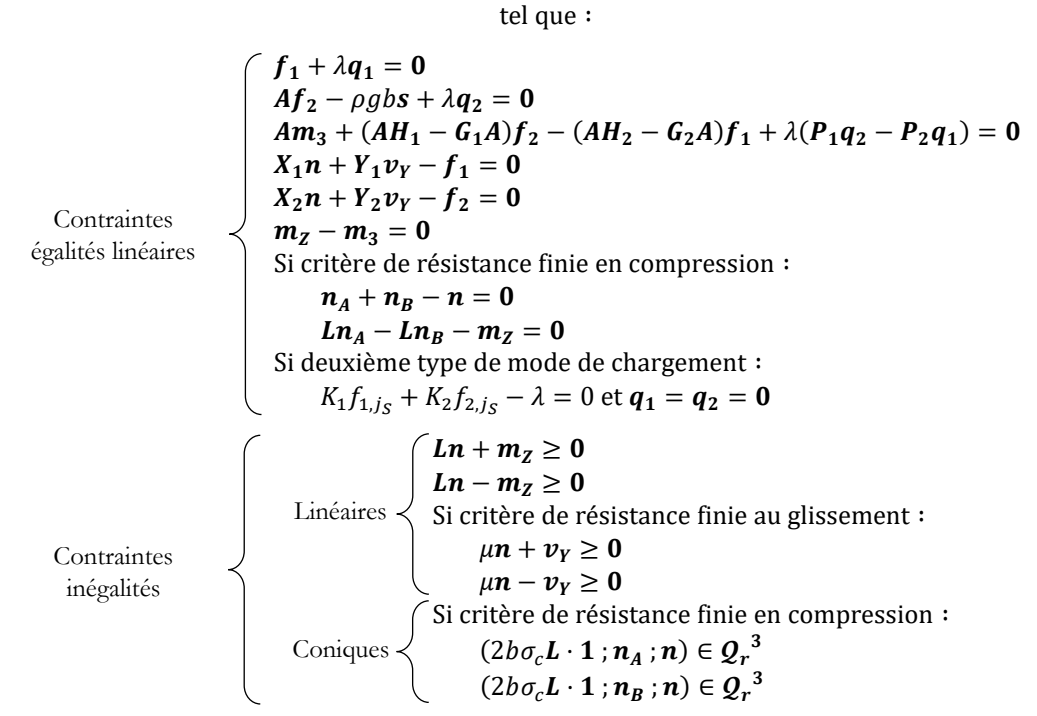

Le problème d'optimisation complet 3D s'écrit comme suit :

 $max \lambda$ tel que ∶

| $Af_1 + \lambda q_1 = 0$                                                            |
|-------------------------------------------------------------------------------------|
| $Af_2 + \lambda q_2 = 0$                                                            |
| $Af_3 - \rho g s + \lambda q_3 = 0$                                                 |
| $Am_1 + (AH_2 - G_2A)f_3 - (AH_3 - G_3A)f_2 + \lambda(P_2q_3 - P_3q_2) = 0$         |
| $Am_2 + (AH_3 - G_3A)f_1 - (AH_1 - G_1A)f_3 + \lambda(P_3q_1 - P_1q_3) = 0$         |
| $Am_3 + (AH_1 - G_1A)f_2 - (AH_2 - G_2A)f_1 + \lambda(P_1q_2 - P_2q_1) = 0$         |
| $X_1n + Y_1v_1 + Z_1v_2 - f_1 = 0$                                                  |
| $X_2n + Y_2v_1 + Z_2v_2 - f_2 = 0$                                                  |
| $X_3n + Y_3v_1 + Z_3v_2 - f_3 = 0$                                                  |
| $X_1m_1 + Y_1m_1 + Z_1m_2 - m_1 = 0$                                                |
| $X_2m_1 + Y_2m_1 + Z_3m_2 - m_2 = 0$                                                |
| $X_3m_1 + Y_3m_1 + Z_3m_2 - m_3 = 0$                                                |
| $X_1f_{1,j_5} + K_2f_{2,j_5} + K_3f_{3,j_5} - \lambda = 0$ et $q_1 = q_2 = q_3 = 0$ |
| $K_1f_{1,j_5} + K_2f_{2,j_5} + K_3f_{3,j_5} - \lambda = 0$ et $q_1 = q_2 = q_3 = 0$ |
| $K_1f_{1,j_5} + K_2f_{2,j_5} + K_3f_{3,j_5} - \lambda = 0$ et $q_1 = q_2 = q_3 = 0$ |

# **8.3 Implémentation informatique : module Stabilithos pour Rhinoceros**

Cette approche générale de l'analyse limite des structures bloc à bloc a été implémentée dans un code de calcul numérique adapté, appelé Stabilithos. L'utilisation de ce logiciel, dont la programmation a été intégralement réalisée à l'occasion de ce travail de thèse, a permis d'obtenir l'entièreté des différents résultats de simulations par analyse limite présentés dans ce travail. On présente donc ici, de manière non exhaustive, quelques caractéristiques de ce module de calcul pour le logiciel de dessin assis[t](#page-229-0)é par ordinateur Rhinoceros, disponible en téléchargement gratuit<sup>1</sup> sous licence MIT.

## **8.3.1 Environnement de développement .NET**

Le choix de l'environnement de développement est déterminant pour la réalisation d'un outil qui puisse être à la fois aisé dans son utilisation, et efficace dans la résolution des calculs numériques. Le choix s'est porté sur le développement d'une application dans l'environnement de travail libre et gratuit .NET. Sans avoir réalisé de démarche comparative exhaustive, on a pu néanmoins s'assurer que cette solution permette, à la fois, de bénéficier de trois avantages majeurs :

- Fournir un lien avec un logiciel de dessin assisté par ordinateur adapté au dessin 3D et possédant une librairie de programmation géométrique suffisamment fournie, ici le logiciel Rhinoceros.
- Intégrer une librairie externe de résolution d'un problème d'optimisation conique, ici la librairie Mosek
- Bénéficier d'un temps de calcul réduit pour l'exécution des commandes et la résolution du problème d'optimisation conique, pour des calculs en grande dimension : quelques toutes premières expérimentations menées avec des environnements de programmation de plus haut niveau d'abstraction, tels que Python ou MATLAB, n'ont pas permis d'atteindre les mêmes performances en termes d'efficacité et de rapidité de calcul.

L'objectif principal consiste à faciliter le plus possible le travail de l'utilisateur du module en automatisant toute l'implémentation mathématique décrite dans ce chapitre. Pour cela, l'utilisateur n'interagit directement qu'avec l'interface du logiciel de dessin assisté par ordinateur, ici Rhinoceros, que pour fournir la géométrie bloc à bloc du calcul et les choix d'hypothèses mécaniques telles que les caractéristiques du matériau ou le choix du type d'analyse limite à mener ([Figure 8.20\)](#page-230-0).

<span id="page-229-0"></span><sup>1</sup> <https://www.food4rhino.com/en/app/stabilithos>

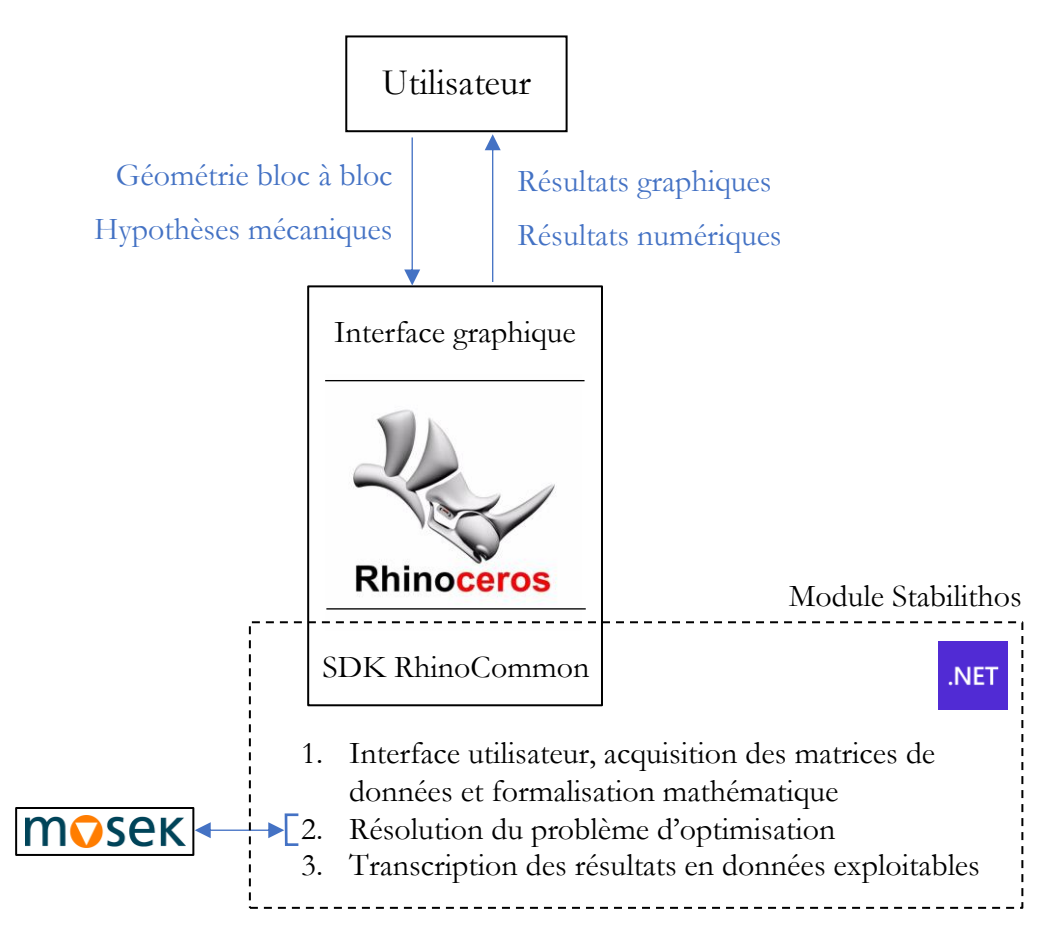

Figure 8.20 – Architecture du module Stabilithos

<span id="page-230-0"></span>Il serait, par ailleurs intéressant de prolonger ce travail de choix d'une architecture de logiciel en recherchant et/ou proposant des alternatives libres et gratuites notamment pour ce qui concerne les tâches d'interaction avec la géométrie et de résolution numérique du problème d'optimisation conique. En effet, le logiciel Rhinoceros est payant et la librairie MOSEK est payante en licence commerciale et gratuite en licence académique.

#### **8.3.1.1 Langage C# pour .NET et programmation orientée objet**

Le langage C# est un langage de programmation utilisé dans l'environnement de développement .NET, permettant l'implémentation d'une programmation orientée objet. Ce type de programmation consiste à définir un ensemble de sous-modules permettant de créer de manière automatisée des instances uniques et identifiées. Ces instances, qu'on appelle objets, contiennent des informations qui leur sont spécifiques appelées attributs. Elles contiennent également plusieurs fonctions propres, qu'on appelle méthodes, qui permettent de modifier ces attributs et de renvoyer leurs informations.

Par exemple, l'un des objets définis au sein du module Stabilithos est l'objet "joint". Celui-ci contient comme attributs, entre autres, sa caractérisation 2D ou 3D, les coordonnées de son centre de gravité, les coordonnées de ses sommets, l'objet

géométrique de sa représentation dans l'interface graphique de Rhinoceros, les identifiants renvoyant vers les deux objets "bloc" que le joint relie entre eux, l'emplacement du point de la ligne de pression passant par ce joint si une solution à un problème d'analyse limite a été trouvée, et d'autres attributs encore. Des méthodes de l'objet "joint" permettent, par exemple, de modifier les critères de résistances qui s'y appliquent, de découper le joint polygonal en facettes triangulaires, de dessiner l'objet géométrique du joint dans l'interface graphique de Rhinoceros, de définir le point de la ligne de pression pour ce joint à partir de valeurs numériques des contraintes généralisées en ce joint, et d'autres encore.

Par ailleurs, le module Stabilithos lui-même est programmé comme un objet contenant l'ensemble des définitions d'objets ainsi qu'un ensemble de fonctions et procédures diverses. Au total, une trentaine de types d'objets différents et plus de soixante fonctions sont définis au sein du module. La liste de ces objets et fonctions est donnée en annexe [B.3.1.](#page-420-0)

Cette organisation spécifique de l'écriture du code permet de formaliser la division des différentes tâches et de simplifier les modifications et adaptations successives. En effet, en plus d'ordonner le code, le grand avantage d'une programmation orientée objet suffisamment efficace consiste à éviter les répétitions à différents emplacements du code d'une même séquence algorithmique identique. La modification de cette séquence est ainsi grandement simplifiée et les risques d'oublis dans la propagation de cette même modification à différents endroits du code sont évités.

#### **8.3.1.2 Kit de développement logiciel (SDK) RhinoCommon**

Le logiciel de dessin assisté par ordinateur Rhinoceros possède l'avantage d'être relativement transparent sur sa propre architecture et sa propre organisation d'objets et de fonctions qui constituent le logiciel. Ainsi, de nombreuses applications ont pu déjà être développées au sein de son interface de programmation, pour des pratiques et des contextes d'activité variés : architecture, génie civil, artisanat, géométrie paramétrique avec le module Grasshopper, bijouterie, aéronautique, etc. Ces modules additionnels sont rendus disponibles sur une plateforme dédiée, ["](#page-231-0)food4Rhino"<sup>2</sup>.

Ce développement fructueux d'outils à applications variées est rendu possible par les divers kits de développement logiciel mis en œuvre pour plusieurs langages et environnements de programmation : langages C# ou VB via .NET, langage Python via IronPython, programmes RhinoScript, programmes C/C++, etc. Chacun de ces environnements possède une bibliothèque d'objets et de fonctions propres, accessibles directement dans l'environnement de travail. La bibliothèque pour l'environnement de développement .NET est appelée "RhinoCommon["](#page-231-1)<sup>3</sup> .

L'accessibilité de cette librairie de fonctions permet tout d'abord de ne pas devoir redéfinir des fonctions déjà existantes : par exemple, trouver le centre de gravité d'une surface, d'un volume, calculer une aire, un volume, etc. Par ailleurs, elle permet

<span id="page-231-0"></span><sup>2</sup> <https://www.food4rhino.com/>

<span id="page-231-1"></span><sup>3</sup> <https://developer.rhino3d.com/api/rhinocommon/>

principalement de profiter des fonctions natives du logiciel de dessin 3D Rhinoceros : par exemple, dessin géométrique dynamique (pour l'affichage interactif du mode de rupture, le choix interactif du mode de chargement limite…), dessins et affichages de données graphiques paramétrées (modes de rupture, résultantes des efforts aux interfaces…), gestion des calques de dessins, etc.

L'utilisation fréquente du logiciel Rhinoceros par les professionnels du domaine de la taille de pierre (architectes, compagnons tailleurs de pierre, ingénieurs…) s'explique par cette architecture logicielle orientée autour de la visualisation et de la définition du dessin tridimensionnel directement dans son interface graphique, à l'aide d'une importante palette d'outils de base, elle-même renforcée par des modules développés par des tiers. Ainsi, l'existence du module de géométrie dynamique, Grasshopper, peut expliquer ce succès. La définition d'une logique automatique d'appareillage bloc à bloc est grandement facilitée dans cet environnement graphique intuitif, même si, pour certaines définitions de structures complexes, des limites en termes de possibilités et de performances peuvent être rapidement atteintes.

Il serait intéressant d'engager une recherche et une réflexion sur l'accessibilité et le libre accès d'une telle palette d'outils et d'un environnement de travail au moins similaire, dans l'exemple de Gmsh notamment (Geuzaine et al. 2009), ou du travail collaboratif CGAL (Fabri et al. 2000).

#### **8.3.1.3 Interface de programmation d'application (API) Mosek Fusion**

Mose[k](#page-232-0) Fusion est une librairie développée par l'entreprise Mosek<sup>4</sup> pour l'environnement de développement .NET. Cette librairie est munie de fonctions et algorithmes déjà définis permettant notamment de résoudre des problèmes d'optimisation coniques, en grandes dimensions, à l'aide d'algorithmes de points intérieurs. Comme précisé dans le chapitre précédent en [7.1.9,](#page-176-0) cette librairie bénéficie des avancements de ces dernières dizaines d'années concernant l'efficacité et la précision de ces algorithmes de résolution (Andersen et al. 2000).

Cet environnement de calcul nécessite en entrée une définition du problème d'optimisation correspondant à son langage propre, c'est-à-dire définis à partir des différents objets de la libraire<sup>5</sup>[.](#page-232-1) Ainsi, la déclaration du code de la définition du problème d'optimisation (la fonction objectif, les contraintes d'optimisation choisies selon les critères de résistances et les contraintes d'optimisation traduisant les équations d'équilibres) doit être réalisée à partir des objets de cette bibliothèque. Cette nécessité entraine la conception d'un module de "traduction" entre les objets exprimés à partir du formalisme usuel du langage C#, vers une définition de ces mêmes objets "lisibles" par la librairie Mosek Fusion.

Par exemple, une matrice carrée contenant les valeurs des centres de gravité des blocs, définie comme un tableau bi-dimensionnel dans l'environnement de travail

<span id="page-232-0"></span><sup>4</sup> <https://www.mosek.com/>

<span id="page-232-1"></span><sup>5</sup> <https://docs.mosek.com/9.2/dotnetfusion/index.html>

.NE[T](#page-233-0)<sup>6</sup> , ne peut être fournie telle quelle en entrée du calcul d'optimisation réalisé par le module Mosek Fusion. Il est d'abord nécessaire de transformer cet objet en un objet de type matrice diagonale, objet disponible dans l'interface de programmation d'application<sup>7</sup>[.](#page-233-1) Cet objet spécifique sera alors correctement pris en compte par les différentes opérations servant à la définition des contraintes : additions, multiplication d'une matrice par un vecteur variable, multiplication de deux matrices, etc.

A la suite de cette traduction, le problème d'optimisation, tel que défini précédemment sous forme matricielle en [8.2.4](#page-228-0), peut alors être établi. A titre d'exemple, on fournit en annexe [B.3.2](#page-423-0) la transcription de la définition générale du problème d'optimisation 3D défini en [8.2.4,](#page-228-0) avec notamment la définition des contraintes du critère de résistance finie en compression pour les joints 3D.

A l'inverse, le travail de retraduction depuis les résultats bruts rendus par ce module de calcul numérique jusqu'aux résultats numériques finaux et aux résultats graphiques affichés dans l'interface graphique de Rhinoceros représente une tâche de post traitement non négligeable.

Cette spécificité ne représente pas une contrainte inutilement ajoutée au travail de programmation mais démontre bien son intérêt à long terme, au fur et à mesure de l'augmentation de la complexité du travail de programmation. Elle permet, par exemple, de distinguer rigoureusement les éléments et objets relevant des différentes définitions de l'utilisateur, soumises parfois à certains aléas d'imprécisions, des données numériques qui seront finalement utilisées dans le calcul numérique. L'utilisation de cette bibliothèque permet également de profiter de certaines fonctions disponibles, propres à l'analyse en optimisation convexe : identification des contraintes actives, accès aux variables duales associées à certaines contraintes identifiées, accès au statut de la résolution du problème (primal infaisable, dual infaisable ou résolu), et d'autres possibilités encore.

Il pourrait être intéressant de comparer différentes bibliothèques de calcul numérique à grande échelle similaires (Mittelmann 2012) pour déterminer leur efficacité et leur accessibilité dans ce cadre-là.

#### **8.3.2 Commandes et utilisation de l'outil Stabilithos**

L'utilisateur interagit avec le module de calcul directement et uniquement par l'intermédiaire de l'interface graphique du logiciel de dessin assisté par ordinateur Rhinoceros. Les différentes options et possibilités d'actions et de calculs sont rendues possibles par une barre d'outils dédiée, intégrée à Rhinoceros ([Figure 8.21\)](#page-234-0).

<span id="page-233-0"></span><sup>6</sup> <https://learn.microsoft.com/fr-fr/dotnet/csharp/language-reference/builtin-types/arrays>

<span id="page-233-1"></span><sup>7</sup> <https://docs.mosek.com/9.2/dotnetfusion/matrix.html#matrix.diag>

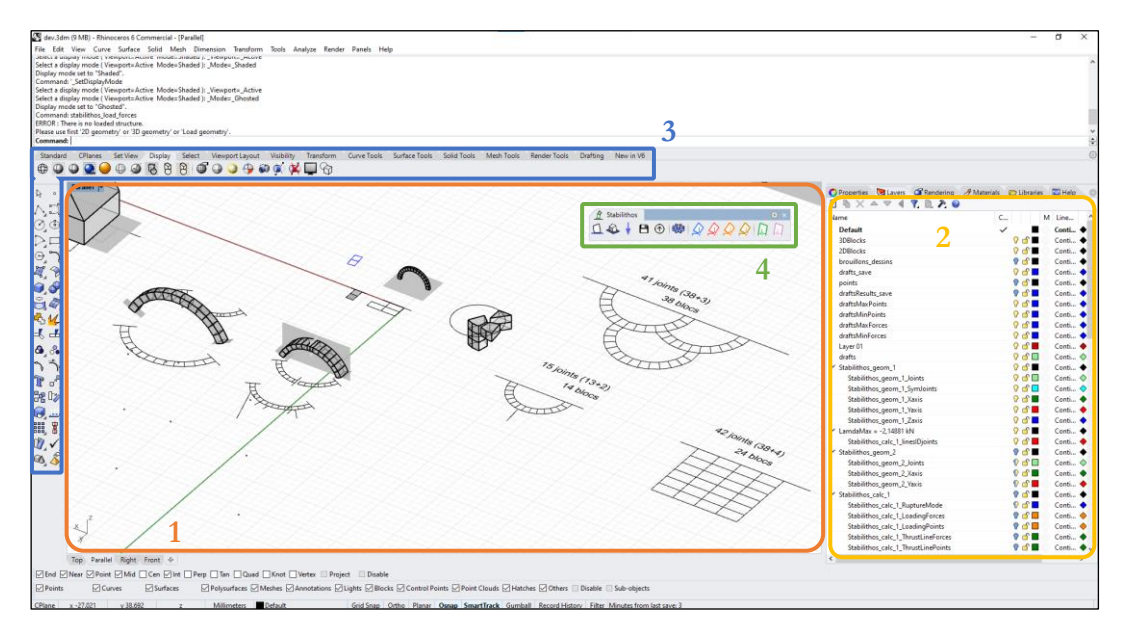

- Figure 8.21 Affichage de la fenêtre du logiciel Rhinoceros :
- <span id="page-234-0"></span>1 : Interface graphique de Rhinoceros
- 2 : Gestionnaire des calques de Rhinoceros
- 3 : Commandes natives de Rhinoceros
- 4 : Commandes du module Stabilithos

Au préalable, l'utilisateur définit lui-même la structure bloc à bloc, directement dans le logiciel Rhinoceros, au moyen des différentes commandes natives du logiciel. Les structures 2D doivent être dessinées dans le plan de la vue de dessus de l'espace de conception de Rhinoceros. Les blocs doivent être dessinés à l'aide de polylignes dont le contour est fermé. Pour une structure en 3D, les blocs doivent être définis dans Rhinoceros comme des volumes fermés, aussi appelés solides, ou B-Rep (pour « Boundary Representation ») dans le logiciel.

La première étape consiste à charger cette structure bloc à bloc pour que le module Stabilithos puisse, dans un premier temps, créer l'intégralité des objets se rapportant à la structure en question, qui permettront ensuite d'effectuer tous les calculs souhaités (commandes 1a ou 1b sur la [Figure 8.22,](#page-235-0) selon la nature 2D ou 3D de la structure).

La grande majorité du temps d'exécution de cette première étape est consacrée à la détection automatique des interfaces de joints entre les blocs en contact. En effet, l'algorithme implémenté (qui n'est pas forcément le plus performant mais néanmoins suffisant…) consiste à parcourir chacune des faces de chacun des blocs en comparant à chaque face, l'intégralité des autres faces encore non parcourues de la structure. Pour la plupart des structures constituées de moins de 300 blocs, ce temps de parcours reste relativement raisonnable, de l'ordre de quelques dizaines de secondes sur un ordinateur portable d'entrée de gamme (processeur Intel(R) Core (TM) i5-7200U CPU @2.50GHz, RAM 8.0 Go). Cependant, l'algorithme étant d'un ordre de complexité polynomial en fonction du nombre de faces, ce temps de calcul peut rapidement croître de manière très importante. A titre de comparaison, sur le même ordinateur, l'acquisition d'une

structure (quart de voûte de la cathédrale Notre Dame) constituée de 327 blocs, euxmêmes constitués d'un total de 3876 faces, est réalisée en 53 secondes, tandis qu'une autre structure constituée de 1244 blocs, eux-mêmes constitués d'un total de 29 756 faces, est réalisée en 2 heures et 1 minute.

Pour éviter ce temps de calcul possiblement très pénalisant, une commande a été implémentée pour permettre de sauvegarder les données d'une acquisition réalisée pour une structure, sous forme d'un fichier binaire directement enregistré dans un emplacement du répertoire de l'ordinateur d'exécution, choisi par l'utilisateur (commande 1d sur la [Figure 8.22\)](#page-235-0). Ainsi, à chaque nouvelle fermeture-ouverture du logiciel Rhinoceros, il est possible de recharger une structure qui a déjà été sauvegardée auparavant (commande 1e sur la [Figure 8.22](#page-235-0)). L'optimisation du temps alloué à l'étape d'acquisition de la structure pourrait représenter une perspective d'amélioration intéressante.

A la suite de cette étape d'acquisition, l'utilisateur peut finalement effectuer, directement sur la dernière structure acquise par le module, les différentes commandes disponibles. Il est donc possible d'appliquer les modes de chargements de son choix parmi ceux disponibles (commandes 3a, 3b, 3c et 3d décrits en [Figure 8.22\)](#page-235-0) et de déterminer automatiquement le coefficient de sécurité géométrique (commande 4a sur la [Figure 8.22\)](#page-235-0) et le coefficient de sécurité statique (commande 4b sur la [Figure 8.22\)](#page-235-0).

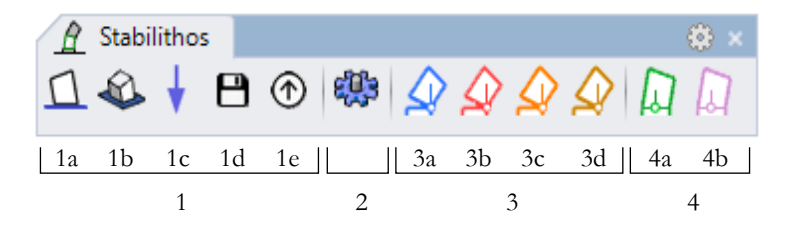

Figure 8.22 – Commandes du module Stabilithos :

<span id="page-235-0"></span>1 : Acquisition de la structure bloc à bloc : (a) géométrie 2D, (b) géométrie 3D,

(c) forces extérieures, (d) sauvegarder l'acquisition, (e) charger une acquisition

2 : Paramètres graphiques, mécaniques et numériques

3 : Calcul d'analyse limite sur la structure : (a) réaction limite d'appui, (b) force ponctuelle seule maximale, (c) forces ponctuelles multiples maximales, (d) forces maximales appliquées aux centres des blocs, proportionnelles à leurs poids 4 : Calculs de coefficients de sécurité : (a) géométrique, (b) statique

La commande de réglages (commande 2 sur la [Figure 8.22\)](#page-235-0) permet de modifier et définir un certain nombre de paramètres à l'aide d'une boîte de dialogue : des paramètres d'échelles de représentations (échelle géométrique et échelle des forces), des paramètres mécaniques liés aux blocs (masse volumique, épaisseur des blocs 2D dans la direction hors plan), des paramètres mécaniques liés aux joints (critères de résistances activés ou non, valeurs de coefficient de frottement et de résistance finie à la compression, affichés en [Figure 8.23\)](#page-236-0), des paramètres concernant la détection des joints, des forces extérieures et des paramètres graphiques.

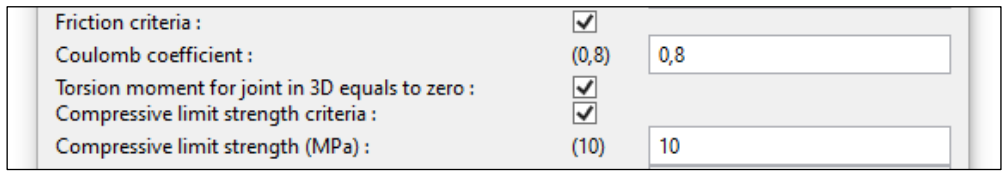

<span id="page-236-0"></span>Figure 8.23 – Extrait de la boîte de dialogue des réglages concernant les paramètres de critères de résistances aux joints

D'autres commandes additionnelles permettent également d'ajouter des forces extérieures sur la structure, de modifier les conditions limites (conditions limites de symétrie ou de blocages, par exemple) et de modifier les critères de résistance au niveau de certains joints en particulier.

#### **8.3.3 Sorties numériques et graphiques**

#### **8.3.3.1 Mode de rupture**

Pour un calcul d'analyse limite, le premier résultat affiché dans l'interface graphique de Rhinoceros concerne le mode de rupture associé au chargement maximal imposé à la structure. Celui-ci est déterminé directement à partir des variables duales de la solution déterminée par la résolution du problème d'optimisation, puisque ces valeurs de variables duales représentent la solution du problème d'optimisation dual, identifié comme le problème de minimisation de l'approche cinématique par l'extérieur (Ferris et al. 2001).

Comme on a pu le voir dans l'exemple d'application du chapitre précédent exposé en [7.2](#page-177-0), les variables duales solutions, associées aux équations d'équilibres de chacun des blocs exprimées au centre de gravité du bloc, sont égales aux taux de déplacements en translation et en rotation, par rapport au centre de gravité du bloc, du mode de rupture associé. Pour tracer le mode de rupture, il suffit donc de récupérer à la sortie du solveur Mosek du problème d'optimisation, ces taux de déplacements et de rotations qui sont ensuite appliqués à chacun des blocs, objets géométriques dans Rhinoceros, à l'aide des transformations isométriques de translations et de rotations correspondantes. Le code écrit pour cette procédure est donné en annexe [B.3.3.](#page-427-0)

Par ailleurs, comme ces valeurs duales représentent des valeurs de taux de déplacements et rotations relatifs les uns aux autres, et non pas des valeurs fixées de déplacements, il est possible d'appliquer un taux multiplicateur permettant d'amplifier ou de diminuer l'amplitude de déplacements et de rotations du mode de rupture associé [\(Figure 8.24](#page-237-0)). Le compromis, laissé à la libre appréciation de l'utilisateur, consiste à amplifier suffisamment le taux de déplacement du mode de rupture, afin de rendre celuici bien visible et explicite, tout en veillant à ne pas rendre trop apparentes les aberrations dues à l'hypothèse des petits déplacements. Cette possibilité d'animer dynamiquement le mode de rupture en faisant varier son taux multiplicateur permet également de mieux comprendre l'effet du mode de chargement sur les différents éléments de la structure.

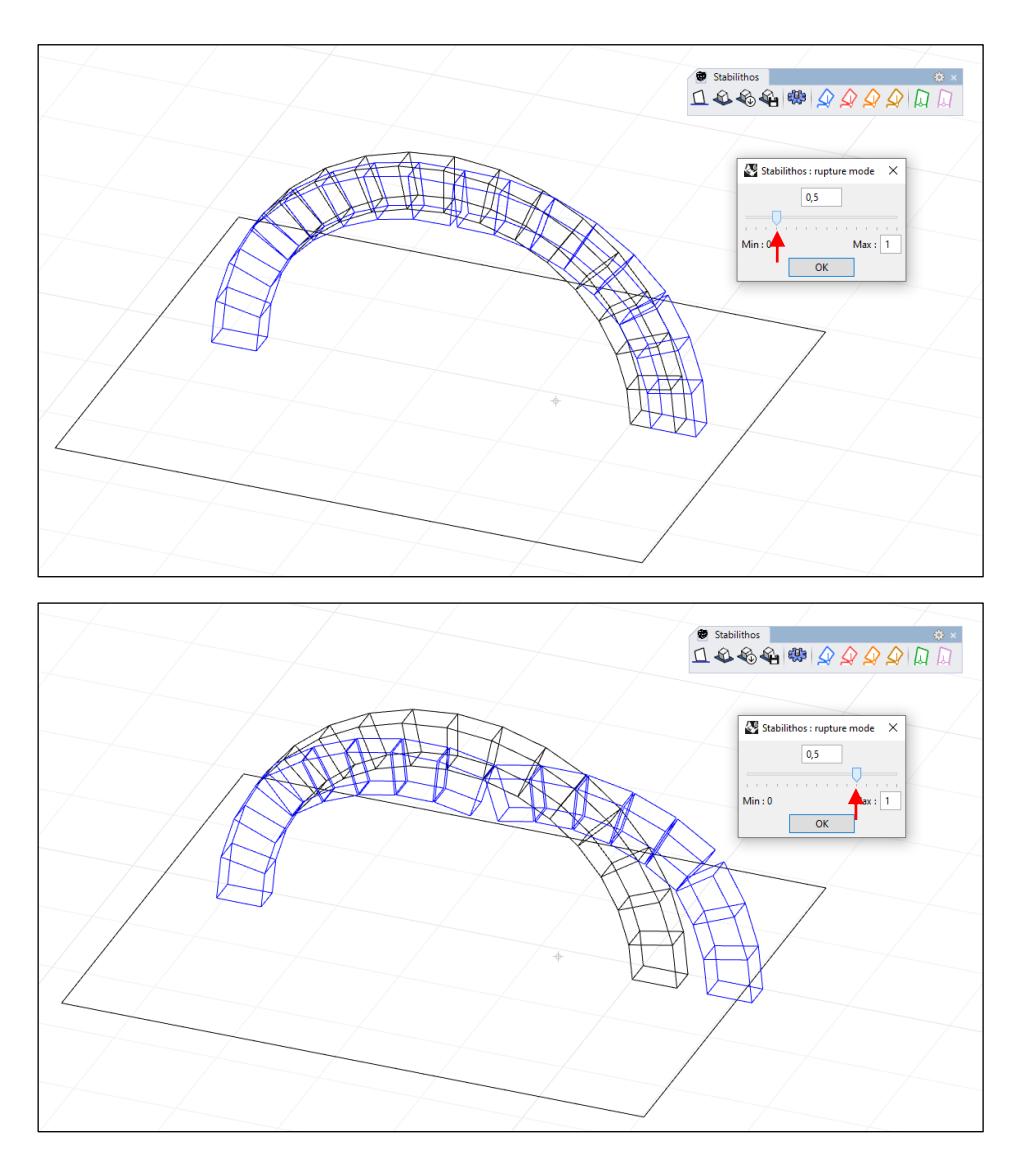

<span id="page-237-0"></span>Figure 8.24 – Choix de l'amplitude du taux de déplacements par l'utilisateur à l'aide d'un curseur intégré à l'interface, suite à un calcul d'analyse limite, ici la minimisation de la poussée en un support d'un arc

#### **8.3.3.2 Forces et efforts résultants aux joints**

Après le choix d'une valeur donnée d'amplification du mode de rupture, la solution numérique du problème primal est ensuite interprétée directement dans l'interface graphique de Rhinoceros sous la forme d'une distribution d'efforts aux interfaces de joints. Ces valeurs numériques des variables primales sont les contraintes généralisées d'effort normal n, d'efforts tranchants  $v_y$ ,  $v_z$ , de moment de torsion  $m<sub>T</sub>$ , de moments fléchissants  $m_Y$  et  $m_Z$  aux joints, pour le cas 3D, d'effort normal n, d'effort tranchant  $v_Y$ et de moment fléchissant m<sub>z</sub>, pour le cas 2D. Celles-ci sont donc traduites graphiquement sous la forme de résultantes appliquées au niveau du plan de chacun des joints, à l'exception du moment de torsion au joint pour le cas 3D. Les composantes du vecteur de chaque résultante sont déterminées à partir des valeurs de l'effort normal et

des efforts tranchants. Le point d'application du vecteur résultante est obtenu avec les valeurs numériques d'excentricités par rapport au centre de gravité du joint, excentricités elles-mêmes déterminées à partir des valeurs d'effort normal et de moments fléchissants. Le nuage de ces points d'applications des résultantes aux interfaces de joints est parfois appelé ligne de pression.

Notons que dans le cas 3D, cet affichage des résultats ne permet pas de visualiser graphiquement l'amplitude du moment de torsion  $m<sub>r</sub>$  aux interfaces de joints, si celuici est différent de zéro. Contrairement aux autres contraintes généralisées, la résultante de l'effort en une interface de joint n'est pas modifiée si le moment de torsion est modifié, toutes autres contraintes généralisées égales par ailleurs.

Ces résultantes aux interfaces sont ajoutées directement au sein de la géométrie bloc à bloc de l'interface graphique de Rhinoceros, en même temps que d'autres informations graphiques intéressantes (poids des blocs, centres de gravité, charges de rupture…, visibles en [Figure 8.25](#page-238-0)). Chaque type d'objet différent est rangé automatiquement dans un calque correspondant, pour chacun des calculs successifs.

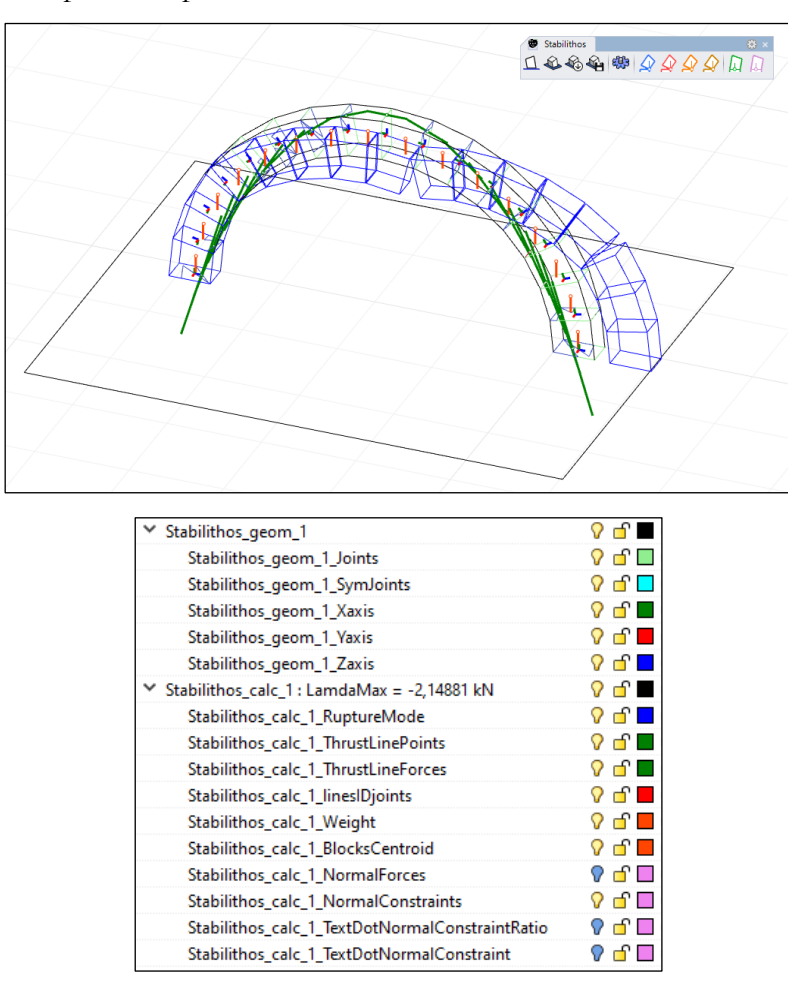

<span id="page-238-0"></span>Figure 8.25 – Affichages des différentes résultats sous forme graphique (résultantes aux joints, mode de rupture, poids des blocs, etc.) et leurs calques associés pour un calcul d'analyse limite, ici la minimisation de la poussée d'un support d'un arc

#### **8.3.3.3 Contrainte de compression pour le cas 3D**

Dans le cas d'une structure 3D sur laquelle on applique un critère de résistance finie en compression, l'affichage de la surface comprimée triangulaire ou quadrangulaire [\(Figure 8.17\)](#page-220-0) de chacune des facettes triangulaires du joint est déterminé à partir des valeurs des contraintes généralisées d'effort normal au centre de la facette et d'efforts normaux aux sommets de la facette. Selon leurs valeurs relatives, ces contraintes généralisées au niveau de la facette permettent de retrouver directement les coordonnées des sommets des surfaces comprimées triangulaires ou quadrangulaires, ainsi que la valeur numérique de l'amplitude de la compression directement affichée et illustrée par un gradient de couleurs. Le code correspondant à cette procédure est donné en annexe [B.3.4.](#page-429-0)

Pour illustrer ce type d'affichage particulier, on prend l'exemple d'un pilier prismatique, constitué de deux blocs et défini par l'extrusion d'un profil polygonal convexe à 7 côtés. Les deux joints de cette structure sont découpés en cinq facettes triangulaires [\(Figure 8.26](#page-240-0) (a)). Le critère de résistance finie en compression est appliqué à ces joints. Un mode de chargement ayant pour but de faire basculer le pilier autour de sa base [\(Figure 8.26](#page-240-0) (b)) est appliqué sur le sommet du pilier à l'aide de la maximisation d'une force ponctuelle. Le joint de rupture de la structure est donc le joint entre le pilier et son support. La distribution de contrainte de compression obtenue numériquement permet de bien vérifier cela : la surface du joint entre pilier et support est bien délimitée en deux par une droite, entre une partie totalement plastifiée au niveau maximal en compression et une partie sur laquelle le niveau de contrainte est nul [\(Figure 8.26](#page-240-0) (c)).

Cette distribution de contraintes de compression est en fait numériquement obtenue facette par facette [\(Figure 8.26](#page-240-0) (e)). Chaque facette triangulaire possède son propre système de variables généralisées en son centre et en ses sommets. Les valeurs de ces variables généralisées obtenues pour la solution du problème d'optimisation permettent de dessiner, de manière indépendante, facette par facette, une zone triangulaire ou quadrangulaire portant un certain niveau de contrainte (ici égale à la contrainte maximale pour ce joint). On peut alors constater que la solution du problème d'optimisation conduit bien à une continuité rectiligne de la contrainte entre les facettes voisines, dessinant ainsi la droite délimitant la partie plastifiée du joint de la partie ouverte. On note que le point d'application de la résultante de ce joint entre le pilier et le support représente bien le centre de gravité de la surface plastifiée.

On peut également noter que, pour ce mécanisme de rupture, le joint intermédiaire entre les deux blocs ne représente pas une rotule plastique sur laquelle on atteint le niveau de résistance maximal en compression de manière optimale, contrairement à l'autre joint à la base du pilier. Par conséquent, contrairement à l'autre joint, il existe une infinité de combinaisons possibles des valeurs de variables généralisées de ses facettes et donc une infinité de distributions triangulaires et quadrangulaires possibles sur les facettes du joint pour le mode de rupture obtenu. Celle affichée sur la [Figure 8.26](#page-240-0) (d) représente l'une d'entre elles. On remarque néanmoins que le point d'application de la

résultante en ce joint est bien le centre de gravité des surfaces chargées en compression, pondérées par leurs valeurs d'amplitudes de compression.

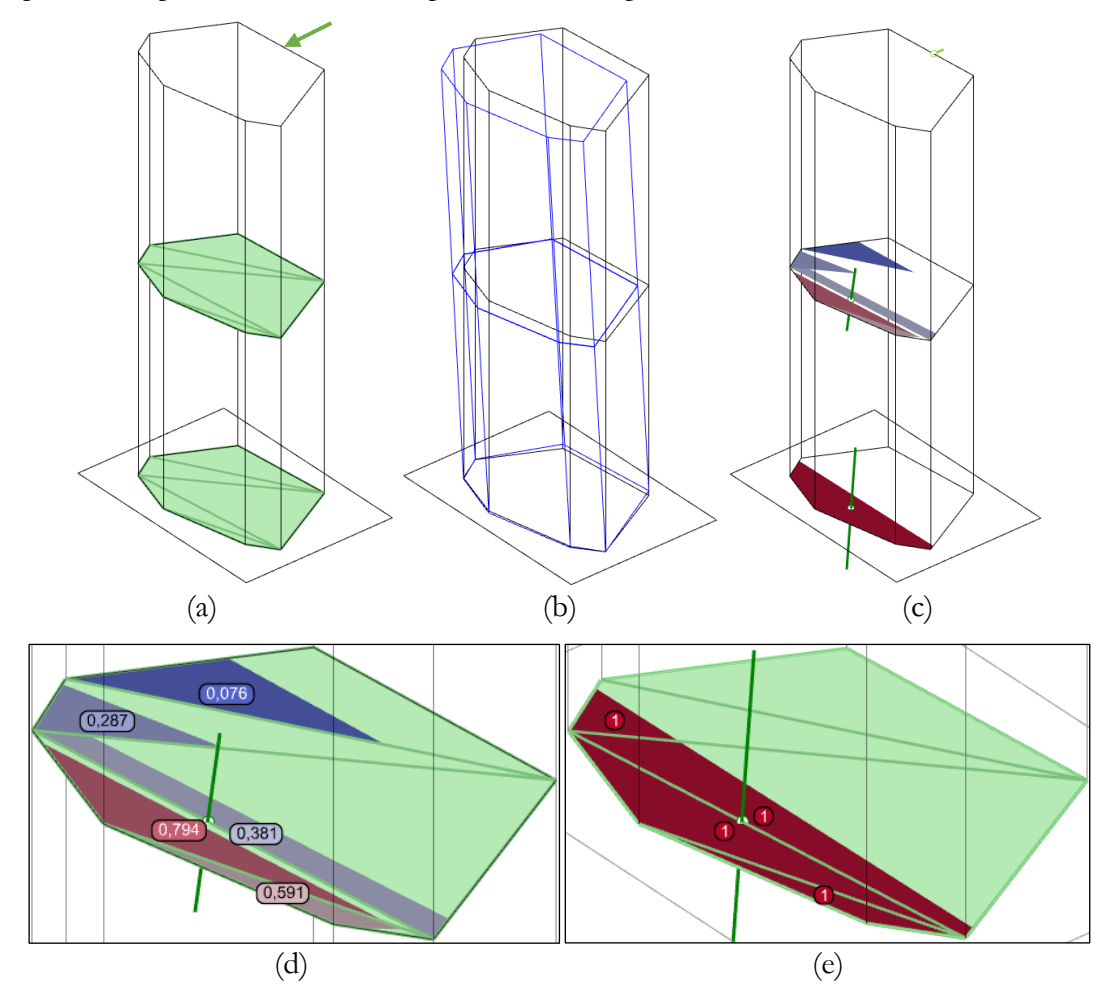

<span id="page-240-0"></span>Figure 8.26 – Pilier avec critère de résistance finie en compression : (a) définition du mode de chargement en force ponctuelle appliquée sur le bloc du dessus, (b) mode de rupture (c) résultantes et contraintes aux joints, (d) détail des contraintes au joint entre les deux blocs, (e) détail des contraintes au joint entre le pilier et le support

#### **8.3.4 Validation et performances**

Afin de valider la bonne exécution numérique du programme, plusieurs comparaisons ont été réalisées avec des résultats obtenus par la méthode analyse limite bloc à bloc en matériau joint associé dans la littérature scientifique de ces 20 dernières années. On présente ici à titre d'exemple la comparaison entre (i) les résultats obtenus dans une modélisation par analyse limite bloc à bloc associée 2D présentée dans (Gilbert et al. 2006) et (ii) les résultats obtenus par le module Stabilithos en 2D et en 3D.

Ce cas d'étude consiste en six panneaux de murs constitués d'un nombre de blocs  $N_B$  et d'un nombre d'interface de joints  $N_J$ . Ces quantités sont récapitulées pour chacun des six murs dans le [Tableau 8-1](#page-241-0) et leurs géométries respectives sont représentées [Figure](#page-242-0)  [8.27.](#page-242-0) Ces géométries sont toutes constituées de deux types de blocs : des briques

complètes de dimensions 4 × 1.75 dans le plan 2D, et des demi-briques de dimensions 2 × 1.75. Les critères de résistance adoptés pour ces structures sont les critères de résistance nulle à la traction, de résistance infinie à la compression, auxquels on ajoute une résistance finie au glissement, avec un coefficient de frottement de Coulomb  $\mu$  = 0.65. Le mode de chargement consiste en une charge horizontale appliquée au centre de gravité de chacun des blocs, proportionnelle au poids propre de chacun des blocs. Ce mode de chargement est utilisé pour simuler l'accélération maximale admissible sous forme quasi-statique, provoquée par un séisme.

En comparant les valeurs de ces charges maximales obtenues numériquement avec le module Stabilithos avec les valeurs obtenues dans (Gilbert et al. 2006), on constate bien la bonne concordance des résultats (récapitulés dans le [Tableau 8-1\)](#page-241-0). On peut constater en [Figure 8.27](#page-242-0) les différents modes de rupture obtenus pour chacun des six cas de panneaux de murs et le mode d'ouverture forcément dilatant des joints en rupture de glissement.

Par ailleurs, pour ces mêmes cas d'études, plusieurs tests de temps de calcul, selon la nature 2D ou 3D de la structure, et selon un critère de résistance finie en compression activé ou non, ont été réalisés, à l'aide d'un ordinateur portable d'entrée de gamme (processeur Intel(R) Core (TM) i5-7200U CPU  $@2.50\text{GHz}$ , RAM 8.0 Go). Ces résultats, compilés dans le [Tableau 8-1](#page-241-0), permettent d'estimer les temps de résolutions et leurs différences en fonctions de ces paramètres et du nombre d'interfaces de joints de la structure considérée. On confirme par exemple que la considération d'un critère de résistance finie en compression allonge forcément le temps de calcul, que l'on soit dans le cas 2D ou le cas 3D. Cela est dû au fait que ce temps de calcul dépend fortement de la dimension du problème à résoudre, autrement dit du nombre de variables indépendantes du problème d'optimisation. Ce nombre de variables indépendantes nécessaires est effectivement plus important lorsqu'un critère de résistance finie en compression est considéré.

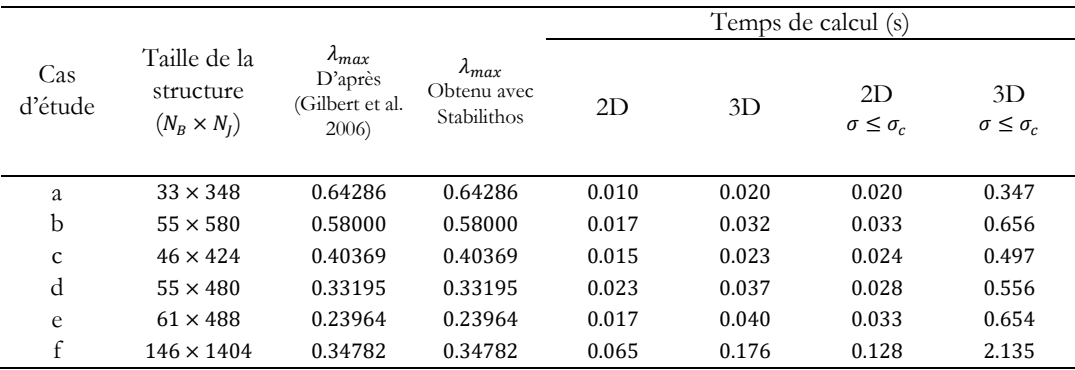

<span id="page-241-0"></span>Tableau 8-1 – Récapitulatif des multiplicateurs de charges horizontales maximaux obtenus pour chacun des six exemples de murs et comparatifs des temps de calcul selon la nature 2D ou 3D de la structure et le critère de résistance fini ou non en compression

Quelles que soient les hypothèses considérées et lorsque le nombre de joints reste dans l'ordre de la centaine, on voit que le temps de résolution du problème d'optimisation est toujours très rapide. Ce résultat permet d'envisager la mise en place de calculs sériés.

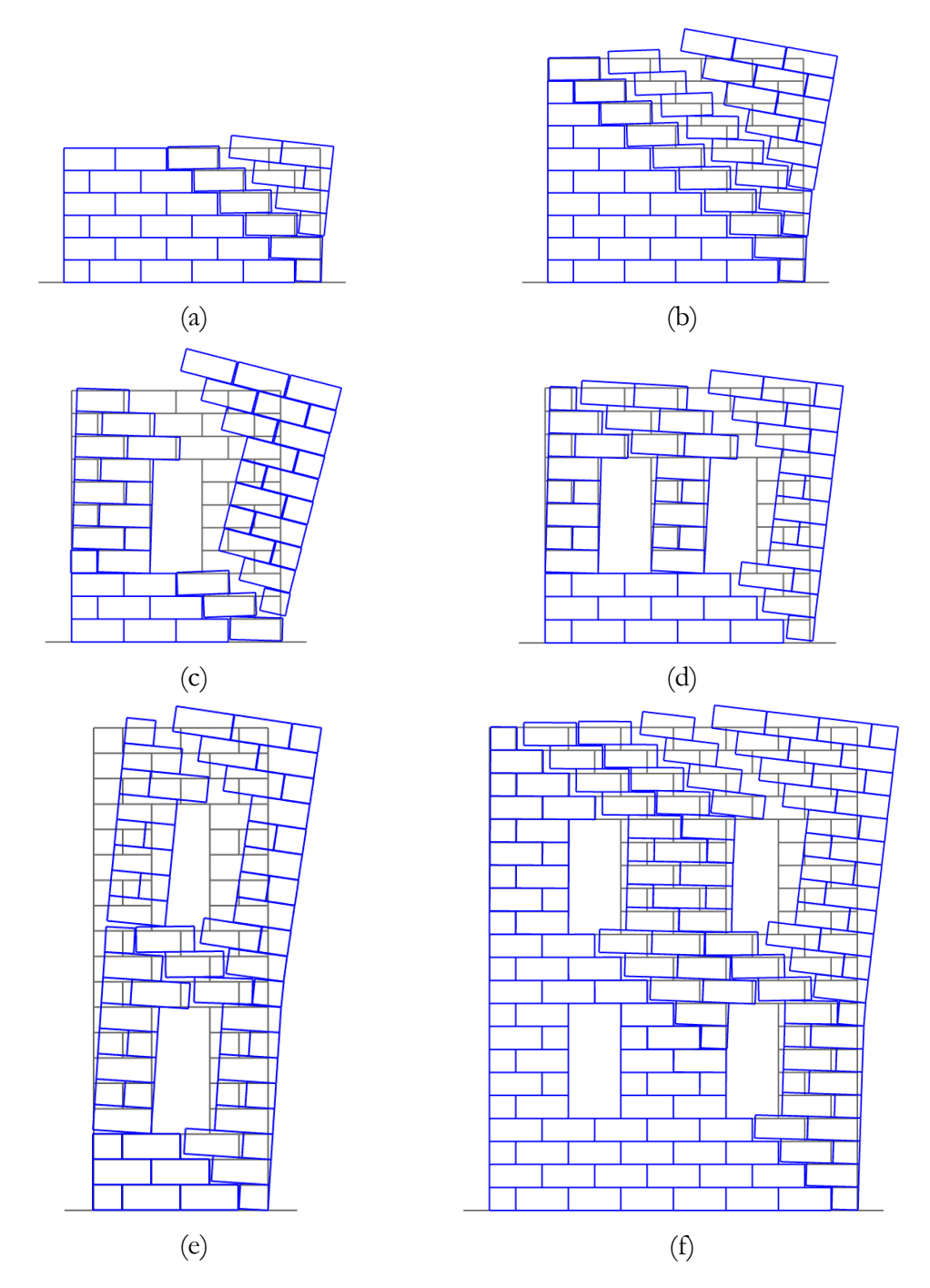

<span id="page-242-0"></span>Figure 8.27 – Modes de rupture associés obtenus avec le module Stabilithos pour les six exemples de murs traités dans (Gilbert et al. 2006)

#### **8.3.5 Calculs sériés**

Cette rapidité d'exécution dans la résolution du problème d'optimisation, même pour des calculs sur des structures de grandes dimensions, permet d'envisager l'exécution de plusieurs problèmes d'optimisation résolus les uns à la suite des autres. En automatisant une telle série de calculs en faisant varier à chaque fois un seul paramètres, on peut obtenir différents résultats intéressants, dans un temps de calcul toujours relativement raisonnable.

#### **8.3.5.1 Coefficient de sécurité géométrique**

A la différence du coefficient de sécurité statique, le coefficient de sécurité géométrique ne peut s'obtenir par la résolution directe d'un calcul d'optimisation convexe. En effet, la minimisation de la résistance limite en compression, vue non plus comme une constante mais comme une variable du problème d'optimisation, permet bien de définir un problème d'optimisation conique solvable. Cependant, la minimisation d'un facteur de réduction des dimensions des joints, vu comme une nouvelle variable du problème d'optimisation, définit un problème d'optimisation non convexe, qui n'est donc pas pris en charge par le solveur Mosek.

Le calcul de ce coefficient de sécurité géométrique s'effectue donc à l'aide d'une méthode de dichotomie. L'algorithme consiste à "tester" la stabilité de la structure pour des valeurs fixées successives du facteur de réduction des dimensions des joints. Pour un facteur de réduction donné, si la structure est stable (autrement dit, si l'ensemble des solutions admissibles est non nul) alors le facteur de réduction limite est plus élevé. A l'inverse, pour un facteur de réduction donné, si la structure est instable (autrement dit, si l'ensemble des solutions admissibles est nul) alors le facteur de réduction limite est plus faible. En testant successivement des encadrements de plus en plus faible du facteur de réduction limite, on peut finalement déterminer celui-ci avec un certain niveau de précision souhaité, et donc le coefficient de sécurité géométrique, défini comme égal à l'inverse de ce facteur de réduction limite, pour rappel.

A l'aide de cette méthode, l'utilisateur peut déterminer automatiquement le coefficient de sécurité géométrique de la structure à un certain niveau de précision décimale près [\(Figure 8.28\)](#page-243-0). Il est également possible de fixer les valeurs de départ de l'approche par dichotomie, afin d'optimiser, si besoin, le temps de calcul nécessaire pour un certain niveau de précision souhaité.

| Geometric safety factor - lower bound :          |  |  |
|--------------------------------------------------|--|--|
| Geometric safety factor - upper bound :          |  |  |
| Geometric safety factor - digits of precision:   |  |  |
| Geometric safety factor - number of iterations : |  |  |

<span id="page-243-0"></span>Figure 8.28 – Extrait de la boîte de dialogue des réglages concernant la recherche du coefficient de sécurité géométrique par dichotomie

Il serait intéressant de rechercher par la suite des pistes mathématiques permettant de transformer le problème d'optimisation non convexe en un problème d'optimisation convexe équivalent, à l'aide de changements de variables bien choisis.

#### **8.3.5.2 Études de sensibilités**

Une autre possibilité, permise par la rapidité de la résolution du problème d'optimisation conique, consiste à modifier un seul paramètre mécanique donné, à chaque nouvelle itération du calcul en série. Ainsi, le calcul d'optimisation est résolu à chaque fois, après la modification automatique de la valeur du paramètre mécanique donné, pour obtenir la charge limite du mode de chargement donné, qui, lui, reste toujours le même. On peut ainsi obtenir l'évolution de la charge limite en fonction de la variation d'un seul paramètre mécanique, toutes choses égales par ailleurs.

Plusieurs types de calculs en modifications sériées ont été ainsi implémentés, en fonction des différents besoins de simulations identifiés : (i) la variation du coefficient de frottement appliqué aux joints par le critère de frottement de Coulomb (cf. étude des plates-bandes, du dôme de la cathédrale de Pise, de l'arc-boutant et de la voûte de la cathédrale Notre-Dame), (ii) la variation de la résistance finie en compression appliquée aux joints (cf. étude du dôme de la cathédrale de Pise, de l'arc-boutant et de la voûte de la cathédrale Notre-Dame), (iii) la variation de l'angle d'un mode de chargement défini par des charges appliquées aux centres de gravité des blocs et proportionnelles aux poids propres des blocs (utilisé pour faire varier l'angle de sollicitation d'un séisme modélisé de manière quasi-statique, cf. étude du dôme de la cathédrale de Pise) et (iv) la variation de l'amplitude d'un chargement extérieur appliqué à la structure (utilisé pour établir des domaines de stabilité à deux paramètres, cf. étude des plates-bandes).

Les valeurs numériques des solutions du problème d'optimisation en fonction de la variation du paramètre choisi sont enregistrées automatiquement dans un fichier de format texte non binaire (fichier CSV, pour « Comma-Separated Values »), lisible dans un logiciel tableur notamment.

Pour des perspectives futures, il pourrait être intéressant d'imaginer puis d'implémenter d'autres types de variations qui éclaireraient sur la variabilité de la résistance d'une structure à un mode de chargement donné, en fonction de certains paramètres identifiés.

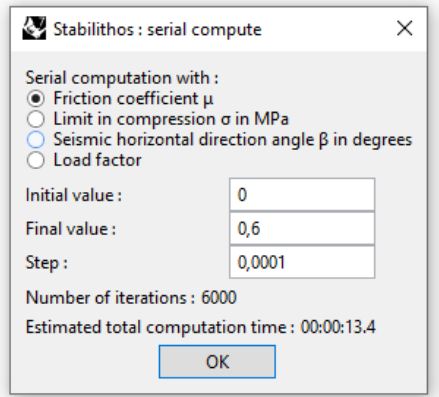

<span id="page-244-0"></span>Figure 8.29 – Boîte de dialogue pour le choix d'un paramètre variable dans le cadre d'un calcul sérié : l'utilisateur entre également la plage de variation ainsi que l'incrément de variation

Pour mettre en application ce principe, on fait varier le coefficient de frottement de Coulomb du critère de résistance finie au glissement appliqué aux joints d'une structure composée de 11 claveaux, dont les caractéristiques géométriques sont décrites en [Figure](#page-245-0)  [8.30.](#page-245-0) Le mode de chargement consiste à maximiser une force excentrée appliquée au centre de l'arête de l'extrados du 3ème claveau en partant de la gauche [\(Figure 8.30\)](#page-245-0). L'évolution de la valeur de cette force maximale en fonction de la valeur du coefficient de frottement appliqué aux joints est indiquée en [Figure 8.31.](#page-246-0) Cette courbe est obtenue en réalisant 6000 calculs successifs de résolution du problème d'analyse limite, pour une précision de l'incrément du coefficient de frottement égale à 0.0001. Le temps de calcul pour ce calcul sérié [\(Figure 8.29](#page-244-0)) est d'environ 13.5 secondes.

On montre également en [Figure 8.32](#page-246-1) les différents modes de rupture obtenus pour ce même chargement de force excentrée avec certaines valeurs particulières du coefficient de frottement. On voit alors logiquement l'activation progressive du mode de rupture en glissement dilatant de Coulomb sur un nombre de joints de plus en plus élevé, au fur et à mesure qu'on diminue la valeur du coefficient de frottement, jusqu'à une valeur minimale, ici égale à 0.0728, en-dessous de laquelle aucun mode de chargement n'est admissible par la structure sous son poids propre. Par ailleurs, pour cette géométrie sous ce mode de chargement, il existe une valeur maximum du coefficient de frottement, ici égale à 0.4822, au-delà de laquelle le critère de frottement de Coulomb n'est plus activé en aucun joint.

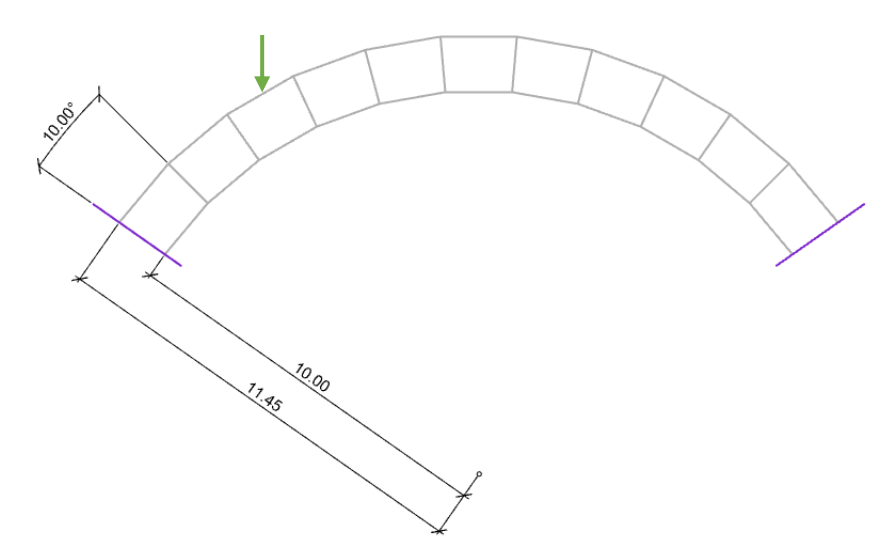

<span id="page-245-0"></span>Figure 8.30 – Géométrie de l'arc et mode de chargement appliqué au centre de l'arête d'extrados du 3ème claveau en partant de la gauche

**Chapitre 8 Implémentation numérique de l'analyse limite des structures bloc à bloc**

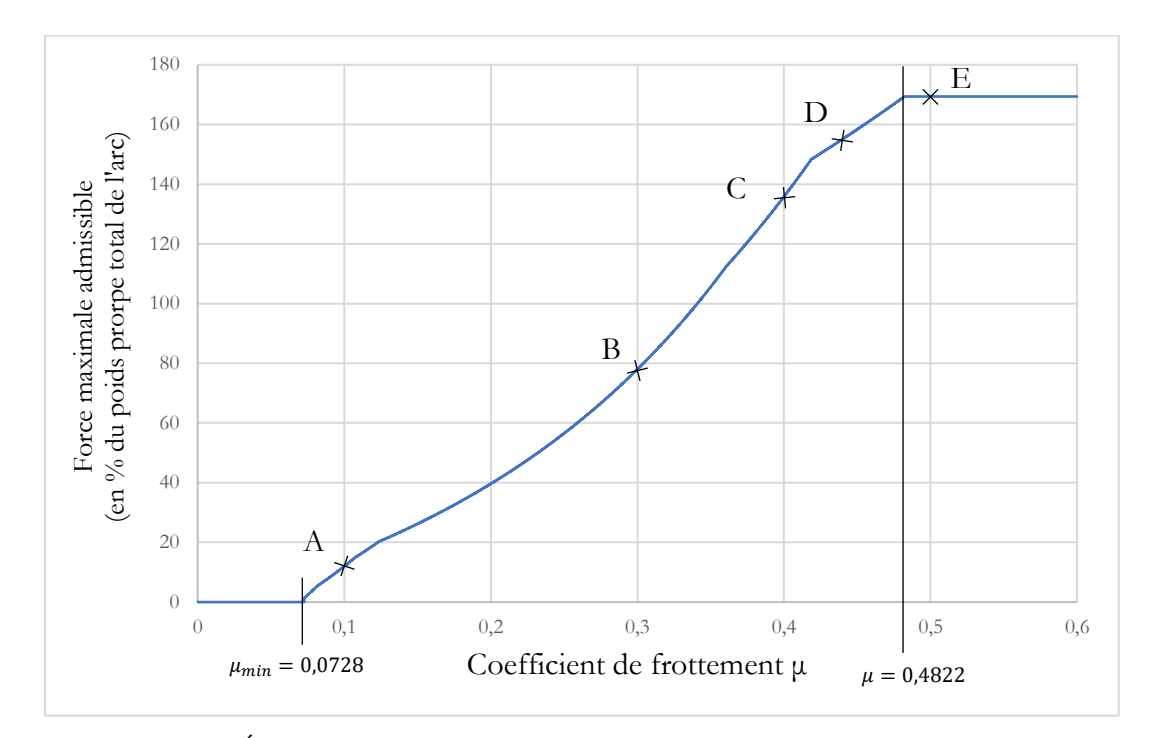

<span id="page-246-0"></span>Figure 8.31 - Évolutions de la force excentrée maximale admissible en fonction du coefficient de frottement de Coulomb

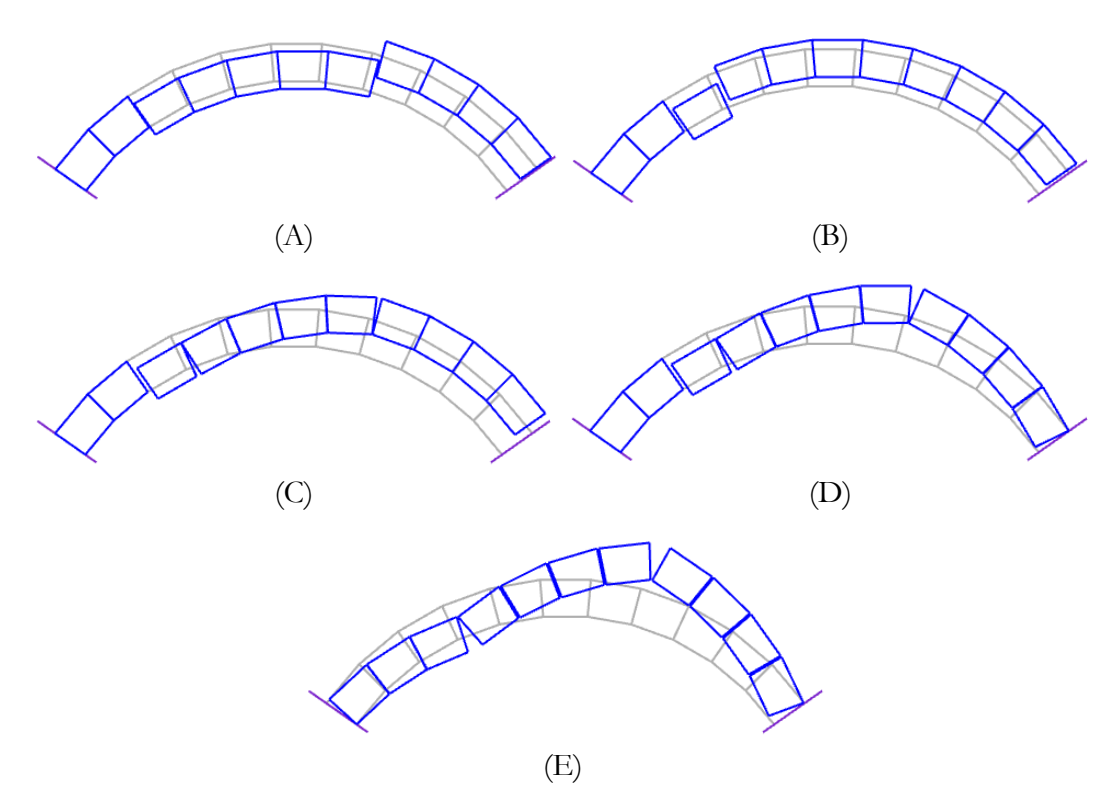

<span id="page-246-1"></span>Figure 8.32 – Modes de rupture correspondant à différentes valeurs de coefficient de frottement pour le mode de chargement en charge excentrée : (A)  $\mu$  = 0.1, (B)  $\mu$  = 0.3, (C)  $\mu = 0.4$ , (D)  $\mu = 0.44$ , (E)  $\mu = 0.5$ 

**Partie IV. Analyses mécaniques de structures clavées**

# **Chapitre 9 Plates-bandes**

Ce chapitre propose une analyse mécanique de différentes plates-bandes, dont la description géométrique et une analyse mécanique analytique et numérique à l'aide des réseaux de forces est proposée dans (Fantin 2017). L'objectif est, dans un premier temps, de valider la méthodologie numérique consistant à établir de manière suffisamment efficace, à l'aide de l'analyse limite bloc à bloc, les frontières exactes d'un domaine de stabilité à deux paramètres (ici, charge verticale, poussée), selon les critères de résistances choisis. Les domaines, ainsi déterminés numériquement, sont ensuite comparés aux domaines de stabilité établis analytiquement dans (Fantin 2017). La comparaison de ces domaines analytiques et numériques, notamment pour le cas de la plate-bande à joints en X, permet de qualifier la qualité des domaines analytiques, établis dans le cadre d'une approche par l'intérieur du calcul à la rupture par la supposition, à priori, de la forme des champs de contraintes extrémaux.

# **Sommaire**

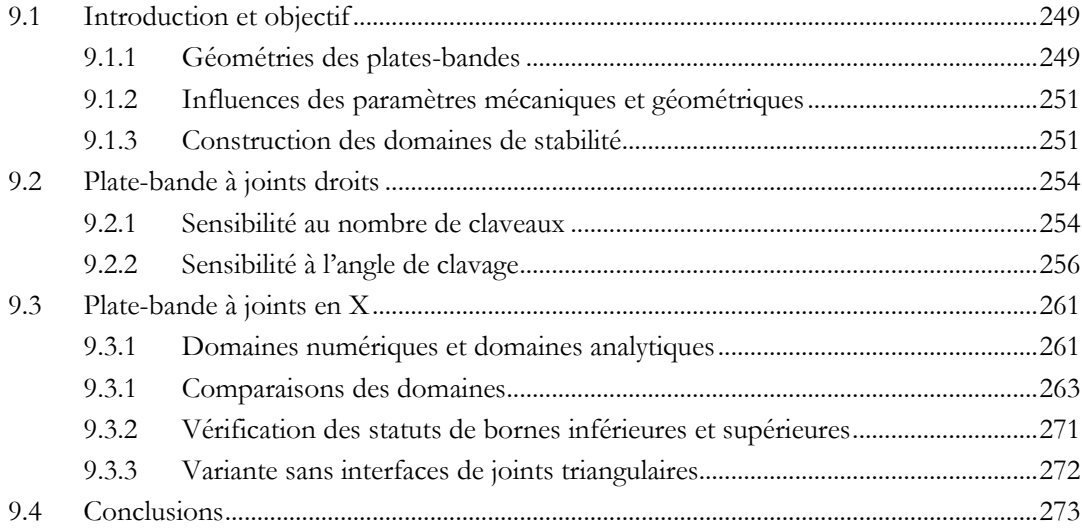

# <span id="page-249-0"></span>**9.1 Introduction et objectif**

Les définitions de la géométrie des plates-bandes et de certains paramètres d'études de ce chapitre sont directement issus de l'analyse effectuée dans le travail de thèse de Fantin sur une plate-bande à joints en X, relevée à la cathédrale de Prato en Italie (Fantin 2017). Dans ce dernier, plusieurs formules de domaines de résistances sont notamment établies de manière analytique pour différents cas de plate-bande, en fonction des paramètres mécaniques et géométriques.

La comparaison entre ces résultats analytiques et les nouveaux résultats obtenus dans le cadre des simulations en analyse limite bloc à bloc, implémentées dans ce chapitre, permettent (i) de valider la méthodologie numérique présentée ci-après pour établir les domaines de stabilité, mais aussi (ii) de prendre du recul par rapport aux hypothèses mécaniques invoquées pour obtenir les domaines de stabilité analytiques et numériques.

De manière générale, l'établissement des domaines de stabilité permet également de qualifier la stabilité d'une structure à l'aide d'un critère objectif. En comparant plusieurs domaines de résistances pour une même famille de plates-bandes sur laquelle on fait varier un unique paramètre géométrique ou mécanique, toutes hypothèses égales par ailleurs, on peut en tirer des conclusions sur les différentes qualités structurelles et leurs sensibilités selon ces paramètres variables.

#### <span id="page-249-1"></span>**9.1.1 Géométries des plates-bandes**

Deux types principaux de plates-bandes sont analysés dans ce travail : plusieurs variétés de plates-bandes à joints droits et une plate-bande à joints en X. Ces deux types de plates-bandes possèdent les mêmes dimensions de longueur moyenne  $L_m$ , de hauteur h et d'épaisseur b [\(Figure 9.1](#page-249-2) et [Figure 9.2\)](#page-250-0).

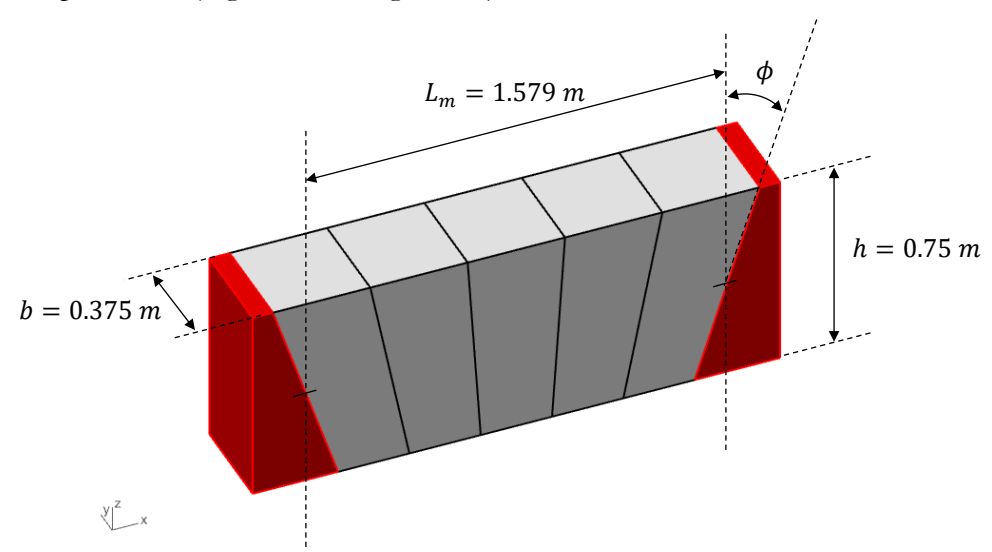

<span id="page-249-2"></span>Figure 9.1 – Dimensions des plates-bandes à joints droits

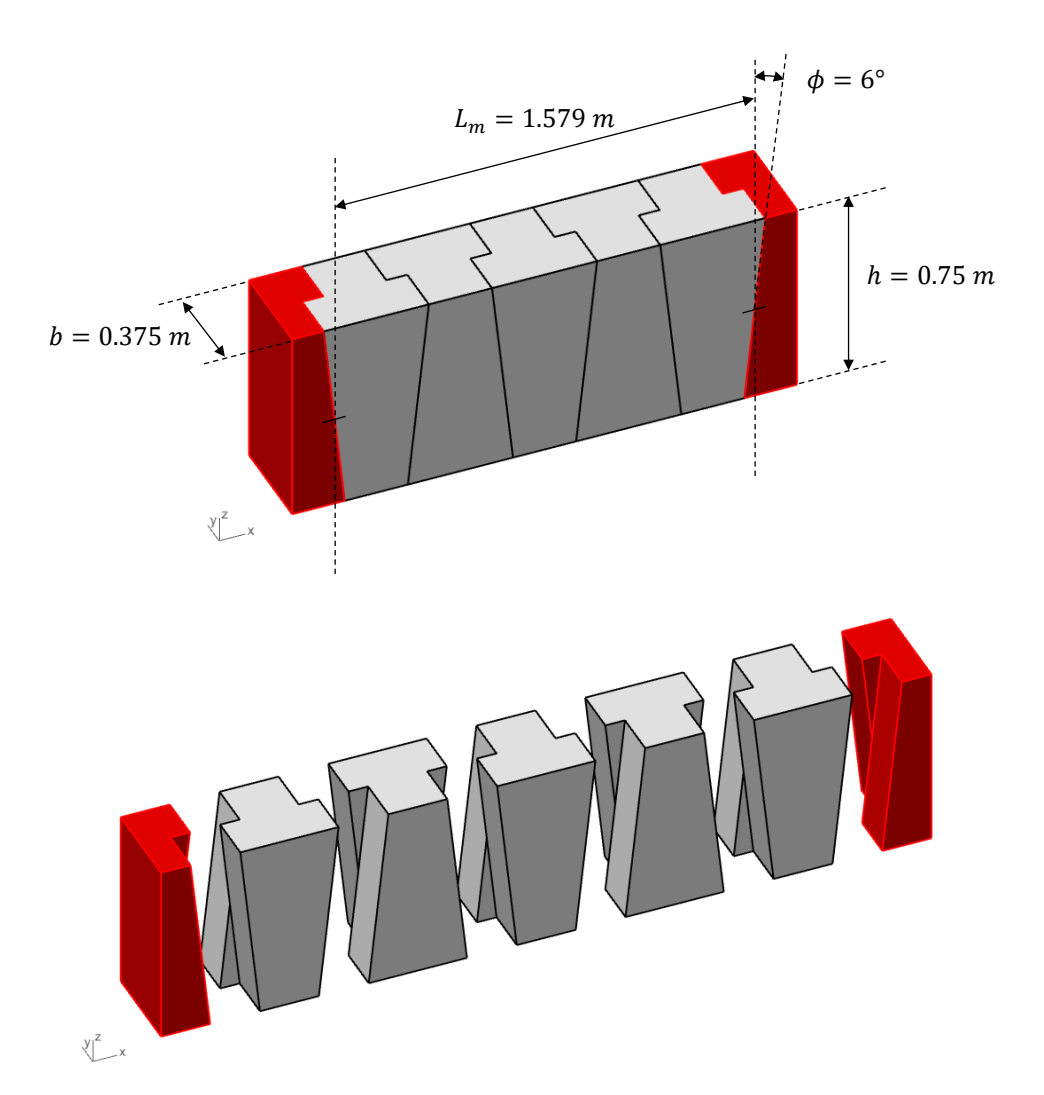

Figure 9.2 – Dimensions et vue éclatée de la plate-bande à joints en X

<span id="page-250-0"></span>Les plates-bandes à joints droits étudiées sont composées de  $k$  blocs de volumes égaux, obtenus grâce à la méthode des divisions égales. Cette règle consiste à diviser en segments égaux les intrados et extrados de la plate-bande pour définir les frontières des blocs clavés (Fantin 2017). Les deux blocs de sommiers aux extrémités sont utilisés pour bloquer les conditions limites aux appuis. L'angle formé entre l'axe vertical et le joint de contact entre le sommier et le contre-sommier est défini égal à  $\phi$ .

De manière générale, ce type de plate-bande n'est pas invariante par une rotation de 180° autour de l'axe X. Il n'est donc pas équivalent d'étudier les chargements verticaux positifs et les chargements verticaux négatifs, excepté pour le cas particulier de la plate-bande à joints verticaux (lorsque  $\phi = 0^{\circ}$ ). Par ailleurs, ce type de plate-bande est invariante par translation selon l'axe Y. Pour un chargement contenu dans le plan vertical de symétrie XZ, il est donc possible de se ramener à l'étude d'un problème 2D.

La plate-bande à joints en X étudiée ici possède les mêmes dimensions générales que les plates-bandes à joints droits. Elle est composée de  $k = 5$  blocs, possédant tous les mêmes dimensions. L'angle formé entre l'axe vertical et chacun des joints d'interfaces rectangulaires est égal à 6°. Comme illustré sur la [Figure 9.2](#page-250-0), l'assemblage de cette plate-bande particulière nécessite une orientation successive des blocs, différente d'un bloc par rapport au suivant, lui conférant ainsi ses propriétés autobloquantes.

La plate-bande est invariante par une rotation de 180° autour de l'axe X. Les études des chargements verticaux positifs et négatifs sont donc équivalents. Cependant, elle n'est pas invariante par translation selon l'axe Y. L'étude doit donc s'effectuer dans le cadre 3D.

#### <span id="page-251-0"></span>**9.1.2 Influences des paramètres mécaniques et géométriques**

Certains paramètres mécaniques sont fixés pour l'intégralité des simulations ciaprès. C'est notamment le cas de la masse volumique des blocs  $\rho_0 = 2400 \frac{kg}{m^3}$  et de la résistance finie en compression aux interfaces  $\sigma_c = 1.0 \text{ MPa}$ . On note donc que le critère d'Heyman concernant la limite infinie en compression n'est ici pas respecté. Si cela avait été le cas, sans aucun critère pour borner les efforts normaux aux joints, les poussées maximales obtenues pour définir les frontières des domaines de stabilité auraient été potentiellement infinies.

Concernant les plates-bandes à joints plans, les frontières des domaines de stabilité sont évaluées systématiquement pour deux critères de frottement différents au niveau des interfaces de joints : (i) soit on considère un critère de Coulomb avec un coefficient de frottement  $\mu = 0.7$ , (ii) soit un critère d'interface parfaitement rugueuse est adopté, autrement dit, aucune possibilité de glissement n'est autorisée, ce qui correspond à un coefficient de frottement  $\mu = \infty$ .

Pour le cas de la plate-bande à joints en X étudiée ici, le critère de Coulomb est toujours considéré au niveau de chacune des interfaces de joints (interfaces de contact triangulaires et rectangulaires), avec un coefficient de frottement  $\mu = 0.7$ . En effet, comme nous le verrons en [9.3.2](#page-271-0), adopter un critère d'interface de joints parfaitement rugueuse conduit dans ce cas-là à des domaines de stabilité non bornés. Par ailleurs, la définition tridimensionnelle du problème implique de définir un critère sur le moment de torsion au joint : celui-ci est défini de manière binaire, (i) soit parfaitement glissant en rotation (i.e.  $M_t = 0$ ) (ii) soit parfaitement rugueux en rotation (i.e.  $M_t < \infty$ ).

Des analyses de sensibilités sont également menées en fonction de différents paramètres géométriques pour les plates-bandes à joints plans. L'influence du nombre de blocs constituant la plate-bande est notamment évaluée sur le cas de la plate-bande à joints verticaux. On étudie également l'influence de l'angle de clavage  $\phi$  sur le domaine de stabilité. Ces résultats sont ensuite comparés avec les domaines de stabilité déterminés analytiquement dans (Fantin 2017).

#### <span id="page-251-1"></span>**9.1.3 Construction des domaines de stabilité**

Soit une plate-bande soumise à un chargement de poids propre vertical, défini positif vers le bas, égal au total à  $W_0 = b \times h \times L_m \times \rho_0 \times g$ . Quelles que soient les
géométries de plates-bandes traitées dans ce chapitre, présentées en [Figure 9.1](#page-249-0) et en [Figure 9.2,](#page-250-0) cette valeur  $W_0$  est la même. En plus du poids propre, une charge verticale  $V$ répartie, définie négative vers le bas et positive vers le haut, est imposée à l'extrados de la plate-bande. La charge verticale totale  $W$  appliquée à la plate-bande est donc égale à  $W = V - W_0.$ 

Dans le cadre de l'analyse limite des structures bloc à bloc, le domaine de stabilité est ici défini comme l'ensemble des couples  $(W; H)$  tels qu'il existe une distribution d'efforts aux interfaces vérifiant en même temps les trois conditions suivantes : (i) l'équilibre de chacun des blocs de la plate-bande, soumise à la charge verticale totale  $W = V - W_0$ , est respecté, (ii) en chacun des joints, les critères de résistance sont vérifiés et  $(iii)$  la plate-bande exerce une poussée  $H$  sur les sommiers. Un exemple d'une telle configuration est illustré en [Figure 9.3.](#page-252-0)

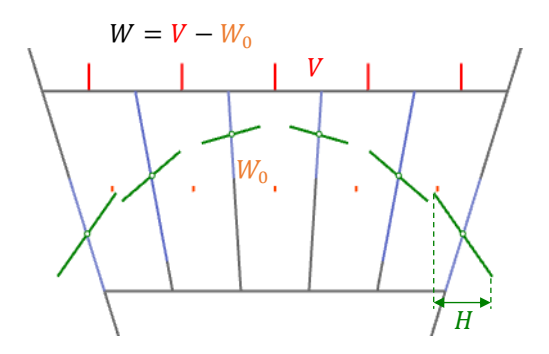

<span id="page-252-0"></span>Figure 9.3 – Exemple de configuration  $(W; H)$  appartenant au domaine de stabilité de la plate-bande

Pour définir intégralement un tel ensemble, l'exploration exhaustive de toutes les configurations appartenant au domaine de stabilité est non nécessaire (en plus de sembler particulièrement laborieuse…). En effet, il est possible d'identifier uniquement les frontières de cet ensemble, que l'on sait convexe, au vu de la convexité des critères de résistance adoptés (Salençon 1983).

Rapporté à notre exemple de plate-bande, l'application de cette démarche consiste donc à déterminer les valeurs minimale  $H_{min}$  et maximale  $H_{max}$  admissibles par la poussée *H* sous le chargement vertical *W* [\(Figure 9.4\)](#page-253-0). Par la propriété de convexité du domaine de stabilité, on peut alors en déduire que, pour la charge verticale W, toutes les configurations d'équilibre vérifiant les critères de résistance aux joints possèdent une poussée *H* comprise entre les valeurs  $H_{min}$  et  $H_{max}$ . Et réciproquement, toutes les configurations d'équilibres possédant une poussée  $H$  comprise entre les valeurs  $H_{min}$  et  $H_{max}$  vérifient bien les critères de résistance aux joints.

Les domaines de stabilité numériques sont ainsi obtenus, point par point, à l'aide de simulations successives, basées sur l'analyse limite des structures bloc à bloc. Pour une valeur donnée de la surcharge verticale  $V$ , considérée comme une force extérieure fixée, on détermine les poussées minimale et maximale associées. On itère ensuite pour

différentes valeurs de chargement vertical W, avec un pas d'itération suffisamment petit, de sorte à obtenir une frontière de domaine suffisamment lissée.

Pour permettre la généralisation des frontières des domaines quelles que soient les valeurs du paramètre d'épaisseur b de la plate-bande, les valeurs de poussée H et de chargement vertical W sont adimensionnées en leur divisant le poids propre total de la plate-bande  $W_0$ .

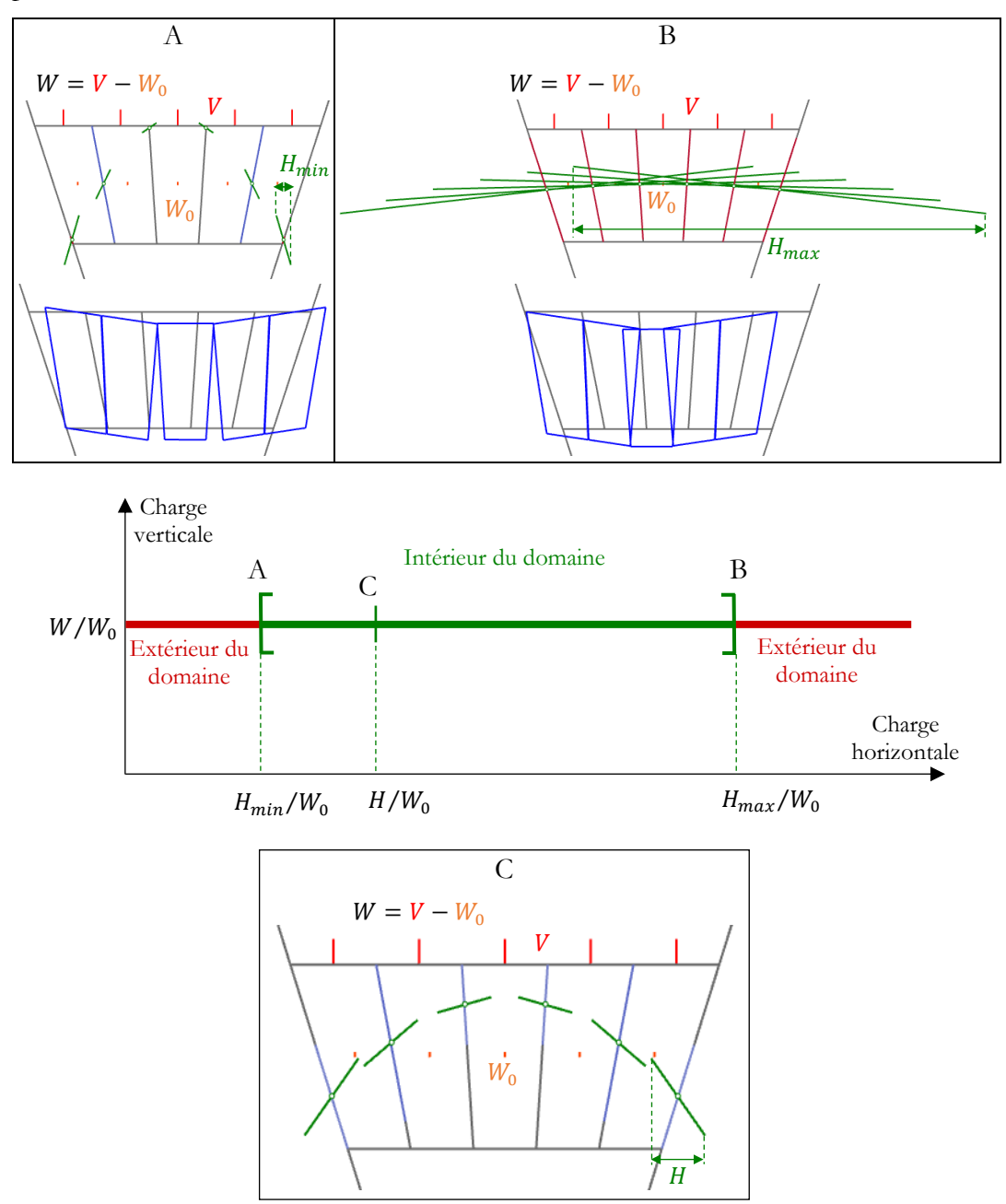

<span id="page-253-0"></span>Figure 9.4 – Principe de définition des frontières du domaine convexe de stabilité par l'analyse limite, pour une charge verticale W donnée

Pour chaque domaine de stabilité, l'itération sur les valeurs de charges verticales adimensionnées  $W_0$  est effectuée avec un incrément de 0.1, ce qui implique un total compris entre 900 et 1500 calculs d'analyse limite pour définir la frontière d'un seul domaine, selon la taille du domaine.

Les ordres de grandeur de temps de calculs sont différents en fonction des cas de plates-bandes. A l'exception de la plate-bande à joints verticaux constituée de 500 claveaux, les calculs nécessaires à la définition des domaines de stabilité des platesbandes à joints droits nécessitent entre 5 et 10 secondes (soit au moins un calcul d'analyse limite toutes les 6.7 ms) sur un ordinateur portable d'entrée de gamme (processeur Intel(R) Core (TM) i5-7200U CPU @2.50GHz, RAM 8.0 Go).

Le temps de calcul nécessaire pour la plate-bande à 500 claveaux est de l'ordre de 4 minutes (soit un calcul toutes les 0.24 s). L'ordre de grandeur pour le cas de la platebande à joints en X est plutôt situé entre 5 et 6 minutes (soit au moins un calcul toutes les 0.23 s). Ces différences sont principalement dues au nombre élevé de variables prises en compte dans ces problèmes d'optimisation. Dans le cas de la plate-bande à joints en X, la considération de contraintes n'appartenant pas à l'ensemble des contraintes coniques du second ordre (contraintes traduisant le critère de résistance finie en compression 3D, utilisant notamment le cône puissance) influe également sur le temps de résolution du problème d'optimisation.

# **9.2 Plate-bande à joints droits**

### **9.2.1 Sensibilité au nombre de claveaux**

Les premiers domaines de stabilité sont établis en considérant uniquement la platebande à joints droits verticaux, autrement dit, avec un angle de clavage fixé à  $\phi = 0^\circ$ . L'établissement des frontières du critère, point par point selon la méthode décritecidessus en [9.1.3,](#page-251-0) est effectué en deux temps : (i) en considérant un critère de Coulomb aux joints avec un coefficient de frottement égal à 0.7 et (ii) en considérant une interface parfaitement rugueuse. Quatre versions de la géométrie de la plate-bande sont créées possédant chacune un nombre différent de claveaux : 3, 5, 7 et 500 [\(Figure 9.5\)](#page-255-0).

La plate-bande à 500 blocs permet d'approximer avec suffisamment de précision la situation d'une plate-bande possédant une infinité de joints. Notons cependant qu'avec un certain recul à postériori sur les différents résultats concernant la plate-bande à joints verticaux, un résultat exactement similaire à celui d'une plate-bande découpée de manière infinitésimale peut être obtenu avec la simulation d'une plate-bande possédant seulement 2 blocs. En effet, les joints les plus défavorables sur lesquels s'applique le critère de compression maximal sont toujours les joints en contact avec les sommiers et au centre, que l'on soit dans une situation de poussée minimale ou maximale. Il n'y a donc théoriquement aucune différence entre toutes les plates-bandes à joints verticaux possédant un nombre pair de blocs.

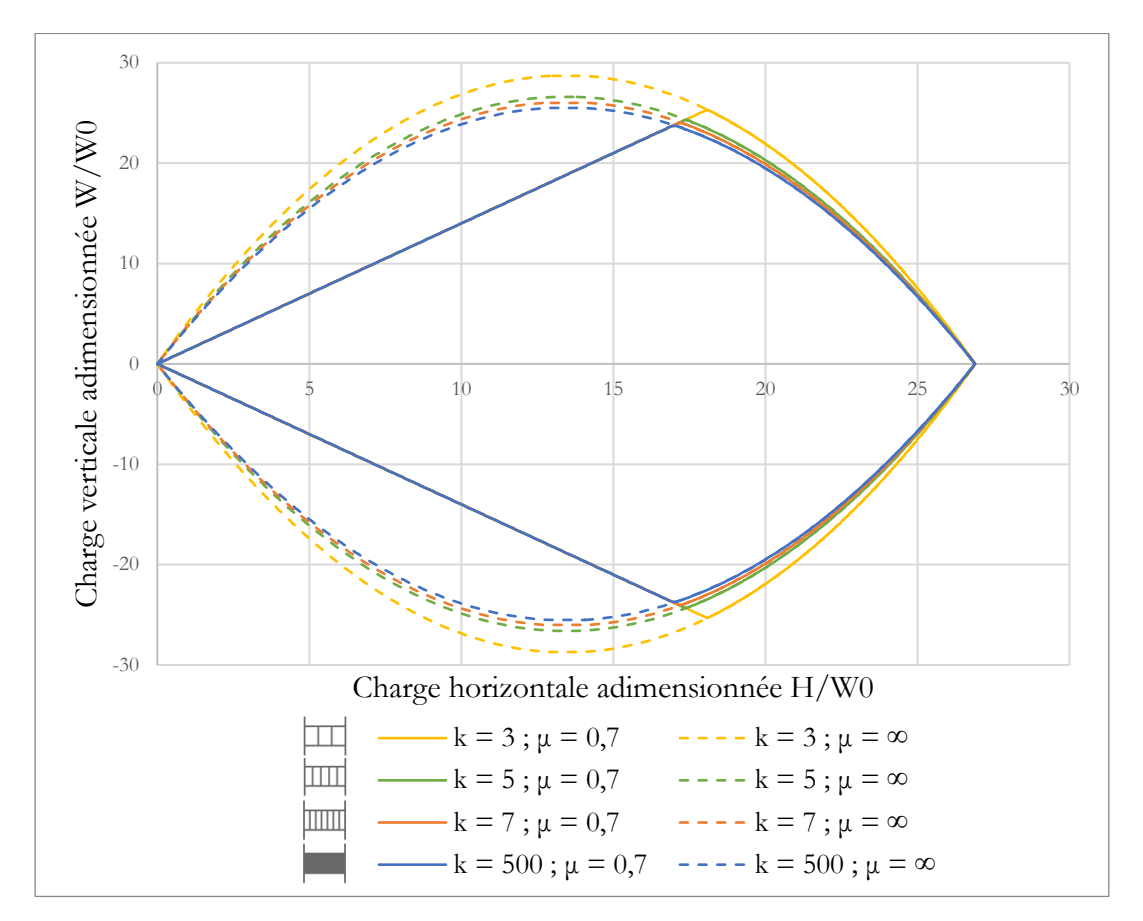

<span id="page-255-0"></span>Figure 9.5 – Domaines de stabilité numériques obtenus par la simulation analyse limite bloc à bloc pour différentes valeurs k du nombre de claveaux de la plate-bande à joints verticaux

Comme attendu, on peut tout d'abord remarquer la symétrie des différents domaines par rapport à l'axe horizontal ([Figure 9.5\)](#page-255-0). Cette symétrie était anticipée du fait de la symétrie de la géométrie de la plate-bande à joints droits par rapport au plan horizontal. La considération des chargements verticaux positifs et négatifs est donc exactement équivalente.

On retrouve également un résultat connu en analyse limite des structures bloc à bloc : plus les joints réels sont éloignés des joints de rupture préférentiels (ici, les joints des sommiers et du centre), plus la structure est stable. Ce principe se traduit sur les domaines de stabilité : les domaines pour les plates-bandes ayant un nombre impair de blocs sont de plus en plus réduits au fur et à mesure que des joints sont ajoutés proches du centre de la plate-bande [\(Figure 9.5\)](#page-255-0). Cependant, cet effet solidifiant semble relativement négligeable lorsqu'on considère la différence relative entre une plate-bande à 3 blocs et une plate-bande à blocs infinitésimaux.

Afin de conforter la bonne exécution de la méthodologie permettant d'obtenir ces domaines de stabilité, on compare (i) les domaines obtenus numériquement par la méthode décrite en [9.1.3,](#page-251-0) avec (ii) les domaines de stabilité analytiques donnés par (Fantin 2017).

Pour les plates-bandes à joints verticaux parfaitement rugueux, le domaine analytique est décrit par les équations paraboliques suivantes (Fantin 2017) :

$$
\frac{W}{W_0} = \pm \frac{8h}{L_m} \frac{H}{W_0} \frac{k^2}{k^2 - 1} \left( 1 - \frac{W_0}{b h \sigma_c} \frac{H}{W_0} \right)
$$
(9.1)

Lorsque le glissement est rendu possible par un critère de Coulomb, ce domaine parabolique est tronqué par les droites d'équations (Fantin 2017) :

<span id="page-256-2"></span><span id="page-256-1"></span>
$$
\frac{W}{W_0} = \pm 2\mu \frac{H}{W_0} \tag{9.2}
$$

La comparaison entre les domaines analytiques et les domaines numériques permet de vérifier la bonne superposition des deux résultats (exemple pour la plate-bande à joints droits constituée de 5 claveaux en [Figure 9.6\)](#page-256-0), comme logiquement attendu puisqu'il n'y a aucune différence de modélisation ou d'hypothèses, que ce soit mécanique ou géométrique, entre les méthodes analytiques et numériques dans ce cas de figure.

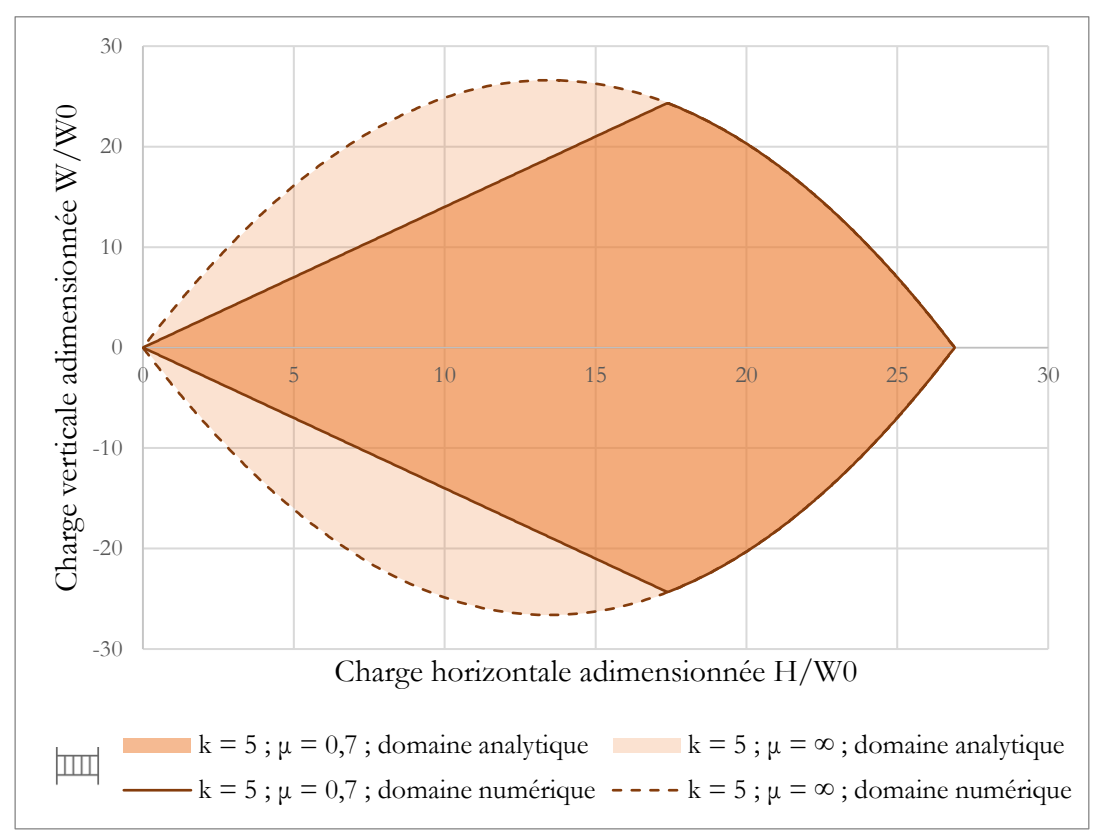

<span id="page-256-0"></span>Figure 9.6 – Comparaison entre (i) les domaines analytiques obtenus avec les équations [\(9.1\)](#page-256-1) et [\(9.2\)](#page-256-2), et (ii) les domaines obtenus numériquement par analyse limite pour le cas de la plate-bande à joints verticaux à 5 claveaux

### <span id="page-256-3"></span>**9.2.2 Sensibilité à l'angle de clavage**

Les domaines de stabilité qui suivent sont obtenus pour une plate-bande à 5 claveaux [\(Figure 9.7](#page-257-0)). L'angle de clavage  $\phi$ , défini en [Figure 9.1,](#page-249-0) est à présent modifié, pour varier entre trois valeurs données : 6°, 18° et 30°. De la même manière que dans le paragraphe ci-dessus, chaque cas de géométrie est traité pour un critère de Coulomb appliqué aux joints et pour un critère de joints parfaitement rugueux.

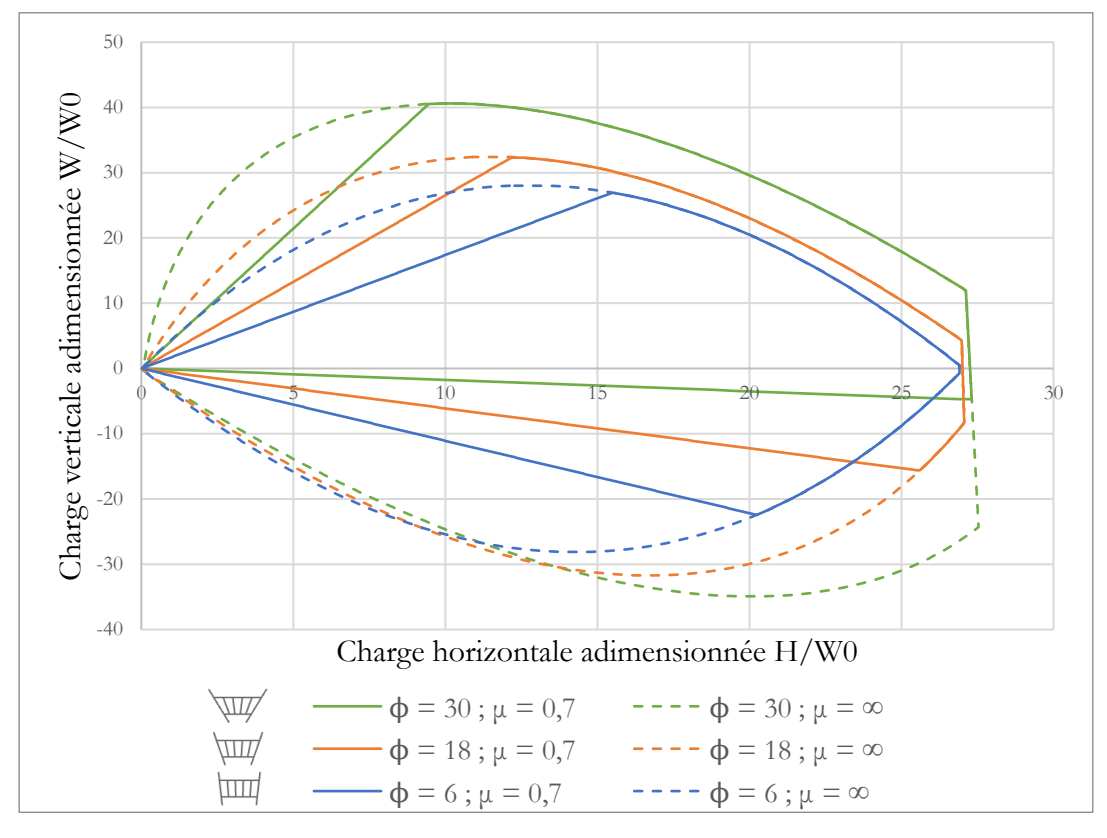

<span id="page-257-0"></span>Figure 9.7 – Domaines de stabilité obtenus numériquement pour une plate-bande à  $k = 5$  claveaux, et pour différentes valeurs d'angles de clavage  $\phi$  entre sommier et contre-sommier

On retrouve également plusieurs résultats déjà soulignés dans des travaux antérieurs tels que la troncature de l'extrémité du domaine pour les poussées maximales (Fantin 2017). Cette troncature est due à des cas limites correspondant à une distribution de contrainte particulière dans une plate-bande dans laquelle les joints n'ont pas tous la même aire. En effet, pour le cas d'une plate-bande à joints droits inclinés, les joints les plus proches du centre possèdent une aire inférieure aux joints situés aux extrémités. Il est donc possible que ces joints centraux soient sollicités au maximum en compression sur l'intégralité de leur surface, alors que dans le même temps, le niveau de contrainte de compression maximal n'est pas encore atteint dans les joints périphériques. Cette situation de chargement limite particulière a pour conséquence un mode de rupture théorique n'impliquant aucune rotation relative entre blocs, comme illustré au point G de la [Figure 9.8.](#page-259-0)

Les modes de rupture correspondant à différents points de la frontière du domaine de stabilité sont illustrés en [Figure 9.8,](#page-259-0) chacun accompagnés de leurs configurations associées d'efforts limites. On peut ainsi identifier sur cette figure les points C, F et G, correspondant à des ruptures de la plate-bande en poussée active (i.e. poussée maximale) et les points A, B, D et E, en poussée passive (i.e. poussée minimale) avec (points B et E) ou sans glissement (points A et D) autorisé.

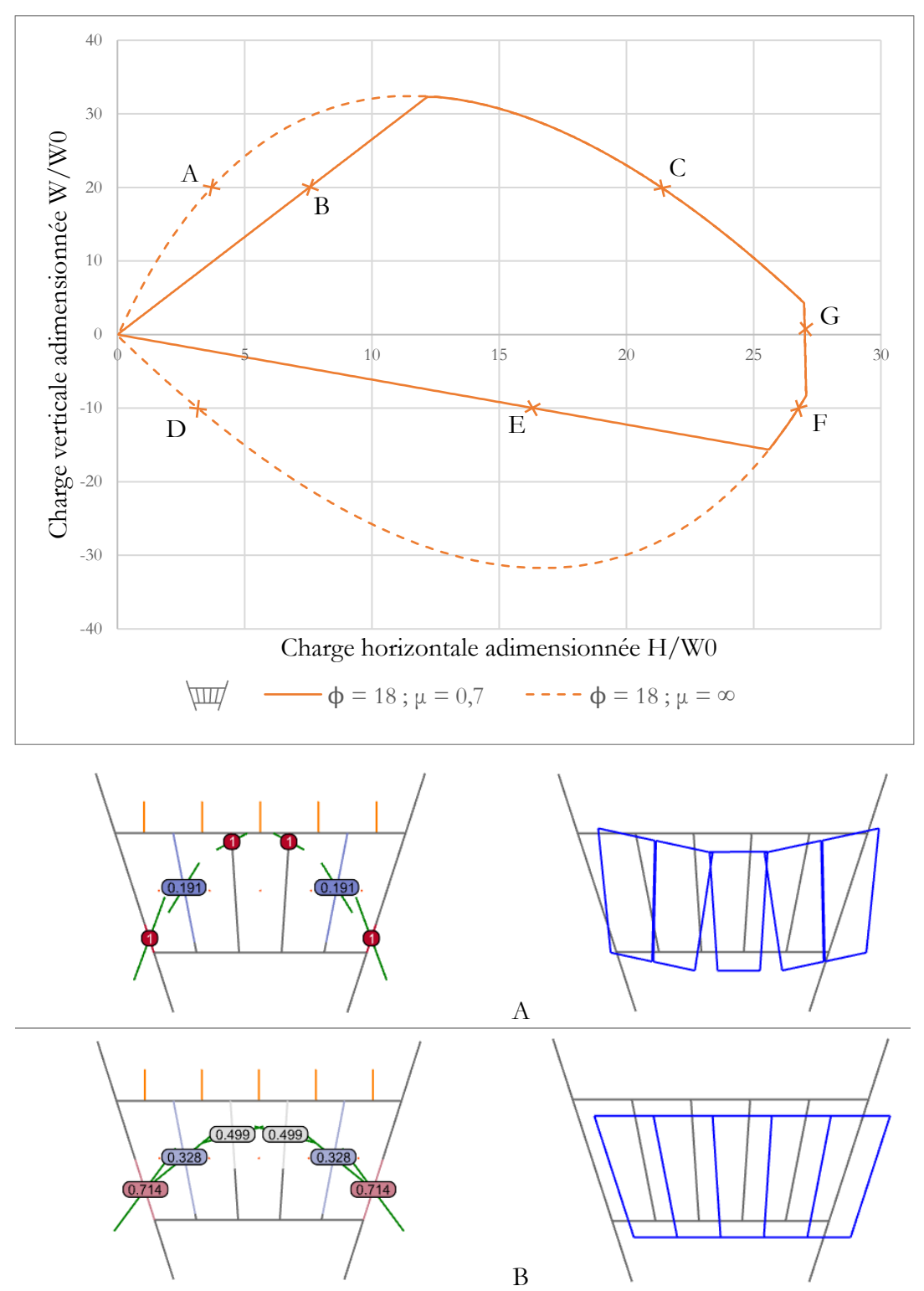

258

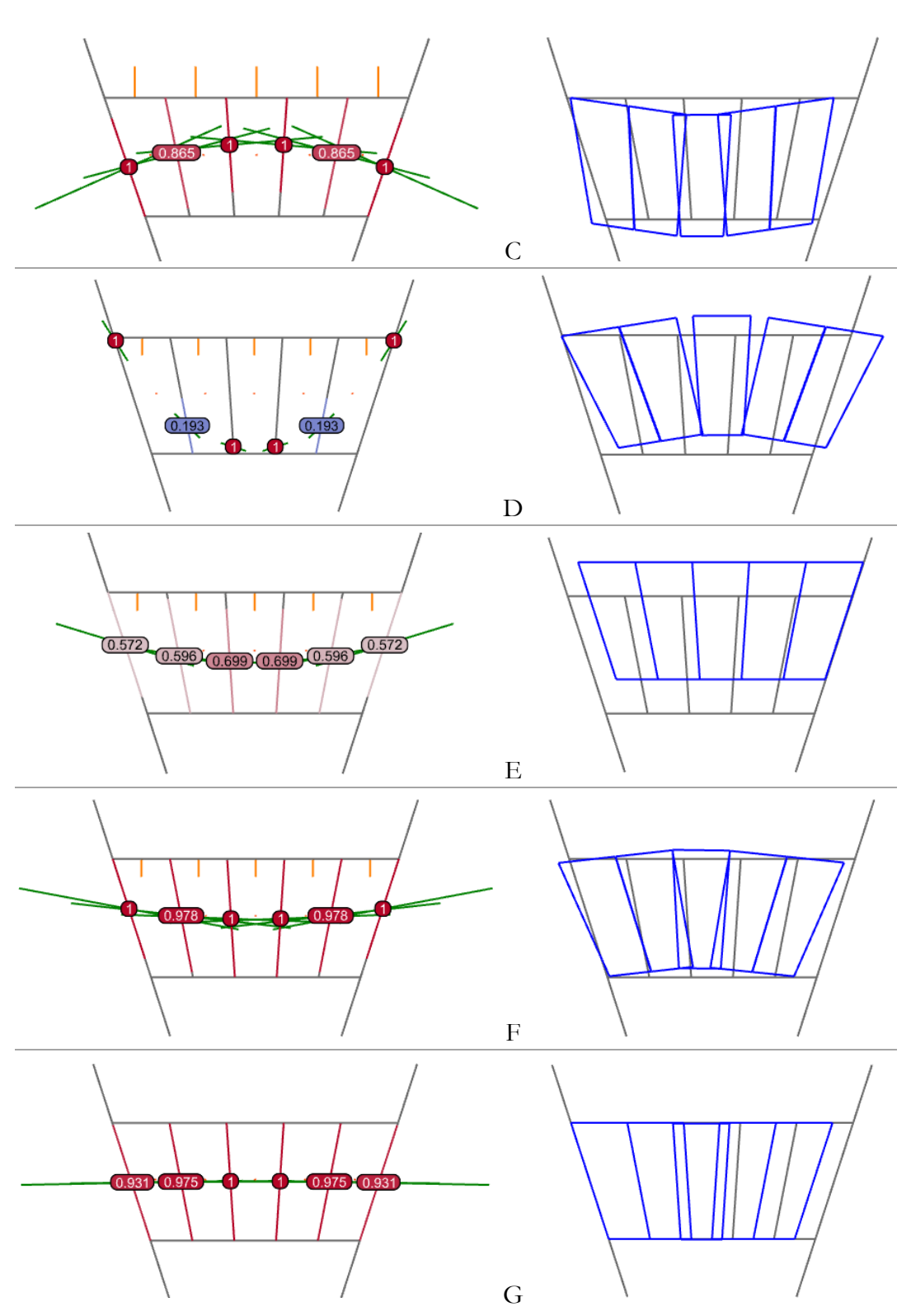

<span id="page-259-0"></span>Figure 9.8 – Identification des efforts aux interfaces, des niveaux de contraintes de compression en MPa (à gauche) et des modes de ruptures associés (à droite) pour différents points de la frontière du domaine de stabilité, pour une plate-bande à cinq blocs, à joints inclinés de 18°

On remarque le phénomène de dilatance sur les modes de ruptures associés aux points de la frontière du domaine activant le critère de glissement (points B et E sur la [Figure 9.8\)](#page-259-0). Comme déjà décrit à plusieurs occasions dans les chapitres précédents, en [2.2.3.3,](#page-71-0) en [6.2.1.2](#page-133-0) et en [7.2.5.1,](#page-188-0) ce phénomène physiquement non réaliste est dû à l'application de l'analyse limite pour des matériaux (ici le joint) dont le comportement à la rupture (ici le glissement) n'est pas correctement décrit par un modèle de matériau parfaitement plastique standard. La conséquence est une surestimation de la charge limite pour ces modes de rupture en glissement (Drucker 1954). Ces frontières-là représentent donc une enveloppe convexe des frontières en glissement du domaine de stabilité réel.

Notons que, pour un point limite donné, les contraintes de compression indiquées en [Figure 9.8](#page-259-0) qui sont inférieures à la contrainte maximale admissible en compression (pour rappel, 1.0 MPa) ne définissent pas une unique solution d'équilibre possible pour cet état limite donné. Seules les valeurs de contraintes de compression maximales (celles égales à 1.0 MPa) appliquées au niveau des joints de rupture en compression sont nécessaires et suffisantes pour définir un état limite donné, pour lequel il existe donc plusieurs configurations d'équilibre possibles, concernant les niveaux de contraintes de compression.

La non-symétrie par rapport à l'axe horizontal des domaines de stabilité peut également être vérifiée. Celle-ci est due à la non-symétrie de la géométrie de la platebande à joints inclinés par rapport au plan horizontal moyen, contrairement à la platebande à joints verticaux étudiée juste avant. Dans le cas des plates-bandes à joints inclinés, la considération des chargements verticaux n'est donc pas équivalente entre les chargements verticaux positifs et négatifs. En plus de cette asymétrie, l'inclinaison des joints entraine également une irrégularité dans le tracé des frontières du domaine : cellesci ne sont plus des portions de paraboles.

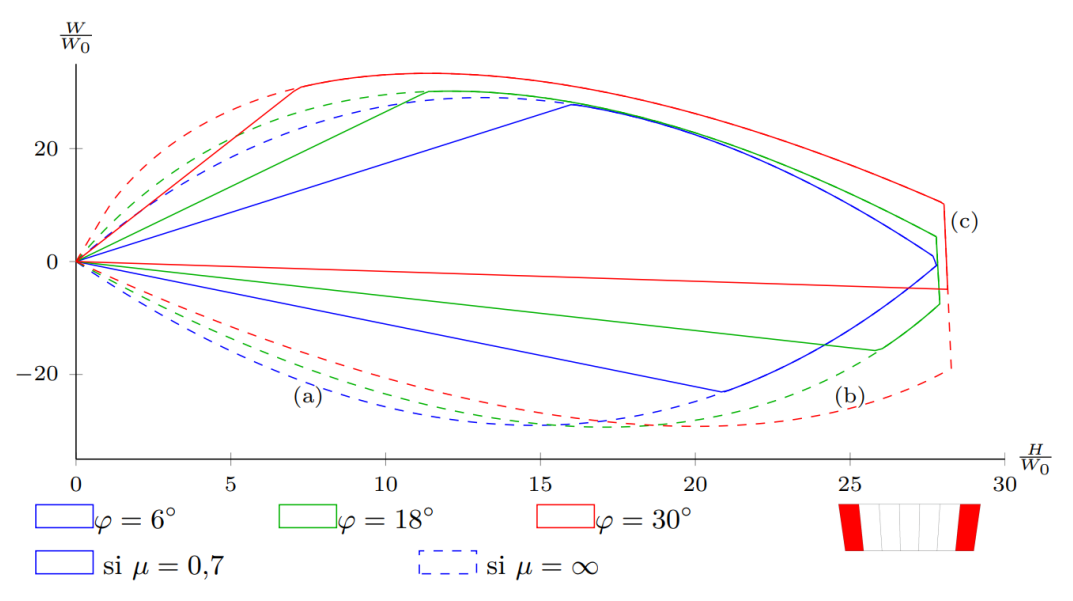

<span id="page-260-0"></span>Figure 9.9 – Domaines de stabilité analytiques pour les plates-bandes à joints inclinés, tiré de (Fantin 2017)

La comparaison avec les tracés analytiques, pour lesquels nous n'avons pas d'expressions analytiques explicites ([Figure 9.9\)](#page-260-0), permet de bien retrouver les frontières dues au glissement, dans les cas où celui-ci est rendu possible par le critère de Coulomb. On retrouve également les tendances principales des courbes frontières des domaines et notamment en termes de comparaison relative selon les inclinaisons de joints, en fonction des charges verticales et horizontales. Cependant, à l'exception des frontières qui activent le glissement de Coulomb, les frontières analytiques obtenues par Fantin diffèrent des frontières obtenues numériquement par l'analyse limite des structures bloc à bloc.

Plusieurs hypothèses sont évoquées pour expliquer cette différence. Notamment, le chargement vertical total  $W$  est défini comme une charge verticale appliquée au centre de gravité des blocs dans le cas de l'établissement des domaines analytiques. Pour les domaines numériques implémentés ici, ce chargement vertical est différent puisqu'il est égal à la somme du poids propre dirigé vers le bas, et d'une surcharge verticale appliquée à l'extrados de la plate-bande, comme illustré en [Figure 9.3.](#page-252-0) Pour cette définition du chargement, les résultantes de cette surcharge verticale  $V$  ne sont pas appliquées à la verticale des centres de gravité, excepté pour le cas des géométries de plate-bande à joints verticaux.

# **9.3 Plate-bande à joints en X**

### **9.3.1 Domaines numériques et domaines analytiques**

Les domaines de stabilités ont également été déterminés pour une géométrie plus complexe, représentée par la plate-bande à joints en X. Pour ce type particulier de platebande, on se focalise cette fois-ci sur une unique géométrie, décrite en [Figure 9.2,](#page-250-0) sans faire varier les paramètres géométriques d'angles de clavages et du nombre de blocs. On peut identifier sur cette plate-bande particulière deux types de joints auxquels on fera référence par la suite [\(Figure 9.10\)](#page-261-0) et sur lesquels sont appliquées les critères de résistance : les joints formant X et les joints triangulaires.

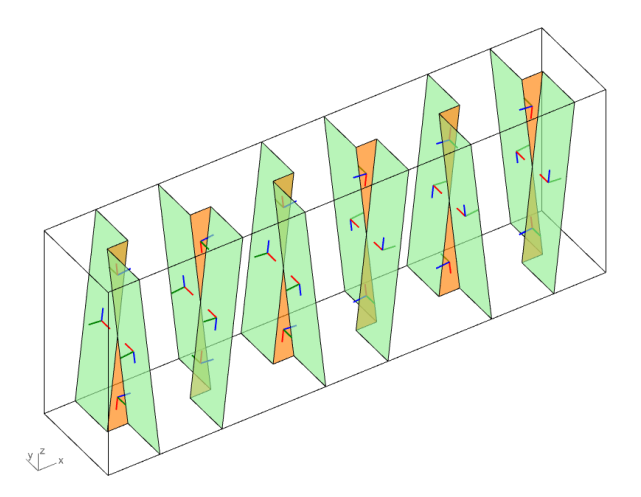

<span id="page-261-0"></span>Figure 9.10 – Identification des deux types de joints de la plate-bande à joints en X : joints rectangulaires formant X, en vert, et joints triangulaires, en orange

Deux domaines de stabilité sont déterminés numériquement pour cette géométrie, selon la variation de paramètres mécaniques seulement : soit toutes les interfaces de joints sont considérées comme purement glissante en rotation (i.e. le moment de torsion au joint  $M_T = 0$ ), soit elles sont considérées comme parfaitement rugueuses en rotation (i.e. le moment de torsion au joint n'est pas borné :  $M_T < \infty$ ). Comme précisé en 6.2.1.2, faute d'établir un critère pour le moment de torsion en fonction des autres variables d'efforts internes qui soit suffisamment renseigné, ces deux modélisations mécaniques menées systématiquement de concert permettent d'encadrer le résultat réel d'analyse limite entre une hypothèse conservatrice ( $M_T = 0$ ) et une hypothèse très favorable ( $M_T <$ ∞).

Le domaine analytique est défini à partir d'une hypothèse faite sur la répartition des contraintes normales sur les différentes facettes (Fantin 2017). Cette hypothèse de distribution d'efforts normaux, illustrée en [Figure 9.11,](#page-262-0) permet de déduire, dans le cadre d'une approche statique par l'intérieur, une expression analytique explicite pour le domaine de résistance d'une plate-bande à joints en X, en fonction des paramètres géométriques et mécaniques. Cette expression est équivalente à celle pour une platebande à joints droits dont la capacité serait augmentée par un facteur  $1/cos^2\phi$  dépendant de l'angle de clavage  $\varphi$ :

<span id="page-262-1"></span>
$$
\frac{W}{W_0} = \pm \frac{1}{\cos^2 \phi} \frac{8h}{L_m} \frac{H}{W_0} \frac{k^2}{k^2 - 1} \left( 1 - \frac{W_0}{bh \sigma_c} \frac{H}{W_0} \right)
$$
(9.3)

Par ailleurs, ce domaine parabolique est tronqué par les droites données en [\(9.2\)](#page-256-2) lorsque le critère de Coulomb est activé.

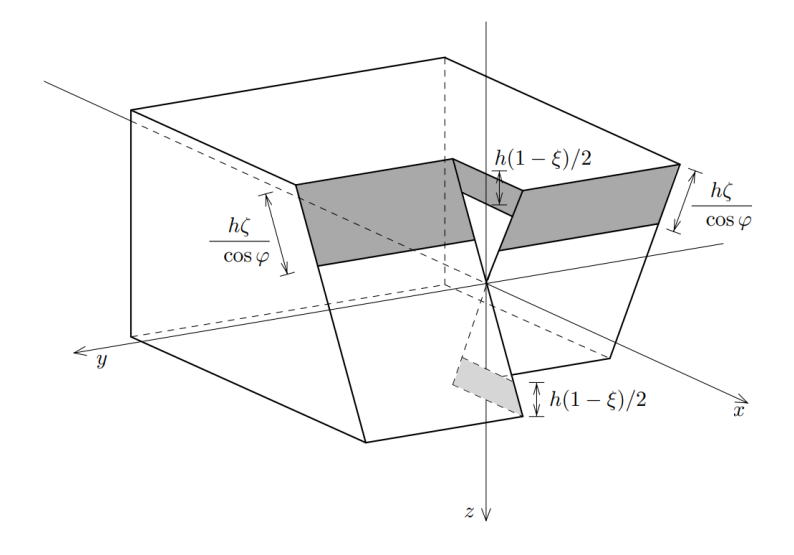

<span id="page-262-0"></span>Figure 9.11 – Hypothèse de répartition de contraintes pour la détermination du domaine analytique [\(9.3\)](#page-262-1) des plates-bandes à joints en X par l'approche statique par l'intérieur, proposée par Brocato (Fantin 2017)

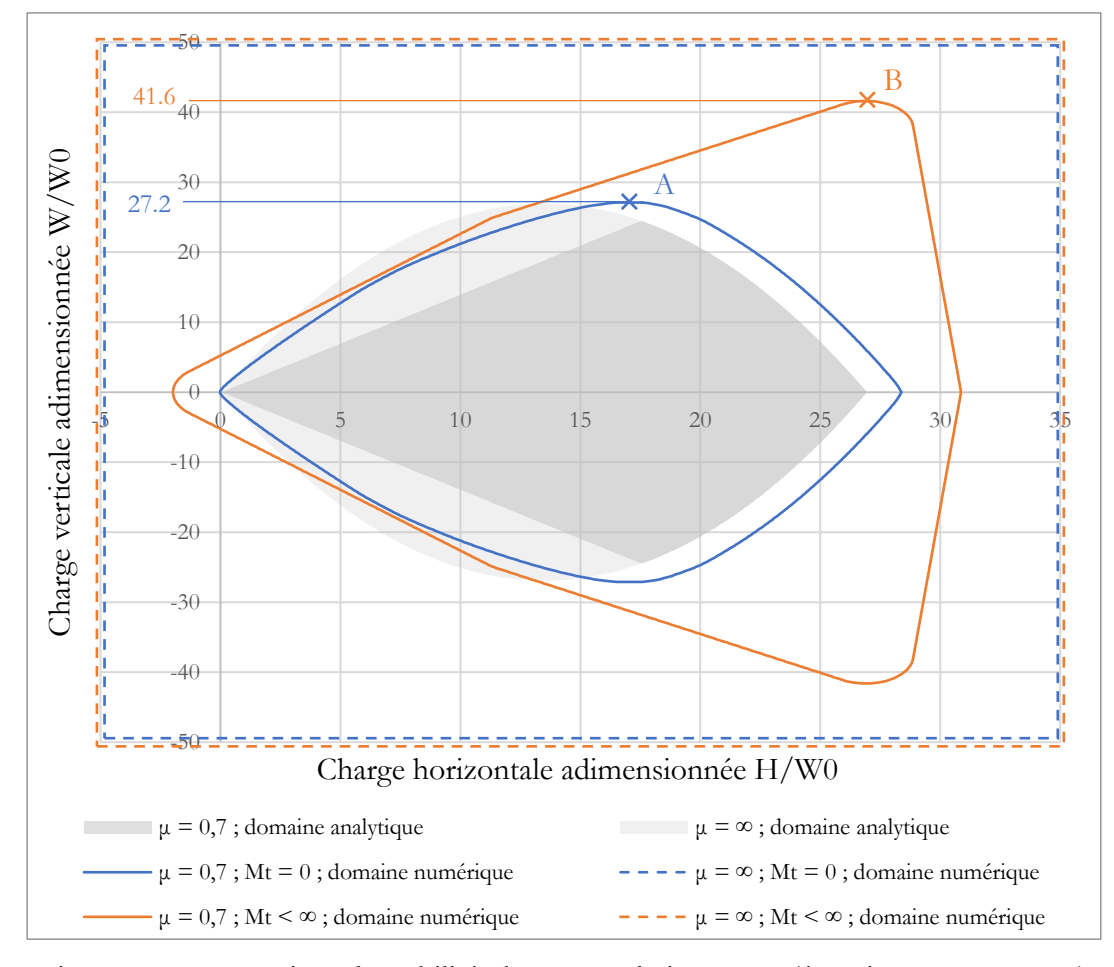

### **9.3.1 Comparaisons des domaines**

<span id="page-263-0"></span>Figure 9.12 – Domaines de stabilité obtenus analytiquement (équations [\(9.3\)](#page-262-1) et [\(9.2\)](#page-256-2)) et numériquement pour la plate-bande à joints en X

Pour cet exemple de plate-bande, les différences entre les domaines établis analytiquement et ceux obtenus par itérations successives de calculs à la limite sont plus importantes que dans les autres cas traités précédemment en [9.2.2](#page-256-3) pour les plates-bandes à joints plans [\(Figure 9.12](#page-263-0)). Cela est dû à l'ensemble des hypothèses de répartitions de contraintes nécessaires à l'établissement des équations analytiques pour les platesbandes à joints en X. La complexité du problème analytique a donc pour conséquence de ne pas considérer certaines configurations d'équilibres comme appartenant au domaine de stabilité.

A titre d'exemple, la configuration d'équilibre est déterminée numériquement pour le point A, indiqué en [Figure 9.12](#page-263-0). Ce point particulier, n'appartenant pas au domaine de stabilité analytique, correspond à la charge verticale maximale admissible par la platebande dans le cas où les moments de torsion sont fixés égaux à 0. Il est donc directement obtenu par un calcul d'analyse limite bloc à bloc consistant à maximiser la charge verticale. Le résultat de ce calcul en termes d'efforts internes est présenté en [Figure 9.13](#page-265-0) et en [Figure 9.14.](#page-266-0) On peut remarquer que les distributions de contraintes maximales au

niveau des joints sollicités au maximum (joints du centre et joints en contact avec les sommiers) ne correspondent pas à l'hypothèse de répartition de contrainte supposée à la base pour établir les équations du domaine analytique [\(Figure 9.11\)](#page-262-0), notamment pour ce qui concerne les interfaces de joints triangulaires.

Précisons encore que pour un cas limite donné, les joints pour lesquels la contrainte normale maximale n'est pas atteinte peuvent se voir appliquer une distribution de contraintes normales qui n'est pas nécessairement fixée : en ces joints, d'autres distributions de contraintes normales sont possibles sans pour autant modifier la charge limite. Les distributions de contraintes normales inférieures à 1,0 MPa représentées en [Figure 9.14](#page-266-0) (et en [Figure 9.17](#page-269-0)) représentent donc l'une de ces distributions possibles (d'où leur forme "fragmentée" en facettes). Seules les contraintes maximales égales à 1,0 MPa, la contrainte maximale admissible, sont nécessaires et suffisantes à la détermination de la charge limite.

Il serait intéressant de reproduire la démarche analytique en considérant cette fois de nouvelles hypothèses de répartition de contraintes sur ces interfaces triangulaires pour intégrer plus de configurations appartenant au domaine de stabilité, tout en restant dans le cadre d'une approche statique par l'intérieur. En effet, la démarche analytique possède l'avantage indéniable de conserver la généralisation d'une formulation donnée quels que soit les paramètres géométriques et mécaniques, contrairement à la méthode numérique, plus exhaustive, mais forcément moins automatique en contrepartie. On a donc ici un exemple d'application pour lequel ces deux approches utilisées conjointement de manière suffisamment efficace, permettent d'améliorer la bonne compréhension mécanique d'un système complexe, représenté ici par la plate-bande à joints en X.

A titre indicatif, la configuration d'équilibre limite pour le point B, indiqué en [Figure](#page-263-0)  [9.12,](#page-263-0) est également représentée en [Figure 9.16](#page-268-0) et en [Figure 9.17.](#page-269-0) Ce point correspond, comme le point A, au cas limite de la charge verticale maximale appliquée à la platebande, mais cette fois-ci pour le cas où le moment de torsion aux interfaces de joints n'est pas borné, ce qui peut être considéré comme exagérément favorable du point de vue de la stabilité de la structure. On peut remarquer que le mode de rupture associé à ce cas limite [\(Figure 9.18](#page-270-0)) ne met en œuvre aucun mouvement de rotation relative entre blocs dans une direction normale à un joint, contrairement au mode de rupture associé au cas limite du point A [\(Figure 9.15\)](#page-267-0). Dans ce dernier cas limite, ces rotations relatives autorisent un mode de rupture globale de la plate-bande qui met en œuvre une rotation des blocs autour de l'axe X.

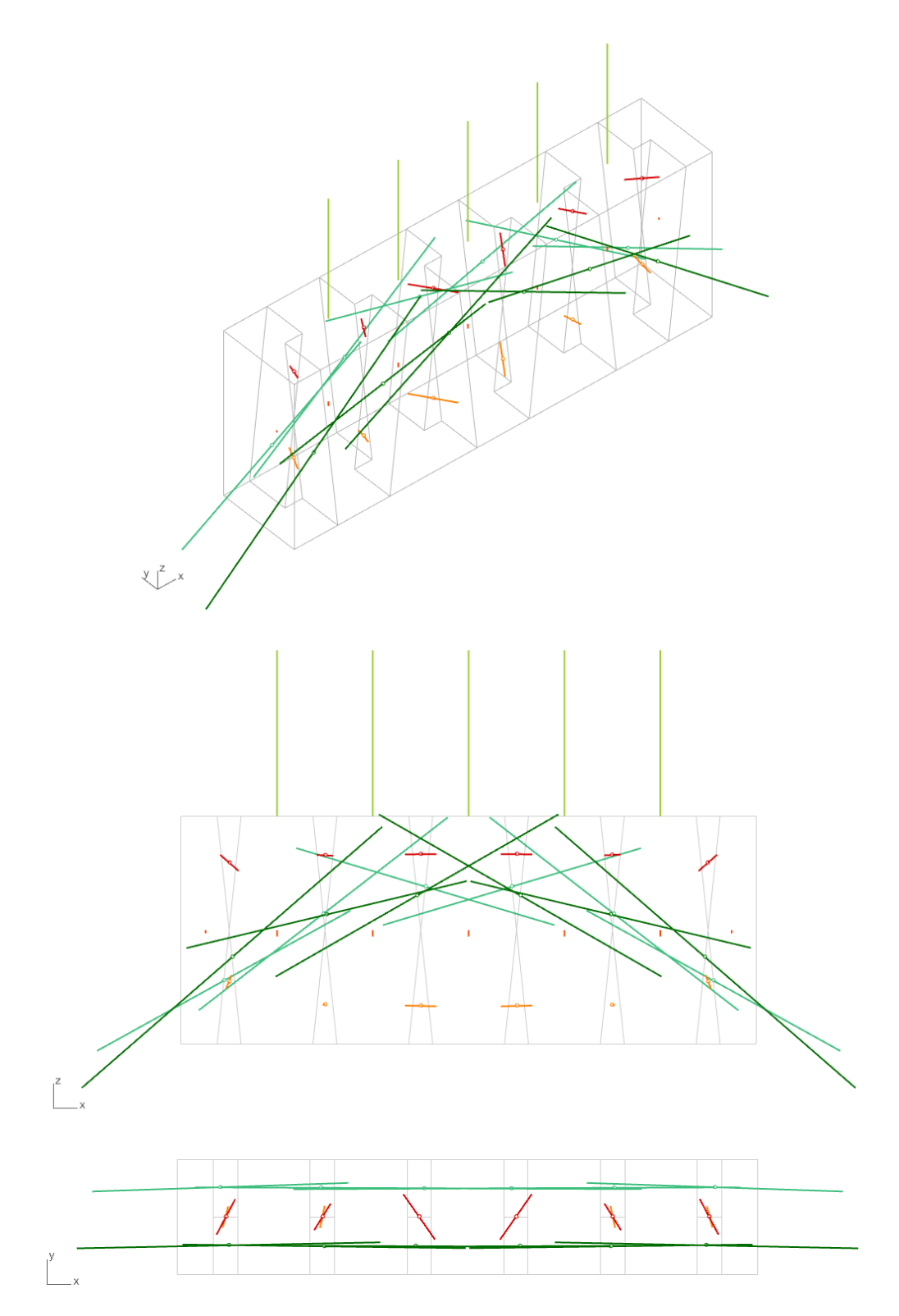

<span id="page-265-0"></span>Figure 9.13 – Forces résultantes aux joints obtenues pour le chargement vertical maximal dans le cas où  $M_T = 0$  et  $\mu = 0.7$  (point A sur la [Figure 9.12\)](#page-263-0)

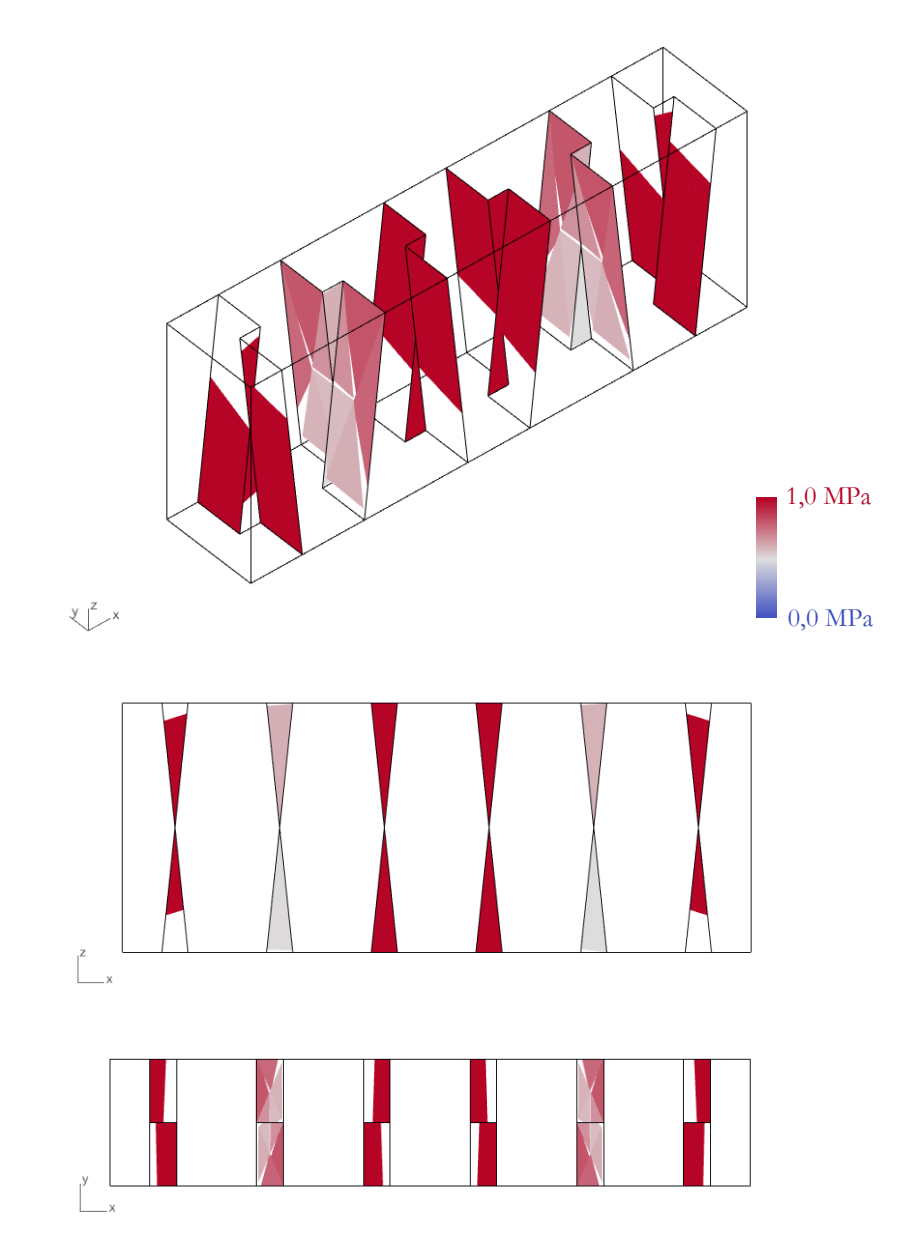

<span id="page-266-0"></span>Figure 9.14 – Répartition de contraintes normales aux joints obtenues pour le chargement vertical maximal dans le cas où  $M_T = 0$  et  $\mu = 0.7$  (point A sur la Figure [9.12\)](#page-263-0)

<span id="page-267-0"></span>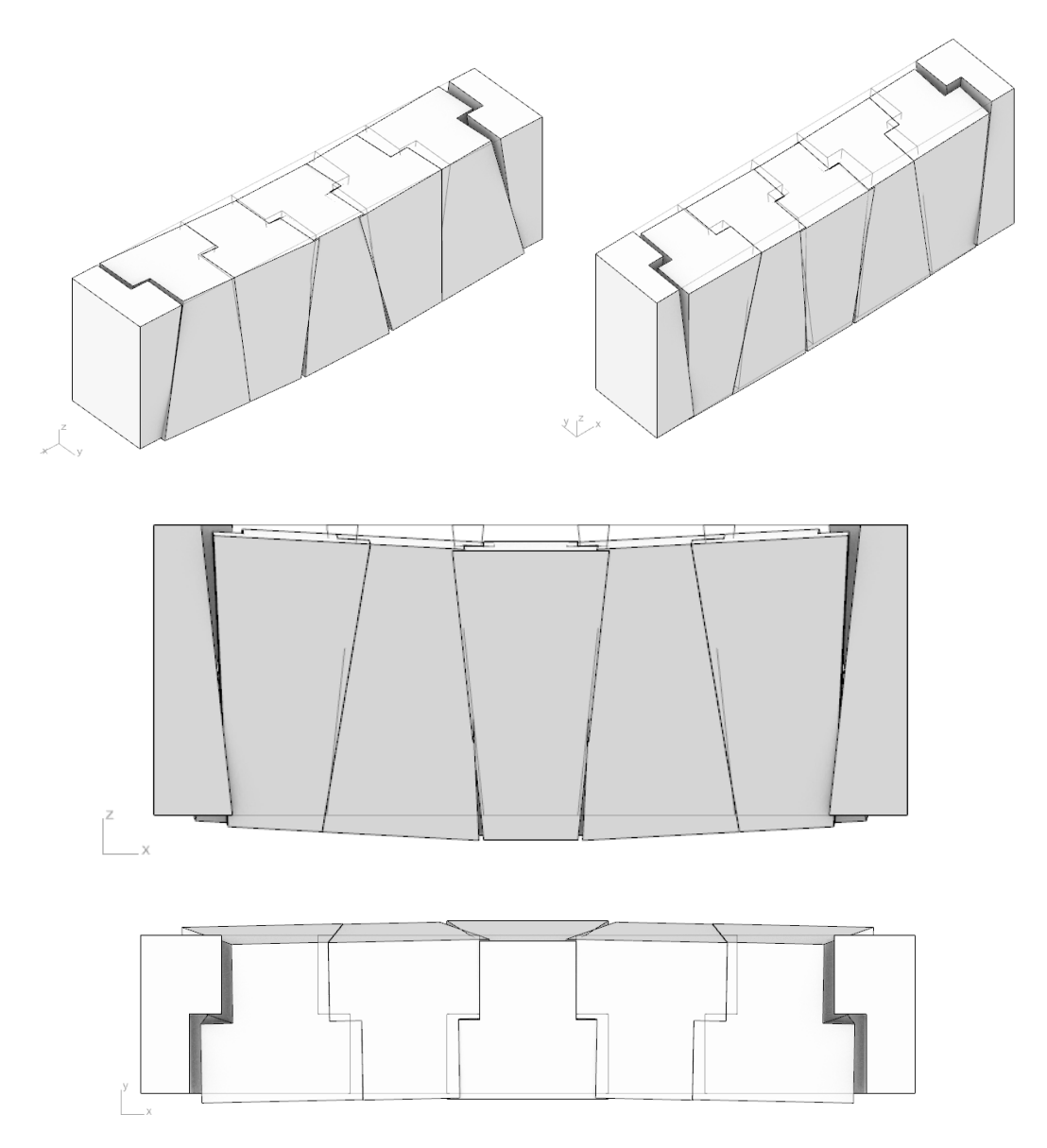

Figure 9.15 – Mode de rupture associé obtenu pour le chargement vertical maximal dans le cas où  $M_T = 0$  et  $\mu = 0.7$  (point A sur la [Figure 9.12\)](#page-263-0)

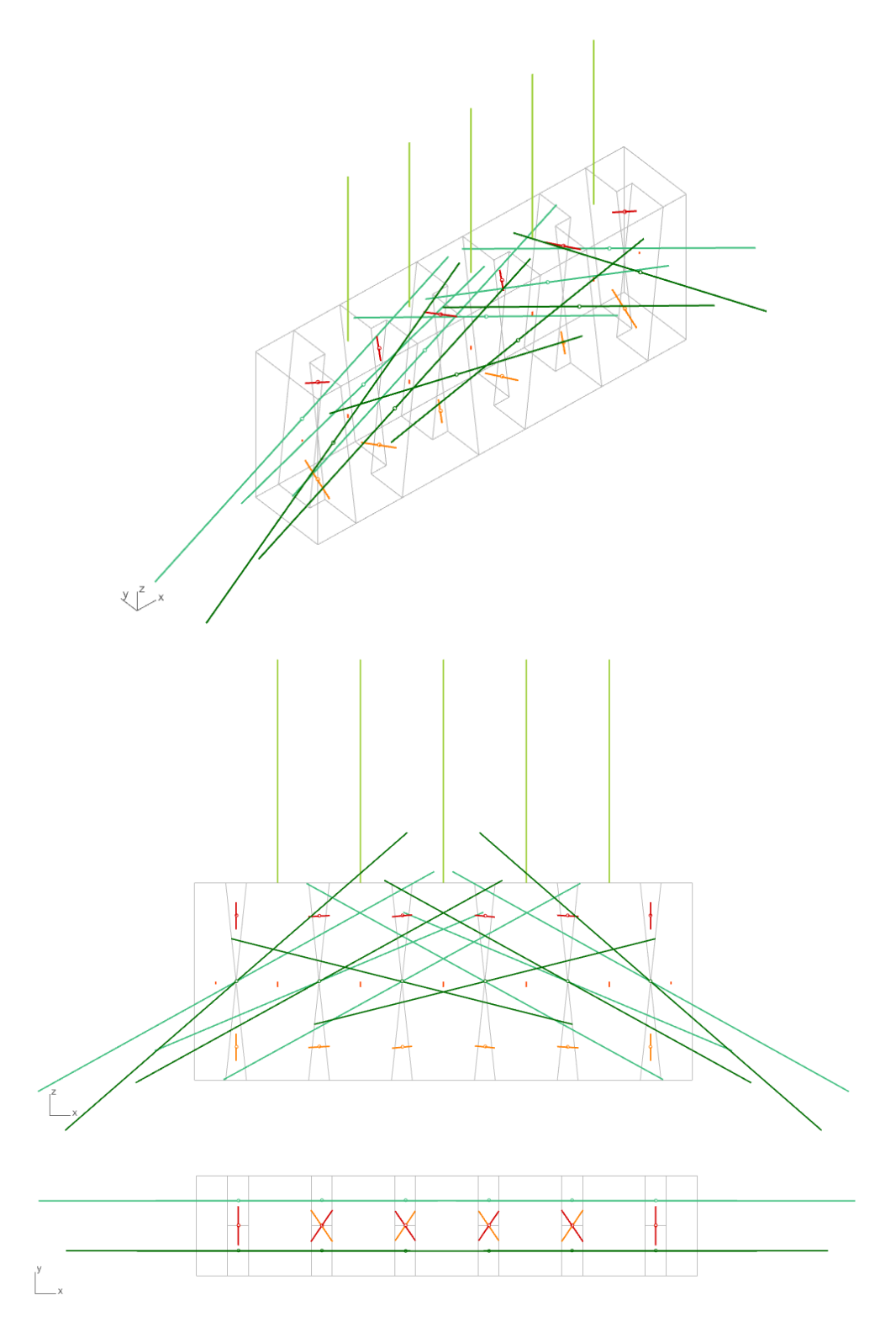

<span id="page-268-0"></span>Figure 9.16 – Forces résultantes aux joints obtenues pour le chargement vertical maximal dans le cas où  $M_T < \infty$  et  $\mu = 0.7$  (point B sur la [Figure 9.12\)](#page-263-0)

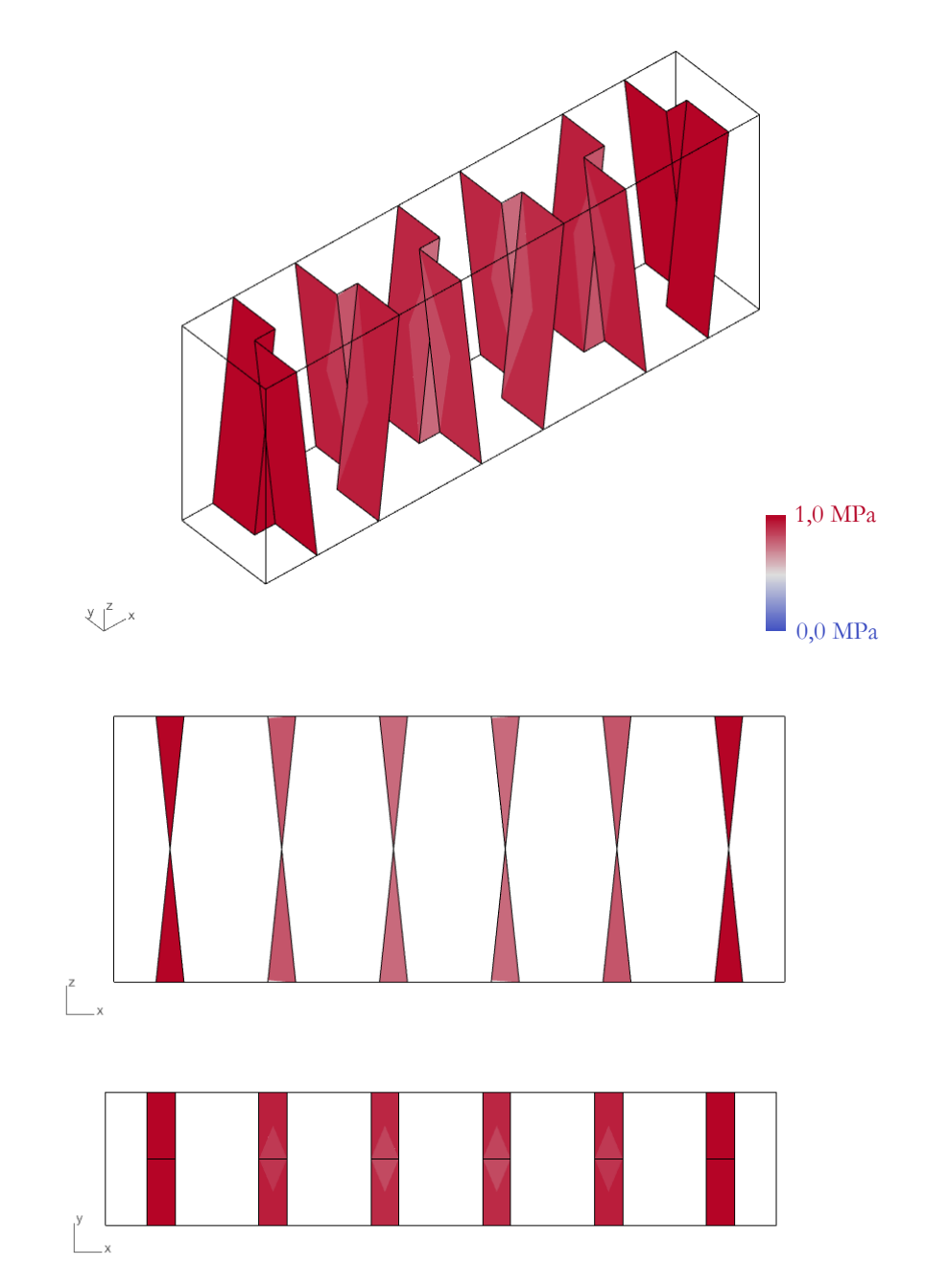

<span id="page-269-0"></span>Figure 9.17 – Répartition de contraintes normales aux joints obtenues pour le chargement vertical maximal dans le cas où  $M_T < \infty$  et  $\mu = 0.7$  (point B sur la Figure [9.12\)](#page-263-0)

<span id="page-270-0"></span>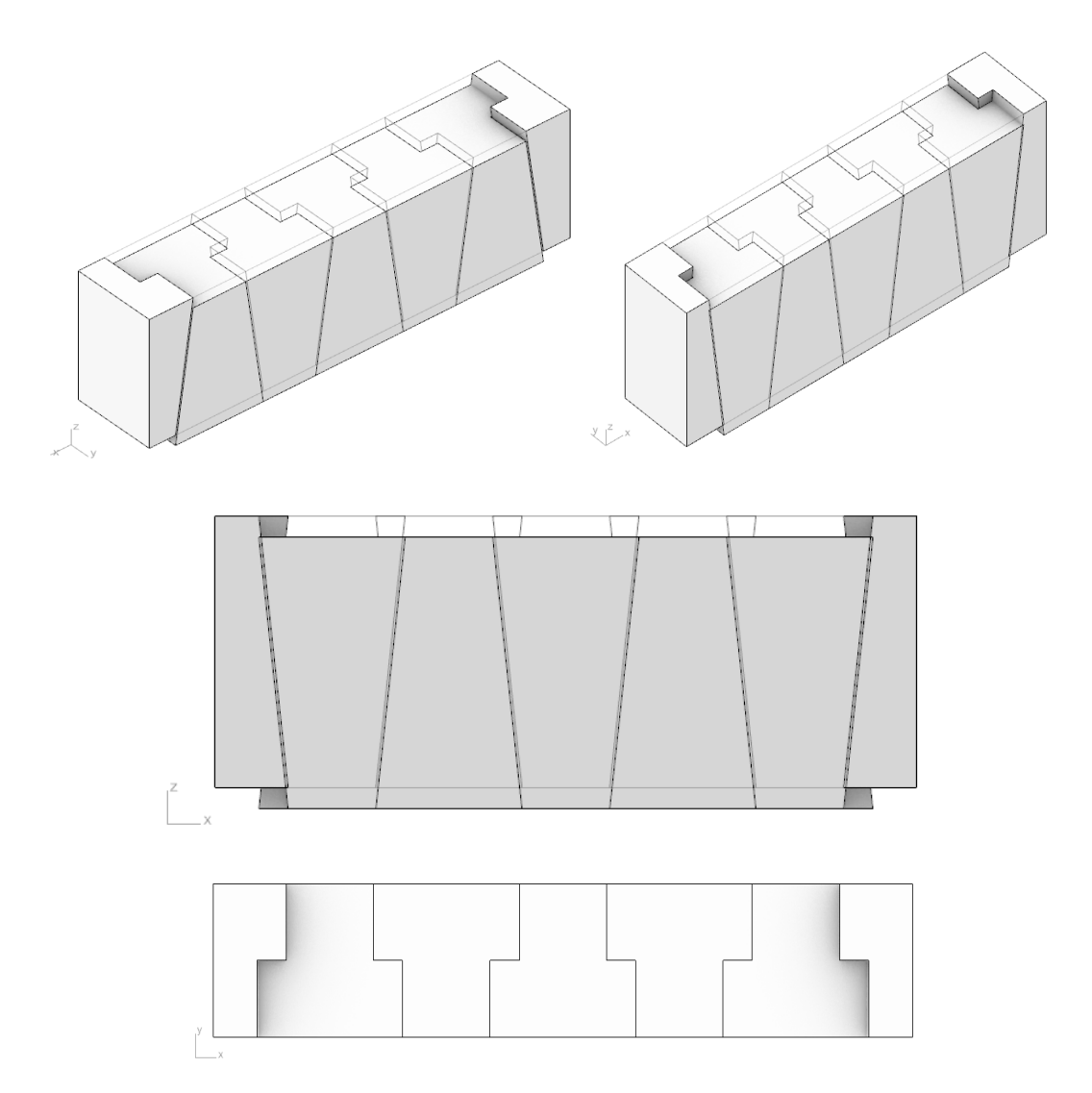

Figure 9.18 – Mode de rupture associé obtenu pour le chargement vertical maximal dans le cas où  $M_T < \infty$  et  $\mu = 0.7$  (point B sur la [Figure 9.12\)](#page-263-0)

### **9.3.2 Vérification des statuts de bornes inférieures et supérieures**

On remarque sur la [Figure 9.12](#page-263-0) que le statut de borne inférieure de l'approche statique par l'intérieur réalisée pour l'approche analytique est bien respecté : le domaine analytique obtenu pour un coefficient de frottement de 0.7 (coloré en foncé sur la [Figure](#page-263-0)  [9.12](#page-263-0)) est bien contenu à l'intérieur du domaine numérique obtenu pour le même coefficient de frottement et pour  $M_T = 0$  (frontière bleue sur la [Figure 9.12\)](#page-263-0).

Ce dernier domaine représente lui-même une borne inférieure du domaine qui serait obtenu avec un critère moins discriminant sur le moment de torsion, qui n'exclurait pas des configurations d'équilibres physiquement acceptables. Ce domaine, non déterminé dans ce travail, est forcément une borne inférieure du domaine obtenu pour le même coefficient de frottement et pour lequel aucun critère n'est appliqué au moment de torsion (i.e.  $M_T < \infty$ , frontière orange sur la [Figure 9.12\)](#page-263-0).

Le même raisonnement est valable pour le cas où le critère de frottement de Coulomb n'est pas activé. En effet, dans ce cas-là, le domaine de stabilité obtenu est infini et occupe l'intégralité du plan du graphique de la [Figure 9.12](#page-263-0), que l'on soit dans une configuration où le moment de torsion est borné ou non. Cette propriété se vérifie en calculant numériquement la charge limite verticale pour des valeurs croissantes du coefficient de frottement [\(Figure 9.19\)](#page-271-0).

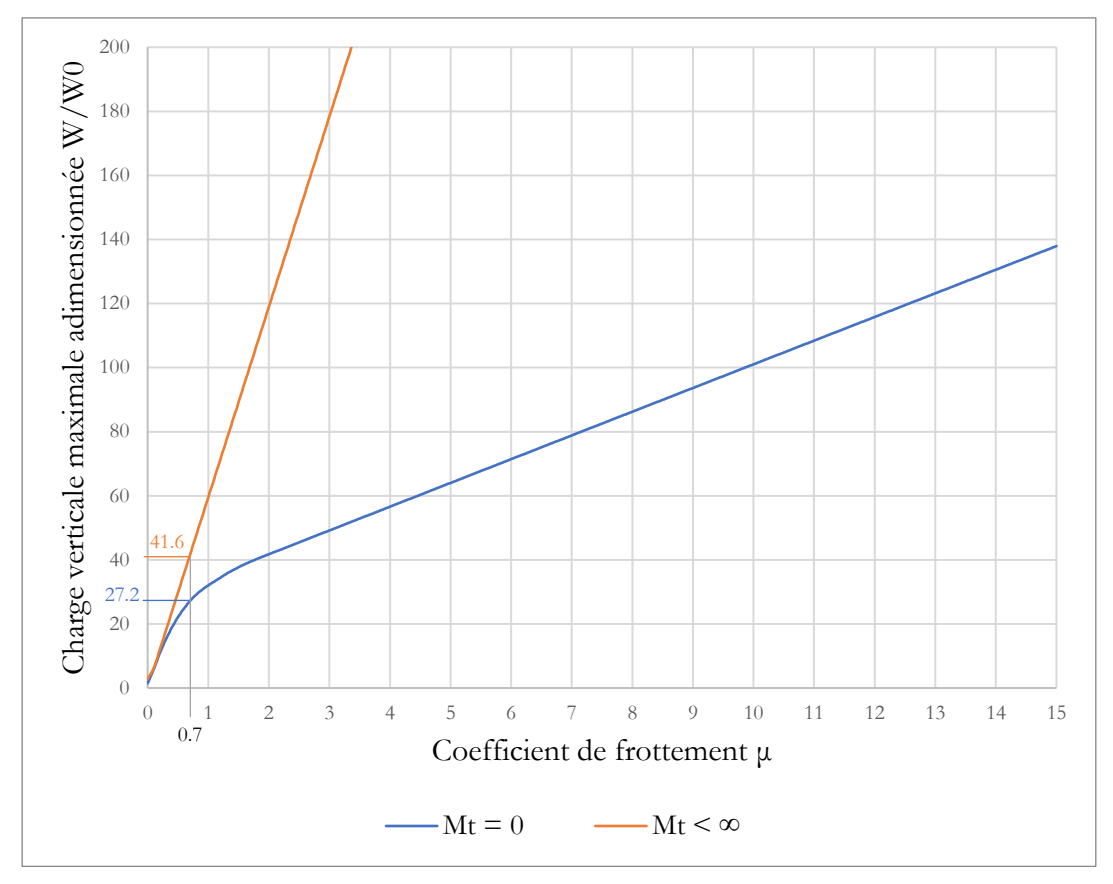

<span id="page-271-0"></span>Figure 9.19 – Chargement vertical maximal admissible par la plate-bande à joints en X en fonction du coefficient de frottement de Coulomb

Cette analyse de la charge verticale limite maximale en fonction de  $\mu$  permet de confirmer que la charge verticale maximale admissible croît asymptotiquement linéairement en fonction du coefficient de frottement, avec une vitesse de croissance plus importante quand le critère de moment de torsion nul n'est pas activé. La charge verticale maximale n'est donc pas bornée et tend vers l'infini lorsque le coefficient de frottement tend vers l'infini.

On note qu'on peut retrouver sur cette courbe en [Figure 9.19](#page-271-0) les valeurs de charges verticales maximales admissibles déjà déterminées précédemment pour le coefficient de frottement de 0.7 dans les cas avec nullité ou non du moment de torsion au joint (points A et B en [Figure 9.12\)](#page-263-0).

#### **9.3.3 Variante sans interfaces de joints triangulaires**

Une variante du domaine numérique a également été déterminée sans prendre en compte les joints d'interfaces triangulaires ([Figure 9.20\)](#page-272-0). Les résultats sont illustrés sur l[a Figure 9.21.](#page-273-0) Comparés aux premiers domaines déterminés numériquement en prenant en compte l'intégralité des interfaces de joints, ceux-ci permettent de mesurer de manière qualitative l'impact d'une prise en compte ou non de la contribution de ces interfaces triangulaires. On peut ainsi mesurer le rôle mécanique important de ces interfaces qui contribuent à empêcher la torsion de la plate-bande.

On remarque par ailleurs que le domaine de stabilité est un domaine fini pour le cas où le critère de Coulomb n'est pas activé et où le critère de moment de torsion est fixé égal à 0. Lorsque les interfaces triangulaires étaient prises en compte, ce domaine était alors infini.

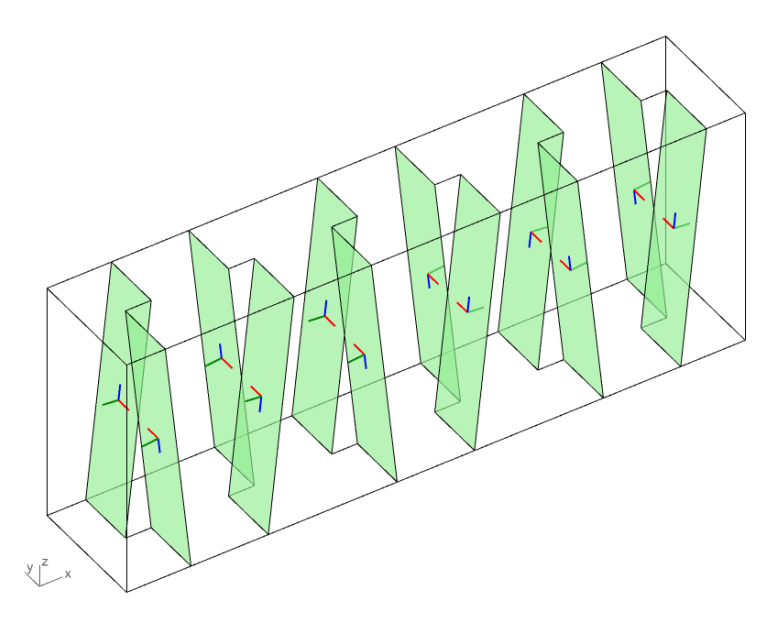

<span id="page-272-0"></span>Figure 9.20 – Variante de la plate-bande à joints en X, en ne prenant en compte que les interfaces formant X

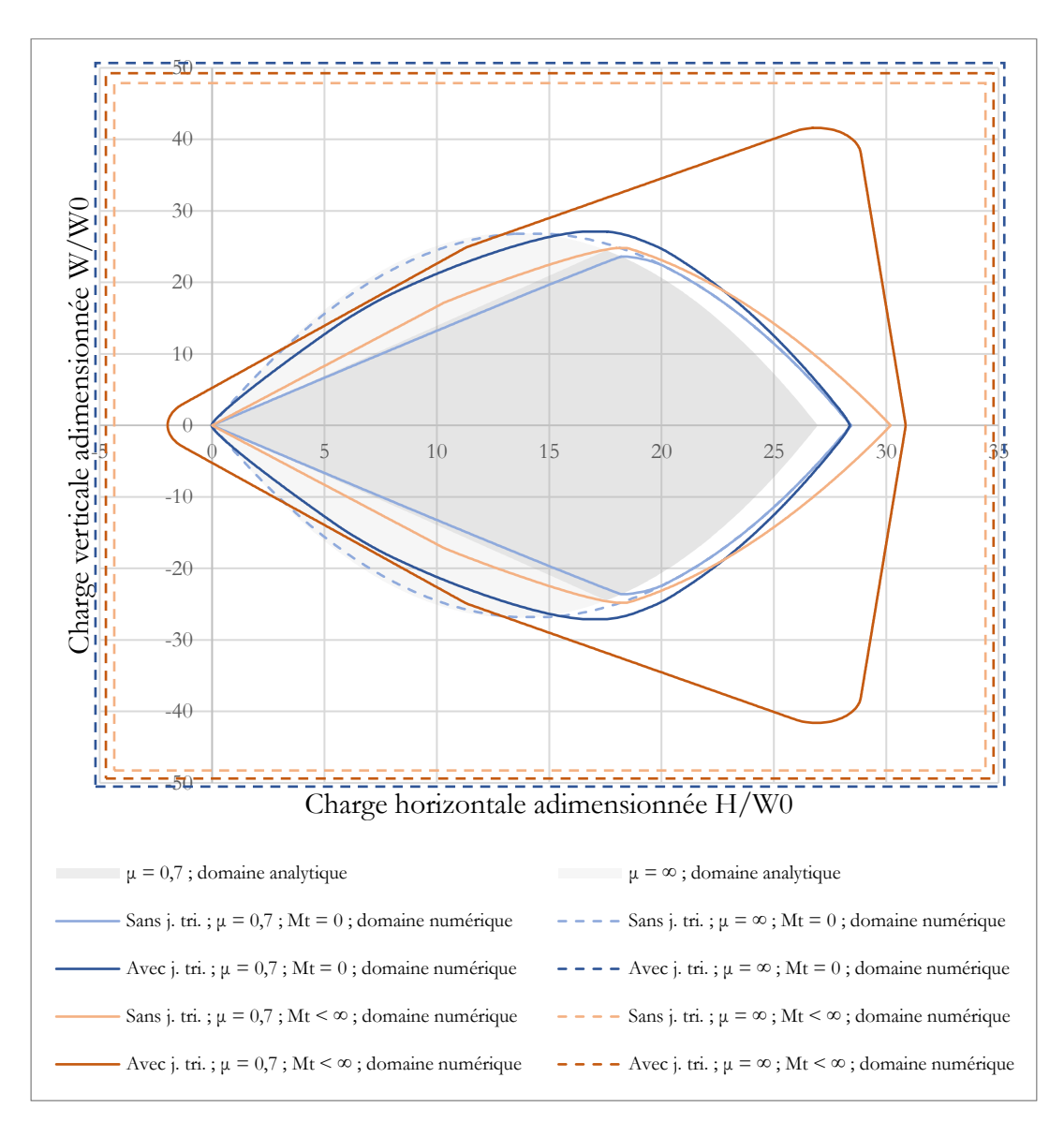

<span id="page-273-0"></span>Figure 9.21 – Domaines de stabilité pour la plate-bande à joints en X avec et sans prise en compte des interfaces de joints triangulaires entre les blocs de la plate-bande à joints en X

# **9.4 Conclusions**

Les différentes analyses menées sur un modèle de plate-bande permettent de confronter les domaines de stabilité analytiques, tracés à partir de fonctions des paramètres géométriques et mécaniques, et les domaines de stabilité numériques, déterminés par itérations successives de résolutions numériques des problèmes d'analyse limite correspondant.

Ces comparaisons systématiques permettent d'abord de s'assurer de la bonne détermination des domaines théoriques, effectuée avec deux méthodes indépendantes, lorsque les hypothèses mécaniques et géométriques sont les mêmes. Elles permettent

également de réinterroger les hypothèses mécaniques mises en œuvre dans chacune des deux méthodes, en fonction des différents résultats. L'amélioration conjointe des deux types d'approches qui en résulte permet de profiter de leurs avantages respectifs. Le caractère explicite des expressions analytiques autorise une adaptabilité à une variation importante d'hypothèses des paramétrages mécaniques et géométriques. La méthode numérique permet, elle, une exploration exhaustive des configurations d'équilibre, pour un temps de calcul très raisonnable.

Soulignons par ailleurs que la rupture du bloc de pierre lui-même n'a pas été pris en compte dans le cadre de cette étude. En effet, seule la rupture au niveau des joints est évaluée dans le cadre des approches analytiques et numériques, les volumes des blocs étant considérés comme infiniment résistants dans le cadre de l'analyse limite des structures bloc à bloc.

Dans les cas limites où la rupture de la pierre ne représente pas le critère limitant, tels que les chargements des plates-bandes en poussée passive (poussée minimale) et lorsque la charge verticale est faible, cette hypothèse n'est à priori pas nécessaire. Cependant pour les cas de chargements limites en poussée active (poussée maximale) ou lorsque la charge verticale est élevée, ou encore lorsque les blocs qui constituent la structure possèdent des aiguïtés ou sont soumis à des sollicitations de traction ou de cisaillement importantes, comme c'est le cas des blocs de la plate-bande à joints en X, il est possible d'amener à la rupture le bloc de pierre lui-même. Une suite à donner à cette analyse pourrait donc consister à intégrer des critères de rupture au sein même des volumes des blocs et plus seulement au niveau des interfaces de joints.

# **Chapitre 10 Dôme elliptique de la cathédrale de Pise**

Ce chapitre présente une étude mécanique du dôme elliptique de la cathédrale de Pise à l'aide des méthodes bloc à bloc par éléments finis et par analyse limite. Les modes de chargements étudiés correspondent à des sollicitations horizontales, proportionnelles aux poids des blocs et appliquées à leurs volumes d'une façon similaire à leurs poids propres. Cette définition d'un mode de chargement horizontal est usuellement utilisée pour simuler la composante de l'accélération maximale quasi-statique admissible par une structure à l'occasion d'un séisme (Ochsendorf 2002). Les résultats de ces analyses bloc à bloc sur le cas du dôme non axisymétrique de Pise, cas également traité dans (Barsi 2022) à l'aide de méthodes par analyse limite géométrique (réseaux de forces et surfaces de pressions analytiques) en utilisant l'approche statique par l'intérieur, semblent indiquer une forte dépendance à la définition de la résistance au glissement des interfaces et des paramètres liés à sa prise en compte (choix du découpage des interfaces, choix des critères de frottement).

# **Sommaire**

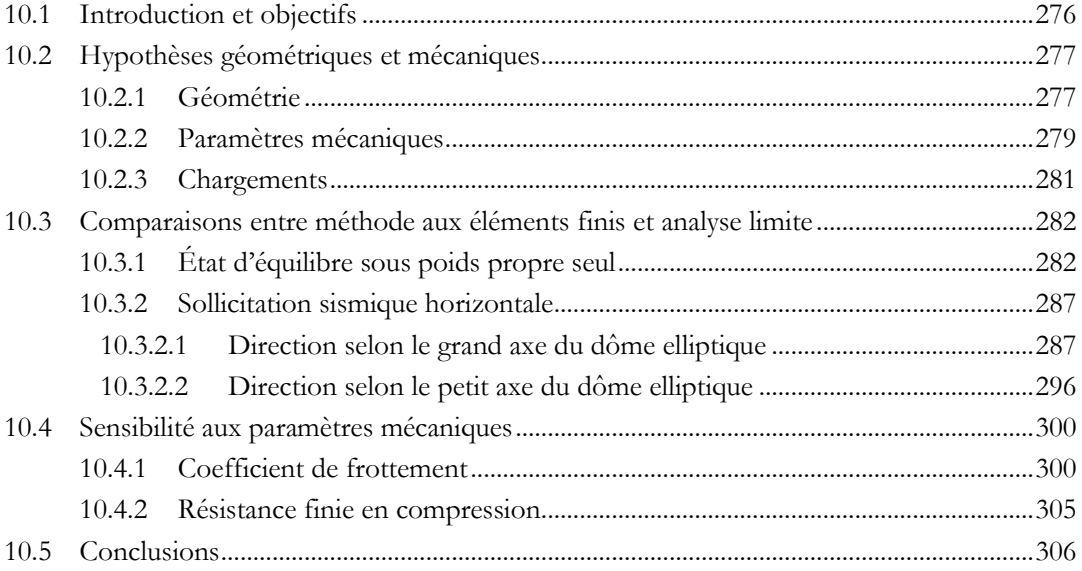

# <span id="page-276-0"></span>**10.1 Introduction et objectifs**

Le dôme de la cathédrale de Pise [\(Figure 10.1\)](#page-276-1), construit au XII<sup>ème</sup> siècle, représente un important symbole patrimonial. Plusieurs questions autour de sa conservation ont été soulevées ces dernières décennies à l'occasion de campagnes de restauration. Les questions structurelles concernant les capacités de résistance du dôme, notamment aux charges horizontales accidentelles provoquées par un séisme, ont pu faire l'objet de recherches récentes (Barsi 2022). En effet, la bonne documentation de ses particularités géométriques (dôme non axisymétrique) font de cette structure la candidate idéale à l'application de recherches théoriques structurelles d'intérêt.

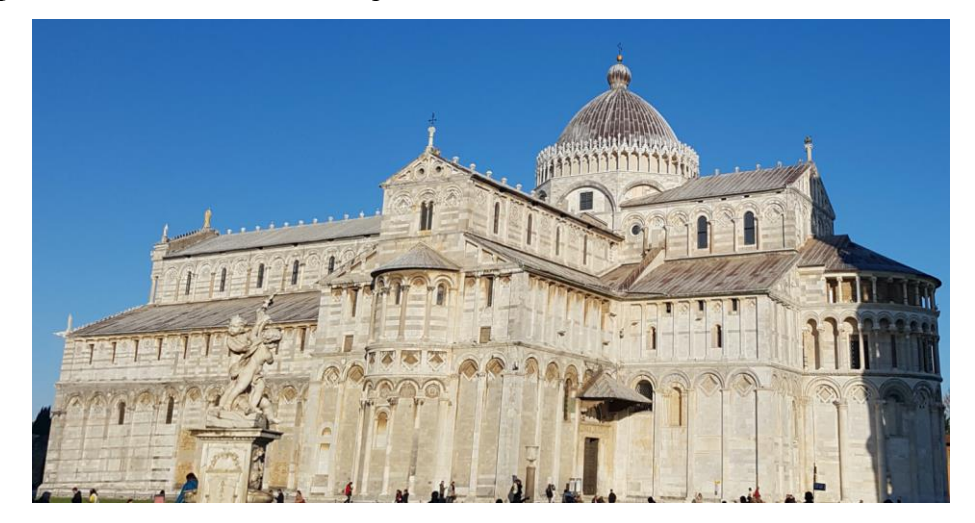

Figure 10.1 – Cathédrale de Pise (Barsi, 2022)

<span id="page-276-1"></span>La description du risque sismique dans le cadre d'une étude mécanique peut s'effectuer de différentes manières. Usuellement, en analyse limite des structures en maçonnerie, c'est la prise en compte de l'accélération horizontale du séisme qui permet de traduire ce phénomène dynamique en un chargement quasi-statique (Ochsendorf 2002). Cette hypothèse de modélisation mécanique est ainsi implémentée à la fois dans l'approche aux éléments finis et dans l'approche analyse limite, toutes deux en bloc à bloc.

L'utilisation conjointe de ces deux approches de modélisation permet de s'interroger sur la capacité de la méthode par analyse limite bloc à bloc à modéliser correctement le comportement d'une structure soumise à des sollicitations limites, pour lesquelles le déterminant principal de stabilité est la résistance au frottement. L'approche par éléments finis, utilisée dans le même cadre d'hypothèses mécaniques et géométriques, possède donc ici deux intérêts principaux. Elle permet d'une part de s'assurer de la justesse des différents ordres de grandeurs de charges à la rupture horizontale pour une structure aussi complexe. D'autre part, elle donne un point de comparaison autour duquel la nouvelle implémentation en analyse limite bloc à bloc peut être évaluée en termes de précision. Le but est donc ici d'évaluer la proximité (ou l'éloignement) des modélisations par analyse limite utilisées, par rapport à une

description théoriquement plus robuste, et donc physiquement plus réaliste, représentée par la méthode aux éléments finis, vis-à-vis du comportement mécanique d'une telle structure, et d'en déduire ensuite des pistes théoriques d'implémentations supplémentaires.

Par ailleurs, pour une telle structure soumise à ce type de chargement, le choix des paramètres mécaniques n'est pas le seul déterminant quant aux résultats des différentes modélisations. Les hypothèses géométriques, et notamment le choix du découpage en blocs, ont une certaine influence qu'il convient également d'évaluer. Pour cela, deux discrétisations aux finesses différentes (200 blocs et 800 blocs) sont systématiquement modélisées pour chacune des deux approches bloc à bloc, en analyse limite et en éléments finis.

# <span id="page-277-0"></span>**10.2 Hypothèses géométriques et mécaniques**

### <span id="page-277-1"></span>**10.2.1 Géométrie**

La géométrie du dôme est construite sur la base d'une surface ellipsoïdale, dont les dimensions principales sont indiquées en [Figure 10.2.](#page-277-2)

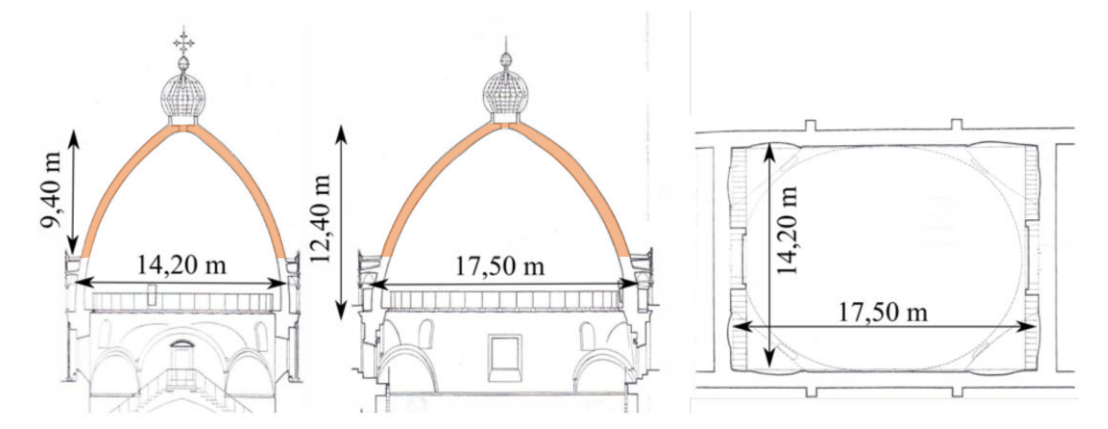

<span id="page-277-2"></span>Figure 10.2 – Dimensions générales du dôme, tiré de (Barsi 2022) d'après un relevé de (Sanpaolesi 1959)

Dans un repère orthonormé  $(0, x, y, z)$  en m, la surface neutre du dôme elliptique peut être correctement approximée par l'équation paramétrique suivante (Barsi et al. 2022) :

$$
x(\alpha, z) = \left(-5.574 + \sqrt{13.989^2 - z^2}\right) \cos \alpha
$$
  
\n
$$
y(\alpha, z) = \left(-8.107 + \sqrt{15.432^2 - z^2}\right) \sin \alpha
$$
  
\n
$$
z(\alpha, z) = z
$$
\n(10.1)

Avec  $\alpha$  variant entre 0 et  $2\pi$ , et z variant entre 3.000 m et 12.045 m.

Le choix de ces bornes pour les variables du paramétrage permet de prendre en compte la partie de la structure située au-dessus du tambour du dôme et au-dessous de la lanterne (partie orange sur la [Figure 10.2](#page-277-2)). L'épaisseur du dôme est ensuite fixée constante sur l'intégralité de la surface paramétrée, égale à 0.60 m.

#### **Chapitre 10 Dôme elliptique de la cathédrale de Pise**

Un choix de découpage de la géométrie continue en blocs discrets est nécessaire afin d'analyser cette structure à l'aide des modélisations numériques bloc à bloc. Pour des raisons de limitations de taille de calcul, la découpe en blocs ne peut prendre en compte l'appareillage réel mais approxime celui-ci. Les surfaces de joints normales aux surfaces d'extrados et d'intrados constatées in situ ([Figure 10.3\)](#page-278-0) sont reproduites dans les modèles sous forme simplifiée. Une première géométrie de 200 blocs est constituée de 20 lunes, 10 anneaux, et définit au total 400 interfaces de joints [\(Figure 10.4\)](#page-279-1). Une seconde géométrie de 800 blocs, elle, est constituée de 40 lunes, 20 anneaux, et définit au total 1600 interfaces de joints [\(Figure 10.5\)](#page-279-2).

Toutes les interfaces de joints sont des surfaces planes, de forme trapézoïdales. Deux types de joints sont identifiables au sein du dôme : (i) les joints d'anneaux dont la normale au plan de joint est dirigée radialement en vue du dessus et (ii) les joints de lunes dont la normale au plan de joint est dirigée axialement en vue du dessus.

<span id="page-278-0"></span>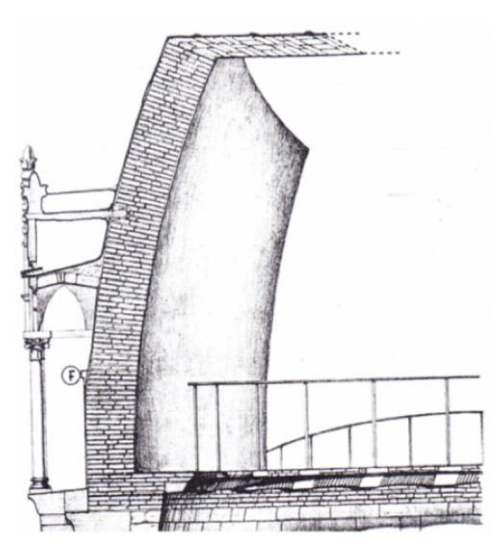

Figure 10.3 – Illustration de l'appareillage réel du dôme (Sanpaolesi 1959)

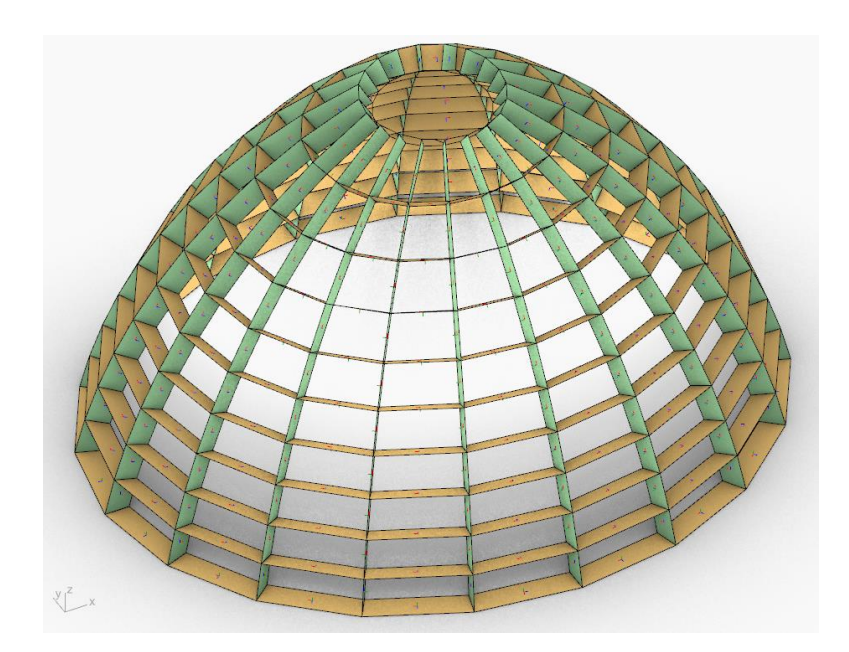

<span id="page-279-1"></span>Figure 10.4 – Géométrie du dôme elliptique à 200 blocs et 400 interfaces de joints ; joints d'anneaux en vert et joints de lunes en orange

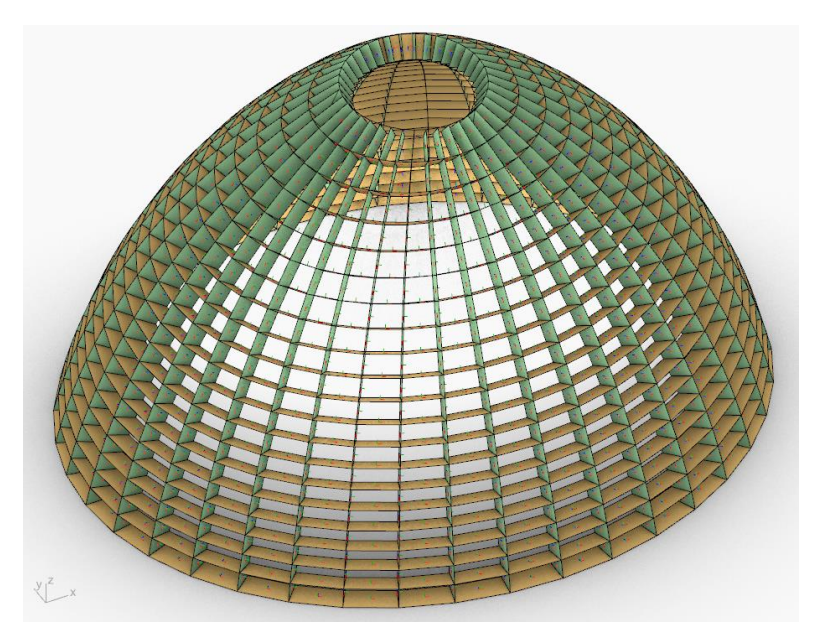

<span id="page-279-2"></span>Figure 10.5 – Géométrie du dôme elliptique à 800 blocs et 1600 interfaces de joints ; joints d'anneaux en vert et joints de lunes en orange

# <span id="page-279-0"></span>**10.2.2 Paramètres mécaniques**

Dans un premier temps, les deux approches bloc à bloc sont comparées pour les mêmes valeurs de paramètres mécaniques.

Pour la modélisation analyse limite, seuls les paramètres de masse volumique et de coefficient de frottement, fixés respectivement à  $\rho_0 = 1800 \text{ kg/m}^3$  (Barsi 2022) et  $\mu =$ 

0.8, sont nécessaires. Le critère de résistance finie en compression n'est ici pas pris en compte. Les efforts normaux et de moments fléchissants aux joints respectent donc le critère d'Heyman usuel : le point d'application de la force résultante au joint doit être contenu à l'intérieur de l'enveloppe convexe du joint. On verra que ce choix est justifié au vu des niveaux de contraintes compressives peu importantes pour les chargements limites étudiés [\(Figure 10.8\)](#page-284-0). Concernant le critère de moment de torsion aux joints, faute d'introduire dans ce travail un critère trop complexe en fonction des autres efforts internes (Orduña et al. 2005), celui-ci est pris en compte entre deux fourchettes qui permettent d'encadrer les valeurs limites finales. La borne basse est un critère du moment de torsion fixé à zéro  $(M_T = 0)$  et la borne haute est un critère de moment de torsion non borné ( $M_T < \infty$ ).

Pour la modélisation par éléments finis, il est nécessaire d'introduire les valeurs de raideurs pour les différents constituants de la structure : les raideurs de mode 1 (compression-traction) et de mode 2 (cisaillement) pour les joints de mortier ainsi que les paramètres d'élasticité des blocs de pierre. Faute de connaissances précises concernant ces caractéristiques pour le cas spécifique des éléments constituant le dôme de Pise, on se base sur des valeurs déterminées expérimentalement sur des constituants comparables (Venzal 2020). La résistance en traction du mortier et son apport cohésif n'est ici pas considéré. Les valeurs des caractéristiques mécaniques sont résumées dans le [Tableau 10-1](#page-280-0) ci-dessous.

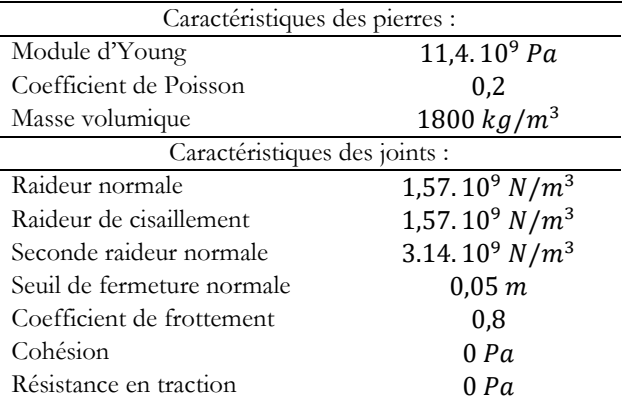

<span id="page-280-0"></span>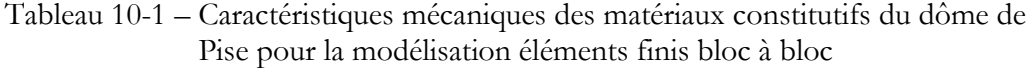

On précise que cette modélisation bloc à bloc par éléments finis est menée en transformations finies.

Dans un deuxième temps, la modélisation par analyse limite bloc à bloc est principalement mobilisée pour différentes valeurs de coefficient de frottement et de résistance finie en compression. Ces analyses supplémentaires permettent de rendre compte du niveau de sensibilité des résultats de simulation par rapport à ces différents paramètres mécaniques.

# <span id="page-281-0"></span>**10.2.3 Chargements**

En plus du chargement de poids propre (uniformément réparti pour la modélisation en éléments finis, et appliqué au centre de gravité de chacun des blocs pour l'analyse limite), une force verticale supplémentaire permet de prendre en compte la masse de la lanterne appliquée au sommet du dôme [\(Figure 10.6\)](#page-281-1). Cette surcharge verticale égale à 40 kN (Barsi 2022) reste constante tout le long du chargement variable de séisme imposé dans la modélisation éléments finis.

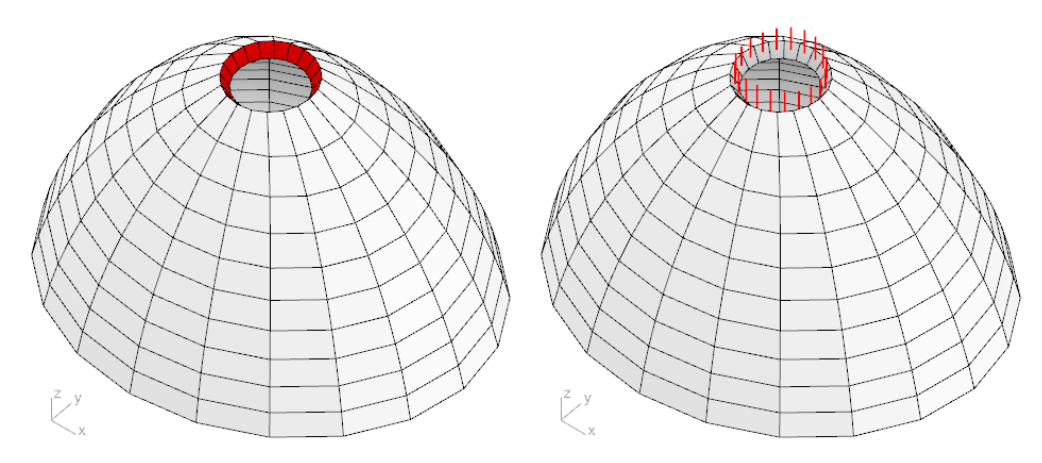

<span id="page-281-1"></span>Figure 10.6 – Surcharge de 40 kN, due à la lanterne, appliquée au sommet du dôme : surface d'application de la charge répartie pour la modélisation aux éléments finis à gauche, et forces équivalentes extérieures appliquées sur les blocs pour la modélisation par analyse limite à droite

Pour indication, le poids total du dôme de 200 blocs, en comptant la lanterne, est égal à 3844.6 kN. Celui du dôme de 800 blocs est égal à 3897.6 kN. Cette différence est directement due à la différence de discrétisation, et donc de volume entre les deux versions à 200 blocs et à 800 blocs.

Le séisme appliqué à la structure est modélisé sous la forme d'un chargement horizontal quasi-statique. Défini par l'accélération horizontale maximale développée dans un épisode sismique, ce chargement est de même nature que le chargement de poids propre. Dans la modélisation aux éléments finis, il est appliqué sous la forme d'un champ uniforme sur tous les éléments, tandis que dans la modélisation analyse limite, il est appliqué au centre de gravité de chacun des blocs. Dans les deux modélisations, il peut être piloté par un facteur multiplicateur  $\lambda$ , défini de telle sorte que la composante horizontale due au chargement du séisme est égale à  $\lambda P_0$ , avec  $P_0$  le poids propre de l'élément considéré ([Figure 10.7\)](#page-282-2).

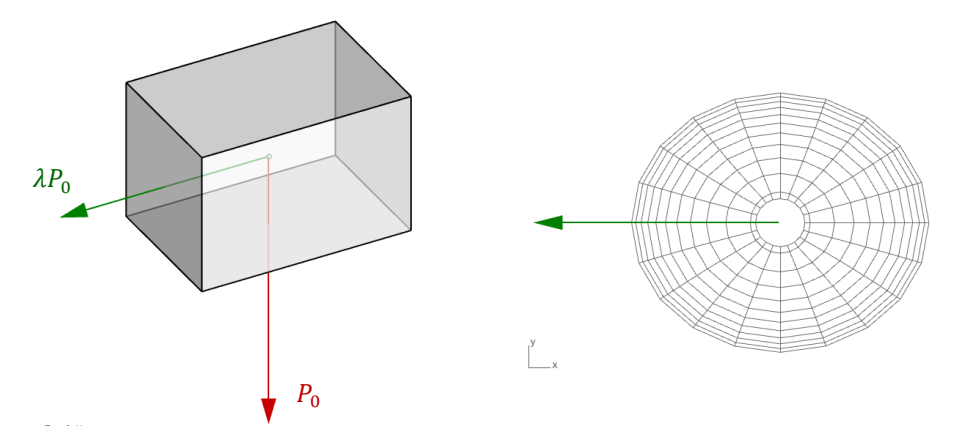

<span id="page-282-2"></span>Figure 10.7 – Définition du multiplicateur de charge horizontale représentant le chargement quasi-statique d'un séisme, appliqué sur le dôme elliptique selon la direction X, piloté par le facteur multiplicateur  $\lambda$ 

# <span id="page-282-0"></span>**10.3 Comparaisons entre méthode aux éléments finis et analyse limite**

Dans un premier temps, on compare entre eux les résultats des différentes modélisations en utilisant, pour toutes ces simulations, les mêmes valeurs de paramètres mécaniques, les mêmes géométries et les mêmes hypothèses de chargements, décrits cidessus.

### <span id="page-282-1"></span>**10.3.1 État d'équilibre sous poids propre seul**

Une première phase de la modélisation par éléments finis consiste à soumettre la structure au chargement de poids propre, appliqué progressivement. La visualisation des contraintes de compression dans les joints à l'issue de cette phase ([Figure 10.8](#page-284-0) en haut) permet de vérifier le comportement de la structure sous poids propre et notamment le niveau maximal atteint par ces contraintes. On confirme ainsi que la contrainte maximale sous poids propre (0.147 MPa) est bien inférieure aux niveaux de contraintes normales maximales qu'on peut atteindre au niveau des joints. Ces niveaux de contraintes maximales sont atteints dans les joints de lunes les plus bas, en contact avec le support du dôme, comme attendu [\(Figure 10.8](#page-284-0) en haut).

On remarque sur les interfaces de joints de lunes une distribution de contrainte normale plus faible au voisinage des joints d'anneaux qu'au centre du joint ([Figure 10.8](#page-284-0) en haut). Cette distribution d'efforts particulière est due à la différence de raideur entre les blocs élastiques et les joints.

Les résultantes des efforts en chaque joint [\(Figure 10.9](#page-285-0) et [Figure 10.10](#page-286-0) en haut) permettent de distinguer la transition entre le fonctionnement en anneaux de compression des anneaux en partie supérieure du dôme et la diminution progressive de ces efforts situés dans les joints d'anneaux pour finir par se localiser majoritairement dans les joints de lunes en partie inférieure du dôme. Cet effet est similaire quel que soit la discrétisation en 200 blocs ou en 800 blocs.

### **Chapitre 10 Dôme elliptique de la cathédrale de Pise**

L'approche par analyse limite ne donne pas accès aux efforts effectifs de la structure. Cependant, il est possible de déterminer une configuration d'efforts aux interfaces parmi toutes les configurations existantes qui satisfasse à la fois (i) les conditions d'équilibre de chacun des blocs sous poids propre et (ii) les critères de résistance définis en chaque joint. Or, parmi toutes ces configurations existantes, il en existe au moins une qui minimise la contrainte de compression maximale au niveau des joints. On appelle  $\sigma_{min}$ cette contrainte. La recherche de  $\sigma_{min}$  correspond au coefficient de sécurité statique, définit égal à  $\sigma_{min}/\sigma_c$ .

Même si théoriquement cette configuration particulière ne représente pas la distribution d'efforts sous poids propre, la comparaison de cette configuration avec la solution sous poids propre, donnée par la méthode aux éléments finis, semble indiquer qu'on pourrait considérer cette distribution d'efforts, obtenue par l'analyse limite, comme une première approximation raisonnable de la distribution des efforts dans la structure sous poids propre.

Par comparaison avec cette solution calculée dans le cadre de l'analyse limite bloc à bloc ( $\sigma_{min} = 0.132 \text{ MPa}$ ), on retrouve effectivement des distributions d'efforts internes et de contraintes de compression similaires à celles données par la méthode aux éléments finis à la suite d'un chargement de mise sous poids propre [\(Figure 10.8,](#page-284-0) [Figure](#page-285-0)  [10.9](#page-285-0) et [Figure 10.10\)](#page-286-0), que ce soit pour la géométrie à 200 blocs ou la géométrie à 800 blocs. Le fonctionnement en anneaux de compression en partie supérieure du dôme et la diminution progressive des résultantes dans les joints d'anneaux est aussi retrouvée. Quelques différences sont cependant à noter, comme par exemple la différence des efforts d'anneaux dans les anneaux centraux, ou le niveau des contraintes normales aux interfaces sur les joints de lunes, non décroissant au fur et à mesure qu'on remonte dans le dôme.

Notons que ce résultat obtenu pour la solution correspondant au coefficient de sécurité statique en analyse limite bloc à bloc ne varie pas de manière significative selon qu'on considère un critère de moment de torsion nul ou non borné.

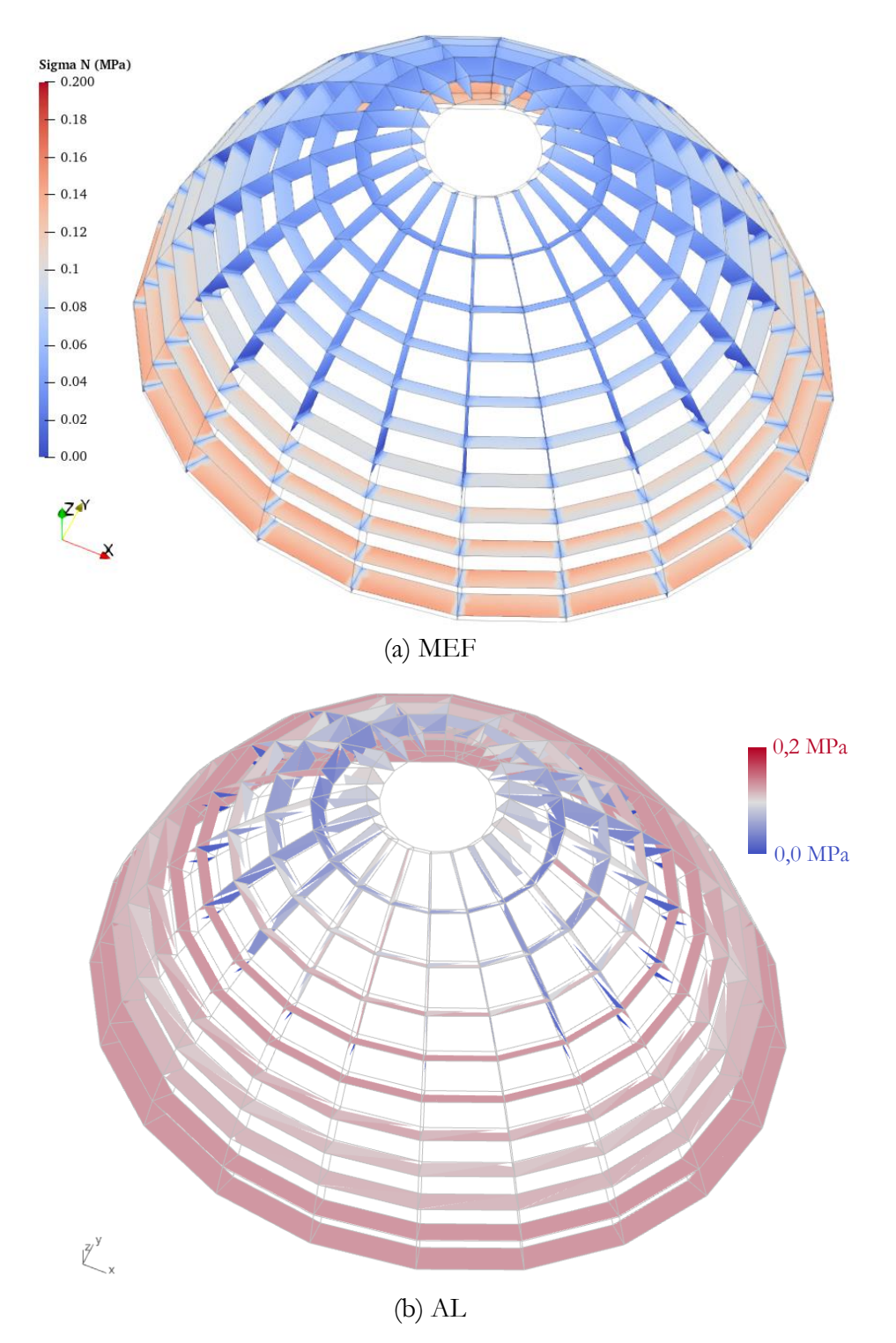

<span id="page-284-0"></span>Figure 10.8 – Dôme à 200 blocs, contraintes normales aux interfaces : (a) suite à la phase de mise sous poids propre avec la méthode aux éléments finis (MEF), (b) solution correspondant au coefficient de sécurité statique avec l'analyse limite (AL) bloc à bloc (la contrainte normale maximale est minimisée jusqu'à  $\sigma_{min} = 0.132 \; MPa$ )

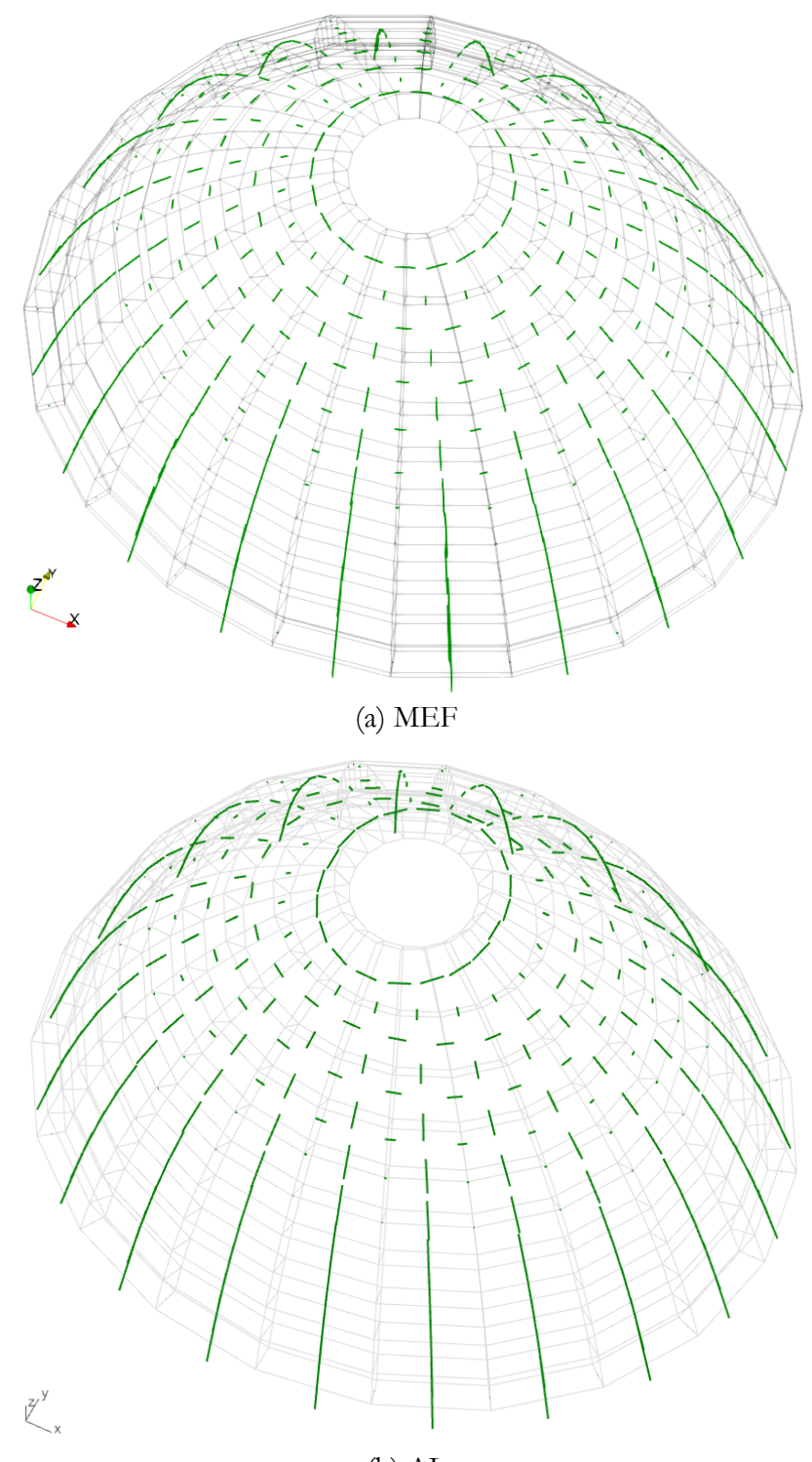

(b) AL

<span id="page-285-0"></span>Figure 10.9 – Dôme à 200 blocs, résultantes des efforts aux interfaces : (a) suite à la phase de mise sous poids propre avec la méthode aux éléments finis (MEF), (b) solution correspondant au coefficient de sécurité statique  $\sigma_{min}/\sigma_c$  avec l'analyse limite (AL) bloc à bloc

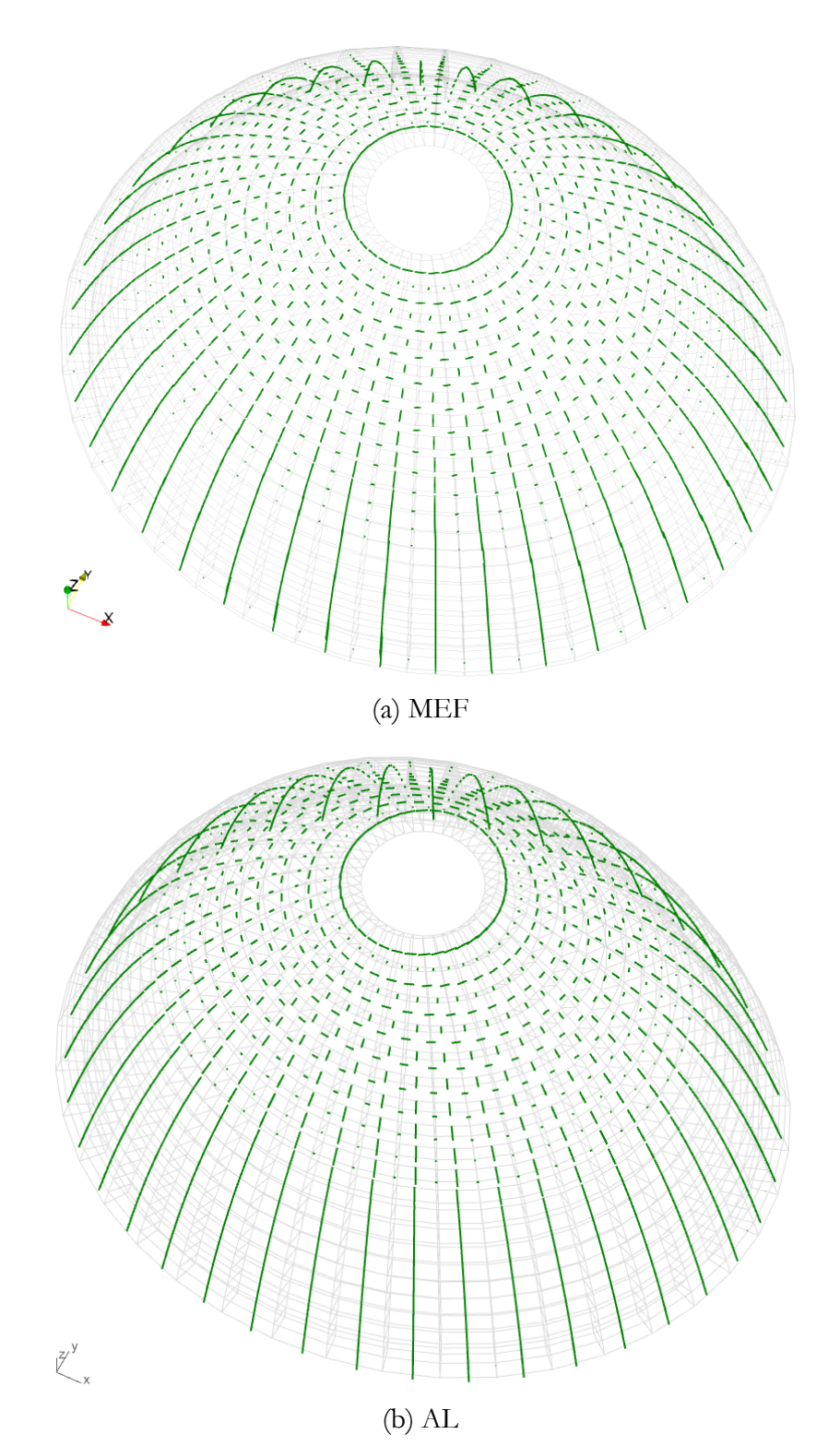

<span id="page-286-0"></span>Figure 10.10 - Dôme à 800 blocs, résultantes des efforts aux interfaces : (a) suite à la phase de mise sous poids propre avec la méthode aux éléments finis (MEF), (b) solution correspondant au coefficient de sécurité statique  $\sigma_{min}/\sigma_c$  avec l'analyse limite (AL) bloc à bloc

# <span id="page-287-1"></span><span id="page-287-0"></span>**10.3.2 Sollicitation sismique horizontale 10.3.2.1Direction selon le grand axe du dôme elliptique**

A la suite du chargement de poids propre, la sollicitation sismique est appliquée horizontalement à chacun des éléments finis de la structure, comme décrit précédemment [\(Figure 10.7\)](#page-282-2). Cette sollicitation sous forme de composante horizontale, pilotée par  $\lambda$ , est ajoutée progressivement au fur et à mesure des pas de calcul, par pas de 0.01 pour la valeur de  $\lambda$ . Ainsi, dès que le calcul par éléments finis converge pour un  $\lambda$  donné, on ajoute à cette dernière valeur de  $\lambda$  la valeur du pas de calcul égal à 0.01, puis le calcul tente de converger à nouveau pour cette nouvelle amplitude de sollicitation horizontale, et ainsi de suite. Pour une certaine amplitude  $\lambda_{max}$ , le calcul par éléments finis ne sera plus capable de converger vers une solution d'équilibre. C'est le signe que la charge horizontale à la rupture a été atteinte. Le multiplicateur de charge maximal calculé par éléments finis  $\lambda_{max}$  est donc, à priori, précis au 0.01 près.

Comme on le voit sur les affichages des déformées successives au fur et à mesure de l'évolution du multiplicateur de charge [\(Figure 10.12](#page-290-0) et [Figure 10.13\)](#page-291-0), le chargement horizontal quasi-statique a pour conséquence le basculement progressif de l'ensemble du dôme vers la direction de sollicitation (qui est ici définie selon l'axe -X). La mesure du déplacement selon -X d'un point appartenant à l'un des blocs du sommet du dôme [\(Figure 10.11](#page-287-2)) permet de visualiser l'accélération progressive des déplacements subis, jusqu'à l'instabilité supposée du dôme, en fonction du chargement horizontal appliqué sur le modèle aux éléments finis.

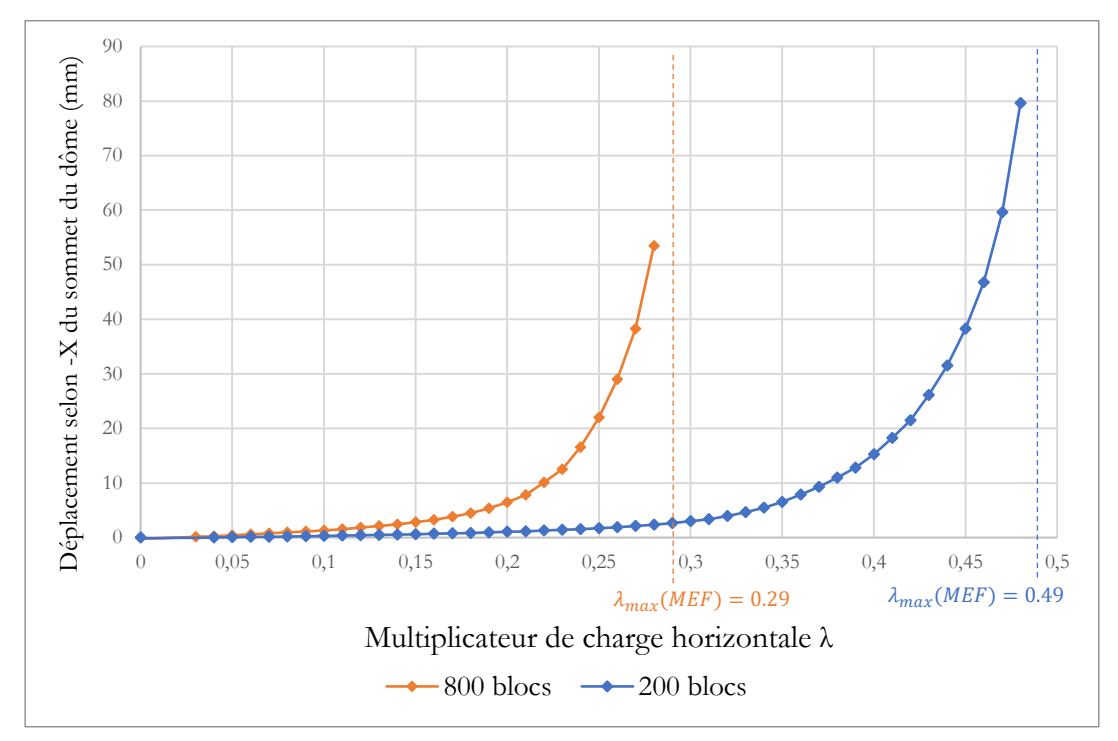

<span id="page-287-2"></span>Figure 10.11 – Déplacement selon l'axe -X d'un point du sommet du dôme en fonction de la charge horizontale appliquée dans la direction -X obtenue par la méthode aux éléments finis (MEF) dans le cas des dômes de 200 blocs et 800 blocs
#### **Chapitre 10 Dôme elliptique de la cathédrale de Pise**

En se basant donc sur (i) la non convergence du calcul éléments finis et (ii) l'initiation de la divergence du champ de déplacement, on en déduit l'asymptote verticale indiquant la valeur de chargement maximal  $\lambda = \lambda_{max}(MEF)$  [\(Figure 10.11\)](#page-287-0).

La différence de charge horizontale maximale entre le dôme constitué de 200 blocs  $(\lambda_{max}(MEF) = 0.49)$  et celui constitué de 800 blocs  $(\lambda_{max}(MEF) = 0.29)$  est significative. La prise en compte d'un nombre plus important de joints, donc d'autant plus de possibilités de ruptures en ouvertures et en glissements, entraine une rupture globale du dôme significativement plus précoce.

Ce même phénomène peut être mis en évidence par la simulation en analyse limite bloc à bloc, dans une moindre mesure néanmoins. Comme décrit précédemment en [10.2.2,](#page-279-0) pour chacun des deux cas de discrétisations de dômes à 200 blocs et 800 blocs, deux simulations sont menées conjointement pour obtenir une borne basse et une borne haute du calcul d'analyse limite bloc à bloc. La première simulation considère comme nul le moment de torsion aux joints  $(M_T = 0)$ : c'est la borne basse, notée  $AL_{base}$ . La deuxième simulation considère que le moment de torsion aux joints n'est pas borné  $(M_T < \infty)$ : c'est la borne haute notée  $AL_{haute}$ .

Pour chacune de ces deux hypothèses, on peut alors obtenir, dans le cadre de l'analyse limite bloc à bloc, le coefficient multiplicateur maximal horizontal  $\lambda_{max}(AL_{basse})$ et  $\lambda_{max}(AL_{haute})$ , par maximisation directe d'un problème d'optimisation. On récapitule dans le [Tableau 10-2](#page-288-0) les différentes valeurs du multiplicateur maximal calculé selon les différents modèles de simulation.

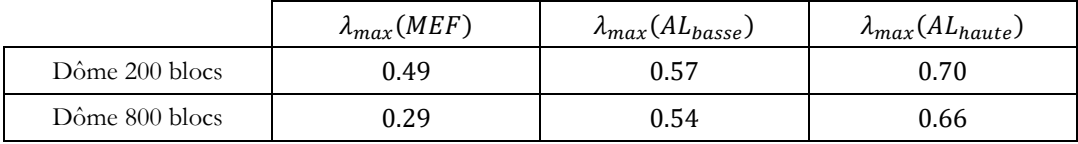

<span id="page-288-0"></span>Tableau 10-2 – Valeurs des chargement limites obtenus selon les différentes modélisations : (i) par la méthode aux éléments finis (MEF), (ii) par l'analyse limite bloc à bloc avec le critère  $M_T = 0$  ( $AL_{bases}$ ) et (iii) par l'analyse limite bloc à bloc avec le critère  $M_T < \infty$  (AL<sub>haute</sub>)

De manière générale, dans le cadre de l'analyse limite bloc à bloc telle qu'implémentée dans ce travail, le calcul de la charge maximale obtenue pour un cas limite faisant intervenir des ruptures en glissement de type Coulomb amène à une surestimation de la charge maximale limite réelle (Drucker 1954). Le théorème de Radenkovic-Palmer indique dans ce cas-là que la solution trouvée, par l'analyse limite appliquée au matériau joint considéré comme élasto-plastique parfait standard, est une borne haute de la charge limite réelle (Salençon 1983).

Pour cette analyse du dôme soumis à une charge horizontale maximale, on fait bien intervenir de manière importante des ruptures par glissement qui se traduisent par de la dilatance (conséquence de l'hypothèse de matériau au comportement standard appliquée au joint en glissement), visibles notamment sur les modes de rupture en [Figure](#page-292-0)  [10.15](#page-292-0) et en [Figure 10.17.](#page-293-0) On encadre donc une borne haute de la charge à la rupture

réelle (qu'on suppose, à priori, proche de celle obtenue par MEF) entre une borne basse de cette borne haute (obtenue par  $AL_{bases}$ ) et une borne haute de cette borne haute (obtenue par AL<sub>haute</sub>). Soit, pour résumer, les relations d'ordre suivantes :

> $\lambda_{max}(MEF) < \lambda_{max}(AL_{hauto})$  $\lambda_{max}(AL_{bases}) < \lambda_{max}(AL_{haust})$

Ces relations d'ordre sont bien vérifiées dans les résultats de simulation, que ce soit pour le cas du dôme à 200 blocs ou du dôme à 800 blocs.

On voit que, même si l'approximation due à l'incertitude sur le critère précis du moment de torsion semble limitée, au vu de la relative proximité entre  $\lambda_{max}(AL_{bases})$  et  $\lambda_{max}(AL_{hauto})$ , l'écart dû à la surestimation de la charge limite causé par l'hypothèse de comportement en matériau standard pour le joint en glissement est d'autant plus important que le nombre d'interface est élevé. En effet, le chargement limite étudié ici (application d'un chargement horizontal) a pour conséquence des modes de rupture majoritairement déterminés par les caractéristiques de résistance en frottement, ce qui a pour conséquence d'amplifier l'effet indésirable de la surestimation de la charge limite.

Par ailleurs, même si la comparaison visuelle des distributions d'efforts résultants aux joints pour les différentes méthodes [\(Figure 10.18](#page-294-0) et [Figure 10.19\)](#page-295-0) semble indiquer quelques caractéristiques similaires (localisations et directions des résultantes obtenues par MEF comparables, notamment avec le résultat de AL<sub>haute</sub>, pour lequel les moments de torsion aux joints ne sont pas représentés, pour rappel), les modes de rupture associés à ces mêmes solutions [\(Figure 10.14,](#page-292-1) [Figure 10.15,](#page-292-0) [Figure 10.16](#page-293-1) et [Figure 10.17\)](#page-293-0) sont peu similaires aux déformées obtenues par la méthode aux éléments finis (localisation des ouvertures de joints principales différentes, partie supérieure du dôme non fissurée pour la MEF non reproduite en analyse limite).

En effet, le comportement dilatant des joints, considérés comme un matériau au comportement standard en glissement, tend à brouiller le mode de rupture avec un comportement non physique, ce qui est particulièrement visible pour la solution de  $AL_{hauto}$ , lorsque le moment de torsion n'est pas borné ([Figure 10.15](#page-292-0) et [Figure 10.17\)](#page-293-0). Lorsque ce dernier est fixé à zéro [\(Figure 10.14](#page-292-1) et [Figure 10.16\)](#page-293-1), on peut néanmoins retrouver, sur la face du dôme en rupture, une localisation de charnières dans les joints de lunes, proches de celles constatées dans la simulation par éléments finis (joints de lunes entre le 4ème et le 5ème anneau pour le dôme de 200 blocs, et entre le 9ème et le 10ème anneau pour le dôme de 800 blocs).

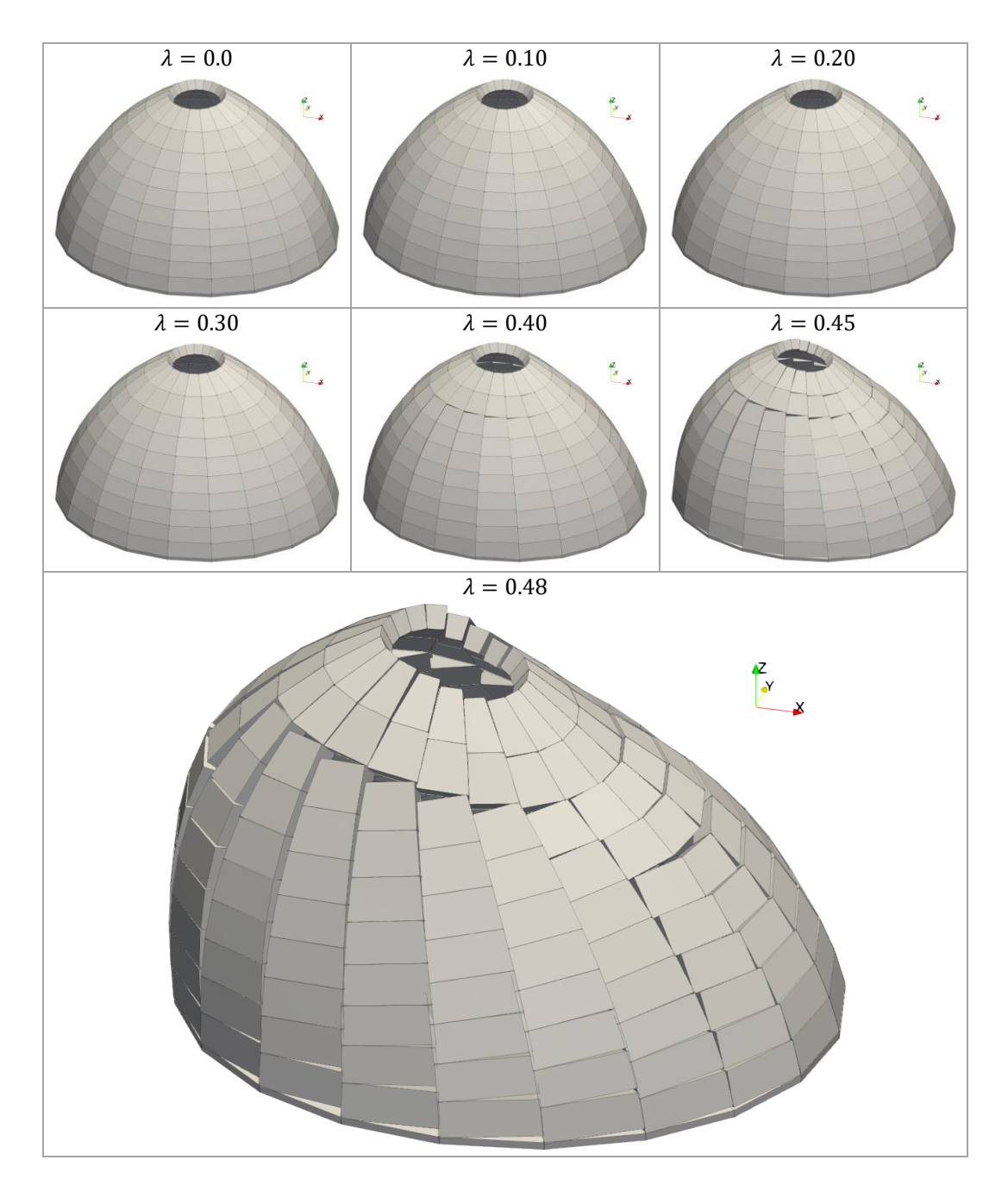

Figure 10.12 – Déformées (amplifiées 20 fois) obtenues par la méthode aux éléments finis appliquée au dôme de 200 blocs, pour différents pas de calcul successifs du chargement horizontal selon -X

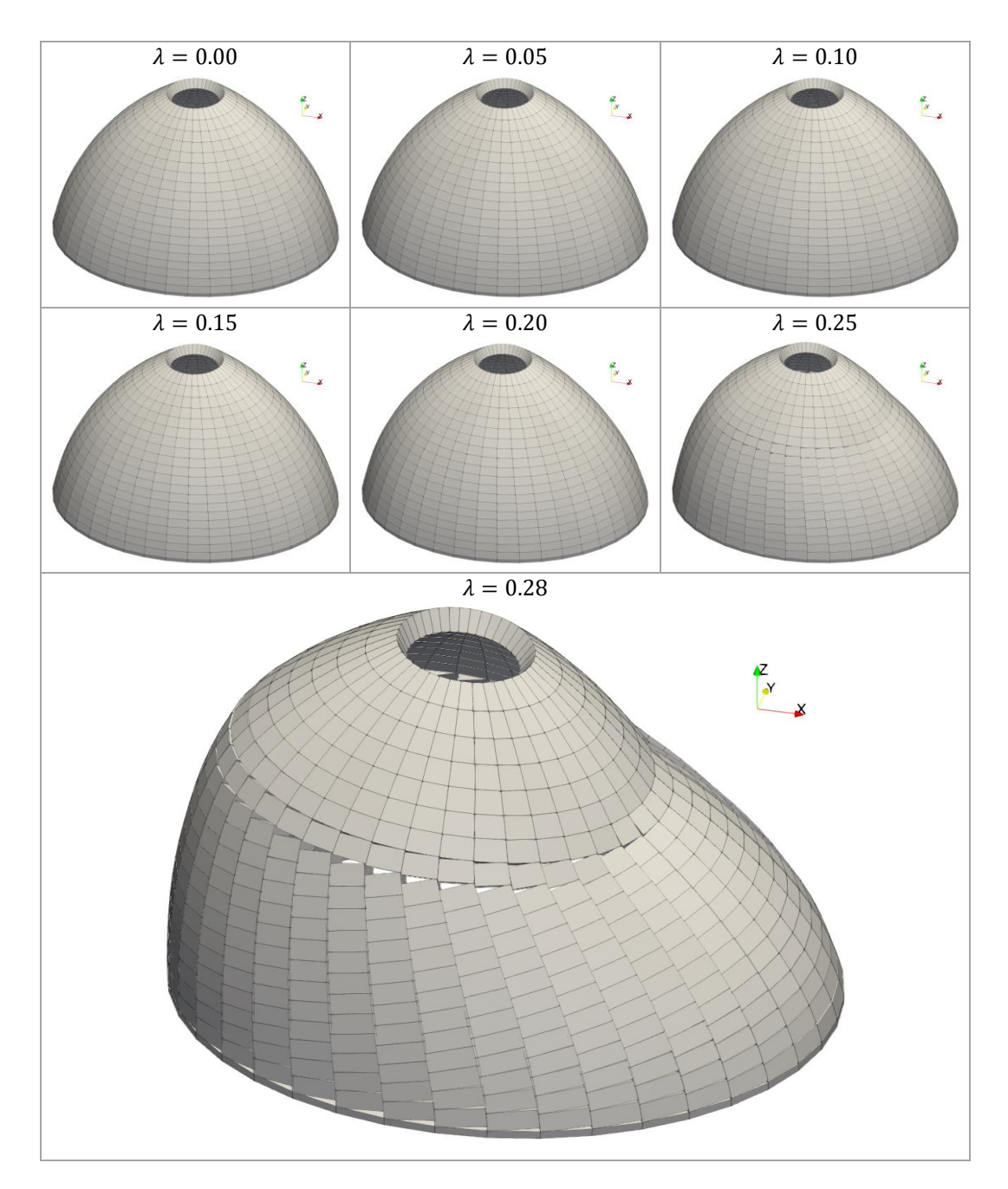

Figure 10.13 – Déformées (amplifiées 20 fois) obtenues par la méthode aux éléments finis appliquée au dôme de 800 blocs, pour différents pas de calcul successifs du chargement horizontal selon -X

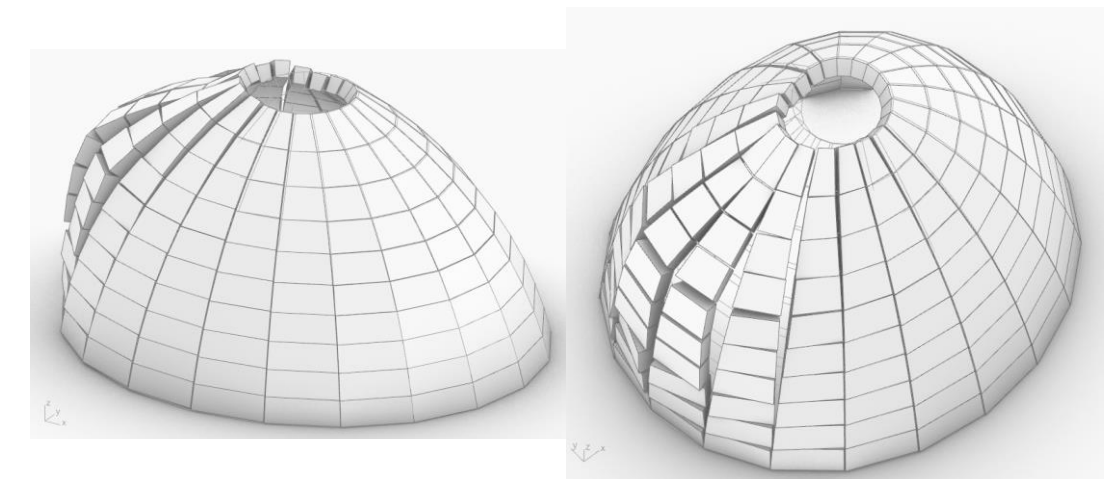

<span id="page-292-1"></span>Figure 10.14 – Mode de rupture du dôme de 200 blocs associé au chargement horizontal maximal  $\lambda_{max} = 0.57$  selon -X, déterminé par l'analyse limite bloc à bloc avec les critères  $M_T = 0$  et  $\mu = 0.8$ 

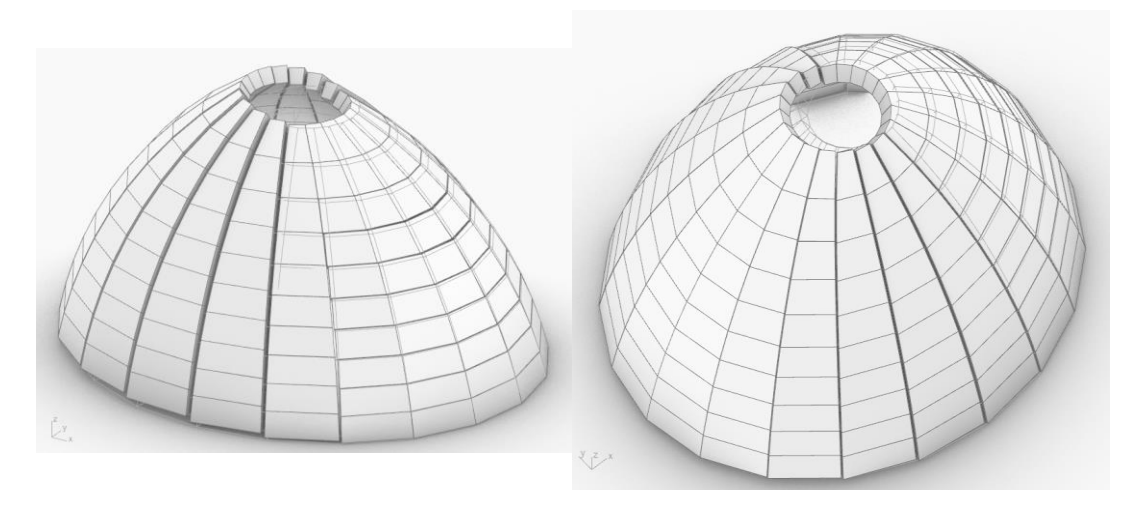

<span id="page-292-0"></span>Figure 10.15 - Mode de rupture du dôme de 200 blocs associé au chargement horizontal maximal  $\lambda_{max} = 0.70$  selon -X, déterminé par l'analyse limite bloc à bloc avec les critères  $M_T<\infty$  et  $\mu=0.8$ 

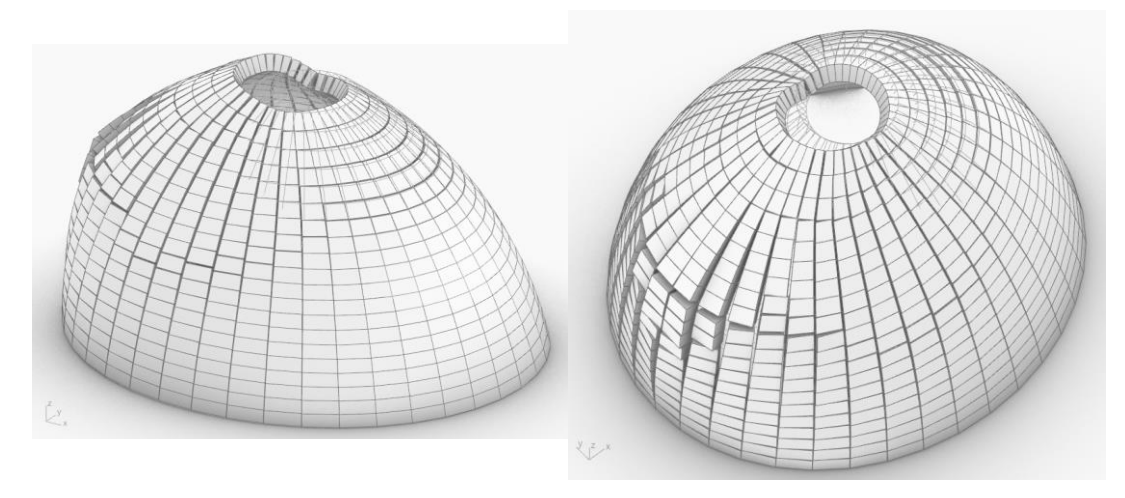

<span id="page-293-1"></span>Figure 10.16 - Mode de rupture du dôme de 800 blocs associé au chargement horizontal maximal  $\lambda_{max} = 0.54$  selon -X, déterminé par l'analyse limite bloc à bloc avec les critères  $M_T = 0$  et  $\mu = 0.8$ 

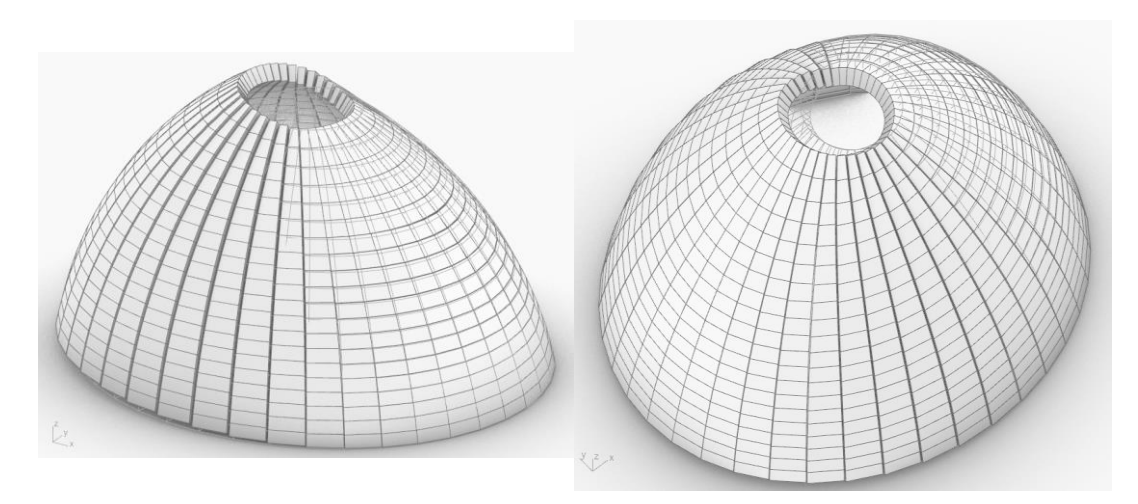

<span id="page-293-0"></span>Figure 10.17 - Mode de rupture du dôme de 800 blocs associé au chargement horizontal maximal  $\lambda_{max} = 0.66$  selon -X, déterminé par l'analyse limite bloc à bloc avec les critères  $M_T < \infty$  et  $\mu = 0.8$ 

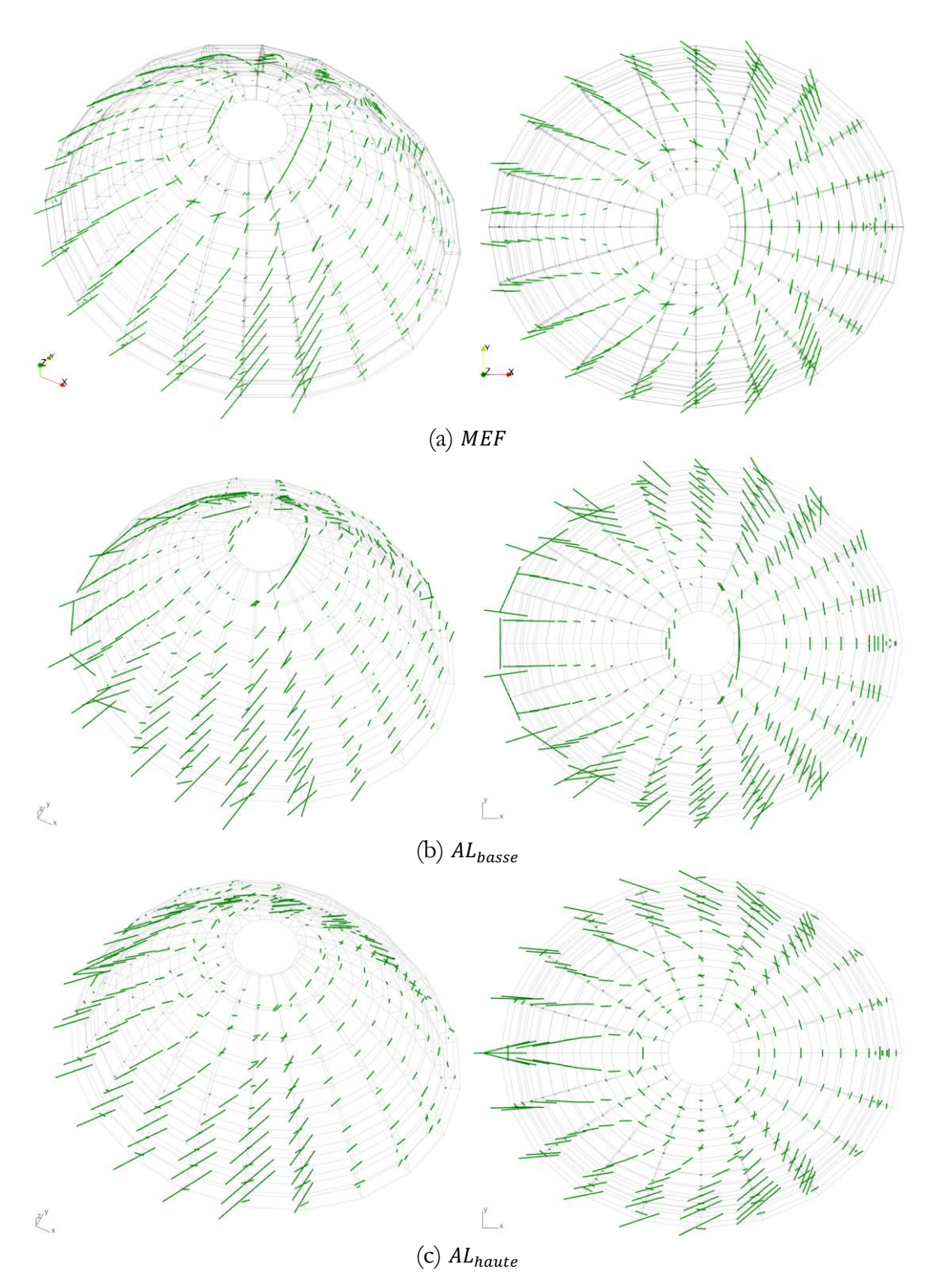

<span id="page-294-0"></span>Figure 10.18 - Dôme à 200 blocs, résultantes des efforts aux interfaces : (a) pour  $\lambda$  = 0.48 avec la méthode aux éléments finis (MEF), (b) solution pour  $\lambda_{max} = 0.57$ déterminée par analyse limite avec le critère  $M_T = 0$  ( $AL_{base}$ ), (c) solution pour  $\lambda_{max} = 0.70$  déterminée par analyse limite avec le critère  $M_T < \infty$  (AL<sub>haute</sub>)

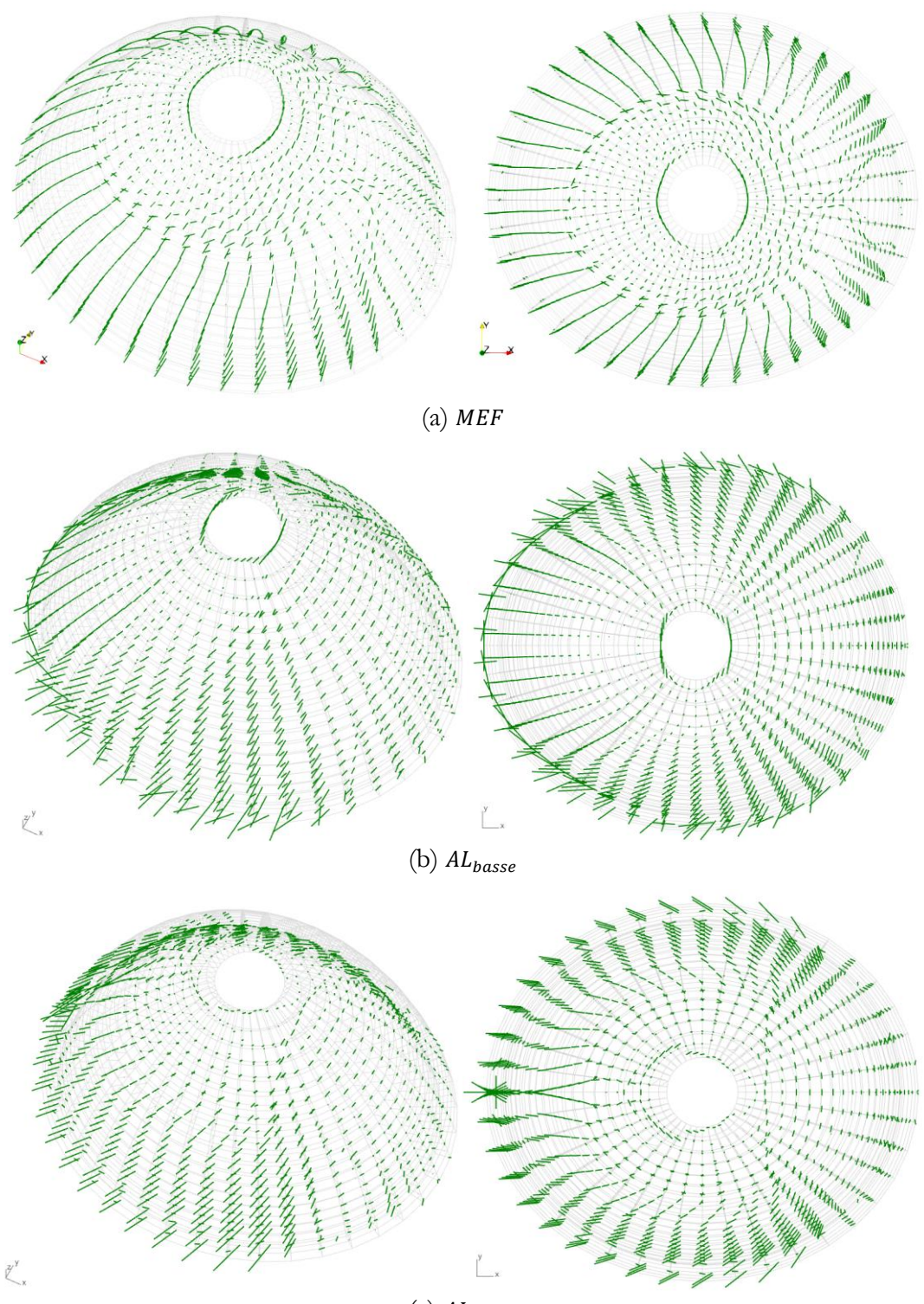

 $(c)$   $AL_{hauto}$ 

<span id="page-295-0"></span>Figure 10.19 - Dôme à 800 blocs, résultantes des efforts aux interfaces : (a) pour  $\lambda = 0.48$  avec la méthode aux éléments finis (MEF), (b) solution pour  $\lambda_{max} = 0.57$ déterminée par l'analyse limite avec le critère  $M_T = 0$  ( $AL_{base}$ ), (c) solution pour  $\lambda_{max} =$ 0.70 déterminée par l'analyse limite avec le critère  $M_T < \infty$  (AL<sub>haute</sub>)

## **10.3.2.2Direction selon le petit axe du dôme elliptique**

La direction de sollicitation du chargement de séisme a été choisie dans un premier temps selon le grand axe du dôme elliptique. Celui-ci n'étant pas axisymétrique, on peut raisonnablement s'attendre à un comportement différent en réponse à une sollicitation imposée dans une direction différente de celle d'origine. On définit alors l'angle  $\beta$ comme l'angle entre l'axe X, qui est la direction du grand axe du dôme elliptique, et la direction de la sollicitation [\(Figure 10.20\)](#page-296-0). Cet angle varie entre 0° et 90°.

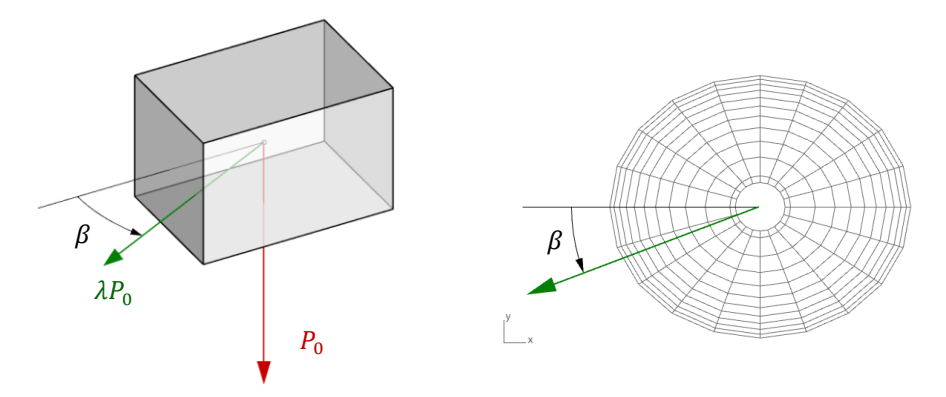

<span id="page-296-0"></span>Figure 10.20 – Définition de la direction de sollicitation sismique horizontale s'appliquant sur chaque bloc du dôme en fonction de l'angle  $\beta$  variant entre 0° et 90°

Les facteurs multiplicateurs  $\lambda_{max}(AL_{\text{base}})$  pour le critère  $M_T = 0$  et  $\lambda_{max}(AL_{\text{haute}})$  pour le critère  $M_T < \infty$  sur les dômes de 200 blocs et de 800 blocs sont déterminés par des calculs successifs d'analyse limite bloc à bloc en série pour un angle  $\beta$  variant entre  $0^{\circ}$ et 90° avec un pas de 0.5° [\(Figure 10.21\)](#page-297-0).

Comme attendu, on remarque que les valeurs de la charge horizontale maximale admissible varie en fonction de son angle de sollicitation par rapport à la direction principale de l'ellipse du dôme. On peut remarquer notamment que les variations et amplitudes de variations sont plus dépendantes du critère appliqué au moment de torsion que du nombre de blocs considéré dans le découpage du dôme.

Entre les angles 0° et 90°, la perte de résistance, définie comme le rapport entre la perte de multiplicateur de charge et le multiplicateur de charge initial, est différente selon le nombre de blocs et la définition sur le critère de moment de torsion. Le récapitulatif des valeurs de pertes de résistance sont indiquées dans le [Tableau 10-3.](#page-297-1)

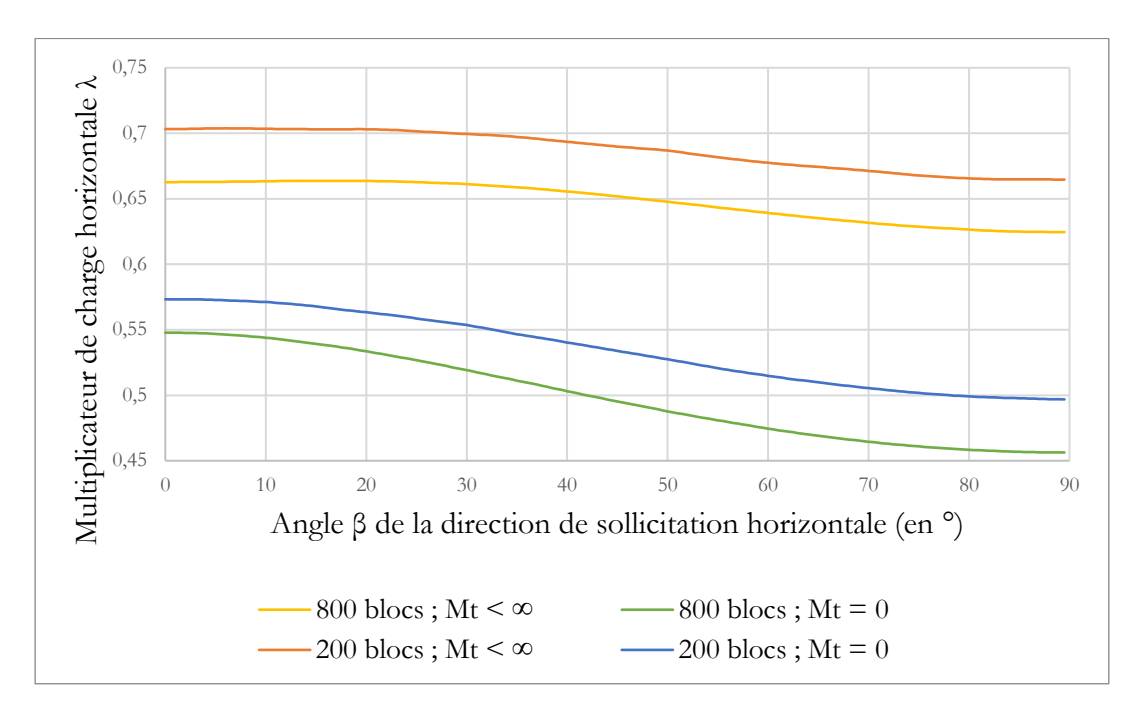

<span id="page-297-0"></span>Figure 10.21 – Variations des charges horizontales maximales en fonction de  $\beta$ , calculées par la méthode analyse limite bloc à bloc

|                              |                                                                                                    | $\lambda_{max}(MEF)$ | $\lambda_{max}(AL_{base})$ | $\lambda_{max}(AL_{hauto})$ |
|------------------------------|----------------------------------------------------------------------------------------------------|----------------------|----------------------------|-----------------------------|
| $D\hat{o}$ me $200$<br>blocs | $\beta = 0^{\circ}$                                                                                          | 0.49                 | 0.57                       | 0.70                        |
|                              | $\beta = 90^{\circ}$                                                                                         | 0.43                 | 0.50                       | 0.66                        |
|                              | $\lambda_{max}(\beta = 90^{\circ}) - \lambda_{max}(\beta = 0^{\circ})$<br>$\lambda_{max}(\beta = 0^{\circ})$ | $-12.2\%$            | $-12.3\%$                  | $-5.7\%$                    |
| Dôme 800<br>blocs            | $\beta = 0^{\circ}$                                                                                          | 0.29                 | 0.54                       | 0.66                        |
|                              | $\beta = 90^{\circ}$                                                                                         | 0.30                 | 0.46                       | 0.62                        |
|                              | $\lambda_{max}(\beta = 90^{\circ}) - \lambda_{max}(\beta = 0^{\circ})$<br>$\lambda_{max}(\beta = 0^{\circ})$ | $+3.4\%$             | $-14.8\%$                  | $-6.1\%$                    |

<span id="page-297-1"></span>Tableau 10-3 – Récapitulatif des valeurs de chargement horizontal maximal pour les dômes à 200 blocs et à 800 blocs, selon l'angle de sollicitation, et calcul de la perte de résistance (en %) entre la sollicitation dirigée selon le grand axe du dôme elliptique et celle dirigée selon le petit axe

Pour l'application de la méthode aux éléments finis, seul le chargement maximal appliqué selon l'angle  $\beta$  = 90° est calculé, pour chacun des deux dômes de 200 blocs et de 800 blocs. La méthode de détermination de ce chargement maximal selon le petit axe du dôme est la même que celle déjà décrite pour le chargement appliqué selon le grand axe du dôme. On se base donc principalement (i) sur la non convergence du calcul par éléments finis et (ii) sur la divergence du champ de déplacement au voisinage de la charge à la rupture, rendant le dôme instable. Cette divergence peut être visualisée par la mesure du déplacement d'un point du sommet du dôme selon l'axe de sollicitation, ici l'axe -Y [\(Figure 10.22\)](#page-298-0).

#### **Chapitre 10 Dôme elliptique de la cathédrale de Pise**

Le déplacement mesuré selon -Y pour le dôme de 200 blocs en fonction de l'intensité de la charge horizontale appliquée suit bien une accélération constante jusqu'à la valeur de facteur multiplicateur pour lequel le calcul par éléments finis ne converge plus. Le signe du résultat obtenu en termes de perte de résistance entre sollicitation selon le grand axe et le petit axe est bien en accord avec ceux obtenus pour les modélisations en analyse limite [\(Tableau 10-3\)](#page-297-1). On note même une forte proximité entre la perte de résistance calculée en éléments finis et celle calculée par l'analyse limite bloc à bloc avec moment de torsion aux joints égal à zéro.

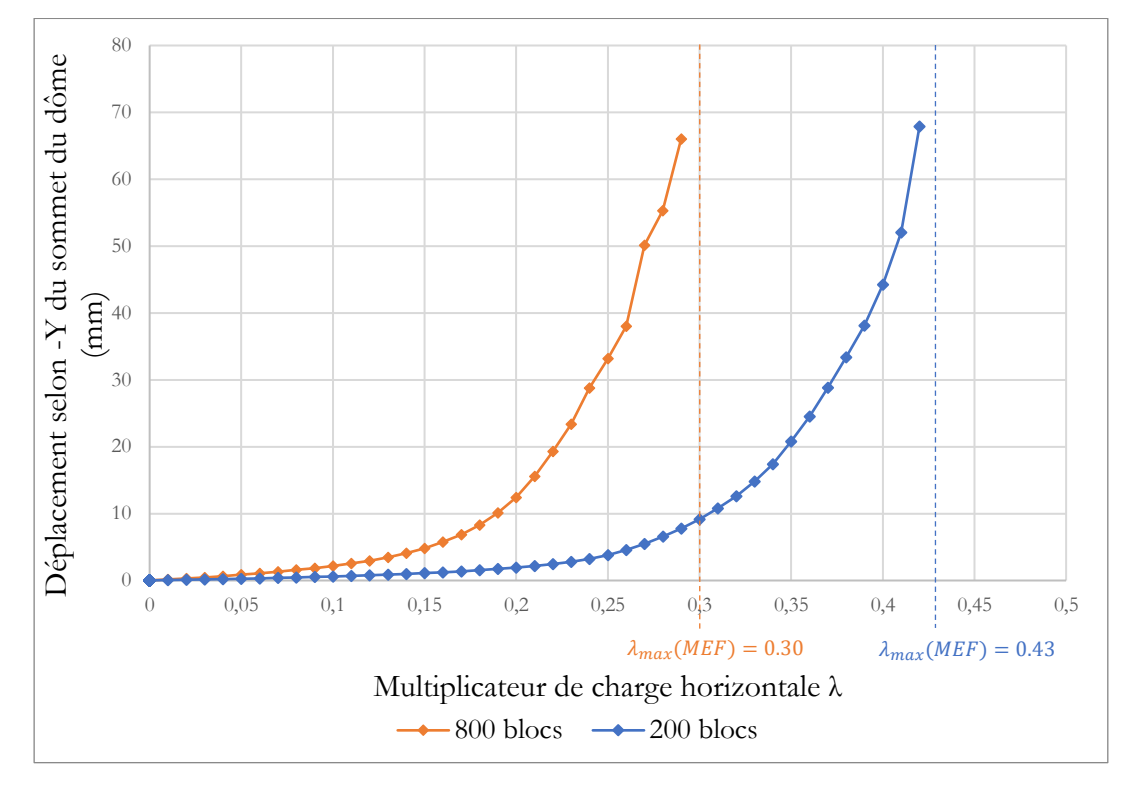

<span id="page-298-0"></span>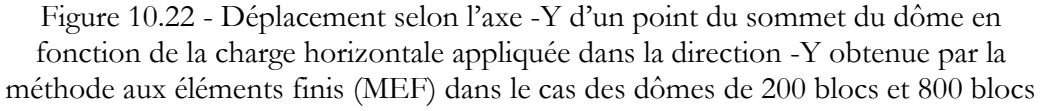

Par contre, pour le dôme de 800 blocs, la courbe obtenue possède plusieurs points d'inflexion avant d'atteindre finalement une valeur de chargement maximal admissible plus élevée que celle calculée pour une sollicitation selon le grand axe, contredisant ainsi l'intuition qu'on pouvait avoir jusque-là du fonctionnement de la structure sous ce chargement horizontal.

Par ailleurs, les points d'inflexion pourraient s'expliquer par un réarrangement des blocs dans les positions d'équilibres successives du calcul, mené en grands déplacements [\(Figure 10.23\)](#page-299-0). Ce type de réarrangement entre un pas de calcul et le suivant est présent uniquement dans cette simulation par éléments finis précise. Ils auraient pour conséquence de modifier les positions de passages des cheminements des efforts et donc de modifier la raideur globale de la structure, ce qui pourrait ainsi expliquer les points d'inflexion.

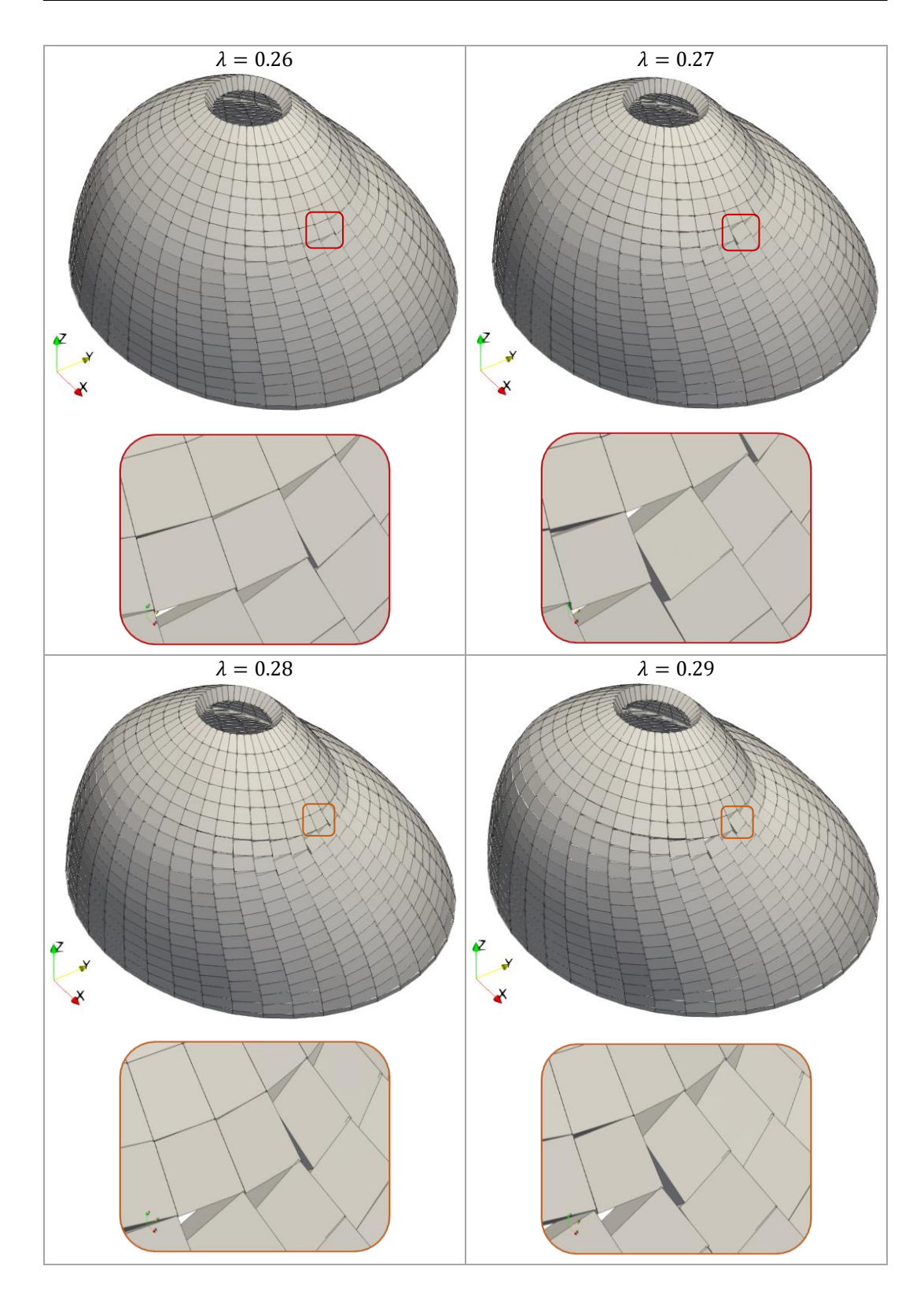

<span id="page-299-0"></span>Figure 10.23 - Déformées (amplifiées 20 fois) obtenues par la méthode aux éléments finis appliquée au dôme de 800 blocs, pour les derniers pas de calcul successifs du chargement horizontal selon -Y

Ce résultat nous incite, soit à reconsidérer à la fois notre conjecture du comportement à priori et les résultats des calculs par analyse limite sur la diminution de la charge maximale admissible lorsqu'on sollicite le dôme dans son petit axe plutôt que dans son grand axe, soit à considérer avec plus de prudence la méthodologie de calcul de la charge horizontale maximale par éléments finis. Ce type de calcul nous assure dans tous les cas une borne basse de la charge à la limite puisque des solutions d'équilibres sont trouvées successivement pour une valeur de chargement de plus en plus élevée. Cependant le critère de non convergence du calcul pourrait à juste titre être remis en question. Celui-ci consiste à laisser le code de calcul Cast3m itérer plusieurs dizaines de milliers de fois le schéma de résolution de sa procédure PASAPAS sans jamais que le code ne réussisse à converger vers une solution d'équilibre. En pratique, une solution d'équilibre, si elle existe, est trouvée usuellement après quelques dizaines d'itérations au maximum.

L'évaluation de la qualité de ces résultats et de cette méthodologie pour déterminer la charge horizontale maximale admissible dans une structure mériteraient donc d'être confirmée par un calcul de type bloc à bloc en éléments discrets, par exemple. En effet, l'utilisation de cette modélisation dynamique, permettant des calculs particulièrement efficaces en grandes déformations, serait tout à fait indiquée pour ce type de chargement à la rupture.

# **10.4 Sensibilité aux paramètres mécaniques**

Jusque-là, tous les calculs précédents étaient menés pour des paramétrages mécaniques égaux ou équivalents entre les différentes modélisations. Du fait du fort avantage de la modélisation en analyse limite bloc à bloc en termes de temps de calcul par rapport à la méthode aux éléments finis, il est possible d'itérer un grand nombre de fois le même calcul de charge limite en faisant varier un seul paramètre (coefficient de frottement ou résistance limite en compression) à chaque itération.

Les résultats de la partie [10.3](#page-282-0) comparant ces méthodes d'analyse limite bloc à bloc et la méthode aux éléments finis, dans le cadre du chargement horizontal sismique, nous incitent à garder un certain recul quant à l'incertitude des valeurs de résultats, pour les raisons précisées ci-dessus. Cependant, on peut tout de même tirer, à partir des résultats de modélisations en analyse limite, certaines tendances qualitatives instructives au sujet de la sensibilité aux paramètres mécaniques de la charge horizontale maximale admissible appliquée au dôme elliptique, dans la direction du grand axe uniquement, selon -X [\(Figure 10.7\)](#page-282-1).

## **10.4.1 Coefficient de frottement**

L'influence de la valeur du coefficient de frottement sur la valeur maximale admissible de charge horizontale appliquée dans le grand axe du dôme, selon -X [\(Figure](#page-282-1)  [10.7](#page-282-1)), est déterminée par un calcul itératif d'analyse limite bloc à bloc. Les deux types de géométries pour le dôme, à 200 blocs et à 800 blocs, sont utilisés. La variation du coefficient de frottement est la même pour les deux géométries, entre 0 et 10, avec une différence sur la résolution : En effet, la différence de temps de calcul pour une seule itération est différente selon le type de géométrie. Sur un ordinateur portable d'entrée de gamme (processeur Intel(R) Core (TM) i5-7200U CPU @2.50GHz, RAM 8.0 Go), un calcul 3D pour la géométrie de 200 blocs (400 interfaces de joints) peut durer jusqu'à 0.4 secondes. Pour la géométrie de 800 blocs (1600 interfaces de joints), le calcul 3D peut prendre, au plus, 2.3 secondes. La prise en compte du critère de résistance finie en compression 3D multiplie ces temps de calcul : jusqu'à 5 secondes pour le dôme de 200 blocs, et jusqu'à 32 secondes pour celui à 800 blocs.

Pour chacun de ces deux cas de discrétisation, deux modélisations en analyse limite sont menées distinctement : une première utilisant le critère de moment de torsion nul  $(AL<sub>base</sub>)$  et une deuxième pour laquelle le moment de torsion n'est pas borné  $(AL<sub>have</sub>)$ . En plus des calculs effectués pour le coefficient de frottement entre 0 et 10, les calculs sont également effectués pour une valeur de coefficient de coefficient de frottement considérée comme infinie, ce qui équivaut à désactiver le critère de Coulomb. Les modes de rupture obtenus sont illustrés en [Figure 10.25,](#page-303-0) [Figure 10.26,](#page-303-1) [Figure 10.27](#page-304-0) et en [Figure](#page-304-1)  [10.28.](#page-304-1)

Même si physiquement, le calcul de  $\lambda_{max}(AL_{base})$  (hypothèse du moment de torsion fixé à zéro), avec un coefficient de frottement considéré comme infini, n'a pas de sens physiquement réaliste, il est tout de même théoriquement intéressant de connaitre la valeur de l'asymptote horizontale pour la modélisation  $AL_{base}$ . Le calcul de  $\lambda_{max}(AL_{hauto})$  (hypothèse du moment de torsion non borné) avec un coefficient de frottement considéré comme infini correspond finalement à un calcul avec les hypothèses d'Heyman : résistance nulle à la traction, pas de résistance finie au glissement et pas de résistance finie en compression.

Un calcul par la méthode aux éléments finis est également réalisé à titre indicatif pour une valeur élevée du coefficient de frottement, choisie égale à 5, selon la même procédure de chargement et d'évaluation de l'instabilité que précédemment pour les simulations par éléments finis avec le coefficient de frottement égal à 0.8. Toutes ces différentes valeurs sont récapitulées dans le [Tableau 10-4.](#page-302-0)

L'analyse de l'évolution des multiplicateurs de charge en fonction du coefficient de frottement [\(Figure 10.24\)](#page-302-1) permet de tirer plusieurs conclusions :

- Le cas limite étudié, consistant à charger horizontalement le dôme jusqu'à la rupture, est fortement dépendant des hypothèses faites sur le frottement. Dans la plage de valeurs de coefficients de frottements comprise entre le coefficient minimum (0.19) et environ 1, les facteurs multiplicateurs peuvent varier de manière très significative.
- Le coefficient de frottement minimal est égal à 0.19. Au-dessous de cette valeur, aucune solution d'équilibre qui respecte les critères de résistance aux joints ne peut être trouvée, et ce quelle que soit la nature du chargement.

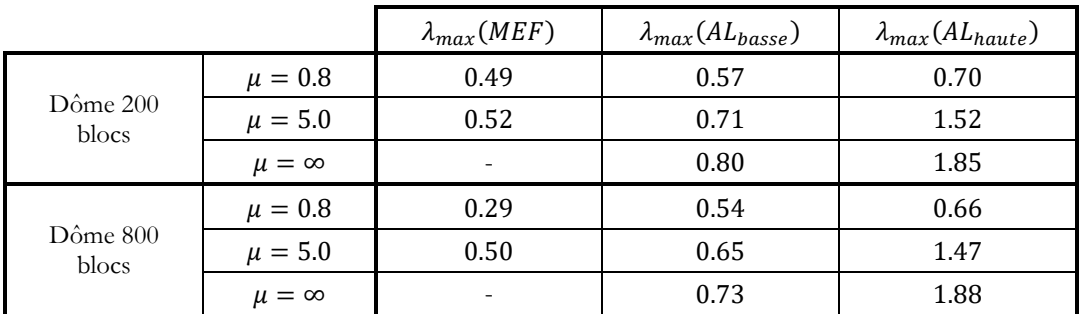

<span id="page-302-0"></span>Tableau 10-4 – Récapitulatif des valeurs de chargement limites selon -X, obtenues avec les différentes modélisations selon les valeurs de coefficient de frottement : (i) par la méthode aux éléments finis  $(MEF)$ , (ii) par l'analyse limite bloc à bloc avec le critère  $M_T = 0$  ( $AL_{base}$ ) et (iii) par l'analyse limite bloc à bloc avec le critère  $M_T < \infty$  ( $AL_{hauto}$ )

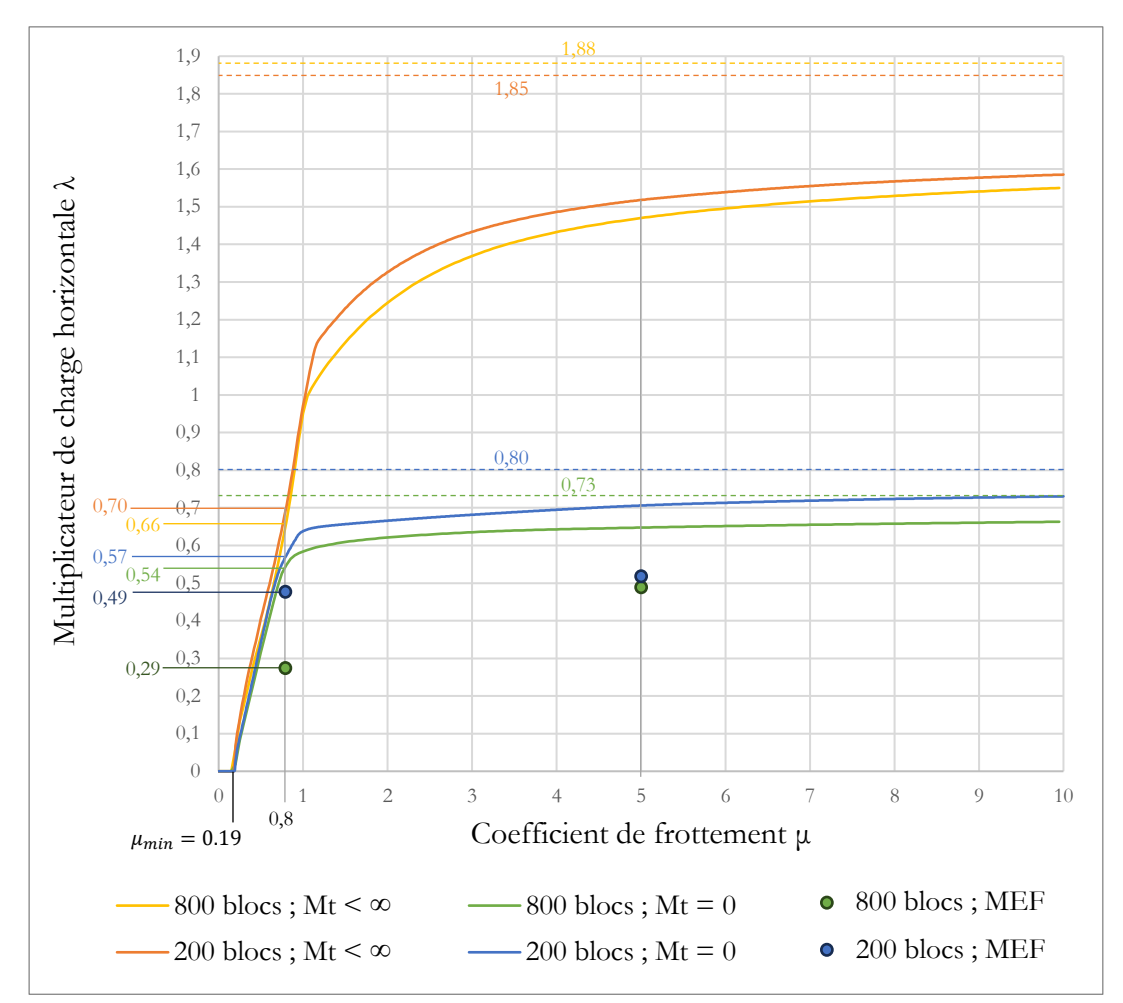

<span id="page-302-1"></span>Figure 10.24 – Évolutions des multiplicateurs de charges selon -X calculés en fonction du coefficient de frottement : (i) par la méthode aux éléments finis (MEF), (ii) par l'analyse limite bloc à bloc avec le critère  $M_T = 0$  ( $AL_{base}$ ) et (iii) par l'analyse limite bloc à bloc avec le critère  $M_T < \infty$  (AL<sub>haute</sub>); en pointillées, les valeurs asymptotiques pour  $\mu = \infty$ 

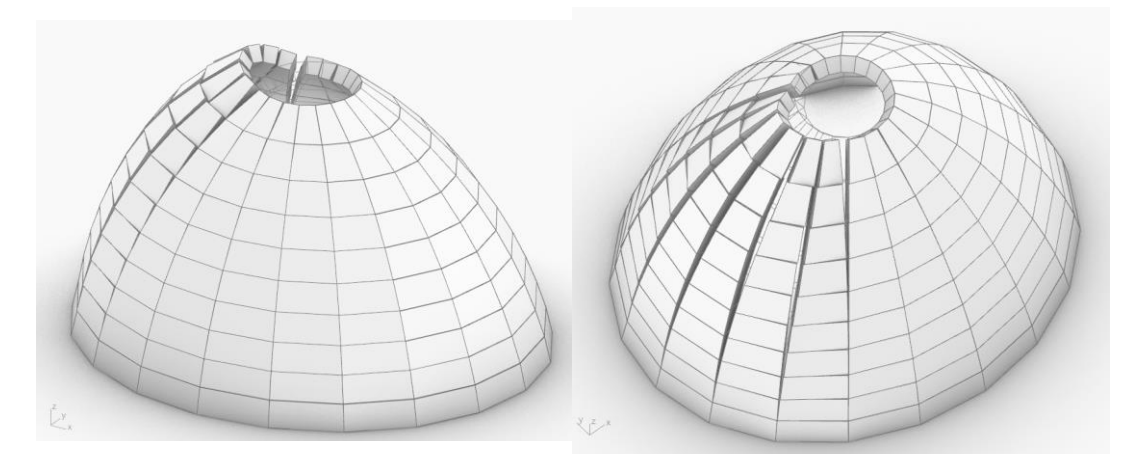

<span id="page-303-0"></span>Figure 10.25 - Mode de rupture du dôme de 200 blocs associé au chargement horizontal maximal  $\lambda_{max} = 0.80$  selon -X, déterminé par l'analyse limite bloc à bloc avec les critères  $M_T = 0$  et  $\mu = \infty$ 

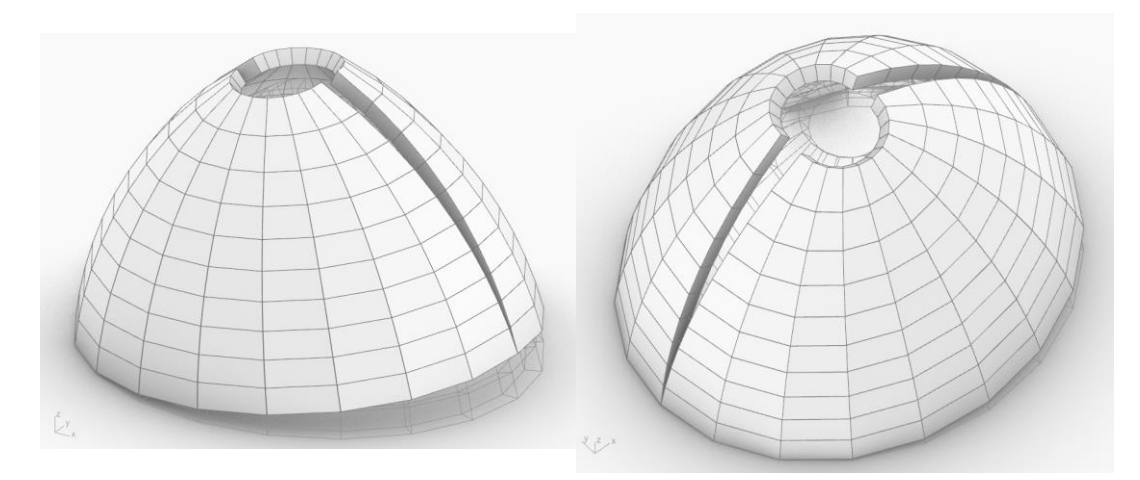

<span id="page-303-1"></span>Figure 10.26 - Mode de rupture du dôme de 200 blocs associé au chargement horizontal maximal  $\lambda_{max} = 1.85$  selon -X, déterminé par l'analyse limite bloc à bloc avec les critères  $M_T < \infty$  et  $\mu = \infty$  (hypothèses d'Heyman)

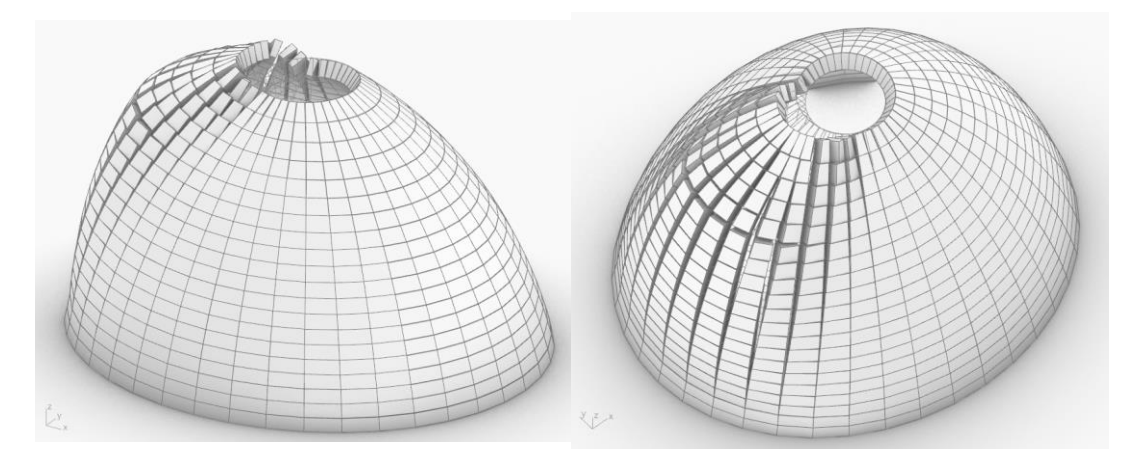

<span id="page-304-0"></span>Figure 10.27 - Mode de rupture du dôme de 800 blocs associé au chargement horizontal maximal  $\lambda_{max} = 0.73$  selon -X, déterminé par l'analyse limite bloc à bloc avec les critères  $M_T = 0$  et  $\mu = \infty$ 

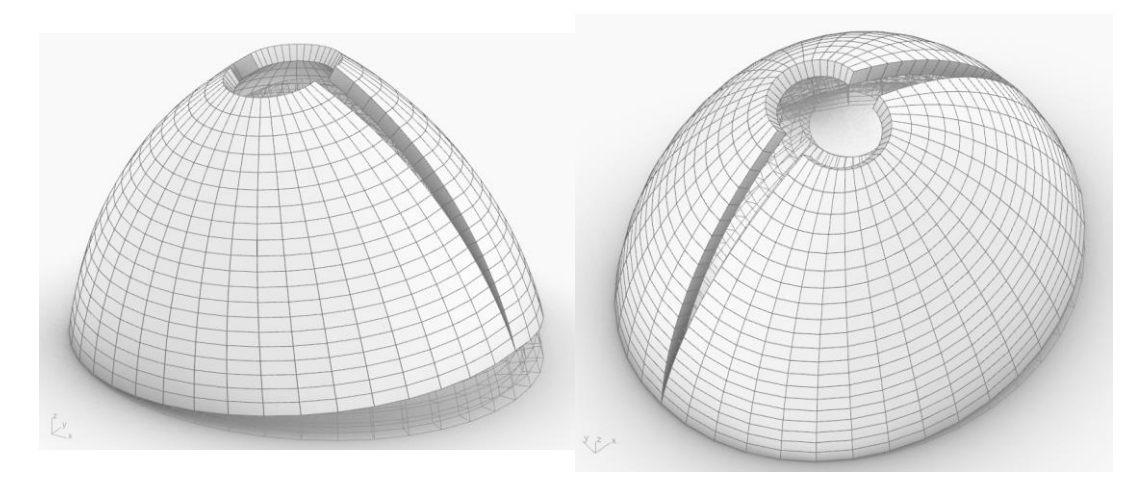

<span id="page-304-1"></span>Figure 10.28 - Mode de rupture du dôme de 800 blocs associé au chargement horizontal maximal  $\lambda_{max} = 1.88$  selon -X, déterminé par l'analyse limite bloc à bloc avec les critères  $M_T < \infty$  et  $\mu = \infty$  (hypothèses d'Heyman)

#### **10.4.2 Résistance finie en compression**

Toutes les simulations par analyse limite effectuées dans cette étude du dôme elliptique considèrent jusque-là la résistance en compression comme infinie au niveau des joints. Cette hypothèse, appartenant aux hypothèses d'Heyman, peut être justifiée en évaluant l'influence de la valeur de résistance finie en compression sur le multiplicateur de la charge horizontale sismique appliquée au dôme elliptique.

De la même manière que pour le coefficient de frottement, un calcul en série est donc mené sur l'analyse limite de la charge horizontale maximale admissible, en prenant en compte, cette fois-ci, une résistance finie en compression au niveau des interfaces de joints. La valeur de résistance maximale en compression évolue entre 0 et 10 MPa, avec un pas de 0.05 MPa. Le coefficient de frottement de Coulomb est considéré égal à 0.8. On retrouve donc les mêmes valeurs calculées en [10.3.2.1](#page-287-1) pour une résistance infinie en compression au niveau des joints, en valeurs d'asymptotes horizontales des différentes courbes tracées.

Comme le paragraphe ci-dessus pour l'étude de sensibilité du coefficient de frottement, on étudie 4 cas différents au total : selon le nombre de blocs du dôme (200 ou 800) et selon le critère de résistance considéré pour le moment de torsion aux joints ( $M_T$  égal à zéro ou non borné). Ces différents résultats sont tracés en [Figure 10.29.](#page-305-0)

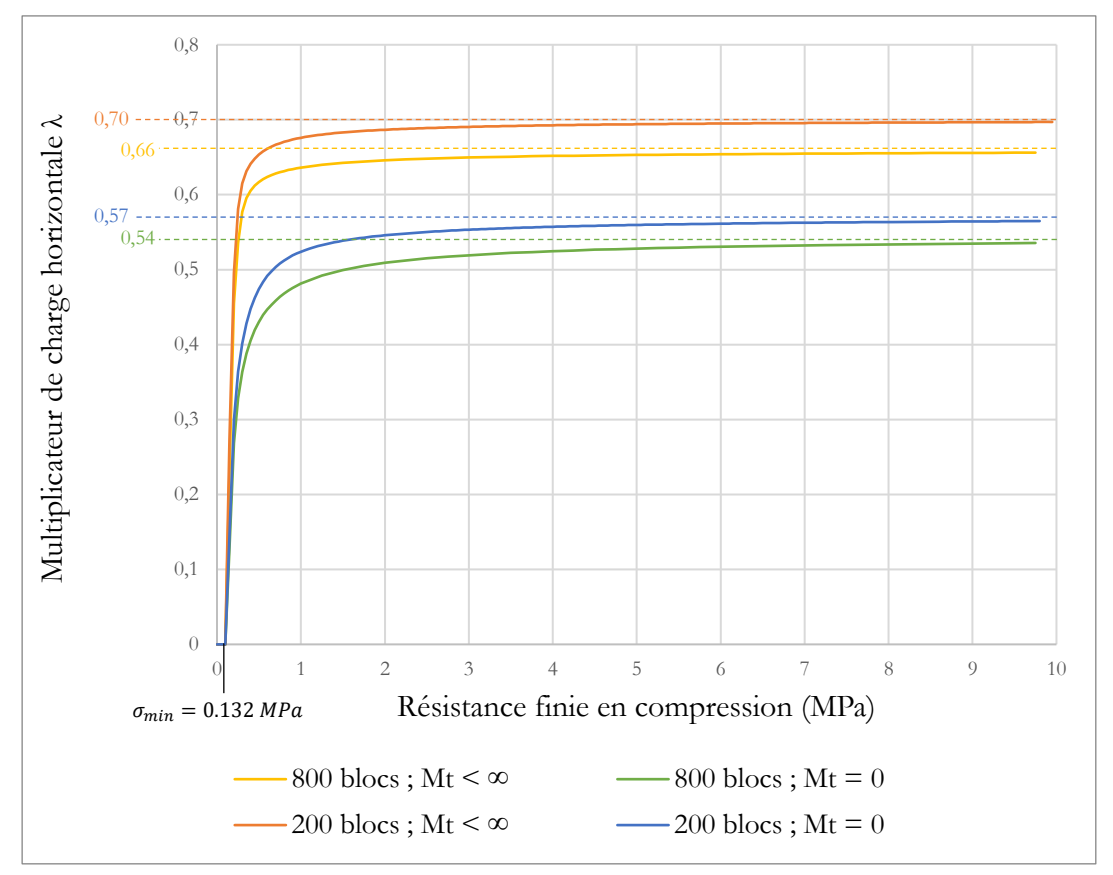

<span id="page-305-0"></span>Figure 10.29 – Évolution de la charge maximale admissible en fonction de la limite en compression appliquée aux joints, calculées avec l'analyse limite

L'influence de la valeur choisie pour la résistance finie en compression est la même quelles que soient les hypothèses considérées : au moins 95 % de la valeur de charge à la rupture asymptotique (i.e. pour l'hypothèse d'Heyman de résistance infinie à la compression) est déjà atteinte pour un critère de limite fini en compression égal à 1.5 MPa, ce qui, en pratique, est largement en-dessous des valeurs de limites finies en compression supposées usuellement.

On confirme ainsi pour ce cas de charge sismique horizontale, sur cette géométrie de dôme elliptique, le choix d'adopter un critère de résistance à la compression infinie.

On note qu'on retrouve précisément sur chacune des courbes en [Figure 10.29](#page-305-0) la valeur minimale de résistance finie à la compression ( $\sigma_{min} = 0.132 \text{ MPa}$ ), déjà calculée précédemment par une détermination directe [\(Figure 10.8,](#page-284-0) [Figure 10.9](#page-285-0) et [Figure 10.10\)](#page-286-0).

## **10.5 Conclusions**

L'étude de la stabilité du dôme elliptique de la cathédrale de Pise à l'aide des modélisations bloc à bloc en éléments finis et en analyse limite de manière conjointe permet de déterminer des ordres de grandeurs du chargement sismique maximal admissible, en fonction des différentes hypothèses considérées. Des études de sensibilités sur les valeurs de ces hypothèses mettent en évidence celles qui déterminent principalement le résultat du calcul.

C'est notamment le cas des hypothèses formulées sur la résistance en frottement au niveau des joints (critère de Coulomb piloté par un coefficient de frottement et un critère sur le moment de torsion). En effet, le mode de chargement considéré ici (charge horizontale appliquée uniformément) provoque principalement des ruptures de joints en glissement. Par conséquent, le choix de discrétisation devient lui aussi déterminant : plus il y a d'interfaces, plus il y a de possibilités de ruptures. Deux hypothèses de discrétisations sont abordées ici pour le dôme elliptique. Il serait pertinent, par la suite, de mener une étude de sensibilité plus précise sur ce paramètre de discrétisation géométrique du dôme.

La dépendance forte du problème à la description du critère de frottement oblige à considérer les résultats des modélisations par analyse limite avec prudence. En effet, l'hypothèse physiquement non réaliste, consistant à considérer les joints comme un matériau au comportement standard parfaitement plastique en glissement, conduit à surestimer les charges limites obtenues par les modélisations d'analyse limite. Pour des perspectives futures, il serait intéressant de définir une métrique utilisable en pratique, permettant d'évaluer dans quelle mesure cette surestimation peut être importante ou non, selon la géométrie du problème et la définition de son mode de chargement limite.

Enfin, la précision de la méthodologie utilisée pour déterminer la charge maximale à la rupture, dans le cadre de la méthode aux éléments finis, pourrait être définitivement évaluée par une autre approche utilisée conjointement. Une modélisation bloc à bloc aux éléments discrets serait, par exemple, particulièrement adaptée à ce cas de figure.

# **Chapitre 11 Arc-boutant de la cathédrale Notre-Dame de Paris**

Dans ce chapitre, l'étude mécanique d'une géométrie bloc à bloc, représentant un arc-boutant du chœur de la cathédrale Notre-Dame de Paris, est réalisée à l'aide des deux méthodes de modélisations bloc à bloc : la méthode aux éléments finis et l'analyse limite. On profite des avantages propres à ces deux approches pour estimer le comportement en poussée dans l'axe de l'arc-boutant, et notamment pour les poussées limites maximales (poussée active) et minimales (poussée passive). La méthode aux éléments finis, de par sa robustesse théorique et la précision de ses résultats, sert de référence pour évaluer avec un recul critique les résultats, relativement satisfaisants, donnés par l'analyse limite bloc à bloc. La modularité de l'analyse limite est ensuite mise à profit pour déterminer des domaines de stabilité potentielle en poussée, en fonction des paramètres mécaniques : le coefficient de frottement et la résistance finie en compression.

## **Sommaire**

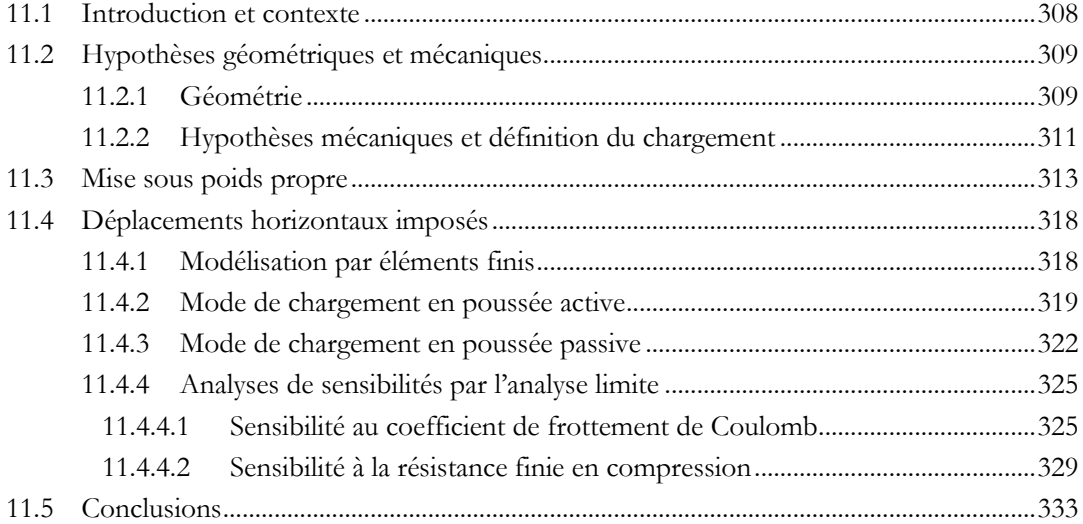

# <span id="page-308-0"></span>**11.1 Introduction et contexte**

A la suite de l'incendie du 15 avril 2019, la cathédrale Notre Dame de Paris fait l'objet d'une vaste opération de reconstruction. A l'occasion du chantier patrimonial, un Chantier Scientifique, organisé par le CNRS et le Ministère de la Culture dans le cadre d'une Mission pour les Initiatives Transverses et Interdisciplinaires (MITI), s'est constitué autour de huit thématiques principales : l'écosystème numérique, le génie civil et le calcul de structure, le bois et la charpente, la pierre, le verre, le métal, l'acoustique et l'émotion patrimoniale.

Le Groupe de Travail génie civil et calcul de structures (GT Structure), rassemblant diverses structures de recherches et de développement, coordonné par Stéphane Morel de l'Institut de mécanique et d'ingénierie (I2M) de l'université de Bordeaux, a notamment été constitué pour assister la maîtrise d'œuvre chargée d'assurer le bon déroulement des opérations de reconstruction. Cette mission de conseil scientifique a consisté, entre autres, à utiliser les dernières avancées en termes de simulations numériques des structures en pierre afin de répondre à un certain nombre d'interrogations concernant l'évaluation de la stabilité résiduelle des voûtes de la cathédrale suite à l'incendie ([Figure 11.1\)](#page-308-1). Plusieurs travaux ont ainsi été menés, tels que l'étude du rôle de l'eau d'extinction ou des dilatations thermiques dans les déformations de la voûte mesurées suite à l'incendie, l'étude des interactions entre la charpente et la maçonnerie, ou encore l'évaluation d'une solution de confortation des voûtes endommagées.

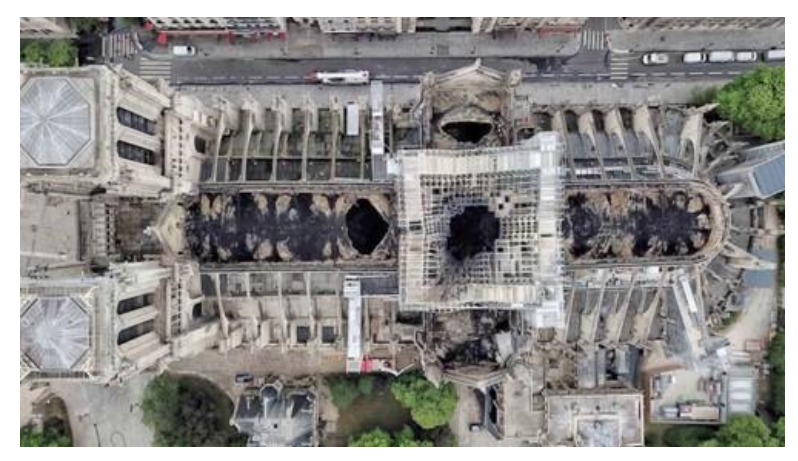

Figure 11.1 – États des voûtes endommagées suite à l'incendie (Lana Sator/CNN)

<span id="page-308-1"></span>Dans ce cadre-là, le laboratoire Géométrie Structure Architecture (GSA) de l'ENSA Paris-Malaquais a été sollicité, avec d'autres structures de recherche, pour mettre en œuvre une simulation basée sur une description bloc à bloc par les éléments finis, permettant de comparer entre elles plusieurs types de modélisations et fortifier ainsi les conclusions, grâce à la convergence des résultats obtenus de manières indépendantes par deux autres modélisations : une modélisation continue par éléments finis réalisée par la structure de transfert scientifique Toulouse Tech Transfert (TTT) du

#### **Chapitre 11 Arc-boutant de la cathédrale Notre-Dame de Paris**

Laboratoire Matériaux et Durabilité des Constructions (LMDC) à Toulouse, et une modélisation bloc à bloc par éléments discrets réalisée par l'entreprise MIMETICS adossée au Laboratoire de Mécanique et Génie Civil (LMGC) à Montpellier (Parent et al. 2023).

Les différentes modélisations ont ainsi pu porter sur des éléments précis composant la structure en pierre de la cathédrale Notre Dame. Parmi les sous structures étudiées, la voûte du chœur est particulièrement intéressante au vu de la finesse de ses éléments de panneaux de voûtains : entre 12 et 15 cm (pour comparaison, l'épaisseur de la voûte de la nef est évaluée à une trentaine de cm). Afin de déterminer le comportement de cette voûte sexpartite, il est nécessaire de modéliser les appuis permettant de la stabiliser horizontalement.

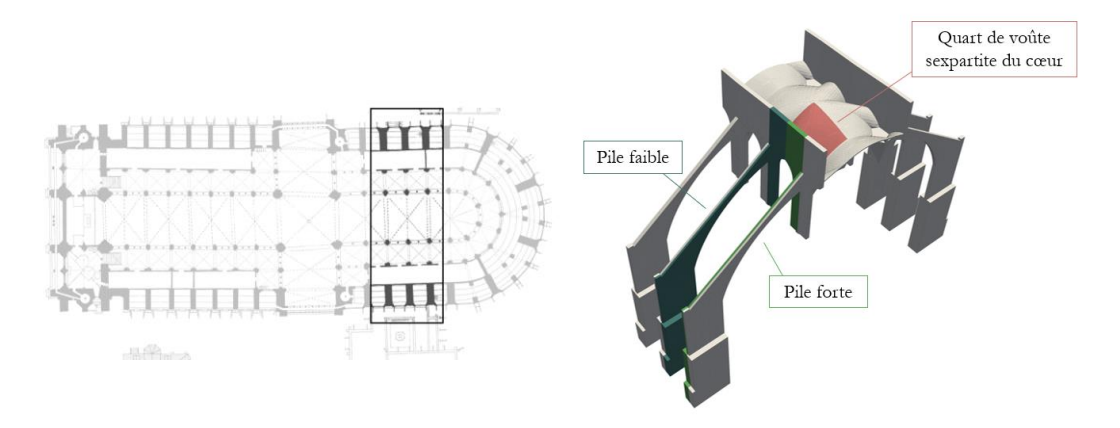

Figure 11.2 – Emplacement des appuis pile forte et pile faible du chœur de la cathédrale ; on note que dans ces modélisations, les chapelles inférieures et les tribunes ne sont pas prises en compte

Dans ce chapitre on s'intéresse donc à la modélisation d'un arc-boutant du chœur. L'accent est principalement mis sur la modélisation du comportement horizontal de la structure selon l'axe perpendiculaire à l'axe de la cathédrale. La comparaison critique des deux modélisations bloc à bloc différentes que sont l'analyse limite et la méthode aux éléments finis permet de valider certains comportements mécaniques de la structure, tout en explorant les limites et avantages des deux modélisations, selon les réponses qu'elles permettent d'obtenir.

# <span id="page-309-0"></span>**11.2 Hypothèses géométriques et mécaniques**

## <span id="page-309-1"></span>**11.2.1 Géométrie**

La géométrie de l'arc-boutant d'une travée caractéristique du chœur est déterminée à partir du nuage de point avant incendie, réalisé par Andrew Tallon en 2009. La définition du premier modèle bloc à bloc a été réalisée par Florent Torres et Antoine Gros du laboratoire MAP dans le cadre de la toute première étude de partenariat entre le GT Structure et la maîtrise d'œuvre chargée de la reconstruction. Ce premier modèle a ensuite été repris dans le cadre de ce travail, principalement afin (i) de recaler les axes

principaux de symétries de l'arc-boutant avec les axes de calculs et (ii) de redéfinir une division en blocs pour chacun des lits de blocs de la culée, et d'autres éléments de la structure. La description générale du modèle géométrique final du modèle d'arc-boutant du chœur est donc la suivante ([Figure 11.3\)](#page-310-0) :

- Une culée de hauteur 18.0 m et de longueur maximale 5.8 m, constituée de 72 blocs
- Un arc clavé de rayon de courbure 16.4 m formant intrados de l'arc-boutant, constitué de 67 blocs
- Un mur maçonné appareillé de manière courante en lits horizontaux, en surcharge sur l'arc clavé, constitué de 113 blocs
- Une gouttière, constituée de 15 blocs, d'environ 1.5 m de long chacun, formant extrados de l'arc boutant
- L'épaisseur de l'appui est de 2,1 m en base de culée et de 0,5 m en partie supérieure

Au total, cette géométrie est donc constituée de 267 blocs et de 667 joints d'interfaces.

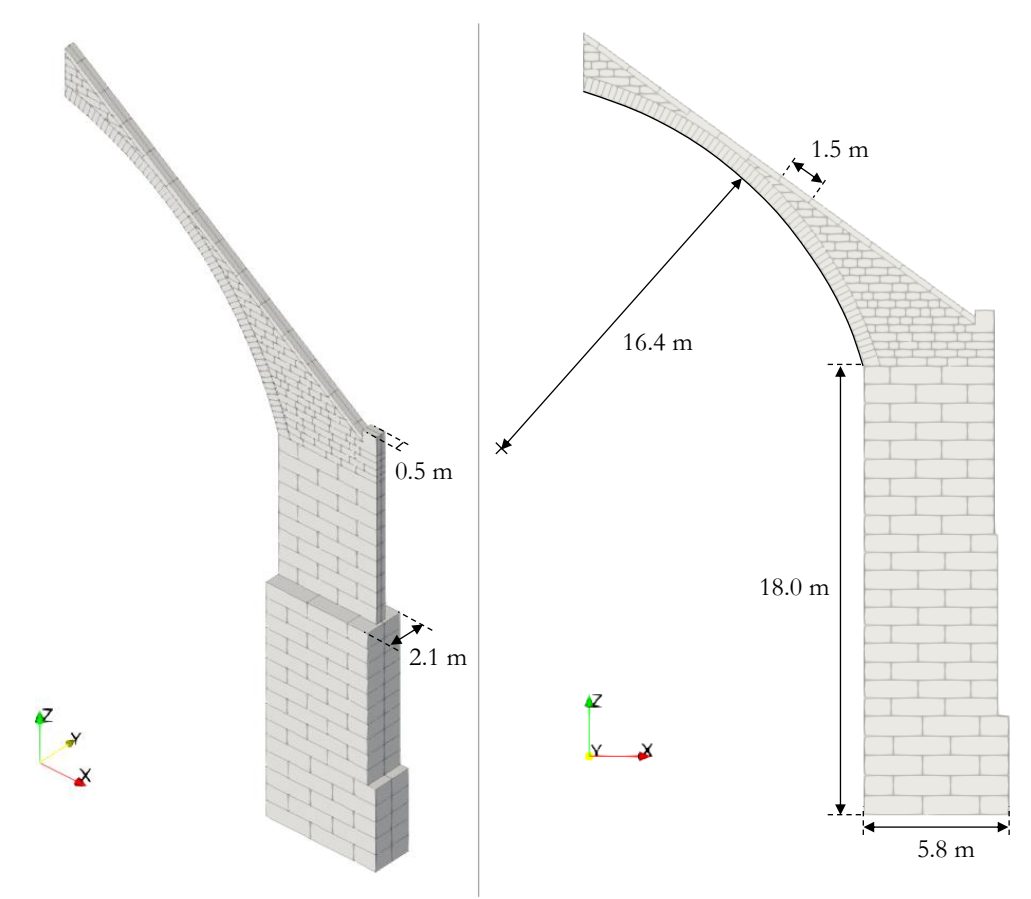

Figure 11.3 – Géométrie à 268 blocs de l'arc-boutant, symétrique selon son plan central XZ

<span id="page-310-0"></span>Dans un premier temps, une modélisation éléments finis et analyse limite sont menées conjointement sur cette même géométrie, avec les mêmes caractéristiques mécaniques. Puis, dans un second temps, une analyse paramétrique sur les caractéristiques mécaniques est réalisée grâce à la modélisation par analyse limite.

## <span id="page-311-0"></span>**11.2.2 Hypothèses mécaniques et définition du chargement**

Pour ce qui concerne la modélisation éléments finis, les différentes caractéristiques mécaniques sont directement issues des caractérisations des matériaux pierre et mortier utilisées pour la mission d'assistance scientifique à la maîtrise d'œuvre du chantier Notre-Dame, avec l'hypothèse conservatrice de joints en contact secs purement frottant (Parent et al. 2023). Ces caractéristiques sont résumées dans le [Tableau 11-1](#page-311-1) ci-dessous.

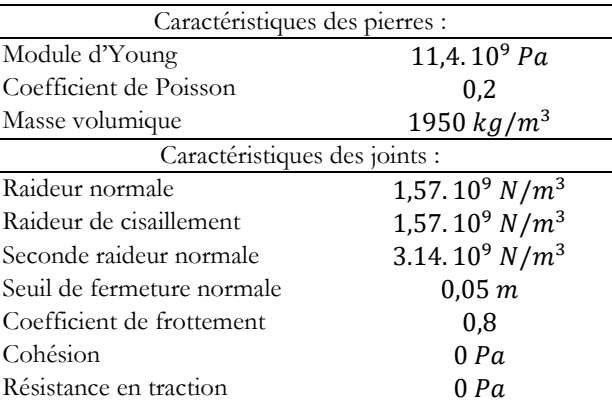

<span id="page-311-1"></span>Tableau 11-1 – Caractéristiques mécaniques des matériaux constitutifs de l'arc-boutant du chœur de la cathédrale Notre-Dame pour la modélisation éléments finis

Pour le calcul en analyse limite, seule la valeur de masse volumique des blocs, définie égale à 1950 kg/m<sup>3</sup>, est suffisante. Dans un premier temps, pour la comparaison avec la solution donnée par les éléments finis, la valeur de coefficient de frottement est fixée à 0.8 et la résistance en compression au niveau des joints est considérée comme infinie (l'un des trois critères d'Heyman). Dans un second temps, le coefficient de frottement constituera l'un des deux paramètres mécaniques variables de la modélisation par analyse limite, de même que la résistance finie en compression. L'analyse de sensibilité menée sur ces deux paramètres permettra un certain recul quant aux hypothèses choisies à la base.

On note que quelles que soient les simulations par analyse limite effectuées dans ce chapitre, l'activation ou non du critère de torsion borné égal à zéro ne change pas les résultats. En effet, la structure est symétrique selon le plan de normale Y en son milieu, et les chargements appliqués sont tous contenus dans ce plan. Aucun phénomène de rupture en torsion entre deux blocs en contact de la structure n'est donc possible. L'étude pourrait donc même s'effectuer de manière équivalente en 2D uniquement, en considérant différentes épaisseurs de blocs dans la direction hors plan. Dans la pratique les calculs par l'analyse limite bloc à bloc ont néanmoins été effectués en 3D pour obtenir les différents résultats présentés dans ce travail.

Pour le calcul en éléments finis, le chargement s'effectue en deux temps. Tout d'abord, le chargement de poids propre est appliqué progressivement entre 0 et 100 % de manière linéaire temporellement et selon une distribution spatiale uniforme. Les conditions limites appliquées aux différentes interfaces permettent de rendre compte

des différentes liaisons entre l'arc-boutant et le reste de la structure. En désignant par  $(\vec{X}, \vec{Y}, \vec{Z})$  la base orthonormée directe de l'espace, telle que définie en [Figure 11.4,](#page-312-0) on impose alors pour la phase de poids propre :

- Un blocage selon  $\vec{x}$ ,  $\vec{y}$  et  $\vec{z}$  à la base de la culée (surface violette sur la [Figure 11.4\)](#page-312-0)
- Une condition de symétrie de normale  $\vec{Y}$  sur le plan de symétrie de l'arc-boutant (surface beige sur la [Figure 11.4\)](#page-312-0)
- Un déplacement vertical de -3,1 mm selon  $\vec{z}$  appliqué à l'interface horizontale de l'arc-boutant en contact avec la colonnette, pour simuler le tassement différentiel de l'ensemble constitué par la colonnette, le mur gouttereau et les piliers intérieurs de la cathédrale pendant la mise sous poids propre (surface verte sur la [Figure 11.4\)](#page-312-0)
- Un blocage selon  $\vec{X}$  de l'interface verticale entre l'arc-boutant et le mur gouttereau (surface rose sur la [Figure 11.4\)](#page-312-0)

Les conditions limites appliquées sur les surfaces de contact de la tête d'arc-boutant (surfaces verte et rose sur la [Figure 11.4\)](#page-312-0) sont appliquées aux éléments joints situés en vis-à-vis de ces surfaces afin de permettre des ouvertures et glissements à ces interfaces.

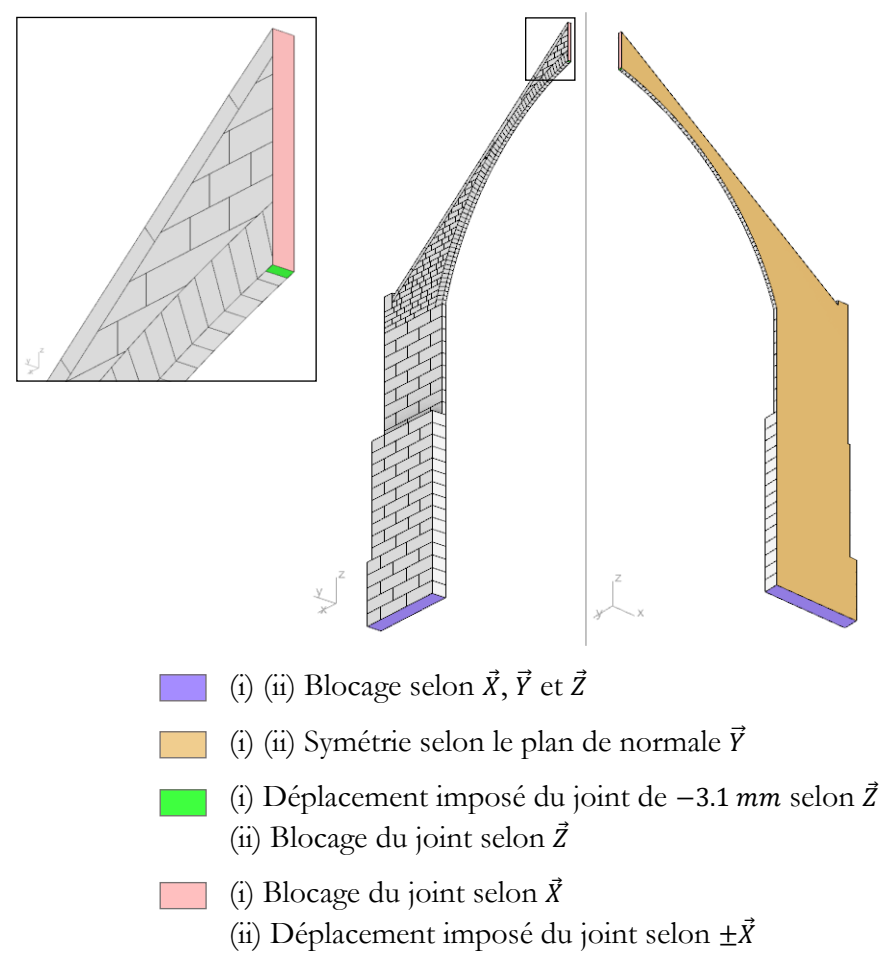

<span id="page-312-0"></span>Figure 11.4 – Conditions limites appliquées pour la modélisation aux éléments finis (i) pendant la phase de poids propre, (ii) pendant la phase de déplacements imposés

Dans un second temps, le chargement après la mise sous poids propre consiste à solliciter l'interface verticale supérieure de l'arc-boutant, en contact avec le mur gouttereau (surface rose sur la [Figure 11.4\)](#page-312-0), selon la direction  $\vec{X}$  horizontale. Ce type de sollicitation permet d'obtenir la courbe de fonctionnement de l'appui, définie comme la poussée au niveau de cette interface, en fonction du déplacement imposé (Parent 2015). Le déplacement imposé selon cette direction permet également d'obtenir les réserves de capacités en force horizontale, lorsque la courbe de fonctionnement atteint un palier asymptotique. On peut ainsi retrouver les valeurs des poussées actives et passives de l'arc-boutant : la poussée active correspond à une sollicitation en déplacement vers l'extérieur du vaisseau central et la poussée passive, à une sollicitation en déplacement vers l'intérieur du vaisseau central.

Le chargement en analyse limite consiste à maximiser (respectivement minimiser) la poussée totale au niveau de l'interface verticale de contact entre l'arc-boutant et le mur gouttereau (surface rose sur la [Figure 11.4\)](#page-312-0) pour obtenir le fonctionnement en poussée active (respectivement en poussée passive). La symétrie, utile pour réduire la taille des calculs dans la modélisation par éléments finis, n'est alors pas nécessaire en analyse limite.

On note que, pour unifier les résultats, en termes de valeurs de poussées, ceux-ci seront systématiquement donnés pour l'arc-boutant complet, après application de la symétrie.

# <span id="page-313-0"></span>**11.3 Mise sous poids propre**

A la suite de la phase de mise sous poids propre, une poussée, égale à la résultante de la poussée en butée de l'arc-boutant sur l'interface verticale avec le mur gouttereau, est mesurée égale à 95,1 kN.

Lors de la mise sous poids propre, des phénomènes inélastiques sont déjà observés au niveau des joints. Deux ouvertures principales, traversant le remplissage en maçonnerie, peuvent être observées [\(Figure 11.5\)](#page-314-0). La première se situe en partie supérieure, à proximité de l'interface avec le mur gouttereau. La seconde est localisée en partie supérieure également, à proximité de la culée. L'ouverture normale maximale pour la première zone principale de fissures est de l'ordre de 4,5 mm et pour la seconde zone de fissures, de l'ordre de 2 mm.

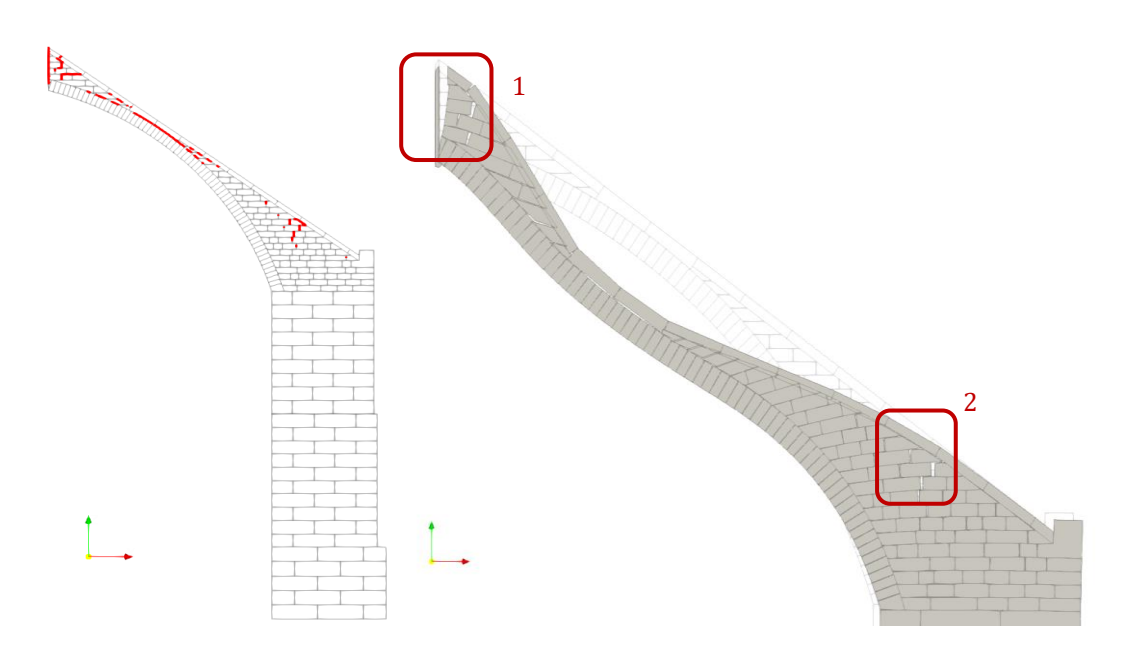

<span id="page-314-0"></span>Figure 11.5 – Joints de la structure dont l'ouverture normale est supérieure à 0,5 mm indiqués en rouge, à gauche, suite à la phase de mise sous poids propre ; déformée avec facteur d'amplification de 50 permettant de mettre en évidence les deux emplacements de fissures principaux après poids propre, à droite

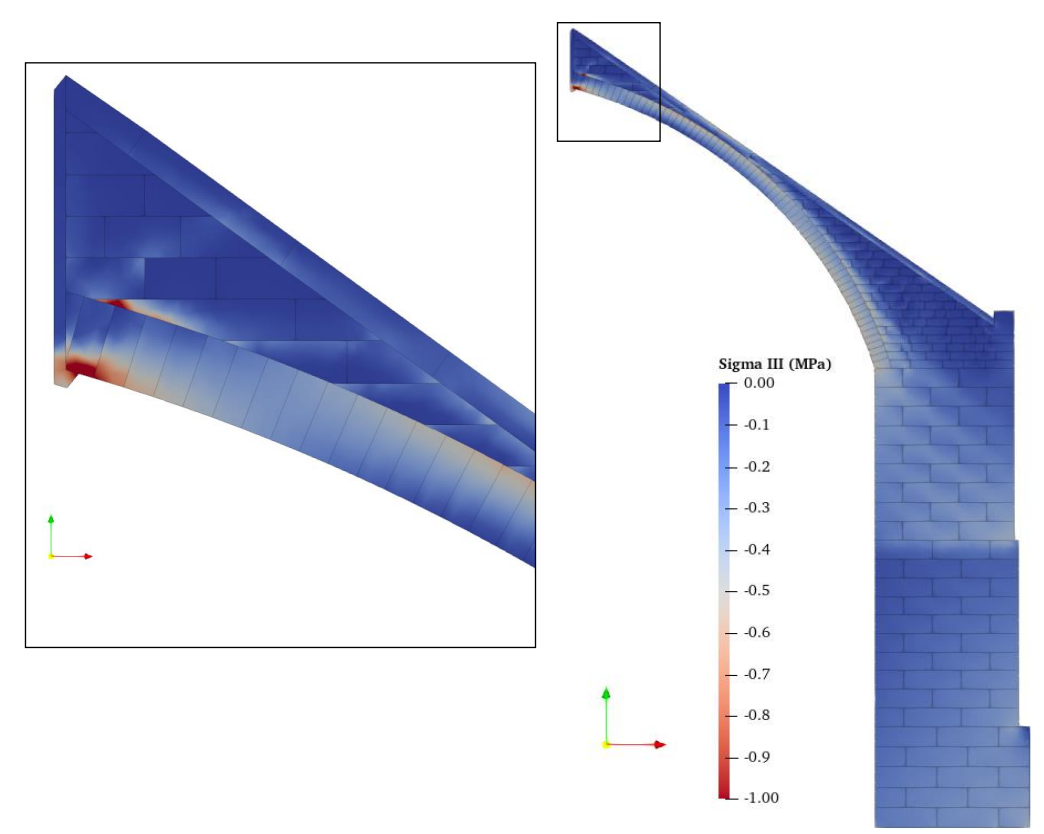

<span id="page-314-1"></span>Figure 11.6 – Contrainte principale  $\sigma_{III}$  (négative en compression) dans les blocs élastiques isotropes, visualisée dans le plan de symétrie de l'arc-boutant et zoom au niveau de la tête d'arc-boutant

#### **Chapitre 11 Arc-boutant de la cathédrale Notre-Dame de Paris**

La visualisation des contraintes principales dans les blocs élastiques isotropes permet de déterminer le cheminement préférentiel des efforts à l'intérieur de l'arcboutant suite à sa mise sous poids propre [\(Figure 11.6](#page-314-1)). On s'intéresse notamment à la contrainte minimale, la troisième contrainte principale, qui correspond bien à une contrainte de compression (signe négatif) dans la quasi-totalité de l'arc-boutant.

Le pic de contraintes de compression est atteint à proximité des conditions limites de blocage imposées pour rendre compte de l'interaction entre une petite partie de l'intrados et le haut de la colonnette appartenant au mur gouttereau. Au voisinage de cette même zone, un pic de compression est également atteint dans la pointe d'un des blocs du remplissage maçonné au-dessus de l'arc clavé ([Figure 11.6\)](#page-314-1). Une telle aiguïté, non réellement observable physiquement et issue du choix de modélisation géométrique, est en pratique évitée dans le cadre d'une taille de pierre effectuée dans les règles de l'art.

A l'exception de cette zone particulière, la contrainte principale de compression se situe aux alentours de 0,6 MPa en valeur absolue, pour les zones les plus sollicitées. On peut par ailleurs observer que la distribution de contraintes est inégale entre les blocs : l'arc appareillé et, dans une moindre mesure, les blocs constituant la gouttière, semblent transmettre en leur sein une grande majorité des efforts internes de compression entre le mur gouttereau et la culée, contrairement aux blocs de maçonneries de remplissage. Ce phénomène mécanique peut également être mis en évidence par le tracé des résultantes des efforts à chaque interface, déterminé directement à partir de l'intégration des valeurs de contraintes aux joints [\(Figure 11.8](#page-317-0) à gauche).

La modélisation par l'analyse limite, comme déjà précisé dans le chapitre précédent en [10.3.1,](#page-282-2) ne permet pas de reproduire le cas de chargement de poids propre, puisque ce chargement ne correspond pas à un chargement limite, amenant la structure à sa rupture. On peut néanmoins déterminer, à l'aide du calcul du coefficient de sécurité statique, la contrainte minimale de compression du critère de limite finie en compression admissible par la structure [\(Figure 11.7](#page-316-0) (b)). Pour un coefficient de frottement égal à 0,8 cette contrainte minimale est égale à 0,402 MPa.

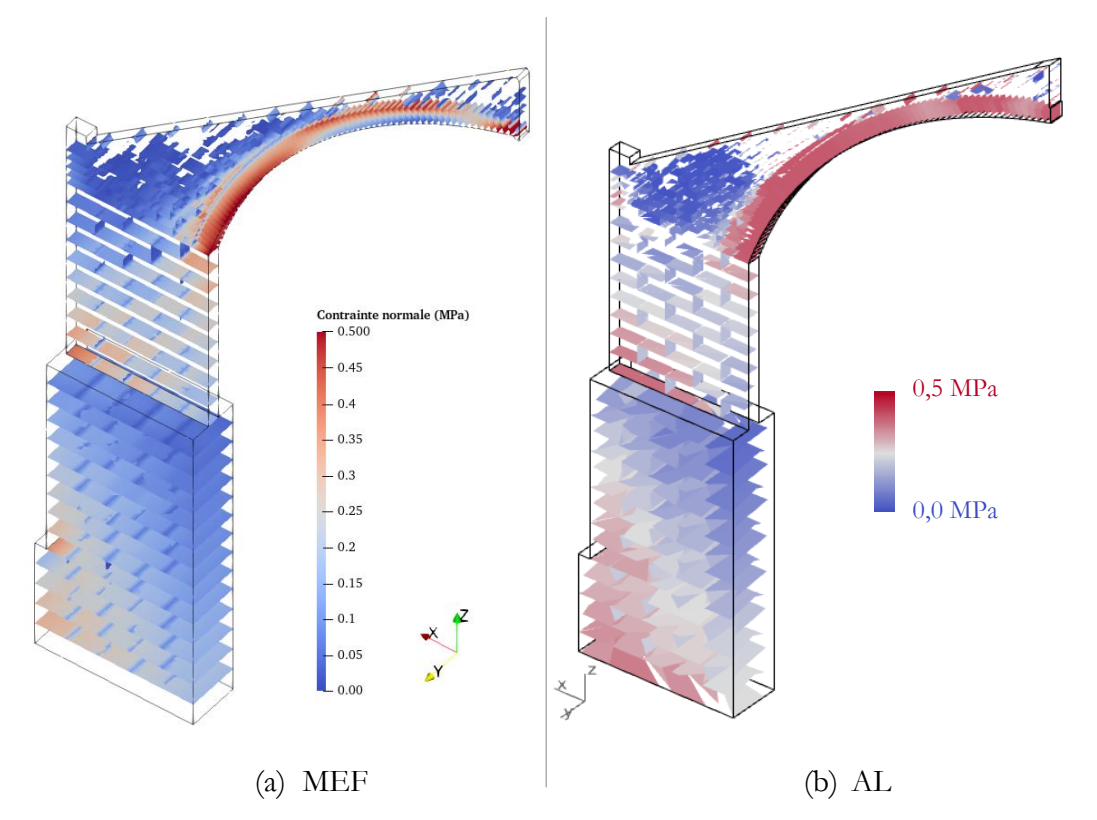

<span id="page-316-0"></span>Figure 11.7 – Distribution de contraintes normales aux joints : (a) solution de la mise sous poids propre par les éléments finis, (b) solution d'équilibre correspondant à la détermination du coefficient de sécurité statique par l'analyse limite

Même si cette solution d'équilibre trouvée avec l'analyse limite n'a, à priori, aucune relation théorique avec la solution d'équilibre sous poids propre calculée par les éléments finis [\(Figure 11.7](#page-316-0) (a)), on peut tout de même noter quelques similitudes entre les deux résultats.

Tout d'abord, on retrouve bien un ordre de grandeur similaire de contrainte de compression interne [\(Figure 11.7](#page-316-0)) entre la solution d'équilibre trouvée par l'analyse limite lors du calcul du coefficient de sécurité statique et la solution d'équilibre calculée par éléments finis, physiquement plus proche de la réalité de la structure sous poids propre.

La distribution des efforts entre les types de blocs est également similaire : on retrouve dans les deux cas une distribution des efforts internes de compression préférentiellement dans les blocs formant l'arc clavé et dans les blocs de gouttière plutôt que dans les blocs de la maçonnerie de remplissage. Cette similarité dans la distribution de contraintes est bien visible lorsque l'on compare les efforts résultants à chaque interface entre les deux solutions [\(Figure 11.8\)](#page-317-0).

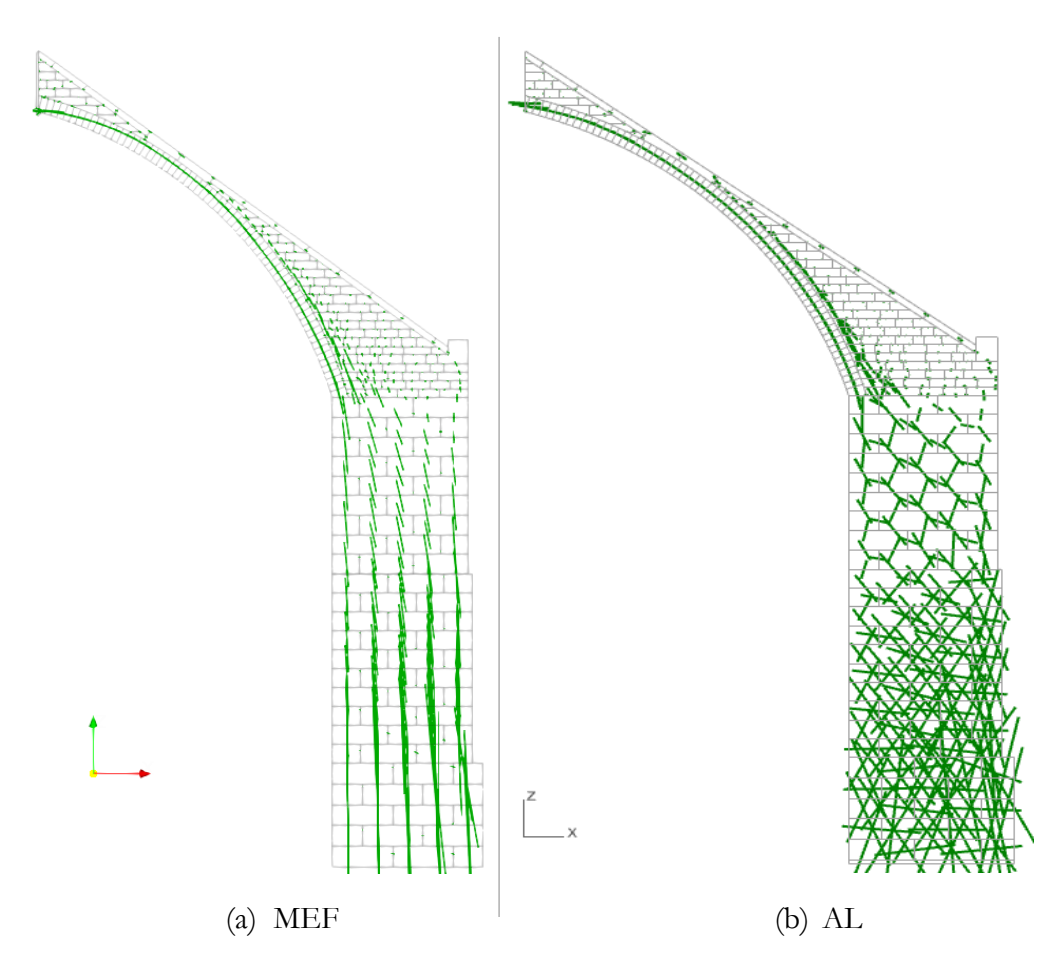

<span id="page-317-0"></span>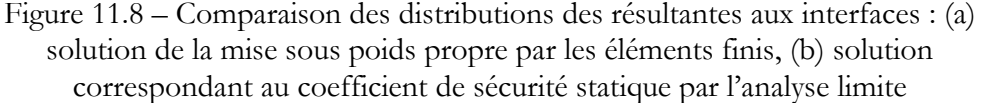

La réaction horizontale en tête d'arc-boutant trouvée avec le calcul analyse limite est égale à 113,7 kN. Cette valeur est également du même ordre de grandeur que la poussée calculée sous poids propre avec les éléments finis (95,1 kN pour rappel).

On aperçoit cependant que la distribution des efforts dans la culée pour le calcul analyse limite est très différente de la descente de charge classique montrée par le calcul éléments finis. En effet, les critères de rupture des joints de la culée ne sont pas des critères nécessairement actifs de la solution calculée dans le problème d'optimisation sous contraintes : il existe donc une infinité de solutions possibles pour les efforts internes dans ces joints pour lesquels la solution du problème de minimisation de l'analyse limite est toujours la même. Le réseau de forces dans la culée dessiné en [Figure](#page-317-0)  [11.8](#page-317-0) à droite correspond à l'une de ces solutions, qui n'est donc pas forcément la plus réaliste physiquement.

A posteriori, une solution possible pour obtenir par l'analyse limite un réseau de force physiquement plus réaliste dans la culée, sans pour autant modifier le résultat final du calcul du coefficient de sécurité statique, pourrait consister, par exemple, à imposer une valeur d'effort nulle au niveau des interfaces verticales de la culée.

# <span id="page-318-0"></span>**11.4 Déplacements horizontaux imposés**

# <span id="page-318-1"></span>**11.4.1 Modélisation par éléments finis**

La sollicitation sous forme de mise en déplacement selon l'axe perpendiculaire à l'axe du vaisseau central de la cathédrale, de l'interface verticale entre le mur gouttereau et l'arc-boutant, permet de mettre en évidence les différents comportements de l'arcboutant selon la sollicitation horizontale qu'il doit reprendre à sa tête. Par la lecture de la poussée au niveau de l'interface sollicitée au fur et à mesure du déplacement horizontal imposé, on peut identifier sur la courbe de fonctionnement ces comportements [\(Figure 11.9\)](#page-318-2).

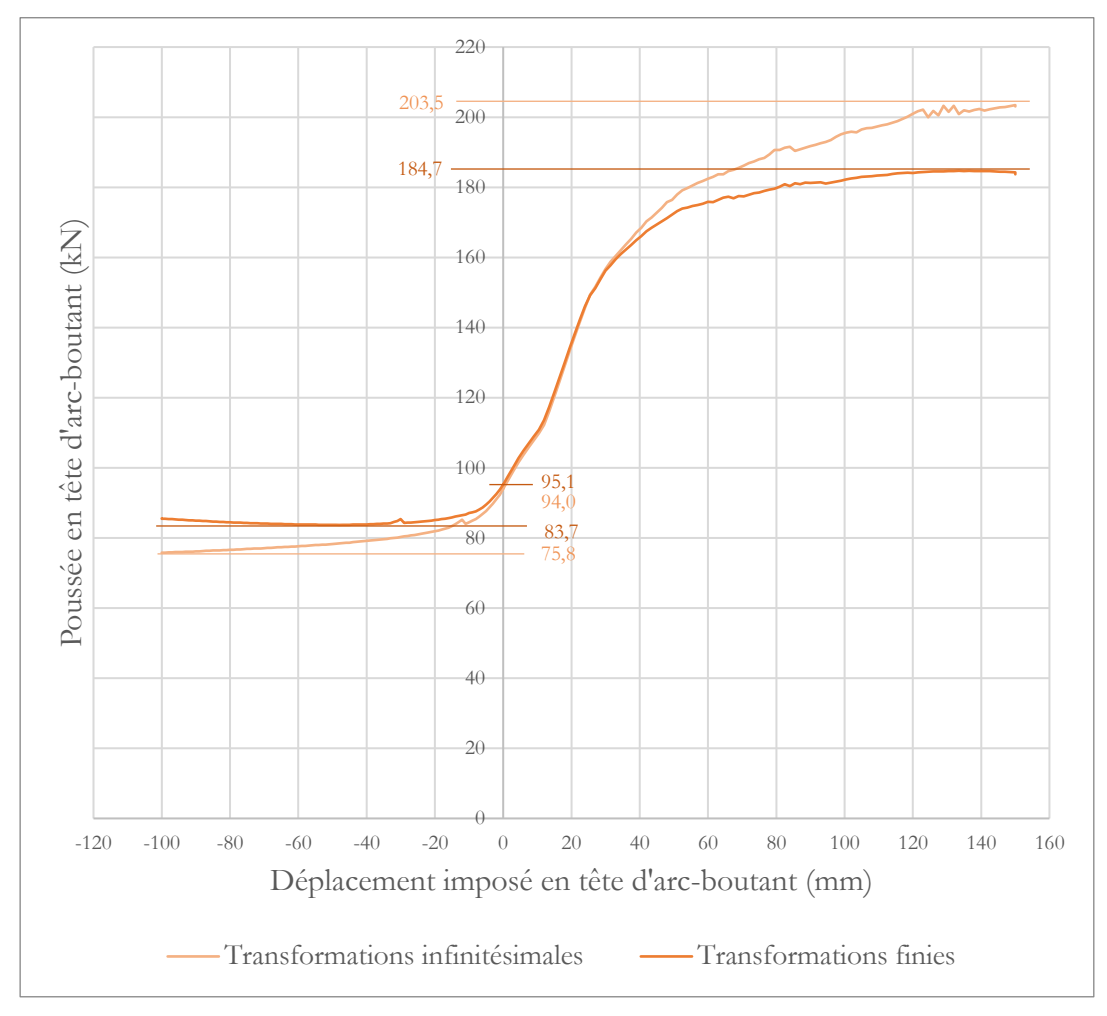

Figure 11.9 – Courbe de fonctionnement de l'arc-boutant

<span id="page-318-2"></span>Une phase quasi linéaire de l'arc-boutant peut être identifiée pour des déplacements au voisinage du déplacement nul, i.e. au voisinage de la mise sous poids propre. A partir d'un certain niveau de déplacement, la valeur de la résultante horizontale n'évolue plus. On appelle poussée active la valeur maximale de poussée obtenue pour des déplacements imposés positifs (soit vers l'extérieur du vaisseau central). A l'inverse, la poussée passive est définie comme la poussée minimale obtenue en déplacements négatifs (soit vers l'intérieur du vaisseau central). Dans le cadre de cette simulation éléments finis en transformations finies, avec ces hypothèses géométriques et mécaniques, la poussée active est égale à 184,7 kN et la poussée passive, à 83,7 kN. Comme attendu, l'hypothèse d'un calcul en transformations infinitésimales, autrement dit, avec l'hypothèse des petits déplacements, entraine une surestimation du domaine de stabilité (Salençon 2002).

Le fonctionnement obtenu sous poids propre uniquement est donc bien plus proche d'un fonctionnement de l'arc-boutant en poussée passive qu'un fonctionnement en poussée active, comme on peut le voir sur la courbe en situant le point de déplacement nul par rapport aux seuils de fonctionnement en poussée passive et active.

De manière logique, plus les déplacements sont importants, plus l'écart est important entre la poussée donnée par le calcul en transformations finies et la poussée donnée par un calcul mené avec l'hypothèse des petits déplacements.

## <span id="page-319-0"></span>**11.4.2 Mode de chargement en poussée active**

Le mode de chargement en poussée active, obtenu par la méthode aux éléments finis après un déplacement imposé suffisant vers l'extérieur du vaisseau central, peut être obtenu de manière équivalente par l'analyse limite. Ce chargement de rupture consiste à maximiser la composante horizontale de la réaction totale, au niveau de l'interface entre l'arc-boutant et le mur gouttereau de la cathédrale, en valeur absolue. Notons qu'il est exactement équivalent de maximiser, en valeur absolue, la réaction horizontale totale au niveau de la base de la culée, la somme de ces deux réactions horizontales étant égale à zéro.

On rappelle que cette modélisation par analyse limite comporte un critère de Coulomb au joint, avec un coefficient de frottement égal à 0.8. Le critère d'Heyman est appliqué concernant la résistance à la compression au niveau des joints : celle-ci est considérée comme infinie. Le résultat de ce calcul en termes d'efforts aux joints et de mode de rupture associé sont représentés en [Figure 11.10.](#page-320-0)

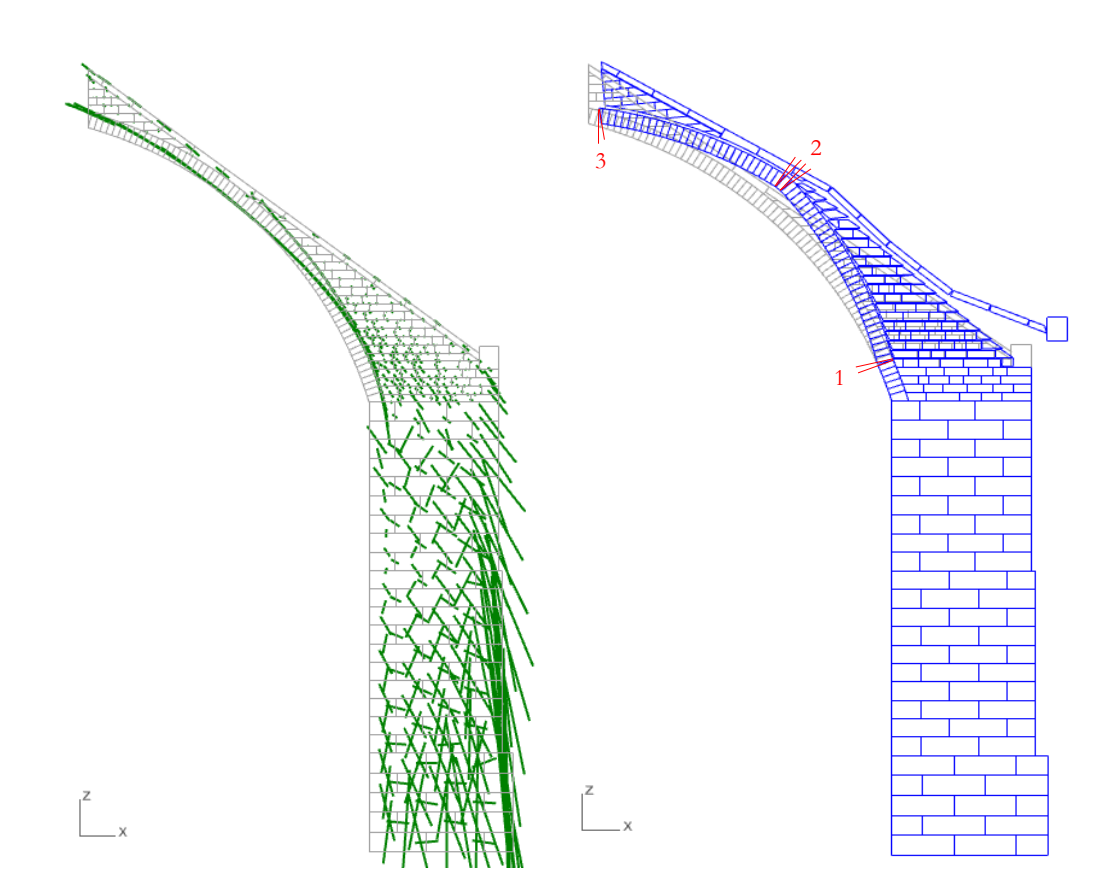

<span id="page-320-0"></span>Figure 11.10 – Efforts aux interfaces et mode de rupture associé pour le chargement en poussée maximale admissible, obtenue par analyse limite pour  $\mu = 0.8$  et sans limite finie en compression (critère d'Heyman)

La visualisation du mode de rupture montre les principaux mécanismes de blocs mis en place pour ce type de charge horizontale à la rupture. On peut retrouver notamment trois zones de rotules dans l'arc clavé de l'arc-boutant. Chacune de ces charnières fait apparaitre une ou plusieurs ouvertures de joints en partie opposée. Trois ouvertures en correspondance à des rotules plastiques sont donc identifiées dans l'arc clavé : en intrados de l'arc, dans la partie inférieure (zone 1 sur la [Figure 11.10\)](#page-320-0), en extrados de l'arc clavé, proche du milieu de l'arc (zone 2 sur la [Figure 11.10\)](#page-320-0), et en intrados, au niveau du contact avec le mur gouttereau (zone 3 sur la [Figure 11.10\)](#page-320-0). L'intégralité de la culée et des quatre premiers rangs de maçonnerie de la partie clavée de l'arc-boutant ne sont pas concernés par le mode de rupture.

Ce non mouvement d'une partie de la structure peut se retrouver dans la visualisation de la déformée du chargement équivalent simulé par la méthode aux éléments finis, après un déplacement suffisant [\(Figure 11.11\)](#page-322-1). Une légère différence tient au fait que les blocs et les joints de la modélisation aux éléments finis sont considérés comme des matériaux élastiques. Un léger mouvement global de la culée vers l'extérieur du vaisseau central est ainsi visible, même si celui-ci reste négligeable devant les déformations principales dues à la sollicitation horizontale. Celle-ci entraine une modification de la courbure de l'arc clavé de l'arc-boutant, modification rendue plus visible par le facteur d'amplification de la déformation utilisé dans la visualisation (facteur 5 sur la [Figure 11.10](#page-320-0) à droite). Ce changement de forme correspond bien à la déformation de l'arc clavé lors du mécanisme à 3 rotules, caractéristique de ce chargement de l'arc-boutant en poussée active.

La corrélation entre les deux modes de rupture obtenus par les deux types de modélisations est confirmée par la comparaison entre les distributions d'efforts aux interfaces de joints, chacun associés à leurs modes de ruptures respectifs. En effet, l'emplacement des charnières, et donc des principales ouvertures de joints, est déterminée par le passage de la ligne de pression aux frontières des joints de la maçonnerie. Autrement dit, lorsque la ligne de pression dans l'arc clavé, visible en [Figure](#page-322-2)  [11.12](#page-322-2) pour chacune des deux méthodes de modélisation, touche le bord de cet arc, une rotule se forme dans le mode de rupture associé.

Une légère différence peut néanmoins être notée entre les deux modélisations : du fait de l'élasticité des blocs et des joints, la méthode aux éléments finis ne fait pas apparaitre aussi clairement les ouvertures de joints, et donc les emplacements des rotules plastiques, que le mode de rupture obtenu par l'analyse limite, mettant en œuvre des blocs infiniment rigides et un critère idéalisé d'Heyman aux joints, supposant une résistance infinie en compression [\(Figure 11.11\)](#page-322-1). Le raisonnement équivalent peut être fait pour les efforts aux joints associés à ces cinématiques de rupture. Dans l'arc clavé, la ligne de pression obtenue par les éléments finis est effectivement légèrement plus proche du centre du joint que la ligne de pression obtenue par l'analyse limite, même si leurs formes globales sont très proches [\(Figure 11.12\)](#page-322-2).

Enfin, une différence importante de comportement entre les deux modélisations peut être observée concernant le glissement du bloc situé tout à droite, poussé par la gouttière rigide qui lui transmet directement une partie de la poussée [\(Figure 11.11\)](#page-322-1). Dans la modélisation par analyse limite, le glissement horizontal du bloc s'accompagne d'un déplacement vertical vers le haut. Ce mouvement, ici non réaliste physiquement, appelé dilatance, est le mode de rupture associé au critère de frottement de Coulomb lorsque celui-ci se trouve franchi au niveau d'une interface. C'est la conséquence de l'application des théorèmes de l'analyse limite au joint, pour lequel le comportement en glissement n'est pas correctement décrit par un modèle de matériau standard (Drucker 1954). Ce comportement dilatant, particulièrement visible pour cette interface-là, peut également être visible à d'autres endroits de la structure dans la modélisation par analyse limite (interfaces activées en glissement dans le mode de rupture, entre l'arc clavé et les lits horizontaux, par exemple). Il serait intéressant d'implémenter des approches itératives permettant de minimiser, voire de supprimer cet effet (Portioli et al. 2014).

L'hypothèse d'un comportement standard a également une deuxième conséquence : la surestimation de la charge à la rupture. Par le théorème de Radenkovic-Palmer (Salençon 1983), le résultat du calcul réalisé avec l'hypothèse du matériau standard est une borne haute de la charge maximale admissible. Cette propriété se vérifie bien numériquement ici, puisque cette charge maximale admissible par l'arc-boutant, obtenue par la modélisation en analyse limite, est égale à 255.4 kN, ce qui est largement supérieur à la charge maximale obtenue par la modélisation aux éléments finis (203.5 kN en

transformations infinitésimales, pour rappel). Cet écart relatif important démontre bien l'importance du comportement frottant des joints, et des conséquences des hypothèses prises en compte sur le glissement, pour la résistance à la rupture de la structure soumise à ce type de chargement.

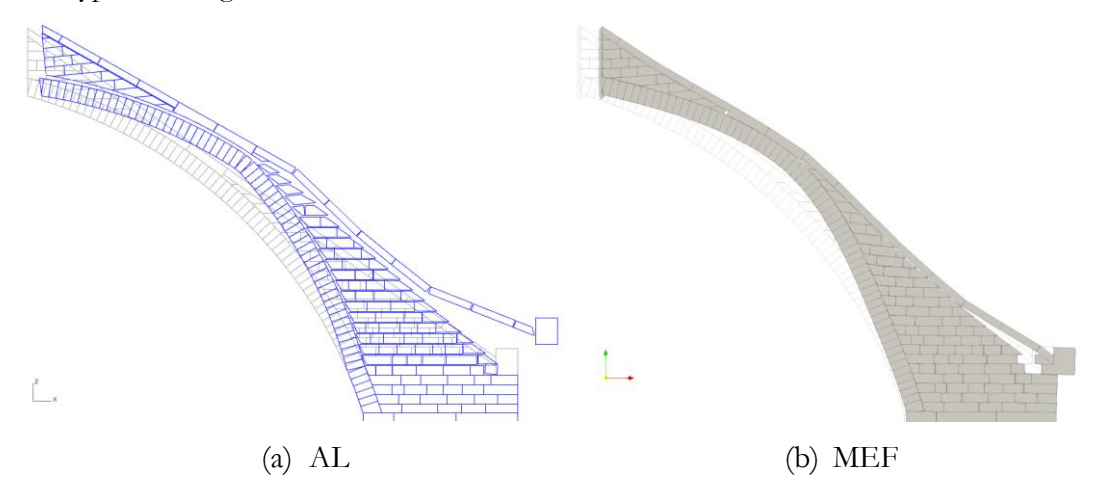

<span id="page-322-1"></span>Figure 11.11 – Comparaison entre les modes de rupture obtenus (a) pour le chargement en poussée maximale par analyse limite et (b) par éléments finis après un déplacement horizontal imposé de +150 mm (déformée amplifiée d'un facteur 5)

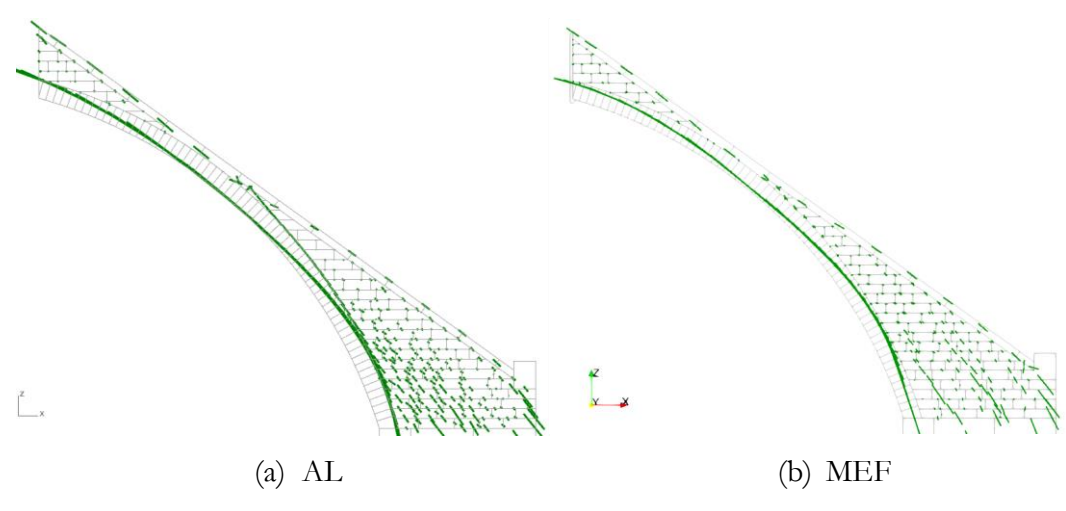

<span id="page-322-2"></span>Figure 11.12 – Comparaison entre les efforts aux interfaces obtenus (a) pour le chargement en poussée maximale par analyse limite et (b) par éléments finis après un déplacement horizontal imposé de +150 mm

## <span id="page-322-0"></span>**11.4.3 Mode de chargement en poussée passive**

Le même type de chargement horizontal à la rupture est simulé, cette fois-ci, vers l'intérieur du vaisseau central. Ce chargement a pour conséquence un comportement de l'arc-boutant, non plus en poussée active, mais en poussée passive. La poussée totale obtenue au niveau de l'interface (ou au niveau de la base de la culée, de manière équivalente) est donc à présent minimisée. En pratique, le problème d'optimisation correspondant à ce mode de chargement limite consiste, de manière équivalente, à

maximiser l'opposée de cette poussée positive, opposée qui est donc de signe négatif. Le résultat de ce calcul avec les mêmes propriétés mécaniques que dans le paragraphe ci-dessus (coefficient de frottement de Coulomb égal à 0.8 et résistance infinie à la compression) est illustré en [Figure 11.13.](#page-323-0)

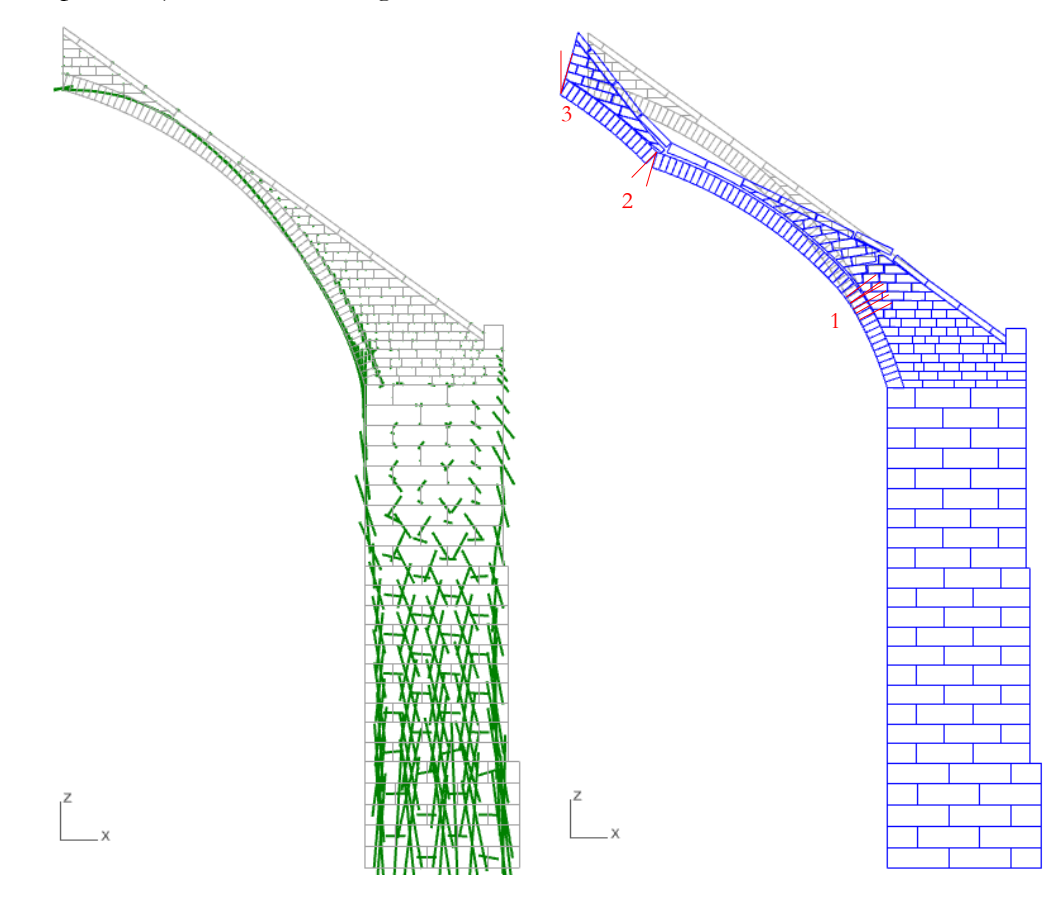

<span id="page-323-0"></span>Figure 11.13 - Efforts aux interfaces et mode de rupture associé pour le chargement en poussée minimale admissible, obtenue par analyse limite pour  $\mu = 0.8$  et sans critère de limite finie en compression (critère d'Heyman)

De nouveau, trois principaux groupes de blocs de l'arc clavé, en rotations relatives les uns par rapport aux autres, sont identifiables. Ces trois groupes sont délimités par les mécanismes de rotations relatives au niveau des joints de rupture, indiqués en [Figure](#page-323-0)  [11.13.](#page-323-0) Cette fois-ci, la charnière la plus proche de la culée est mise en place à l'intrados de l'arc (zone 1 sur la [Figure 11.13\)](#page-323-0), un peu plus haut que la charnière inverse, mise en place dans le chargement de poussée active (zone 1 sur la [Figure 11.10\)](#page-320-0). Il en est de même pour la charnière intermédiaire (zone 2 sur la [Figure 11.13\)](#page-323-0), qui est à présent localisée à l'extrados de l'arc clavé, et pour la charnière d'intrados à l'interface entre l'arcboutant et le mur gouttereau (zone 3 sur la [Figure 11.13\)](#page-323-0). Ces emplacements de rotules plastiques sont bien confirmés par les points de passage de la ligne de pression associée au mode de rupture [\(Figure 11.13](#page-323-0) à gauche).

De la même façon que pour le mode de chargement vers l'extérieur du vaisseau central, ces groupes de blocs sont moins clairement identifiables sur la déformée
#### **Chapitre 11 Arc-boutant de la cathédrale Notre-Dame de Paris**

obtenue par la méthodes aux éléments finis [\(Figure 11.14](#page-324-0) (b)), pour laquelle les caractéristiques élastiques des différents éléments entrainent une interpénétration des blocs. La forme générale de la déformée reste néanmoins similaire entre les deux modélisations [\(Figure 11.14\)](#page-324-0), notamment pour ce qui concerne la variation de la courbure de déformation de l'arc.

Le mode de rupture donné par l'analyse limite fait apparaitre visuellement moins de comportement de glissement dilatant que pour le mode de chargement en poussée active. En effet, ce mode de chargement en poussée passive semble plus provoquer des modes de ruptures au joints correspondant à des déséquilibres, dus à l'activation du critère d'Heyman, qu'à l'activation du critère de frottement de Coulomb.

La charge horizontale minimale obtenue par le calcul d'analyse limite représente une borne basse de la charge horizontale trouvée par la méthode aux éléments finis, puisque le calcul par analyse limite surestime la capacité de la structure. Lorsque cette capacité est évaluée par une minimisation, le résultat par analyse limite pour le matériau standard donne une borne basse de la charge à la rupture réelle, toujours par le théorème de Radenkovic-Palmer (Salençon 1983). Ce statut est bien vérifié : la poussée minimale obtenue comme résultat du calcul par analyse limite est égale à 70.5 kN (pour rappel la charge minimale obtenue par la méthode aux éléments finis est égale à 75.8 kN avec l'hypothèse des petits mouvements). Par leur proximité relative, ces deux résultats confirment bien que l'effet indésirable de l'hypothèse d'un matériau standard pour les joints en glissement n'a que peu d'effet sur la sous-estimation de cette charge minimale.

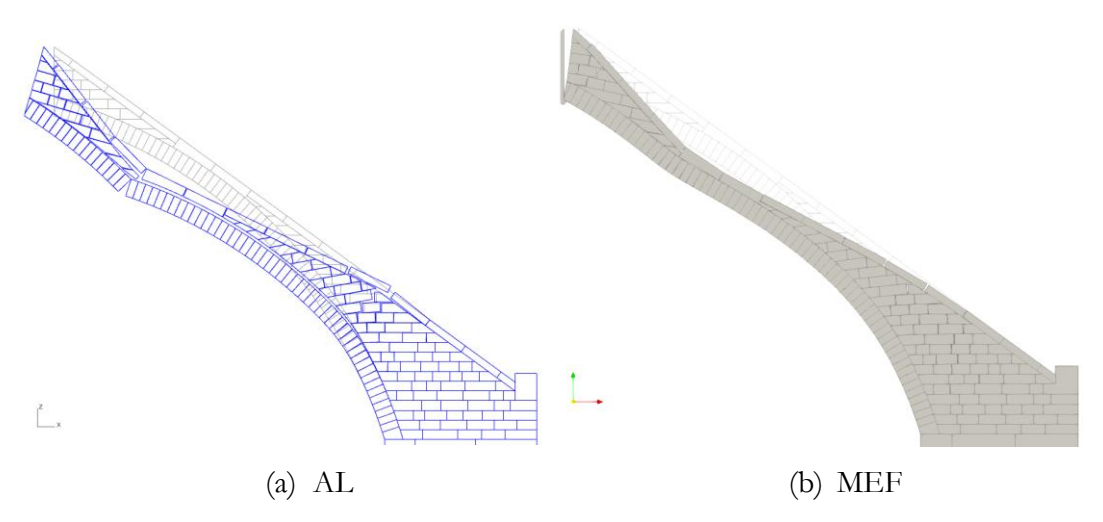

<span id="page-324-0"></span>Figure 11.14 - Comparaison entre les modes de rupture obtenus (a) pour le chargement en poussée minimale par analyse limite et (b) par éléments finis après un déplacement horizontal imposé de -100 mm (déformée amplifiée d'un facteur 5)

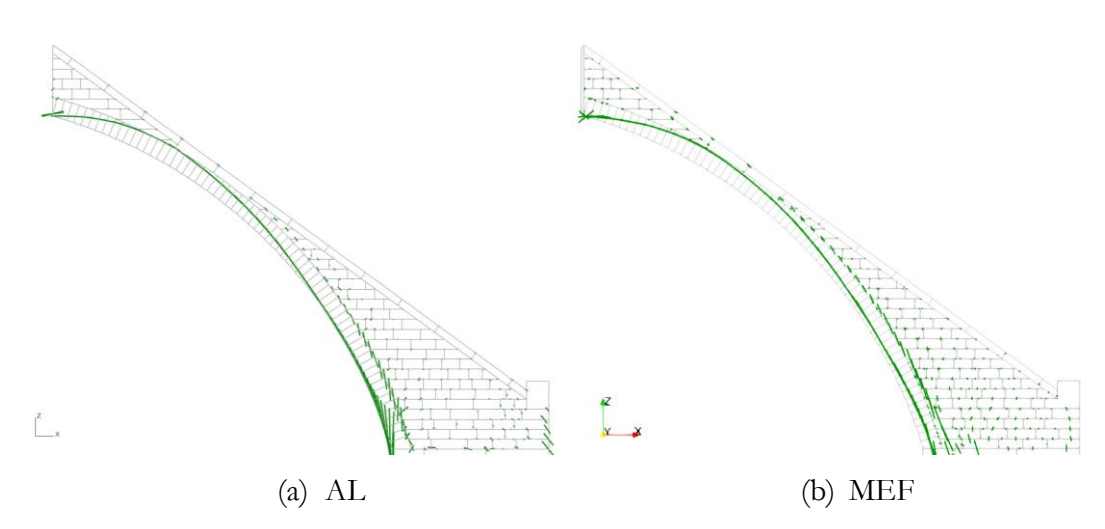

Figure 11.15 - Comparaison entre les efforts aux interfaces obtenus (a) pour le chargement en poussée minimale par analyse limite et (b) par éléments finis après un déplacement horizontal imposé de -100 mm

## **11.4.4 Analyses de sensibilités par l'analyse limite**

La vitesse de résolution du problème d'analyse limite permet d'envisager une analyse de sensibilité vis-à-vis des paramètres mécaniques. En effet, pour la structure de l'arc-boutant constituée de 267 blocs, chaque calcul d'analyse limite dure entre 1.0 et 1.5 seconde, lorsque le critère de résistance finie en compression n'est pas activé, sur un ordinateur portable d'entrée de gamme (processeur Intel(R) Core (TM) i5-7200U CPU @2.50GHz, RAM 8.0 Go). Lorsque le critère de résistance finie en compression est activé, la résolution peut cette fois-ci durer jusqu'à environ 20 secondes pour la résolution du problème d'optimisation.

Cette différence est principalement due au nombre plus élevé de variables indépendantes constituant le problème d'optimisation lorsque le critère de résistance finie en compression au niveau des joints est actif. La nature des contraintes considérées a également un impact : les contraintes coniques n'appartiennent pas toutes à l'ensemble des contraintes coniques du second ordre (cône puissance, par exemple). Notons que si on traitait le problème sous sa forme équivalente 2D, ce temps de calcul serait réduit très significativement, puisqu'on resterait dans le contexte de la programmation conique du second ordre, quelles que soient les critères adoptés aux joints. Le nombre de variables serait aussi fortement réduit par rapport au problème 3D.

#### **11.4.4.1 Sensibilité au coefficient de frottement de Coulomb**

La variation du coefficient de frottement, jusque-là égal à 0.8, est effectuée entre 0 et 10 avec une précision atteignant jusqu'à 0.001 pour la plage de valeurs entre 0.3 et 0.5, afin d'identifier précisément la valeur minimale du coefficient de frottement pour la structure. La précision en dehors de cette plage de valeurs est de 0.02. En plus de ces variations, un coefficient de frottement infini est également considéré, ce qui équivaut à un calcul mené sous les trois hypothèses d'Heyman (pas de résistance en traction, résistance infinie en compression et résistance infinie au glissement).

Pour chacune des valeurs du coefficient de frottement, deux calculs sont systématiquement menés : le premier calcul correspond à un chargement de l'arcboutant en poussée active, le second, à un chargement en poussée passive. Les deux résultats obtenus, correspondant respectivement à la poussée maximale et minimale admissible par la structure, permet de définir, pour chaque valeur du coefficient de frottement, le domaine de résistance de la structure vis-à-vis de ce chargement horizontal : toutes poussées extérieures à ce domaine n'est pas admissible par la structure [\(Figure 11.16\)](#page-326-0).

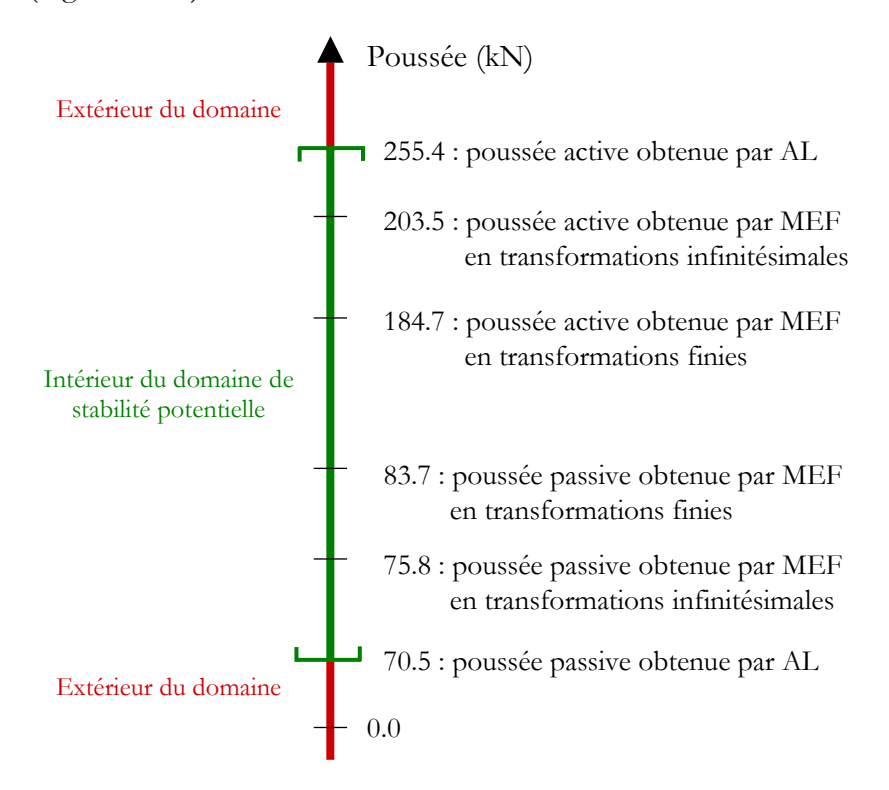

<span id="page-326-0"></span>Figure 11.16 – Schéma récapitulatif du domaine de stabilité potentielle des poussées obtenu par analyse limite et des différentes valeurs obtenues par les modélisations par éléments finis, pour  $\mu = 0.8$ 

Cependant, du fait de la surestimation de la résistance de la structure due au critère de Coulomb, tant que celui-ci est activé, les frontières du domaine des poussées, déterminées par l'analyse limite sont des bornes extérieures du domaine réel. Cette propriété se vérifie bien numériquement : les poussées extrêmes obtenues par la méthode aux éléments finis pour le coefficient de 0.8 sont bien contenues à l'intérieur du domaine de stabilité pour cette même valeur [\(Figure 11.16\)](#page-326-0).

La valeur minimale admissible par la structure pour le coefficient de frottement est égale à 0.395 [\(Figure 11.17\)](#page-327-0). Au-dessous de cette valeur, aucun chargement n'est admissible par la structure sous son poids propre. On note que pour cette valeur minimale admissible de coefficient de frottement de Coulomb, un ensemble de poussées comprises entre 74.3 kN et 162.6 kN, non réduit à un singleton, définit le domaine de stabilité [\(Figure 11.17\)](#page-327-0).

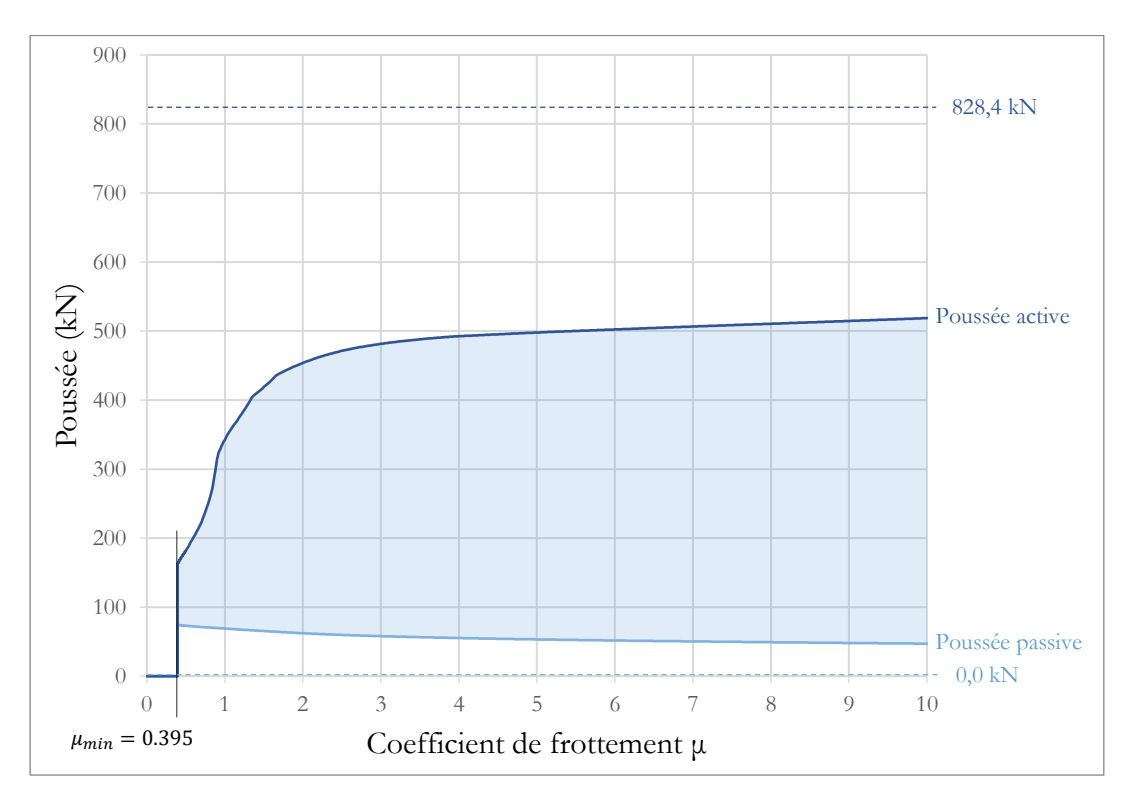

<span id="page-327-0"></span>Figure 11.17 – Domaines de stabilité en poussée admissible en fonction du coefficient de frottement  $\mu$ , pour une résistance en compression infinie aux joints, obtenu par analyse limite ; les valeurs en pointillées correspondent aux valeurs asymptotiques en poussée active et passive pour  $\mu = \infty$ 

Les variations autour des valeurs de coefficients de frottement usuels sont très importantes pour la poussée active : entre 0.7 et 1.0, la poussée maximale admissible varie de 223.5 kN jusqu'à 342.5 kN [\(Figure 11.17\)](#page-327-0). Cette différence relative, qui pourrait correspondre à une hypothèse d'incertitudes sur la valeur réelle des coefficients de frottement aux joints, est ici d'un ordre de grandeur similaire à l'incertitude consécutive à l'approximation faite sur le comportement standard des joints en glissement, mesurée par l'écart relatif entre les résultats du calcul de la poussée active obtenus avec l'analyse limite et avec la modélisation par éléments finis. Concernant la poussée passive, celle-ci ne varie que très peu entre les valeurs usuelles de coefficient de frottement : de 71.2 kN à 69.1 kN pour un coefficient de frottement entre 0.7 et 1.0 [\(Figure 11.17\)](#page-327-0).

Les comportements limites obtenus pour des valeurs de coefficient de frottement infinis montrent bien la nécessité de la prise en compte d'un critère de frottement pour cette géométrie, quel que soit le chargement horizontal, vers l'intérieur ou vers l'extérieur du vaisseau central. En poussée minimale, le découpage des blocs, avec un remplissage maçonné en lits horizontaux sur l'arc clavé, est tel qu'une solution d'équilibre sera toujours possible, même pour une poussée qui tend vers zéro ([Figure](#page-328-0)  [11.18](#page-328-0)). En poussée active, la poussée est largement surestimée puisqu'elle doit être suffisamment importante pour provoquer un basculement de la culée en deux groupes de blocs [\(Figure 11.19\)](#page-328-1).

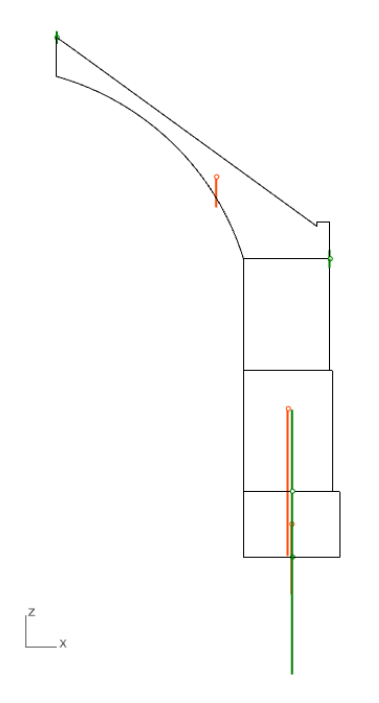

<span id="page-328-0"></span>Figure 11.18 – Distribution d'efforts aux joints simplifiée obtenue pour le calcul de la poussée passive en analyse limite, égale à 0.0 kN, avec  $\mu = \infty$  et sans critère de limite finie en compression (critère d'Heyman)

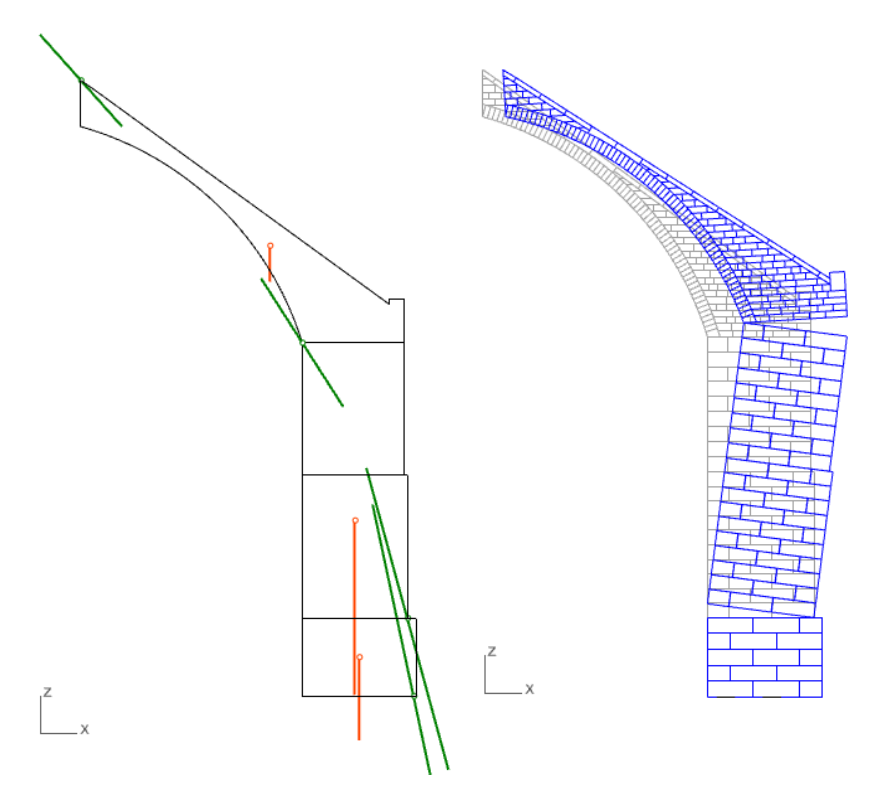

<span id="page-328-1"></span>Figure 11.19 - Distribution d'efforts aux joints simplifiée et mode de rupture associé de l'arc-boutant pour le calcul de la poussée active en analyse limite, égale à 828.4 kN, avec  $\mu = \infty$  et sans critère de limite finie en compression (critère d'Heyman)

# **11.4.4.2Sensibilité à la résistance finie en compression**

Dans l'intégralité des calculs de charges extrémales réalisés par analyse limite jusque maintenant, un critère d'Heyman était considéré aux joints pour la résistance en compression : celle-ci était supposée infinie. En considérant cette fois-ci une résistance finie en compression, on réduit forcément le domaine des poussées admissibles. Pour déterminer l'influence de ce facteur mécanique, on fait varier la résistance limite en compression du critère de résistance finie en compression entre 0 et 10 MPa. Un pas de variation égal à 0.01 est adopté entre les valeurs 0.40 MPa et 1.00 MPa. Pour les autres plages de valeurs, une précision de 0.1 MPa est adoptée entre chaque calcul différents. Tous ces calculs sont réalisés pour une même valeur du coefficient de frottement, égal à 0.8.

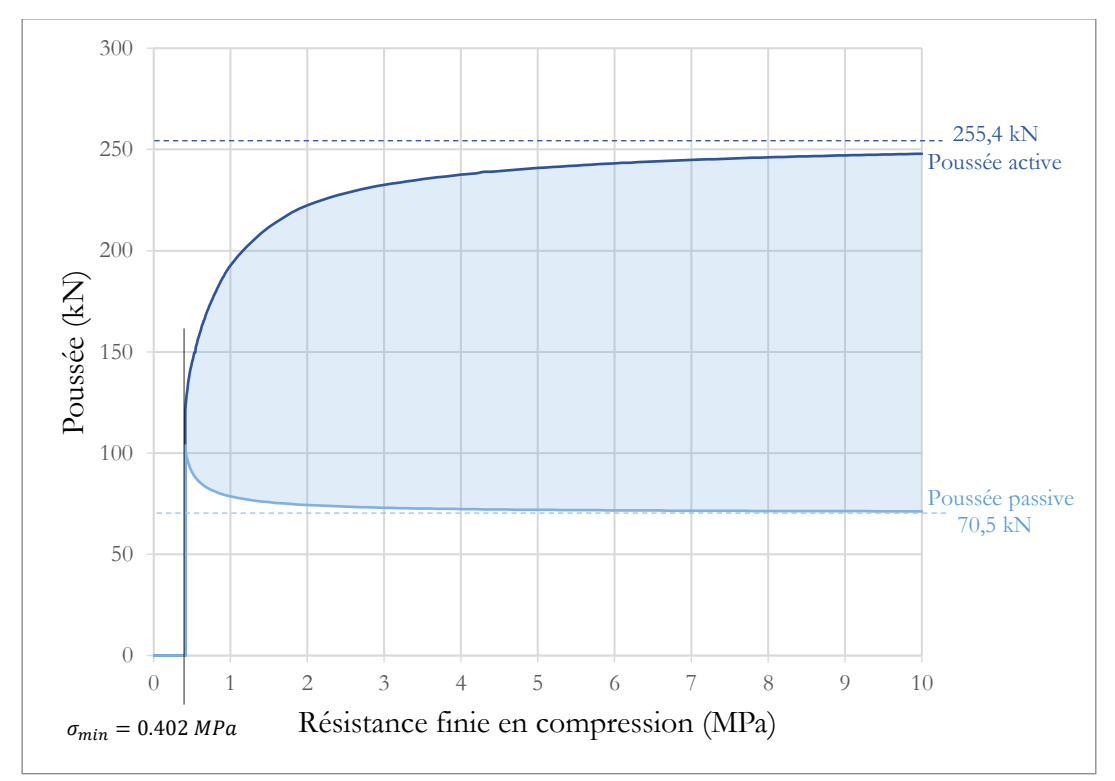

Figure 11.20 – Domaine de stabilité en poussée admissible en fonction de la résistance finie en compression  $\sigma_c$  appliquée aux critères dans les joints, pour  $\mu = 0.8$ , obtenu par analyse limite ; les valeurs en pointillées correspondent aux valeurs asymptotiques en poussée active et passive pour  $\sigma_c = +\infty$ 

On peut tout d'abord noter qu'on retrouve bien la valeur minimale de résistance limite en compression, égale à 0.402 MPa, déjà calculée auparavant en [11.3](#page-313-0) par un calcul direct dans le cadre de l'étude de la structure sous poids propre seul ([Figure 11.7\)](#page-316-0). Audessous de cette valeur limite, aucun chargement, quel qu'il soit, n'est admissible par la structure.

### **Chapitre 11 Arc-boutant de la cathédrale Notre-Dame de Paris**

Dans les modes de rupture illustrés précédemment [\(Figure 11.10,](#page-320-0) [Figure 11.13\)](#page-323-0), pour lesquels le critère d'Heyman était considéré concernant la résistance en compression, on pouvait différencier (i) les joints ouverts définissant une charnière (appelée aussi rotule plastique) dans le mode de rupture, (ii) et les joints ne présentant aucune rotation relative entre les deux blocs qu'il relie. Dans cette situation (ii), les variables de contraintes généralisées d'effort normal et de moments fléchissants aux joints ne sont pas nécessairement situées sur la frontière de leur domaine de résistance pour obtenir la valeur limite de chargement, contrairement à la situation (i).

De la même façon, lorsqu'on considère cette fois-ci un critère de résistance finie en compression, exactement trois états distincts sont possibles pour chacun des joints, dans le mode de rupture de la structure sous un chargement limite : (i) le joint ne "voit" aucune déformation relative entre les deux blocs qu'il relie (point A sur la [Figure 11.21\)](#page-330-0), (ii) les deux blocs liés par le joint s'écartent, relativement à la direction normale du joint (points B et C sur la [Figure 11.21\)](#page-330-0), (iii) les deux blocs liés par le joint se rapprochent, relativement à la direction normale du joint (points D et E sur la [Figure 11.21\)](#page-330-0).

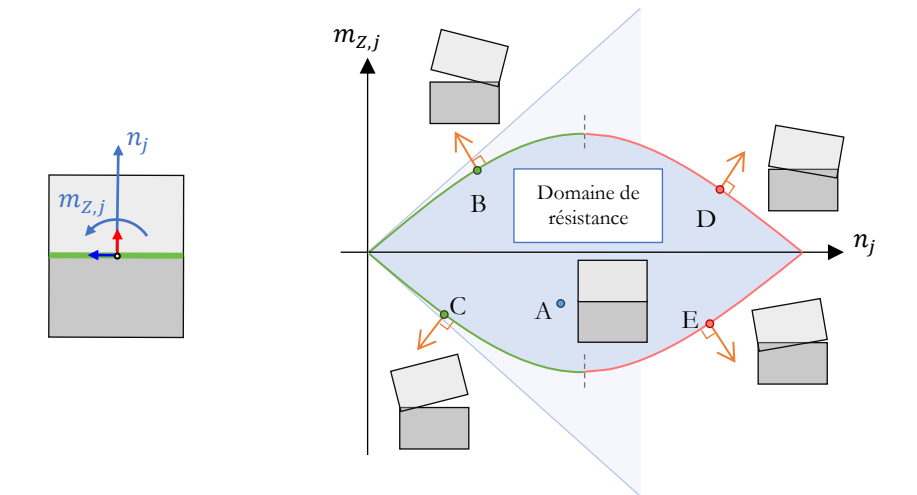

<span id="page-330-0"></span>Figure 11.21 – Schéma des trois différents modes de déformations possibles et des valeurs de contraintes généralisés associées, en un joint rectangulaire, lorsqu'on considère un critère de résistance finie en compression :

(i) au point A, pas de déformation relative

(ii) aux points B et C, les deux blocs s'écartent dans la direction normale au joint

(iii) aux points D et E, les deux blocs se rapprochent dans la direction normale au joint

Notons bien qu'il est possible que, pour un chargement limite maximal donné, les valeurs de contraintes généralisées soient situées sur la frontière d'un domaine de résistance sans pour autant qu'une déformation plastique associée ne soit présente dans le mode de rupture. Cette situation correspond à une contrainte inégalité non nécessairement active pour le point solution dans l'espace admissible du problème d'optimisation convexe. Seules les valeurs non nulles des variables duales, qu'on peut voir comme des multiplicateurs plastiques, associées aux inégalités nécessairement actives du problème d'optimisation, permettent d'attester d'une déformation plastique

non nulle en un joint. Ce cas est illustré, par exemple, par les efforts résultants dans la culée, situés aux frontières du critère de Coulomb sans pour autant qu'il n'apparaisse de rupture en glissement pour les modes de chargement maximaux des [Figure 11.10](#page-320-0) et [Figure 11.13.](#page-323-0)

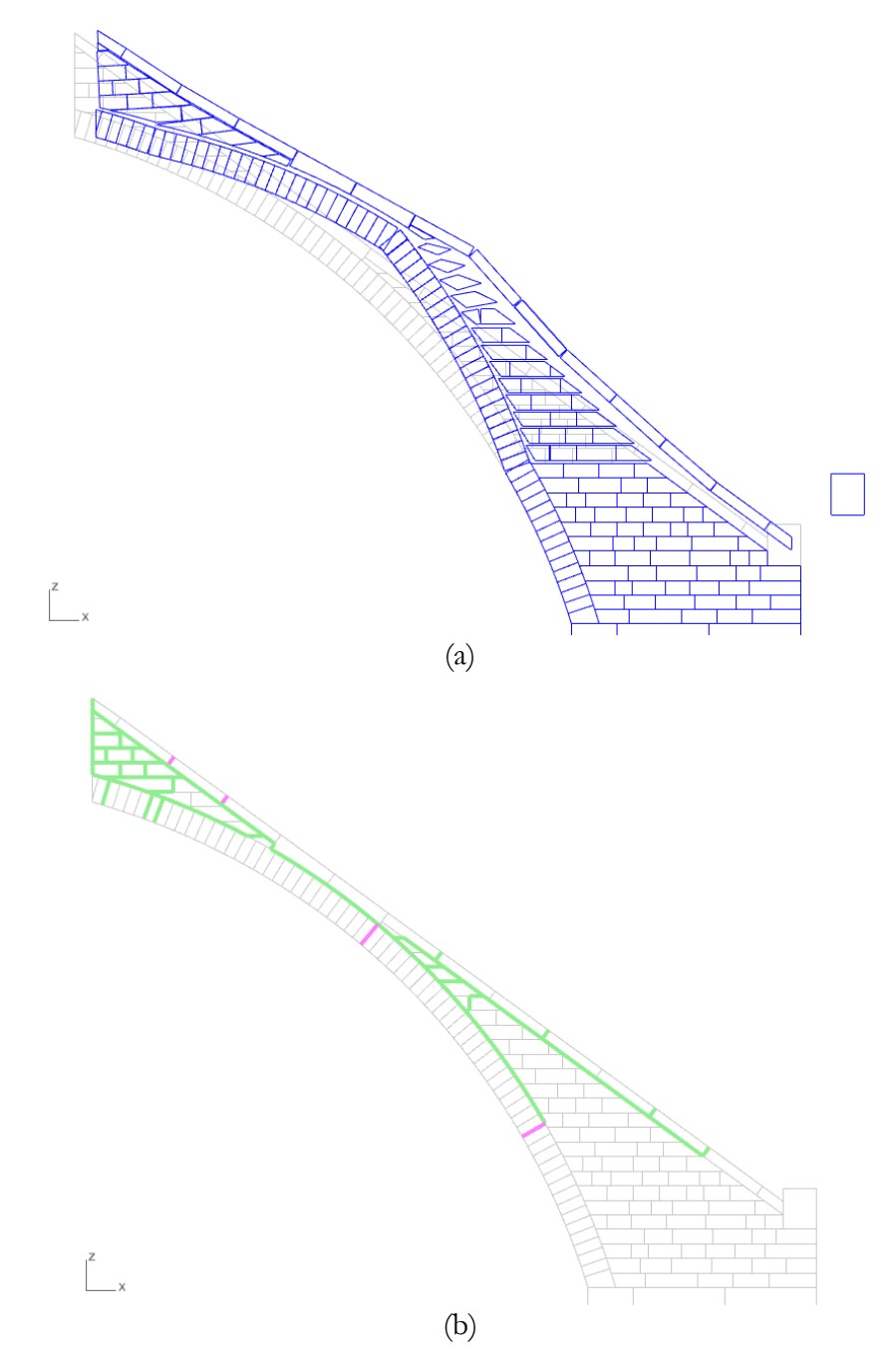

<span id="page-331-0"></span>Figure 11.22 – (a) Mode de rupture et (b) natures des ouvertures de joints dans le cas du chargement en poussée active, pour une résistance finie en compression égale à 1.0 MPa, et  $\mu = 0.8$ ; en vert les joints en ouverture et rotation (points B et C sur la [Figure 11.21\)](#page-330-0), en violet les joints en fermeture et rotation (points D et E sur la [Figure](#page-330-0)  [11.21\)](#page-330-0)

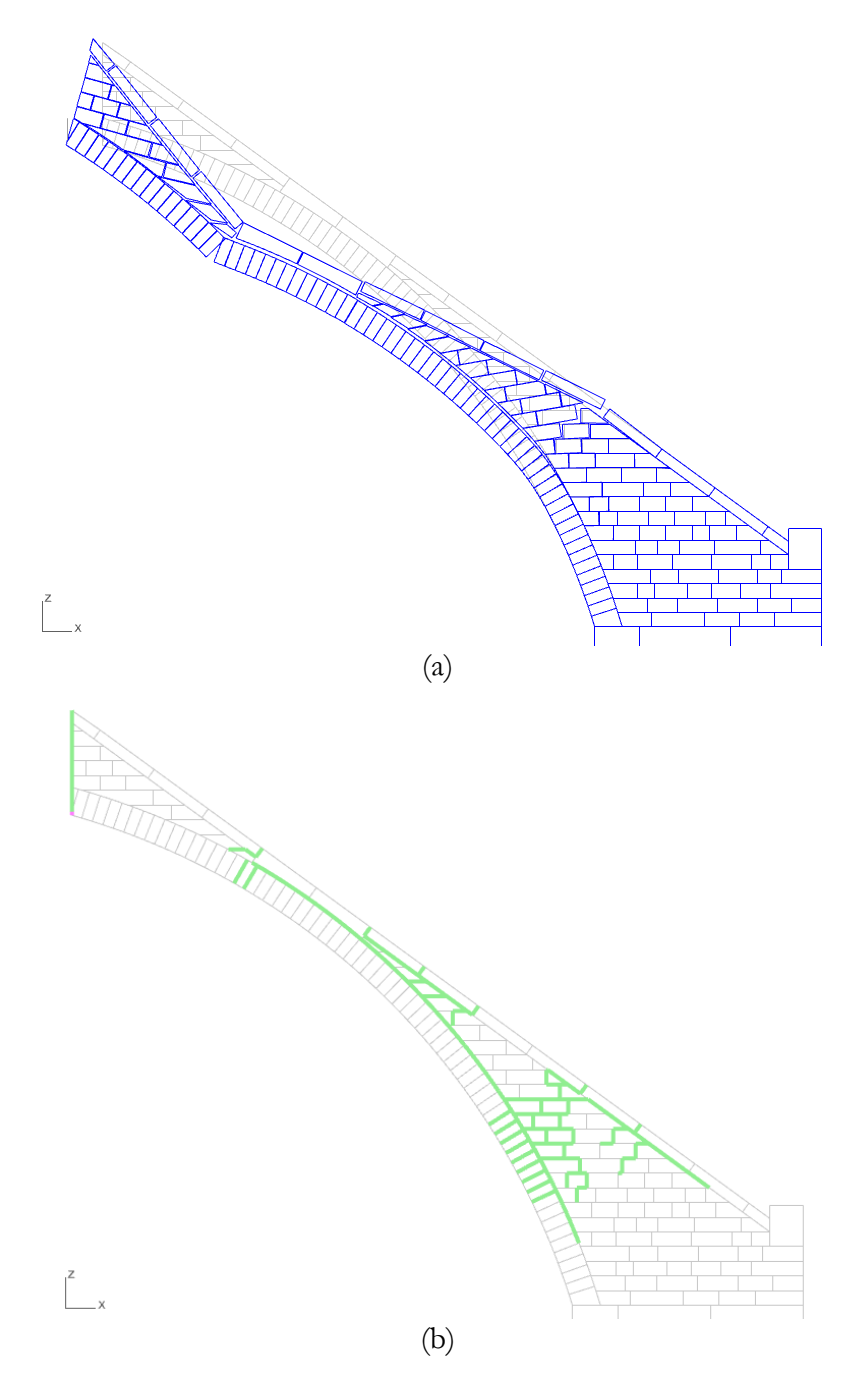

<span id="page-332-0"></span>Figure 11.23 – (a) Mode de rupture et (b) natures des ouvertures de joints dans le cas du chargement en poussée passive, pour une résistance finie en compression égale à 1.0 MPa, et  $\mu = 0.8$ ; en vert les joints en ouverture et rotation (points B et C sur la [Figure 11.21\)](#page-330-0), en violet les joints en fermeture et rotation (points D et E sur la [Figure](#page-330-0)  [11.21\)](#page-330-0)

Les valeurs de poussées actives successives en fonction de la résistance finie en compression ont tendance à converger moins rapidement vers la valeur asymptotique obtenue pour la valeur infinie de résistance en compression que les valeurs de poussées

passives. En effet, pour la même valeur de résistance finie en compression égale à 1.0 MPa, par exemple, le chargement en poussée active [\(Figure 11.22\)](#page-331-0) a une propension plus importante que le chargement en poussée passive [\(Figure 11.23\)](#page-332-0) à activer des mécanismes relatifs de joints correspondant à un rapprochement des blocs dans la direction normale aux joints (points D et E sur la [Figure 11.21\)](#page-330-0) que des mécanismes de déséquilibres (points D et E sur la [Figure 11.21\)](#page-330-0).

Même si elle permet de rendre compte de certains phénomènes prédominants pour certains chargements, ce type d'analyse nécessite d'être réalisée avec prudence et recul. En effet, le choix de découpage et de stéréotomie des blocs peut entrainer une surcompression non nécessaire sur certaines interfaces, dans des cas où celles-ci ne sont pas forcément définies de manière physique, ou encore dans des cas particuliers ou plusieurs interfaces définissent un seul et même joint. Par exemple, la seule surface en compression du chargement en poussée passive est une petite interface non nécessaire pour la tenue de la structure, située dans la partie basse du contact entre le mur gouttereau et l'arc-boutant [\(Figure 11.23\)](#page-332-0).

# **11.5 Conclusions**

La méthode par analyse limite bloc à bloc s'avère suffisamment intéressante pour une étude préalable d'une structure telle que l'arc-boutant de la cathédrale Notre Dame, soumise à un chargement en poussée dans sa direction de portée, dans les deux sens : en poussée active et en poussée passive. En effet, même en tenant compte des hypothèses d'un matériau au comportement standard en glissement pour le joint, les encadrements obtenus par excès sont similaires en ordre de grandeur et relativement proches des solutions données par les différentes modélisations par éléments finis pour ces chargements limites.

Les résultats obtenus par analyse limite sont d'autant plus précis que le chargement limite met en œuvre un mode de rupture de la structure dans lequel le glissement dilatant est minoritaire, ce qui est le cas du chargement en poussée passive. A l'inverse, le chargement en poussée active de l'arc-boutant est largement dépendant du phénomène de friction. L'écart relatif entre la charge surestimée donnée par l'analyse limite et la poussée maximale obtenue par une simulation aux éléments finis peut alors devenir relativement important. Il serait intéressant d'implémenter par la suite une approche incrémentale permettant de limiter, voire de supprimer cette surestimation et le phénomène physiquement non réaliste de dilatance, pour n'obtenir que du glissement strictement tangentiel aux joints (Portioli et al. 2014).

Pour des chargements limites atteints suite à des déplacements importants, on voit que la différence devient non négligeable entre la réponse donnée par une modélisation aux éléments finis, prenant en compte les transformations finies au fur et à mesure du chargement imposé, et une modélisation menée dans l'hypothèse des petits déplacements. Dans ce genre de cas, des pistes récentes pourraient être explorées en mettant en œuvre une approche par analyse limite incrémentale, prenant en compte ces transformations finies, au fur et à mesure de la déformation finie progressive de la structure (Iannuzzo et al. 2020).

## **Chapitre 11 Arc-boutant de la cathédrale Notre-Dame de Paris**

Une autre piste à explorer consisterait à améliorer la qualité des distributions d'efforts aux joints solutions des différents problèmes d'analyse limite. En effet, pour une solution donnée d'un problème d'analyse limite, il existe en général une infinité de distributions d'efforts solutions correspondant. Seuls les efforts aux interfaces associées à un mode de rupture non nul au joint sont nécessaires et suffisants pour décrire le chargement extrême. Toutes les autres valeurs de contraintes généralisées ne sont pas nécessairement fixées, comme pour l'exemple des efforts des interfaces verticales dans la culée [\(Figure 11.8,](#page-317-0) [Figure 11.10](#page-320-0) et [Figure 11.13\)](#page-323-0). Tous ces efforts pourraient, par exemple, être minimisés dans un second temps (afin de ressembler un peu plus aux solutions de distributions physiquement plus réaliste données par la simulation par éléments finis), sans pour autant changer, ni la valeur de chargement extrême calculée, ni le mode de rupture associé.

# **Chapitre 12 Voûte sexpartite du chœur de la cathédrale Notre-Dame de Paris**

Ce chapitre présente l'analyse mécanique d'une géométrie bloc à bloc, basée sur la voûte sexpartite du chœur de la cathédrale Notre-Dame de Paris. Ce cas d'étude cumule à lui seul plusieurs complexités, permettant de tester les limites de la modélisation bloc à bloc par l'analyse limite : grand nombre de blocs, non nécessairement convexes, joints multi-facettes, géométrie globale irrégulière à double courbure (panneaux de voûtains), conditions de symétries, mode de chargement en poussées extrêmes appliqué en deux interfaces à la fois, etc. Néanmoins, dans la même optique que le chapitre précédent, les résultats donnés par l'analyse limite dans certaines conditions qui seront discutées (critère de Coulomb, critère sur le moment de torsion, résistance finie en compression) s'avèrent suffisamment satisfaisants pour retrouver des comportements mécaniques décrits, non seulement par la méthode aux éléments finis, mais également par d'autres méthodes de modélisations réalisées de manière indépendante (Parent et al. 2023).

# **Sommaire**

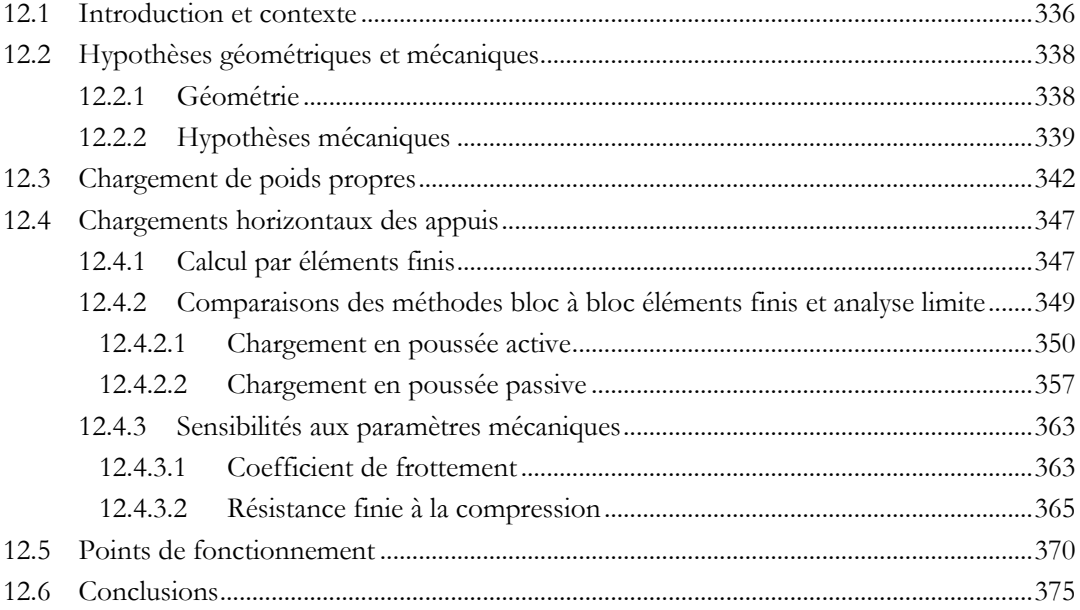

# <span id="page-336-0"></span>**12.1 Introduction et contexte**

L'étude d'un quart de voûte sexpartite du chœur de la cathédrale Notre Dame de Paris s'inscrit dans le même contexte déjà décrit dans le chapitre précédent en [11.1](#page-308-0) pour l'étude de l'arc-boutant de la cathédrale. Le Groupe de Travail Structure, constitué à la suite de l'incendie de la cathédrale, a réalisé une étude collaborative approfondie des capacités résiduelles des voûtes et notamment de la voûte du chœur. Cette étude (Parent et al. 2023) met en œuvre trois méthodes différentes, basées sur les mêmes hypothèses géométriques et mécaniques, pour la modélisation de cette structure complexe, dont la modélisation bloc à bloc par éléments finis.

La géométrie utilisée dans ce chapitre est une adaptation de la géométrie mise en œuvre dans le cadre de cette étude de diagnostic mécanique, menée au sein du chantier scientifique. Un travail de génération d'une première version de la géométrie bloc à bloc, réalisé au sein du laboratoire MAP (Antoine Gros et Florent Torres) a consisté à déduire du nuage de point après incendie la morphologie globale de la structure et le découpage en blocs. Cette première définition a constitué la majeure partie du travail de génération géométrique en termes de complexité. Une seconde étape, réalisée dans le cadre de ce travail de thèse, a consisté ensuite à adapter cette géométrie volumique dans le but de la rendre propice à des calculs numériques grâce à quelques adaptations : notamment par la redéfinition des contacts d'interfaces de joints, des surfaces de symétries et de certains blocs tels que les blocs de supports côtés pile forte et pile faible, entre autres.

Ces étapes cruciales et complexes de définition géométrique, préalables à l'étude mécanique ont permis de soulever un grand nombre de problématiques, parfois non anticipables, propres aux structures bloc à bloc (stéréotomie, questions historiques, mécaniques…), soulignant ainsi l'importance et la nécessité d'une approche multidisciplinaire. Des développements intéressants peuvent être menés sur ces questions d'appareillages numériques et de discrétisations optimales pour les modélisations mécaniques bloc à bloc. Le travail de recherche de Julien Peyard, par exemple, propose une méthodologie de définition paramétrique géométrique et topologique du découpage en claveaux d'une voûte quadripartite à la forme quelconque.

Même si elles partagent de nombreux points communs, les simulations bloc à bloc en éléments finis, dont les résultats sont présentés dans ce chapitre, sont différentes de celles effectuées dans le cadre des études mécaniques des voûtes du chantier scientifique puisque les hypothèses utilisées par le consortium ne se prêtaient pas toutes à un contexte de comparaison avec la méthode bloc à bloc par analyse limite, ce qui est ici l'objectif principal. Par exemple, en plus de la redéfinition géométrique d'un certain nombre de blocs, pour des questions de régularité et de convexité des interfaces (notamment aux voisinages des supports en pile forte et en pile faible, ainsi que les blocs concernés par des conditions de symétrie), la modélisation du mur gouttereau et du contact entre l'arc formeret et le voutain latéral n'a ici pas été pris en compte.

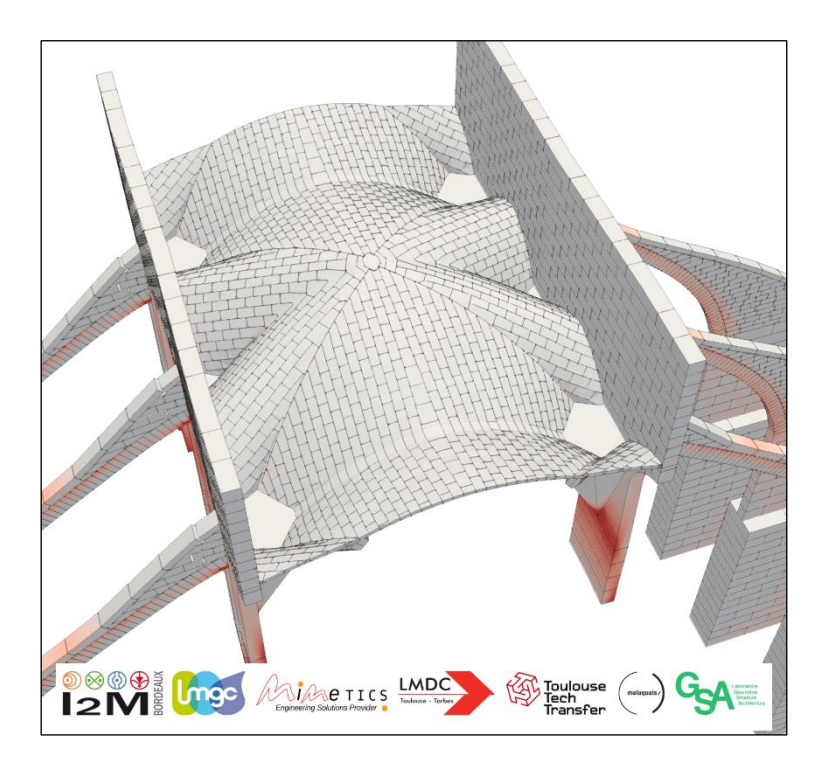

Figure 12.1 – Visuel d'un résultat de simulation en bloc à bloc éléments finis, mené dans le cadre des études mécanique des voûtes de la cathédrale du Chantier Scientifique Notre Dame ; on y aperçoit notamment la présence du mur gouttereau

On peut aussi souligner que les interfaces de joints sont ici considérées comme des joints secs, totalement dépourvus de mortier puisque la cohésion et la résistance en traction sont fixées égales à zéro. Cette hypothèse conservatrice, considérée dans chacune des modélisations par éléments finis présentées dans ce travail, permet une comparaison avec la méthode bloc à bloc en analyse limite, pour laquelle la prise en compte d'un comportement transitoire, défini par un pic de contrainte avant un comportement parfaitement plastique, est impossible.

Les résultats présentés dans cette partie (et dans le chapitre sur l'arc-boutant de Notre Dame) concernant le fonctionnement mécanique de la voûte du chœur de la cathédrale de Notre Dame sont donc à considérer avec un certain recul, en toute connaissance des hypothèses et simplifications, nécessaires à l'utilisation conjointe et à la bonne comparaison des deux modélisations bloc à bloc : par éléments finis et par analyse limite. Cette comparaison critique entre les deux modèles reste bien l'objectif principal de ce travail.

Dans un premier temps, les deux modèles bloc à bloc sont implémentés pour décrire le comportement sous poids propre, puis pour une sollicitation horizontale des appuis. Dans un second temps, la modélisation par analyse limite est utilisée pour mener une étude de sensibilité du fonctionnement mécanique de la structure aux paramètres mécaniques que sont le coefficient de frottement de Coulomb et la résistance finie en compression au niveau des joints.

# <span id="page-338-0"></span>**12.2 Hypothèses géométriques et mécaniques**

# <span id="page-338-1"></span>**12.2.1 Géométrie**

L'analyse mécanique concerne une voûte sexpartite caractéristique du chœur de la cathédrale Notre Dame de Paris [\(Figure 12.2\)](#page-340-0). La portée totale de la voûte, égale à la largeur du vaisseau central mesurée entre les faces intérieures des murs gouttereau, est égale à 12.1 m. La largeur de la travée totale de la voûte sexpartite est égale à 11.4 m. Les dimensions du quart de voûte considéré sont donc respectivement égales à 6.0 m de demi-portée, pour 5.7 m de largeur de demi-travée entre les plans de symétrie des arcs-boutants pile forte et pile faible.

Ce quart de voûte est constituée par trois types de nervures (blocs rouge sur la [Figure 12.3\)](#page-341-0) et par deux types de panneaux de voûtains (blocs gris sur la [Figure 12.3\)](#page-341-0). Les nervures, identifiées sur la [Figure 12.3](#page-341-0), sont constituées de l'arc doubleau pile faible, l'arc doubleau pile forte et l'arc diagonal. On remarque que les arcs doubleaux sont coupés en deux par les plans de symétrie selon les normales −Y et +Y. Le voûtain central repose sur l'arc diagonal et l'arc doubleau pile forte, tandis que le voûtain latéral, au rayon de courbure plus petit, repose sur l'arc diagonal et l'arc doubleau pile faible

Les deux blocs de supports côtés pile faible (bloc bleu sur la [Figure 12.3\)](#page-341-0) et côté pile forte (bloc orange sur la [Figure 12.3\)](#page-341-0) sont des blocs fictifs utilisés pour imposer correctement les conditions limites et les chargements divers. Le bloc de support côté pile faible voit notamment une seule nervure à son contact, l'arc doubleau pile faible, tandis que le bloc de support côté pile forte, voit arriver à son contact deux nervures : l'arc doubleau pile forte et l'arc diagonal.

Pour obtenir la voûte sexpartite complète à partir du quart de voûte, deux symétries sont nécessaires. Une symétrie selon le plan de normale −X, au niveau des interfaces de blocs situés en partie sommitale du quart de voûte (surface violette sur la [Figure 12.3\)](#page-341-0), permet d'obtenir une demi-travée complète. Une symétrie selon le plan de normale −Y, au niveau des interfaces de blocs de l'arc doubleau pile faible, permet d'obtenir ensuite la voûte sexpartite complète. On considère également une symétrie selon le plan de normale +Y, au niveau des interfaces de blocs de l'arc doubleau pile forte, afin de considérer les voûtes voisines.

Ces conditions de symétries, prises en compte de manière similaire pour les deux modélisations bloc à bloc par éléments finis et par analyse limite, se traduisent numériquement de deux manières différentes en pratique. Pour la modélisation par éléments finis, seul le blocage des degrés de libertés en translation des points du maillage appartenant aux surfaces concernées, selon la normale des plans de symétries respectifs, est nécessaire. Pour la modélisation par analyse limite, la méthode consiste à introduire des joints de types supports particuliers, pour lesquels les seuls critères de résistance imposés sont les suivants : (i) les efforts tranchants sont égaux à zéro (ii) le moment de torsion est égal à zéro. On note qu'aucun autre critère n'est imposé à ces supports de joints particuliers, définis par les surfaces de symétries. On s'assure ainsi d'obtenir, pour les solutions d'équilibres obtenues par l'analyse limite, des efforts symétriques au niveau

de ces interfaces sans pour autant que celles-ci ne soient considérés comme des joints au niveau desquels une rupture pourrait se produire. Pour illustrer cette nécessité, on peut considérer les blocs des arcs doubleaux, par exemple. Chacun de ces blocs n'est physiquement pas découpé en deux blocs distincts, selon leur plan de symétrie, mais constitue bien un seul et unique bloc. Pareillement, la clé de voûte n'est pas constituée par quatre blocs distincts mais bien d'un seul et même bloc hexagonal.

# <span id="page-339-0"></span>**12.2.2 Hypothèses mécaniques**

Dans une première partie, les résultats des deux approches bloc à bloc, par éléments finis et par analyse limite sont comparées. Cette comparaison se fait à paramètres mécaniques équivalents. Pour la modélisation par analyse limite, seuls le coefficient de frottement de Coulomb,  $\mu = 0.8$ , et la masse volumique des blocs de pierre,  $\rho_0 =$ 1950  $kg/m^3$ , sont nécessaires. Par ailleurs une résistance finie en compression,  $\sigma_{max}$  = 1.0 MPa, est considérée au niveau des interfaces de joints. Le critère de résistance finie en compression est activé pour des raisons purement numérique de convergence des calculs d'analyse limite. On verra en [12.4.3.2,](#page-365-0) que cette valeur de résistance maximale est suffisamment élevée pour n'influer que de manière négligeable sur les résultats.

Les valeurs de masse volumique et de coefficient de frottement de Coulomb sont issues des paramètres mécaniques utilisés pour la modélisation par éléments finis, les mêmes que ceux utilisés dans l'étude réalisée en collaboration avec le Consortium Scientifique Maçonnerie dans le cadre du chantier scientifique Notre-Dame (Parent et al. 2023). On considère ici une modélisation à joints secs, autrement dit, sans cohésion ni résistance en traction initiales. Tous ces paramètres sont résumés dans le [Tableau](#page-339-1)  [12-1](#page-339-1) ci-dessous.

| Caractéristiques des pierres : |                       |
|--------------------------------|-----------------------|
| Module d'Young                 | 11,4.10 $9 Pa$        |
| Coefficient de Poisson         | 0.2                   |
| Masse volumique                | 1950 $kg/m^3$         |
| Caractéristiques des joints :  |                       |
| Raideur normale                | $1,57.10^9 N/m^3$     |
| Raideur de cisaillement        | $1,57.10^9 N/m^3$     |
| Seconde raideur normale        | $3.14.10^{9} N/m^{3}$ |
| Seuil de fermeture normale     | $0,05 \; m$           |
| Coefficient de frottement      | 0.8                   |
| Cohésion                       | 0 Pa                  |
| Résistance en traction         | 0 Pa                  |

<span id="page-339-1"></span>Tableau 12-1 – Caractéristiques mécaniques des matériaux constitutifs du quart de voûte sexpartite pour la modélisation éléments finis

Dans une seconde partie, toujours pour une valeur de résistance finie en compression égale à 1.0  $MPa$ , une analyse de sensibilité est effectuée par rapport aux variations du coefficient de frottement. Ensuite, pour une même valeur de coefficient de frottement fixée égale à 0.8, l'influence de la résistance finie en compression sur les charges de rupture est ensuite analysée.

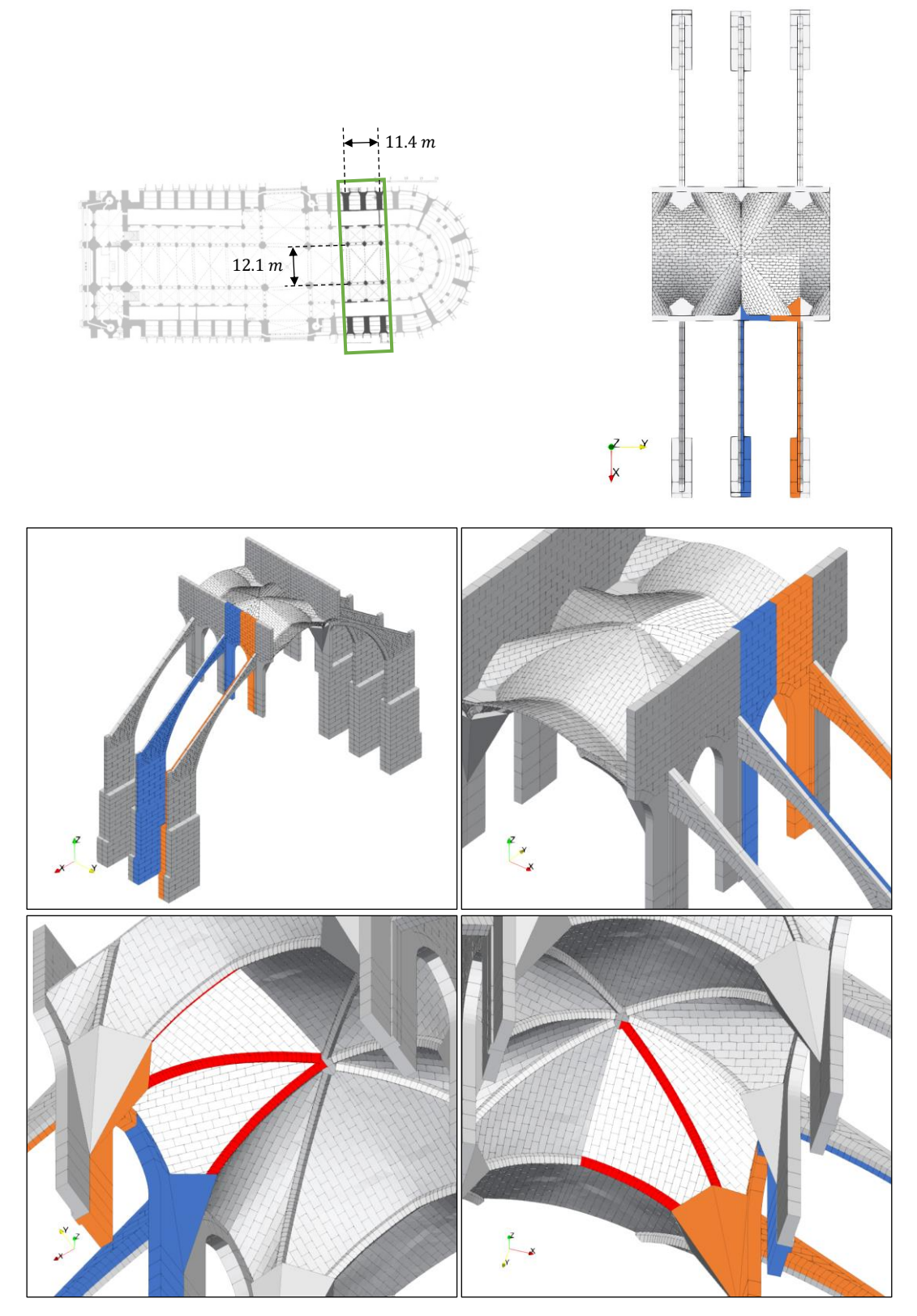

<span id="page-340-0"></span>Figure 12.2 – Implantation de la voûte sexpartite du chœur au sein de la cathédrale et identification du quart de voûte par symétrie

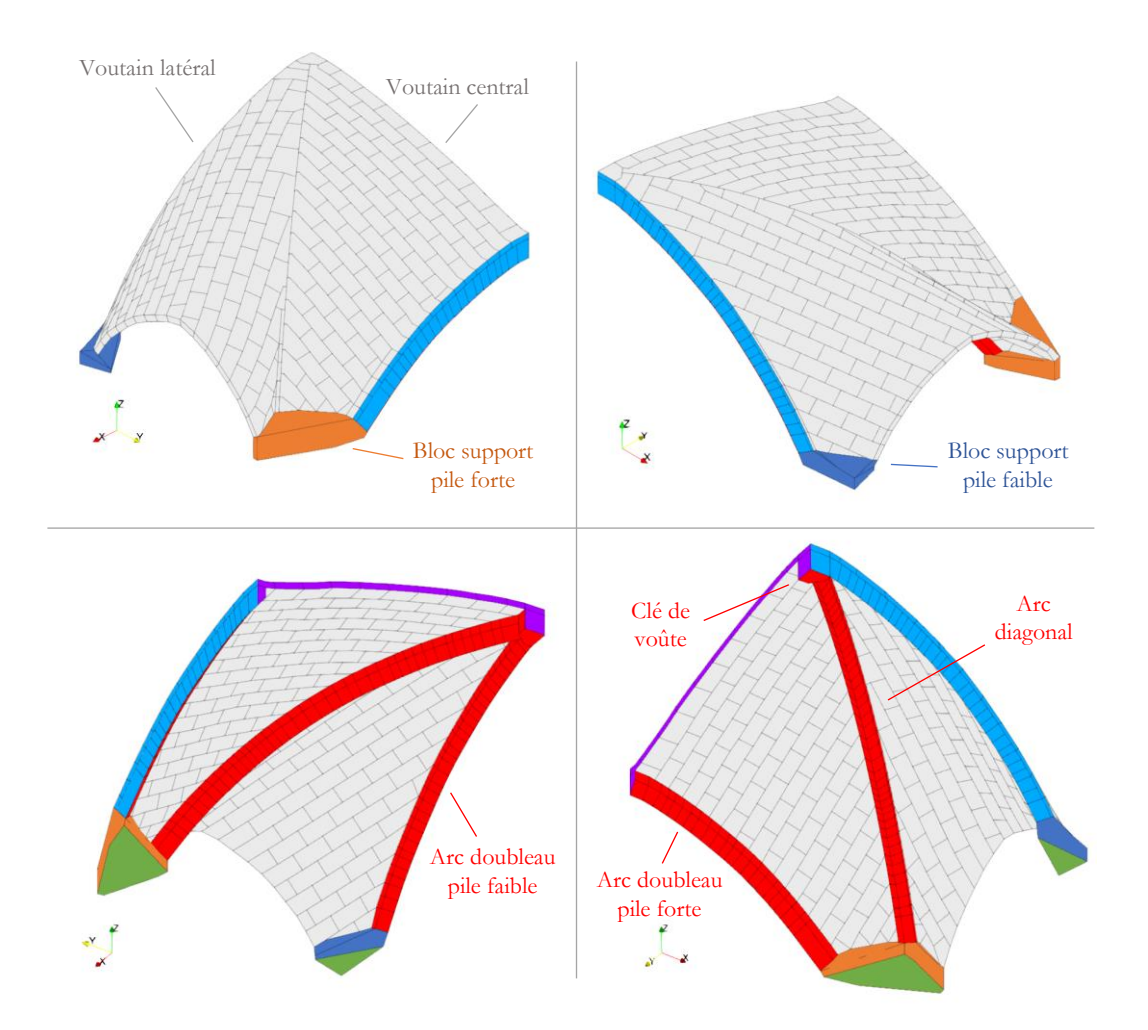

<span id="page-341-0"></span>Figure 12.3 – Vues de la géométrie bloc à bloc du quart de voûte sexpartite ; la surface de symétrie selon le plan de normale − *x* est indiqué en violet et les surfaces de symétries selon les plans de normales +Y et −Y sont indiqués en bleu

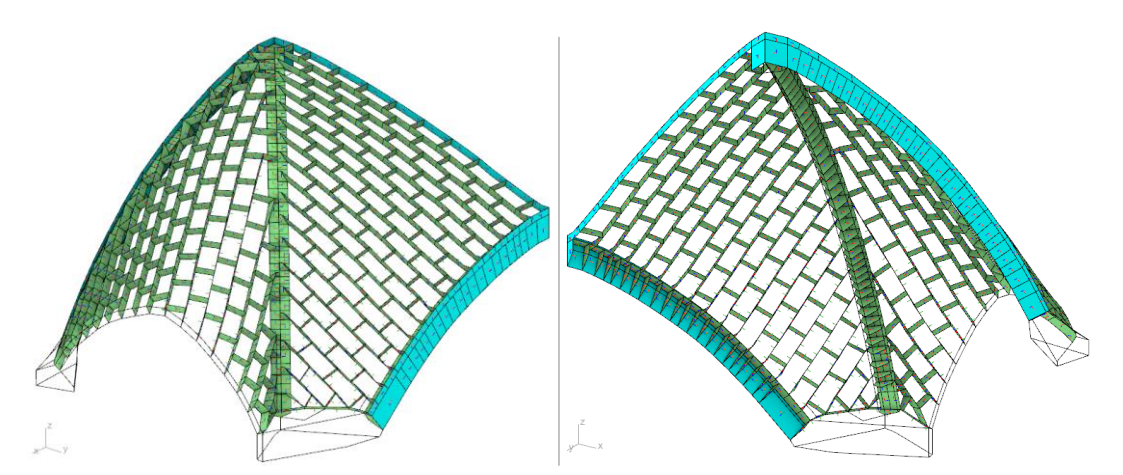

Figure 12.4 – Vues des 972 interfaces de joints en vert séparant les 328 blocs, et des 110 interfaces de symétrie en bleu

# <span id="page-342-0"></span>**12.3 Chargement de poids propres**

Pour la méthode aux éléments finis, le chargement de poids propre est appliqué progressivement entre 0 % et 100 %. Les déformées et les ouvertures de joints observés suite à ce chargement de poids propre sont négligeables. La flèche maximale, mesurée au niveau des blocs de la nervure diagonale [\(Figure 12.5\)](#page-342-1), est inférieure à 8 mm. On remarque par ailleurs, sur ce champ de déplacement selon l'axe Z, que suite au chargement de poids propre, les blocs constituant la nervure se désolidarisent de ceux constituant les panneaux de voutains, le saut de valeurs de déplacement étant particulièrement visible au niveau de leur interface de contact, au voisinage de la clé du quart de voûte.

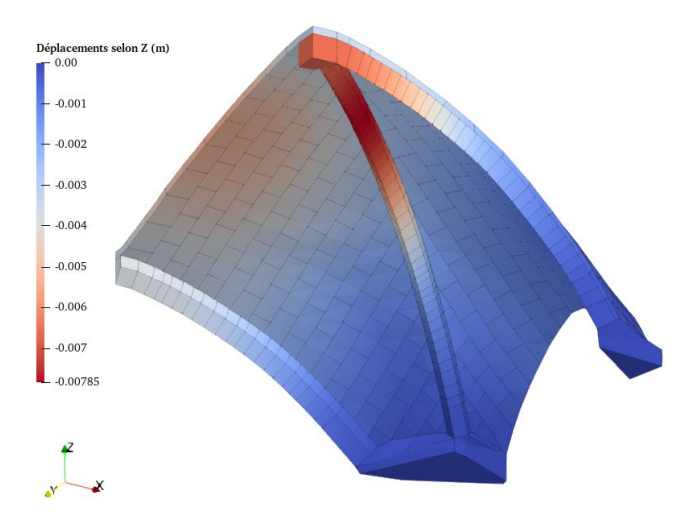

<span id="page-342-1"></span>Figure 12.5 – Champ de valeurs de déplacements selon l'axe vertical Z, suite au chargement de poids propre obtenu par la méthode aux éléments finis (MEF)

Comme vu précédemment dans les autres études de cas (dôme elliptique de la cathédrale de Pise en [10.3.1,](#page-282-0) arc-boutant de Notre Dame en [11.3\)](#page-313-0), la modélisation par analyse limite ne permet pas de simuler le comportement de la structure sous charges de poids propre uniquement, puisqu'il ne s'agit pas d'un cas de chargement amenant à la rupture de la structure. Néanmoins, il est possible de trouver des solutions d'efforts aux joints vérifiant l'équilibre de chacun des blocs et les critères aux joints dans le cadre d'une approche statique par l'intérieur.

De la même manière que dans les études précédentes, on s'intéresse donc en particulier à la solution associée au calcul du coefficient de sécurité statique. Une telle distribution d'efforts résultants aux joints a pour propriété de minimiser la résistance finie en compression au niveau des interfaces, notée  $\sigma_{min}$ , ce qui se résout en pratique de la même façon qu'un problème d'analyse limite, par la résolution d'un problème d'optimisation sous contraintes.

Deux hypothèses distinctes sont considérées pour ce calcul par analyse limite. La première hypothèse consiste à considérer chacun des moments de torsion aux interfaces de joints tous égaux à zéro. Cette première méthode est notée  $AL_{bases}$ . La deuxième

# **Chapitre 12 Voûte sexpartite du chœur de la cathédrale Notre-Dame de Paris**

modalisation, notée AL<sub>haute</sub>, est identique, à l'exception du critère pour les moments de torsion : cette fois-ci, ceux-ci ne sont plus bornés. Le calcul  $AL_{haute}$  aura tendance à sous-estimer la résistance finie en compression à minimiser puisque les distributions d'efforts vérifiant les équations d'équilibres et les critères au joints sont moins contraints qu'une simulation pour laquelle le critère de moment de torsion est fixé égal à zéro.

Pour analyser les résultats de ces différents modèles, on s'intéresse particulièrement aux poussées, c'est-à-dire, aux composantes horizontales, parallèlement à la direction des arcs doubleaux latéraux, des réactions développées sur les différents supports de la structure [\(Figure 12.6\)](#page-343-0). La poussée pile faible correspond à la composante horizontale, selon l'axe X, de la réaction entre le "sol" et le bloc support côté pile faible. De la même manière, on définit la poussée pile forte comme la composante horizontale, selon l'axe X, de la réaction entre le "sol" et le bloc support côté pile forte. La poussée totale est définie comme la somme de ces deux poussées.

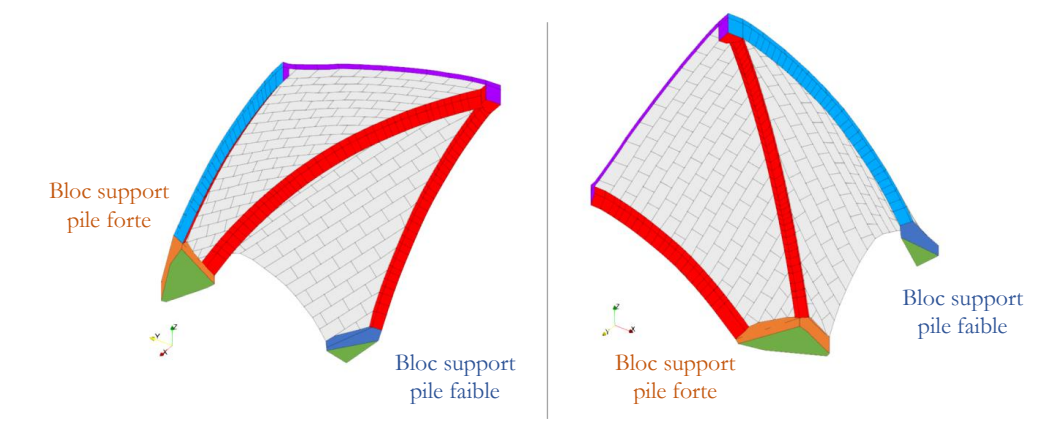

<span id="page-343-0"></span>Figure 12.6 – Vues du quart de la voûte sexpartite ; la poussée selon X côté pile faible est lue sur la surface verte du bloc support côté pile faible (bloc bleu), et la poussée selon X côté pile forte, sur la surface verte du bloc support côté pile forte (bloc orange)

Quel que soit le modèle utilisé, les différents résultats montrent bien que les poussées sont réparties différemment entre le côté pile faible et le côté pile forte. Le [Tableau 12-2](#page-344-0) résume les différentes valeurs de poussées obtenues selon les trois simulations mises en œuvre. Les deux modélisations  $MEF$  et  $AL<sub>base</sub>$  ont pour effet de répartir la poussée totale selon une distribution similaire : environ 70 % du côté de la pile forte et 30 % du côté de la pile faible. Le ratio pour la modélisation  $AL_{haute}$  est d'environ 60 % pour la pile forte contre 40 % pour la pile faible.

### **Chapitre 12 Voûte sexpartite du chœur de la cathédrale Notre-Dame de Paris**

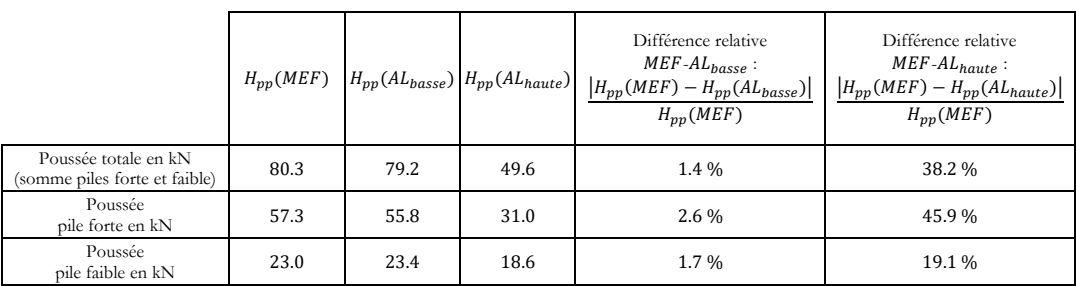

<span id="page-344-0"></span>Tableau 12-2 – Comparatif des valeurs de poussées sous poids propre seul déterminées par les deux méthodes bloc à bloc : par la méthode aux éléments finis (MEF) et par la solution associée au calcul du coefficient de sécurité statique par l'analyse limite avec le critère  $M_T = 0$  ( $AL_{bases}$ ) et avec le critère  $M_T < \infty$  ( $AL_{haute}$ )

On peut également constater que les résultats donnés par la modélisation  $AL<sub>base</sub>$ sont fortement similaires à ceux de la modélisation par éléments finis MEF. Les valeurs de poussées sont relativement proches (moins de 3 % de différence relative entre les valeurs de poussées obtenues par ces deux simulations). De manière plus générale, les caractéristiques des résultantes aux joints obtenues par les deux calculs sont également très comparables dans leurs distributions respectives des efforts au sein du quart de voûte sexpartite ((a) et (b) [Figure 12.7](#page-346-0)). Dans les deux cas, les distributions d'efforts aux interfaces de joints font apparaître une descente de charges dans l'intégralité du voutain central, qui convergent toutes directement vers le support côté pile forte, sans transiter par la nervure. On peut également évaluer les intensités relativement peu élevées des efforts normaux dans les joints du voutain latéral, à l'exception des joints appartenant aux rangs de maçonneries du panneau de voûtain retombant sur le support côté pile faible.

Cependant, les résultats obtenus par la troisième simulation, AL<sub>haute</sub>, s'avèrent fortement différents des deux autres simulations, MEF et AL<sub>basse</sub>. Les intensités des poussées, même si elles sont d'un ordre de grandeur similaire, s'avèrent significativement différentes pour ce calcul en analyse limite, dans lequel on considère que les moments de torsion aux interfaces des joints ne sont pas bornés. La distance entre ces résultats et ceux obtenus par la modélisation aux éléments finis se remarque également en comparant les distributions de résultantes aux interfaces des joints ((a) et (c) [Figure 12.7\)](#page-346-0). Sur la solution donnée par la modélisation  $AL_{haute}$ , il n'est pas nécessaire que chacun des blocs soient à l'équilibre sous l'effet des seules forces résultantes aux joints représentées. En effet, les moments de torsion aux joints, non représentées dans ces visualisations, peuvent atteindre des valeurs quelconque puisqu'ils ne sont bornés par aucun critère et contribuent ainsi à équilibrer les blocs. A l'inverse, les visualisations de la solution donnée par  $AL_{basse}$  permettent de vérifier directement l'équilibre en forces et en moments de chaque bloc sous les efforts représentés, puisque tous les moments de torsion sont fixés égaux à zéro.

Même si une solution consisterait à établir un critère intermédiaire sur les moments de torsion pour obtenir une solution entre ces deux situations extrêmes, on peut voir que la solution donnée par la simulation  $AL_{base}$  ( $M_T = 0$ ) semble relativement plus proche d'une simulation considérée comme physiquement plus réaliste (MEF) que la solution donnée par  $AL_{haute}$  ( $M_T < \infty$ ).

Contrairement aux cas du dôme elliptique de la cathédrale de Pise et de l'arc-boutant de Notre Dame, pour lesquels le résultat sous poids propre seul ne dépendait pas du critère appliqué aux moments de torsion aux interfaces, on a ici une forte dépendance au choix fait sur ce critère. Cette forte dépendance indique que les blocs de la structure, déjà sous poids propre, sont soumis à des sollicitations de torsions relatives non négligeables, probablement dues à la particularité de la géométrie irrégulière du quart de voûte sexpartite.

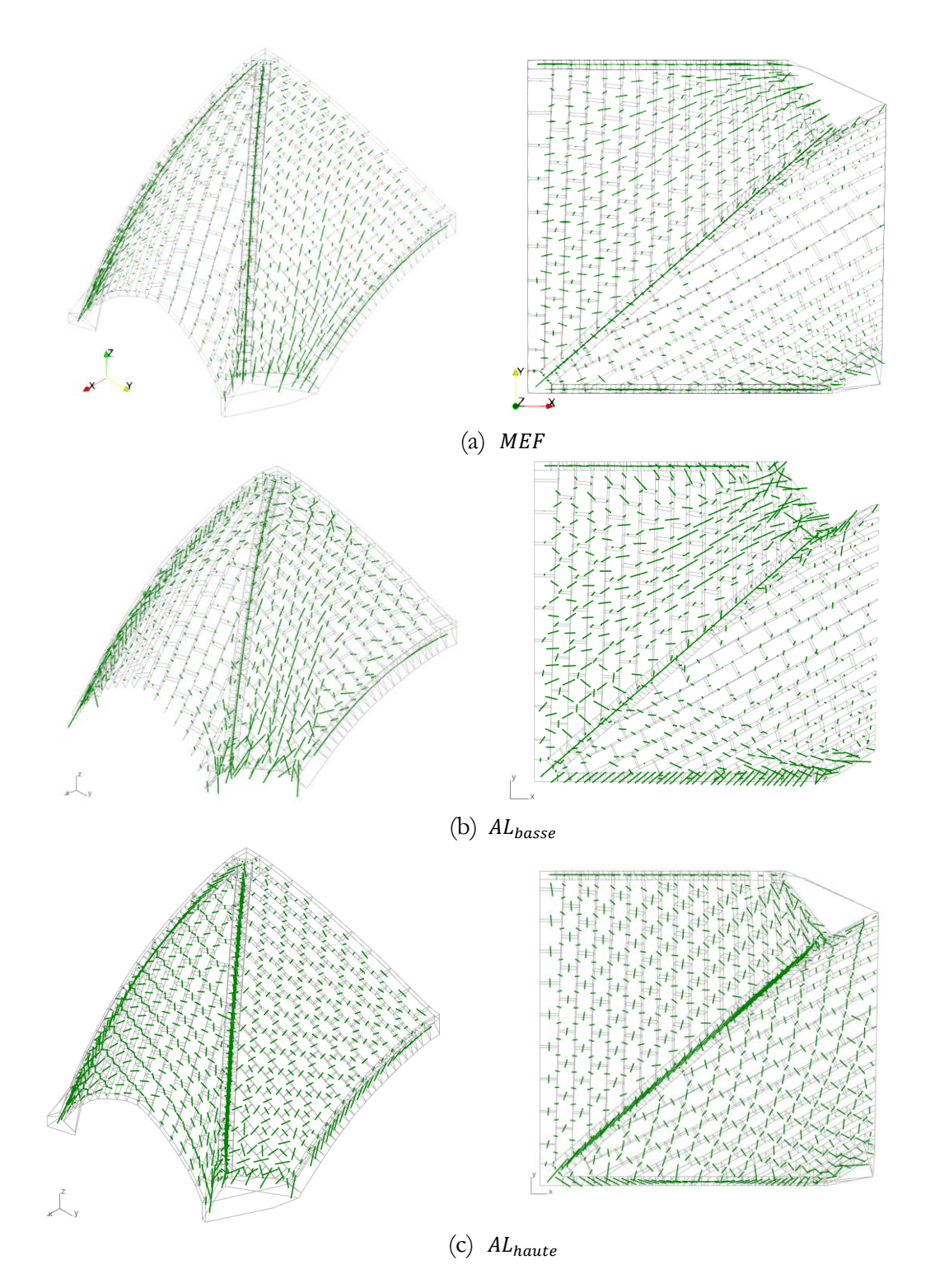

<span id="page-346-0"></span>Figure 12.7 – Poids propre seul, résultantes des efforts aux joints : (a) obtenu par la méthode aux éléments finis (MEF) suite à la phase de mis sous poids propre, (b) obtenu par analyse limite avec hypothèse  $M_T = 0$  ( $AL_{base}$ ) par le calcul du coefficient de sécurité statique ( $\sigma_{min} = 0.203 \, MPa$ ), (c) obtenu par analyse limite avec hypothèse  $M_T < \infty$  (AL<sub>haute</sub>) par le calcul du coefficient de sécurité statique ( $\sigma_{min} = 0.168 MPa$ )

# <span id="page-347-0"></span>**12.4 Chargements horizontaux des appuis**

## <span id="page-347-1"></span>**12.4.1 Calcul par éléments finis**

Dans un premier temps, on présente ci-dessous les résultats obtenus par la modélisation par éléments finis bloc à bloc pour les déplacements d'appuis, en poussées active et passive.

A la suite du chargement de poids propre, les deux supports d'appuis du quart de la voûte sexpartite sont mis en mouvement par un déplacement horizontal, imposé de manière simultané, dans la direction X (direction perpendiculaire à l'orientation du vaisseau central de la cathédrale). De la même façon que pour l'arc-boutant de la cathédrale, étudié précédemment, deux types de mises en déplacements selon l'axe X sont effectués. Le déplacement vers l'intérieur du vaisseau central (vers les X négatifs) et le déplacement vers l'extérieur du vaisseau central (vers les X positifs). Ce chargement de déplacement imposé est schématisé en [Figure 12.8.](#page-347-2)

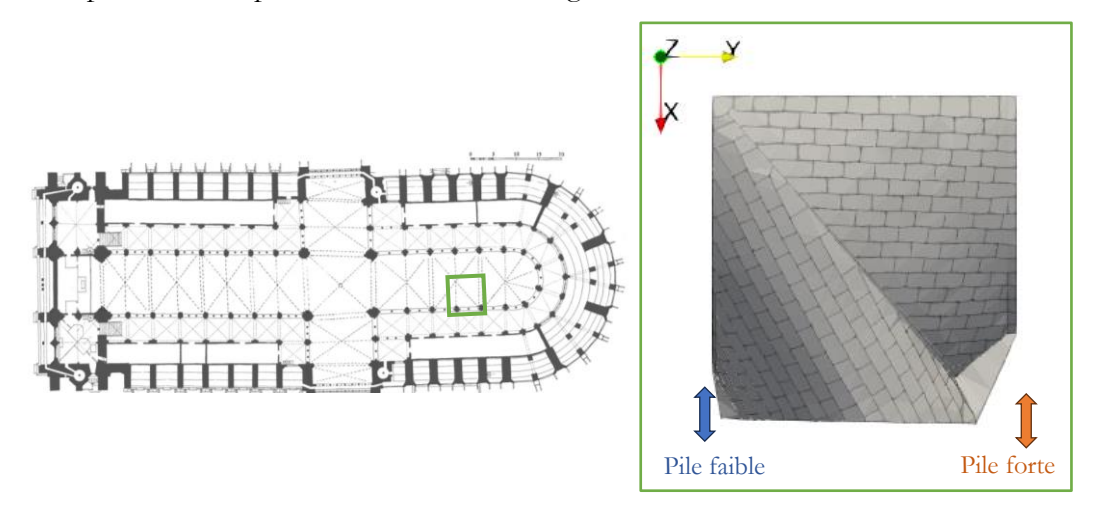

<span id="page-347-2"></span>Figure 12.8 – Principe des déplacements imposés sur les deux appuis, en pile forte et en pile faible, du quart de la voûte sexpartite

Lorsqu'on impose un déplacement selon l'axe −X, vers l'intérieur du vaisseau central, la poussée résultante sur les appuis, au départ égale à la poussée lue à la suite du chargement de poids propre, augmente au fur et à mesure de l'intensité du déplacement. A l'inverse, lorsqu'on sollicite les appuis dans la direction  $+X$ , vers l'extérieur du vaisseau central, la poussée, égale au départ à la poussée de poids propre, diminue progressivement. C'est ce fonctionnement que l'on peut visualiser [Figure 12.9.](#page-348-0) Pour obtenir ces courbes, on récupère, au fur et à mesure du déplacement imposé, (i) la poussée totale lue sur les appuis sollicités en déplacement simultané (surfaces vertes en [Figure 12.6\)](#page-343-0), qui peut également être lue sur la surface de symétrie selon le plan YZ (surface violette en [Figure 12.6\)](#page-343-0), (ii) la poussée de la pile faible (surface verte appartenant au bloc support bleu de la pile faible en [Figure 12.6\)](#page-343-0), et (iii) la poussée de la pile forte (surface verte appartenant au bloc support orange de la pile forte en [Figure 12.6\)](#page-343-0). La somme de ces deux poussées en pile forte et pile faible est égale à la poussée totale.

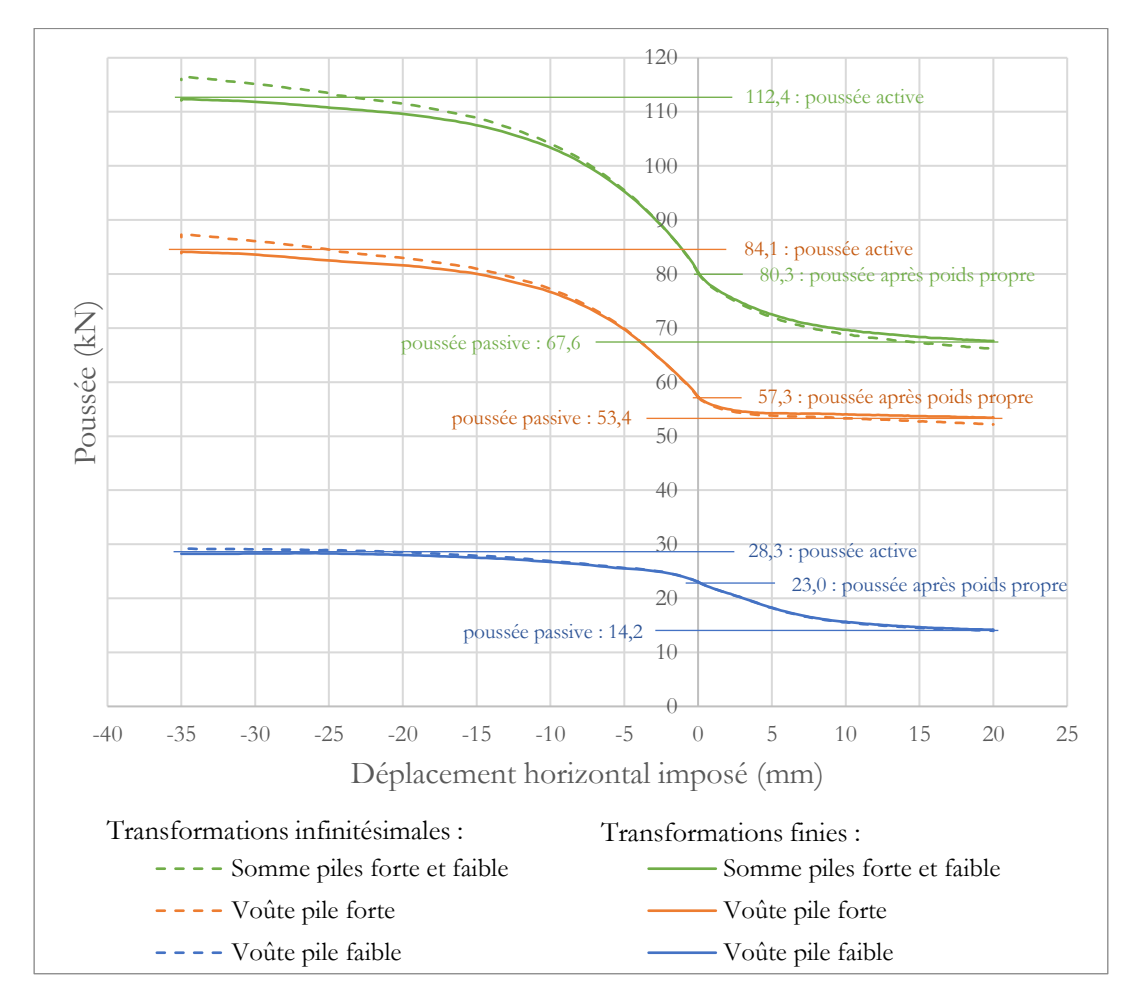

<span id="page-348-0"></span>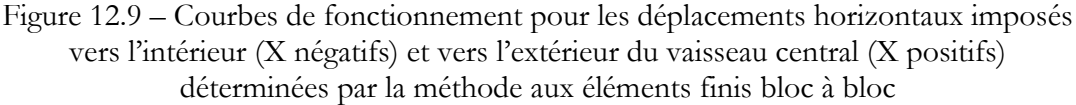

Plusieurs phases, visibles sur les courbes de la [Figure 12.9,](#page-348-0) peuvent être identifiées durant ces chargements, en observant qualitativement la pente des courbes de fonctionnement, correspondant à la raideur horizontale de la structure. Autour de la poussée de poids propre, pour un déplacement imposé nul, la structure possède une certaine raideur initiale qui diminue au fur et à mesure de l'augmentation du déplacement imposé, que ce soit vers l'intérieur ou vers l'extérieur. Pour des déplacements imposés suffisamment importants, cette raideur globale de la structure tend vers une valeur nulle. Le point d'inflexion de la courbe de fonctionnement indique le point de déplacement de la structure pour lequel la raideur est maximale. Notons que, même si ce point d'inflexion n'est pas confondu avec le point obtenu sous poids propre avec un déplacement nul, il n'en est pas très éloigné (moins de quelques mm de déplacements), que l'on considère la poussée globale ou les poussées côtés pile forte et pile faible.

En visualisant séparément les contributions des poussées côtés pile forte et pile faible, on remarque deux comportements différents. Côté pile faible, le comportement sans déplacement, après poids propre uniquement, est plus proche d'un fonctionnement

en poussée active, tandis que côté pile forte, on peut observer le comportement inverse : il existe plus de réserves de poussées dans la direction vers l'intérieur du vaisseau central que vers l'extérieur du vaisseau central, où la poussée est relativement proche de la poussée minimale admissible.

La visualisation des déformées lors des déplacements vers l'intérieur du vaisseau central [\(Figure 12.10](#page-353-0) à gauche) et vers l'extérieur du vaisseau central ([Figure 12.14](#page-359-0) à gauche) permettent également de mieux comprendre le comportement global de la structure lorsqu'elle se trouve sollicitée par ses supports dans cette direction horizontale. Plusieurs charnières se localisent dans certains joints des nervures, au sein desquels les niveaux de contraintes atteints sont maximaux [\(Figure 12.12,](#page-355-0) [Figure 12.13,](#page-356-0) [Figure 12.16](#page-361-0) et [Figure 12.17\)](#page-362-0). Ces comportements seront décrits plus précisément dans le paragraphe suivant, à l'occasion de la comparaison avec la modélisation par analyse limite.

On remarque que, contrairement à la simulation de l'arc-boutant de Notre-Dame au chapitre précédent en [11.4.1,](#page-318-0) les amplitudes de déplacements imposés pour obtenir les comportements limites sont bien inférieurs. L'amplitude des déplacements maximaux imposés entre comportement en poussée passive et en poussée active est égale à 55 mm, lorsque celle-ci était de l'ordre de 240 mm pour l'arc-boutant. Par conséquent, la différence entre les résultats obtenus par une simulation en transformation infinitésimale et une simulation en transformation finie est relativement faible et pourra être considérée comme négligeable [\(Figure 12.9\)](#page-348-0).

Dans la suite de l'étude, on appellera poussée active le chargement correspondant à la poussée limite maximale, soit la poussée correspondant au déplacement vers l'intérieur du vaisseau central, et poussée passive, le chargement correspondant à la poussée minimale, soit vers l'extérieur du vaisseau central.

# <span id="page-349-0"></span>**12.4.2 Comparaisons des méthodes bloc à bloc éléments finis et analyse limite**

Les comportements mécaniques dus aux sollicitations horizontales extrêmes des appuis, obtenus par la méthode aux éléments finis, peuvent être comparés à un calcul en analyse limite de maximisation ou de minimisation des poussées aux interfaces de supports. En pratique, le problème d'optimisation, correspondant à un tel calcul d'analyse limite, consiste donc à maximiser la somme des composantes horizontales des réactions des deux supports en pile faible et en pile forte (surfaces vertes en [Figure 12.6\)](#page-343-0). Ce premier calcul d'analyse limite correspond à un chargement en poussée active. Pour obtenir le chargement en poussée passive, le problème d'optimisation est défini comme une minimisation de cette poussée totale, somme des poussées en pile forte et en pile faible (ou un problème de maximisation de l'opposée de la réaction horizontale totale, ce qui est équivalent).

Le critère de Coulomb pour le frottement est considéré aux interfaces de joints avec un coefficient de frottement égal à celui considéré pour la modélisation aux éléments finis, soit égal à 0.8. Du fait de la non convexité de certains blocs (comme dans les exemples présentés dans (Bagi 2014)) et de l'hypothèse non physiquement réaliste faite sur les joints, qu'on considère comme un matériau standard dans son comportement en glissement, le résultat obtenu par le calcul d'analyse limite théorique est une surestimation de la charge à la rupture.

Le critère de moment de torsion aux interfaces est choisi égal à zéro. En effet, il existe des blocs pour lesquels certaines de leurs interfaces de joints n'appartiennent pas à leur enveloppe convexe. L'adoption d'un critère de moment de torsion non borné entraine donc systématiquement une divergence de la charge limite admissible qui devient alors théoriquement infinie. L'adoption d'un critère de torsion égal à zéro permet de supprimer cet effet mais entraine par conséquent une sous-estimation de la surestimation de la charge à la rupture.

A priori, les hypothèses faites sur le frottement, dans le cadre de l'étude par analyse limite de cette géométrie du quart de voûte sexpartite, ne permettent donc pas d'assurer aux résultats obtenus un statut de borne supérieure ou inférieure quant à la charge à la rupture. La comparaison avec les résultats obtenu par la méthode aux éléments finis permettra alors d'évaluer la précision des résultats obtenus par l'analyse limite et d'éventuellement estimer l'impact relatif sur les valeurs limites calculées, des hypothèses concernant le comportement du joint en frottement.

Par ailleurs, les calculs en analyse limite sont réalisés avec l'hypothèse d'une résistance finie à la compression fixée à 1.0 MPa. On verra dans la partie suivante, lors de l'étude de sensibilité par rapport à ce paramètre mécanique, que le choix de cette valeur de résistance finie en compression entraine une approximation négligeable pour l'estimation de la charge de rupture, que ce soit dans le cas du chargement en poussée active ou en poussée passive. Ce choix de critère s'est avéré nécessaire, dans cette étude du quart de voûte sexpartite, du fait d'une non convergence numérique dans le cas de l'utilisation d'un critère consistant à considérer comme infinie la limite en compression (l'un des critères d'Heyman).

#### <span id="page-350-0"></span>**12.4.2.1Chargement en poussée active**

Malgré les compromis que constituent ces différentes hypothèses, rendues nécessaires du fait de la complexité du problème, la simulation par analyse limite d'un chargement horizontal maximal vers l'intérieur du vaisseau central (appelé  $H_{max}(AL)$ ) permet de retrouver des tendances comparables aux résultats obtenus par la méthode aux éléments finis (appelé  $H_{max}(MEF)$ ) sur le quart de voûte sexpartite. En effet, on peut non seulement retrouver le même ordre de grandeur en ce qui concerne les valeurs de charges limites pour la poussée active, résumées dans le [Tableau 12-3,](#page-351-0) mais on peut également souligner la relative proximité de ces résultats (différence relative inférieure à  $15 \frac{9}{6}$ .

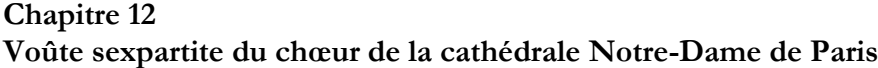

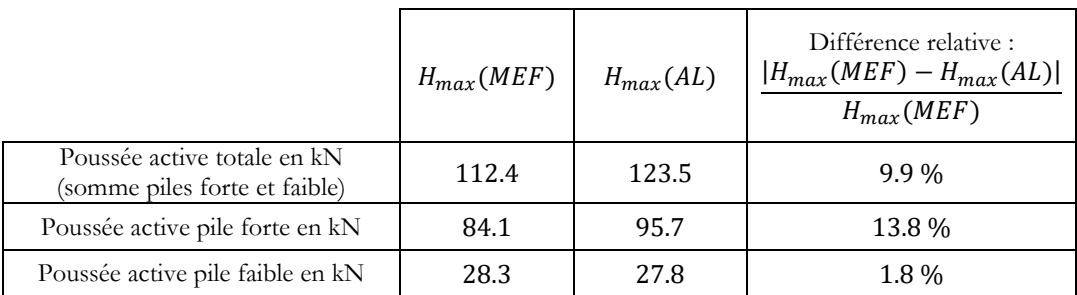

<span id="page-351-0"></span>Tableau 12-3 – Comparatif des valeurs de poussées maximales déterminées par les deux méthodes bloc à bloc : la méthode aux éléments finis (MEF) et l'analyse limite (AL)

La modélisation par analyse limite confirme ainsi un phénomène déjà observé pour l'étude de la voûte par éléments finis : la différence de comportement notable entre pile forte et pile faible. Le support de la voûte côté pile faible reprend environ 3 fois moins de poussée que le support côté pile forte, lorsque la voûte est en fonctionnement actif, c'est-à-dire pour un chargement limite vers l'intérieur du vaisseau central.

Ce fonctionnement différent entre côté pile forte et côté pile faible peut s'observer directement sur la visualisation des résultantes des efforts au niveau des joints [\(Figure](#page-354-0)  [12.11](#page-354-0)). L'analyse du cheminement des efforts dans les blocs permet d'expliquer cette différence non négligeable, non seulement par la différence de géométrie dans la courbure et le nombre des nervures arrivant sur chacun des deux supports, mais également par le rôle joué par la géométrie particulière des panneaux de voûtains dans la distribution des poussées entre pile forte et pile faible, dans ce cas de poussée limite active. En effet, dans les deux types de modélisation, on peut remarquer un transfert direct des efforts transmis depuis le voutain central vers la base de la pile forte, par le biais de la nervure de l'arc doubleau côté pile forte et de la nervure de l'arc diagonal. Une partie de la charge transmise par le voutain latéral est récupérée par le support côté pile faible.

Les cinématiques associées à ces distributions d'efforts ([Figure 12.10\)](#page-353-0) permettent également de visualiser certaines caractéristiques propres aux passages préférentiels des efforts dans la structure soumise à ce type de chargement en poussée active. Par exemple, on peut identifier les emplacements des rotules plastiques au niveau des joints des nervures par l'identification des charnières sur les cinématiques. Ces charnières sont encore plus visibles dans la modélisation analyse limite puisque dans celle-ci, les blocs sont considérés comme purement rigide, ce qui entraine une mise en évidence des groupes, constitués de plusieurs blocs, en rotation les uns entre les autres.

Les emplacements exacts de ces charnières correspondent aux joints sur lesquels la contrainte normale maximale (égale à  $1.0 \text{ MPa}$ ) est atteinte, pour la simulation par analyse limite [\(Figure 12.12](#page-355-0) et [Figure 12.13\)](#page-356-0). La visualisation de ces contraintes indique par ailleurs que la plupart des joints de la structure ne sont pas sollicités avec une même intensité répartie de manière homogène, dans cette situation de chargement limite vers l'intérieur du vaisseau central. Par exemple, les joints des nervures sont sollicités

principalement dans leurs parties basses à proximité de la clé et du faîtage de la voûte tandis que les joints situés au voisinage des supports sont, à l'inverse, sollicités dans leurs parties hautes. Ce constat est visible aussi bien sur les résultats de la simulation par éléments finis que sur ceux de la simulation par analyse limite. Ces répartitions correspondent bien aux modes de ruptures associés.

On remarque que le mode de rupture associé aux efforts internes, solutions de la simulation par analyse limite, laisse apparaitre au niveau de chacune des interfaces une rotation relative autour de la direction normale au plan du joint, due au critère de moment de torsion fixé à zéro. Cette rotation relative n'est pas d'une amplitude similaire en fonction des blocs de la structure : par exemple, les blocs de la nervure diagonale voient une importante rotation relative dans la direction normale au joint, contrairement à la grande majorité des contacts entre couples de blocs appartenant aux panneaux de voutains.

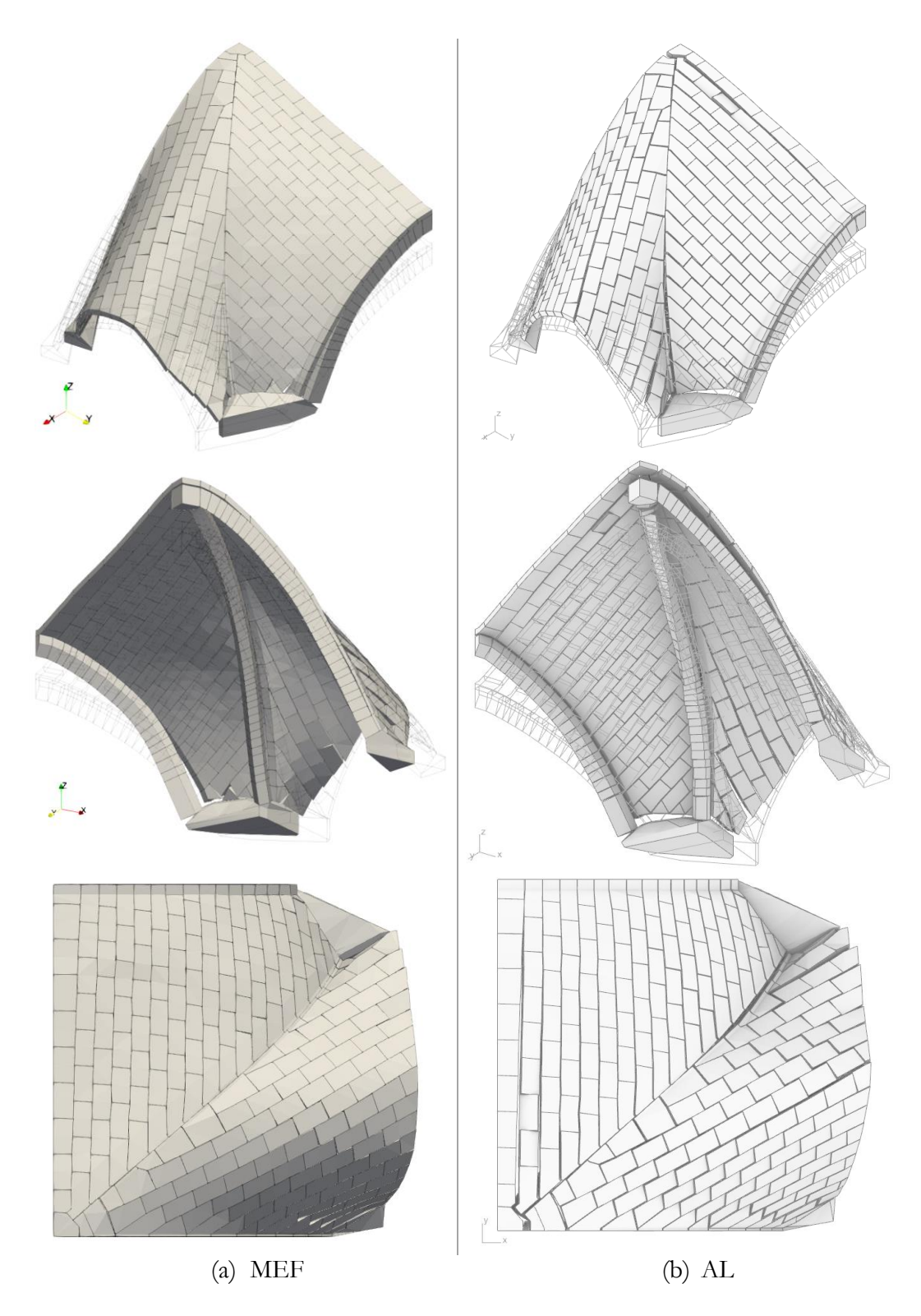

<span id="page-353-0"></span>Figure 12.10 – Chargement en poussée active : (a) déformées amplifiées 20 fois obtenues par la méthode aux éléments finis (MEF) après un déplacement imposé de 35 mm selon −X, (b) mode de rupture obtenu par analyse limite (AL) pour le chargement horizontal maximal des réactions d'appuis dans la direction

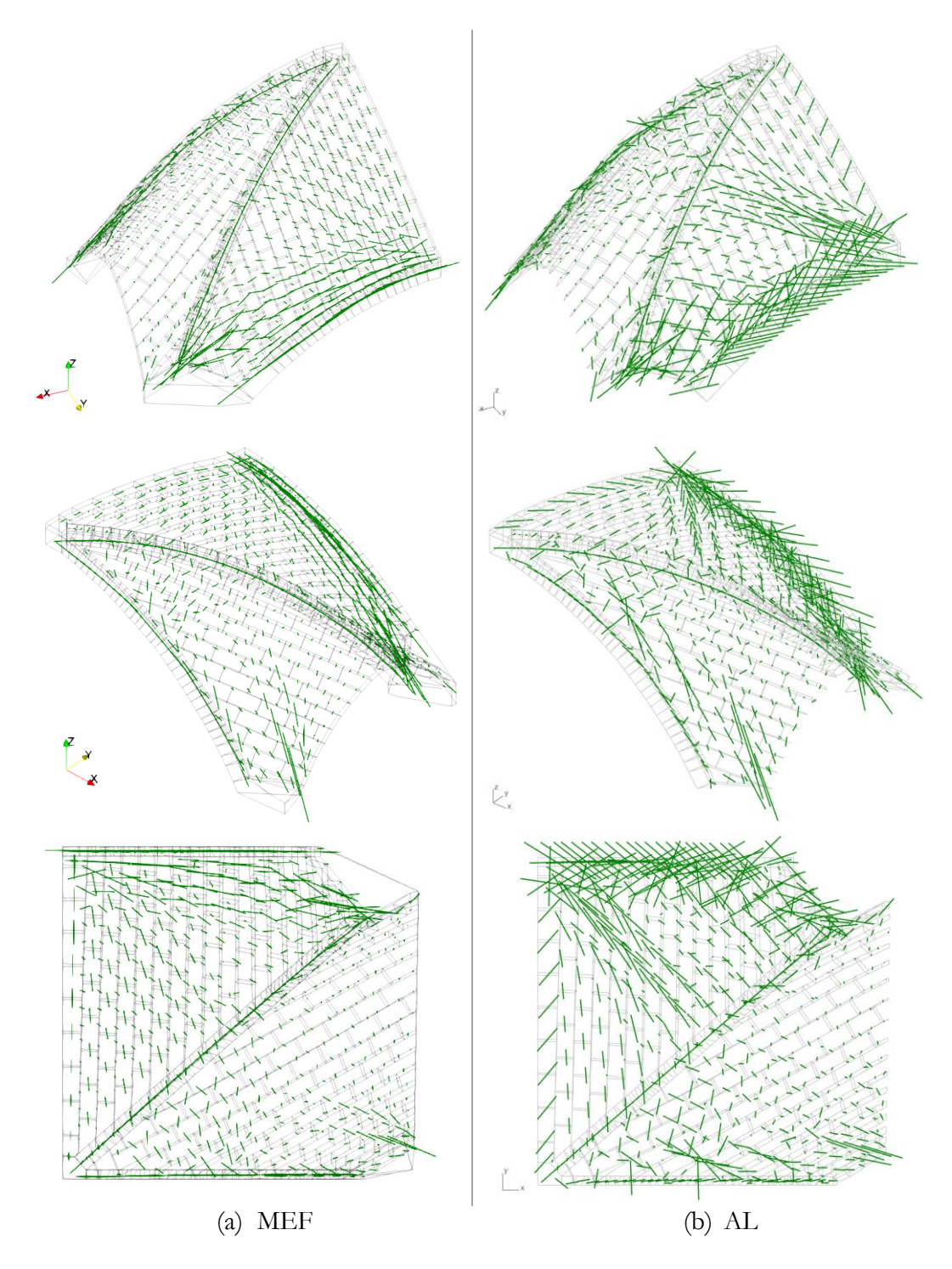

<span id="page-354-0"></span>Figure 12.11 – Chargement en poussée active, résultantes des efforts aux joints : (a) obtenus par la méthode aux éléments finis (MEF) après un déplacement imposé de  $35$  mm selon −X, (b) obtenus par analyse limite (AL) pour le chargement horizontal maximal des réactions d'appuis dans la direction

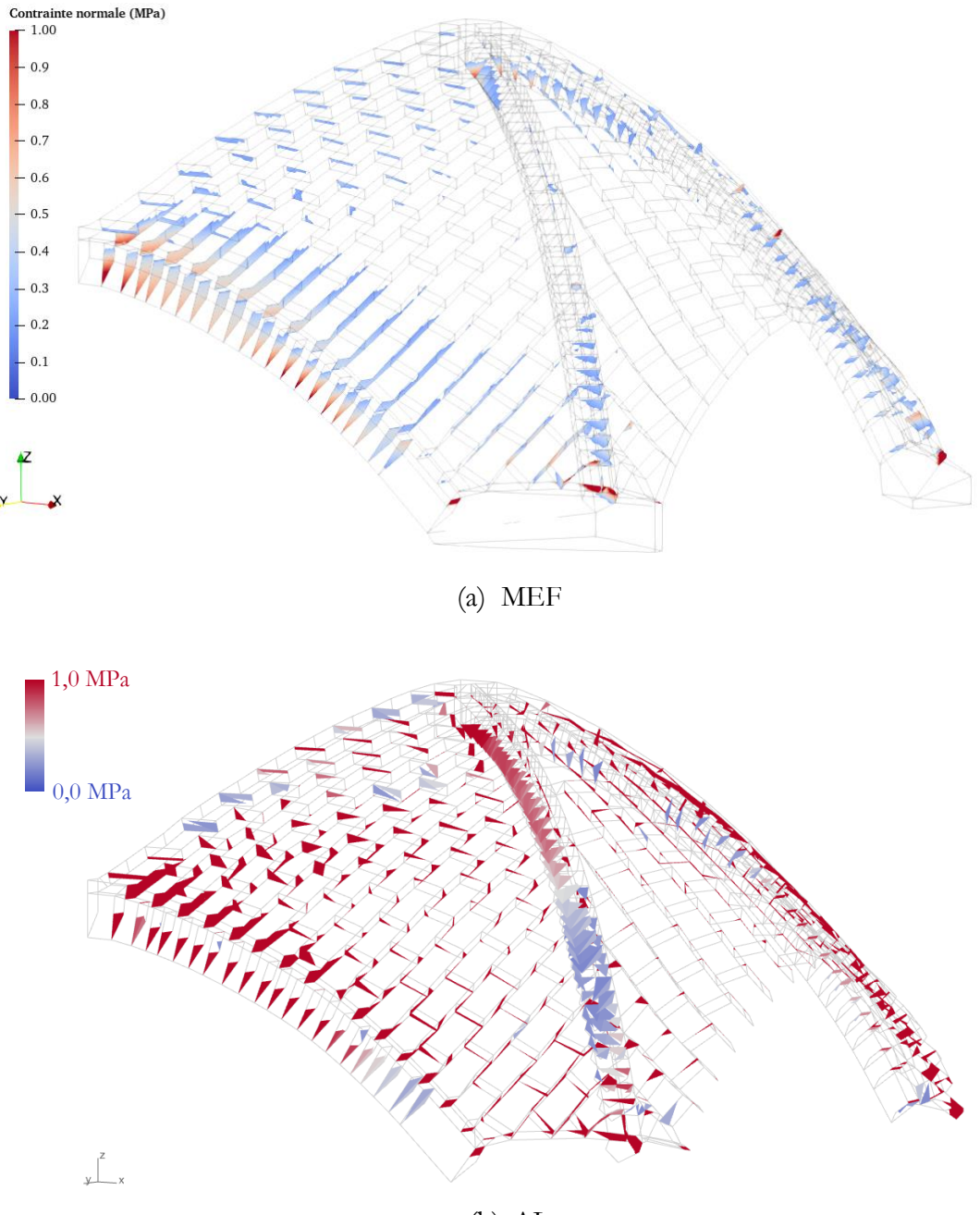

(b) AL

<span id="page-355-0"></span>Figure 12.12 - Chargement en poussée active, vue du dessous, contraintes normales aux joints : (a) obtenues par la méthode aux éléments finis (MEF) après un déplacement imposé de 35 mm selon −X, (b) obtenues par analyse limite (AL) pour le chargement horizontal maximal des réactions d'appuis dans la direction

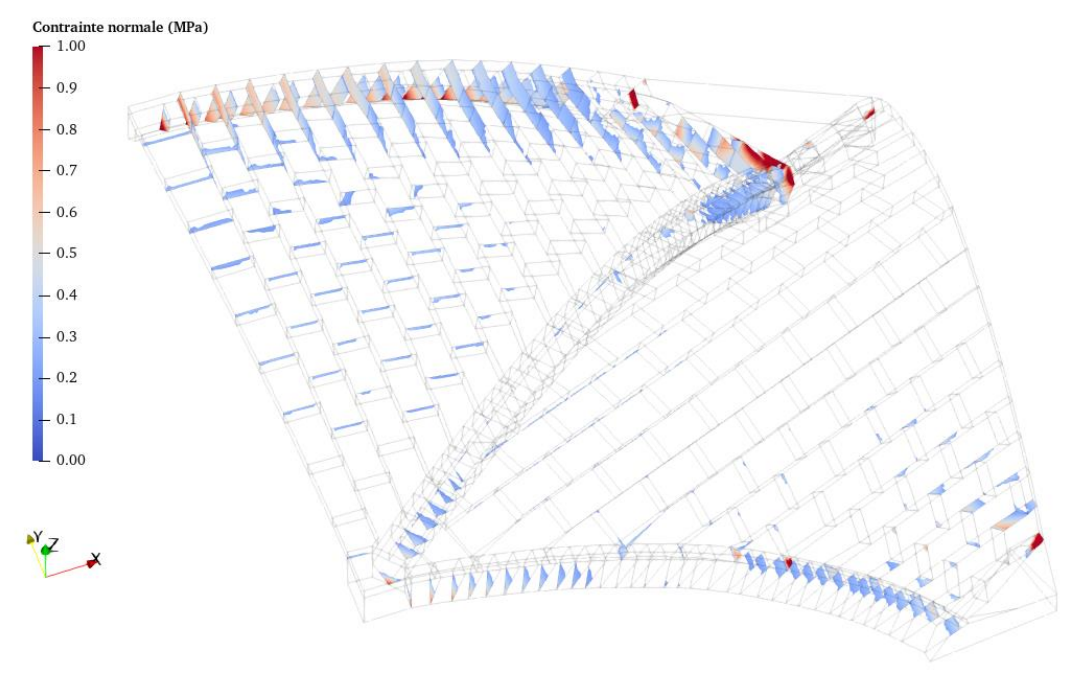

(a) MEF

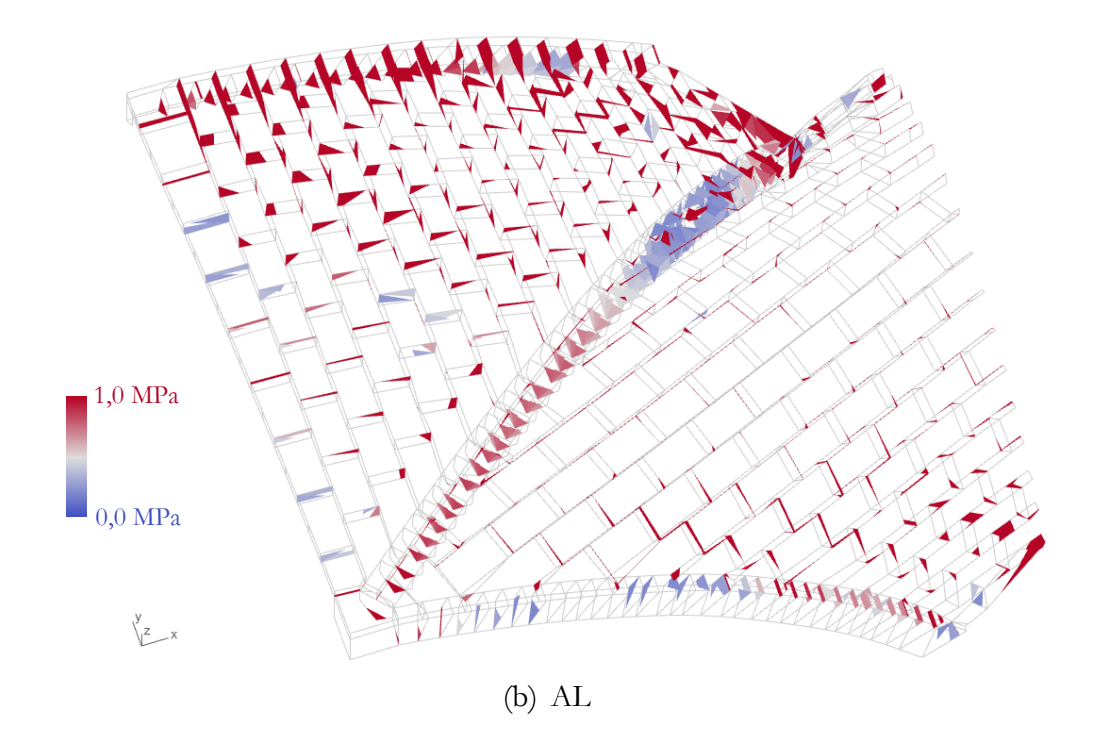

<span id="page-356-0"></span>Figure 12.13 - Chargement en poussée active, vue du dessus, contraintes normales aux joints : (a) obtenues par la méthode aux éléments finis (MEF) après un déplacement imposé de 35 mm selon −X, (b) obtenues par analyse limite (AL) pour le chargement horizontal maximal des réactions d'appuis dans la direction

# <span id="page-357-0"></span>**12.4.2.2Chargement en poussée passive**

Les constats concernant la comparaison entre la méthode aux éléments finis et l'analyse limite sont similaires pour le cas du chargement en poussée passive, autrement dit vers l'extérieur du vaisseau central. Les ordres de grandeurs de poussées sont les mêmes pour les deux types de simulation. On peut également retrouver des intensités de poussées relativement similaires, comme résumé dans le [Tableau 12-4.](#page-357-1)

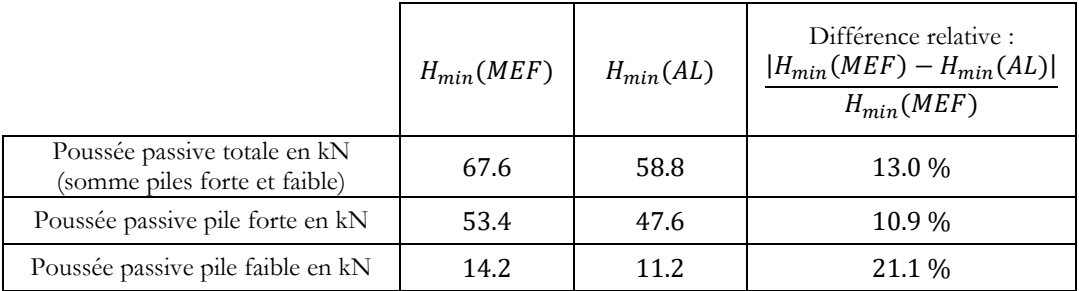

<span id="page-357-1"></span>Tableau 12-4 – Comparatif des valeurs de poussées minimales déterminées par les deux méthodes bloc à bloc : la méthode aux éléments finis (MEF) et l'analyse limite (AL)

De la même manière que pour le chargement en poussée active, les poussées se répartissent de manière inégale entre le support du côté pile forte et le support du côté pile faible. En effet, la poussée pour ce chargement en poussée passive du côté de la pile faible est environ 4 fois inférieure à celle du côté de la pile forte, résultat confirmé aussi bien par la modélisation par éléments finis que par la modélisation en analyse limite.

Contrairement au comportement cinématique observé pour le chargement en poussée active, vers l'intérieur du vaisseau central, le chargement en poussée passive entraine cette fois-ci un mouvement vers le bas de la clé de voûte et de la partie sommitale du voûtain central [\(Figure 12.14\)](#page-359-0).

Ce comportement cinématique s'accompagne d'une distribution associée d'efforts résultants aux joints, décrivant le cheminement préférentiel de la descente de charges, pour ce cas de chargement vers l'extérieur du vaisseau central. Dans les deux types de simulation, on peut constater notamment la particularité du cheminement des efforts des interfaces de blocs du voutain central, qui suivent une direction parallèle à la direction de la nervure diagonale, conférant ainsi à une partie de ce panneau de voûtain un fonctionnement d'arc, quasiment indépendant des autres maçonneries du panneau de voûtain. Notons cependant que même si ce phénomène est observé aussi bien dans la modélisation par éléments finis que dans celle par analyse limite, il subsiste une différence dans les rangs de maçonneries concernés par ce fonctionnement.

Les emplacements des rotules plastiques, et donc des parties les plus sollicitées en effort normal dans les joints des nervures, sont à l'opposé des localisations déterminées en [12.4.2.1](#page-350-0) pour le fonctionnement en poussée active. Ici, pour le fonctionnement en poussée passive, c'est la partie supérieure des joints de nervures qui est principalement sollicitée au voisinage de la partie sommitale du quart de voûte. Plus les joints de

nervures sont proches des appuis, plus ceux-ci sont sollicités dans leur parties inférieures [\(Figure 12.16](#page-361-0) et [Figure 12.17](#page-362-0)). A l'opposé de ces parties des joints sollicitées, des ouvertures sont éventuellement visibles sur les cinématiques associées [\(Figure 12.14\)](#page-359-0).

Pour ce qui concerne les résultantes des efforts aux joints, une différence notable entre la modélisation par éléments finis et la solution obtenue par analyse limite est due à la méthode de résolution numérique du problème d'optimisation de l'analyse limite bloc à bloc. En effet, la solution des efforts aux joints du problème d'optimisation [\(Figure 12.15](#page-360-0)) n'est pas unique : pour la valeur de poussée minimale totale obtenue comme solution (58.8 kN) qui, elle, est unique, il existe plusieurs distributions d'efforts solutions possibles, tant (i) que ceux-ci vérifient les équations d'équilibres des blocs, (ii) que les critères aux joints restent respectés et (iii) que la valeur de la réaction horizontale totale aux supports est égale à 58.8 kN. C'est pour cette raison qu'on peut observer des efforts dont la direction est éloignée de la normale aux surfaces de joints, au niveau des joints de nervures des arcs doubleaux, par exemple, contrairement aux efforts aux joints de la solution par éléments finis. Pour ces interfaces de joints, quelles que soient les valeurs des efforts tranchants (tant qu'elles respectent les critères de Coulomb et que les efforts de ces blocs s'équilibrent), celles-ci n'influent pas sur le résultat du problème d'optimisation (58.8 kN) qui, lui, est unique. Ces efforts tranchants pourraient donc tout aussi bien être égaux à zéro dans une autre solution d'efforts internes, respectant les équations d'équilibres des blocs, les critères aux joints et la valeur de la réaction horizontale minimale. Une telle solution, physiquement plus réaliste, serait encore plus intéressante à comparer avec la solution obtenue par éléments finis.

Cette dernière remarque vaut également pour le cas de la distribution d'efforts aux joints, obtenue par analyse limite pour le chargement en poussée active [\(Figure 12.11\)](#page-354-0). On peut aussi y observer ces efforts tranchants non nécessairement importants, notamment sur les joints des arcs doubleaux, mais également sur les joints des blocs de la ligne faîtière du panneau de voûtain central. On remarque que, pour cette géométrie particulière du quart de voûte sexpartite, ce phénomène purement numérique est plutôt localisé sur des joints appartenant à des blocs comportant des plans de symétrie. En effet, du fait des conditions de symétries, un degré de liberté particulièrement important est accordé aux variables des efforts qui s'appliquent sur ces blocs en particulier.

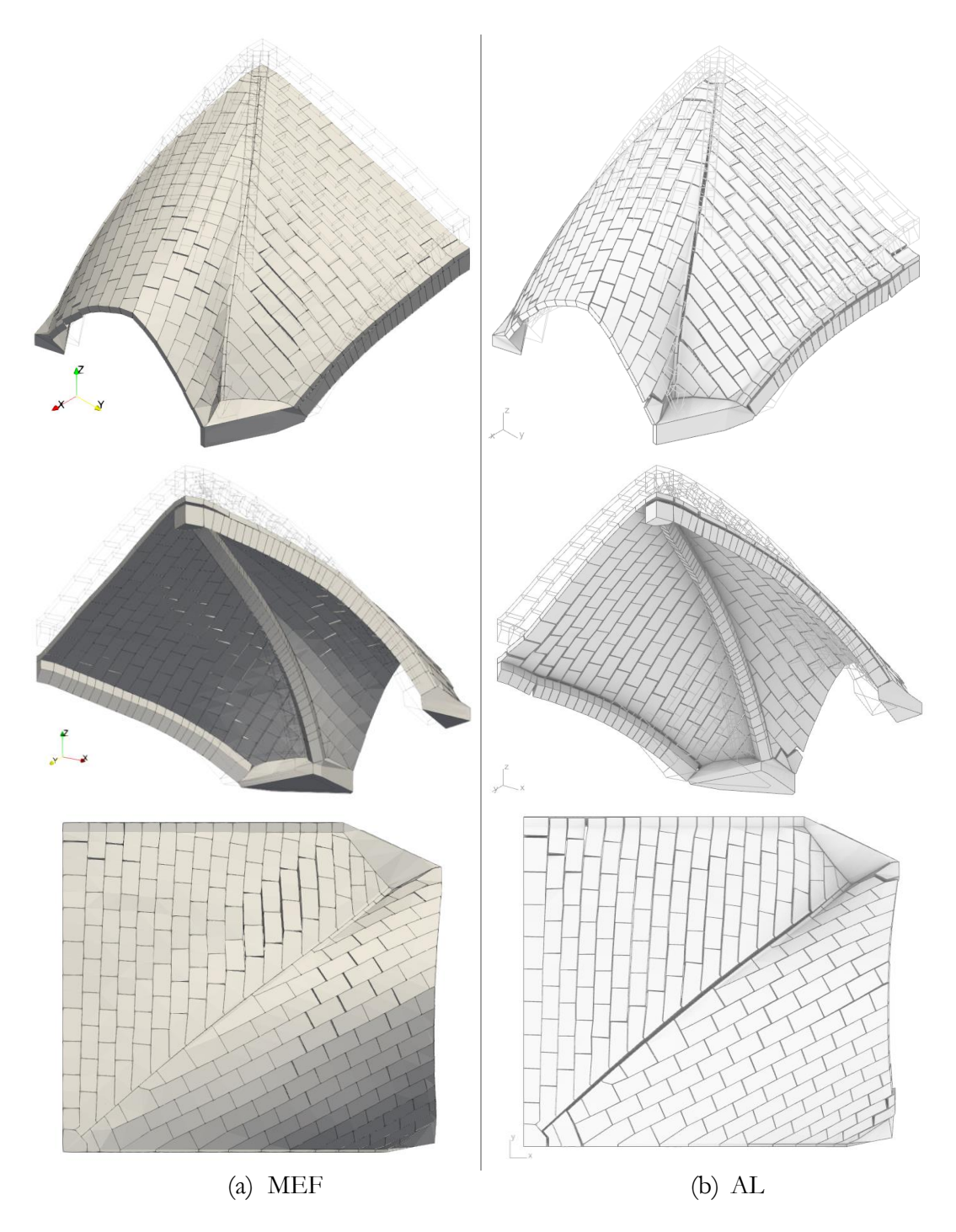

<span id="page-359-0"></span>Figure 12.14 - Chargement en poussée passive : (a) déformées amplifiées 20 fois obtenues par la méthode aux éléments finis (MEF) après un déplacement imposé de  $20$  mm selon  $+X$ , (b) mode de rupture obtenu par analyse limite (AL) pour le chargement horizontal minimal des réactions d'appuis dans la direction
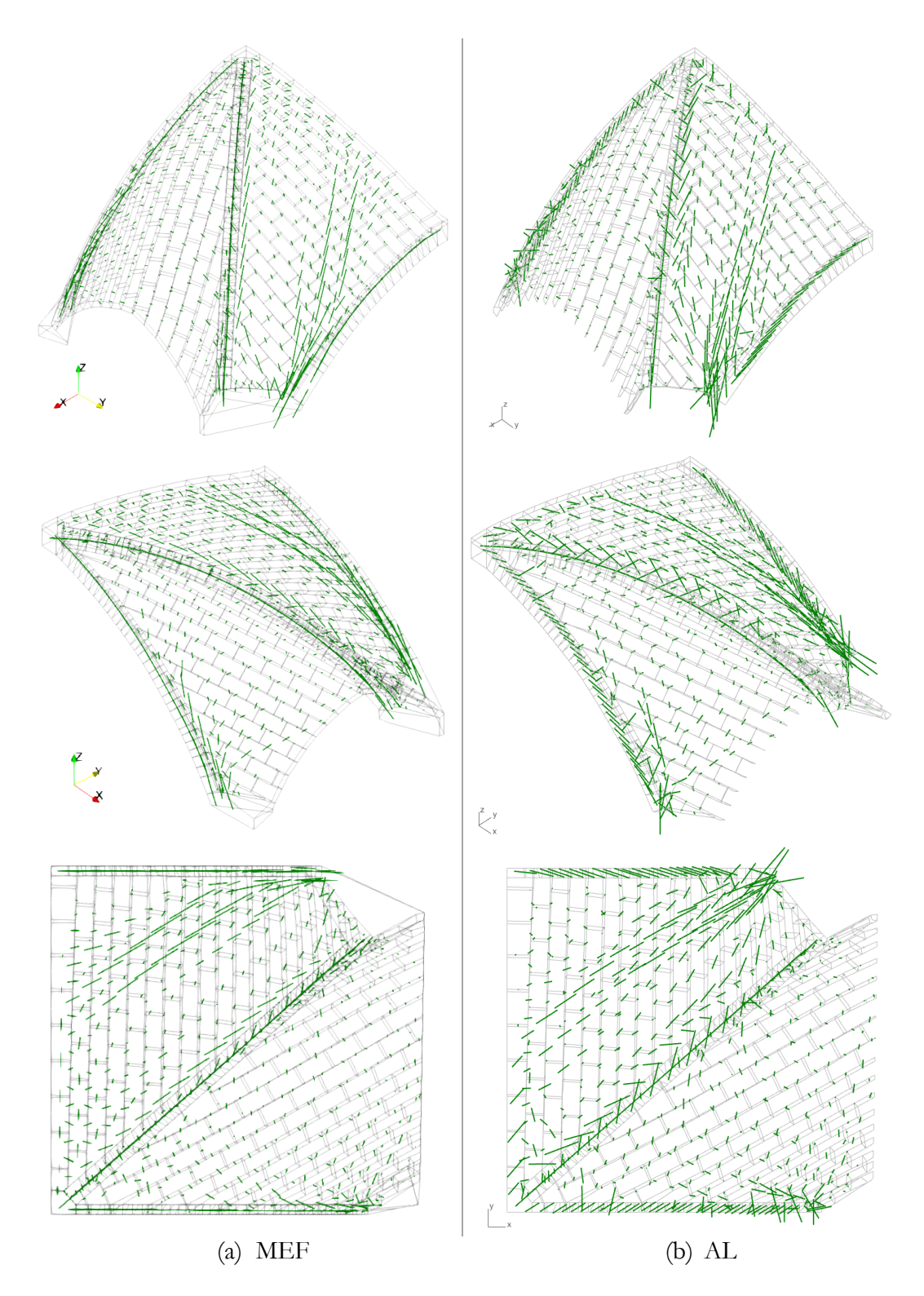

Figure 12.15 - Chargement en poussée passive, résultantes des efforts aux joints : (a) obtenus par la méthode aux éléments finis (MEF) après un déplacement imposé de  $20$  mm selon  $+X$ , (b) obtenus par analyse limite (AL) pour le chargement horizontal minimal des réactions d'appuis selon X

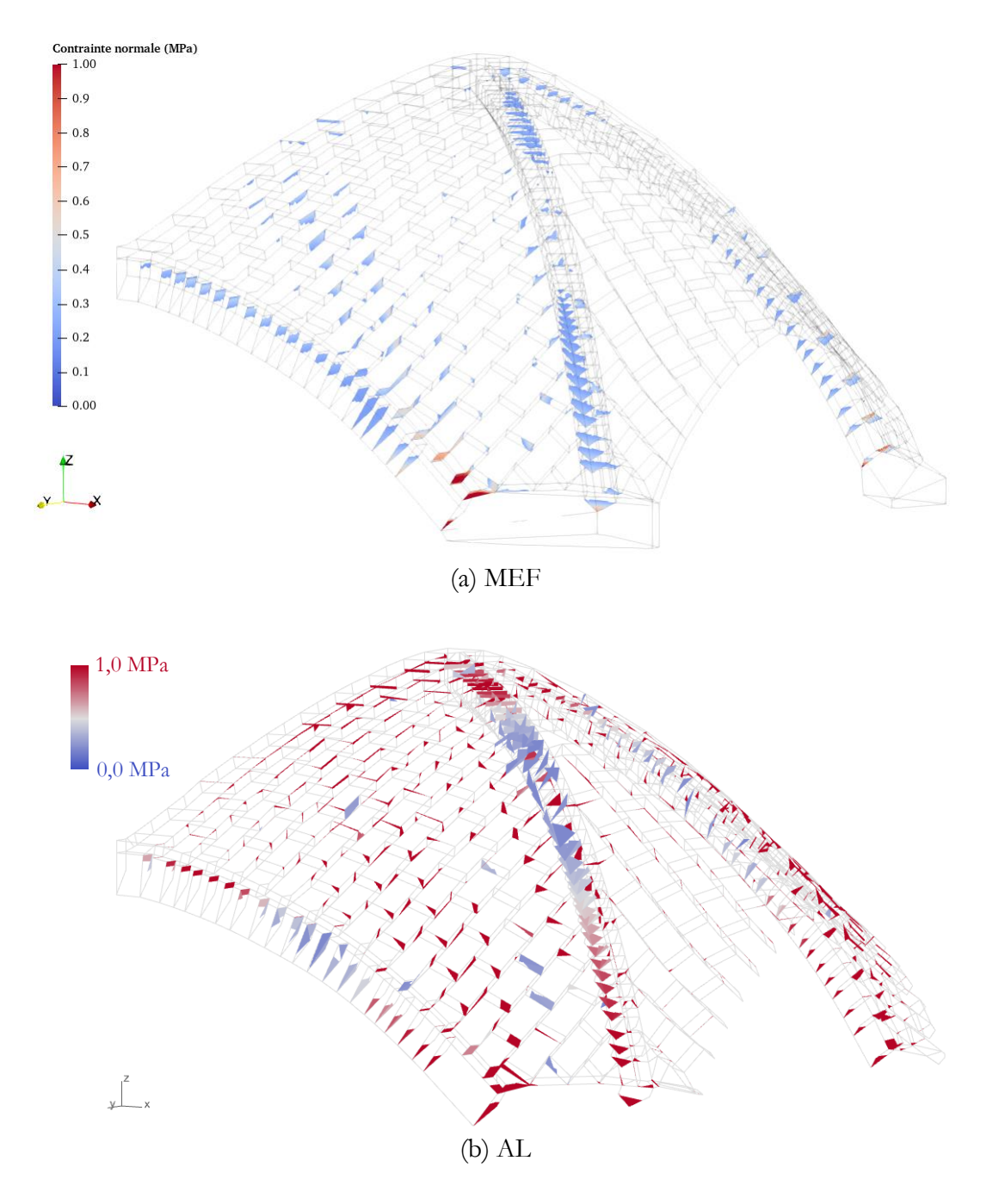

Figure 12.16 - Chargement en poussée passive, vue du dessous, contraintes normales aux joints : (a) obtenues par la méthode aux éléments finis (MEF) après un déplacement imposé de 20 mm selon  $+X$ , (b) obtenues par analyse limite (AL) pour le chargement horizontal minimal des réactions d'appuis dans la direction

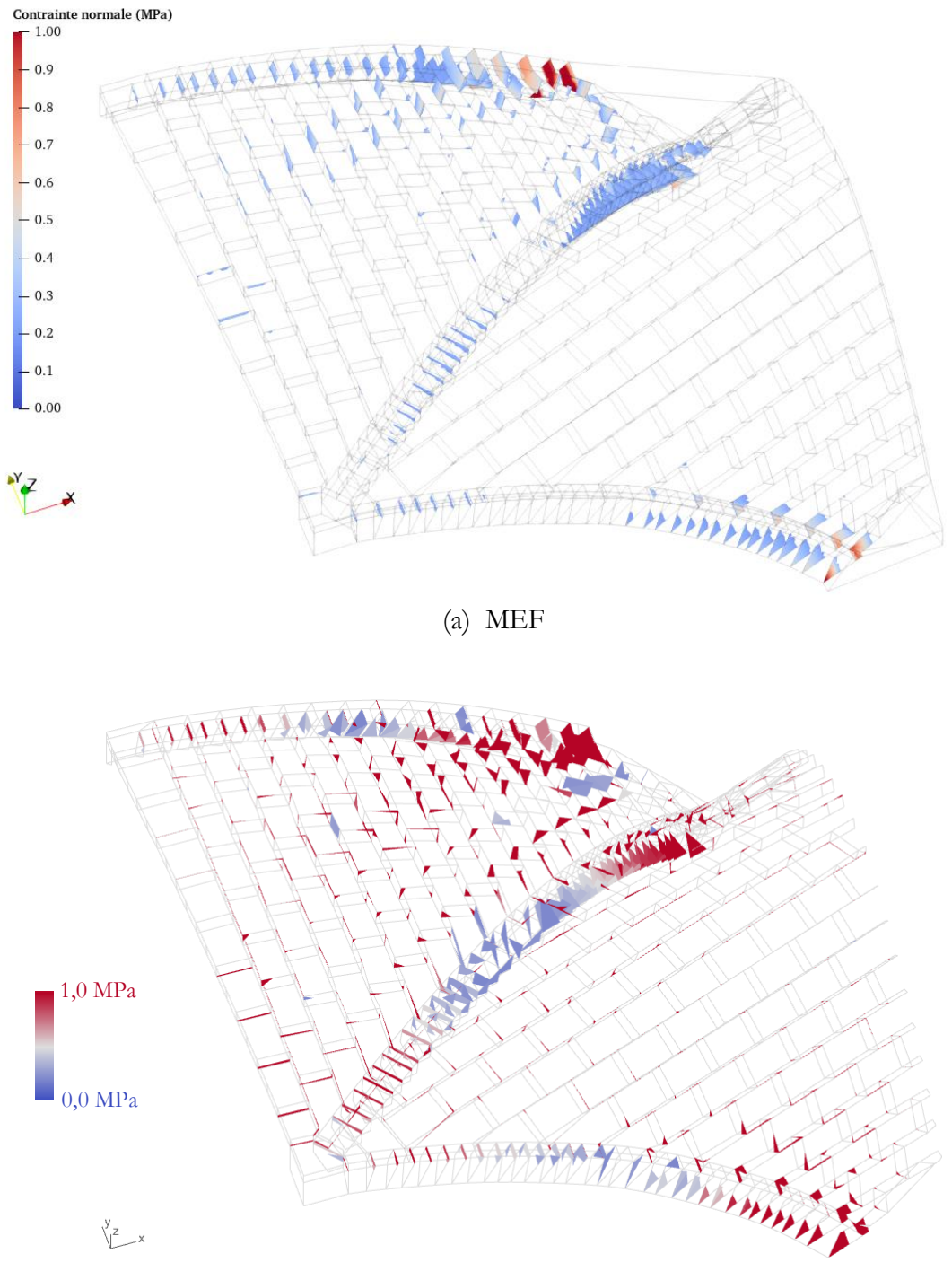

(b) AL

Figure 12.17 – Chargement en poussée passive, vue du dessus, contraintes normales aux joints : (a) obtenues par la méthode aux éléments finis (MEF) après un déplacement imposé de 20 mm selon  $+X$ , (b) obtenues par analyse limite (AL) pour le chargement horizontal minimal des réactions d'appuis dans la direction

## **12.4.3 Sensibilités aux paramètres mécaniques**

Jusqu'à ce stade de l'étude, les calculs par l'analyse limite, dont les résultats ont été comparés avec la méthode aux éléments finis, sont effectués en considérant les critères de rupture suivants au niveau des joints : (i) la résistance en traction est égale à zéro, (ii) la résistance en compression est finie, (iii) un critère de frottement de Coulomb est appliqué et (iv) le moment de torsion au joint est égal à zéro. Ces critères sont appliqués pour une valeur de coefficient de frottement de Coulomb égale à la valeur considérée pour la modélisation aux éléments finis, soit  $\mu = 0.8$  et pour une résistance finie en compression égale à  $\sigma_c = 1.0 \text{ MPa}$ .

L'étude de sensibilité effectuée par des simulations analyse limite successives permet une prise de recul quant au choix des hypothèses (ii) et (iii). Ces calculs en série sont rendus possibles par l'efficacité de la résolution numérique du problème d'analyse limite, en comparaison à la méthode aux éléments finis, beaucoup plus gourmande en ressources de calculs, en mise en œuvre des simulations et en analyse des résultats.

Chacun des calculs d'analyse limite effectués pour les analyses de sensibilités, représenté par un point dans les courbes des [Figure 12.18](#page-364-0) et [Figure 12.19,](#page-366-0) est résolu numériquement au bout de 50 à 60 secondes de temps de calcul, sur un ordinateur portable d'entrée de gamme (processeur Intel(R) Core (TM) i5-7200U CPU @2.50GHz, RAM 8.0 Go). Ce temps de calcul relativement important, en comparaison des autres calculs d'analyse limite menés dans le cadre des études des autres structures, tient au grand nombre d'interfaces et au fait que le critère de résistance finie en compression 3D soit systématiquement activé. Par conséquent, le problème d'optimisation s'avère d'autant plus complexe, car constitué d'un nombre très important de variables indépendantes et contenant des contraintes n'appartenant pas à l'ensemble des contraintes coniques du second ordre (contraintes utilisant le cône puissance, pour traduire le critère de résistance finie en compression 3D).

### **12.4.3.1Coefficient de frottement**

Pour chacune des valeurs de coefficient de frottement testées, deux calculs d'analyse limite sont systématiquement effectués. Le premier calcul consiste à maximiser la poussée totale, égale à la somme des poussées en pile forte et en pile faible. Ce calcul correspond au chargement en poussée active, déjà décrit précédemment en [12.4.2.1.](#page-350-0) Le second calcul consiste à minimiser la poussée totale, pour obtenir cette fois-ci les valeurs de poussées correspondant au fonctionnement en poussée passive de la voûte.

Pour chacun de ces deux calculs, on différencie ensuite la contribution du support côté pile forte de celle du support côté pile faible, en termes de poussées. On note que seul le segment des poussées totales, comprises entre la valeur de poussée totale maximale et minimale, définit un domaine de stabilité au sens de l'analyse limite, contrairement aux domaines compris entre les poussées minimales et maximales des piles forte et faible. Pour déterminer précisément les domaines associés à ces poussées, il aurait été nécessaire de solliciter indépendamment chacun de ces deux supports. Les domaines des poussées en piles forte et faible représentent donc des domaines couplés

### **Chapitre 12 Voûte sexpartite du chœur de la cathédrale Notre-Dame de Paris**

d'amplitudes admissibles de poussées, dans le cas bien spécifique d'une sollicitation horizontale globale sur le quart de voûte.

Plusieurs pas d'itérations différents sont appliqués selon les intervalles de variation du coefficient de frottement : (i) celui-ci varie entre 0 et 9 avec un pas d'itération égal à 1, (ii) entre 0.0 et 1.0, le pas d'itérations est égal à 0.1, (iii) et entre 0.30 et 0.40, le pas d'itération est encore plus précis pour atteindre 0.01. Chacune de ces itérations est représentée par un point dans la [Figure 12.18.](#page-364-0)

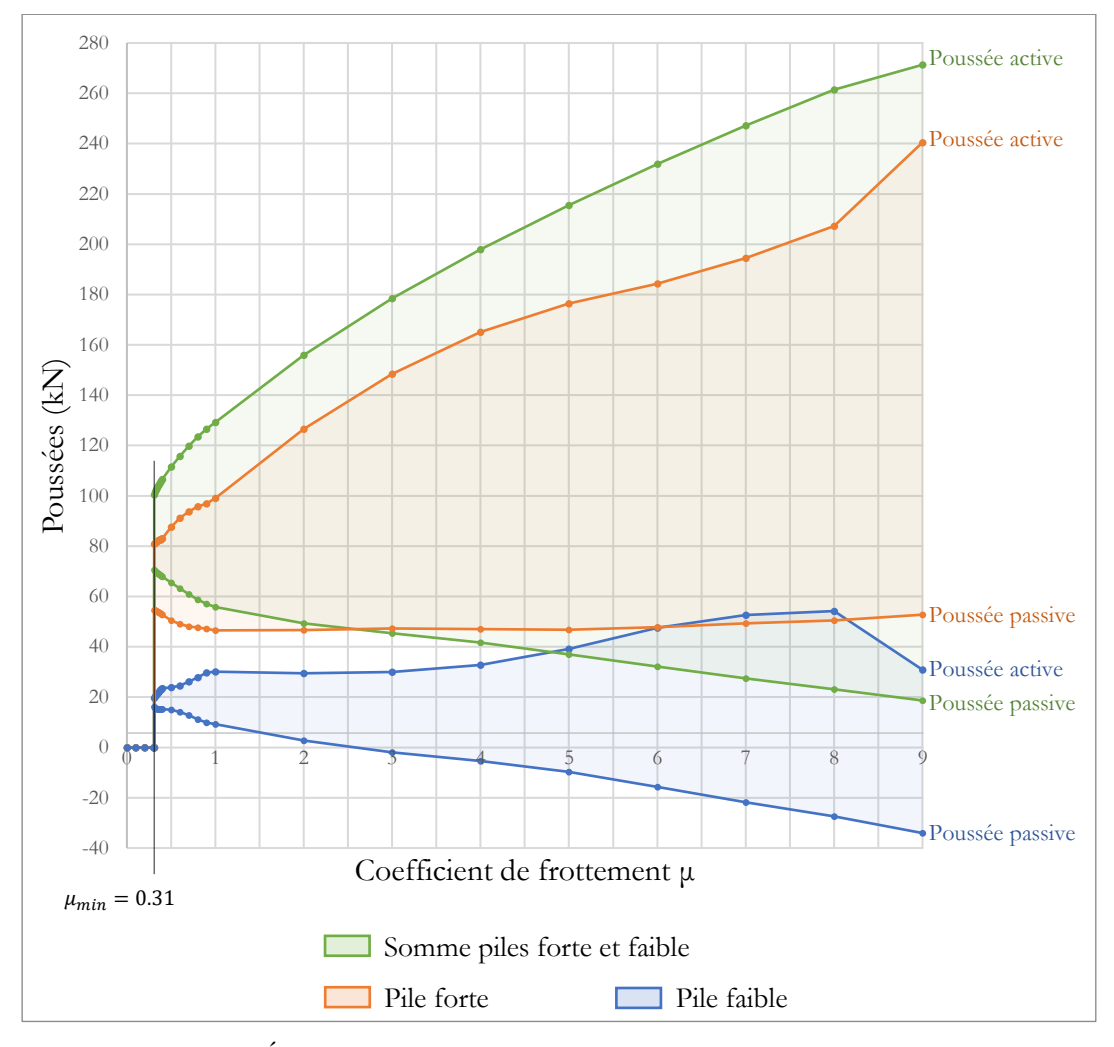

<span id="page-364-0"></span>Figure 12.18 – Évolutions des poussées extrémales en fonction de la valeur du coefficient de frottement de Coulomb

Le premier constat concerne la valeur minimale du coefficient de frottement audessous de laquelle aucune solution d'équilibre n'est admissible par la structure, et ce quel que soit le mode de chargement. Cette valeur de 0.31 est suffisamment inférieure aux valeurs usuellement définies en pratique pour les structures bloc à bloc en pierre (entre 0.7 et 0.8). On rappelle que le critère de moment de torsion supposé ici considère que pour toute interface de joint,  $M_T = 0$ . Cette valeur minimale de 0.31 est donc une borne supérieure de la valeur qui serait obtenue avec une résistance en torsion

supplémentaire au niveau des joints. Par ailleurs, puisque la charge à la rupture obtenue est nulle pour toutes valeurs de coefficient de frottement inférieures à 0.31, la surestimation de la charge à la rupture due à l'hypothèse d'un joint au comportement standard en glissement est donc forcément nulle, pour ces valeurs de coefficient de frottement.

On remarque que les valeurs de chargements limites, autrement dit les poussées minimales et maximales admissibles par le quart de voûte sexpartite, ne semblent pas converger vers une valeur finie au fur et à mesure de l'augmentation de la valeur de coefficient de frottement. En effet, le calcul mené pour un critère de résistance infinie au frottement ne converge pas numériquement. Ce phénomène peut s'expliquer par le fait que certains joints n'appartiennent pas à l'enveloppe convexe de leurs blocs (comme les exemples présentés dans (Bagi 2014)). Par conséquent, il est toujours possible d'obtenir des solutions d'équilibre, physiquement non réalistes, jusqu'à atteindre des valeurs de chargements infinis. C'est notamment une conséquence de ce phénomène que l'on peut observer pour les résultats en poussées minimales obtenues pour la pile faible : à partir d'une valeur de coefficient de frottement supérieure ou égale à 2, cette poussée minimale admissible peut prendre des valeurs négatives.

Les importantes variations autour des valeurs usuelles de coefficient de frottement nous engagent également à une prudence relative quant aux résultats obtenus avec cette modélisation par analyse limite. Entre les valeurs de 0.7 et de 1.0 pour le coefficient de frottement, la poussée maximale totale varie entre 119.8 kN et 129.2 kN, et la poussée minimale, entre 60.9 kN et 55.8 kN.

Le fonctionnement différencié entre le support côté pile forte et côté pile faible est néanmoins toujours significatif, quel que soit la valeur du coefficient de frottement. La part de poussée reprise par la pile faible est toujours plusieurs fois inférieure à celle reprise par la pile forte, que l'on considère le chargement en poussée active ou en poussée passive.

### **12.4.3.2Résistance finie à la compression**

Le même type d'analyse de sensibilité est réalisée concernant cette fois-ci la valeur de résistance finie en compression. Jusque-là, celle-ci était toujours considérée égale à 1.0 . Pour une valeur de coefficient de frottement égale à 0.8 et un critère de moment de torsion nul aux interfaces de joints, la valeur de résistance finie en compression est modulée entre 0 et 6 MPa. De la même façon que pour le coefficient de frottement, le pas d'itération de la valeur de résistance finie en compression est variable selon les intervalles considérés : (i) entre 0 et 6  $MPa$  le pas est égal à 1  $MPa$ , (ii) entre 0.0 et 1.0 MPa le pas est égal à 0.1 MPa, (iii) et entre 0.30 et 0.40 MPa le pas atteint une valeur minimale de 0.01 MPa.

Pour chacune de ces valeurs, le fonctionnement limite en poussée active et en poussée passive est calculé, avec différentiation des poussées côté piles forte et faible, de la même façon que pour les calculs réalisés dans le paragraphe précédent dans le cadre de la variation du coefficient de frottement. Ces résultats sont compilés dans les courbes de la [Figure 12.19.](#page-366-0)

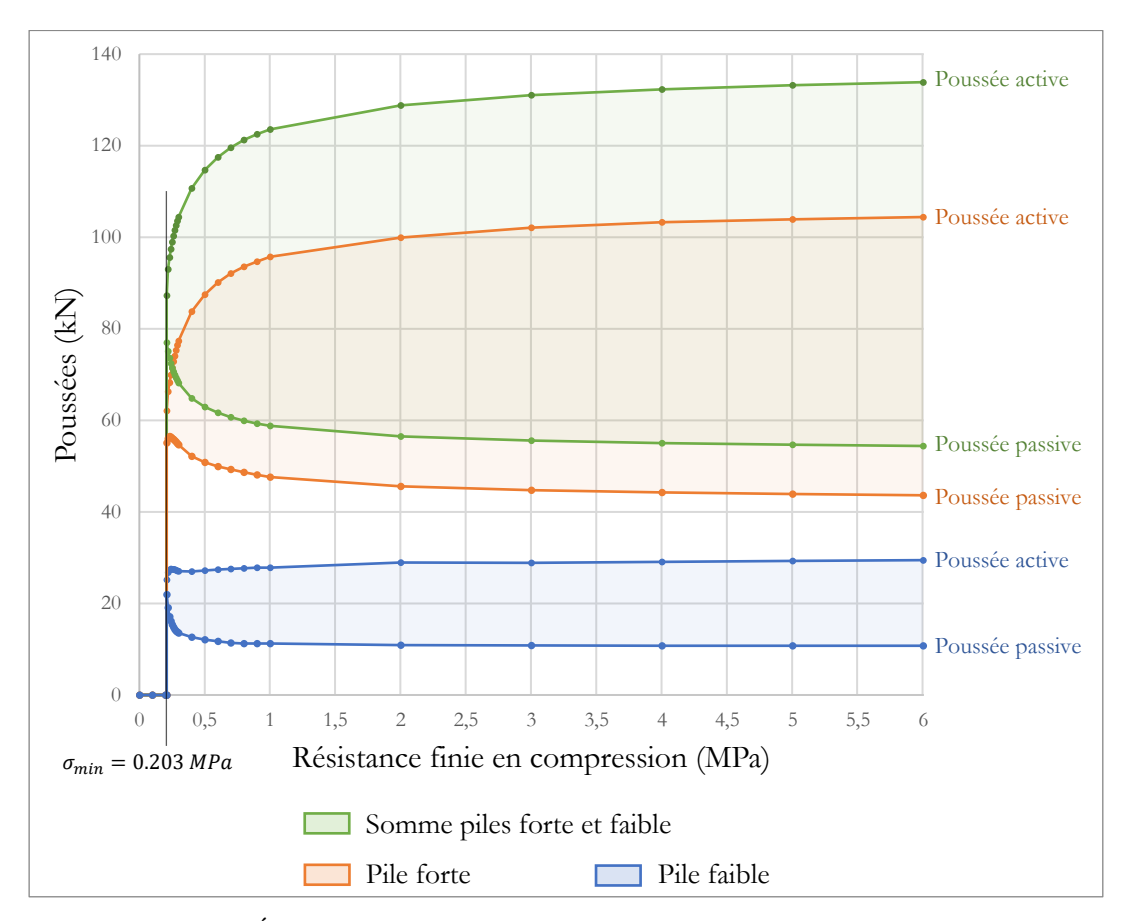

<span id="page-366-0"></span>Figure 12.19 - Évolutions des poussées extrémales en fonction de la valeur de la résistance finie en compression

Les résultats concordent avec le calcul de la résistance finie en compression minimale  $\sigma_{min} = 0.203 MPa$ , déjà effectué précédemment en [12.3](#page-342-0) dans l'étude du quart de voûte sous poids propre seul, avec le critère  $M_T = 0$  [\(Tableau 12-2\)](#page-344-0). Au-dessous de cette valeur, aucune solution d'équilibre n'est admissible par la structure, quel que soit son mode de chargement, dans l'hypothèse d'un moment de torsion nul en chaque interface de joint.

Contrairement au constat qu'on pouvait faire dans le paragraphe précédent, concernant la forte influence du coefficient de frottement de Coulomb sur les modes de chargement en poussée active et passive de la voûte, ici les valeurs de poussées extrêmes convergent rapidement vers une valeur finie lorsque la résistance finie en compression au niveau des joints augmente. Au-dessus d'une valeur de résistance finie en compression de 1.0  $MPa$ , entre 90 et 95 % de la valeur asymptotique est atteinte pour les différentes poussées, que ce soit côté pile forte, côté pile faible, ou en considérant la somme des deux. Cette valeur est largement inférieure à la résistance limite en compression usuellement considérée pour des joints de maçonnerie.

Par ailleurs, pour une résistance finie en compression égale à 1.0 MPa, la grande majorité des modes de ruptures mis en œuvre au niveau des joints sont plutôt dus à des défauts d'équilibres des blocs entre eux, entrainant des mécanismes proches de

## **Chapitre 12 Voûte sexpartite du chœur de la cathédrale Notre-Dame de Paris**

charnières en rotation pure au niveau des joints de rupture (mécanismes des points B et C sur la [Figure 12.20](#page-367-0)), plutôt qu'à des défauts de résistance normale aux joints, qui entraineraient un mécanisme conjugué constitué d'une interpénétration des deux blocs dans la direction normale au joint et d'une rotation relative au niveau du joint de rupture (mécanismes des points D et E sur la [Figure 12.20\)](#page-367-0), pour les modes de chargement des appuis en poussée passive [\(Figure 12.21\)](#page-369-0) et en poussée active [\(Figure 12.22\)](#page-370-0), simulés précédemment en [12.4.2.1](#page-350-0) et en [12.4.2.2.](#page-357-0)

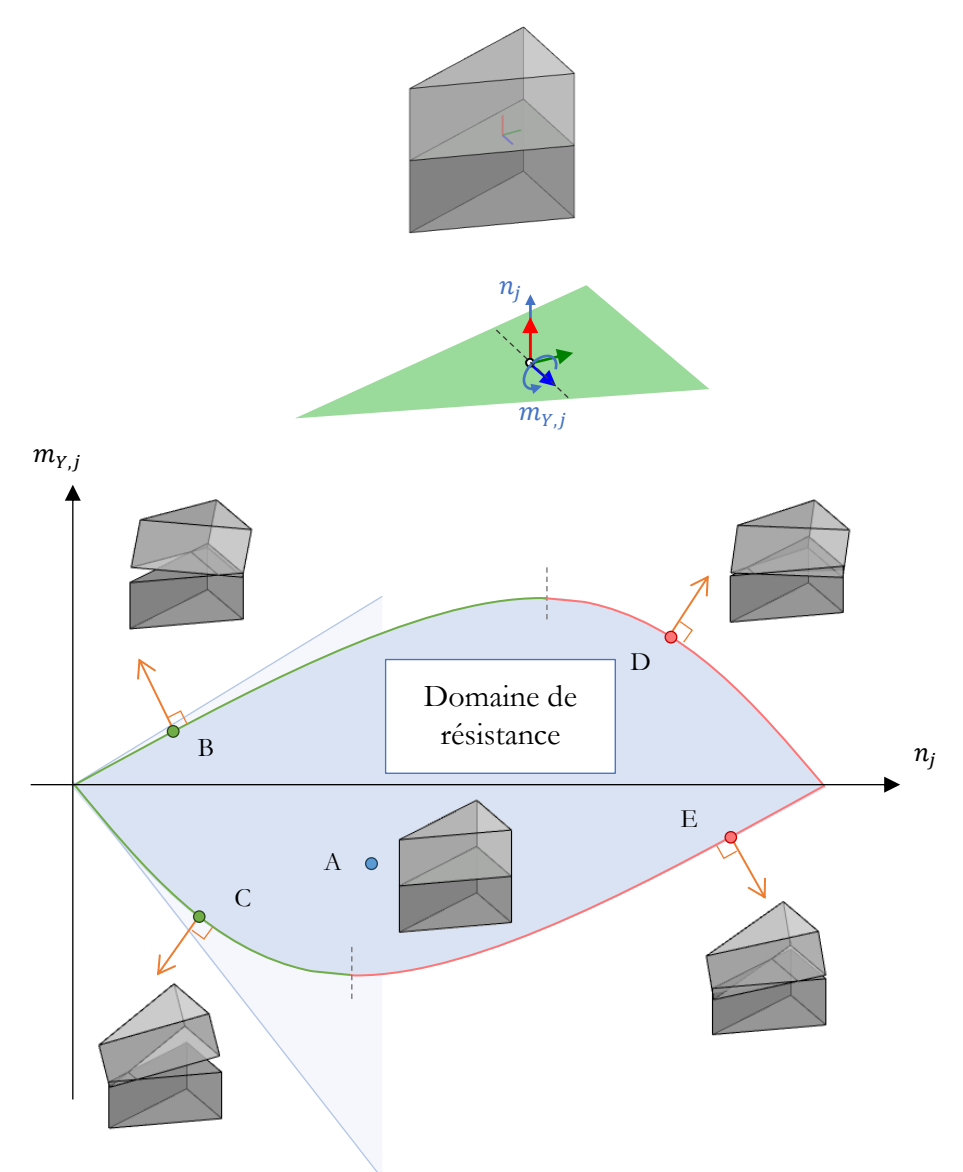

<span id="page-367-0"></span>Figure 12.20 – Schéma des trois différents modes de déformations possibles et des valeurs de contraintes généralisés associées, en un joint triangulaire, lorsqu'on considère un critère de résistance finie en compression :

(i) au point A, pas de déformation relative

(ii) aux points B et C, les deux blocs s'éloignent dans la direction normale au joint

(iii) aux points D et E, les deux blocs se rapprochent dans la direction normale au joint

### **Chapitre 12 Voûte sexpartite du chœur de la cathédrale Notre-Dame de Paris**

On confirme ainsi le choix de modélisation effectué pour les simulations par analyse limite, consistant à considérer la résistance finie en compression au niveau des joints égale à 1.0 MPa. Cette approximation, nécessaire pour la bonne convergence des modélisations en analyse limite dans ce cas d'étude complexe, n'entraine qu'une différence négligeable avec une hypothèse de résistance infinie en compression (l'un des critères d'Heyman) dont le domaine de résistance est schématisé par les droites en arrière-plan sur la [Figure 12.20.](#page-367-0)

On note que pour l'exemple de joint de la [Figure 12.20](#page-367-0) dans le cas 3D, la forme triangulaire choisie entraine une non symétrie dans le domaine de résistance. Le domaine des moments de flexions admissibles  $m_{Y,j}$  ici autour de l'axe  $\vec{Y}_j$ , en fonction de la valeur de l'effort normal  $n_j$ , correspond à une section du domaine défini par les inéquations traduisant le critère de résistance finie en compression dans le cas 3D. Le cas particulier du moment fléchissant d'un joint rectangulaire selon un des axes de symétrie du rectangle est représenté par un domaine parabolique symétrique, comme dans le cas 2D.

<span id="page-369-0"></span>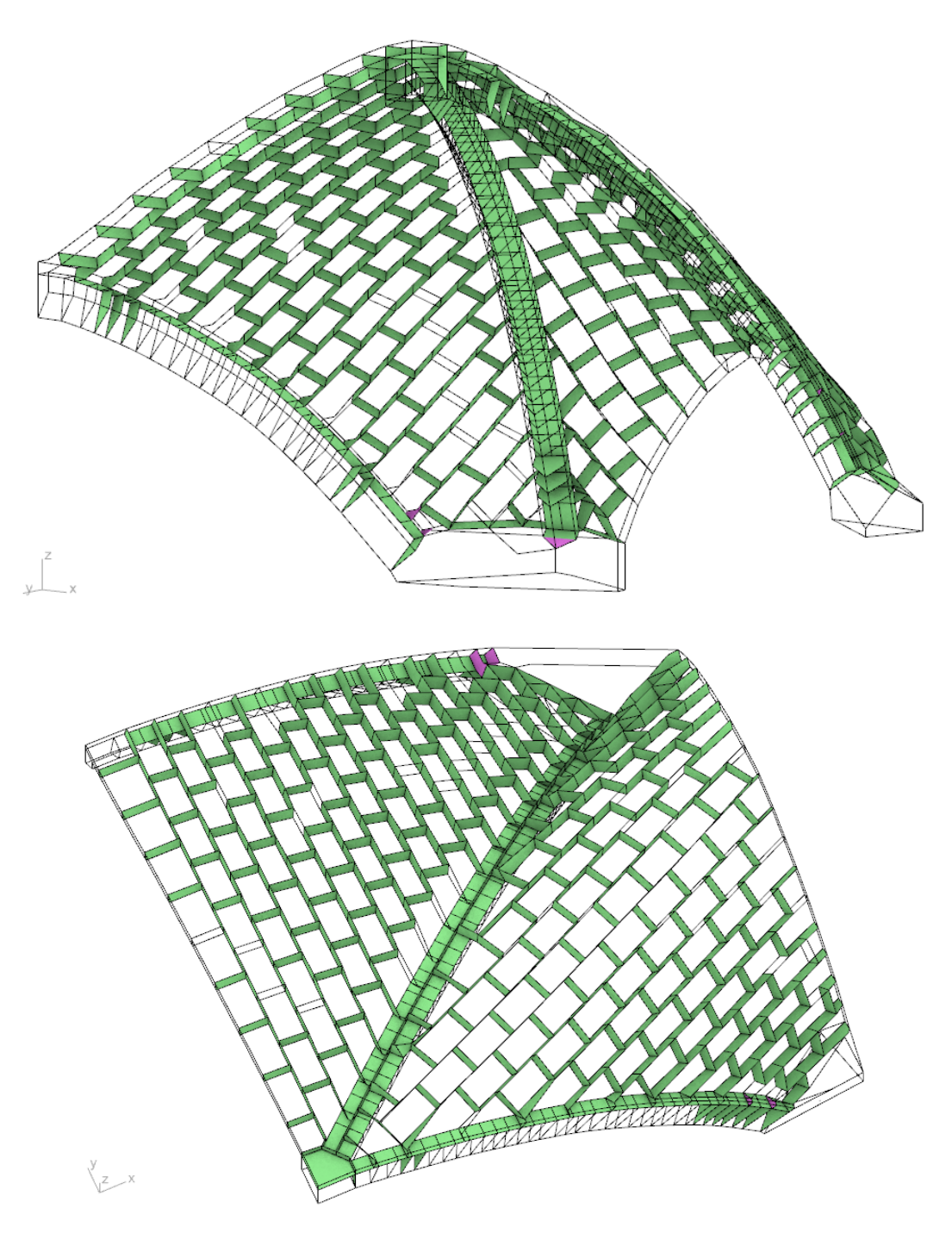

Figure 12.21 – Natures des ouvertures de joints pour le mode de chargement en poussée passive avec une résistance finie en compression égale à 1.0 MPa, représenté [Figure 12.14](#page-359-0) (b) ; en vert les joints en ouverture et rotation (points B et C sur la [Figure](#page-367-0)  [12.20\)](#page-367-0), en violet les joints en fermeture et rotation (points D et E sur la [Figure 12.20\)](#page-367-0)

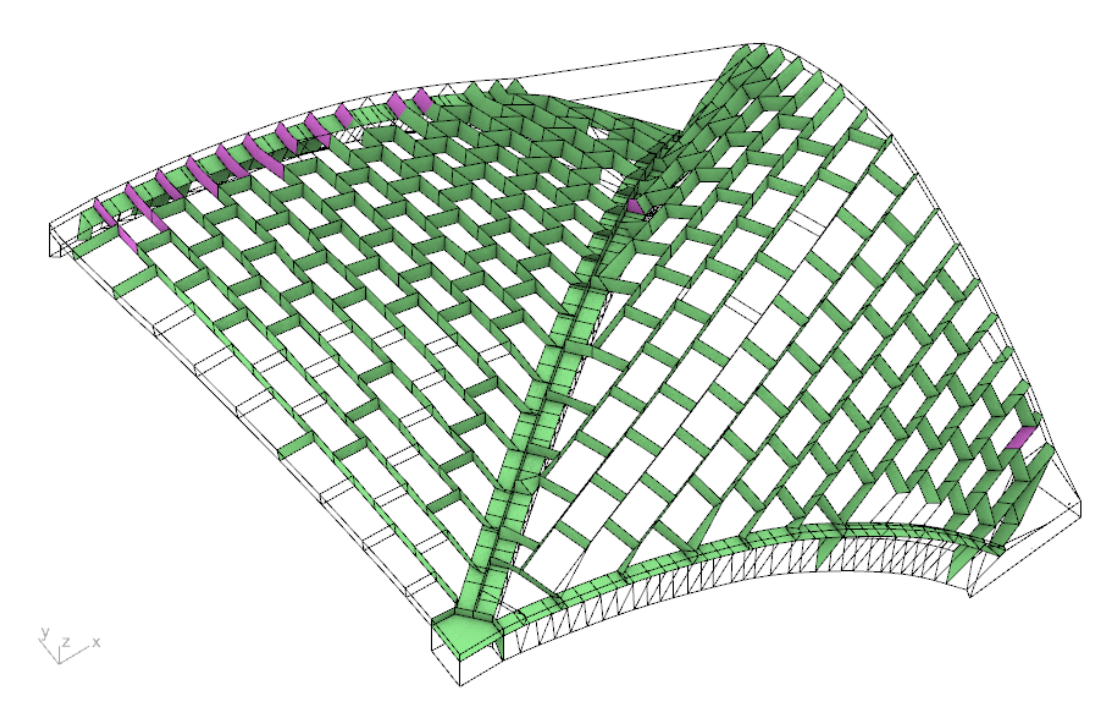

<span id="page-370-0"></span>Figure 12.22 - Natures des ouvertures de joints pour le mode de chargement en poussée active avec une résistance finie en compression égale à 1.0 MPa, représenté [Figure 12.10](#page-353-0) (b) ; en vert les joints en ouverture et rotation (points B et C sur la [Figure](#page-367-0)  [12.20\)](#page-367-0), en violet les joints en fermeture et rotation (points D et E sur la [Figure 12.20\)](#page-367-0)

## **12.5 Points de fonctionnement**

Les résultats des poussées sous poids propre et sous chargement horizontaux extrêmes établis dans ce chapitre peuvent être mis en relation avec ceux établis dans le chapitre précédent pour l'arc-boutant. En effet, la séparation de la structure globale de la cathédrale en deux sous-structures indépendantes [\(Figure 12.23\)](#page-372-0), équilibrant leurs poussées respectives, constitue la base de la technique du point de fonctionnement (Parent 2015). Notons qu'ici, on ne considère pas le rôle stabilisant du mur gouttereau, entre la sous-structure arc-boutant et la sous structure voûte (en blanc sur la [Figure](#page-372-0)  [12.23\)](#page-372-0). Comme le montrent les études plus précises réalisées dans le cadre du Chantier Scientifique Notre-Dame, le rôle mécanique stabilisant de ce mur, vu comme un intermédiaire entre les deux sous-structures, permet de sécuriser plus encore la structure globale du point de vue des domaines de poussées admissibles au niveau de chaque pile, en rééquilibrant au sein de son volume appareillé les possibles déséquilibres entre pile forte et pile faible. Par ailleurs le contact entre ce mur gouttereau et le bord du voutain latéral, reposant sur l'arc formeret, a également un impact important sur la stabilité de la structure.

On fait ici l'hypothèse simplificatrice conservatrice, consistant à considérer que le mur gouttereau est lié au sol par des conditions limites en appuis roulants, et n'assume aucun rôle mécanique autre que celui de servir d'interface unique de transmission des poussées entre les têtes des deux demi arcs-boutants et les deux supports du quart de voûte [\(Figure 12.23](#page-372-0) (b)).

Le principe consiste donc à croiser les deux courbes de fonctionnement obtenues (i) pour l'appui et (ii) pour la voûte, courbes obtenues en déplacement imposés, suite à la phase de chargement de poids propre [\(Figure 12.24\)](#page-373-0). Le point de croisement de ces deux courbes donne le point de fonctionnement sous poids propre de la structure globale, traduisant l'équilibre des efforts horizontaux entre les deux structures. Par ailleurs, les comparaisons des comportements asymptotiques en déplacements imposés vers l'extérieur et vers l'intérieur des différentes structures donne une indication sur les réserves de capacités respectives en termes d'actions horizontales maximales pouvant s'appliquer sur la structure.

On note que pour un quart de travée, on a bien l'équivalent de deux demis arcsboutants, équivalents à un arc-boutant complet.

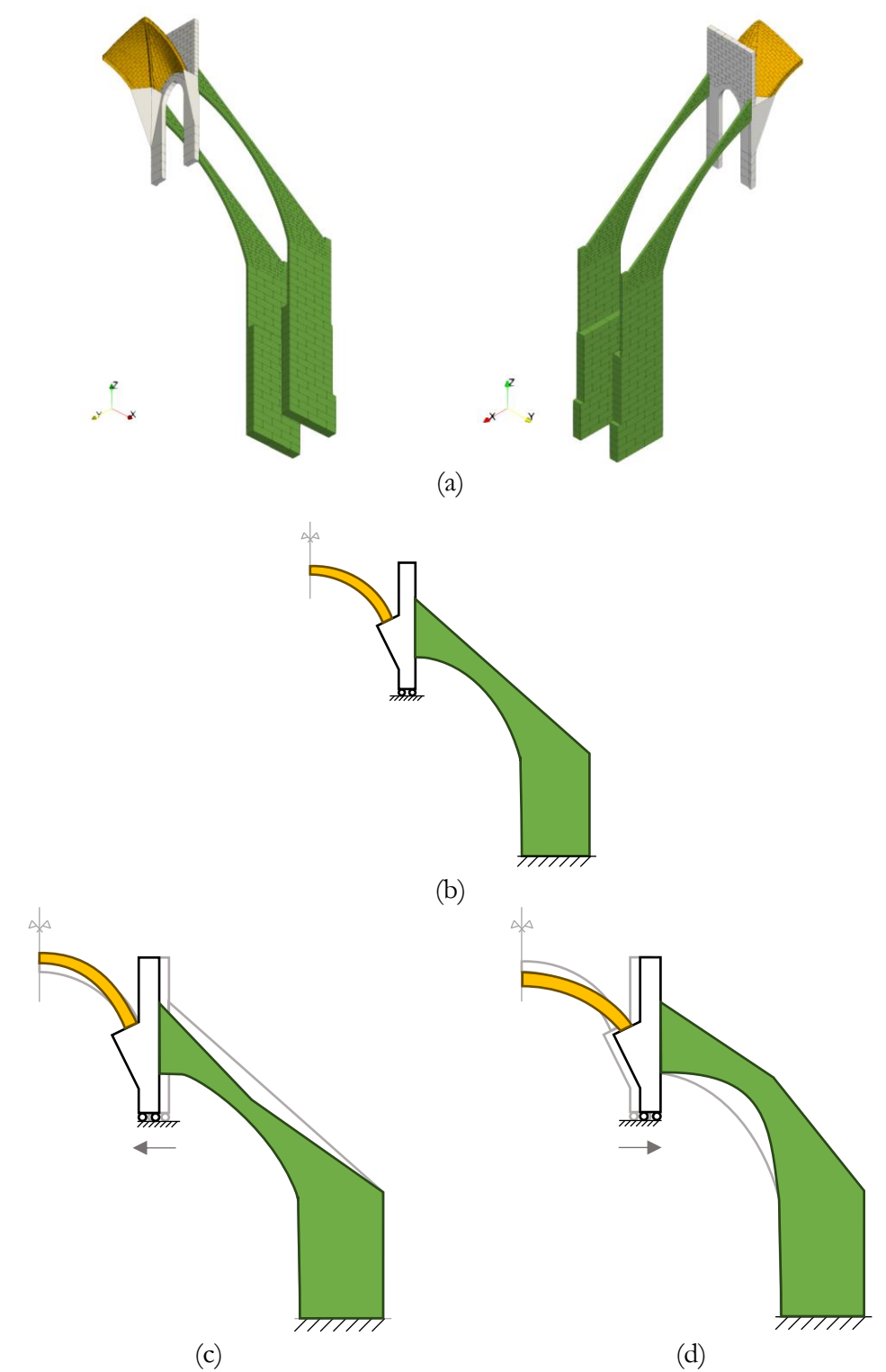

<span id="page-372-0"></span>Figure 12.23 – (a) Géométries des deux sous-structures constituant la structure totale, (b) schéma de principe équivalent de la méthode du point de fonctionnement appliquée dans ce travail entre (i) le quart de voûte (en ocre) et (ii) les deux demis arcsboutants (en vert), (c) représentation d'un point de fonctionnement vers l'intérieur de la cathédrale et (d) vers l'extérieur de la cathédrale

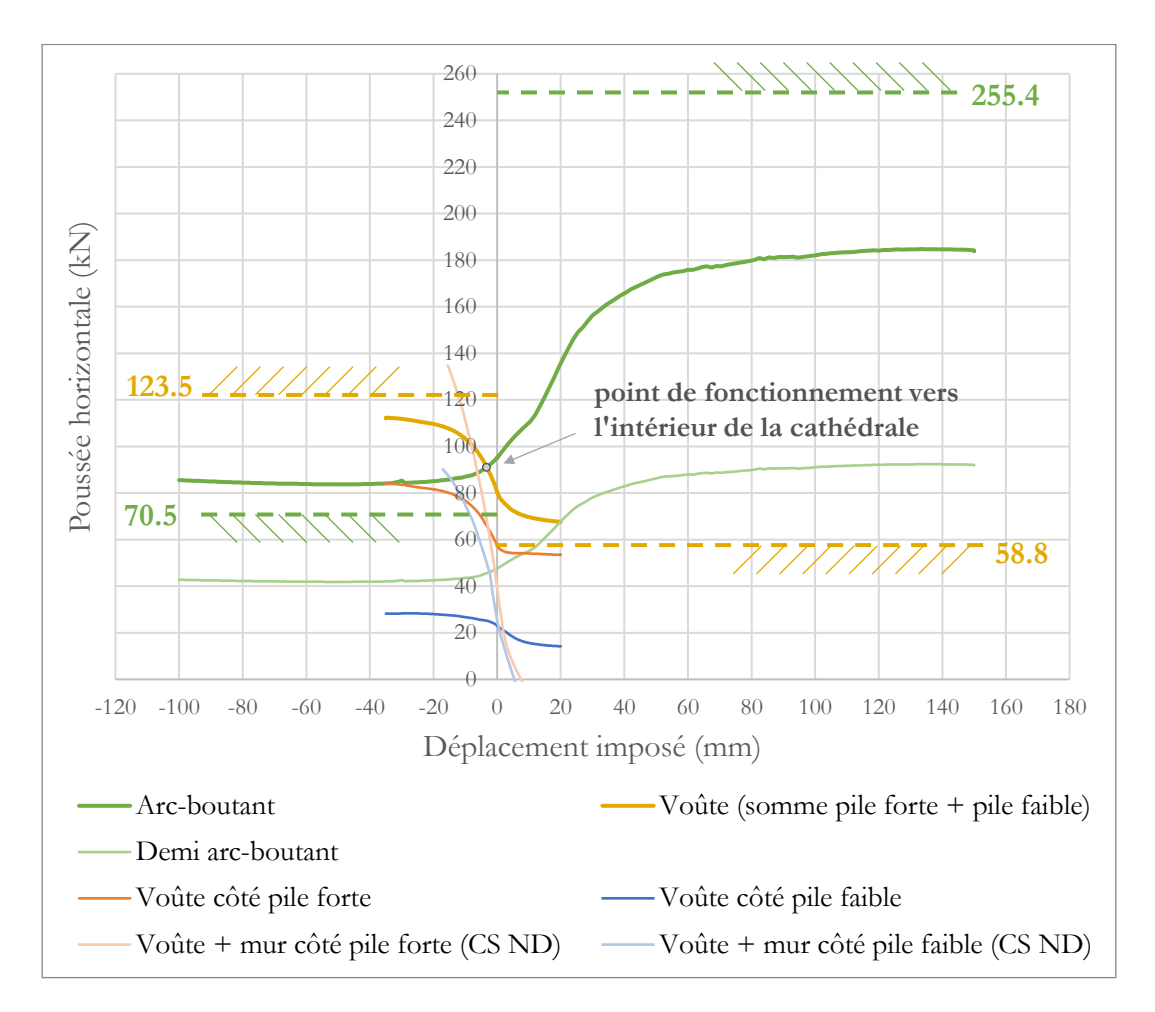

<span id="page-373-0"></span>Figure 12.24 – Courbes de fonctionnement de l'arc-boutant et des différentes versions du quart de voûte : dans le cadre de ce travail et dans le cadre de l'étude du Chantier Scientifique Notre-Dame (CS ND), trouvées par la méthode des éléments finis en bloc à bloc, et valeurs limites de stabilité potentielle trouvées avec l'analyse limite bloc à bloc pour l'arc-boutant et le quart de voûte dans le cadre de ce travail indiquées en lignes pointillés

Le point de croisement des deux courbes de fonctionnement de l'arc-boutant et du quart de voûte, appelé point de fonctionnement [\(Figure 12.24\)](#page-373-0), se situe au point (-3.0 mm; 90 kN). Cela signifie que lors d'une mise en place fictive synchrone de cet ensemble, un équilibre global serait trouvé, de sorte que l'interface commune aux têtes des deux demis arcs-boutants s'éloignerait de 3.0 mm de sa position initiale vers le chœur de la cathédrale pour rapprocher l'arc-boutant de son état de poussée passive, et, dans le même temps, cette même interface, commune aux supports de la voûte, serait déplacée de 3.0 mm vers l'intérieur du vaisseau central de la cathédrale pour rapprocher la voûte de son état de poussée active [\(Figure 12.23](#page-372-0) (c)). Ces déplacements s'équilibrent, puisque plus on pousse sur la voûte, plus la poussée de celle-ci augmente (et respectivement pour l'arc-boutant, si on était dans la situation inverse où on pousserait sur l'arc-boutant, comme sur la [Figure 12.23](#page-372-0) (d)). La poussée globale à l'équilibre est alors de 90 kN.

## **Chapitre 12 Voûte sexpartite du chœur de la cathédrale Notre-Dame de Paris**

On note bien que ces considérations sont faites uniquement sur le système constitué, d'une part, par les deux demi arcs-boutants considérés comme un seul soussystème, et d'autre part, par le quart de voûte complet. Les comportements différents entre pile forte et pile faible ne sont ici pas utilisés.

Dans ce cadre-là, les domaines de stabilité potentielle établis par l'analyse limite bloc à bloc pour l'ensemble arc-boutant et pour l'ensemble quart de voûte permettent de retrouver les tendances des réserves de stabilités disponibles pour des déplacements imposés vers l'intérieur (arc-boutant en poussée passive, voûte en poussée active) et vers l'extérieur du vaisseau central (arc-boutant en poussée active, voûte en poussée passive), avec une meilleure précision pour le cas d'un déplacement imposé vers l'intérieur du vaisseau central [\(Figure 12.24\)](#page-373-0).

Par ailleurs, même si, à priori, les solutions d'équilibres particulières trouvées dans le cadre de la recherche du coefficient de sécurité statique de l'analyse limite bloc à bloc, n'ont pas de rapport théorique avec une solution d'équilibre sous poids propre, il convient toutefois de souligner que les valeurs des poussées, calculées dans ce type de calcul de minimisation de la contrainte maximale, appliqué à l'arc-boutant et au quart de voûte, correspondent bien à un point de fonctionnement situé vers l'intérieur du vaisseau central, trouvé par la méthode aux éléments finis. En effet, pour rappel, la poussée obtenue dans un tel calcul est égale à 113.7 kN pour l'arc-boutant et 79.2 kN pour le quart de voûte, ce qui correspond bien à la situation d'un arc-boutant prenant l'avantage sur le quart de voûte [\(Figure 12.23](#page-372-0) (c)).

Ce résultat semble intéressant du point de vue purement pratique, puisqu'il semble permettre concrètement d'établir en quelques secondes de temps de calcul sur un ordinateur portable d'entrée de gamme, la tendance obtenue par un résultat plus précis issu de plusieurs dizaines d'heures de temps de calcul sur un nœud de calcul informatique à hautes performances. Il convient toutefois de rappeler que ce type de raisonnement, pour être considéré comme valide ou non, nécessiterait de qualifier rigoureusement le lien entre (i) la distribution de contrainte à l'équilibre, trouvée dans le cadre de la recherche du coefficient de sécurité statique de l'analyse limite, qui minimise la valeur maximale de la contrainte sur les joints, et (ii) la distribution de contrainte effective de la structure à l'équilibre.

L'analyse comparative des courbes de fonctionnement permet de souligner l'importance de la prise en compte du mur gouttereau. Dans l'étude du Chantier Scientifique Notre Dame (courbes bleu clair et orange clair, nommées CS ND sur la [Figure 12.24\)](#page-373-0), la géométrie prise en compte pour le quart de voûte contient non seulement la voûte (blocs ocres sur la [Figure 12.23\)](#page-372-0) mais également le mur gouttereau (blocs blancs sur la [Figure 12.23](#page-372-0)), contrairement à l'étude de la voûte seule menée dans ce travail. La poussée représentée en fonction du déplacement est alors lue au niveau de l'interface entre le mur gouttereau et l'arc-boutant. Ainsi, si l'on souhaite considérer séparément le côté pile forte du côté pile faible, il semble nécessaire d'intégrer ces éléments à l'analyse mécanique afin de décrire l'intégralité de la structure et d'obtenir des points de fonctionnements côtés pile forte et pile faible. Sans cela, les points de fonctionnement peuvent être faussés voire même inexistant, ce qui est sensé traduire

théoriquement une situation d'instabilité (cas de la pile faible pour laquelle la courbe du demi arc-boutant n'intersecte pas la courbe de la voûte côté pile faible lorsque la contribution du mur gouttereau n'est pas prise en compte).

Une autre différence de modélisation réside aussi dans la considération de la raideur d'appui horizontale au niveau de l'interface de contact entre arc-boutant et mur gouttereau, lors de la mise sous poids propre de la voûte, pour l'étude réalisée dans le cadre du chantier scientifique Notre-Dame (Parent et al. 2023). Dans ce chapitre, la condition limite imposée pendant le poids propre a consisté en un blocage des degrés de libertés en translation des surfaces de support de la voûte, sans raideur d'appuis équivalente horizontale. Cette nuance peut également influer sur la bonne précision des points de fonctionnement de la structure.

## **12.6 Conclusions**

Les différents résultats obtenus conjointement par la méthode aux éléments finis et par l'analyse limite bloc à bloc semblent confirmer que l'approche par analyse limite permet une première approximation relativement correcte du comportement mécanique de la structure du quart de voûte sexpartite du chœur de la cathédrale Notre-Dame. Dans les conditions de chargement testées, consistant à solliciter les appuis de la voûte vers l'intérieur et vers l'extérieur du vaisseau central, les corrélations entre les deux modèles restent relativement satisfaisantes, que ce soit pour la détermination des distributions d'efforts aux interfaces de joints, ou, de manière plus globale, concernant les valeurs des réactions horizontales développées. Le fonctionnement différé entre pile forte et pile faible, dû à la géométrie particulière du quart de voûte, a notamment pu être mis en évidence dans des échelles de valeurs comparables avec la modélisation par éléments finis, pourtant considérée comme physiquement plus réaliste.

Néanmoins quelques points de vigilances et perspectives futures permettraient d'améliorer encore la qualité de ces résultats. Comme dans les modélisations menées dans chacun des trois autres chapitres d'analyses mécaniques, le point le plus crucial semble toujours concerner la définition du comportement en glissement entre les blocs. En effet, l'analyse de sensibilité semble indiquer que c'est bien le critère de Coulomb qui pilote principalement les niveaux de charges horizontales minimales et maximales admissibles. Ce point est d'autant plus crucial que la description du frottement dans le cadre de l'analyse limite implémentée dans ce travail se base sur une approximation physiquement peu réaliste du comportement des joints au glissement, consistant à considérer ceux-ci comme un matériau plastique parfait standard. Par conséquent, en plus d'introduire un comportement dilatant pour la cinématique de rupture associée, la valeur de la charge à la rupture se trouve alors surestimée pour un chargement en poussée active, sous-estimée pour un chargement en poussée passive. Il serait intéressant de quantifier cette approximation selon les chargements et géométries, et, comme déjà évoqué dans les perspectives des chapitres précédents, d'adopter des schémas de convergence particuliers permettant de réduire, voire de supprimer cet effet (Portioli et al. 2014).

Par ailleurs, le critère adopté pour le moment de torsion aux joints mériterait également d'être affiné. Pour des raisons de convergence dues à la géométrie des blocs, le moment de torsion aux joints doit ici être fixé égal à zéro, ce qui constitue un critère très sévère pour une telle structure au sein de laquelle la résistance au glissement, et donc, la résistance à la torsion relative entre blocs est déterminante.

L'utilisation de plus en plus importante et nécessaire du matériau pierre dans le cadre de la pratique architecturale nécessite un accroissement des connaissances actuelles concernant la mise en œuvre particulière des structures de ce type, ainsi que de leur compréhension mécanique. Les objectifs de cette recherche consistent à proposer des méthodes de simulations mécaniques adaptées à ce contexte. La réhabilitation des nombreuses structures existantes en maçonnerie, et notamment des monuments historiques, représente le cadre idéal pour l'applications de ces méthodes numériques, dont les applications pratiques sont encore émergentes pour certaines.

Les exemples variés d'application de l'implémentation des méthodes bloc à bloc par éléments finis et par analyse limite exposés dans la dernière partie de ce travail démontrent la faisabilité de leur utilisation dans le cadre de l'analyse mécanique de structures en pierre, même complexes, moyennant la résolution de certaines questions pratiques et théoriques, relatives au type de méthode utilisée. L'implémentation avancée de ces méthodes ont également permis d'envisager, au fur et à mesure, des pistes d'améliorations concernant certaines spécificités des modèles utilisés.

### **Méthode aux éléments finis bloc à bloc**

Les méthodes aux éléments finis appliquées aux structures bloc à bloc permettent d'obtenir avec précision le fonctionnement mécanique en service, et sous des chargements très divers, d'une structure en pierre, même complexe. Le comportement physique des blocs reliés entre eux par les joints de mortier, tel que présenté dans (Venzal 2020), permet de mettre en évidence les comportements non-linéaires et d'alimenter avec précision ce type de modélisation. Grace à cette description fine du comportement non-linéaire des interfaces de joints entre blocs, les ouvertures de fissures, les déplacements globaux, les contraintes et efforts internes peuvent être déterminés par des simulations numériques, moyennant cependant une importante mise en œuvre de ressources théoriques et informatiques.

Dans cette thèse, le travail principal a consisté à implémenter des méthodes numériques à l'aide du code de calcul par éléments finis Cast3m, qui puissent être adaptées à des structures de manière générale, méthodes déjà utilisées antérieurement avec succès sur des cas particuliers, comme par exemple dans les travaux de (Pegon et al. 2001), (Brocato et al. 2012), (Brocato et al. 2015) ou (Fantin 2017). Les apports principaux résident donc essentiellement dans la facilitation et l'automatisation de certaines phases de définition du problème de modélisation (définition de la géométrie, des conditions limites, des phasages de chargements, etc.), ainsi que des procédures de post-traitement. Ces implémentations sont rendues nécessaires par la complexité et l'irrégularité des cas d'études (arc-boutant et voûte de la cathédrale Notre-Dame de Paris, par exemple).

Toutes ces tâches sont implémentées dans un cadre encore prototypal (scripts multi-langages, absence d'interface utilisateur), contrairement au travail effectué pour la modélisation bloc à bloc par analyse limite avec le développement du module Stabilithos. Un travail d'amélioration et de synthèse des contours précis des types de

problèmes mécaniques qu'il est possible de traiter à l'aide d'un logiciel orienté utilisateurs mettant en œuvre la méthode par éléments finis est donc encore nécessaire.

L'application de ces procédures à des cas complexes, et notamment sur l'étude de la stabilité d'une voûte du chœur de la cathédrale Notre-Dame et d'un arc-boutant correspondant, ou sur l'étude du dôme elliptique de la cathédrale de Pise soumis à un chargement sismique quasi-statique horizontal, a permis de soulever plusieurs problématiques.

Les questions liées aux stratégies mathématiques de convergence de ces modèles non-linéaires semblent représenter une première piste particulièrement intéressante, explorée seulement en surface dans le cadre de ce travail. En effet, il s'agissait principalement ici d'établir des stratégies pour supprimer des effets secondaires numériques non physiques, apparaissant suite aux schémas de résolution des algorithmes implémentés dans le cœur du code de calcul Cast3m. Une perspective future pourrait consister à implémenter des schémas de résolutions adaptés en particulier à la résolution de problèmes mécaniques "d'éléments finis bloc à bloc", constitués exclusivement d'éléments volumiques élastiques représentant les blocs, et d'éléments surfaciques élasto-plastiques parfait au comportement non standard et non-linéaire représentant les joints d'interfaces. On pourrait même conjecturer que les méthodes d'optimisation conique, dont l'efficacité est déjà prouvée concernant la résolution d'un problème d'analyse limite bloc à bloc à l'aide des algorithmes de points intérieurs, pourraient être mises en œuvre spécifiquement à ce type de problème, à l'instar des propositions développées dans (Bleyer 2022) par exemple.

Un autre aspect d'amélioration, dont la réalisation pratique est actuellement déjà bien avancée pour ce qui concerne le modèle "joint Coulomb" dans Cast3m, concerne la complexification des modèles de comportement non-linéaires dans les joints, souvent constitués de mortier. En effet, le comportement cohésif transitoire du joint, avant que celui-ci ne soit endommagé par des sollicitations de traction et/ou de cisaillement trop importantes, décrit, observé et simulé dans (Venzal 2020) avec la méthode aux éléments discrets, n'est généralement pas totalement négligeable (Parent et al. 2023) par rapport à l'hypothèse conservatrice de joints secs purement frottant considérée dans le cadre de ce travail. Il serait alors intéressant de retraiter les exemples de structures, cette fois avec un modèle pour les éléments finis de joints enrichi par un comportement endommageable, toutes choses égales par ailleurs, afin d'estimer, selon les cas de chargement, l'amplitude du gain en stabilité globale fournie par la cohésion des joints de mortier. L'implémentation de procédures particulières concernant la méthode bloc à bloc par analyse limite pourrait également permettre d'approcher ce type de comportement, comme proposé dans (Portioli, Cascini, et al. 2013). L'utilisation conjointe des deux approches permettrait alors une bonne compréhension des phénomènes mis en jeu dans ce cadre d'hypothèse.

A ce stade, même s'il est possible de modéliser une très importante diversité de cas de chargements (déplacements imposés, cas de charges phasés, évolutifs, chargements thermiques, hydriques…), de comportements (élasticité linéaire, linéaire par morceaux, plasticité, endommagement…) et de géométries (structures bloc à bloc

tridimensionnelles quelconques), la modélisation bloc à bloc par éléments finis, de par le traitement numérique des non-linéarités, reste cependant relativement gourmande en ressources de calcul. Cette méthode semble donc peu propice à une mise en œuvre facilement et rapidement adaptable, par exemple dans le cadre de l'utilisation au stade de l'esquisse d'une structure, en début de phase de conception, contrairement à la méthode bloc à bloc par analyse limite.

#### **Analyse limite bloc à bloc**

L'analyse limite consiste à déterminer les conditions de la ruine d'une structure soumise à un mode de chargement donné. Dans le cadre de son application aux structures constituées de blocs supposés infiniment rigides, liées par des joints sur lesquels sont évalués les critères de résistances choisis, la détermination exacte des frontières du domaine de stabilité potentielle s'accompagne (i) des efforts résultants aux joints, ainsi que (ii) du mode de rupture associé ((i) et (ii) non nécessairement uniques). Le cadre de l'optimisation sous contrainte, et en particulier de l'optimisation conique, permet d'obtenir de manière automatisée et dans un temps de calcul très court ces différents éléments (Livesley 1992).

Les concepts mécaniques mis en œuvre s'avèrent être largement connus et interprétables par un important panel d'acteurs, familiers notamment des méthodes de statique graphique (professionnels des métiers de la pierre, historiens, ingénieurs, architectes, étudiants, etc.). Par ailleurs, les hypothèses d'entrées pour l'application de cette méthode sont remarquablement limitées aux seules hypothèses géométriques (définition d'une modélisation géométrique bloc à bloc) et mécaniques (choix des critères de résistances, des caractéristiques des matériaux, des modes de chargements).

Partant de ces constatations, le travail réalisé dans le cadre de cette thèse a donc consisté à concevoir un module de calcul bloc à bloc par analyse limite, Stabilithos, permettant d'effectuer diverses analyses mécaniques dans ce cadre théorique. L'implémentation de l'outil, intégré au logiciel de dessin assisté par ordinateur Rhinoceros, est réalisée de telle sorte que la géométrie d'entrée puisse être une structure bloc à bloc bidimensionnelle ou tridimensionnelle quelconque. Cette adaptabilité a notamment pour conséquence la nécessité d'établir des expressions générales des différents critères de rupture possibles, quelles que soient les géométries des interfaces entre blocs dans les cas 2D et 3D : critères d'Heyman (Heyman 1966), critère de Coulomb, critère de résistance finie en compression.

A notre connaissance, une formulation inédite est d'ailleurs proposée dans ce travail, pour le critère de résistance finie en compression, dans le cas 2D et dans le cas 3D en un joint surfacique plan convexe quelconque, à l'aide de contraintes coniques (cône du second ordre et cône puissance). Cette formulation permet d'obtenir les répartitions de contraintes maximales correspondant aux solutions limites exactes au niveau des joints de rupture du critère. Les modes de ruptures associés (en mouvements infinitésimaux) sont ainsi bien correspondants à une rupture en compression au joint physiquement attendue, mettant en œuvre une interpénétration des deux blocs au niveau du joint de rupture, sur toute la zone de compression maximale. Elle permet également de calculer le coefficient de sécurité statique, à l'aide d'un calcul d'optimisation direct de minimisation de la contrainte maximale admissible aux joints.

Le module Stabilithos intègre également d'autres fonctionnalités diverses : définitions interactives des modes de chargement, libre choix des critères de résistances appliqués aux joints et des caractéristiques mécaniques, calcul de coefficients de sécurité statique et géométrique, fonctionnalités graphiques, etc. La vitesse de calcul offerte par les algorithmes de résolution du solveur Mosek permet également d'automatiser divers calculs en série par analyse limite. Il devient alors possible de nourrir les analyses mécaniques des structures complexes par des analyses de sensibilités relatives à certaines caractéristiques des matériaux, par exemple (coefficient de frottement, résistance maximale à la compression), ou encore à certains paramètres de chargement (direction d'une sollicitation sismique horizontale sur une structure non axisymétrique, surcharge verticale influant sur le domaine des poussées admissibles).

Ces différentes possibilités sont illustrées par les cas d'études mécaniques de structures bloc à bloc complexes, traitées dans le cadre de ce travail : des plates-bandes, le dôme elliptique de la cathédrale de Pise, un arc-boutant et une voûte sexpartite de la cathédrale Notre-Dame de Paris. Ces cas d'illustrations, volontairement complexes de par leurs définitions des géométries bloc à bloc et des modes de chargement, permettent de mettre en évidence les capacités de ce type de modélisation efficace, relativement à d'autres modélisations plus robustes et plus lourdes à mettre en œuvre, notamment grâce à la comparaison à la méthode aux éléments finis bloc à bloc, servant alors de référence pour évaluer la méthode par analyse limite.

Cette dernière s'avère ainsi suffisamment performante pour déterminer, selon les cas traités, des ordres de grandeur voire des valeurs de bornes extérieures parfois relativement proches des charges limites obtenues dans le cadre d'une approche pas à pas non-linéaire. Les comparaisons des modes de rupture obtenus pour les deux types de méthodes montrent que la méthode par analyse limite peut être considérée comme satisfaisante pour une première approche du comportement mécanique des structures, sous réserve de la bonne connaissance des hypothèses mises en œuvre, notamment pour ce qui concerne le critère de Coulomb.

Les cas d'études permettent justement de souligner les inévitables limites inhérentes à ce type de modélisation, et notamment celles liées à la considération de la rupture en glissement des interfaces (Drucker 1954). Dans le cadre de l'analyse limite, la prise en compte souvent nécessaire d'un critère de Coulomb a pour conséquence une surestimation de la charge maximale de stabilité, ainsi que l'introduction d'un mode de rupture associé, physiquement non réaliste au niveau des joints en glissement, la dilatance. La comparaison avec la modélisation d'un chargement pas à pas quasistatique, mis en œuvre par la méthode aux éléments finis, a permis d'évaluer les écarts produits par cette hypothèse d'un matériau au comportement standard, écarts plus ou moins importants selon les géométries et les types de mode de chargement, puisque la méthode bloc à bloc aux éléments finis met en œuvre, au contraire, un matériau joint au comportement non associé, c'est-à-dire sans dilatance. Un développement futur pourrait consister à traiter ce problème soit, par exemple, à l'aide de la résolution directe d'un problème d'optimisation non convexe, appelé « Mathematical Programming with Equilibrium Constraints », ou MPEC (Ferris et al. 2001), soit encore à l'aide de la résolution itérative d'une série de problèmes successifs d'optimisation conique, comme dans (Portioli et al. 2014).

Par ailleurs, la question de la prise en compte du critère de Coulomb pour le cas des structures en 3D entraine également plusieurs difficultés théoriques concernant le moment de torsion au joint. En effet, le critère de Coulomb a pour conséquence une limitation du moment de torsion par un critère trop complexe, dépendant des autres contraintes généralisées au joint : effort normal, efforts tranchants et moments fléchissants (Orduña et al. 2005). Cette question délicate est traitée dans ce travail en bornant par défaut ce critère indéterminé entre une hypothèse basse de moment de torsion nul et une hypothèse haute de moment de torsion non borné. Cette proposition, même si elle permet de mener à bien les calculs mis en œuvre, aboutit parfois à des incertitudes difficiles à évaluer. Il serait donc intéressant, pour un travail futur, d'affiner éventuellement ces bornes par des expressions de critères plus pertinentes, et néanmoins toujours adaptées à des géométries quelconques de surfaces de joints planes et convexes dans le cas 3D.

L'utilisation pratique de la méthode bloc à bloc par analyse limite a également permis de mettre en évidence l'intérêt de la détermination du coefficient de sécurité statique par un calcul d'optimisation direct, et, par conséquent, des distributions de contraintes normales et des résultantes aux joints (solution non nécessairement unique). Dans les exemples de structures traitées dans ce travail, cette solution s'est avéré particulièrement utile et pertinent pour aider à la compréhension préalable du fonctionnement mécanique sous charges permanentes seules. Celui-ci est déterminé automatiquement et très rapidement en minimisant directement la contrainte normale maximale admissible aux joints, considérée alors comme une variable du problème d'optimisation. La comparaison avec les contraintes normales et les efforts résultants aux joints déterminés par la méthode non-linéaire bloc à bloc par éléments finis, consécutivement à l'utilisation de ressources numériques très importantes, fait apparaitre de nombreuses caractéristiques communes. Il serait alors pertinent de tenter de qualifier par la suite la relation, si celle-ci existe, entre la distribution de contraintes normales aux joints correspondant à la minimisation de la contrainte normale maximale aux joints et la distribution de contraintes normales effective de la structure au repos, déterminée par exemple par une méthode non-linéaire.

Pour des structures complexes, la distribution d'efforts résultants aux joints souffre cependant d'un défaut purement numérique, de même que les autres distributions de même nature, déterminées par les divers calculs d'analyse limite bloc à bloc. En effet, certaines contraintes du problème d'optimisation, non nécessairement actives, ont un effet qu'on pourrait qualifier de "magnétique" sur les variables représentées par les contraintes généralisées aux joints. Celles-ci vont prendre inutilement des valeurs situées sur la frontière du critère de résistance sans pour autant que le mode de rupture solution associé à ce critère ne soit activé, ce qui prouve bien que l'inégalité représentant le critère dans le problème d'optimisation n'est pas une contrainte inégalité nécessairement active

pour la solution limite. Cet effet indésirable purement numérique est visible par exemple dans les distributions des résultantes aux joints de la culée de l'arc-boutant de Notre-Dame, pour lesquelles les résultantes sont inutilement "collées" au critère de Coulomb, sans pour autant que la rupture associée à ce critère n'ait lieu dans ces joints-là. Conséquence de la non-unicité de la solution du problème d'optimisation, ce phénomène, dû au schéma de résolution par le solveur Mosek, pourrait être atténué, voire supprimé à l'aide de procédures de post-traitement de la solution limite, sans pour autant modifier, ni la valeur de la charge limite solution, ni le mode de rupture associé.

L'utilisation de l'analyse limite dans une perspective de conception des structures a été appliquée à des projets simples d'enseignements pédagogiques, dont les caractéristiques sont précisées en annexes [A](#page-386-0). Dans ce contexte, il s'agit principalement de s'assurer que la structure sous charges d'exploitations est suffisamment stable, par l'évaluation renseignée des coefficients de sécurité de rupture et des coefficients de sécurité statique et géométrique. L'utilisation conjointe de la méthode par analyse limite, grâce au module Stabilithos, et des possibilités de dessins numériques fournies par le logiciel Rhinoceros et son module de géométrie dynamique Grasshopper, permettent d'envisager une conception facilement renseignée par des informations mécaniques, en plus des informations purement géométriques habituelles. Dans ce travail, l'application et l'évaluation de la méthode bloc à bloc par analyse limite est réalisée principalement pour des analyses mécaniques de structures déjà existantes (plates-bandes, dôme, arcboutant, voûte). Un travail futur pourrait consister à investiguer en détail les possibilités offertes par l'intégration de l'analyse limite mécanique dans le processus même de conception de structures bloc à bloc, de manière générale.

La prise en compte d'autres types de structures, autres que des structures constituées exclusivement de blocs de pierre, est également envisageable. Par exemple, les méthodes bloc à bloc par éléments finis et par l'analyse limite pourraient également être adaptées à la simulation mécanique de structures mixtes constituées de blocs en contacts, dont certains sont liés entre eux par des armatures en acier, performantes en traction. Ce type de modélisation est déjà réalisée en pratique au sein de modélisations bloc à bloc par éléments finis dans Cast3m, pour prendre en compte des tiges postcontraintes ancrées dans certains blocs de pierre, et fortifiant ainsi certains joints bien choisis de la structure. Ces modélisations particulières ont permis de dimensionner et de réaliser plusieurs structures innovantes, mettant en œuvre ce type de montages mixtes pierre-acier prometteur (AAU Anastas 2019), (AAU Anastas 2020). De la même manière, la modélisation par analyse limite pourrait également être enrichie par la prise en compte d'éléments barres unidirectionnels, ancrés dans les blocs. Il s'agirait alors d'appliquer un critère de rupture plastique en traction pour ces éléments normalement soumis principalement à des sollicitations de traction, dans la logique de conception de telles structures. On pourrait également envisager la proposition de l'expression d'un critère de rupture à l'arrachement de l'ancrage de l'acier par rapport au bloc de pierre, en se basant sur une approche analytique et/ou expérimentale.

Une des hypothèses de base de l'analyse limite des structures bloc à bloc pourrait également être requestionnée : dans le cadre de ce travail, les blocs, sur lesquels aucun

critère de résistance n'est appliqué, ont toujours été considérés comme infiniment rigides. Il pourrait être intéressant de penser l'intégration de ce type de critères de rupture appliqués aux contraintes volumiques des blocs, critères d'une nature différente de ceux appliqués dans les joints à l'aide des contraintes généralisées. On pourrait alors éviter une surestimation des charges maximales potentiellement admissibles, dans certains cas pour lesquels la rupture des blocs est déterminante, tels que certaines platesbandes, à joints non plans, soumises à d'importantes charges verticales, par exemple. Dans le cadre de la méthode aux éléments finis appliquée aux structures bloc à bloc, l'intégration d'un modèle d'endommagement appliqué aux éléments volumiques des blocs permettrait, par exemple, de prendre en compte ce type de non-linéarité supplémentaire.

# **Annexes**

## **Sommaire**

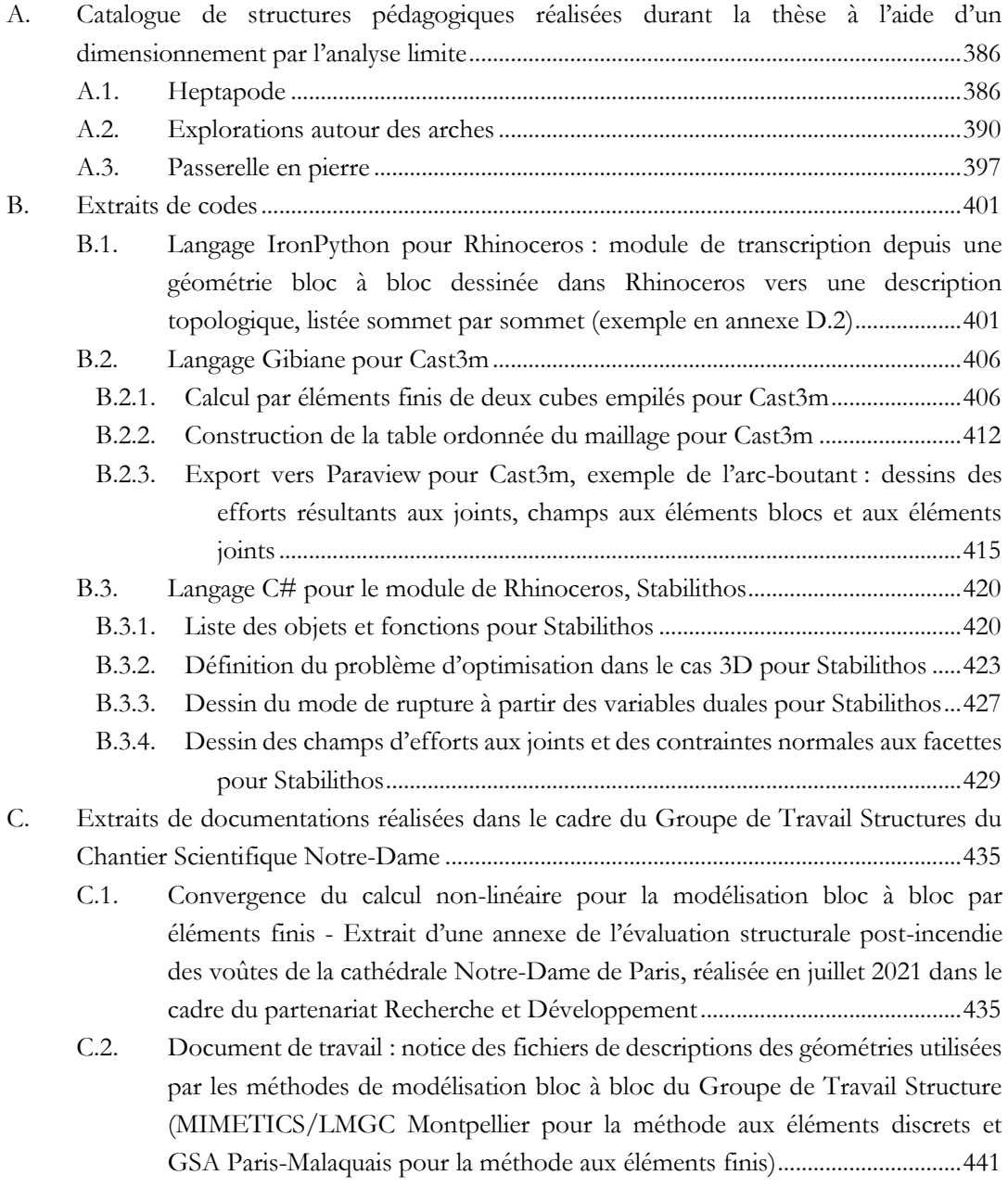

## <span id="page-386-0"></span>**A. Catalogue de structures pédagogiques réalisées durant la thèse à l'aide d'un dimensionnement par l'analyse limite**

Pendant toute la durée de la thèse, plusieurs structures ont été réalisées dans le cadre pédagogique, toutes dimensionnées sous leur poids propre à l'aide de l'analyse limite. Ces travaux ont été encadrés en collaboration avec Paul Vergonjeanne, Compagnon du Devoir tailleur de pierre, formateur en taille de pierre et doctorant en architecture au laboratoire GSA. Pour chacun des exemples, les structures ont été tracées, taillées puis posées par les stagiaires, sous la direction des encadrants.

## <span id="page-386-1"></span>**A.1. Heptapode**

## **Cadre pédagogique :**

Intensifs intercycles 2022 ENSA Paris-Malaquais, en collaboration avec les Compagnons du Devoir « La voûte à nervures en pierre de taille : du dessin à la réalisation »

## **Encadrants :**

Paul VERGONJEANNE, Baptiste BRUYERE, Paul NOUGAYREDE

## **Stagiaires :**

Étudiant·e·s en 1ère, 2ème et 3ème année à l'ENSA Paris-Malaquais : Matis BAILLEUL, Roxanne BERNARD, Illiass BOUBEKEUR, Cyril CHARLET, Laureen CIREZ, Matéo COLINET, Thomas DUPUY, Nour EL BLIDI, Lou GUETIN, Talia HAUSWIRTH, Iman LASSAN, Yuehan LI, Eunyoung OH, Elouan OIRY, Chloe PHAN, Quentin SAGLIO, Charlotte SEMERTZIDIS, Johanna TOUMIEUX

Apprentis en 1ère année de CAP Tailleur de pierre : Ilan AIDI, Justin BLIN, Adam BORDERIE, Colas BOULOGNE, Thomas DE FREITAS, Marius KERDRANVAT, Tom LEFUR, Yanis MARTIN, Sasha PELLETIER, Ioan TOMOIAGA

## **Matériaux :**

Blocs des nervures taillés dans des plaques de plâtre d'épaisseur 7 cm ; blocs de clés taillés dans une pierre calcaire ; joints coulés à la chaux

## **Durée du stage :**

4 jours du 07 février 2022 au 10 février 2022

## **Lieu :**

Compagnons du Devoir, Maison de Champs-sur-Marne 9 Boulevard Descartes - 77420 Champs-sur-Marne - France

## **Lien :**

<https://paris-malaquais.archi.fr/ecole/fp/la-voute-a-nervures-en-pierre-de-taille/>

Sur une proposition originale de Paul Vergonjeanne, cette structure est constituée de 3 nervures concourantes en une clé centrale, dont deux d'entre elles sont elles-mêmes appuyées sur 3 autres nervures. L'exercice a consisté à faire dessiner chacune des nervures par les stagiaires, répartis dans différents groupes. Ces nervures sont définies par leur courbe d'intrados en arc de cercle et un découpage des blocs rayonnant. La vérification de la stabilité sous poids propre a été réalisée avec une version de prototype de Stabilithos.

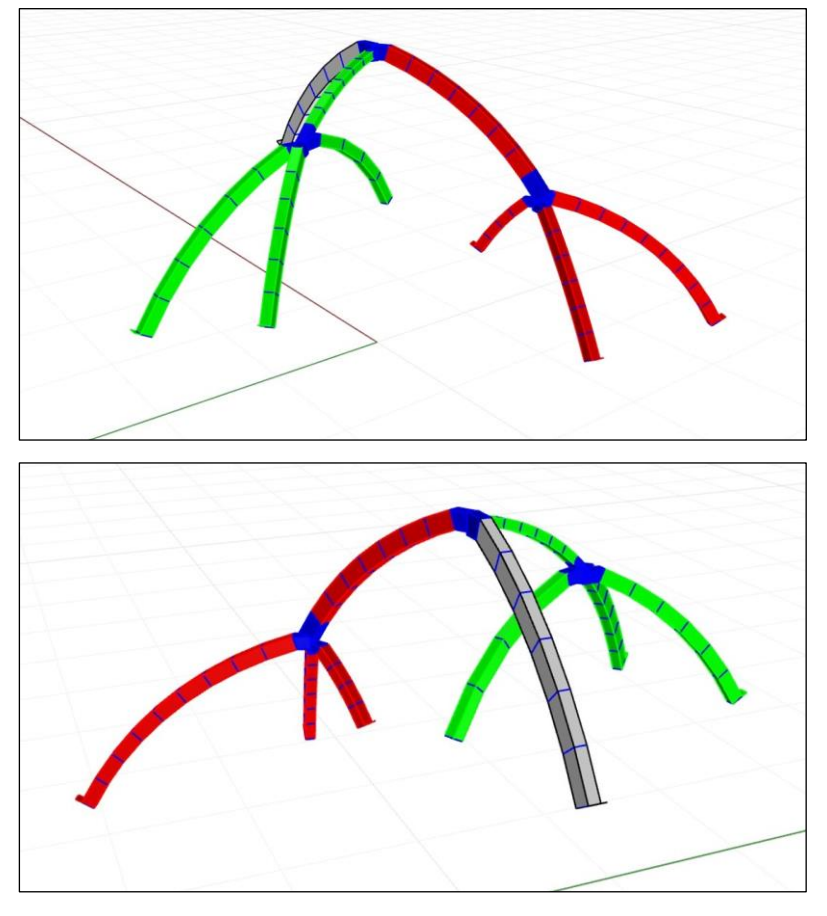

Figure a – Vues de la modélisation 3D de l'heptapode, généré à l'aide du module de géométrie dynamique Grasshopper pour Rhinoceros

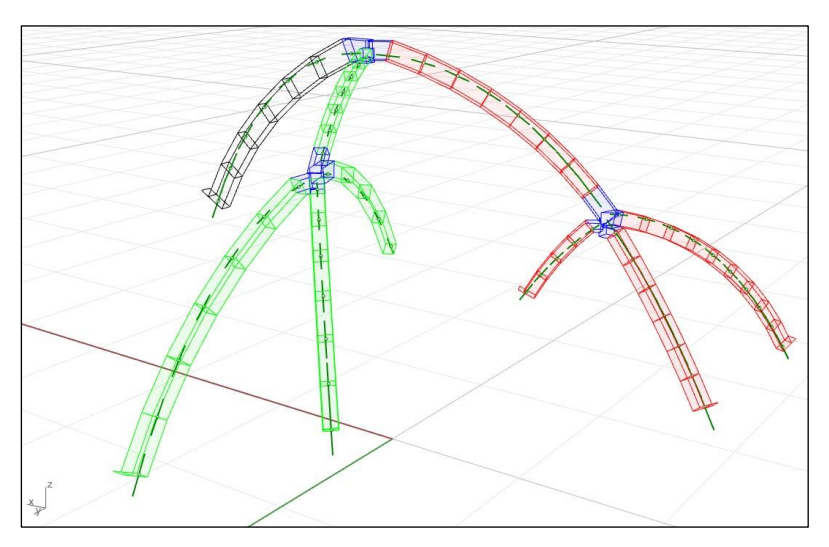

Figure b – Vérification de la structure sous son poids propre à l'aide du module d'analyse limite Stabilithos pour Rhinoceros

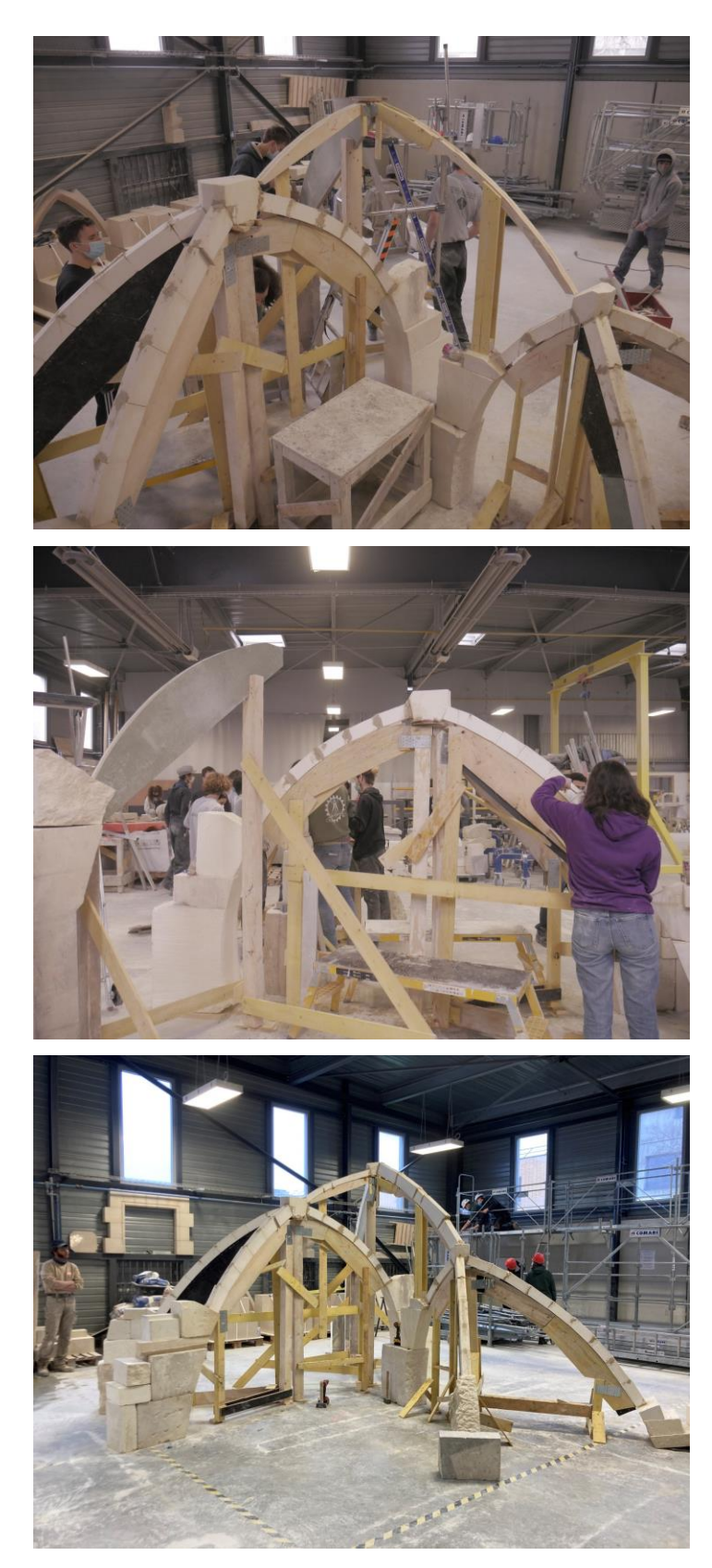

Figure c - Montage de la structure sur cintre

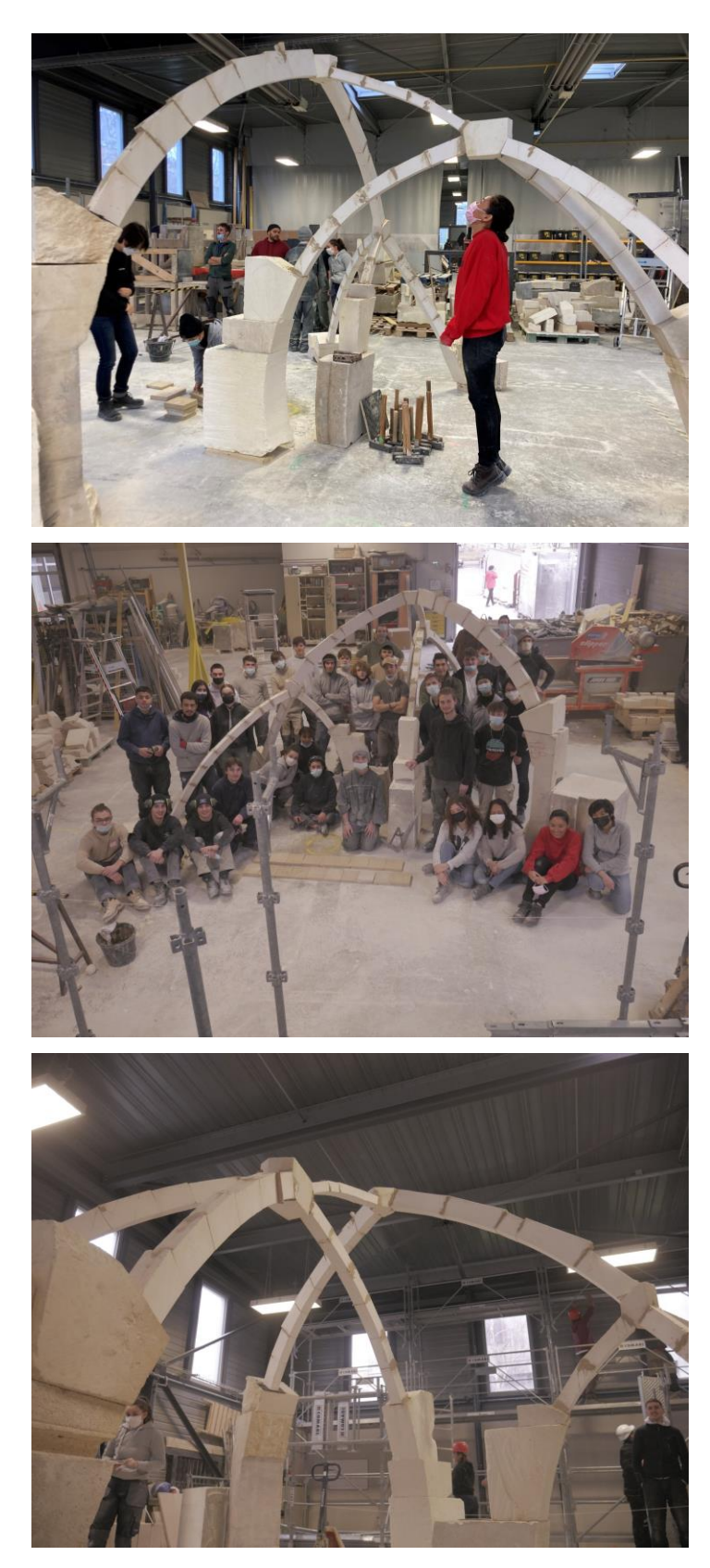

Figure d – Structure décintrée finale

## <span id="page-390-0"></span>**A.2. Explorations autour des arches**

## **Cadre pédagogique :**

École des Ponts Paris Tech - Semaine d'ouverture 3ème année Génie Civil et Construction, en partenariat avec Rocamat « Conception d'une arche »

## **Encadrants :**

Paul VERGONJEANNE, Paul NOUGAYREDE, Olivier BAVEREL Appui technique et logistique : Gilles MOREAU

## **Stagiaires :**

Étudiant·e·s en 3ème année à l'École des Ponts Paris Tech, département GCC : Theodora GROSOMANIDI, Edward POZO JARRIN, Pauline CHARACHON, Marie DUNET, Sarah ROPERT, Blaise CARRON, Mahdi MALEKI KAHAKI, Thomas GUILLAND, Coline MAZAS, Quentin NIEL, Ghita SERGHINI IDRISSI, Màxim LLISO, Paul MAROYE, Sebastiàn OCHOA, Pablo ALONSO ALGUACIL, Sebastian DONZIS, Yann GRACZYK, Rita RICHA, Clémence VIÉ, Amélia DARDENNE, Téo GRANDE, Théo GUILLEMIN, Christian SAADEH, Lukas ZUGAR-RAMURDI, Justin EL SABBAGH, Abdo KAYALE

## **Matériaux :**

Blocs de pierre de Saint Maximin fournis par Rocamat ; joints secs

## **Durée du stage :**

5 jours du 12 septembre 2022 au 16 septembre 2022

## **Lieux :**

École des Ponts Paris Tech Cité Descartes, 6 et 8 Avenue Blaise Pascal, 77420 Champs-sur-Marne Compagnons du Devoir, Maison de Champs-sur-Marne 9 Boulevard Descartes - 77420 Champs-sur-Marne - France

## **Liens :**

<https://www.facebook.com/watch/?v=3436631686580600> [https://www.linkedin.com/posts/paul-vergonjeanne-722a44162\\_retour-sur-la-semaine-douverture-](https://www.linkedin.com/posts/paul-vergonjeanne-722a44162_retour-sur-la-semaine-douverture-%C3%A0-l%C3%A9cole-activity-6976575971885776896-ld7n/) [%C3%A0-l%C3%A9cole-activity-6976575971885776896-ld7n/](https://www.linkedin.com/posts/paul-vergonjeanne-722a44162_retour-sur-la-semaine-douverture-%C3%A0-l%C3%A9cole-activity-6976575971885776896-ld7n/)

L'exercice a consisté à faire réaliser une structure en pierre inédite au fonctionnement d'arche, conçue entièrement par chacun des trois groupes de stagiaires, depuis l'esquisse jusqu'à la réalisation, en passant par le dimensionnement, la définition de l'appareil, la conception et la réalisation des cintres, etc. Des apports théoriques sur les structures en pierre, le calcul à la rupture appliqué aux structures en maçonneries et la statique graphique sont également introduits pendant la semaine.

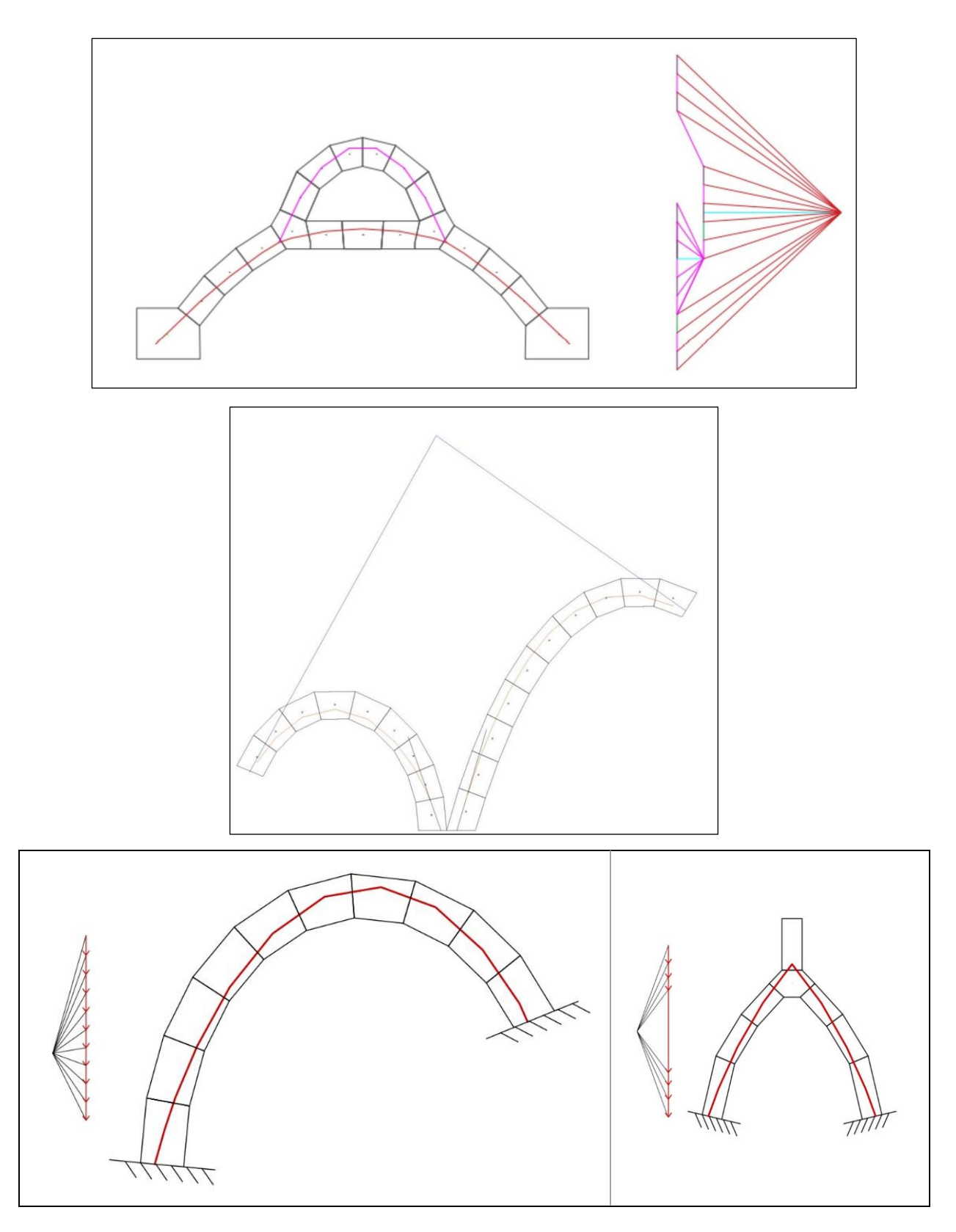

Figure e – Vérification de la stabilité des structures sous poids propre par les stagiaires, à l'aide de la statique graphique

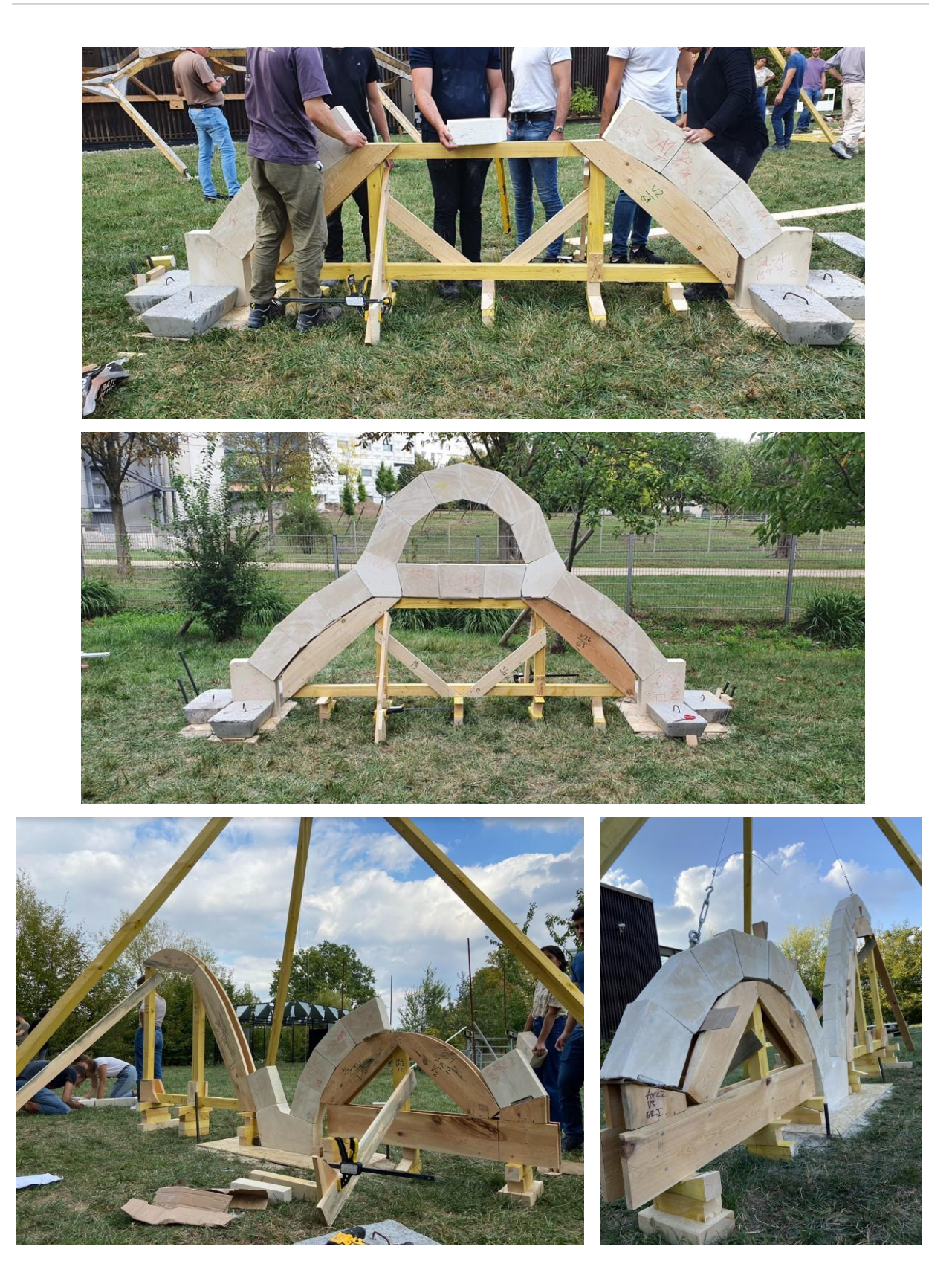

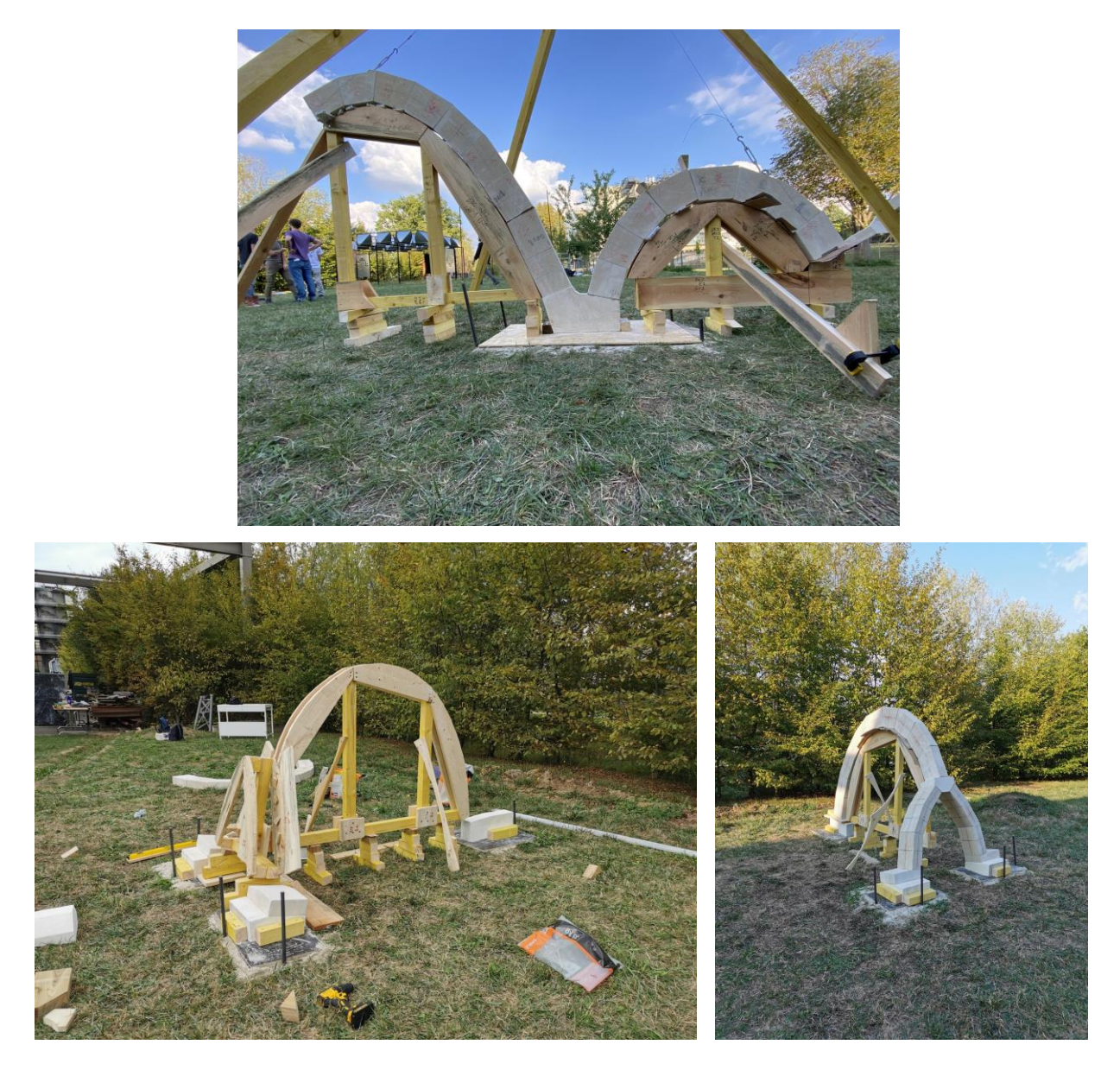

Figure f – Structures montées sur les cintres provisoires

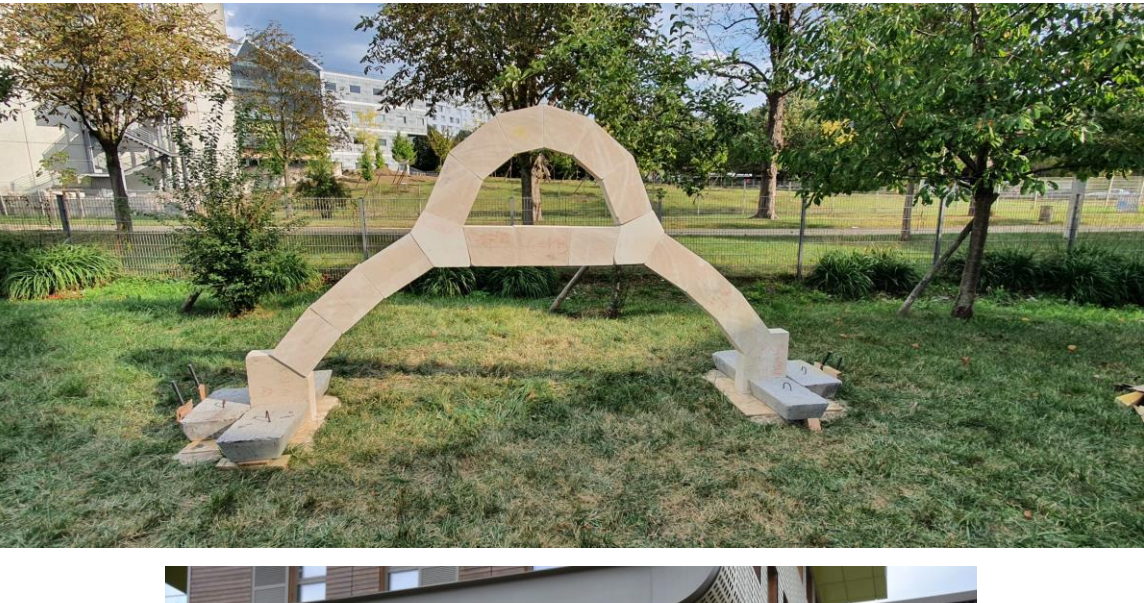

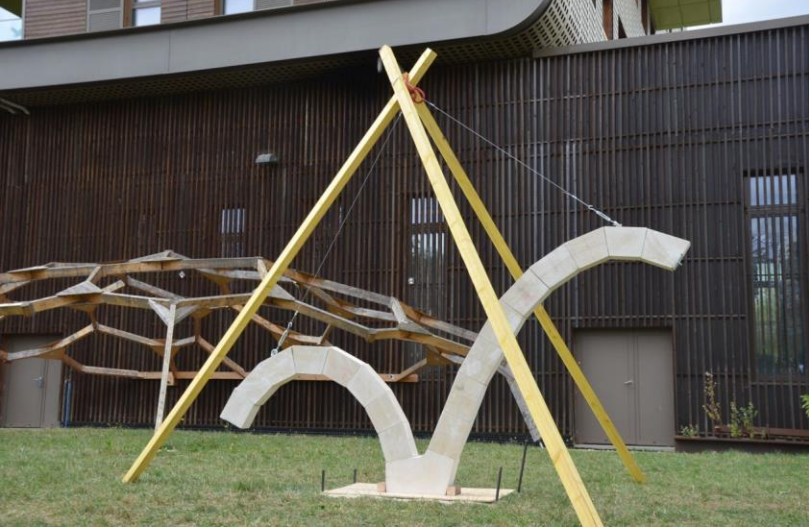

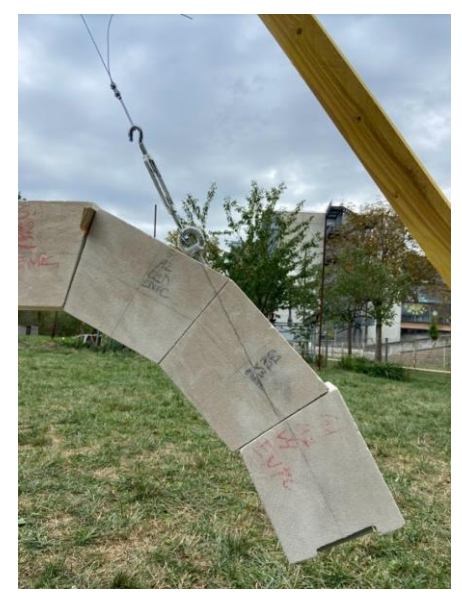

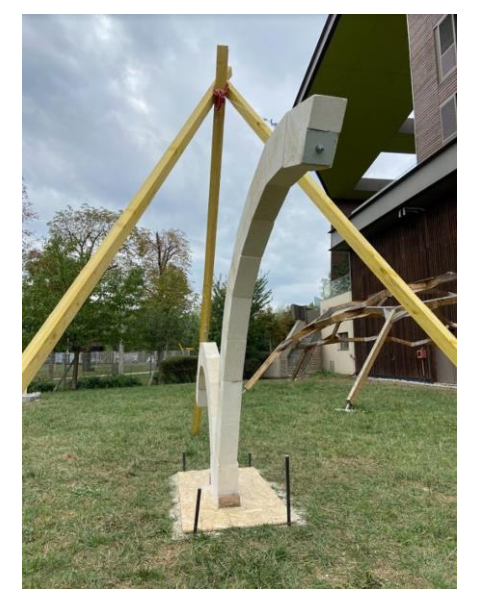

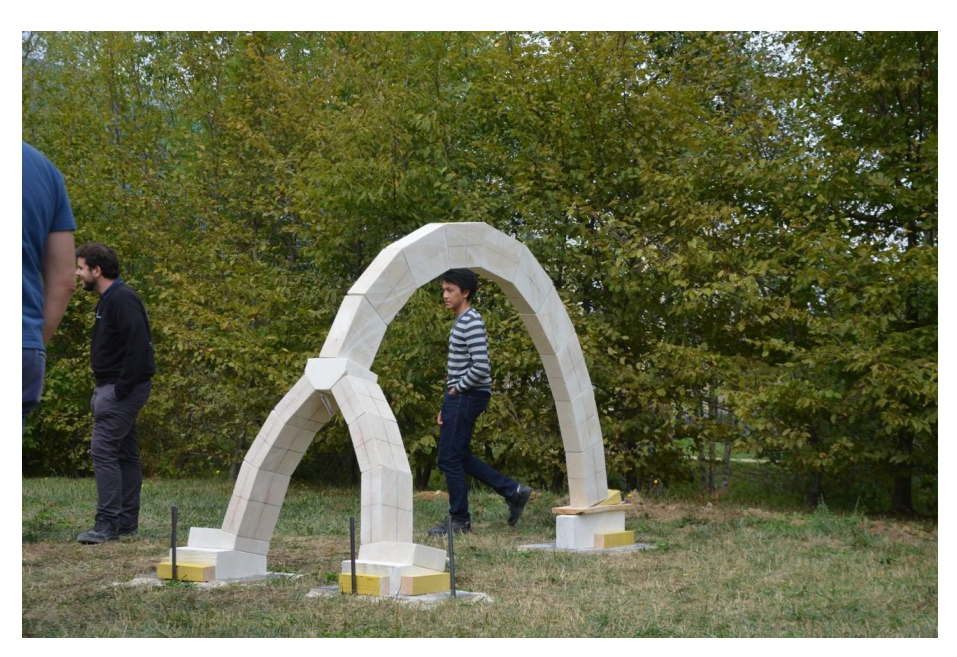

Figure g – Structures finalisées

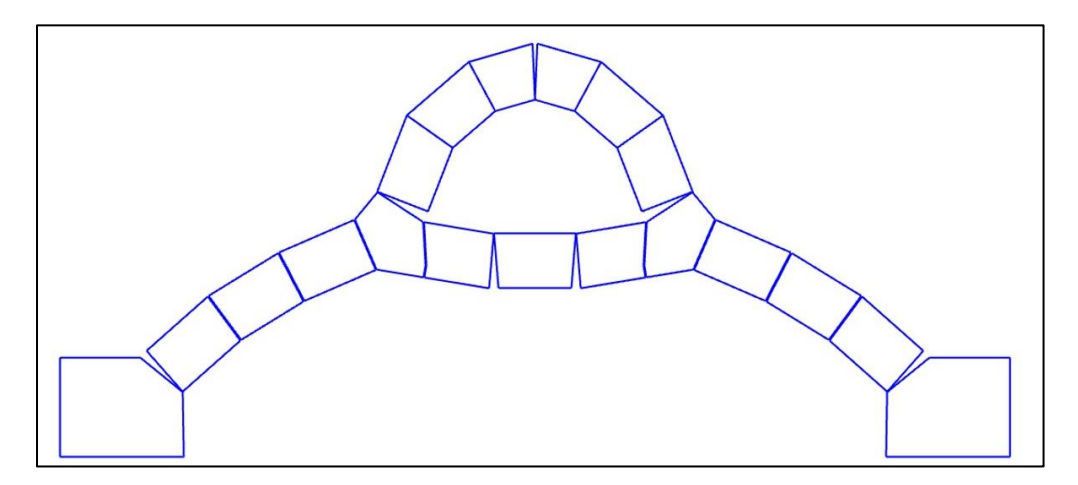

Figure h – Mode de rupture d'une des structures, associé au glissement horizontal d'un appui vers l'extérieur, déterminé à l'aide du module d'analyse limite Stabilithos pour Rhinoceros ; on note que ce mode de rupture théorique est bien en accord avec la rupture réellement observée en [Figure i](#page-396-0)
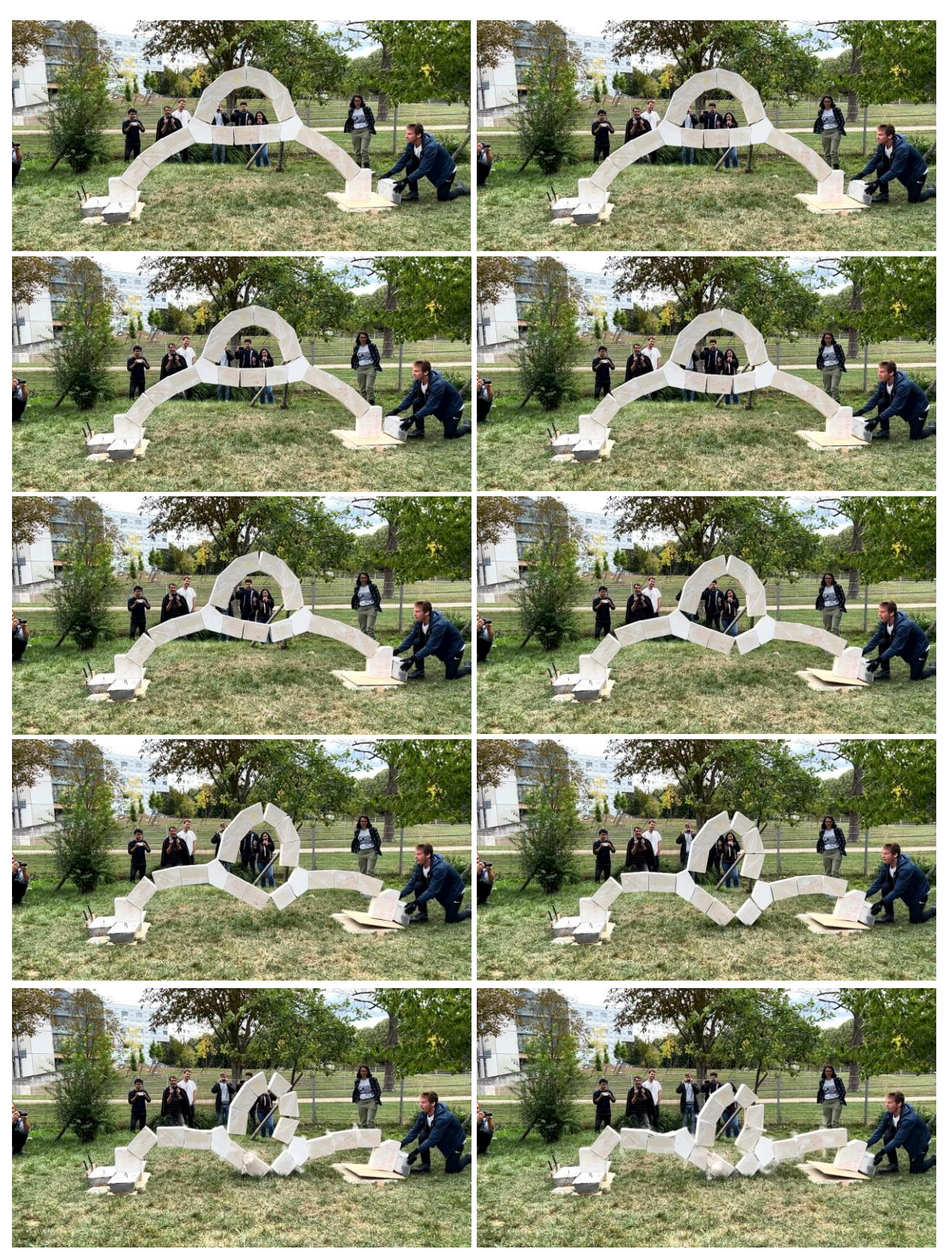

Figure i – Rupture d'une structure par glissement horizontal d'un appui vers l'extérieur

# **A.3. Passerelle en pierre**

### **Cadre pédagogique :**

École des Ponts Paris Tech – Ateliers Design 2023, en partenariat avec Fonds de dotation Verrecchia « Pont de Vinci - Concevoir et réaliser un franchissement en pierre de taille »

### **Encadrants :**

Paul VERGONJEANNE, Paul NOUGAYREDE Appui technique et logistique : Cyril DOUTHE

### **Stagiaires :**

Étudiant·e·s en 1ère année à l'École des Ponts Paris Tech et en 3ème année à l'École d'Architecture de la Ville et des Territoires Paris-Est

Mateo GELPI, Ismael SOW, Thomas BUCHHOLTZER, Victor SOUDANT, François GOURGUE, Martin BIBONNE, Flavien AUDIBERT, Marius NAUTIN, Alexis LEYDIER, Tristan CORMIER, Alexandre DUCORROY, Amaury BACOT, Antony FEORD, Titouan LEBRETON, Mathis DEBERRANGER, Félix FOURREAU, Yanis BACQUART, Vincent GEFFLAUT, Paul ROSENER, Nao TABATA

### **Matériaux :**

Blocs de pierre de Saint Maximin fournis par Fonds de dotation Verrecchia ; joints secs

### **Durée du stage :**

5 jours du 27 mars 2023 au 31 mars 2023

### **Lieu :**

École des Ponts Paris Tech Cité Descartes, 6 et 8 Avenue Blaise Pascal, 77420 Champs-sur-Marne

### **Liens :**

<https://ecoledesponts.fr/les-ateliers-design>

<https://www.lemoniteur.fr/article/structures-la-complementarite-d-expertises-fait-ecole.2267171> [https://www.linkedin.com/posts/fonds-de-dotation-verrecchia\\_eavtparisest-pierre-ecole-ugcPost-](https://www.linkedin.com/posts/fonds-de-dotation-verrecchia_eavtparisest-pierre-ecole-ugcPost-7057249818200473600-sxV_?utm_source=share&utm_medium=member_desktop)[7057249818200473600-sxV\\_?utm\\_source=share&utm\\_medium=member\\_desktop](https://www.linkedin.com/posts/fonds-de-dotation-verrecchia_eavtparisest-pierre-ecole-ugcPost-7057249818200473600-sxV_?utm_source=share&utm_medium=member_desktop)

L'exercice consistait à faire réaliser une passerelle par les stagiaires en se basant sur une analogie simple entre chainette et polygone funiculaire dans une arche en maçonnerie. Les stagiaires ont ainsi pu prendre le temps de découvrir le matériau et sa mise en œuvre en suivant les étapes de tracés, taille et pose. La passerelle est dimensionnée avec une modélisation par analyse limite, réalisée à l'aide du module Stabilithos, de sorte que la structure résiste à son poids propre et à une charge d'exploitation suffisamment importante (passages sur la passerelle) mais ne puisse pas résister à une charge de rupture ponctuelle à la clé d'une tonne (afin de mener avec succès le test à la rupture).

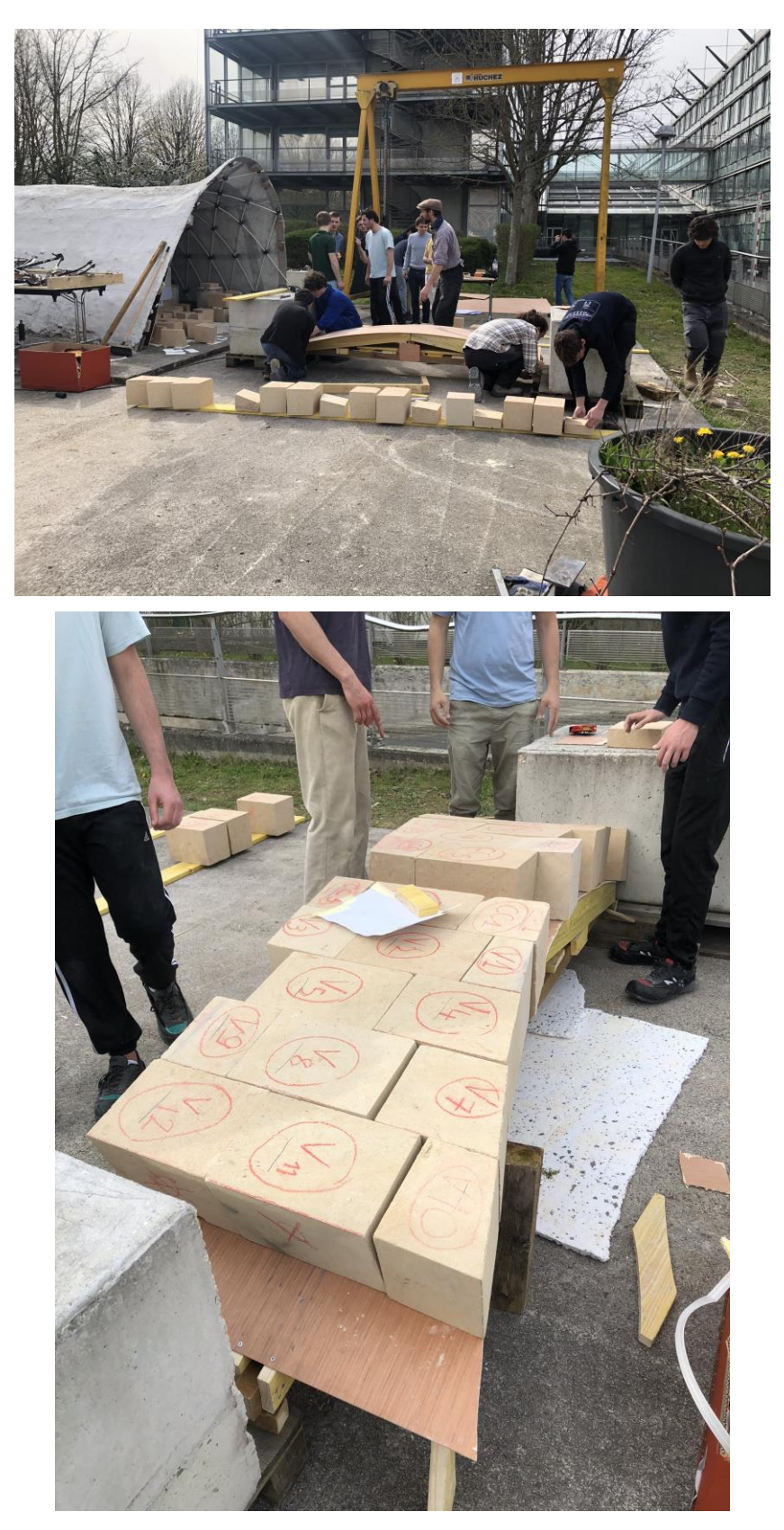

Figure j - Pose des blocs taillés de la passerelle sur le cintre

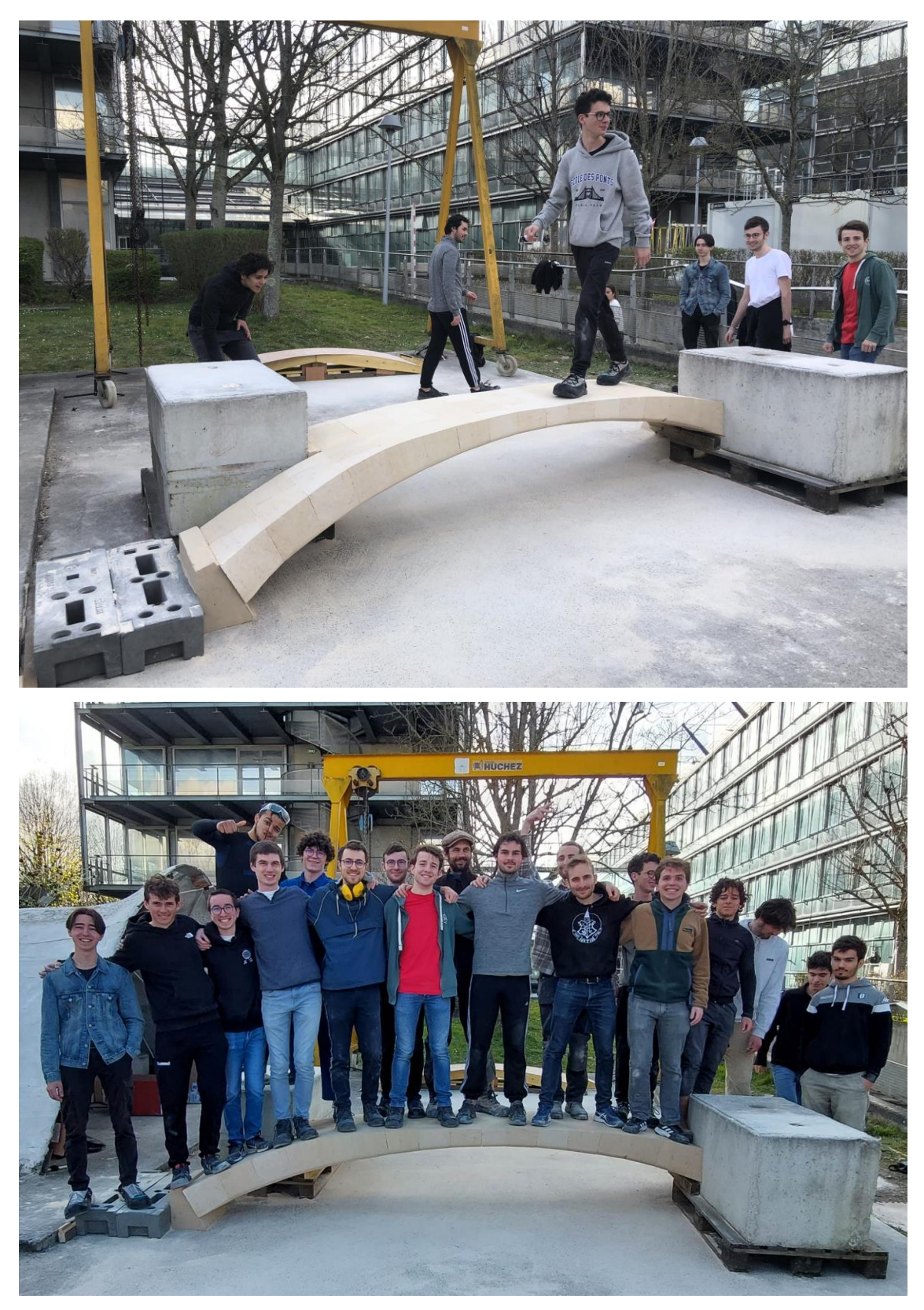

Figure k - Passerelle finalisée en service

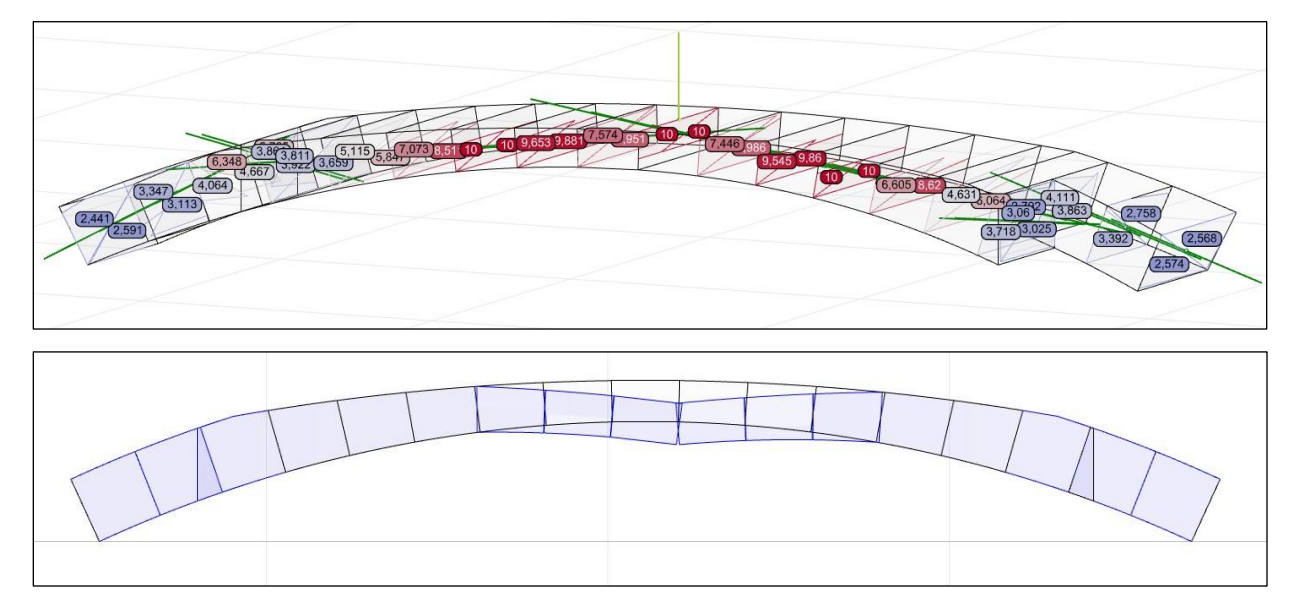

Figure l – Charge limite, efforts résultants aux joints, contraintes normales aux joints et mode de rupture pour un mode de chargement ponctuel appliqué en clé de la passerelle

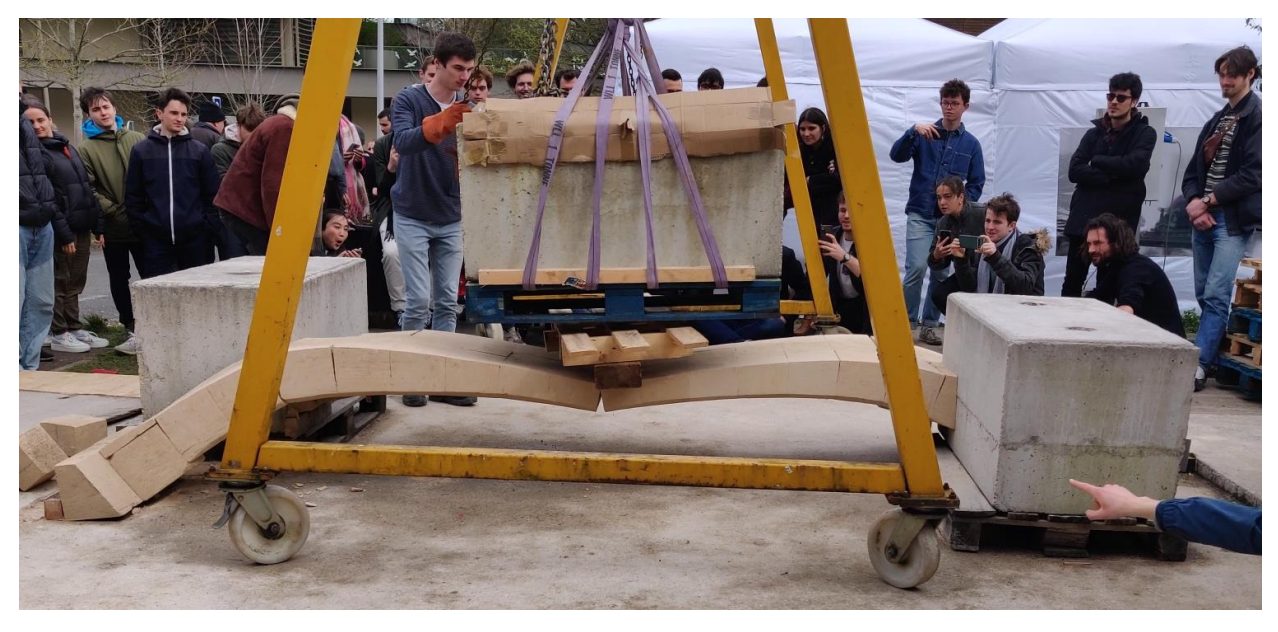

Figure m – Mise en rupture de la passerelle avec un bloc de béton d'environ 1.5 tonnes, appliquant une charge ponctuelle à la clé

# **B. Extraits de codes**

**B.1. Langage IronPython pour Rhinoceros : module de transcription depuis une géométrie bloc à bloc dessinée dans Rhinoceros vers une description topologique, listée sommet par sommet (exemple en annexe [C.2\)](#page-441-0)**

```
from Rhino.Input import *
from Rhino.DocObjects import *
from Rhino.Geometry import *
import rhinoscriptsyntax as rs
from scriptcontext import doc
import scriptcontext
from System.Collections.Generic import *
from copy import *
#number of digits for coordinates :
prec = 3
#detection precision for joints (mm/1000) :
jointPrec = 1/1000
#Functions and classes definitions :
def intersectionTest(brepLC, face, prec) :
     for point in face.listPoints :
         if not(pointBelongsToSurface(point, brepLC, prec)) :
              return False
     return True
def circulPermutations(n) :
     permuteList = []
 list = range(n)
 for k in range(2) :
         for i in range(n) :
             finalList = copy(list)
              permuteList += [finalList]
 elem = list[-1]
 del list[-1]
              list.insert(0, elem)
         list = range(n)
         list.reverse()
     return permuteList
def pointBelongsToSurface(point, polysurface, prec) :
 pointSurf = polysurface.ClosestPoint(point)
     distance = point.DistanceTo(pointSurf)
     if round(distance, prec) == 0 :
         return True
     return False
def askingLimitConditionSurf(question) :
     #return a list of breps surfaces
     listOut = []
     objList = rs.GetObjects(question, rs.filter.polysurface)
     if objList != None :
 for obj in objList :
 newRef = ObjRef(obj)
              brep = newRef.Brep()
              listOut += [brep]
     return listOut
def askingLimitConditionLines(question) :
     listOut = []
     objList = rs.GetObjects(question, rs.filter.curve)
     if objList != None :
 for obj in objList :
 newRef = ObjRef(obj)
              line = newRef.Curve()
              point1 = line.PointAtStart
              point2 = line.PointAtEnd
              listOut += [point1, point2]
     return listOut
```

```
 def __init__(self, brep) :
         self.originBrep = brep
         self.listSplittingBreps = []
         self.listFaces = []
         self.modifiedBrep = brep
     def reconstruct(self, jointPrec) :
 for brep in self.listSplittingBreps :
 splitBreps = block.modifiedBrep.Split(brep, jointPrec)
              #if len(splitBreps) == 0 :
              if len(splitBreps) != 2 :
                  guid1 = doc.Objects.AddBrep(self.originBrep)
                  guid2 = doc.Objects.AddBrep(brep)
                  print "ATTENTION !!!"
              if len(splitBreps) != 0 :
                  self.modifiedBrep = splitBreps[0]
                  n = len(splitBreps)
                  for i in range(1, n) :
                      bool = False
                      if i == n-1 :
                          bool = True
                      self.modifiedBrep.Join(splitBreps[i], jointPrec, bool)
         listBrepFaces = self.modifiedBrep.Faces
         for brepFace in listBrepFaces :
             newBrepFacePerso = brepFacePerso(brepFace)
              #detection des surfaces degenerees (1 ou 2 sommets)
             if newBrepFacePerso.verif == 2 :
                  guid1 = doc.Objects.AddLine(newBrepFacePerso.listPoints[0], newBrepFacePerso.listPoints[1])
              if newBrepFacePerso.verif == 1 :
                  guid1 = doc.Objects.AddLine(newBrepFacePerso.listPoints[0], Point3d(0,0,0))
              self.listFaces += [newBrepFacePerso]
class brepFacePerso :
     def __init__(self, face):
        \overline{\mathbf{s}}elf.verif = 0
         self.listPoints = []
         self.brepFace = face.ToBrep()
         for trim in face.Loops[0].Trims :
              #to eliminate singular edges:
              if trim.Edge != None :
                  newPoint = trim.StartVertex.Location
                  self.listPoints += [newPoint]
         #detection des surfaces degenerees (1 ou 2 sommets)
         self.verif = len(self.listPoints)
         self.enveloppe = 0
         self.limitCondition = 0
         self.isJoint = 0
     def permute(self, face, permutedPointsList, jointPrec) :
         for i in range(len(permutedPointsList)) :
             if permutedPointsList[i].DistanceTo(face.listPoints[i]) > jointPrec :
                  return 0
         self.listPoints = permutedPointsList
         self.isJoint = 1
         face.isJoint = 1
         return 1
 def belongsToSurface(self, polysurface, prec) :
 for point in self.listPoints :
             if not(pointBelongsToSurface(point, polysurface, prec)) :
                  return False
         return True
choice = <b><math>1</b></b>"Yes", \
"No" \
]
result_listSaved = rs.ListBox(choices, "Is there already a save for blocks ?")
if (result_listSaved == "No") :
     #groups of blocks for castem
     #arc-boutant
     groupsList = [ \
 "1. Select arc-boutant", \
 "2. Select culee", \
     "3. Select bloc martyr rigide" \
```

```
 ]
    "...
     #voute sexpartite pour these
    groupsList = \sqrt{ }"1. Voutains",
     "2. Nervures", \
     "3. Martyr pile forte", \
     "4. Martyr pile faible" \
\blacksquare"<br>#""""
     ngroups = len(groupsList)
     #acquisition de la structure
 groupsObjList = []
 for i in range(ngroups) :
         groupsObjList += [rs.GetObjects(groupsList[i], rs.filter.polysurface)]
     #Data structure :
 #blocksList : liste de <blockPerso> contenu dans le groupe
 # blocksList[i] : objet <blockPerso> contenant entre autre la liste de <brepFacePerso> (= 1 bloc)
     # brepFacePerso (= une face)
     #creation de la liste des <blockPerso>
     blocksList = []
     for objList in groupsObjList :
         for obj in objList :
             if rs.IsPolysurfaceClosed(obj) :
                  newRef = ObjRef(obj)
 brep_geom = newRef.Brep()
 blocksList += [blockPerso(brep_geom)]
     ntot = len(blocksList)
     if (True) :
         #Detection des joints
         for i in range(ntot) :
             block = blocksList[i]
              for k in range(i + 1, ntot) :
                  blockBis = blocksList[k]
                  splitBreps = block.originBrep.Split(blockBis.originBrep, jointPrec)
                  #si intersection de blocs detectee:
                  if len(splitBreps) > 1 :
                      block.listSplittingBreps += [blockBis.originBrep]
                      blockBis.listSplittingBreps += [block.originBrep]
             block.reconstruct(jointPrec)
     blocksListBis = copy(blocksList)
     #Redefinition des sommets des joints
     for i in range(ntot) :
         print i
         blockPerso = blocksList[i]
         block = blockPerso.modifiedBrep
 for k in range(i+1, ntot) :
 blockPersoBis = blocksListBis[k]
              blockBis = blockPersoBis.modifiedBrep
              splitBreps = block.Split(blockBis, jointPrec)
              #si intersection de blocs detectee:
              if len(splitBreps) > 1 :
                  for face in blockPerso.listFaces :
                      for faceB in blockPersoBis.listFaces :
                           n = len(face.listPoints)
                           #si on detecte 2 faces de 2 blocs en contact qui ont le meme nombre de sommets :
                          if len(faceB.listPoints) == n :
                               #dans castem les sommets des faces en vis-a-vis doivent etre rangees dans le meme 
ordre:
                               permuteList = circulPermutations(n)
                                #on teste alors toutes les permutations circulaires d indices possibles...
                              for indicesList in permuteList :
                                   permutedPointsList = []
                                   for i in range(n) :
                                        permutedPointsList += [faceB.listPoints[indicesList[i]]]
 if faceB.permute(face, permutedPointsList, jointPrec) == 1 :
 #...jusqu a ce qu il y en ait une qui marche (= joint)
                                       break
     #creation d une structure de donnees finale plus simple
     blocksListFinal = []
     for block in blocksList :
```
blocksListFinal **+= [**block**.**listFaces**]**

```
 print "There are", len(blocksListFinal), "blocks"
      # save the list of blocks for use in the future
 scriptcontext.sticky["blocks_list"] = blocksListFinal
 scriptcontext.sticky["groupsObj_list"] = groupsObjList
else :
     groupsObjList = scriptcontext.sticky["groupsObj_list"]
      ngroups = len(groupsObjList)
     blocksListFinal = scriptcontext.sticky["blocks_list"]
#acquisition des surfaces interessantes
#arc-boutant :
questionsList = [ \
"1. Select surface of symetry Y", \
"2. Select base of culee", \
"3. Select vertical surface of interface voute-AB", \
"4. Select horizontal surface of interface voute-AB", \
]
"""
#dome de pise :
questionsList = [\
"2. bordure oculus" \
]<br>#"""
"""
#quart de voute pour these :
questionsList = [ \
"1. Surface of symetry X", \
"2. Surface of symetry Y 1/2, cote pile forte", \
"3. Surface of symetry Y 2/2, cote pile faible", \
"4. Base of bloc martyr pile forte", \
"5. Base of bloc martyr pile faible"
]#"""
if True :
      #!!! keep the ORDER of nCL limit conditions : nCL questions list
     LimitConditionsGlobalList = []
 nCL = len(questionsList)
 for i in range(nCL) :
          LimitConditionsGlobalList += [askingLimitConditionSurf(questionsList[i])]
     for block in blocksListFinal :
          for face in block :
               number = 1
               for limitConditionsList in LimitConditionsGlobalList :
                    for brep in limitConditionsList :
                         #detection d'intersection :
if intersectionTest(brep, face, detecPrec) :
 face.limitCondition = number
                    number += 1
#creation et ecriture du fichier txt final pour castem<br>filter = "Text File (*.txt)|*.txt|All Files (*.*)|**.*||
filter = "Text File (*.txt)|*.txt|All Files"filename = rs.SaveFileName("Save point coordinates as", filter)
with open(filename, "w")as file:
     NPointsTotal = 0
      #number of groups
     file.write(str(ngroups)+"\n")
     begin = 0
     blockCount = 0
      for i in range(ngroups) :
          blockCount += len(groupsObjList[i])
          file.write(str(len(groupsObjList[i]))+"\n")
          for j in range(begin, blockCount) :
               block = blocksListFinal[j]
```

```
 nFaces = len(block)
 file.write(str(nFaces)+"\n")
 for face in block :
 file.write(str(len(face.listPoints))+"\n")
 for point in face.listPoints :
 NPointsTotal += 1
file.write(str(round(point.X,prec)) + " " + str(round(point.Y,prec)) + " " + str(round(point.Z,prec)) + " " +
 #surface interessante : 0 ou autre entier
 file.write(str(face.limitCondition)+"\n")
           begin = blockCount
```
**print** "There are"**,** NPointsTotal**,** "vertices"

### B.2. Langage Gibiane pour Cast3m

```
B.2.1. Calcul par éléments finis de deux cubes empilés pour Cast3m
```

```
TEST MODELE JOINT COULOMB - INTERFACE
                          start : 02 mars 2023
                Laboratoire GSA - ENSA Paris-Malaquais PSL
        Paul NOUGAYREDE - paul.nougayrede@paris-malaquais.archi.fr
                                                   ************************
* ------------------ ACCES RAPIDE : PARAMETRES UTILES ----------------
* ------ CONTROLES
CHECK = FAUX:
JSECS = FAUX;
* ------ MAILLAGE : cubique (sinon, tetraedrique)
MATICIIR = VRAT* ------ TEST REALISE :
* - 1 : cycle traction compression
* - 2 : cycle compression cisaillement<br>* - 3 : cycle traction cisaillement
TESTCHAR = 2;
procedures
*procedure de post traitement qui cree une liste de poussée
*entrees : table des reactions TFOR ; surface de lecture ; X, Y ou Z ;
*facteur multiplicateur ; intitule<br>*sortie : liste chronologique des forces en kN
DEBP LECTFORO TFOR*'TABLE' SURFO*'MAILLAGE' XYZ*'MOT' FACTO*'FLOTTANT' COLUMNO*'MOT' ;
    LISTFOR = PROG ;
   LISTFOR = INSE LISTFOR 1 0.
*creation du chpoint rempli de 1 :
   CHAUX = MANU CHPO SURF0 1 'SCAL' 1 ;<br>NDIM = (DIME TFOR) - 1;
    REPETER BOUC1 (NDIM) ;
*reduction des chpoints a la surfaces :
       TORSEU = REDU TFOR . &BOUC1 SURF0 ;
*resultante des chpoints :<br>RESUL1 = RESU TORSEU
*calcul de la resultante :
       SI (EGA XYZ 'X
           FORO = \text{EXCO} RESUL1 'FX' ;
       FINSI ;<br>SI (EGA XYZ 'Y')
           FORO = \text{EXCO} RESUL1 'FY';
       FINSI ;
       SI (EGA XYZ 'Z') ;
           FORO = \text{EXCO} RESUL1 'FZ' ;
       FINST
*produit scalaire entre champ des resultantes et champ rempli de 1 pr obtenir
.<br>*une seule valeur
       FORO = XTY FORO CHAUX ('MOTS' 'SCAL') ('MOTS' 'SCAL') ;
        FOR1 = FACT0 * FOR0/1000 ;
       LISTFOR = INSE LISTFOR (&BOUC1+1) FOR1 ;
    FIN BOUC1
    TABS = TABLE;
    TABS. (COLUMN0) = LISTFOR;
FINP TABS ;
* Cette procedure de post traitement permet de creer une liste de deplacements
* pour un point donne
* entrees : table de deplacements ; maillage total des blocs ; point a lire ;
*X, Y ou Z ; facteur multiplicateur ; intitule
* sortie : liste chronologique des deplacements en mm
```

```
DEBP LECTDEP0 TDEP*'TABLE' MAIL1*'MAILLAGE' POIN1*'POINT' XYZ*'MOT' FACTO*'FLOTTANT' COLUMNO*'MOT' ;
   LISTDEP = PROG ;<br>POFLO = MAIL1 POIN 'PROC' POIN1 ;
    NDIM = DIME TDEPREPETER BOUC1 (NDIM)
       DEPLI = TDEP . (\&BOUC1 - 1) ;<br>SI (EGA XYZ 'X') ;
           FLO = EXTR DEPL1 POFL0 UX;FINSI ;<br>SI (EGA XYZ 'Y')
           FL0 = EXTR DEPL1 POFL0 UY ;FINSI \hat{r}SI (EGA XYZ 'Z') :
           FL0 = EXTR DEPL1 POFL0 UZ ;
        FINSI ;
        FL1 = FACT0 * 1000 * FLOLISTDEP = INSER LISTDEP &BOUC1 FL1 ;
    FIN BOUC1 ;
    TABS = TABLE ;
   TABS (COLUMN0) = LISTDEP:
FINP TABS ;
fin procedures
* Ctrl + F on selected section
* 1. Maillages
* 2. Modeles
* 3. Donnees materiaux
* 4. Blocages mecaniques et deplacements imposes
* 5. Evolution des chargements
* 6. Chargements
SI (MAILCUB)
   OPTI ECHO 1 DIME 3 ELEM CUB8 MODE TRID TRAC OPEN ;
SINON :
   OPTI ECHO 1 DIME 3 ELEM TET4 MODE TRID TRAC OPEN ;
FINSI ;
OPTI PARA VRAI ;
* --------------- 1. Maillages
* 2 cubes empiles : CUB1 au dessous et CUB2 au dessus
* longueur d'une arete de cube (m) :
LCUB0 = 1.0;
* taille min d une arete de maille (m)
DENS0 = 1.0;DENSITE DENSO ;
DEELIM = DENSO / 100. ;<br>DEELIM = DENSO / 100. ;<br>DENGENJ = DENSO / 100. ;
P0 = POTNT 0. 0. 0.DUMBL = (P0 ET P0) ELEM 1;* premier cube :
PA1 = POINT 0.00 0.00 0.00;
PBI = POINT LCUB0 0.00 0.00 ;PCI = POTNT LCUB0 LCUB0 0.00;PD1 = POINT 0.00 LCUB0 0.00 ;<br>PE1 = POINT 0.00 0.00 LCUB0 ;
\text{PF1} = \text{POINT} LCUBO 0.00 LCUBO;
PGI = POINT LCUB0 LCUB0 LCUB0;<br>PH1 = POINT 0.00 LCUB0 LCUB0;
\begin{array}{rcl} \texttt{PJOIA1} & = & \texttt{PE1} \\ \texttt{PJOIB1} & = & \texttt{PF1} \\ \end{array}PJOTC1 = PG1PJOID1 = PH1PERA1 = (DROI PA1 PB1) ET (DROI PB1 PC1) ET (DROI PC1 PD1) ET (DROI PD1 PA1) ;
```
FACA1 = **SURF** PERA1 **PLANE** ; PERB1 = (**DROI** PA1 PE1) **ET** (**DROI** PE1 PH1) **ET** (**DROI** PH1 PD1) **ET** (**DROI** PD1 PA1) ; FACB1 = **SURF** PERB1 **PLANE** ; PERC1 = (**DROI** PA1 PB1) **ET** (**DROI** PB1 PF1) **ET** (**DROI** PF1 PE1) **ET** (**DROI** PE1 PA1) ; FACC1 = **SURF** PERC1 **PLANE** PERD1 = (**DROI** PC1 PG1) **ET** (**DROI** PG1 PH1) **ET** (**DROI** PH1 PD1) **ET** (**DROI** PD1 PC1) ; FACD1 = **SURF** PERD1 **PLANE** PERE1 = (**DROI** PC1 PB1) **ET** (**DROI** PB1 PF1) **ET** (**DROI** PF1 PG1) **ET** (**DROI** PG1 PC1) ; FACE1 = **SURF** PERE1 **PLANE** PERF1 = (**DROI** PJOIA1 PJOIB1) **ET** (**DROI** PJOIB1 PJOIC1) **ET** (**DROI** PJOIC1 PJOID1) **ET** (**DROI** PJOID1 PJOIA1) ; FACF1 = **SURF** PERF1 **PLANE** ; ENV1 = (FACA1 **ET** FACB1 **ET** FACC1 **ET** FACD1 **ET** FACE1 **ET** FACF1) ; **ELIM** ENV1 DEELIM ; CUB1 = **VOLU** ENV1 **ELIM** CUB1 DEELIM ; \* deuxieme cube : PA2 = **POINT** 0.00 0.00 LCUB0 ; PB2 = **POINT** LCUB0 0.00 LCUB0; PC2 = **POINT** LCUB0 LCUB0 LCUB0 ;  $PD2 = POINT 0.00$  LCUB0 LCUB0 PE2 = **POINT** 0.00 0.00 (2\*LCUB0) ; PF2 = **POINT** LCUB0 0.00 (2\*LCUB0) ; PG2 = **POINT** LCUB0 LCUB0 (2\*LCUB0) ; PH2 = **POINT** 0.00 LCUB0 (2\*LCUB0) ; PERA2 = (**DROI** PA2 PB2) **ET** (**DROI** PB2 PC2) **ET** (**DROI** PC2 PD2) **ET** (**DROI** PD2 PA2) ; FACA2 = **SURF** PERA2 **PLANE** PERB2 = (**DROI** PA2 PE2) **ET** (**DROI** PE2 PH2) **ET** (**DROI** PH2 PD2) **ET** (**DROI** PD2 PA2) ; FACB2 = **SURF** PERB2 **PLANE** ; PERC2 = (**DROI** PA2 PB2) **ET** (**DROI** PB2 PF2) **ET** (**DROI** PF2 PE2) **ET** (**DROI** PE2 PA2) ; FACC2 = **SURF** PERC2 **PLANE** PERD2 = (**DROI** PC2 PG2) **ET** (**DROI** PG2 PH2) **ET** (**DROI** PH2 PD2) **ET** (**DROI** PD2 PC2) ; FACD2 = **SURF** PERD2 **PLANE** PERE2 = (**DROI** PC2 PB2) **ET** (**DROI** PB2 PF2) **ET** (**DROI** PF2 PG2) **ET** (**DROI** PG2 PC2) ; FACE2 = **SURF** PERE2 **PLANE** ; PERF2 = (**DROI** PE2 PF2) **ET** (**DROI** PF2 PG2) **ET** (**DROI** PG2 PH2) **ET** (**DROI** PH2 PE2) ; FACF2 = **SURF** PERF2 **PLANE** ; ENV2 = (FACA2 **ET** FACB2 **ET** FACC2 **ET** FACD2 **ET** FACE2 **ET** FACF2) ; **ELIM** ENV2 DEELIM ; CUB2 = **VOLU** ENV2 ; **ELIM** CUB2 DEELIM ;  $MAILP = CUB1 ET CUB2$ MAILJ = **GENJ** MAILP DENGENJ ; MAILJ = MAILJ **COUL** *'ROUGE'* ; **SI** CHECK ; **TITR** *'Maillage blocs'* ; **TRAC** MAILP CACH ;<br>**TITR** *'Maillage io*  **TITR** *'Maillage joint'* ; **TRAC** MAILJ ; **TITR** *'Maillage blocs et joint'* ; **TRAC** (MAILP **ET** MAILJ) CACH ; **FINSI** ; MESHTOT = MAILP **ET** MAILJ ; -------------- 2. Modeles \*modele des pierres MOD1 = **MODE** MAILP *'MECANIQUE' 'ELASTIQUE' 'ISOTROPE'* ; \*modele des joints SI (MAILCUB) MOD2 = **MODE** MAILJ *'MECANIQUE' 'ELASTIQUE' 'ISOTROPE' 'PLASTIQUE' 'COULOMB'* JOI4 ; **SINON** ; MOD2 = **MODE** MAILJ *'MECANIQUE' 'ELASTIQUE' 'ISOTROPE' 'PLASTIQUE' 'COULOMB'* JOT3 ; **FINSI** ; MODTOT = MOD1 **ET** MOD2 ;

```
* --------------- 3. Donnees materiaux
* ------ pierres (Saint-Maximin)
*densite
RHOP = 1800:
*coefficient de poisson
NUP = 0.28;
*module d young
YOUNP = 14E9 ;
MAT1 = MATE MOD1 'YOUN' YOUNP 'NU' NUP 'RHO' RHOP ;
* ------ joints
* Cas des elements joints elastiques isotropes :
* - dans le cas des elements joints 2D elastiques, seul le cas
* isotrope est autorise. Les noms des parametres NOMCi a rentrer
* pour un element joint 2D sont :
* 'KS ' : raideur de cisaillement ( N/m3 )
* 'KN ' : raideur normale ( N/m3 )
* 'RHO ' : masse volumique ( kg/m2 )
* Modele COULOMB
* --------------
* Il s'agit d'un modele de joint dilatant avec un critere de
* Mohr-Coulomb et ecoulement associe.
* Si utilise avec un element autre que JOI1, il faut donner :
* 'EF ' : seconde raideur normale
* 'ECN ' : seuil de deformation en dessous duquel la raideur
* normale passe de KN a EF (a rentrer en valeur absolue)
* 'COHE' : cohesion (utilise dans le critere)
* 'FRIC' : angle de friction (utilise dans le critere)
* epaisseur (en m)
EPAIS = 0.01 ;
* masse volumique du joint (en kg/m2)
RHOJ = 2500*EPAIS;
* angle de frottement = arctan(0.8)
FRICA1 = 38.66 ;
 *joints secs frottants ou cohesifs
SI JSECS ;
    COLB1 = 0.\texttt{FTRC1} = 0.SINON ;
     COHA1= 0.348E6 ;
    FTRC1 = 0.05E6 ;
FINSI ;
*valeurs de raideurs calculees
* YOUNJ = 4.0E9 ;
* NUJ = 0.27 ;
* KNA1= YOUNJ*(1-NUJ)/(EPAIS*(1-NUJ-(2*(NUJ**2)))) ;
* KSA1= YOUNJ/(2*EPAIS*(1+NUJ)) ;
* MESS 'Raideur normale : ' KNA1 ;
* MESS 'Raideur tangentielle : ' KSA1 ;
* OPTI DONN 5 ;
*valeurs de raideurs directes
KNA1 = 1.57E9;
KSA1 = 1.57E9;
*seconde raideur normale et seuil de seconde raideur
EFA1= KNA1*2;ECNA1 = 0.05:
MAT2 = MATE MOD2 'KN' KNA1 'KS' KSA1 'EF' EFA1 'ECN' ECNA1 'COHE' COHA1 'FRIC' FRICA1 'FTRC' FTRC1 'RHO' RHOJ 
;
```
MATTOT = MAT1 **ET** MAT2 ;

```
* --------------- 5. Blocages mecaniques et deplacements imposes
*rappel pour les surfaces :
* FACA1 : face inferieure du premier cube
* FACF1 : face superieure du premier cube
* FACA2 : face inferieure du deuxieme cube
* FACF2 : face superieure du deuxieme cube
*CL de blocage selon X
LOCKX = FACF1 ;
CLX = BLOQ LOCKX 'UX' ;
*CL de blocage selon Y
LOCKY = FACT1;CLY = BLOQ LOCKY 'UY' ;
*CL de blocage selon Z
LOCKZ = FACF1 ;
CLZ = BLOQ LOCKZ 'UZ' ;
*CL de deplacement impose selon X apres pp
MOVX1 = FACA2 ;
CLMOVX1 = BLOQ MOVX1 'UX' ;
*CL de deplacement impose selon Y apres pp
MOVY1 = FACA2;
CLMOVY1 = BLOQ MOVY1 'UY' ;
*CL de deplacement impose selon Z apres pp
MOVZ1 = FACA2;
CLMOVZ1 = BLOQ MOVZ1 'UZ' ;
CLTOT =
CLX 
ET CLY 
ET CLZ 
ET CLMOVX1 
ET CLMOVY1 
ET CLMOVZ1 
;
* --------------- 6. Evolution des chargements
* TIMELINE \cdot* 00--01--02--03--04--05--06
* A ------B --C ------D --E
* A -> B : poids propre
* B -> C : relaxation
* C -> D : mouvement
* D -> E : relaxation
TPAS = 0.05 ;
TIMEND = 6.0 ;
*definition des pas calcules et sauves
TCAL1 = PROG 0. 'PAS' TPAS TIMEND ;
TSAUV1= PROG 0. 'PAS' TPAS TIMEND ;
*evolution dans le temps : liste des instants de temps
LIS1 = PROG
0.
1. 2. 3. 4. 5.
6. ;
*pp de la voute (facteur multiplicateur)
LIS2 = PROG
0.
1. 1. 1. 1. 1.
1<sub>1</sub>*deplacement impose (facteur multiplicateur)
LIS3 = PROG
0.
```

```
0. \quad 1. \quad 1. \quad 1. \quad 1.1. ;
*deplacement impose (facteur multiplicateur)
LIS4 = PROG
0.
0. 0. 0. 1. 0.5
1. 7. 3.EVT1 = EVOL MANU 'TIME [S]' LIS1 'SELF WEIGHT [N]' LIS2 ;<br>EVT2 = EVOL MANU 'TIME [S]' LIS1 'DEPLACEMENT' LIS3 ;<br>EVT3 = EVOL MANU 'TIME [S]' LIS1 'DEPLACEMENT' LIS4 ;
* --------------- 7. Chargements
*poids propre
MP = MASS MOD1 MAT1 ;
ACCGP = MANU CHPO MESHTOT 1 UZ 0.00001 NATU DIFF ;
GP = MP*ACCGP ;
CHPP = CHAR 'MECA' GP EVT1 ;
*deplacement impose
SI (TESTCHAR EGA 1) ;
    DEPLZ = DEPI CLMOVZ1 0.0001
      CHDEP = CHAR 'DIMP' DEPLZ EVT2 ;
FINSI ;
SI (TESTCHAR EGA 2) ;
 DEPLZ = DEPI CLMOVZ1 0.0001 ;
 DEPLX = DEPI CLMOVX1 0.002 ;
 CHDEP1 = CHAR 'DIMP' DEPLZ EVT2 ;
 CHDEP2 = CHAR 'DIMP' DEPLX EVT3 ;
 CHDEP = CHDEP1 ET CHDEP2 ;
FINSI ;
CHATOT =
*poids propre
CHPP 
*deplacement impose
ET CHDEP 
;
* --------------- 8. Calcul pas a pas
MESS 'Debut du calcul pas a pas' ;
TAB3 = TABLE ;
TAB3.MODELE = MODTOT ;
TAB3.CARACTERISTIQUES = MATTOT ;
TAB3.BLOCAGES_MECANIQUES = CLTOT ;
TAB3.CHARGEMENT = CHATOT ;
TAB3.TEMPS SAUVES = TSAUV1 ;
TAB3.TEMPS_CALCULES = TCAL1 ;
TAB3.GRANDS_DEPLACEMENTS = FAUX ;
TAB3.PAS_AJUSTE = VRAI ;
TAB3.MAXSOUSPAS = 50000 ;
TAB3.PROCESSEURS = AUTOMATIQUE ;
TAB3.PRECISION = 1.E-5 ;
PASAPAS TAB3 ;
MESS 'Fin du calcul pas a pas' ;
TDEP = TAB3.DEPLACEMENTS ;
TFOR = TAB3.REACTIONS ;
N = DIME TDEP -1 ;
```

```
* REPETER BOUC1 N ;
* DEFO = DEFO MAILP (TDEP.&BOUC1) 50. 'ROUGE';
* TITR 'pqsudhfgqsjdmfgh'
                               \cdot* TRAC (TDEP.&BOUC1) DEFO ;
* FIN BOUC1 ;
R3ACZ = LECTFORO TFOR LOCKZ 'Z' -1. 'force_Z' ;<br>R3ACX = LECTFORO TFOR LOCKX 'X' -1. 'force_X' ;
*deplacement selon X
POINO = MOVZ1 POIN 1
DEPZ = LECTDEPO TDEP MAILP POINO 'Z' 1.0 'depl Z' ;
DEPX = LECTDEPO TDEP MAILP POINO 'X' 1.0 'depl
\star DEPEVX = EVOL MANU 'DEPL X [mm]' (DEPX.'depl_X') 'FORCE X' (R3ACX.'force_X') ;<br>* DEPEVX = EVOL MANU 'DEPL X [mm]' (DEPX.'depl_X') 'FORCE X' (R3ACX.'force_X') ;
DEPEVZ = EVOL MANU 'timesteps' TSAUV1 'FORCE Z^T (R3ACZ.'force Z') ;
SI (TESTCHAR EGA 1) ;
    CURVEF = EVOL MANU 'DEPL Z [mm]' (DEPZ. 'depl Z') 'FORCE Z' (R3ACZ. 'force Z') ;
FINSI
SI (TESTCHAR EGA 2)
    CURVEF = EVOL MANU 'DEPL Z [mm]' (DEPZ. 'depl Z') 'FORCE Z' (R3ACZ. 'force Z') ;
DESS (CURVEF)
    CURVEF = EVOL MANU 'DEPL X [mm]' (DEPX. 'depl X') 'FORCE X' (R3ACX. 'force X') ;
FINST
DESS (CURVEF) ;
```
 $FIN$  ;

B.2.2. Construction de la table ordonnée du maillage pour Cast3m

```
FICHIER DE DEMO - ARC EN PLEIN CINTRE
                       start : 20 septembre 2022
                Laboratoire GSA - ENSA Paris-Malaquais PSL
       Paul NOUGAYREDE - paul nougayrede@paris-malaquais.archi.fr<br>Maurizio BROCATO - maurizio.brocato@paris-malaquais.archi.fr
* ----------------- ACCES RAPIDE . PARAMETRES HTILES -------------------
* ------ CONTROLES
CHECK = VRAI;
* ------ DENSITES DU MAILLAGE
TDENS0 = \text{TABLE}:
TGRTITR = TABLE;
 tailles d'elements de chaque groupe successif (en cm/100)
TGRTITR.1 = CHAI '1. demi-arc 1
TDENS0.1 = 5./100 ;
TGRTITR.2 = CHAI '2. demi-arc 2';
TDRNS0.2 = 2.7100conditions limites
TABCL = TABLE ;
TCLTITR = TABLE ;
TCLTITR.1 = CHAI 'Base arc 1/2';<br>TCLTITR.2 = CHAI 'Base arc 2/2';
* ------ FICHIER DE DONNEES GEOMETRIQUES
MYFILEO = CHAINE 'arc.txt'
* ------ NOMS DES FICHIERS DE SAUVEGARDES
 sauvegarde geometrique
FILEGEO = CHAINE 'geom arcSimple.sav' ;
***************************
           procedures
```

```
* detection d un point proche d un groupe de blocs (utilise pour la
*densite differente) : renvoie 1 entier du groupe sur lequel s appuie
*les points
DEBP DETPOI1 POIN1*'POINT' POIN2*'POINT' TABGEOM0*'TABLE' :
     NGROUP = 0;<br>NGROUP = 0;<br>NVERIF = (DIME (TABLEOM0. 'GROUPS')) - 1;
     REPETER BOUC1 NVERIF
         POINB1 = (TABGEOMO, 'GROUPS', (&BOUC1), 'GROUP') POIN 'PROC' POIN1;<br>POINB2 = (TABGEOMO, 'GROUPS', (&BOUC1), 'GROUP') POIN 'PROC' POIN2;<br>BOOL = ((POIN1 EGA POINB1) ET (POIN2 EGA POINB2));
          SI BOOL ;
             NGROUP = &\text{BOUC1} ;
               QUIT DETPOI1 ;
          \widetilde{FINST} ;
     FIN BOUC1 ;
FINP NGROUP ;
fin procedures
a a contra a contra a contra a contra a contra a contra a contra a contra a contra a contra a contra a contra documenta
OPTI ECHO 1 DIME 3 ELEM TET4 MODE TRID TRAC OPEN :
* Structure de la table de geometrie :
* TABGEOMO.'GEOMTOT' : maillage total<br>* TABGEOMO.'GROUPS'.(N1).'GROUP' : maillage du groupe de blocs (N1)<br>* TABGEOMO.'GROUPS'.(N1).'BLOCS'.(N2).'BLOC' : maillage du bloc (N2) du groupe de blocs (N1)<br>* TABGEOMO.'GROUPS'.(N1
blocs (N1)
* TABGEOMO.'GROUPS'.(N1).'BLOCS'.(N2).'FACES'.(N3).'POINTS'.(N4) : point (N4) de la face (N3) du bloc (N2) du
groupe de blocs (N1)
DEELIM = (TDENS0.1) / 100.DENGENJ = (TDENS0.1) / 100.;
P0 = POINT 0. 0. 0. ;<br>DUMBL = (P0 ET P0) ELEM 1;
CHEMIN = MYFILEO ;
OPTI ACQU CHEMIN ;
TXTLINE\overline{0} = 0 ;
* nombre de groupes<br>ACOUERIR NBGR0*ENTIER
TXTLINEO = TXTLINEO + 1;
* table de la geometrie
TABGEOMO = TABLE ;<br>TABGEOMO = TABLE ;<br>TABGEOMO = GROUPS' = TABLE ;
NCL0 = DIME TCLTITR ;
REPETER BOUC1 NCLO ;
    TABCL.&BOUC1 = DUMBL ;
FIN BOUC1 :
* verif joints
JOTESTO = DUMBL ;
VTOT = DUMBL :REPETER BOUC1 NBGR0 ;
 for each group in all groups<br>DENSITE (TDENSO.&BOUC1);
     ACQUERIR NBL0*ENTIER ;
     RXTLINEB = TXTLINEB + 1 ;<br>TXTLINEB = TXTLINEB + 1 ;<br>TABGEOMO.'GROUPS'.&BOUC1 = TABLE ;<br>TABGEOMO.'GROUPS'.&BOUC1.'BLOCS' = TABLE ;
     GRO = DUMBL;
     REPETER BOUC2 NBL0
* for each block in group
          ENVI = DIIMRI.ACOUERIR NFA0*ENTIER :
          TXTLINEO = TXTLINEO + 1
```

```
TABGEOMO. 'GROUPS'.&BOUC1. 'BLOCS'.&BOUC2 = TABLE ;
```

```
 TABGEOM0.'GROUPS'.&BOUC1.'BLOCS'.&BOUC2.'FACES' = TABLE ;
         REPETER BOUC3 NFA0 ;
* for each face in faces
              ACQUERIR NPOI0*ENTIER ;
             TXTLINE0 = TXTLINE0 + 1 TABGEOM0.'GROUPS'.&BOUC1.'BLOCS'.&BOUC2.'FACES'.&BOUC3 = TABLE ;
 TABGEOM0.'GROUPS'.&BOUC1.'BLOCS'.&BOUC2.'FACES'.&BOUC3.'POINTS' = TABLE ;
* first point of the face
              ACQUERIR XBUF*FLOTTANT YBUF*FLOTTANT ZBUF*FLOTTANT ;
             TXTLINE0 = TXTLINE0 + 1POINTBUF = POINT XBUF YBUF ZBUF ;
 LASTP1 = POINTBUF ;
 FIRSP1 = POINTBUF ;
             PER1 = DUMBL ;
             REPETER BOUC4 (NPOI0 - 1);
* for each point (except the first) in face
 ACQUERIR XBUF*FLOTTANT YBUF*FLOTTANT ZBUF*FLOTTANT ;
 TXTLINE0 = TXTLINE0 + 1 ;
 POINTBUF = POINT XBUF YBUF ZBUF ;
* renvoie indice de la densite si differente, 0 sinon
                  NDENS = DETPOI1 POINTBUF LASTP1 TABGEOM0 ;
                   SI (NDENS EGA 0) ;
                       DRO1 = DROI LASTP1 POINTBUF ;
                   SINON ;
                      DRO1 = DROI LASTP1 POINTBUF 'DINI' (TDENS0.NDENS) 'DFIN' (TDENS0.NDENS) ;
 FINSI ;
 PER1 = PER1 ET DRO1 ;
                   TABGEOM0.'GROUPS'.&BOUC1.'BLOCS'.&BOUC2.'FACES'.&BOUC3.'POINTS'.&BOUC4 = LASTP1 ;
                   LASTP1 = POINTBUF ;
              FIN BOUC4 ;
              TABGEOM0.'GROUPS'.&BOUC1.'BLOCS'.&BOUC2.'FACES'.&BOUC3.'POINTS'.NPOI0 = LASTP1 ;
* renvoie indice de la densite si differente, 0 sinon
 NDENS = DETPOI1 FIRSP1 LASTP1 TABGEOM0 ;
              SI (NDENS EGA 0) ;
                   DRO1 = DROI LASTP1 FIRSP1 ;
              SINON ;
                  DRO1 = DROI LASTP1 FIRSP1 'DINI' (TDENS0.NDENS) 'DFIN' (TDENS0.NDENS) ;
              FINSI ;
              PER2 = PER1 ET DRO1 ;
              PER2 = DIFF PER2 DUMBL ;
              FAC0 = SURF PER2 PLANE 0.5 ;
              TABGEOM0.'GROUPS'.&BOUC1.'BLOCS'.&BOUC2.'FACES'.&BOUC3.'FACE' = FAC0 ;
*lecture des conditions limites
              ACQUERIR CLN0*ENTIER ;
             TXTLINE0 = TXTLINE0 + 1 ;
              SI (CLN0 NEG 0) ;
                   TABCL . CLN0 = TABCL . CLN0 ET FAC0 ;
              FINSI ;
              ENV1 = ENV1 ET FAC0 ;
          FIN BOUC3 ;
          ENV1 = DIFF ENV1 DUMBL ;
          ELIM ENV1 DEELIM ;
         VOT.1 = FNV1 VOLU
 ELIM VOL1 DEELIM ;
 TABGEOM0.'GROUPS'.&BOUC1.'BLOCS'.&BOUC2.'BLOC' = VOL1 ;
 MESS 'Groupe : ' &BOUC1 ' sur ' NBGR0 ' ; Bloc : ' &BOUC2 'sur ' NBL0 ;
 VTOT = VTOT ET VOL1 ;
          GR0 = GR0 ET VOL1 ;
     FIN BOUC2 ;
    GR\hat{D} = \hat{D}TFF GR\hat{D} D D DDDEF. \cdot TABGEOM0.'GROUPS'.&BOUC1.'GROUP' = GR0 ;
FIN BOUC1 ;
VTOT = DIFF VTOT DUMBL ;
TABGEOM0.'GEOMTOT' = VTOT ;
* MAIL2 contient les joints
MAIL2 = GENJ (TABGEOM0.'GEOMTOT') DENGENJ ;
MAIL2 = MAIL2 COUL 'ROUGE' ;
* finalisation des conditions limites :
REPETER BOUC1 NCL0 ;
     TABCL.(&BOUC1) = DIFF TABCL.(&BOUC1) DUMBL ;
     TABCL.(&BOUC1) = TABCL.(&BOUC1) COUL 'ROUGE' ;
FIN BOUC1 ;
SI CHECK ;
```

```
 NGRO0 = DIME (TABGEOM0.'GROUPS') ;
      REPETER BOUC1 NGRO0 ;
          TITR TGRTITR.&BOUC1 ;
          TRAC (TABGEOM0.'GROUPS'.&BOUC1.'GROUP') CACH ;
     FIN BOUC1 ;<br>TITR 'Mailla
                  TITR 'Maillage total' ;
     TRAC (TABGEOM0.'GEOMTOT') CACH ;
    TITR 'Joint
      TRAC MAIL2 CACH ;
 TITR 'Maillage total et joints' ;
 TRAC (TABGEOM0.'GEOMTOT' ET MAIL2) CACH ;
      REPETER BOUC1 NCL0 ;
 TITR TCLTITR.&BOUC1 ;
 TRAC (TABCL.(&BOUC1) ET (TABGEOM0.'GEOMTOT')) CACH ;
          TRAC TABCL.(&BOUC1) CACH ;
     FIN BOUC1 ;
FINSI ;
* Sauvegarde
OPTI SAUV F1LEGE0 ;
SAUV
DENSI0 
TDENS0 
TGRTITR 
DENSITE 
DENGENJ 
TABGEOM0 
MATT.2
TABCL 
TCLTITR
;
```

```
FIN ;
```
**B.2.3. Export vers Paraview pour Cast3m, exemple de l'arc-boutant : dessins des efforts résultants aux joints, champs aux éléments blocs et aux éléments joints** \*\*\*\*\*\*\*\*\*\*\*\*\*\*\*\*\*\*\*\*\*\*\*\*\*\*\*\*\*\*\*\*\*\*\*\*\*\*\*\*\*\*\*\*\*\*\*\*\*\*\*\*\*\*\*\*\*\*\*\*\*\*\*\*\*\*\*\*\*\*\*\*\*\*\*\*

```
*
                           NOTRE DAME - ARC BOUTANT
                             start : 06 juin 2023
*
           Post traitement 1/2 : génération des fichiers Paraview
*
                  Laboratoire GSA - ENSA Paris-Malaquais PSL
         Paul NOUGAYREDE - paul.nougayrede@paris-malaquais.archi.fr
*
****************************************************************************
* ------------------- ACCES RAPIDE : PARAMETRES UTILES -------------------
    ..... NOM DU FICHIER DE SAUVEGARDE CALCUL
F1LECAL0 = CHAINE 'calc_arc_boutant.sav' ;
************************************************************************
************************************************************************
*
             * procedures
*
************************************************************************
*fonction qui cree un champ de resultantes aux joints
*entree : table de la geometrie totale, maillage des joints champ de contraintes aux joints,
* modele des joints
DEBP R3SULTAN TABMAIL*'TABLE' MAILJ*'MAILLAGE' CONT0*'MCHAML' MODJ0*'MMODEL';
   POIO = DUMBL POI0 = DIFF POI0 DUMBL ;
* etape zero : initiation du CHPOINT
    JOINO = MAILJ ELEM 1 ;
*modele au joint :
 JOIMOD = REDU MODJ0 JOIN0 ;
*contraintes au joint
    JOICONT = REDU CONT0 JOIN0 ;
```

```
 JOICONTB = BSIG JOIMOD JOICONT ;
*resultante pour le joint
 CHRESF = RESU JOICONTB ;
    CHRESF = 0.0 * CHRESF ;
*on parcours chaque face du maillage des blocs
     NDIM0 = DIME (TABMAIL.'GROUPS') ;
*pour chaque groupe de la geometrie totale
     REPETER BOUC1 (NDIM0) ;
         NDIM1 = DIME (TABMAIL.'GROUPS'.(&BOUC1).'BLOCS') ;
*pour chaque bloc du groupe
        REPETER BOUC2 (NDIM1) ;
            NDIM2 = DIME (TABMAIL.'GROUPS'.(&BOUC1).'BLOCS'.(&BOUC2).'FACES') ;
*pour chaque face du bloc
             REPETER BOUC3 (NDIM2) ;
* premiere etape : trouver joint de la face s il existe
                  FAC0 = TABMAIL.'GROUPS'.(&BOUC1).'BLOCS'.(&BOUC2).'FACES'.(&BOUC3).'FACE' ;
*intersection entre joints et face en question
 JOIN0B = (MAILJ) ELEM 'APPUYE' 'LARGEMENT' FAC0 'NOVERIF' ;
                  NEL3M = NBEL JOIN0B ;
*boucle sur les elements LIA3 recuperes (il y en a quelques uns en trop..)
                 JOINO = DUMBL JOIN0 = DIFF JOIN0 DUMBL ;
                  REPETER BOUC4 NEL3M ;
 EL3M = JOIN0B ELEM &BOUC4 ;
 EL3MIN = FAC0 ELEM 'APPUYE' 'STRICTEMENT' EL3M 'NOVERIF' ;
                       NEL3MT = NBEL EL3MIN ;
                       SI (NEL3MT NEG 0) ;
                       JOIN0 = JOIN0 ET EL3M ;
                       FINSI ;
                  FIN BOUC4 ;
* deuxieme etape : si face de joint alors calcul de la resultante
                  NEL3MT = NBEL JOIN0 ;
                  SI (NEL3MT NEG 0) ;
*modele du joint
                  JOIMOD = REDU MODJ0 JOIN0 ;
*contraintes au joint
                   JOICONT = REDU CONT0 JOIN0 ;
                  JOICONTB = BSIG JOIMOD JOICONT ;
*un seul cote du joint au lieu de 2
 JOICONTC = REDU JOICONTB FAC0 ;
*resultante pour le joint
                  CHPO1 = RESU JOICONTC ;
*point d application pour le joint
*champ avec uniquement contraintes normales
 JOICONTN = EXCO 'SMN' JOICONT ;
 JOI0CS1 = EXCO 'SMS1' JOICONT ;
 JOI0CS2 = EXCO 'SMS2' JOICONT ;
J O I O CS1 = J O I O CS1 * 0.0 ;<br>J O I O CS2 = J O I O CS2 * 0.0 ; JOICONB = JOICONTN ET JOI0CS1 ET JOI0CS2 ;
                  JOICOB = CHAN 'CHPO' JOIMOD JOICONB ;
                  JOICOC = REDU JOICOB FAC0 ;
*calcul de ntot
 CHAUX = MANU CHPO FAC0 1 'SCAL' 1 ;
 NTOT = XTY JOICOC CHAUX ('MOTS' 'SMN') ('MOTS' 'SCAL') ;
* cas ntot != 0SI ((ABS NTOT)> 0.1) ;<br>*coordonnee en x du bary pondere = (nA * xA + nB * xB + ...) / ntot
                      CHPX = COOR 1 JOICOC
                       FLOT1X = XTY JOICOC CHPX ('MOTS' 'SMN') ('MOTS' 'SCAL') ;
                       FLOT1X = FLOT1X / NTOT ;
*coordonnee en y du bary pondere
                       CHPY = COOR 2 JOICOC ;
                       FLOT1Y = XTY JOICOC CHPY ('MOTS' 'SMN') ('MOTS' 'SCAL') ;
                      FLOT1Y = FLOT1Y / NTOT;
*coordonnee en z du bary pondere
 CHPZ = COOR 3 JOICOC ;
 FLOT1Z = XTY JOICOC CHPZ ('MOTS' 'SMN') ('MOTS' 'SCAL') ;
 FLOT1Z = FLOT1Z / NTOT ;
                      VEC0B = VECT JOICONTC 'FORC' 'BLEU';
                       NBARY = POIN FLOT1X FLOT1Y FLOT1Z ;
                       POI0 = POI0 ET NBARY ;
*champ total des resultantes
 RX = XTY JOICONTC CHAUX ('MOTS' 'FX') ('MOTS' 'SCAL') ;
 RY = XTY JOICONTC CHAUX ('MOTS' 'FY') ('MOTS' 'SCAL') ;
```

```
 RZ = XTY JOICONTC CHAUX ('MOTS' 'FZ') ('MOTS' 'SCAL') ;
                          LRES = PROG RX RY RZ ;
                          LMOTS1 = MOTS 'FX' 'FY' 'FZ' ;
                          CHPO1F = MANU 'CHPO' NBARY 'NATURE' 'DISCRET' (LMOTS1) (LRES) ;
                       CHRESF = CHRESF ET CHPO1F ;
*fin de si ntot != 0
                    FINSI ;
*fin de si nelem != 0
                    FINSI ;
                FIN BOUC3 ;
          FIN BOUC2 ;
     FIN BOUC1 ;
FINP CHRESF POI0 ;
* ------------------------------- SOMMAIRE -------------------------------
* Ctrl + F on selected section
* 1. Options generales et modeles materiaux
* 2. Maillages volumiques (pierres)
* 3. Maillages surfaciques (joints de mortier)
* 4. Export champs des resultantes
* 5. Export joints
* 6. Export pierres
* --------------- 1. Options generales et modeles materiaux
OPTI ECHO 1 DIME 3 ELEM TET4 MODE TRID TRAC OPEN ;
OPTI REST F1LECAL0 ;
REST ;
OPTI TRAC 'PSC' ;
OPTI 'POTR' TIMES_12 ;
P0 = POINT 0. 0. 0. ;
DUMBL = (P0 ET P0) ELEM 1 ;
TFOR = TAB3 . REACTIONS ;
TDEP = TAB3 . DEPLACEMENTS ;
TVAR = TAB3 . VARIABLES_INTERNES ;
TCONT = TAB3 . CONTRAINTES ;
NDIME0 = (DIME TFOR) - 1 ;
LISTPAS = PROG 1. 'PAS' 1. NDIME0 ;
* Extraction des modeles :
TABMOD0 = EXTR TAB3.MODELE 'ZONE' ;
 * Modele des pierres
MODPO = TABMODO.1 ;
 * Modele des interfaces
MODIO = TABMOD0.3 ;* --------------- 2. Maillages volumiques (pierres)
TGRTITR = TABLE ;
TGRTITR.1 = CHAI '1. arc boutant' ;
TGRTITR.2 = CHAI '2. culee' ;
TGRTITR.3 = CHAI '3. bloc martyr' ;
TCLTITR = TABLE ;
TCLTITR.1 = CHAI 'Surface of symetry Y' ;<br>TCLTITR.2 = CHAI 'Base of arc-boutant' ;<br>TCLTITR.3 = CHAI 'Surface verti of interface voute-AB' ;<br>TCLTITR.4 = CHAI 'Surface horiz of interface voute-AB' ;
*maillage des pierres
M\Delta TT.P =TABGEOM0.'GROUPS'.(1).'GROUP' ET
TABGEOM0.'GROUPS'.(2).'GROUP' ET
TABGEOM0.'GROUPS'.(3).'GROUP'
```

```
;
* --------------- 3. Maillages surfaciques (joints de mortier)
TMODE = EXTR (TAB3.MODELE) 'ZONE' ;
*maillage des joints de maçonnerie
MAILJ = TMODE.(4) ;
*modele des joints de maçonnerie
MODJ = TMODE. (3) ;
MJ = CHAN 'SURFACE' MAILJ ;
* --------------- 4. Export champs des resultantes
*table des temps interessants :
LISTPS = LECT
*apres pp
55
*fin de deplacement
NDIME0 
;
REPETER BOUC1 (DIME LISTPS) ;
*pas de temps
NTPS = <mark>EXTR</mark> LISTPS &BOUC1 ;<br>TCONT0 = TCONT.NTPS ;
     CHRES0 POIRES0 = R3SULTAN TABGEOM0 MAILJ TCONT0 MODJ ;
*Export Paraview
     OPTI SORT 'resu/JOIN' ;
    SORT ' MAILP 
          POIRES0 
          CHRES0 'RES'
           'TEMP' NTPS ;
FIN BOUC1 ;
* --------------- 5. Export joints
* EPSE : Deformation plastique cumulee
* EPOU : Deformation plastique en ouverture
* LAM1 : Multiplicateur plastique/traction
* STAT : Etat du joint :
       = 0 LEVRES EN CONTACT, AVEC OU SANS CISAILLEMENT
* = 1 JOINT EN OUVERTURE PENTE EC
* = 2 JOINT EN FERMETURE PENTE EC
       * = 3 JOINT EN FERMETURE PENTE EF
REPETER BOUC1 NDIME0 ;
    NTPS = \&BOUC1 ;
*Deformations aux joints :
 TDEFOR0 = TDEP.NTPS ;
     EPS0 = EPSI MODI0 TDEFOR0 ;
     CHPDEF0 = CHAN 'CHPO' MODI0 EPS0 ;
*Variables internes aux joints :
 VARINT = TVAR.NTPS ;
 V_4 = EXCO VARINT 'STAT' ;
    CHPV 4 = CHAN 'CHPO' MODIO V 4 ;
*Contrainte aux joints :
 CONT0 = TCONT.NTPS ;
 CONTI0 = REDU CONT0 MODI0 ;
 CHCONTI0 = CHAN 'CHPO' MODI0 CONTI0 ;
*Export Paraview
 OPTI SORT 'joints/JOIN' ;
 SORT 'VTK'
         MJ 
          CHPDEF0 'DEF'
          CHCONTI0 'CONT'
          CHPV_4 'STAT'
            'TEMP' NTPS ;
FIN BOUC1 ;
```
\* --------------- 6. Export pierres **REPETER** BOUC1 NDIME0 ; NTPS = &BOUC1 ; \*Contraintes principales TCONT0 = TCONT .NTPS ; PRIC0 = **PRIN** TCONT0 (MODP0) ; CHP3 = **CHAN** *'CHPO'* (MODP0) PRIC0 ; \*Export Paraview **OPTI SORT** *'blocs/CONT'* ; **SORT** *'VTK'* MAILP CHP3 *'CONT'* (TDEP.NTPS) *'DEPL' 'TEMP'* NTPS ; **FIN** BOUC1 ;

**FIN** ;

# **B.3. Langage C# pour le module de Rhinoceros, Stabilithos B.3.1. Liste des objets et fonctions pour Stabilithos**

```
using System;
using System.Diagnostics;
using System.IO;
using System.Collections.Generic;
using System.Runtime.Serialization.Formatters.Binary;
using Rhino;
using Rhino.Commands;
using Rhino.DocObjects;
using Rhino.Geometry;
using Rhino.Input;
using Rhino.Input.Custom;
using Rhino.Display;
using Rhino.UI;
using Eto.Forms;
using mosek.fusion;
using static Stabilithos.PluginFunctions;
namespace Stabilithos
{
     public static class CurrentStructure...
     public static class SerialComputeLastStructure...
     [Serializable]
     public class WritableSettings...
     [Serializable]
     public class BlocksInput...
     [Serializable]
     public class SupportsInput...
     [Serializable]
     public class BlocksInput3D...
     [Serializable]
     public class SupportsInput3D...
     [Serializable]
     public class JointsInput3D...
     [Serializable]
     public class ForcesInput...
     [Serializable]
     public class Axes...
     [Serializable]
     public class Joint...
     [Serializable]
     public class SupportJoint...
     [Serializable]
     public class Facet...
     [Serializable]
     public class Block...
     [Serializable]
     public class Face...
     [Serializable]
     public class Support...
     [Serializable]
     public class OptiModeChoose...
     [Serializable]
     public class Save...
 //dynamic drawing classes
 public class GetJoint : GetPoint...
```
 **public** class GetSupport **:** GetPoint**... public** class GetJoint3D **:** GetPoint**... public** class GetSupport3D **:** GetPoint**... public** class GetEdge **:** GetPoint**... public** class GetEdge3D **:** GetPoint**... public** class GetDirection **:** GetPoint**... public** class GetDirections **:** GetPoint**... public** class GetRuptureMode **:** GetPoint**... public** class GetRuptureMode3D **:** GetPoint**... public** class EtoSliderRuptureMode **:** Dialog**<**Rhino**.**Commands**.**Result**>... public** class DrawRuptureModeConduit **:** Rhino**.**Display**.**DisplayConduit**...**

**public** class PluginFunctions

{<br>**public** static void GeneralSolve(WritableSettings settings, OptiModeChoose OptiMode, List≺Joint><br>jointList, List≺Block> blockList, List≺SupportJoint> supportJointList, RhinoDoc doc, bool drawResult = true /\*if false : result is written in excel\*/**)...**

 **public** static void RedrawSolution**(**WritableSettings settings**,** OptiModeChoose OptiMode**,** List**<**Joint**>** jointList**,** List**<**Block**>** blockList**,** List**<**SupportJoint**>** supportJointList**,** RhinoDoc doc**)...**

**public** static Result ErrorMessages**(**int e**)...**

**public** static void WriteToBinaryFile**<**T**>(**T objectToWrite**,** string path **=** "0"**,** bool append **= false)...**

**public** static T ReadFromBinaryFile**<**T**>(out** string path**)...**

**public** static void WriteSettingsToBinaryFile**<**T**>(**T objectToWrite**,** bool append **= false)...**

**public** static void WriteSettingsToDefaultBinaryFile**<**T**>(**T objectToWrite**,** bool append **= false)...**

**public** static T ReadSettingsFromBinaryFile**<**T**>()...**

**public** static T ReadSettingsFromDefaultBinaryFile**<**T**>()...**

**public** static void AddAnnotationTextPerso**(**RhinoDoc doc**,** Point3d pt**,** string text**)...**

**public** static ObjectAttributes CreateLayer**(**string layerName**,** System**.**Drawing**.**Color color**,** RhinoDoc

doc**)...**

 **public** static ObjectAttributes CreateLayer**(**string layerName**,** System**.**Drawing**.**Color color**,** RhinoDoc doc**,** string parentLayerName**,** bool visibleLayer**)...**

**public** static void AfficherMatrice**(**double**[][]** matrice**)...**

**public** static void AfficherMatrice**(**double**[]** matrice**)...**

**public** static void AfficherMatrice**(**mosek**.**fusion**.**Matrix matrice**,** string name**)...**

**public** static double**[]** Row**(**mosek**.**fusion**.**Matrix matrice**,** int i**)...**

**public** static List**<**Block**>** CreateBlocksList**(**GetObject go**)...**

**public** static List**<**Block**>** CreateBlocksList3D**(**GetObject go**)...**

**public** static List**<**Support**>** CreateSupportsList**(**GetObject go\_sym**,** GetObject go**)...**

**public** static List**<**Support**>** CreateSupportsList3D**(**GetObject go\_sym**,** GetObject go**)...**

**public** static List**<**Joint**>** CreateJointsList**(**List**<**Block**>** blockList**,** double jointPrecision**)...**

**public** static List**<**Joint**>** CreateJointsList3D**(**List**<**Block**>** blockList**,** double jointPrecision**)...**

 **public** static List**<**SupportJoint**>** CreateSupportJointsList**(**List**<**Support**>** supportList**,** List**<**Block**>** blockList**,** double jointPrecision**)...**

 **public** static List**<**SupportJoint**>** CreateSupportJointsList3D**(**List**<**Support**>** supportList**,** List**<**Block**>** blockList**,** double jointPrecision**)...**

**public** static void AddExtForces**(**List**<**Block**>** BlockList**,** GetObject go**,** WritableSettings settings**)...**

 **public** static Dictionary**<**string**,** mosek**.**fusion**.**Matrix**>** CreateMosekMatrices2D**(**List**<**Block**>** blockList**,** List**<**Joint**>** jointList**,** List**<**SupportJoint**>** supportJointList**,** WritableSettings settings**,** OptiModeChoose OptiMode**)...**

 **public** static Dictionary**<**string**,** mosek**.**fusion**.**Matrix**>** CreateMosekColumn2D**(**List**<**Block**>** blockList**,** List**<**Joint**>** jointList**,** List**<**SupportJoint**>** supportJointList**,** WritableSettings settings**,** OptiModeChoose OptiMode**)...**

 **public** static Dictionary**<**string**,** mosek**.**fusion**.**Matrix**>** CreateMosekMatrices3D**(**List**<**Block**>** blockList**,** List**<**Joint**>** jointList**,** List**<**SupportJoint**>** supportJointList**,** WritableSettings settings**,** OptiModeChoose OptiMode**)...**

 **public** static Dictionary**<**string**,** mosek**.**fusion**.**Matrix**>** CreateMosekColumn3D**(**List**<**Block**>** blockList**,** List**<**Joint**>** jointList**,** List**<**SupportJoint**>** supportJointList**,** WritableSettings settings**,** OptiModeChoose OptiMode**)**

 **public** static Dictionary**<**string**,** List**<**mosek**.**fusion**.**Matrix**>>** CreateMosekMatricesList3D**(**List**<**Joint**>** jointList**,** List**<**SupportJoint**>** supportJointList**,** WritableSettings settings**)...**

 **public** static Model CreateOptiProgram2D**(**WritableSettings settings**,** List**<**Block**>** blockList**,** List**<**Joint**>** jointList**,** List**<**SupportJoint**>** supportJointList**,** OptiModeChoose OptiMode2D**,** bool MinimizeSigC **= false)...**

 **public** static Model CreateOptiProgram3D**(**WritableSettings settings**,** List**<**Block**>** blockList**,** List**<**Joint**>** jointList**,** List**<**SupportJoint**>** supportJointList**,** OptiModeChoose OptiMode3D**,** bool MinimizeSigC **= false)...**

 **public** static void DrawingJoints**(**bool DrawJoints**,** bool DrawAxes**,** RhinoDoc doc**,** List**<**Joint**>** jointList**,** List**<**SupportJoint**>** supportJointList**,** double axesLength**)...**

 **public** static void DrawingJoints3D**(**bool DrawJoints**,** bool DrawAxes**,** RhinoDoc doc**,** List**<**Joint**>** jointList**,** List**<**SupportJoint**>** supportJointList**,** double axesLength**)...**

 **public** static void SolveOpti2DMode1**(**WritableSettings settings**,** OptiModeChoose OptiMode2D**,** List**<**Joint**>** jointList**,** List**<**Block**>** blockList**,** List**<**SupportJoint**>** supportJointList**,** RhinoDoc doc**,** bool drawResult**)...**

 **public** static void SolveOpti2DMode2**(**WritableSettings settings**,** OptiModeChoose OptiMode2D**,** List**<**Joint**>** jointList**,** List**<**Block**>** blockList**,** List**<**SupportJoint**>** supportJointList**,** RhinoDoc doc**,** bool drawResult**)...**

 **public** static void SolveOpti2DMode3**(**WritableSettings settings**,** OptiModeChoose OptiMode2D**,** List**<**Joint**>** jointList**,** List**<**Block**>** blockList**,** List**<**SupportJoint**>** supportJointList**,** RhinoDoc doc**,** bool drawResult**)...**

 **public** static void SolveOpti2DMode4**(**WritableSettings settings**,** OptiModeChoose OptiMode2D**,** List**<**Joint**>** jointList**,** List**<**Block**>** blockList**,** List**<**SupportJoint**>** supportJointList**,** RhinoDoc doc**,** bool drawResult**)...**

 **public** static void SolveOpti3DMode1**(**WritableSettings settings**,** OptiModeChoose OptiMode3D**,** List**<**Joint**>** jointList**,** List**<**Block**>** blockList**,** List**<**SupportJoint**>** supportJointList**,** RhinoDoc doc**,** bool drawResult**)...**

public static void SolveOpti3DMode2(WritableSettings settings, OptiModeChoose OptiMode3D, List<Joint><br>jointList, List<Block> blockList, List<SupportJoint> supportJointList, RhinoDoc doc, bool drawResult)...

 **public** static void SolveOpti3DMode3**(**WritableSettings settings**,** OptiModeChoose OptiMode3D**,** List**<**Joint**>** jointList**,** List**<**Block**>** blockList**,** List**<**SupportJoint**>** supportJointList**,** RhinoDoc doc**,** bool drawResult**)...**

public static void SolveOpti3DMode4(WritableSettings settings, OptiModeChoose OptiMode3D, List<Joint><br>jointList, List<Block> blockList, List<SupportJoint> supportJointList, RhinoDoc doc, bool drawResult)...

**public** static string FindLayerName**(**string title**,** RhinoDoc doc**)...**

 **public** static void DrawLOT2D**(**mosek**.**fusion**.**Model OP**,** List**<**Block**>** blockList**,** List**<**Joint**>** jointList**,** List**<**SupportJoint**>** supportJointList**,** RhinoDoc doc**,** string layerName**,** WritableSettings settings**,** double geometricFactor **=** 1.0**)...**

 **public** static void DrawLOT3D**(**mosek**.**fusion**.**Model OP**,** List**<**Block**>** blockList**,** List**<**Joint**>** jointList**,** List**<**SupportJoint**>** supportJointList**,** RhinoDoc doc**,** string layerName**,** WritableSettings settings**,** double geometricFactor **=** 1.0**)...**

 **public** static bool Draw3DConstraintQuadrilatere**(**double Nf**,** double n1**,** double n2**,** double n3**,** double h2**,** double h3**,** Point3d A**,** Point3d B**,** Point3d C**,** ObjectAttributes attributeNormalConstraint**,** ObjectAttributes attributeTextDotNormalConstraintRatio**,** ObjectAttributes attributeTextDotNormalConstraint**,** RhinoDoc doc**,** double SigMaxByScaleFactorByScaleDrawSQ**,** double valueMin**,** double ScaleFactorByScaleDrawSQ**)...**

public static bool Draw3DConstraintTriangle(double Nf, double n2, double n3, Point3d A, Point3d B,<br>Point3d C, ObjectAttributes attributeNormalConstraint, ObjectAttributes attributeTextDotNormalConstraintRatio, ObjectAttributes attributeTextDotNormalConstraint**,** RhinoDoc doc**,** double SigMaxByScaleFactorByScaleDrawSQ**,** double valueMin**,** double ScaleFactorByScaleDrawSQ**)...**

**public** static System**.**Drawing**.**Color FindHeatColor**(**double **value)...**

 **public** static void DrawJointCompressionStatus**(**mosek**.**fusion**.**Model OP**,** List**<**Joint**>** jointList**,** List**<**SupportJoint**>** supportJointList**,** List**<**Block**>** blockList**,** RhinoDoc doc**,** string layerName**,** double E\_0**)... public** static void DrawGeomRuptureMode2D**(**Model OP**,** List**<**Block**>** blockList**,** RhinoDoc doc**,** string layerName**,** WritableSettings settings**,** double ruptureCoef **= -**1.0**)... public** static void DrawGeomRuptureMode3D**(**Model OP**,** List**<**Joint**>** jointList**,** List**<**SupportJoint**>** supportJointList**,** List**<**Block**>** blockList**,** RhinoDoc doc**,** string layerName**,** WritableSettings settings**,** double ruptureCoef **= -**1.0**)... public** static void DrawReducedJoint2D**(**List**<**Joint**>** jointList**,** List**<**SupportJoint**>** supportJointList**,** double geometricFactor**,** string parentLayerName**,** WritableSettings settings**,** RhinoDoc doc**)... public** static void DrawReducedJoint3D**(**List**<**Joint**>** jointList**,** List**<**SupportJoint**>** supportJointList**,** double geometricFactor**,** string parentLayerName**,** WritableSettings settings**,** RhinoDoc doc**)... public** static bool TestSolve**(**Model OP**,** bool drawResult**)... public** static void correctNonClosedPolyline**(**Polyline polyline**)... public** static void correctNonClosedPolyline**(**Brep brep**)... public** static bool compareLinesBlock**(**Line line**,** Line lineBis**)... public** static bool compareLinesBlock**(**Face face**,** Face faceBis**,** double jointPrecision**)... public** static bool compareLinesSupportBlock**(**Curve supportLine**,** Line blockLine**,** double jointPrecision**)... public** static bool compareLinesSupportBlock**(**Brep supportBrep**,** Face blockFace**,** double jointPrecision**)... public** static bool jointDoesntExistYet**(**Block block**,** Block blockBis**,** List**<**Joint**>** alreadyDefinedJointList**)... public** static double DistancePointBrep**(**Point3d point**,** Brep brep**)... public** static double Determinant**(**Vector3d vec1**,** Vector3d vec2**,** Vector3d vec3**)... };**

#### **B.3.2. Définition du problème d'optimisation dans le cas 3D pour Stabilithos**

```
public static Model CreateOptiProgram3D(WritableSettings settings, List<Block> blockList, List<Joint>
jointList, List<SupportJoint> supportJointList, OptiModeChoose OptiMode3D, bool MinimizeSigC = false)
{
 Dictionary<string, mosek.fusion.Matrix> Matrices = CreateMosekMatrices3D(blockList, jointList,
supportJointList, settings, OptiMode3D);
     Dictionary<string, mosek.fusion.Matrix> Column = CreateMosekColumn3D(blockList, jointList,
supportJointList, settings, OptiMode3D);
     Dictionary<string, List<mosek.fusion.Matrix>> MatricesList = CreateMosekMatricesList3D(jointList,
supportJointList, settings);
     int jointsNumber = Matrices["XxAxes"].NumRows();
     int axesCountMax = MatricesList["JointsHeights"].Count;
     int nFacettesMax = 0;
     if (settings.sigCCriteria)
         nFacettesMax = MatricesList["PFz"].Count;
      // Create a model with the name 'OptimizationProblem'
     Model OP = new Model("OptimizationProblem");
     mosek.fusion.Matrix Crit_NM = Matrices["CriteriaJointsNM"];
     mosek.fusion.Matrix Crit_Coul = Matrices["CriteriaJointsCoulomb"];
     //1. VARIABLES :
 // Create variables 'N', 'Vx', 'Vz' of length : number of joints
 //Variable N = OP.Variable("N", jointsNumber, Domain.GreaterThan(0.0));
Variable N = OP.Variable("N", jointsNumber);<br>//OP.Constraint("NPositif", Expr.Mul(Crit NM, N), Domain.GreaterThan(0.0)); // joints criteria : N > 0<br>Variable Vy = OP.Variable("Vy", jointsNumber);<br>Variable Vz = OP.Variable("
     Variable Fx = OP.Variable("Fx", jointsNumber);
```

```
 Variable Fy = OP.Variable("Fy", jointsNumber);
 Variable Fz = OP.Variable("Fz", jointsNumber);
     Variable Lamda = OP.Variable("Lamda", 1, Domain.GreaterThan(0.0));
     //Mx, My, Mz : moments au CdG du joint selon le repère absolu x, y, z
 Variable Mx = OP.Variable("Mx", jointsNumber);
 Variable My = OP.Variable("My", jointsNumber);
 Variable Mz = OP.Variable("Mz", jointsNumber);
       // Create variables 'Mlx' (local torsional moment on joint)
     Variable Mlx = OP.Variable("Mlx", jointsNumber);
     if (settings.TorsionEquals0)
      {
          OP.Constraint("MlxEqualsZero", Mlx, Domain.EqualsTo(0.0));
     }
     // Create variables 'Ml[0]', 'Ml[1]', 'Ml[2]', .... , 'Ml[i]' (i = axesCountMax - 1) as a List of Variable 
type of length : number of joints
 //moments along parallel axes to each joint edge
 List<Variable> Ml = new List<Variable>();
     for (int i = 0; i < axesCountMax; i++) {
           string nameOfVariable = "Ml" + i.ToString();
          Ml.Add(OP.Variable(nameOfVariable, jointsNumber));
 }
     .<br>// Create variables 'M10P' : moment perpendiculaire à M1[0] (ie : "M10")
      Variable Ml0P = OP.Variable("Ml0P", jointsNumber);
      //Variables for sigma inf to sigc on triangular facets :
      //Variables Nf, ML0f, Ml0Pf local normal forces and flexional moments on each facet
      List<Variable> Nf = new List<Variable>();
      List<Variable> Ml0f = new List<Variable>();
      List<Variable> Ml0Pf = new List<Variable>();
      //Variables n1, n2, n3 forces at vertices A, B, C
 List<Variable> n1 = new List<Variable>();
 List<Variable> n2 = new List<Variable>();
      List<Variable> n3 = new List<Variable>();
      //Variables n1b, n2b, n3b
      List<Variable> n1b = new List<Variable>();
      List<Variable> n2b = new List<Variable>();
      List<Variable> n3b = new List<Variable>();
 //Variables u1, u2, u3 and u1b, u2b, u3b for constraints with power cone and quadratic cone
 List<Variable> u1 = new List<Variable>();
      List<Variable> u2 = new List<Variable>();
      List<Variable> u3 = new List<Variable>();
      List<Variable> u1b = new List<Variable>();
 List<Variable> u2b = new List<Variable>();
 List<Variable> u3b = new List<Variable>();
      //Variable Nb
      List<Variable> Nb = new List<Variable>();
      if (settings.sigCCriteria)
      {
         for (\text{int } i = 0; i \leq n\text{FacettesMax: } i++) {
               Nf.Add(OP.Variable("Nf" + i.ToString(), jointsNumber));
               Ml0f.Add(OP.Variable("Ml0f" + i.ToString(), jointsNumber));
M10Pf.Add(OP.Variable("M10Pf" + i.ToString(), jointsNumber));<br>n1.Add(OP.Variable("n1" + i.ToString(), jointsNumber));<br>n2.Add(OP.Variable("n2" + i.ToString(), jointsNumber));<br>n3.Add(OP.Variable("n3" + i.ToString(), jointsNu
nlb.Add(OP.Variable("nlb" + i.ToString(), jointsNumber));<br>n2b.Add(OP.Variable("n2b" + i.ToString(), jointsNumber));
n3b.Add(OP.Variable("n3b" + i.ToString(), jointsNumber));<br>u1.Add(OP.Variable("u1" + i.ToString(), jointsNumber));
 u2.Add(OP.Variable("u2" + i.ToString(), jointsNumber));
 u3.Add(OP.Variable("u3" + i.ToString(), jointsNumber));
               u1b.Add(OP.Variable("u1b" + i.ToString(), jointsNumber));
u2b.Add(OP.Variable("u2b" + i.ToString(), jointsNumber));<br>u3b.Add(OP.Variable("u3b" + i.ToString(), jointsNumber));
               Nb.Add(OP.Variable("Nb" + i.ToString(), jointsNumber));
          }
      }
      //variable Sigma max for static safety factor :
      Variable SigC = OP.Variable("SigC", 1);
      if (!MinimizeSigC)
          OP.Constraint(SigC, Domain.EqualsTo(settings.SigC * (settings.scaleFactor * settings.scaleDraw *
settings.scaleDraw)));
```

```
 //geometric factor if needed :
     Parameter invertedGeometricFactor = OP.Parameter("invertedGeometricFactor");
     invertedGeometricFactor.SetValue(1.0);
     //2. INEQUALITIES CONSTRAINTS :
      // joints criteria : Mli ≤ N * hi/2 for each i
     if (!settings.sigCCriteria)
     {
         for (int i = 0; i < axesCountMax; i+1)
          {
              OP.Constraint(Expr.Mul(Crit_NM, Expr.Sub(Expr.Mul(Expr.Mul(MatricesList["JointsHeights"][i],
Expr.Mul(N, invertedGeometricFactor)), -0.5), Ml[i])), Domain.LessThan(0.0)); // Mzl - h/2 * N ≤ 0
         }
     }
     //diag matrix filled with 9/2 :
     mosek.fusion.Matrix Matrix_9To2 = mosek.fusion.Matrix.Diag(jointsNumber, 9.0 / 2.0);
     //column matrix filled with 1.0
     double[,] ColumnOnes_datas = new double[jointsNumber, 1];
    for (int i = 0; i < \overline{i} ointsNumber; i+1)
          ColumnOnes_datas[i, 0] = 1.0;
     mosek.fusion.Matrix ColumnOnes = mosek.fusion.Matrix.Dense(ColumnOnes_datas);
     //sigma limit in compression on triangular facet :
     if (settings.sigCCriteria)
     {
          //Variable OneColumn = OP.Variable("OneColumn", jointsNumber, Domain.EqualsTo(1.0));
         for (int i = 0; i < n FacettesMax; i++)
 {
 //9SigCArea * n2 * n3 > N^3 <=> 9 * n2 * n3 > u^2 AND u^2 * Area * SigC > N^3 <=> ( 9/2 * n2 ; 
n3 ; u ) in Qr AND ( u ; Area * SigC ; N ) in PowCone(2/3, 1/3)
              //6 constraints quadratic cone :
              OP.Constraint(Expr.Mul(Crit_NM, Expr.Hstack(Expr.Mul(Matrix_9To2,
Expr.Mul(invertedGeometricFactor, Expr.Mul(n2[i], invertedGeometricFactor))), n3[i], u1[i])),
Domain.InRotatedQCone());
              OP.Constraint(Expr.Mul(Crit_NM, Expr.Hstack(Expr.Mul(Matrix_9To2,
Expr.Mul(invertedGeometricFactor, Expr.Mul(n3[i], invertedGeometricFactor))), n1[i], u2[i])),
Domain.InRotatedQCone());
              OP.Constraint(Expr.Mul(Crit_NM, Expr.Hstack(Expr.Mul(Matrix_9To2,
Expr.Mul(invertedGeometricFactor, Expr.Mul(n1[i], invertedGeometricFactor))), n2[i], u3[i])),
Domain.InRotatedQCone());
             OP.Constraint(Expr.Mul(Crit_NM, Expr.Hstack(Expr.Mul(Matrix_9To2,
Expr.Mul(invertedGeometricFactor, Expr.Mul(n2b[i], invertedGeometricFactor))), n3b[i], u1b[i])),
Domain.InRotatedQCone());
              OP.Constraint(Expr.Mul(Crit_NM, Expr.Hstack(Expr.Mul(Matrix_9To2,
Expr.Mul(invertedGeometricFactor, Expr.Mul(n1b[i], invertedGeometricFactor))), n3b[i], u2b[i])),
Domain.InRotatedQCone());
              OP.Constraint(Expr.Mul(Crit_NM, Expr.Hstack(Expr.Mul(Matrix_9To2,
Expr.Mul(invertedGeometricFactor, Expr.Mul(n1b[i], invertedGeometricFactor))), n2b[i], u3b[i])),
Domain.InRotatedQCone());
              //6 constraints power cone :
              OP.Constraint(Expr.Mul(Crit_NM, Expr.Hstack(u1[i], Expr.Mul(MatricesList["JointArea"][i],
Expr.Mul(ColumnOnes, SigC)), Nf[i])), Domain.InPPowerCone(2.0 / 3.0));
OP.Constraint(Expr.Mul(Crit_NM, Expr.Hstack(u2[i], Expr.Mul(MatricesList["JointArea"][i],<br>Expr.Mul(ColumnOnes, SigC)), Nf[i])), Domain.InPPowerCone(2.0 / 3.0));
              OP.Constraint(Expr.Mul(Crit_NM, Expr.Hstack(u3[i], Expr.Mul(MatricesList["JointArea"][i],
Expr.Mul(ColumnOnes, SigC)), Nf[i])), Domain.InPPowerCone(2.0 / 3.0));
OP.Constraint (Expr.Mul (Crit_NM, Expr.Hstack (ulb[i], Expr.Mul (MatricesList["JointArea"][i],<br>Expr.Mul (ColumnOnes, SigC)), Nb[i])), Domain.InPPowerCone (2.0 / 3.0));
OP.Constraint (Expr.Mul (Crit_NM, Expr.Hstack (u2b[i], Expr.Mul (MatricesList["JointArea"][i],<br>Expr.Mul (ColumnOnes, SigC)), Nb[i])), Domain.InPPowerCone (2.0 / 3.0));<br>OP.Constraint (Expr.Mul (Crit NM, Expr.Hstack (u3b[i],
Expr.Mul(ColumnOnes, SigC)), Nb[i])), Domain.InPPowerCone(2.0 / 3.0));
          }
     }
     // joints criteria : sqrt(Vy²+Vz²) ≤ mu * N
     if (settings.frictionCriteria)
     {
mosek.fusion.Matrix muMatrix = mosek.fusion.Matrix.Diag(jointsNumber, settings.mu);<br>OP.Constraint(Expr.Mul(Crit Coul, Expr.Hstack(Expr.Mul(muMatrix, N), Vy, Vz)), Domain.InQCone());
//(mu*N, Vy, Vz) in Q3
     }
```
 //3. EQUALITIES CONSTRAINTS : //linear relations between 'N', 'Vy', 'Vz', 'Fx', 'Fy', 'Fz' //F = N.X + Vy.Y + Vz.Z OP**.**Constraint**(**"lin1"**,** Expr**.**Sub**(**Expr**.**Add**(**Expr**.**Add**(**Expr**.**Mul**(**Matrices**[**"XxAxes"**],** N**),** Expr**.**Mul**(**Matrices**[**"Xl0xAxes"**],** Vy**)),** Expr**.**Mul**(**Matrices**[**"Xl0PxAxes"**],** Vz**)),** Fx**),** Domain**.**EqualsTo**(**0.0**));** //X axis : Xx.N + X10x.Vy + X10Px.Vz - Fx = 0 OP.Constraint ("lin2", Expr.Sub (Expr.Add (Expr.Add (Expr.Mul (Matrices ["XyAxes"], N),<br>Expr.Mul (Matrices ["X10yAxes"], Vy)), Expr.Mul (Matrices ["X10PyAxes"], Vz)), Fy), Domain.EqualsTo(0.0)); //Y<br>axis : Xy.N + X10y.Vy OP.Constraint("lin3", Expr.Sub(Expr.Add(Expr.Add(Expr.Mul(Matrices["XzAxes"], N),<br>Expr.Mul(Matrices["X102Axes"], Vz)), Expr.Mul(Matrices["X10PzAxes"], Vz)), Fz), Domain.EqualsTo(0.0)); //2 axis : Xz.N + Xl0z.Vy + Xl0Pz.Vz - Fz = 0 //linear relations between 'Mlx', 'Ml0', 'Ml0P', 'Mx', 'My', 'Mz' OP.Constraint("lin4", Expr.Sub(Expr.Add(Expr.Add(Expr.Mul(Matrices["XxAxes"], Mlx),<br>Expr.Mul(Matrices["Xl0xAxes"], Ml[0])), Expr.Mul(Matrices["Xl0PxAxes"], Ml0P)), Mx), Domain.EqualsTo(0.0)); //X axis : Xx.Mlx + X10x.Ml0 + X10Px.Ml0P - Mx = 0<br>OP.Constraint("lin5", Expr.Sub(Expr.Add(Expr.Add(Expr.Mul(Matrices["XyAxes"], Mlx), Expr.Mul(Matrices["X10yAxes"], M1[0])), Expr.Mul(Matrices["X10PyAxes"], M10P)), My), Domain.EqualsTo(0.0));<br>//Y axis : Xy.Mlx + X10y.M10 + X10Py.M10P - My = 0 OP**.**Constraint**(**"lin6"**,** Expr**.**Sub**(**Expr**.**Add**(**Expr**.**Add**(**Expr**.**Mul**(**Matrices**[**"XzAxes"**],** Mlx**),** Expr.Mul(Matrices["X10zAxes"], M1[0])), Expr.Mul(Matrices["X10PzAxes"], M10P)), Mz), Domain.EqualsTo(0.0));<br>//Z axis : Xz.Mlx + X10z.Ml0 + X10Pz.M10P - Mz = 0 //linear relations between 'Mli', 'Ml0', 'Ml0P' with i from 0 to axesCountMax - 1  $f(x) = 0; \text{ if } x \leq 0$ <br>**for** (int i = 0; i < axesCountMax; i++) **{** OP**.**Constraint**(**Expr**.**Sub**(**Expr**.**Add**(**Expr**.**Mul**(**MatricesList**[**"Xl0"**][**i**],** Ml**[**0**]),** Expr**.**Mul**(**MatricesList**[**"Xl0P"**][**i**],** Ml0P**)),** Ml**[**i**]),** Domain**.**EqualsTo**(**0.0**));** //Xl0[i].Ml0 + Xl0P[i].Ml0P - Ml[i] = 0 **}** //forces equilibrium OP**.**Constraint**(**"eq11"**,** Expr**.**Add**(**Column**[**"FxBlocksDeadForces"**],** Expr**.**Add**(**Expr**.**Mul**(**Matrices**[**"Interaction"**],** Fx**),** Expr**.**Mul**(**Column**[**"LoadingX"**],** Lamda**))),** Domain**.**EqualsTo**(**0.0**));** //absolute X axis : horizontal equilibrium OP**.**Constraint**(**"eq12"**,** Expr**.**Add**(**Column**[**"FyBlocksDeadForces"**],** Expr**.**Add**(**Expr**.**Mul**(**Matrices**[**"Interaction"**],** Fy), Expr.Mul(Column["LoadingY"], Lamda))), Domain.EqualsTo(0.0)); //absolute Y axis : horizontal equilibrium<br>OP.Constraint("eq13", Expr.Add(Column["FzBlocksDeadForces"], Expr**.**Add**(**Expr**.**Add**(**Expr**.**Mul**(**Matrices**[**"Interaction"**],** Fz**),** Column**[**"BlocksWeights"**]),** Expr**.**Mul**(**Column**[**"LoadingZ"**],** Lamda**))),** Domain**.**EqualsTo**(**0.0**));** //absolute Z axis : vertical equilibrium //moments equilibrium in CdG of each bloc OP**.**Constraint**(**"eq21"**,** Expr**.**Add**(**Column**[**"MxBlocksDeadForces"**],** Expr.Add(Expr.Add(Expr.Mul(Matrices["Interaction"], Mx), Expr.Sub(Expr.Mul(Matrices["PyMinusGy"], Fz),<br>Expr.Mul(Matrices["PzMinusGz"], Fy))), Expr.Sub(Expr.Mul(Matrices["LoadingApplicationPointYMinusGy"], Expr**.**Mul**(**Column**[**"LoadingZ"**],** Lamda**)),** Expr**.**Mul**(**Matrices**[**"LoadingApplicationPointZMinusGz"**],** Expr.Mul(Column["LoadingY"], Lamda))))), Domain.EqualsTo(0.0)); //X axis : torque equilibrium<br>OP.Constraint("eq22", Expr.Add(Column["MyBlocksDeadForces"],<br>Expr.Add(Expr.Add(Expr.Add(Enteraction"], My), Expr.Sub(Expr.Mul(Ma Expr**.**Mul**(**Column**[**"LoadingX"**],** Lamda**)),** Expr**.**Mul**(**Matrices**[**"LoadingApplicationPointXMinusGx"**],** Expr**.**Mul**(**Column**[**"LoadingZ"**],** Lamda**))))),** Domain**.**EqualsTo**(**0.0**));** //Y axis : torque equilibrium OP.Constraint("eq23", Expr.Add(Column["MzBlocksDeadForces"],<br>Expr.Add(Expr.Add(Expr.Mul(Matrices["Interaction"], Mz), Expr.Sub(Expr.Mul(Matrices["PxMinusGx"], Fy),<br>Expr.Mul(Matrices["PyMinusGy"], Fx)), Expr.Sub(Expr.Mul(Ma //Sigma limit in compression on triangular facet : **if (**settings**.**sigCCriteria**) {** //in case of  $nFacettesMax = 1$  : **if (**nFacettesMax **==** 1**) {** OP**.**Constraint**(**Expr**.**Sub**(**Nf**[**0**],** N**),** Domain**.**EqualsTo**(**0.0**));** // Nf0 = N OP.Constraint(Expr.Sub(M10f[0], M1[0]), Domain.EqualsTo(0.0)); // M10f0 = M10<br>OP.Constraint(Expr.Sub(M10Pf[0], M10P), Domain.EqualsTo(0.0)); // M10Pf0 = M10P **} else {** //Création des sommes : Expression SumNf **=** Expr**.**Hstack**(**Nf**[**0**],** Nf**[**1**]);** Expression SumMl0f **=** Expr**.**Hstack**(**Ml0f**[**0**],** Ml0f**[**1**]);**

```
 Expression SumMl0fP = Expr.Hstack(Ml0Pf[0], Ml0Pf[1]);
             Expression SumNfPFy = Expr.Hstack(Expr.Mul(Nf[0], MatricesList["PFy"][0]), Expr.Mul(Nf[1],
MatricesList["PFy"][1]));
             Expression SumNfPFz = Expr.Hstack(Expr.Mul(Nf[0], MatricesList["PFz"][0]), Expr.Mul(Nf[1],
MatricesList["PFz"][1]));
            for (int i = 2; i < nFacettesMax; i++) {
                  SumNf = Expr.Hstack(SumNf, Nf[i]);
 SumMl0f = Expr.Hstack(SumMl0f, Ml0f[i]);
 SumMl0fP = Expr.Hstack(SumMl0fP, Ml0Pf[i]);
                  SumNfPFy = Expr.Hstack(SumNfPFy, Expr.Mul(Nf[i], MatricesList["PFy"][i]));
                  SumNfPFz = Expr.Hstack(SumNfPFz, Expr.Mul(Nf[i], MatricesList["PFz"][i]));
 }
//linear relations between locals facets Nf, M10f, M10fP and global joint N, M10, M10P<br>//F est le CdG de la facette ; P est le CdG du joint<br>OP.Constraint(Expr.Sub(Expr.Sum(SumNf, 1), N), Domain.EqualsTo(0.0)); //somme(Nf) 
             OP.Constraint(Expr.Sub(Expr.Add(Expr.Sum(SumMl0f, 1), Expr.Mul(Expr.Sum(SumNfPFz, 1),
invertedGeometricFactor)), Ml[0]), Domain.EqualsTo(0.0)); //somme(Ml0f) + somme(Nf * PFz) - Ml0 = 0
             OP.Constraint(Expr.Sub(Expr.Sub(Expr.Sum(SumMl0fP, 1), Expr.Mul(Expr.Sum(SumNfPFy, 1),
invertedGeometricFactor)), Ml0P), Domain.EqualsTo(0.0)); //somme(Ml0fP) - somme(Nf * PFy) - Ml0P = 0
         }
        for (int i = 0; i < nFacettesMax; i++) {
              //linear relations between Nf, Ml0f, Ml0Pf and n1, n2, n3 forces at vertices A, B, C for 
trianguler joints
            .<br>OP.Constraint(Expr.Sub(Nffil. Expr.Add(n1fil. Expr.Add(n2fil. n3fil))). Domain.EqualsTo(0.0)): //N
- (n1 + n2 + n3) = 0
             OP.Constraint(Expr.Sub(Ml0f[i], Expr.Add(Expr.Mul(MatricesList["FAz"][i], Expr.Mul(n1[i],
invertedGeometricFactor)), Expr.Add(Expr.Mul(MatricesList["FBz"][i], Expr.Mul(n2[i],
invertedGeometricFactor)), Expr.Mul(MatricesList["FCz"][i], Expr.Mul(n3[i], invertedGeometricFactor))))),
Domain.EqualsTo(0.0)); //Ml0f - (FAz*n1 + FBz*n2 + FCz*n3) = 0
             OP.Constraint(Expr.Add(Ml0Pf[i], Expr.Add(Expr.Mul(MatricesList["FAy"][i], Expr.Mul(n1[i],
invertedGeometricFactor)), Expr.Add(Expr.Mul(MatricesList["FBy"][i], Expr.Mul(n2[i],
invertedGeometricFactor)), Expr.Mul(MatricesList["FCy"][i], Expr.Mul(n3[i], invertedGeometricFactor))))),
Domain.EqualsTo(0.0)); //Ml0Pf + (FAy*n1 + FBy*n2 + FCy*n3) = 0 //linear relations for Nb, n1b, n2b, n3b
             OP.Constraint(Expr.Add(Nf[i], Expr.Sub(Nb[i], Expr.Mul(MatricesList["JointArea"][i],
Expr.Mul(Expr.Mul(Expr.Mul(ColumnOnes, SigC), invertedGeometricFactor), invertedGeometricFactor)))),
Domain.EqualsTo(0.0)); //Nf + Nb - Atot * SigC = 0
             OP.Constraint(Expr.Add(n1[i], Expr.Sub(n1b[i], Expr.Mul(MatricesList["JointAreaDivBy3"][i],
Expr.Mul(Expr.Mul(Expr.Mul(ColumnOnes, SigC), invertedGeometricFactor), invertedGeometricFactor)))),<br>Domain.EqualsTo(0.0)); //n1 + n1b - Atot * SigC / 3 = 0
             OP.Constraint(Expr.Add(n2[i], Expr.Sub(n2b[i], Expr.Mul(MatricesList["JointAreaDivBy3"][i],
Expr.Mul(Expr.Mul(Expr.Mul(ColumnOnes, SigC), invertedGeometricFactor), invertedGeometricFactor)))),
Domain.EqualsTo(0.0)); //n2 + n2b - Atot * SigC / 3 = 0
             OP.Constraint(Expr.Add(n3[i], Expr.Sub(n3b[i], Expr.Mul(MatricesList["JointAreaDivBy3"][i],
Expr.Mul(Expr.Mul(Expr.Mul(ColumnOnes, SigC), invertedGeometricFactor), invertedGeometricFactor)))),
Domain.EqualsTo(0.0)): //n3 + n3b - Atot * SigC / 3 = 0
         }
     }
     //symetric conditions
     OP.Constraint("sym1", Expr.Mul(Matrices["SymetricalSupports"], Vy), Domain.EqualsTo(0.0)); //Sym.Vy = 0
     OP.Constraint("sym2", Expr.Mul(Matrices["SymetricalSupports"], Vz), Domain.EqualsTo(0.0)); //Sym.Vz = 0
     OP.Constraint("sym3", Expr.Mul(Matrices["SymetricalSupports"], Mlx), Domain.EqualsTo(0.0)); //Sym.Mlx = 0
     return OP;
}
```
#### **B.3.3. Dessin du mode de rupture à partir des variables duales pour Stabilithos**

```
public class DrawRuptureModeConduit : Rhino.Display.DisplayConduit
{
     private readonly List<Block> m_blockList;
 private readonly double[] m_solLagrangeFx;
 private readonly double[] m_solLagrangeFy;
     private readonly double[] m_solLagrangeFz;
     private readonly double[] m_solLagrangeMx;
      private readonly double[] m_solLagrangeMy;
 private readonly double[] m_solLagrangeMz;
 private double m_RuptureSliderValue;
     public double RuptureSliderValue
 {
```

```
 get { return m_RuptureSliderValue; }
         set { m_RuptureSliderValue = value; }
     }
 public DrawRuptureModeConduit(double RuptureSliderValue, List<Block> BlockList, double[] solLagrangeFx,
    double[] solLagrangeFy, double[] solLagrangeMz, double[] solLagrangeFz = default, double[] solLagrangeMx =
default, double[] solLagrangeMy = default)
     {
         m_RuptureSliderValue = RuptureSliderValue;
         m_blockList = BlockList;
         m_solLagrangeFx = solLagrangeFx;
         m_solLagrangeFy = solLagrangeFy;
         m_solLagrangeFz = solLagrangeFz;
         m_solLagrangeMx = solLagrangeMx;
         m_solLagrangeMy = solLagrangeMy;
         m_solLagrangeMz = solLagrangeMz;
     }
     protected override void DrawOverlay(Rhino.Display.DrawEventArgs e)
 {
         //blocks number :
         int Nblocks = m_blockList.Count;
         //epsilon0 choice : amplification factor
         double E_0 = m_RuptureSliderValue;
        for (int^{\dagger}i = 0;i \leq Nblocks; i++)
         {
 double alph_x, alph_y, d_z;
 if (CurrentStructure.is3D)
 {
                 alph_x = m_solLagrangeMx[i] * E_0;
                \overline{a}lph_y = m_solLagrangeMy[i] * E_0;
             }
             else
 {
                 alph_x = 0.0;
                 alph_y = 0.0;
 }
             double alph_z = m_solLagrangeMz[i] * E_0;
             double d_x = m_solLagrangeFx[i] * E_0;
             double d_y = m_solLagrangeFy[i] * E_0;
             if (CurrentStructure.is3D)
                 d_z = m_solLagrangeFz[i] * E_0;
             else
                 d_z = 0.0;
             var translation = Transform.Translation(d_x, d_y, d_z);
             var rotationX = Transform.Rotation(alph_x, Vector3d.XAxis, m_blockList[i].GravityCenter.Location);
             var rotationY = Transform.Rotation(alph_y, Vector3d.YAxis, m_blockList[i].GravityCenter.Location);
var rotationZ = Transform.Rotation(alph_z, Vector3d.ZAxis, m_blockList[i].GravityCenter.Location);<br>var rotation = rotationX * rotationY * rotationZ;
             var transformation = translation * rotation;
             if (CurrentStructure.is3D)
 {
                  var brep_copy = m_blockList[i].BlockBrep.DuplicateBrep();
                 brep_copy.Transform(transformation);
             e.Display.DrawBrepWires(brep_copy, System.Drawing.Color.Blue, -1);
 }
             else
 {
                 var curve_copy = m_blockList[i].Polyline.DuplicateCurve();
                 curve_copy.Transform(transformation);
             e.Display.DrawCurve(curve_copy, System.Drawing.Color.Blue);
 }
         }
     }
}
[...]
public static void DrawGeomRuptureMode3D(Model OP, List<Joint> jointList, List<SupportJoint> supportJointList,
List<Block> blockList, RhinoDoc doc, string layerName, WritableSettings settings, double ruptureCoef = -1.0)
{
     //blocks number :
     int Nblocks = blockList.Count;
```

```
 //Lagrange multipliers associated with equilibrium equations :
     double[] solLagrangeFx = OP.GetConstraint("eq11").Dual();
 double[] solLagrangeFy = OP.GetConstraint("eq12").Dual();
 double[] solLagrangeFz = OP.GetConstraint("eq13").Dual();
     double[] solLagrangeMx = OP.GetConstraint("eq21").Dual();
     double[] solLagrangeMy = OP.GetConstraint("eq22").Dual();
```

```
 double[] solLagrangeMz = OP.GetConstraint("eq23").Dual();
    double E_0 = 0.5;
    if ((settings.layer_ruptureMode) && (ruptureCoef == -1.0))
     {
         //dynamic drawing with Eto slider :
         DrawRuptureModeConduit m_draw_conduit = new DrawRuptureModeConduit(0.5, blockList, solLagrangeFx,
solLagrangeFy, solLagrangeMz, solLagrangeFz, solLagrangeMx, solLagrangeMy);
 // toggle conduit on/off
         m_draw_conduit.Enabled = true;
         //dial window for user
         var form = new EtoSliderRuptureMode(m_draw_conduit, doc);
 form.ShowSemiModal(doc, RhinoEtoApp.MainWindow);
 m_draw_conduit.Enabled = false;
         //epsilon0 : amplification factor
         E_0 = form.RuptureSlider.Value * form.maxValue_box.Value / form.sliderGradNumber;
         CurrentStructure.lastRuptureCoef = E_0;
     }
    if (ruptureCoef != -1.0)
         E_0 = ruptureCoef;
```
 ObjectAttributes attributeGeom **=** CreateLayer**(**layerName **+** "\_RuptureMode"**,** System**.**Drawing**.**Color**.**Blue**,** doc**,** layerName**,** settings**.**layer\_ruptureMode**);**

```
for (int i = 0; i < Nblocks; i++)
      {
           double alph_x = solLagrangeMx[i] * E_0;
 double alph_y = solLagrangeMy[i] * E_0;
 double alph_z = solLagrangeMz[i] * E_0;
          double d \bar{x} = solLagrangeFx<sup>[i]</sup> * E 0;
          double d_y = solLagrangeFy[i] * E^{-0};
          double d_z = \text{solLagrangeFz[i]} * E_0;
var translation = Transform.Translation(d_x, d_y, d_z);<br>var rotationX = Transform.Rotation(alph_x, Vector3d.XAxis, blockList[i].GravityCenter.Location);<br>var rotationY = Transform.Rotation(alph_y, Vector3d.YAxis, blockList[
           var rotation = rotationX * rotationY * rotationZ;
           var transformation = translation * rotation;
           GeometryBase newBrep = blockList[i].BlockBrep.Duplicate();
           newBrep.Transform(transformation);
           doc.Objects.Add(newBrep, attributeGeom);
      }
     doc.Views.Redraw();
```

```
}
```
### **B.3.4. Dessin des champs d'efforts aux joints et des contraintes normales aux facettes pour Stabilithos**

```
public static void DrawLOT3D(mosek.fusion.Model OP, List<Block> blockList, List<Joint> jointList,
List<SupportJoint> supportJointList, RhinoDoc doc, string layerName, WritableSettings settings, double
geometricFactor = 1.0)
{
     int jointsNumber = jointList.Count + supportJointList.Count;
     Variable Fx = OP.GetVariable("Fx");
     Variable Fy = OP.GetVariable("Fy");
     Variable Fz = OP.GetVariable("Fz");
     Variable N = OP.GetVariable("N");
 Variable Ml0 = OP.GetVariable("Ml0");
 Variable Ml0P = OP.GetVariable("Ml0P");
     double[] solN = N.Level();
    \frac{1}{2} solFx = Fx. Level ();
     double[] solFy = Fy.Level();
    double[] solFz = Fz.Level ();
     double[] solMl0 = Ml0.Level();
     double[] solMl0P = Ml0P.Level();
```
 //line of thrust's points drawing //joints t1-values (distance between line of thrust point and local axis Xl0P) : excentricity due to moment around axis Xl0

```
 //joints t2-values (distance between line of thrust point and local axis Xl0) : excentricity due to moment 
around axis Xl0P
     double[] T1values = new double[jointsNumber];
     double[] T2values = new double[jointsNumber];
     foreach (Joint joint in jointList)
 {
         T1values[jointList.IndexOf(joint)] = solMl0[jointList.IndexOf(joint)] /
solN[jointList.IndexOf(joint)];
 T2values[jointList.IndexOf(joint)] = -solMl0P[jointList.IndexOf(joint)] /
solN[jointList.IndexOf(joint)];
 }
     foreach (SupportJoint joint in supportJointList)
 {
         T1values[jointList.Count + supportJointList.IndexOf(joint)] = solMl0[jointList.Count +
supportJointList.IndexOf(joint)] / solN[jointList.Count + supportJointList.IndexOf(joint)];<br>T2values[jointList.Count + supportJointList.IndexOf(joint)] = -solM10P[jointList.Count +
supportJointList.IndexOf(joint)] / solN[jointList.Count + supportJointList.IndexOf(joint)];
     }
     //AfficherMatrice(T1values);
     //AfficherMatrice(T2values);
     //joints thrust line points and forces
     ObjectAttributes attributePoints = CreateLayer(layerName + "_ThrustLinePoints",
System.Drawing.Color.Green, doc, layerName, settings.layer_thrustLinePoints);
    ObjectAttributes attributeForces = CreateLayer(layerName + "_ThrustLineForces",
System.Drawing.Color.Green, doc, layerName, settings.layer_thrustLineForces);
     ObjectAttributes attributeLineID = CreateLayer(layerName + "_linesIDjoints", System.Drawing.Color.Red,
doc, layerName, true);
     double scaleFactorForces = 1.0 / (settings.ForceDrawingScale * settings.scaleFactor);
     foreach (Joint joint in jointList)
     {
             int index = jointList.IndexOf(joint);
         //thrust line point
         double thrustLinePointX = T1values[index] * joint.JointAxes.Xl0P.X + T2values[index] *
joint.JointAxes.ListVectors[0].X + joint.JointAxes.JointCenter.Location.X;
         double thrustLinePointY = T1values[index] * joint.JointAxes.Xl0P.Y + T2values[index] *
joint.JointAxes.ListVectors[0].Y + joint.JointAxes.JointCenter.Location.Y;
         double thrustLinePointZ = T1values[index] * joint.JointAxes.Xl0P.Z + T2values[index] *
joint.JointAxes.ListVectors[0].Z + joint.JointAxes.JointCenter.Location.Z;<br>joint.ThrustLinePoint = new Point3d(thrustLinePointX, thrustLinePointY, thrustLinePointZ);
         doc.Objects.AddPoint(joint.ThrustLinePoint, attributePoints);
          //thrust line force
         Point3d StartPoint1 = new Point3d(joint.ThrustLinePoint.X - solFx[index] * 0.5 * scaleFactorForces,
joint.ThrustLinePoint.Y - solFy[index] * 0.5 * scaleFactorForces, joint.ThrustLinePoint.Z - solFz[index] * 0.5
* scaleFactorForces);
         Point3d StartPoint2 = new Point3d(joint.ThrustLinePoint.X + solFx[index] * 0.5 * scaleFactorForces,
joint.ThrustLinePoint.Y + solFy[index] * 0.5 * scaleFactorForces, joint.ThrustLinePoint.Z + solFz[index] * 0.5
* scaleFactorForces);
         doc.Objects.AddLine(StartPoint1, StartPoint2, attributeForces);
 }
     foreach (SupportJoint joint in supportJointList)
     {
         int index = jointList.Count + supportJointList.IndexOf(joint);
         //thrust line point
         double thrustLinePointX = T1values[index] * joint.JointAxes.Xl0P.X + T2values[index] *
joint.JointAxes.ListVectors[0].X + joint.JointAxes.JointCenter.Location.X;<br>double thrustLinePointY = Tlvalues[index] * joint.JointAxes.X10P.Y + T2values[index] *
joint.JointAxes.ListVectors[0].Y + joint.JointAxes.JointCenter.Location.Y;
         double thrustLinePointZ = T1values[index] * joint.JointAxes.Xl0P.Z + T2values[index] *
joint.JointAxes.ListVectors[0].Z + joint.JointAxes.JointCenter.Location.Z;
         joint.ThrustLinePoint = new Point3d(thrustLinePointX, thrustLinePointY, thrustLinePointZ);
         if (!joint.IsSymetric)
             doc.Objects.AddPoint(joint.ThrustLinePoint, attributePoints);
         //thrust line force
         Point3d StartPoint1 = new Point3d(joint.ThrustLinePoint.X - solFx[index] * 0.5 * scaleFactorForces,
joint.ThrustLinePoint.Y - solFy[index] * 0.5 * scaleFactorForces, joint.ThrustLinePoint.Z - solFz[index] * 0.5
* scaleFactorForces);
         Point3d StartPoint2 = new Point3d(joint.ThrustLinePoint.X + solFx[index] * 0.5 * scaleFactorForces,
joint.ThrustLinePoint.Y + solFy[index] * 0.5 * scaleFactorForces, joint.ThrustLinePoint.Z + solFz[index] * 0.5
* scaleFactorForces);
         if (!joint.IsSymetric)
             doc.Objects.AddLine(StartPoint1, StartPoint2, attributeForces);
     }
```

```
 //drawing weights
```

```
 ObjectAttributes attributeWeight = CreateLayer(layerName + "_Weight", System.Drawing.Color.OrangeRed, doc,
layerName, settings.layer_Centroid);
     ObjectAttributes attributeCentroid = CreateLayer(layerName + "_BlocksCentroid",
System.Drawing.Color.OrangeRed, doc, layerName, settings.layer_Weight);<br>
foreach (Block block in blockList)
     {
         Point3d gravPoint = new Point3d(block.GravityCenter.Location);
         doc.Objects.AddPoint(gravPoint, attributeCentroid);
         Point3d endPoint = new Point3d(gravPoint.X, gravPoint.Y, gravPoint.Z + block.Weight /
settings.ForceDrawingScale);
         doc.Objects.AddLine(gravPoint, endPoint, attributeWeight);
     }
     ObjectAttributes attributeNormalForces = CreateLayer(layerName + "_NormalForces",
System.Drawing.Color.Violet, doc, layerName, settings.layer_normalForces);
     //drawing N on each joint
     foreach (Joint joint in jointList)
     {
 int index = jointList.IndexOf(joint);
 Point3d P = joint.ThrustLinePoint;
Point3d PPlusNBy2 = P + solN[index] * joint.JointAxes.X * scaleFactorForces / 2;<br>Point3d PMinusNBy2 = P - solN[index] * joint.JointAxes.X * scaleFactorForces / 2;
         doc.Objects.AddLine(PMinusNBy2, PPlusNBy2, attributeNormalForces);
     }
     foreach (SupportJoint joint in supportJointList)
     {
         int index = jointList.Count + supportJointList.IndexOf(joint);
         Point3d P = joint.ThrustLinePoint;
 Point3d PPlusNBy2 = P + solN[index] * joint.JointAxes.X * scaleFactorForces / 2;
 Point3d PMinusNBy2 = P - solN[index] * joint.JointAxes.X * scaleFactorForces / 2;
         if (!joint.IsSymetric)
             doc.Objects.AddLine(PMinusNBy2, PPlusNBy2, attributeNormalForces);
     }
     //drawing sigma polygon on each facet for each joint
     if (settings.sigCCriteria)
 {
         double SigMaxByScaleFactorByScaleDrawSQ = settings.SigC * settings.scaleFactor * settings.scaleDraw *
settings.scaleDraw;
         ObjectAttributes attributeNormalConstraint = CreateLayer(layerName + "_NormalConstraints",
System.Drawing.Color.Violet, doc, layerName, settings.layer_normalConstraints);
         ObjectAttributes attributeTextDotNormalConstraintRatio = CreateLayer(layerName +
"_TextDotNormalConstraintRatio", System.Drawing.Color.Violet, doc, layerName,
settings.layer TextDotNormalConstraintRatio);
         ObjectAttributes attributeTextDotNormalConstraint = CreateLayer(layerName +
"_TextDotNormalConstraint", System.Drawing.Color.Violet, doc, layerName,
settings.layer_TextDotNormalConstraint);
         ObjectAttributes ERRORSattributeNormalConstraint = CreateLayer(layerName + "_ERRORSNormalConstraints",
System.Drawing.Color.Red, doc, layerName, settings.layer_normalConstraints);
         int j = 0;
         foreach (Joint joint in jointList)
         {
              int i = 0;
              foreach (Facet facet in joint.FacetsList)
 {
 Point3d A = facet.VertexA;
 Point3d B = facet.VertexB * 1.0 / geometricFactor + facet.VertexA * (1.0 - 1.0 /
geometricFactor);
                  Point3d C = facet.VertexC * 1.0 / geometricFactor + facet.VertexA * (1.0 - 1.0 /
geometricFactor);
                  double n1 = OP.GetVariable("n1" + i.ToString()).Level()[j];
                  double n2 = OP.GetVariable("n2" + i.ToString()).Level()[j];
                  double n3 = OP.GetVariable("n3" + i.ToString()).Level()[j];
                  double Nf = OP.GetVariable("Nf" + i.ToString()).Level()[j];
 double h1 = facet.h1 / geometricFactor;
 double h2 = facet.h2 / geometricFactor;
                  double h3 = facet.h3 / geometricFactor;
                  i++;
 //calculs des (t1_1, t2_1), (t1_2, t2_2), (t1_3, t2_3)
 if (Draw3DConstraintTriangle(Nf, n2, n3, A, B, C, attributeNormalConstraint,
attributeTextDotNormalConstraintRatio, attributeTextDotNormalConstraint, doc,
SigMaxByScaleFactorByScaleDrawSQ, settings.PostTSigCmin / settings.SigC, settings.scaleFactor *
settings.scaleDraw * settings.scaleDraw))
                      continue;
                  if (Draw3DConstraintTriangle(Nf, n3, n1, B, C, A, attributeNormalConstraint,
attributeTextDotNormalConstraintRatio, attributeTextDotNormalConstraint, doc,
```
```
SigMaxByScaleFactorByScaleDrawSQ, settings.PostTSigCmin / settings.SigC, settings.scaleFactor *
settings.scaleDraw * settings.scaleDraw))
                       continue;
if (Draw3DConstraintTriangle(Nf, n1, n2, C, A, B, attributeNormalConstraint,<br>attributeTextDotNormalConstraintRatio, attributeTextDotNormalConstraint, doc,
SigMaxByScaleFactorByScaleDrawSQ, settings.PostTSigCmin / settings.SigC, settings.scaleFactor *
settings.scaleDraw * settings.scaleDraw))
                       continue;
//calculs des (T1_1, T2_1), (T1_2, T2_2), (T1_3, T2_3)<br>if (Draw3DConstraintQuadrilatere(Nf, n1, n2, n3, h2, h3, A, B, C, attributeNormalConstraint,
attributeTextDotNormalConstraintRatio, attributeTextDotNormalConstraint, doc,<br>SigMaxByScaleFactorByScaleDrawSQ, settings.PostTSigCmin / settings.SigC, settings.scaleFactor *
settings.scaleDraw * settings.scaleDraw))
                       continue;
                   if (Draw3DConstraintQuadrilatere(Nf, n2, n3, n1, h3, h1, B, C, A, attributeNormalConstraint,
attributeTextDotNormalConstraintRatio, attributeTextDotNormalConstraint, doc,<br>SigMaxByScaleFactorByScaleDrawSQ, settings.PostTSigCmin / settings.SigC, settings.scaleFactor *
settings.scaleDraw * settings.scaleDraw))
                       continue;
                   if (Draw3DConstraintQuadrilatere(Nf, n3, n1, n2, h1, h2, C, A, B, attributeNormalConstraint,
attributeTextDotNormalConstraintRatio, attributeTextDotNormalConstraint, doc,<br>SigMaxByScaleFactorByScaleDrawSQ, settings.PostTSigCmin / settings.SigC, settings.scaleFactor *
settings.scaleDraw * settings.scaleDraw))
                       continue;
                   //RhinoApp.WriteLine("ERROR ! : pas de contrainte valide sur cette facette !");
                   doc.Objects.AddSurface(facet.TriangleSurface, ERRORSattributeNormalConstraint);
Point3d APlusn1 = A + n1 * joint.JointAxes.X * scaleFactorForces;<br>Point3d BPlusn2 = B + n2 * joint.JointAxes.X * scaleFactorForces;
                   Point3d CPlusn3 = C + n3 * joint.JointAxes.X * scaleFactorForces;
 doc.Objects.AddLine(A, APlusn1, ERRORSattributeNormalConstraint);
 doc.Objects.AddLine(B, BPlusn2, ERRORSattributeNormalConstraint);
 doc.Objects.AddLine(C, CPlusn3, ERRORSattributeNormalConstraint);
 }
              j++;
 }
          foreach (SupportJoint joint in supportJointList)
 {
              if (!joint.IsSymetric)
 {
                   int i = 0;
                   foreach (Facet facet in joint.FacetsList)
{
                        Point3d A = facet.VertexA;
                        Point3d B = facet.VertexB * 1.0 / geometricFactor + facet.VertexA * (1.0 - 1.0 /
geometricFactor);
                       Point3d C = facet.VertexC * 1.0 / geometricFactor + facet.VertexA * (1.0 - 1.0 /
geometricFactor);
                       double n1 = OP.GetVariable("n1" + i.ToString()).Level()[j];
                       double n2 = OP.GetVariable("n2" + i.ToString()).Level()[j];
                       double n3 = OP.GetVariable("n3" + i.ToString()).Level()[j];
                        double Nf = OP.GetVariable("Nf" + i.ToString()).Level()[j];
 double h1 = facet.h1 / geometricFactor;
 double h2 = facet.h2 / geometricFactor;
 double h3 = facet.h3 / geometricFactor;
                       i++;
                       //calculs des (t1_1, t2_1), (t1_2, t2_2), (t1_3, t2_3)
                      if (Draw3DConstraintTriangle(Nf, n2, n3, A, B, C, attributeNormalConstraint,
attributeTextDotNormalConstraintRatio, attributeTextDotNormalConstraint, doc,
SigMaxByScaleFactorByScaleDrawSQ, settings.PostTSigCmin / settings.SigC, settings.scaleFactor *
settings.scaleDraw * settings.scaleDraw))
                            continue;
                       if (Draw3DConstraintTriangle(Nf, n3, n1, B, C, A, attributeNormalConstraint,
attributeTextDotNormalConstraintRatio, attributeTextDotNormalConstraint, doc,
SigMaxByScaleFactorByScaleDrawSQ, settings.PostTSigCmin / settings.SigC, settings.scaleFactor *
settings.scaleDraw * settings.scaleDraw))
                            continue;
                       if (Draw3DConstraintTriangle(Nf, n1, n2, C, A, B, attributeNormalConstraint,
attributeTextDotNormalConstraintRatio, attributeTextDotNormalConstraint, doc,
SigMaxByScaleFactorByScaleDrawSQ, settings.PostTSigCmin / settings.SigC, settings.scaleFactor *
settings.scaleDraw * settings.scaleDraw))
                            continue;
 //calculs des (T1_1, T2_1), (T1_2, T2_2), (T1_3, T2_3)
if (Draw3DConstraintQuadrilatere(Nf, n1, n2, n3, h2, h3, A, B, C,
attributeNormalConstraint, attributeTextDotNormalConstraintRatio, attributeTextDotNormalConstraint, doc,
SigMaxByScaleFactorByScaleDrawSQ, settings.PostTSigCmin / settings.SigC, settings.scaleFactor *
settings.scaleDraw * settings.scaleDraw))
                            continue;
                       if (Draw3DConstraintQuadrilatere(Nf, n2, n3, n1, h3, h1, B, C, A,
attributeNormalConstraint, attributeTextDotNormalConstraintRatio, attributeTextDotNormalConstraint, doc,
```

```
SigMaxByScaleFactorByScaleDrawSQ, settings.PostTSigCmin / settings.SigC, settings.scaleFactor *
settings.scaleDraw * settings.scaleDraw))
                               continue;
if (Draw3DConstraintQuadrilatere(Nf, n3, n1, n2, h1, h2, C, A, B,<br>attributeNormalConstraint, attributeTextDotNormalConstraintRatio, attributeTextDotNormalConstraint, doc,
SigMaxByScaleFactorByScaleDrawSQ, settings.PostTSigCmin / settings.SigC, settings.scaleFactor *
settings.scaleDraw * settings.scaleDraw))
                               continue;
                           //RhinoApp.WriteLine("ERROR ! : pas de contrainte valide sur cette facette !");
doc.Objects.AddSurface(facet.TriangleSurface, ERRORSattributeNormalConstraint);<br>Point3d APlusn1 = A + n1 * joint.JointAxes.X * scaleFactorForces;<br>Point3d BPlusn2 = B + n2 * joint.JointAxes.X * scaleFactorForces;<br>Point3d C
                          doc.Objects.AddLine(A, APlusn1, ERRORSattributeNormalConstraint);
 doc.Objects.AddLine(B, BPlusn2, ERRORSattributeNormalConstraint);
 doc.Objects.AddLine(C, CPlusn3, ERRORSattributeNormalConstraint);
 }
 }
                j++;
          }
     }
     doc.Views.Redraw();
}
public static bool Draw3DConstraintQuadrilatere(double Nf, double n1, double n2, double n3, double h2, double
h3, Point3d A, Point3d B, Point3d C, ObjectAttributes attributeNormalConstraint, ObjectAttributes<br>attributeTextDotNormalConstraintRatio, ObjectAttributes attributeTextDotNormalConstraint, RhinoDoc doc, double
SigMaxByScaleFactorByScaleDrawSQ, double valueMin, double ScaleFactorByScaleDrawSQ)
{
double a, b, c, r1, r2;<br>
a = Nf* (3 * n3 - Nf);<br>
b = h3* (3 * Nf* (2 * n1 - Nf) + 9 * n3* n2);
c = (h3* h3)* (3 * n2 - Nf) * 3 * n1;<br>r1 = (-b - Math.Sqrt(b* b - 4 * a* c)) / (2 * a);<br>r2 = (-b + Math.Sqrt(b* b - 4 * a* c)) / (2 * a);
      double T1_1;
     if ((r1<b>4h3)</b> && (r1 > 0.0))T1 = r1;else T1_{1} = r2;
T1_1 = r2;<br>
a = Nf* (3 * n2 - Nf);<br>
b = h2* (3 * Nf* (2 * n1 - Nf) + 9 * n2* n3);
c = (h2* h2)* (3 * n3 - Nf) * 3 * n1;<br>r1 = (-b - Math.Sqrt(b* b - 4 * a* c)) / (2 * a);<br>r2 = (-b + Math.Sqrt(b* b - 4 * a* c)) / (2 * a);
      double T2_1;
      if ((r1<h2) && (r1 > 0.0))
          T2 \t1 = r1; else
          T2 \t1 = r2;if (\text{r1} \ 1 \text{th3}) && (\text{r2} \ 1 \text{th2}) && (\text{r1} \ 1 \ge 0.0) && (\text{r2} \ 1 \ge 0.0)) {
           NurbsSurface newSurface = NurbsSurface.CreateFromCorners(C, B, B * (1 - T1_1 / h3) + A * (T1_1 / h3),
C * (1 - T2_1 / h2) + A * (T2_1 / h2));
 double value = Nf / Math.Abs(SigMaxByScaleFactorByScaleDrawSQ *
AreaMassProperties.Compute(newSurface).Area);
          double valueMPa = Nf / Math.Abs(ScaleFactorByScaleDrawSQ * AreaMassProperties.Compute(newSurface).Area 
* 1000000);
          if (value > valueMin)
           {
                System.Drawing.Color newColor = FindHeatColor(value);
                attributeNormalConstraint.ObjectColor = newColor;
                attributeTextDotNormalConstraintRatio.ObjectColor = newColor;
                attributeTextDotNormalConstraint.ObjectColor = newColor;
                attributeNormalConstraint.ColorSource = ObjectColorSource.ColorFromObject;
                attributeTextDotNormalConstraintRatio.ColorSource = ObjectColorSource.ColorFromObject;
                attributeTextDotNormalConstraint.ColorSource = ObjectColorSource.ColorFromObject;
                doc.Objects.AddSurface(newSurface, attributeNormalConstraint);
                doc.Objects.AddTextDot(Math.Round(value, 3).ToString(),
AreaMassProperties.Compute(newSurface).Centroid, attributeTextDotNormalConstraintRatio);
doc.Objects.AddTextDot(Math.Round(valueMPa, 3).ToString(),<br>AreaMassProperties.Compute(newSurface).Centroid, attributeTextDotNormalConstraint);
 }
           return true;
      }
      return false;
}
```

```
public static bool Draw3DConstraintTriangle(double Nf, double n2, double n3, Point3d A, Point3d B, Point3d C,
ObjectAttributes attributeNormalConstraint, ObjectAttributes attributeTextDotNormalConstraintRatio,
ObjectAttributes attributeTextDotNormalConstraint, RhinoDoc doc, double SigMaxByScaleFactorByScaleDrawSQ,
double valueMin, double ScaleFactorByScaleDrawSQ)
{
 double t1_1 = 3 * n2 / Nf;
 double t2_1 = 3 * n3 / Nf;
if ((Math.Round(t1_1, 5) <= 1.0) & (Math.Round(t2_1, 5) <= 1.0) & (Math.Round(t1_1, 5) > 0.0) & (Math.Round(t2 1, 5) > 0.0)
     {
        NurbsSurface newSurface = NurbsSurface.CreateFromCorners(A, A * (1 - t1_1) + B * t1_1, A * (1 - t2_1)
+ C * t2_1);
         double value = Nf / Math.Abs(SigMaxByScaleFactorByScaleDrawSQ *
AreaMassProperties.Compute(newSurface).Area);
         double valueMPa = Nf / Math.Abs(ScaleFactorByScaleDrawSQ * AreaMassProperties.Compute(newSurface).Area 
* 1000000);
         if (value > valueMin)
         {
             System.Drawing.Color newColor = FindHeatColor(value);
              attributeNormalConstraint.ObjectColor = newColor;
             attributeTextDotNormalConstraintRatio.ObjectColor = newColor;
             attributeTextDotNormalConstraint.ObjectColor = newColor;
              attributeNormalConstraint.ColorSource = ObjectColorSource.ColorFromObject;
              attributeTextDotNormalConstraintRatio.ColorSource = ObjectColorSource.ColorFromObject;
              attributeTextDotNormalConstraint.ColorSource = ObjectColorSource.ColorFromObject;
             doc.Objects.AddSurface(newSurface, attributeNormalConstraint);
             doc.Objects.AddTextDot(Math.Round(value, 3).ToString(),
AreaMassProperties.Compute(newSurface).Centroid, attributeTextDotNormalConstraintRatio);
             doc.Objects.AddTextDot(Math.Round(valueMPa, 3).ToString(),
AreaMassProperties.Compute(newSurface).Centroid, attributeTextDotNormalConstraint);
 }
         return true;
 }
     return false;
}
public static System.Drawing.Color FindHeatColor(double value)
{
     int minBlue_R = 59;
 int minBlue_G = 76;
 int minBlue_B = 193;
     int middleGrey_R = 221;
     int middleGrey_G = 221;
     int middleGrey_B = 221;
     int maxRed_R = 181;
     int maxRed_G = 4;
     int maxRed_B = 38;
     System.Drawing.Color ColorOutput = new System.Drawing.Color();
     if (value > 1.0)
     {
         RhinoApp.WriteLine("!ERROR! : Nf > SigMax*area ; value = {0}", value);
         value = 1.0;
     }
     if (value <= 0.5)
 {
         int R = Convert.ToInt32(Math.Round(minBlue_R * (1 - value * 2) + middleGrey_R * value * 2, 0));
int G = Convert.ToInt32 (Math.Round (minBlue G * (1 - value * 2) + middleGrey G * value * 2, 0));<br>int B = Convert.ToInt32 (Math.Round (minBlue B * (1 - value * 2) + middleGrey B * value * 2, 0));
         ColorOutput = System.Drawing.Color.FromArgb(R, G, B);
     }
     else
 {
        int R = Convert.ToInt32(Math.Round(middleGrey R * (1 - (value * 2 - 1))) + maxRed R * (value * 2 - 1),
0));
        int G = Convert.ToInt32 (Math.Round (middleGrey G * (1 - \text{(value * } 2 - 1)) + maxRed G * (value * 2 - 1),
0));
        int B = Convert.ToInt32(Math.Round(middleGrey_B * (1 - (value * 2 - 1)) + maxRed_B * (value * 2 - 1),
0));
         ColorOutput = System.Drawing.Color.FromArgb(R, G, B);
 }
     return ColorOutput;
}
```
- **C. Extraits de documentations réalisées dans le cadre du Groupe de Travail Structures du Chantier Scientifique Notre-Dame**
- **C.1. Convergence du calcul non-linéaire pour la modélisation bloc à bloc par éléments finis - Extrait d'une annexe de l'évaluation structurale postincendie des voûtes de la cathédrale Notre-Dame de Paris, réalisée en juillet 2021 dans le cadre du partenariat Recherche et Développement**

### 4. Convergence du calcul élasto-plastique

Le code de calcul aux éléments finis Cast3m est doté d'un certain nombre de routine implémentées, permettant l'exécution de calculs non linéaires variés. Pour un calcul en mécanique non linéaire, une procédure paramétrable à utiliser se nomme PASAPAS. Les spécificités générales de l'utilisation de cette routine sont largement explicitées dans la documentation Cast3m disponible en ligne. On abordera ici quelques points propres à l'analyse élasto-plastique des structures en maçonnerie rencontrées dans le cadre de l'étude Notre Dame (arcs-boutants et voûte).

De manière générale, la procédure PASAPAS consiste à résoudre chacun des pas de temps du calcul les uns à la suite des autres, en fonction des contraintes, déformations et variables internes calculées au pas précédent d'une part, et d'autre part en fonction des conditions définies dans le code du script Cast3m par l'utilisateur : évolution au cours des pas de temps des chargements, des déplacements imposés, des conditions limites, des caractéristiques matériaux, etc… Précisons qu'ici le temps n'est pas une variable physique puisque les calculs mis en place ne font pas intervenir de notions de couplage thermomécanique mais uniquement la résolution d'équilibres quasi-statiques successifs.

Pour résoudre un seul pas de temps, la procédure PASAPAS procède à des itérations successives permettant de minimiser une fonction traduisant l'équilibre total des forces égal à zéro. Cette fonction est appelée le résidu. La procédure, présentée en [Figure n,](#page-436-0) consiste alors à minimiser, au fur et à mesure des itérations, ce résidu jusqu'à ce qu'il soit inférieur à un seuil défini par l'utilisateur. Ce seuil est appelé la précision. Cette procédure automatique permet ainsi d'approcher de plus en plus la solution d'équilibre exacte jusqu'à donner une solution suffisamment approchée et acceptable.

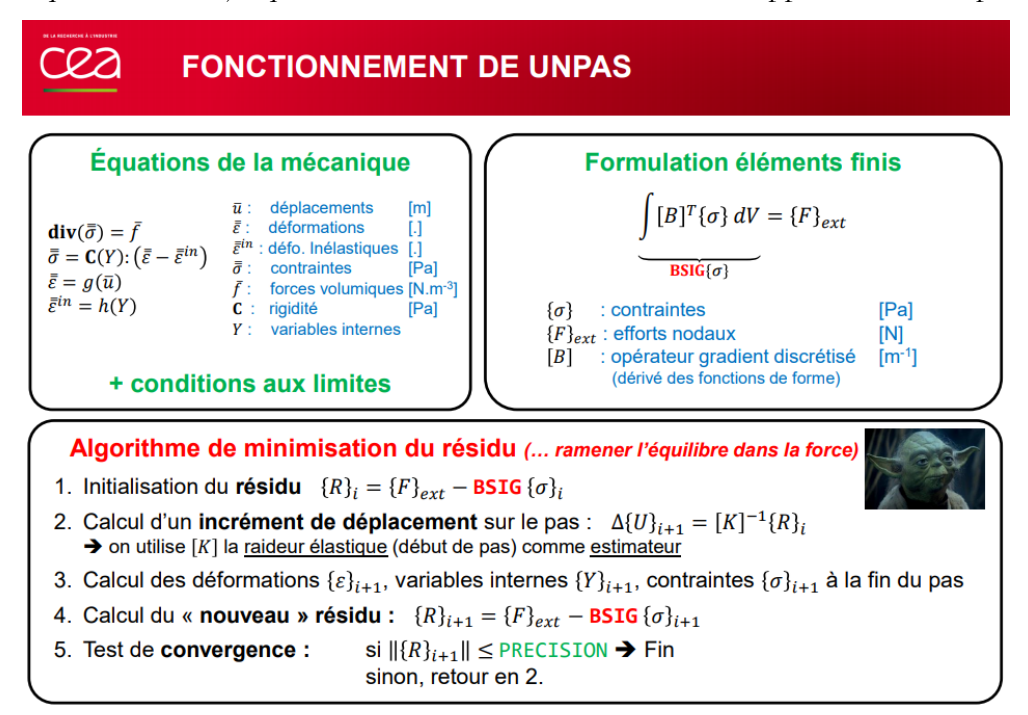

<span id="page-436-0"></span>Figure n : Extrait de la notice Cast3m pour l'algorithme de minimisation du résidu utilisé lors d'un pas de calcul

La problématique principale consiste alors à définir, pour chaque type de calcul spécifique en éléments finis, à partir de quel seuil de précision le résultat d'un calcul peut-il être considéré comme suffisamment précis, tout en s'assurant qu'il sera effectué en un temps raisonnable.

Concernant le temps de calcul, l'accès à distance au calculateur du CRIANN (Centre Régional Informatique et d'Applications Numériques de Normandie) a fortement facilité cet aspect précis en assurant une puissance de calcul bien moins bridée que lors de la phase d'étude 2D. Mais il était tout de même nécessaire de maîtriser les temps de calculs afin d'optimiser les temps de soumission priorisés des calculs envoyés vers le calculateur à distance.

De manière générale, l'augmentation du critère de précision de la procédure PASAPAS a pour effet d'augmenter significativement le temps de calcul (à titre d'exemple un calcul de mise sous poids propre de l'arc-boutant effectué avec une précision de 10<sup>-4</sup> pouvait se terminer en moins d'une dizaine d'heures alors que le même calcul avec un niveau de précision de 10-5 n'était pas terminé après 48h).

De la même façon, l'augmentation du niveau de densité du maillage ([Figure o\)](#page-437-0), fixé dans Cast3m par la donnée de la longueur maximale d'une arête de tétraèdre de maillage, a également pour effet d'augmenter significativement le temps de calcul.

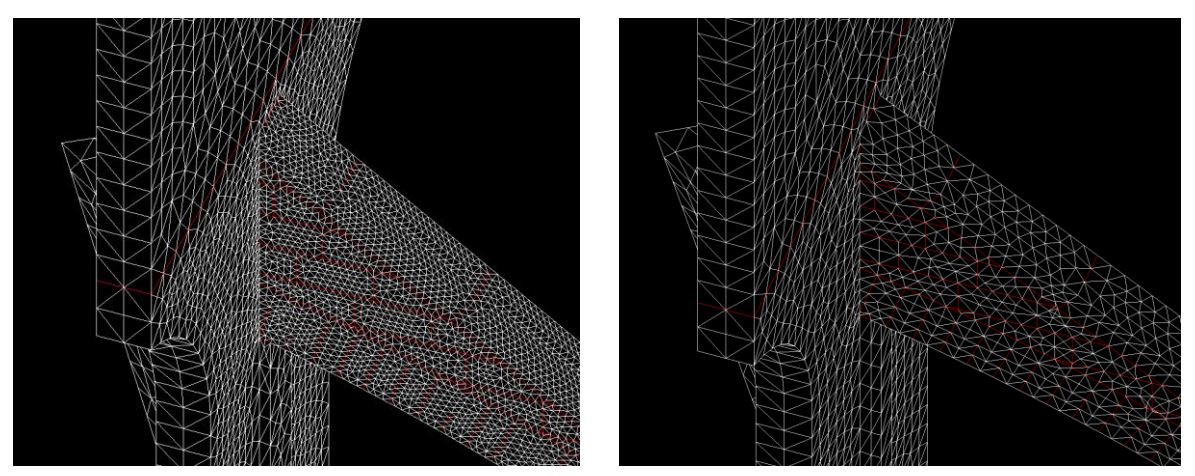

<span id="page-437-0"></span>Figure o : Exemple de deux niveaux de maillages pour l'arc-boutant : densité de maillage élevée à gauche et faible à droite

Concernant la qualité de précision des résultats, les résultats de calculs de l'arc-boutant se sont avérés plutôt sensibles au niveau de densité de maillage, au niveau de précision et également au couplage entre ces deux paramètres.

En effet, un phénomène de « relaxation » purement numérique a été observé : lorsque le niveau de précision est trop élevé, un écart s'accumule pendant le chargement monotone (chargement de mise sous poids propre). Dans ce cas-là, les pas de calcul qui suivent directement la fin de la variation de ce chargement monotone voient la structure « réorganiser » son état d'équilibre sur plusieurs pas jusqu'à atteindre un équilibre quasi-statique quelques pas de temps seulement après le pas de temps qui voit la fin de l'augmentation du chargement, au lieu du pas de temps directement à sa suite.

Pour illustrer ce phénomène dans l'exemple ci-dessous, dans les conditions limites définies par le consortium on applique le poids propre sur la structure d'un arc-boutant linéairement de 0 à 100 % entre les pas de temps 0.0 et 5.0 (chaque pas de temps du calcul est égal à 0.1). On observe alors que

les pas de temps situés juste après l'application à 100 % du poids propre ne donnent pas des résultats de poussées constantes, comme on pourrait s'y attendre de la part d'un calcul quasi-statique lorsque le chargement ne varie plus. Pour la précision de 1.5E-4, entre 16 et 17 pas de temps (de 5.0 à 6.7) sont nécessaires pour aboutir à une poussée constante, pour la précision de 5E-5, il en faut au moins 12 et pour la précision de 1E-5, seulement 4 pas de temps sont nécessaires. On note également la relative variabilité des résultats finaux en fonction de la précision (le résultat de la courbe avec précision 1E-5 est obtenu avec une densité de maillage légèrement différente des deux autres, ce qui explique aussi cet écart un peu plus important).

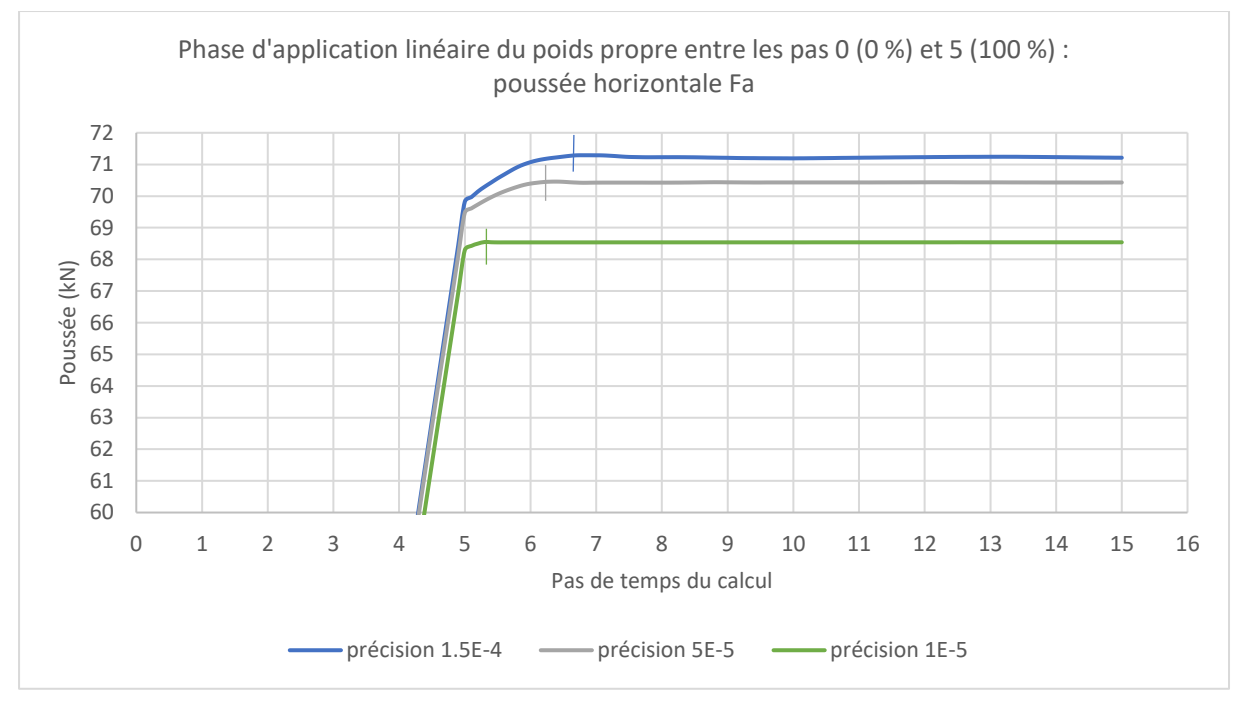

Pour faire en sorte de limiter le plus possible ce phénomène de relaxation tout en optimisant le temps de calcul global, la méthode retenue consiste à améliorer le critère de précision au fur et à mesure de l'application du chargement, pour un calcul donné. Pour reprendre cet exemple de l'application du poids propre sur l'arc-boutant, la précision est fixée à 10<sup>-3</sup> au début de l'application du chargement de poids propre, puis elle diminue progressivement (en progression logarithmique) au fur et à mesure des pas de temps pour atteindre 10<sup>-5</sup> au pas pour lequel le poids propre est appliqué à 100 % (pas de temps 5.0).

Cette méthode, en plus de réduire considérablement cette phase de relaxation non souhaitée, permet d'assurer un temps de calcul relativement court ainsi qu'une précision de résultat relativement acceptable. De plus, le tout premier pas de calcul (passage d'un chargement nul à un chargement non nul) est également facilité, ce qui n'est pas le cas lorsqu'une précision trop sévère est imposée dès ce premier pas de temps critique. En utilisant cette méthode, on obtient un résultat final légèrement différent (0.7 kN de différence pour l'exemple ci-dessous) selon qu'on utilise la méthode de progression de la précision ou qu'on impose directement dès le début une précision égale à la précision finale, toutes choses égales par ailleurs.

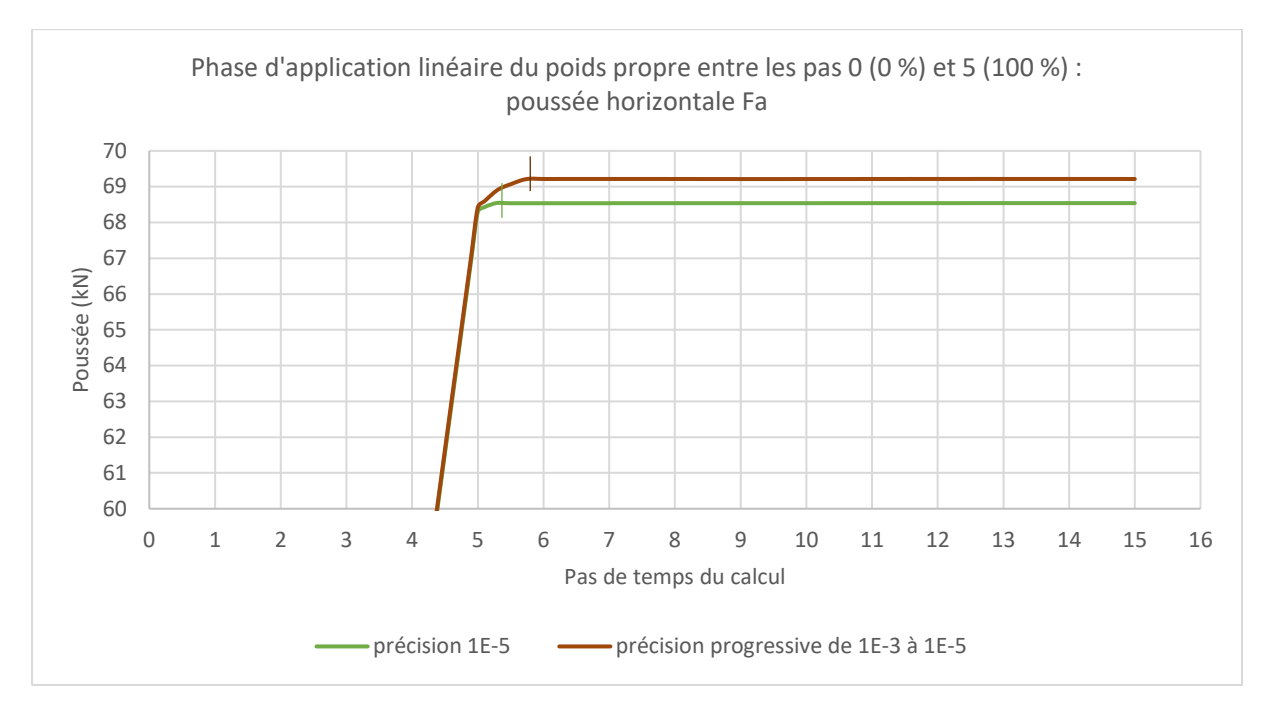

La densité du maillage est également un facteur déterminant pour la précision du résultat tout en optimisant au mieux la durée totale du calcul. Pour les arcs-boutants, une méthode consistant à différencier les densités de maillage des « gros blocs et des « petits blocs » a permis de réduire drastiquement le nombre d'éléments et donc les temps de calcul, tout en s'assurant de la faible variabilité des résultats finaux en fonction des deux densités ainsi imposées.

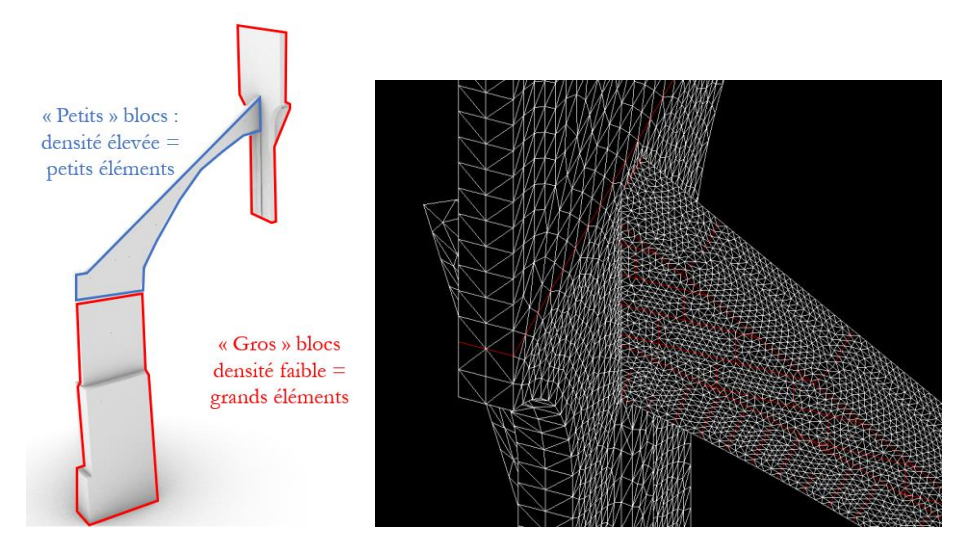

<span id="page-439-0"></span>Figure p : Classification des deux types de blocs pour la taille des éléments du maillage (à gauche) et vue sur la différence de densité au niveau d'une interface entre « gros blocs » et « petits blocs » (à droite)

Une attention particulière a également concerné les effets de couplage entre la taille des éléments de maillage et le niveau de précision imposé. En effet, pour une précision donnée, si la taille des éléments du maillage diminue entre deux calculs sans que la précision ne soit modifiée, alors le nouveau calcul peut donner un résultat possiblement moins précis (plus grande période de relaxation non souhaitée, écart de valeur finale très élevée). Pour obtenir un résultat plus précis en diminuant la taille des éléments de maillage, il convient alors de diminuer dans le même temps le niveau de précision afin de s'assurer que les valeurs de résidus, qui dépendent de la taille des éléments, soient suffisamment réduits en proportion de la réduction de la taille des éléments.

**C.2. Document de travail : notice des fichiers de descriptions des géométries utilisées par les méthodes de modélisation bloc à bloc du Groupe de Travail Structure (MIMETICS/LMGC Montpellier pour la méthode aux éléments discrets et GSA Paris-Malaquais pour la méthode aux éléments finis)**

### Coordonnées de la géométrie bloc à bloc : notice

Les 2 fichiers*.txt* contiennent les coordonnées des sommets de chacune des faces de chacun des blocs pour l'appui et le quart de voute, organisées comme suit :

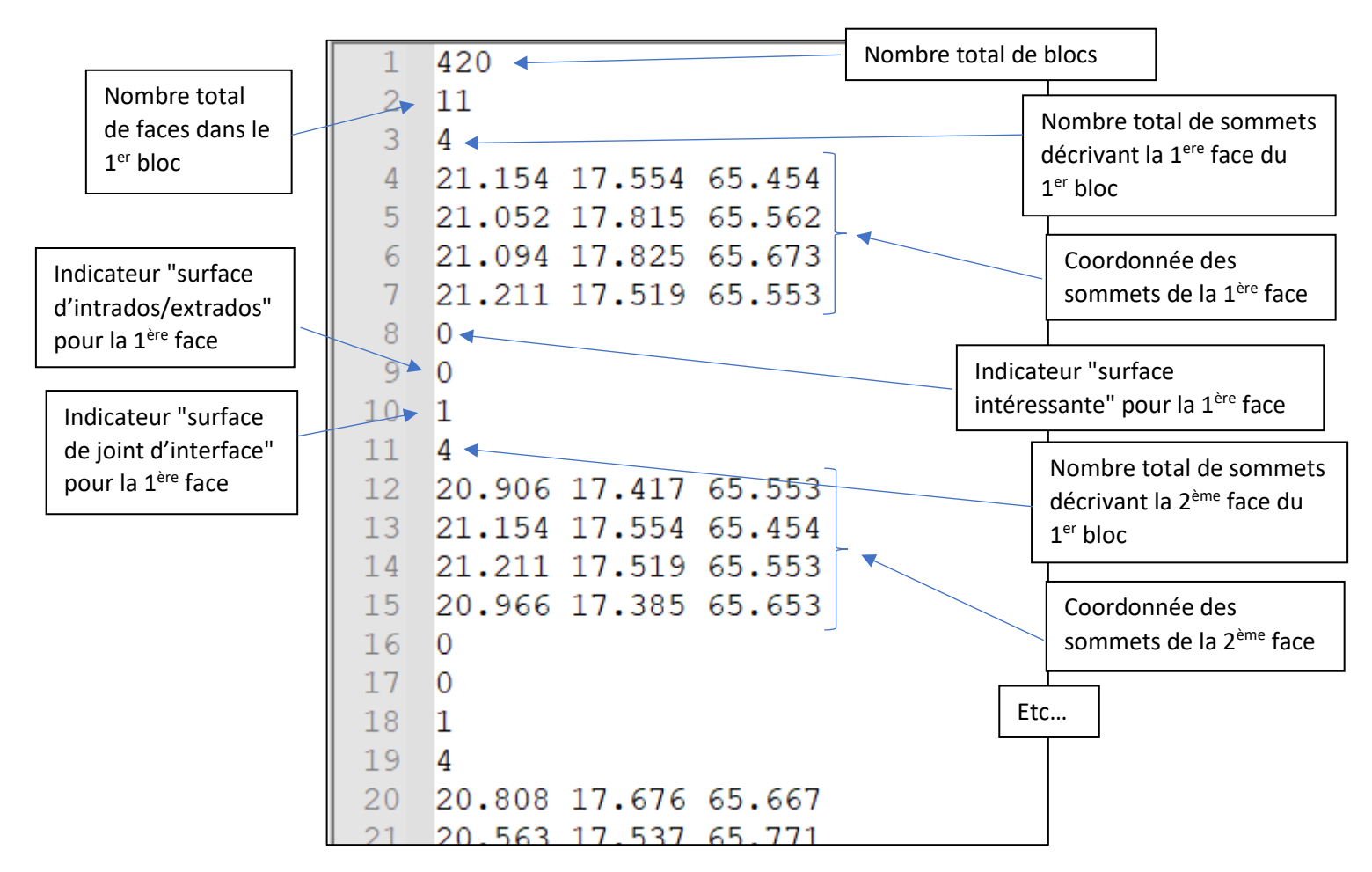

Chaque face est décrite par les données suivantes :

- Nombre de sommets N décrivant la face
- Coordonnées X Y Z des N sommets décrivant la face
- Indicateur "surface intéressante" : le terme "surface intéressante" désigne les surfaces concernées par des CL de symétrie, de blocage ou autre. Si cet indicateur est égal à 0, alors la face ne fait pas partie de l'une de ces surfaces. Si cet entier est différent de 0 alors sa valeur désigne de quel type de surface il s'agit selon la description ci-dessous :
	- o Si cet indicateur est égal à 1 alors cette face appartient à la surface de symétrie X
	- o Si cet indicateur est égal à 2 alors cette face appartient à la surface de symétrie Y, côté pile faible
	- o Si cet indicateur est égal à 3 alors cette face appartient à la surface de symétrie Y, côté pile forte
- o Si cet indicateur est égal à 4 alors cette face appartient à la surface de la base du gouttereau, côté pile faible
- o Si cet indicateur est égal à 5 alors cette face appartient à la surface de la base du gouttereau, côté pile forte
- o Si cet indicateur est égal à 6 alors cette face appartient à la surface de la base de l'arcboutant, côté pile faible
- o Si cet indicateur est égal à 7 alors cette face appartient à la surface de la base de l'arcboutant, côté pile forte
- o Si cet indicateur est égal à 8 alors cette face appartient à la surface d'interface verticale entre appui et quart de voûte, côté pile faible
- o Si cet indicateur est égal à 9 alors cette face appartient à la surface d'interface verticale entre appui et quart de voûte, côté pile forte
- o Si cet indicateur est égal à 10 alors cette face appartient à la surface d'interface horizontale entre appui et quart de voûte, côté pile faible
- o Si cet indicateur est égal à 11 alors cette face appartient à la surface d'interface horizontale entre appui et quart de voûte, côté pile forte

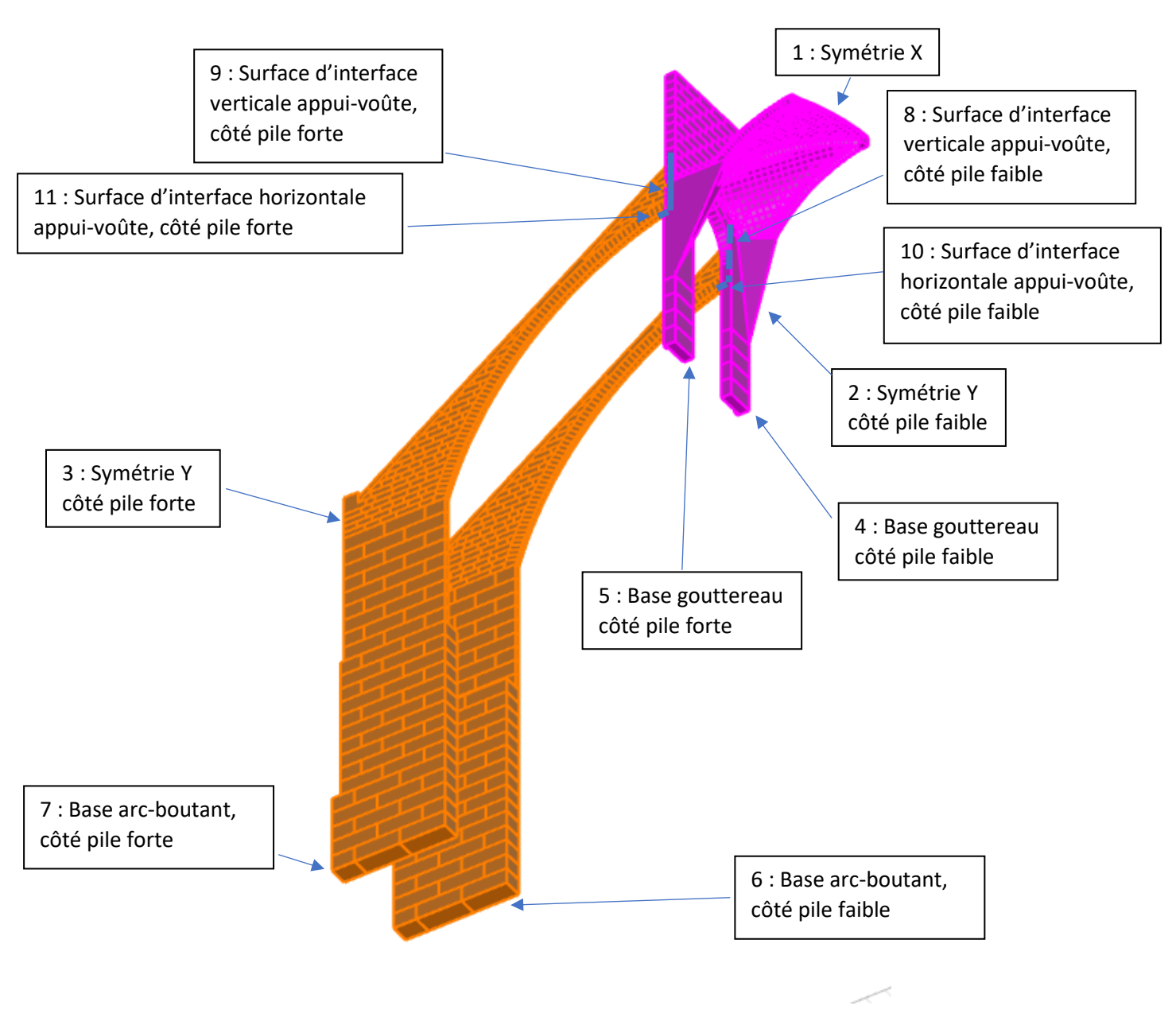

- Indicateur "surface d'intrados/extrados" :
	- o Si cet indicateur est égal à 1 alors cette face appartient à l'extrados ;
	- o Si cet indicateur est égal à 2 alors cette face appartient à l'intrados des voutains ;
	- o Si cet indicateur est égal à 0 alors cette face n'appartient ni à l'intrados ni à l'extrados
- Indicateur "surface de joint d'interface" :
	- o Si cet indicateur est égal à 1 alors cette face appartient à un joint d'interface
	- $\circ$  Égal à 0 sinon

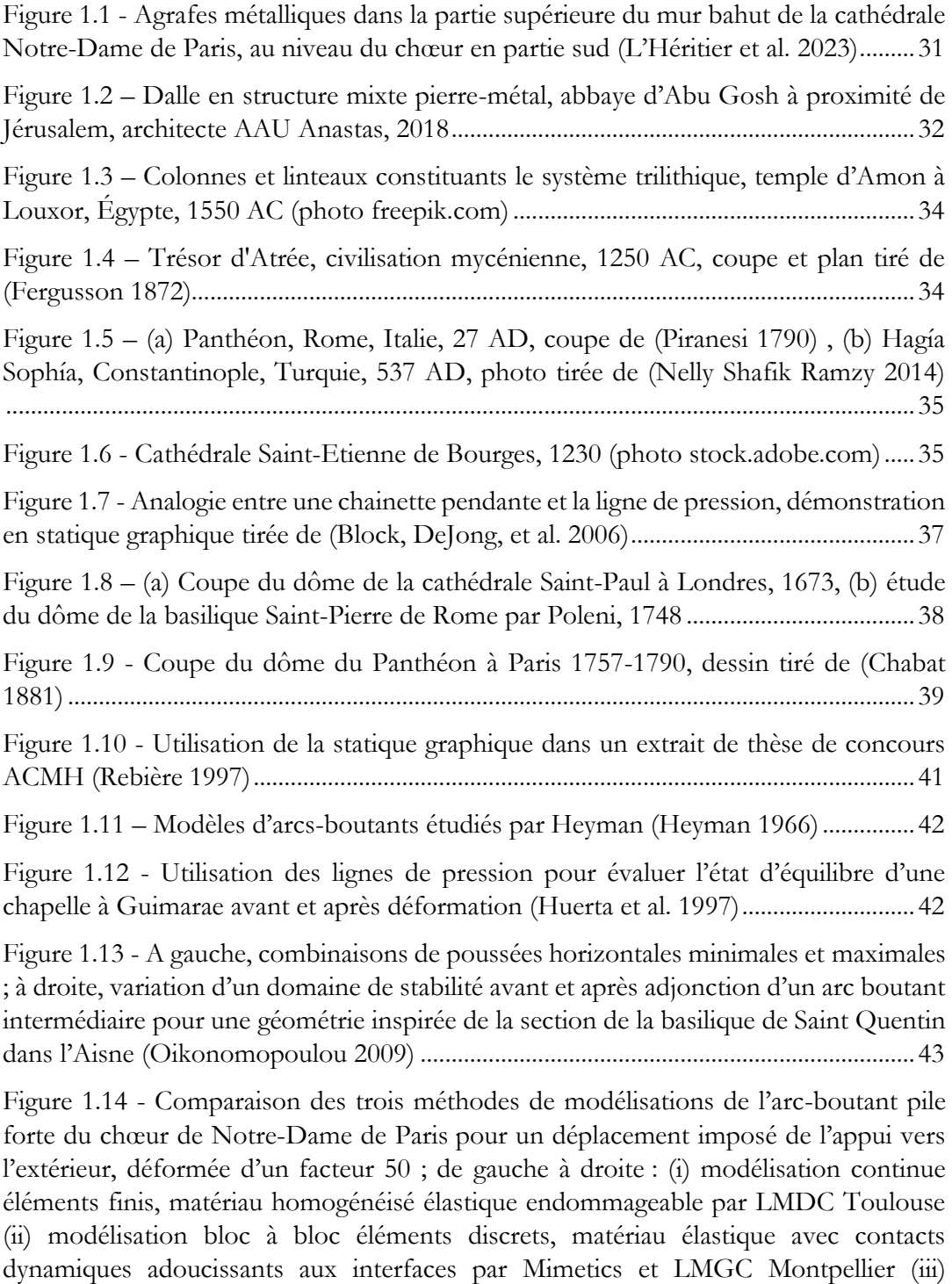

[modélisation bloc à bloc éléments finis, matériau non-linéaire avec critère de Mohr-](#page-44-0)[Coulomb aux interfaces par GSA Paris \(Morel et al. 2021\)](#page-44-0) .............................................44

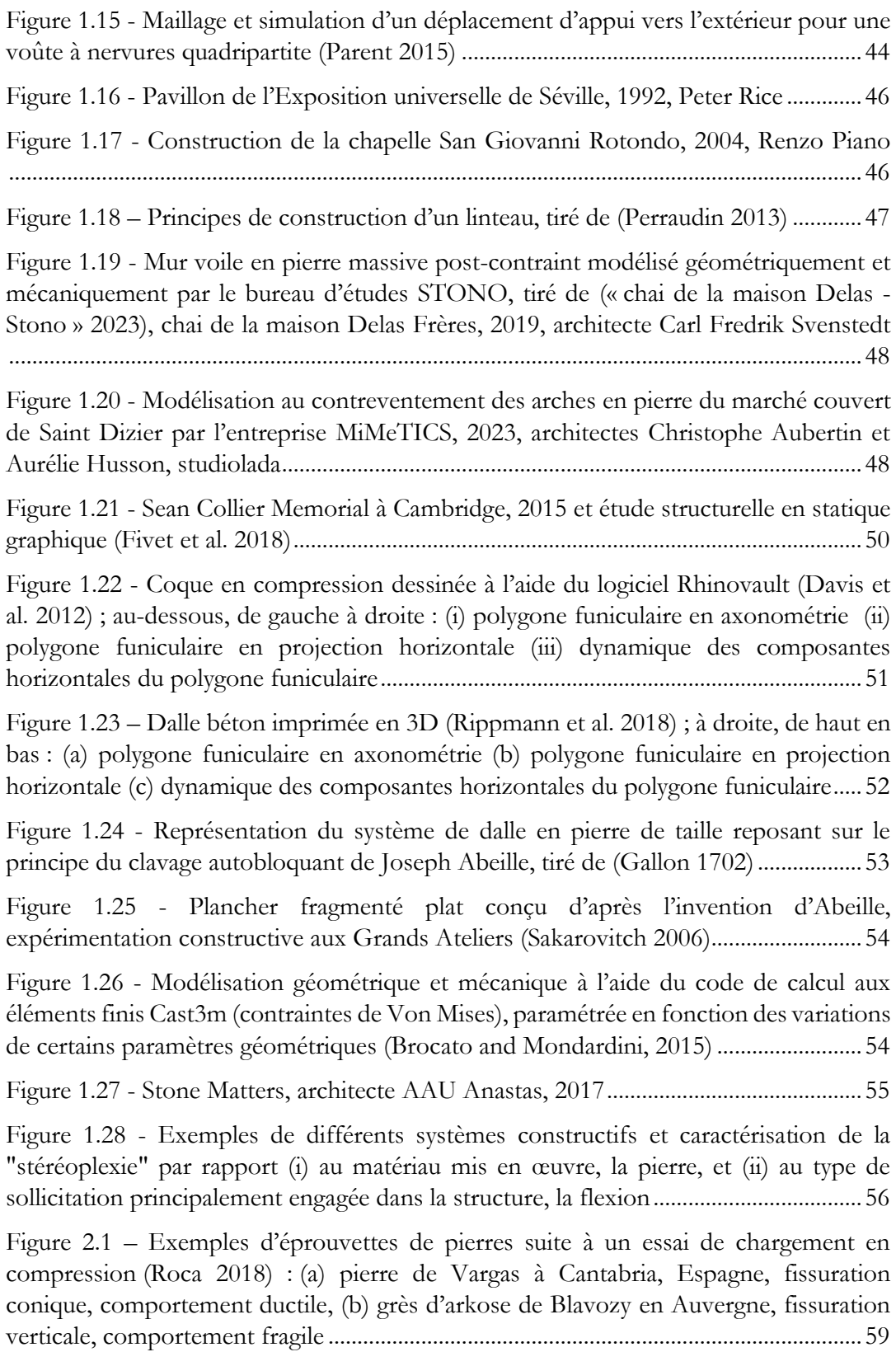

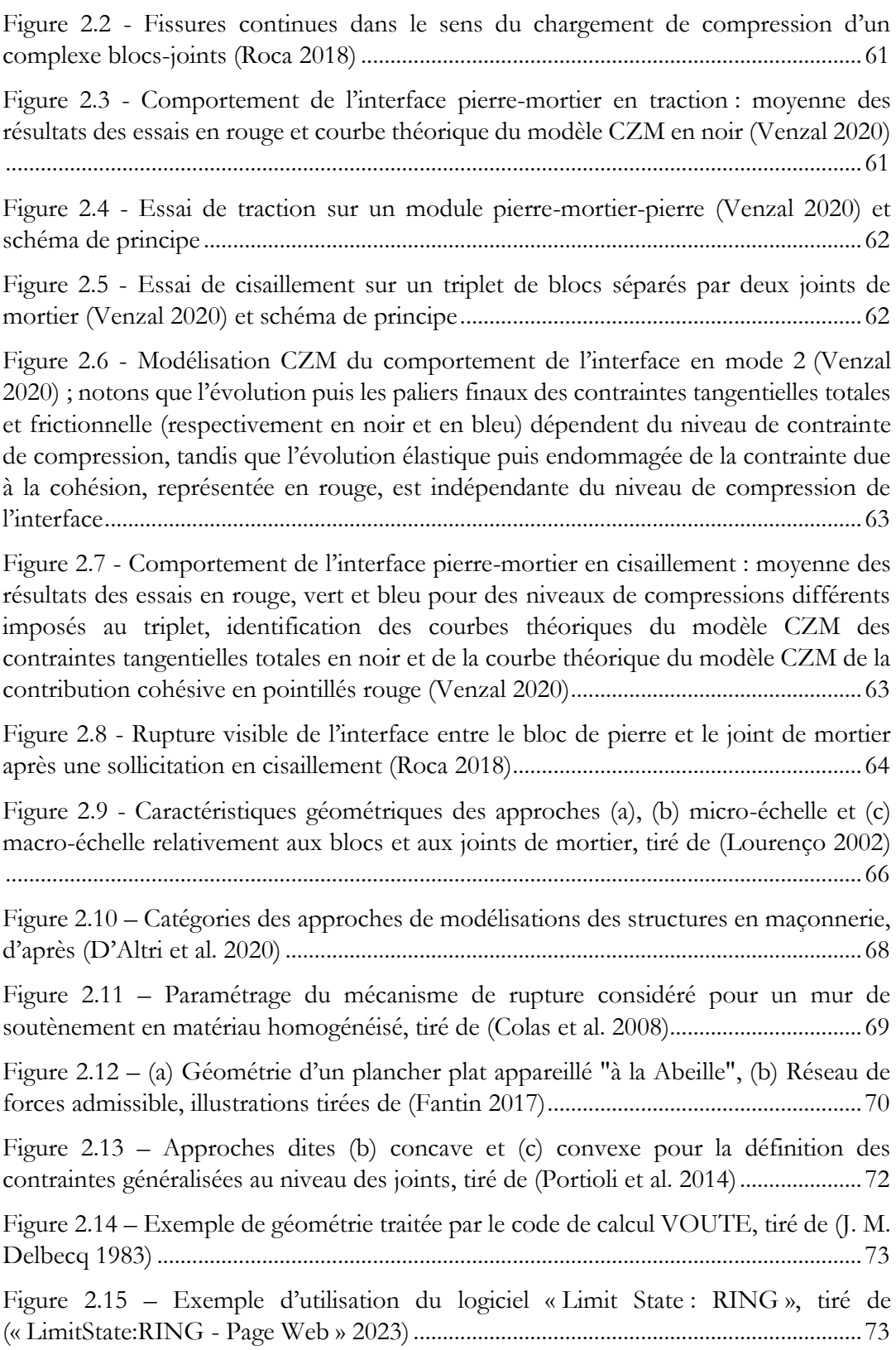

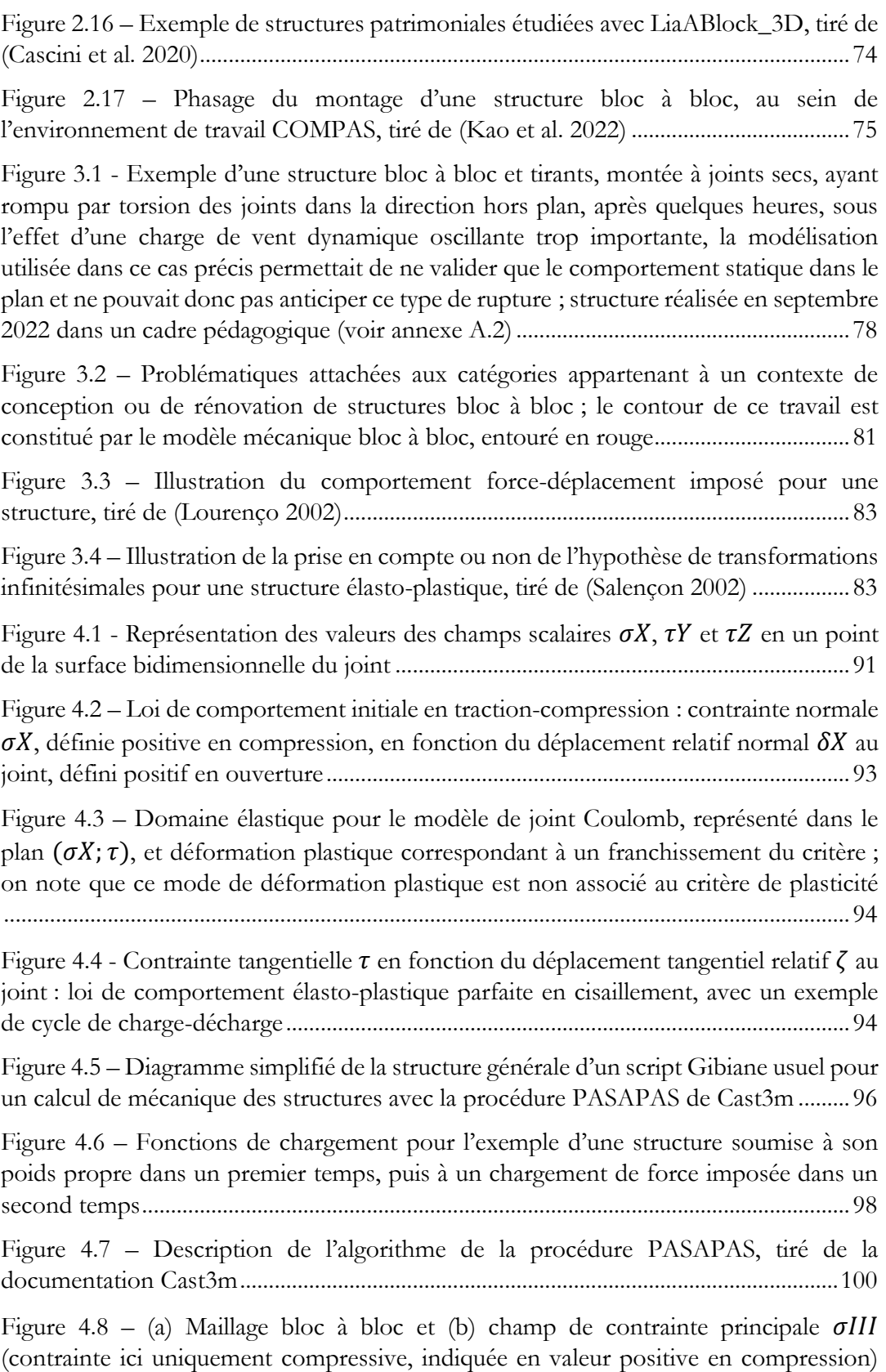

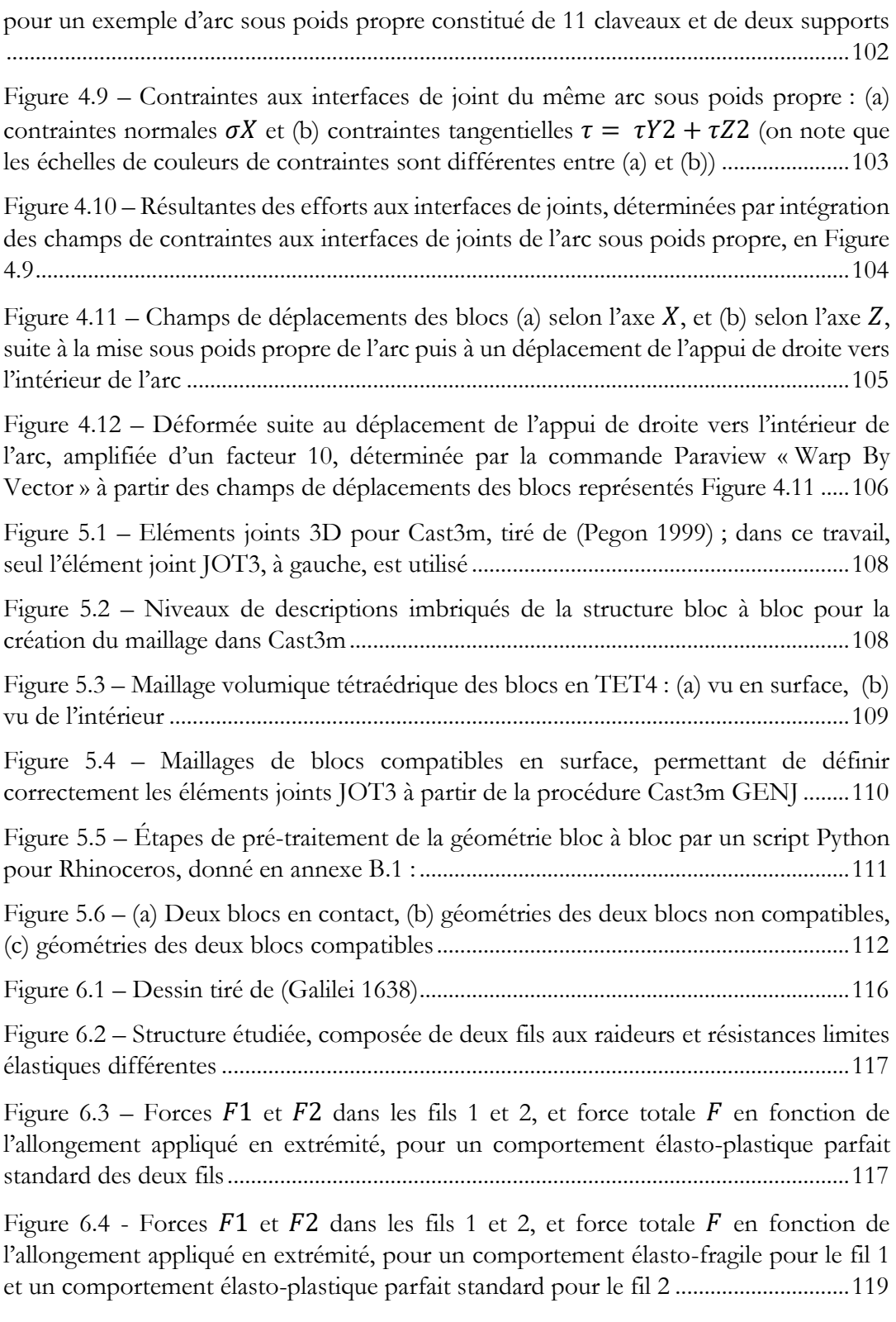

Figure  $6.5$  – [Détermination d'une approximation du domaine de stabilité potentielle](#page-121-0)  $K$ [convexe, par l'approche statique par l'intérieur, pour un mode de chargement à deux](#page-121-0) 

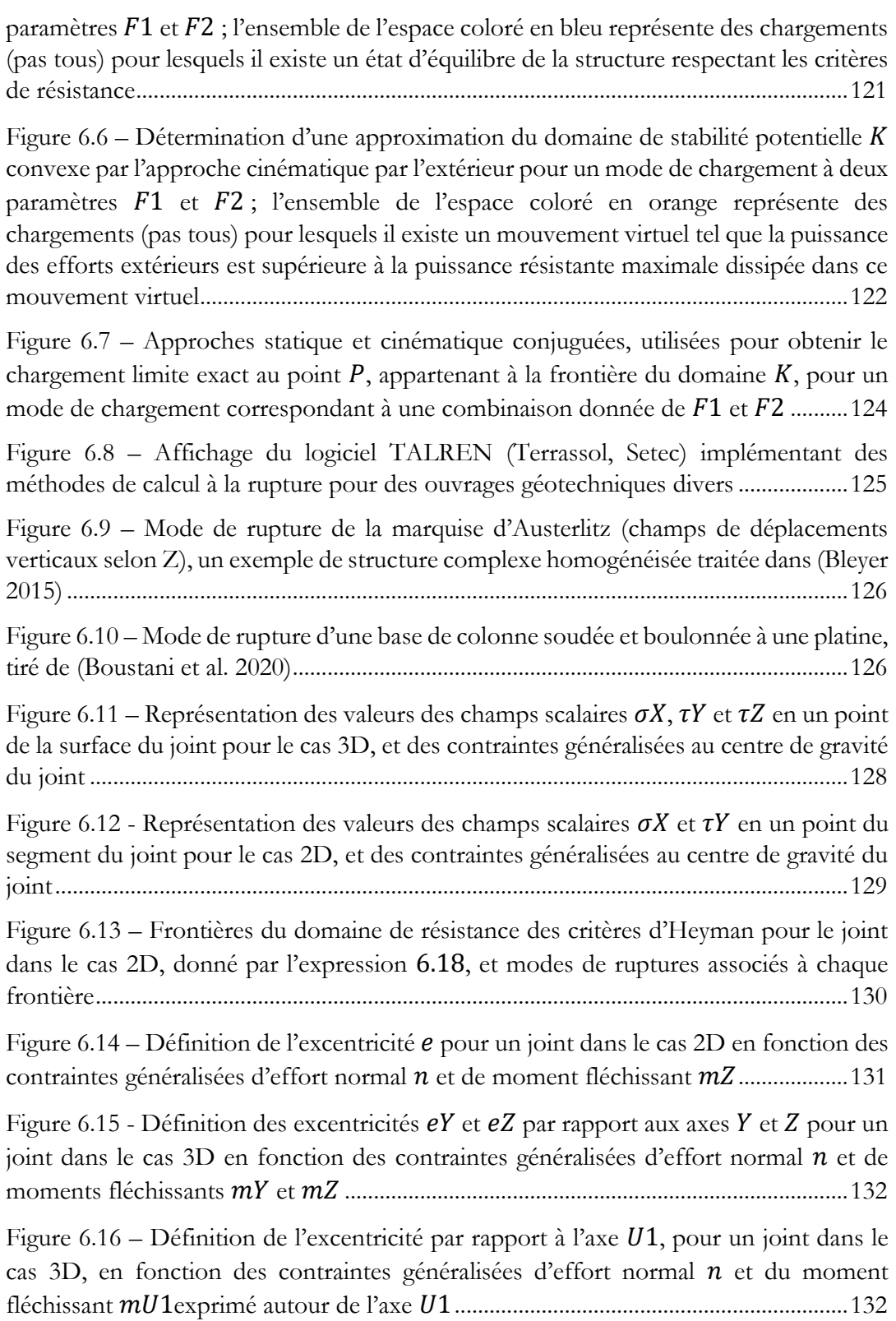

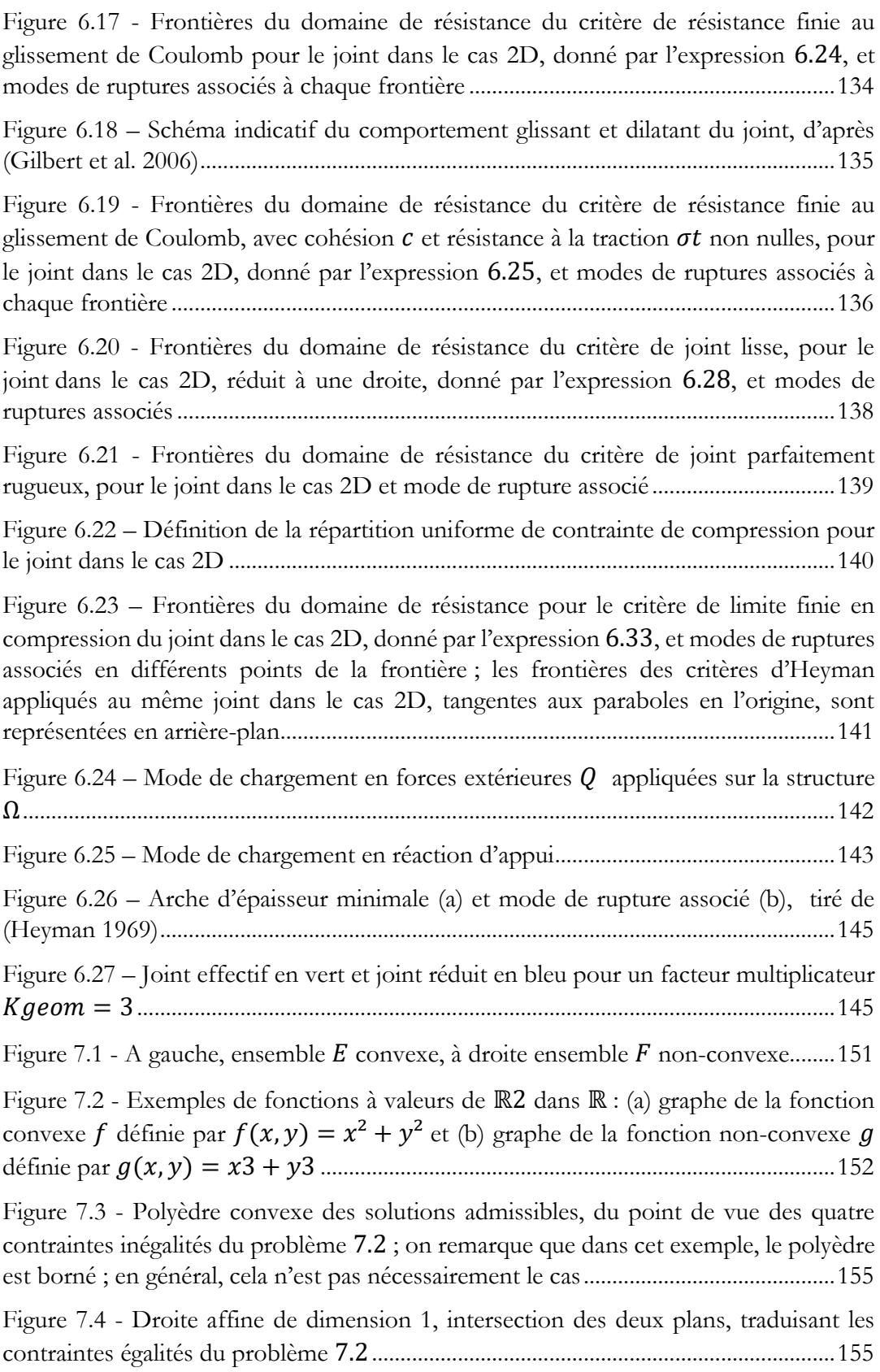

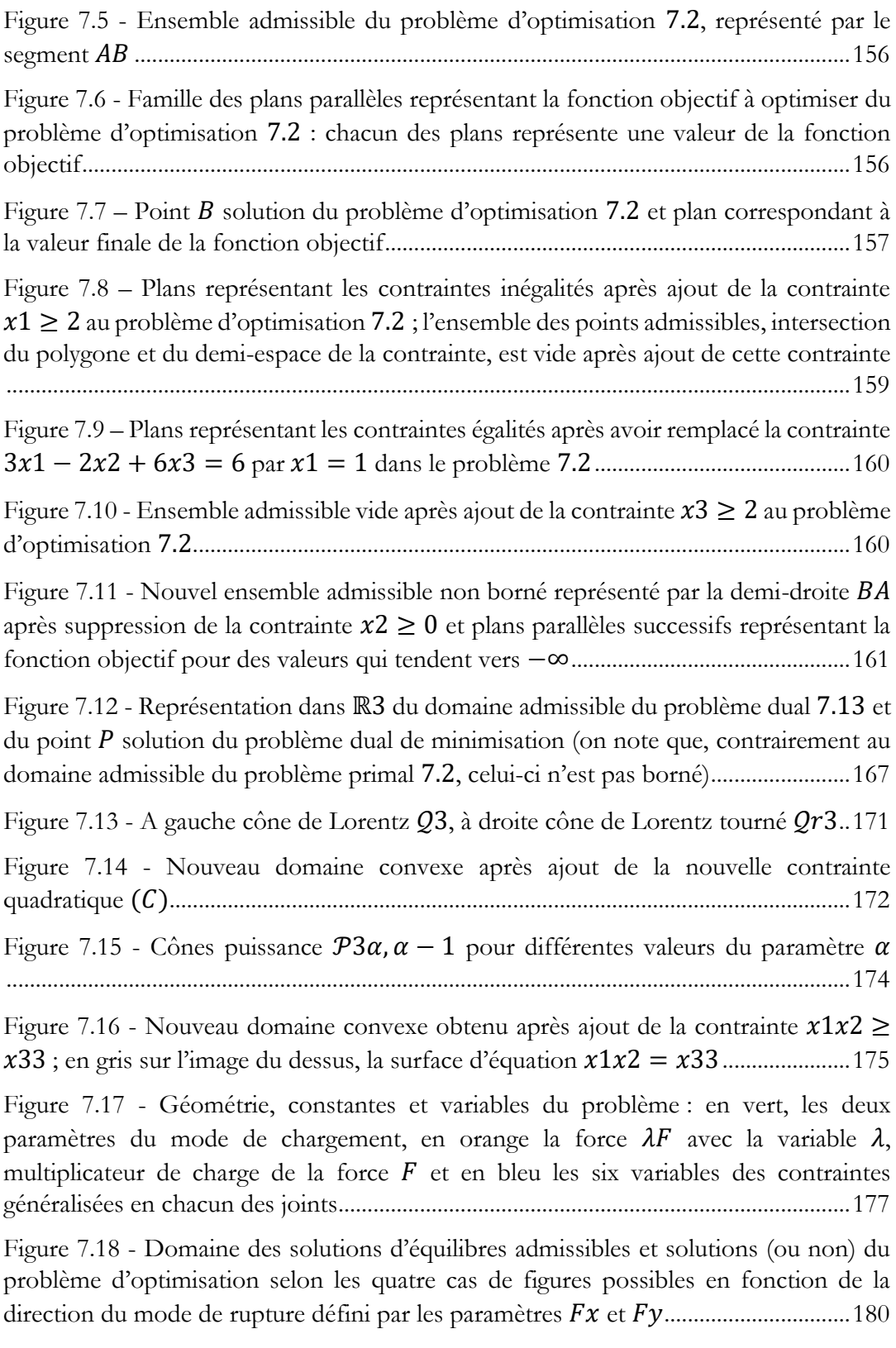

Figure 7.19 - [A gauche lignes de pression, et à droite mécanismes de rupture associés](#page-183-0)  [pour chacun des cas de figure suivants](#page-183-0) selon les valeurs des paramètres  $Fx$  et  $Fy$  : .183

Figure 7.20 - [Variables du problème d'analyse limite par l'approche cinématique par](#page-185-0)  [l'extérieur ; notons que par souci de lisibilité de la représentation, on représente ici des](#page-185-0)  [mouvements d'une amplitude non négligeable par rapport à l'échelle de déformation](#page-185-0)  [maximale admissible prévue dans l'hypothèse des petits mouvements](#page-185-0)........................185

Figure 7.21 – [Mode de rupture consistant en une rotation du bloc du dessus autour de](#page-187-0)  [la charnière située sur l'extrémité droite du joint entre les deux blocs](#page-187-0) (a) pour un faible [facteur d'amplification du mouvement, \(b\) pour un facteur d'amplification du](#page-187-0)  [mouvement élevé..................................................................................................................187](#page-187-0)

Figure 7.22 - [Domaine défini par le critère de Coulomb dans le plan des contraintes](#page-188-0)  généralisées  $n$ ;  $vY$ [; ce domaine convexe est délimité par les droites d'équations](#page-188-0)  $vY =$ et = −[...................................................................................................................188](#page-188-0)

Figure 7.23 - [Construction du nouveau domaine des chargements admissibles, à partir](#page-190-0)  [du domaine initial de la Figure 7.18, après ajout du critère de frottement de Coulomb](#page-190-0)  au niveau du joint entre les blocs 1 et 2 [............................................................................190](#page-190-0)

Figure 7.24 - [Ligne de pression à gauche et mode de rupture à droite associé au mode](#page-192-0)  [de chargement maximal, avec critère de Coulomb activé au niveau du joint entre les](#page-192-0)  blocs 1 et 2 ; ici, dans le cas = 0.4, < 0 et + > 0[.................................192](#page-192-0)

Figure 7.25 - [Nouveau domaine des chargements admissibles après considération d'un](#page-193-0)  [critère de Coulomb au niveau du joint en A \(entre le sol et le bloc 1\) et en B \(entre le](#page-193-0)  bloc 1 et le bloc 2) [................................................................................................................193](#page-193-0)

Figure 7.26 – [Nouveau domaine des chargements admissibles après ajout du critère de](#page-195-0)  [résistance finie en compression au niveau des joints, pour un rapport](#page-195-0)  $lbocM = 5$ ; en arrière-[plan, domaine initial de la Figure 7.18 obtenu avec les critères d'Heyman](#page-195-0) .....195

Figure 7.27 – [Résultantes aux joints et modes de ruptures associés obtenus pour des](#page-197-0)  [points de la frontière du domaine de stabilité de la Figure 7.26](#page-197-0) ; le niveau de contraintes [de compression aux joints est indiqué selon une échelle de valeurs adimensionnée entre](#page-197-0)  0 et 1 [.......................................................................................................................................197](#page-197-0)

Figure 8.1 – [Exemple de structure bloc à bloc constituée par](#page-202-0)  $NB = 8$  blocs et  $N = 14$ [joints et matrice de connectivité de taille](#page-202-0)  $8 \times 14$  correspondante; l'orientation d'un [joint entre deux blocs est représentée par un vecteur dont l'arrivée est dirigée vers le](#page-202-0)  [bloc pour lequel l'orientation est définie positive](#page-202-0) ............................................................202

Figure 8.2 – Centre de gravité  $Gi$  et définition de  $si$  pour un bloc  $i$  : (a) égal à la surface [du bloc pour un bloc 2D, \(b\) égal à son volume pour un bloc 3D...............................203](#page-203-0)

Figure 8.3 – Centre de gravité  $Hj$  du joint  $j$  [et définition \(a\) de la demi-longueur](#page-204-0)  $Lj$  dans [le cas 2D et \(b\) des longueurs](#page-204-0)  $Lj$ ,  $k$  pour  $k$  allant de 1 à  $NmaxEdges$  dans le cas 3D (ici = 4[\)........................................................................................................204](#page-204-0) Figure 8.4 – [Axes unitaires locaux des joints pour \(a\) le cas 2D et \(b\) pour le cas 3D](#page-205-0)

[.................................................................................................................................................205](#page-205-0)

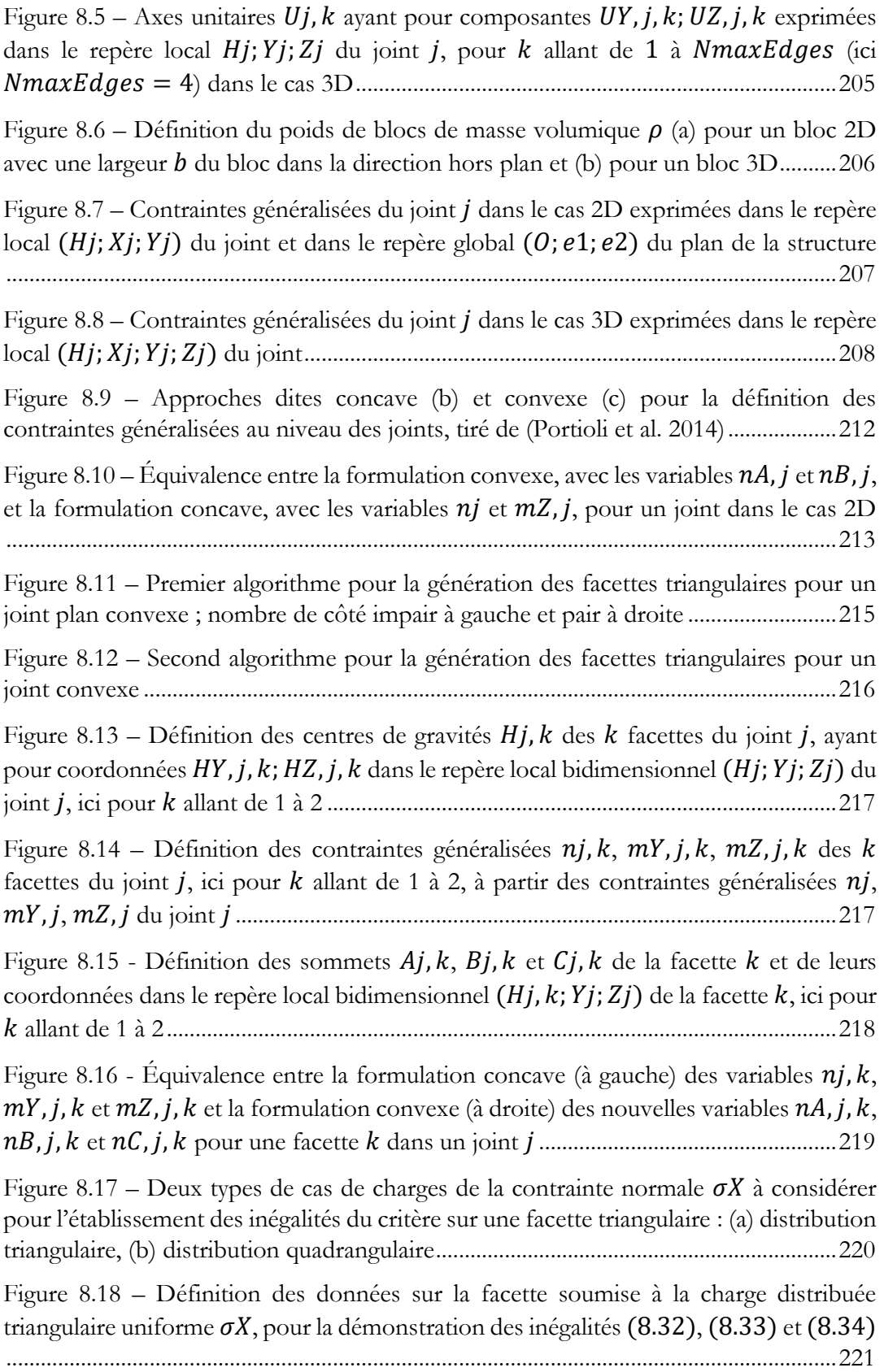

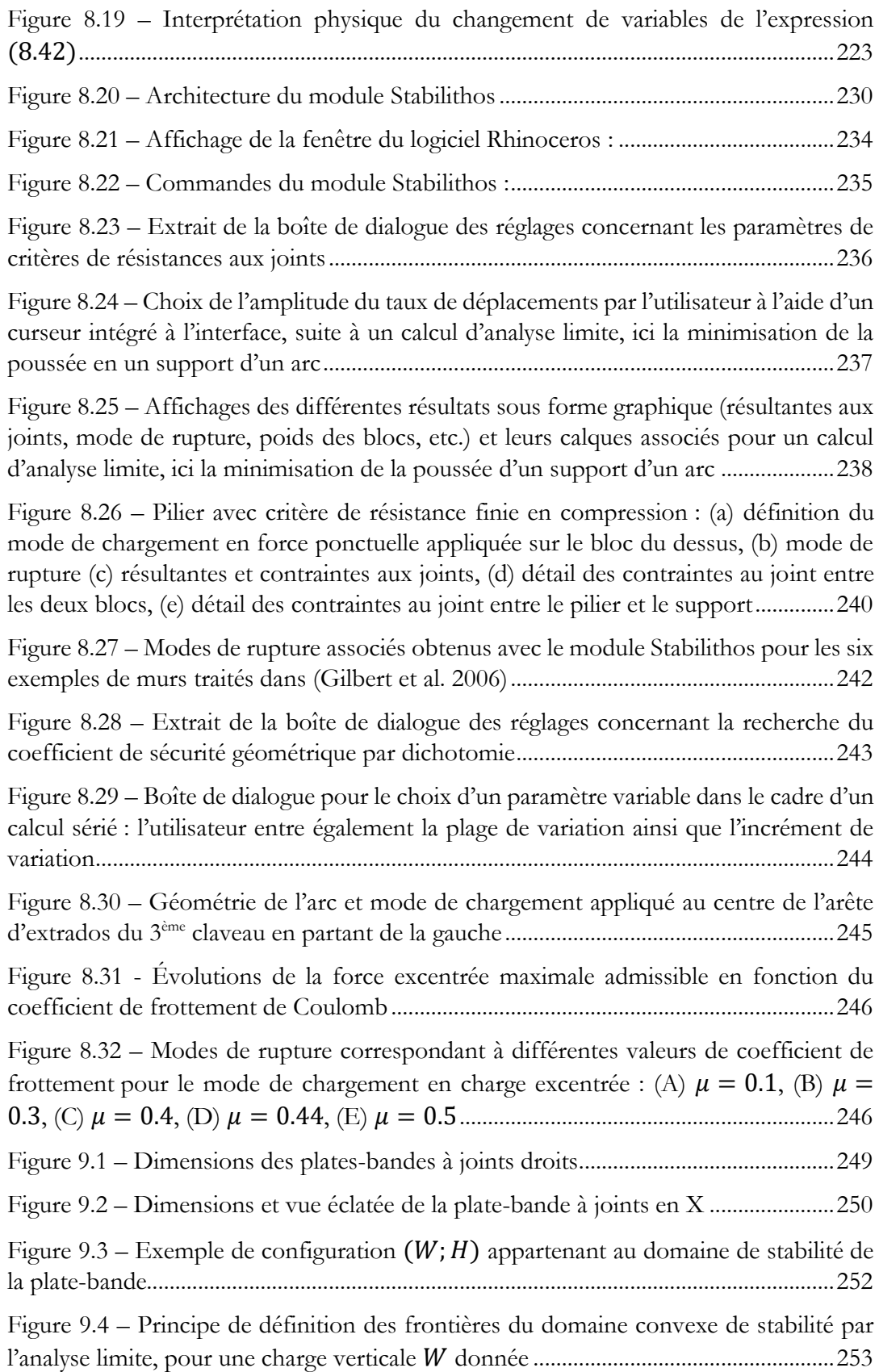

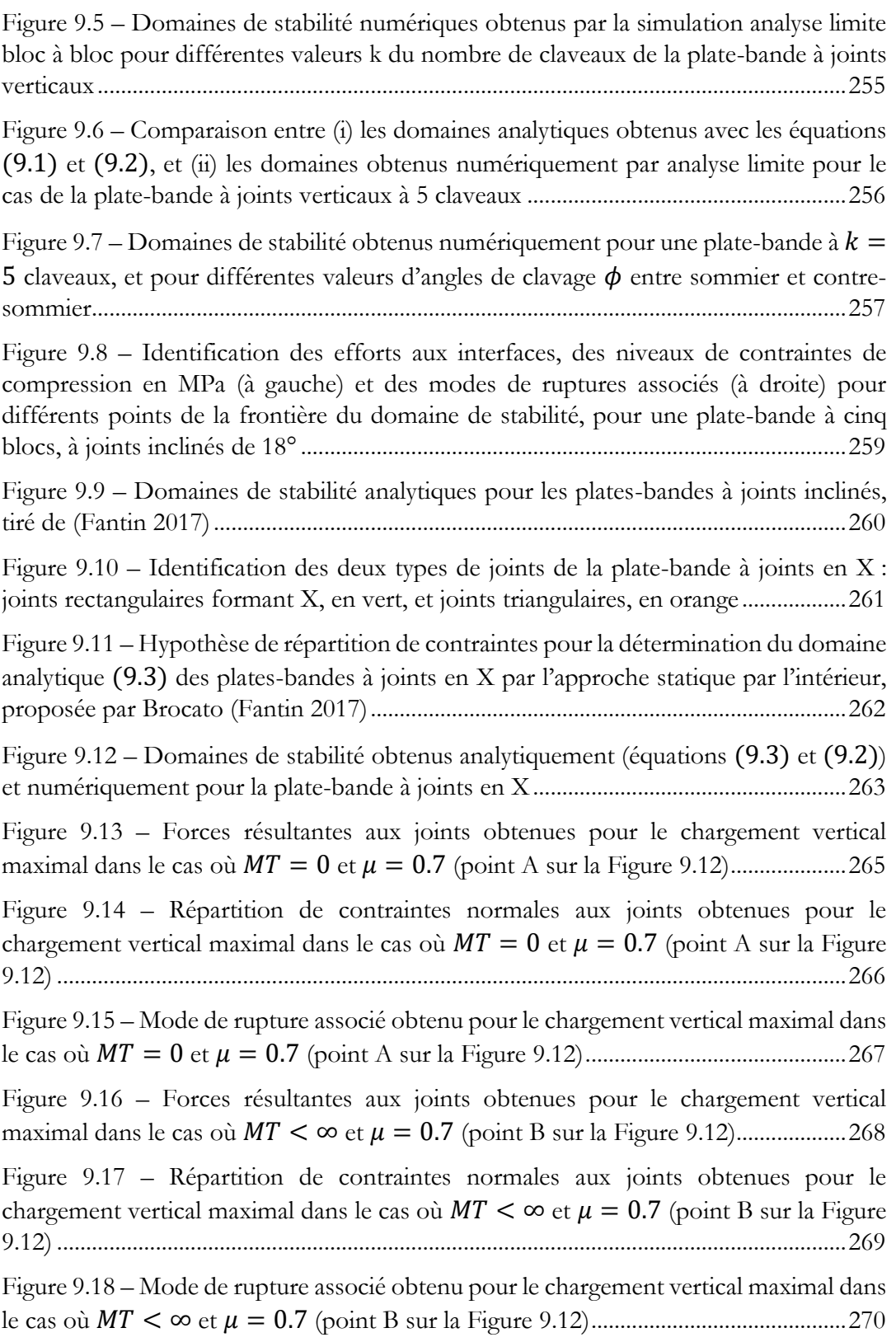

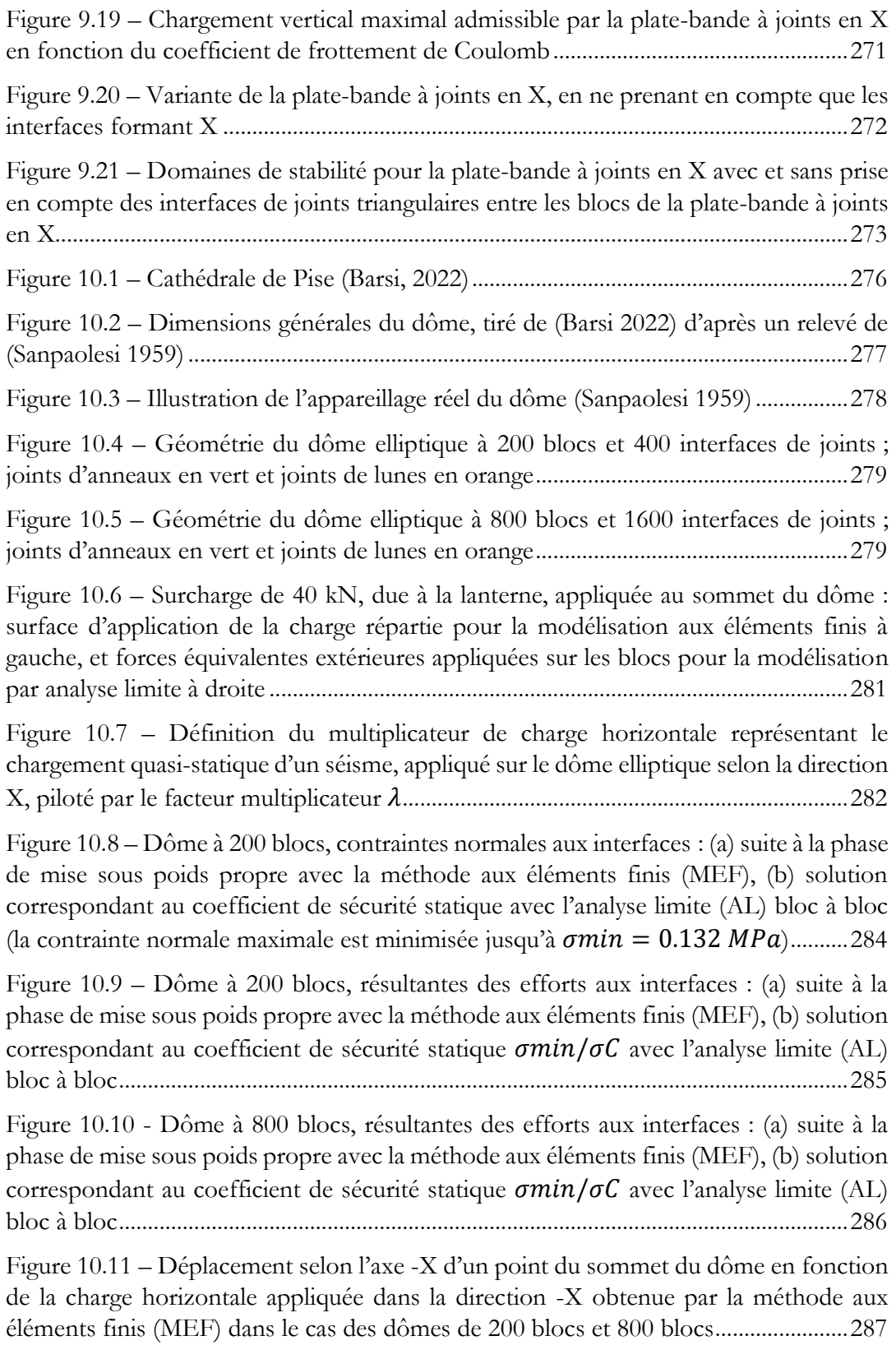

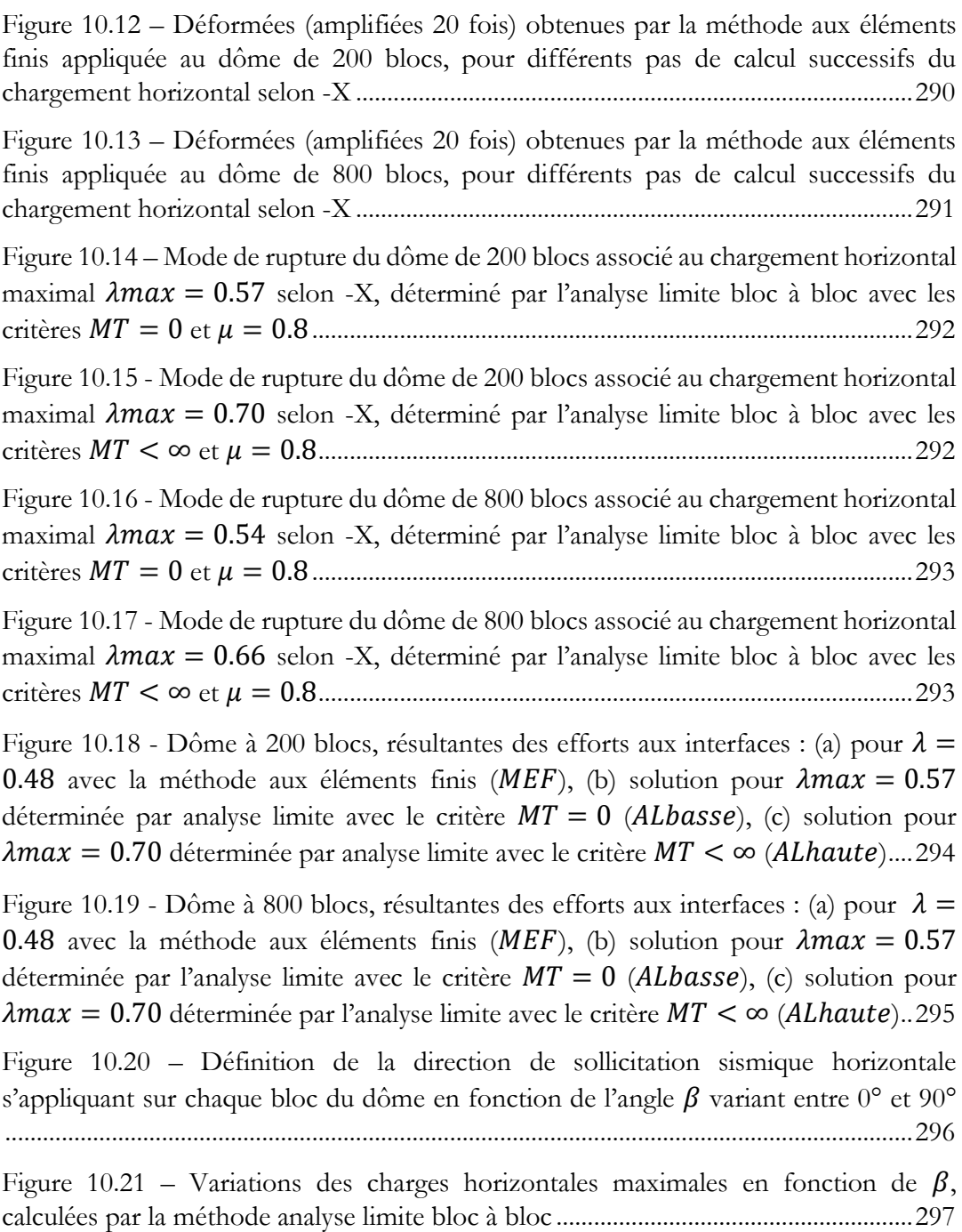

Figure 10.22 - Déplacement selon l'axe -[Y d'un point du sommet du dôme en fonction](#page-298-0)  [de la charge horizontale appliquée dans la direction -Y obtenue par la méthode aux](#page-298-0)  [éléments finis \(MEF\) dans le cas des dômes de 200 blocs et 800 blocs.......................298](#page-298-0)

Figure 10.23 - [Déformées \(amplifiées 20 fois\) obtenues par la méthode aux éléments](#page-299-0)  [finis appliquée au dôme de 800 blocs, pour les derniers pas de calcul successifs du](#page-299-0)  chargement horizontal selon -Y [.........................................................................................299](#page-299-0)

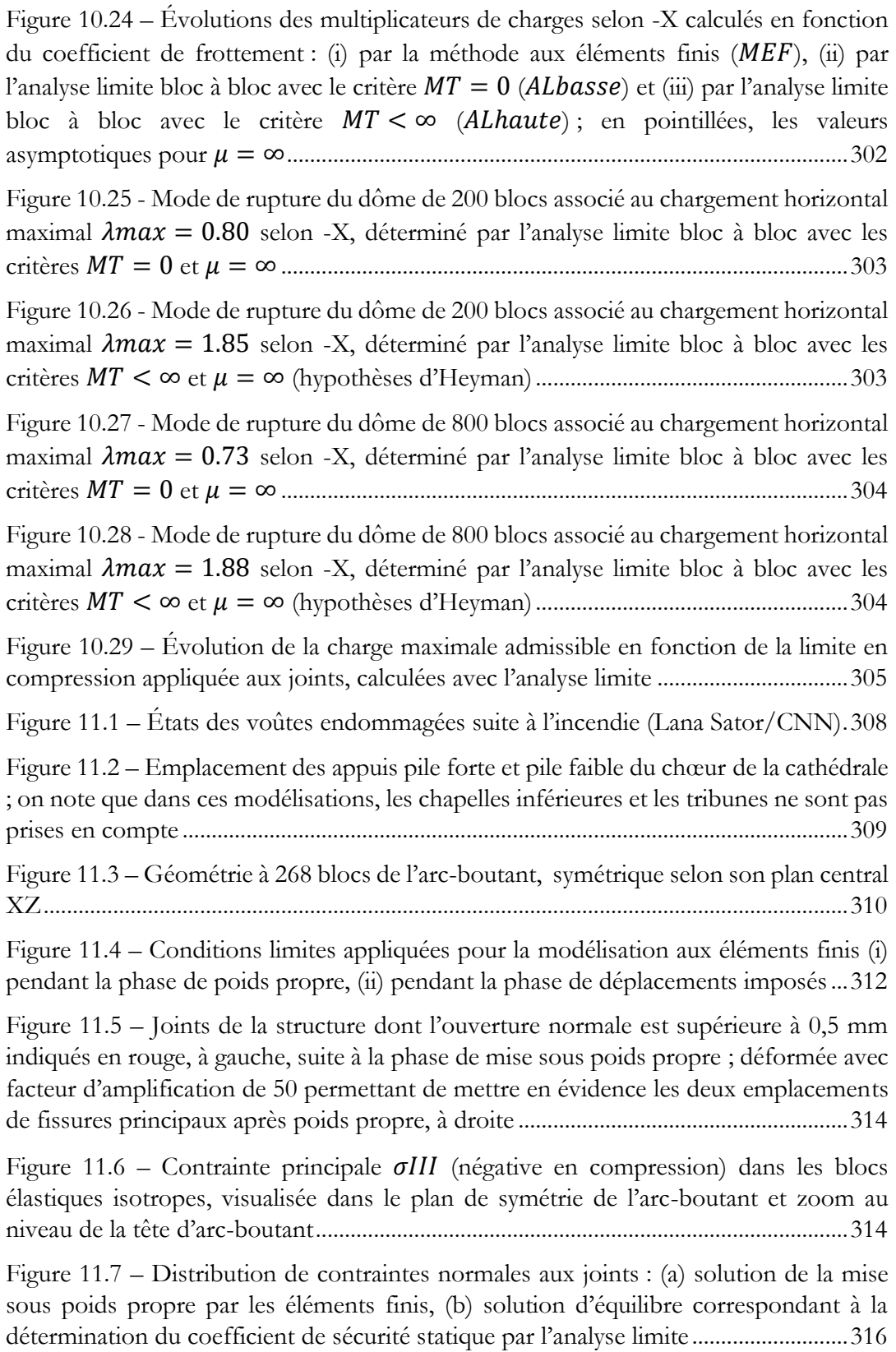

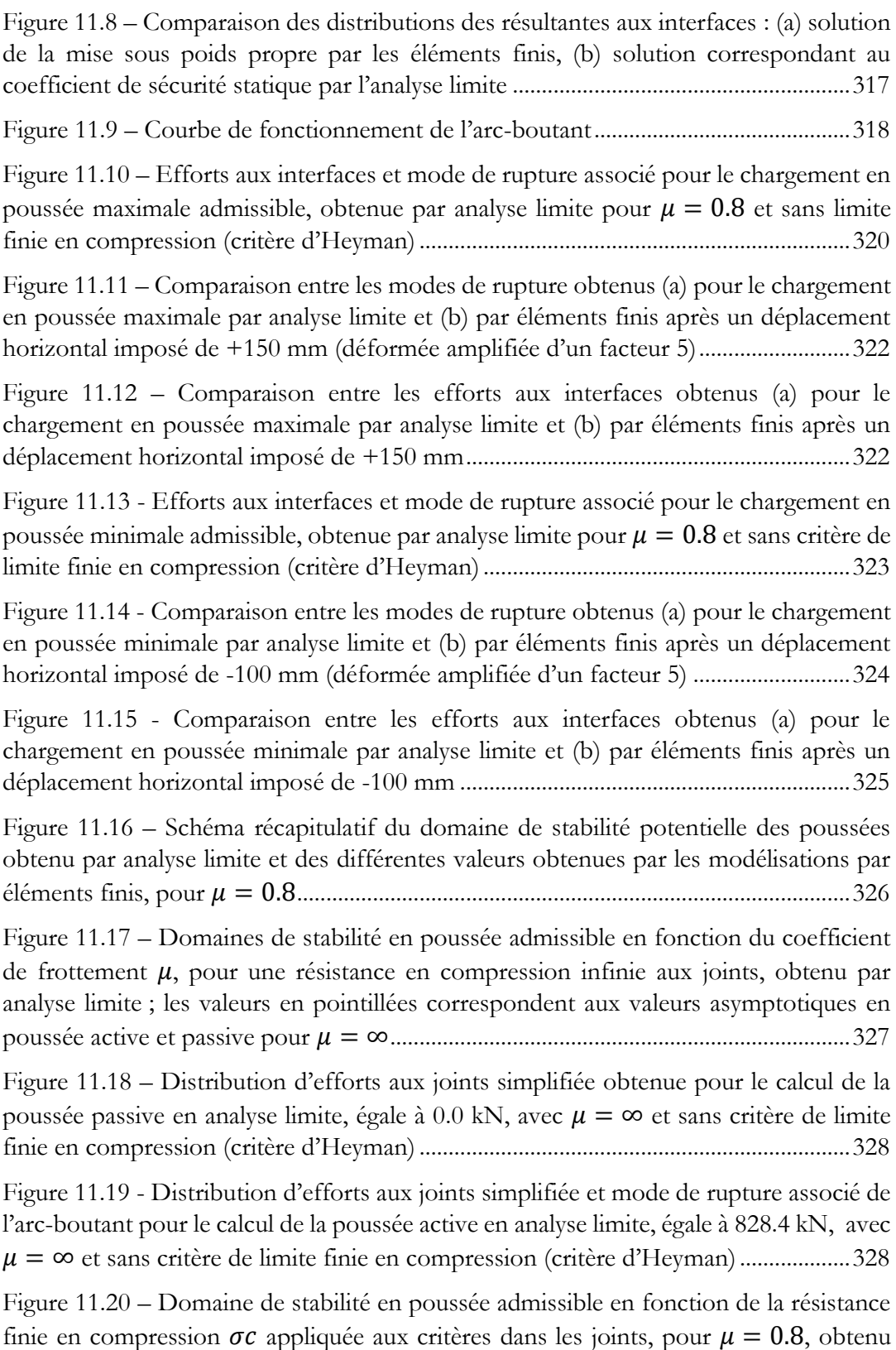

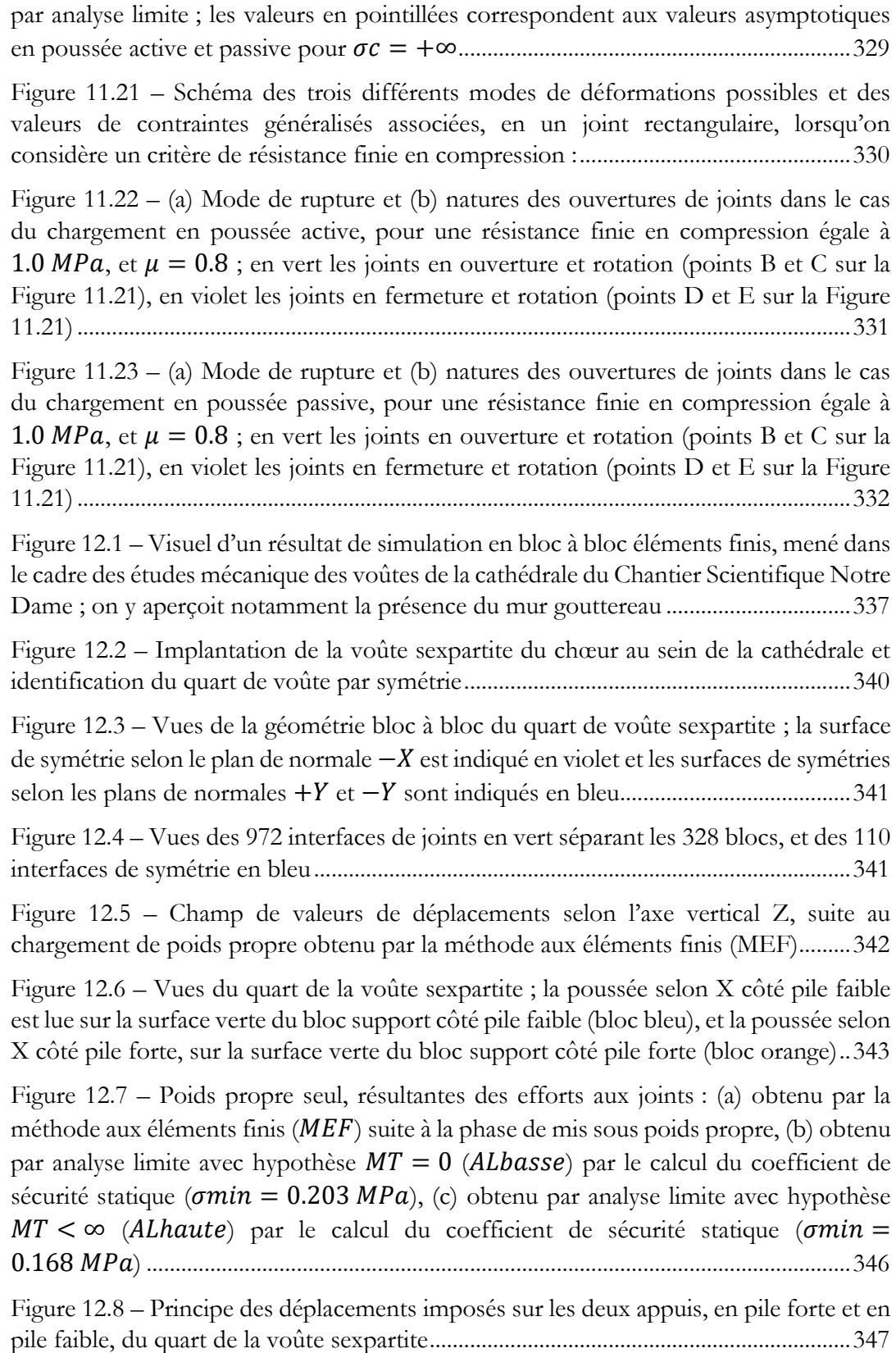

Figure 12.9 – [Courbes de fonctionnement pour les déplacements horizontaux imposés](#page-348-0)  [vers l'intérieur \(X négatifs\) et vers l'extérieur du vaisseau central \(X positifs\) déterminées](#page-348-0)  [par la méthode aux éléments finis bloc à bloc..................................................................348](#page-348-0)

Figure 12.10 – Chargement en poussée active [: \(a\) déformées amplifiées 20 fois](#page-353-0)  [obtenues par la méthode aux éléments finis \(MEF\) après un déplacement imposé de 35](#page-353-0)  mm selon  $-X$ , (b) mode de rupture obtenu par analyse limite (AL) pour le chargement [horizontal maximal des réactions d'appuis dans la direction](#page-353-0) .....................................353

Figure 12.11 – [Chargement en poussée active, résultantes des efforts aux joints](#page-354-0) : (a) [obtenus par la méthode aux éléments finis \(MEF\) après un déplacement imposé de 35](#page-354-0)  mm selon  $-X$ , (b) obtenus par analyse limite (AL) pour le chargement horizontal [maximal des réactions d'appuis dans la direction](#page-354-0)  ........................................................354

Figure 12.12 - [Chargement en poussée active, vue du dessous, contraintes normales aux](#page-355-0)  joints [: \(a\) obtenues par la méthode aux éléments finis \(MEF\) après un déplacement](#page-355-0)  imposé de 35 mm selon  $-X$ , (b) obtenues par analyse limite (AL) pour le chargement [horizontal maximal des réactions d'appuis dans la direction](#page-355-0) .....................................355

Figure 12.13 - [Chargement en poussée active, vue du dessus, contraintes normales aux](#page-356-0)  joints [: \(a\) obtenues par la méthode aux éléments finis \(MEF\) après un déplacement](#page-356-0)  imposé de 35 mm selon  $-X$ , (b) obtenues par analyse limite (AL) pour le chargement [horizontal maximal des réactions d'appuis dans la direction](#page-356-0) .....................................356

Figure 12.14 - Chargement en poussée passive [: \(a\) déformées amplifiées 20 fois](#page-359-0)  [obtenues par la méthode aux éléments finis \(MEF\) après un déplacement imposé de 20](#page-359-0)  mm selon  $+X$ , (b) mode de rupture obtenu par analyse limite (AL) pour le chargement [horizontal minimal des réactions d'appuis dans la direction](#page-359-0) ......................................359

Figure 12.15 - [Chargement en poussée passive, résultantes des efforts aux joints](#page-360-0) : (a) [obtenus par la méthode aux éléments finis \(MEF\) après un déplacement imposé de 20](#page-360-0)  mm selon  $+X$ , (b) obtenus par analyse limite (AL) pour le chargement horizontal minimal des réactions d'appuis selon [............................................................................360](#page-360-0)

Figure 12.16 - [Chargement en poussée passive, vue du dessous, contraintes normales](#page-361-0)  aux joints [: \(a\) obtenues par la méthode aux éléments finis \(MEF\) après un déplacement](#page-361-0)  imposé de 20 mm selon  $+X$ , (b) obtenues par analyse limite (AL) pour le chargement [horizontal minimal des réactions d'appuis dans la direction](#page-361-0) ......................................361

Figure 12.17 – [Chargement en poussée passive, vue du dessus, contraintes normales aux](#page-362-0)  joints [: \(a\) obtenues par la méthode aux éléments finis \(MEF\) après un déplacement](#page-362-0)  imposé de 20 mm selon  $+X$ , (b) obtenues par analyse limite (AL) pour le chargement [horizontal minimal des réactions d'appuis dans la direction](#page-362-0) ......................................362

Figure 12.18 – [Évolutions des poussées extrémales en fonction de la valeur du](#page-364-0)  [coefficient de frottement de Coulomb..............................................................................364](#page-364-0)

Figure 12.19 - [Évolutions des poussées extrémales en fonction de la valeur de la](#page-366-0)  résistance finie en compression [..........................................................................................366](#page-366-0)

Figure 12.20 – [Schéma des trois différents modes de déformations possibles et des](#page-367-0)  [valeurs de contraintes généralisés associées, en un joint triangulaire, lorsqu'on considère](#page-367-0)  [un critère de résistance finie en compression :.................................................................367](#page-367-0)

Figure 12.21 – [Natures des ouvertures de joints pour le mode de chargement en poussée](#page-369-0)  [passive avec une résistance finie en compression égale à](#page-369-0)  $1.0 \, MPa$ , représenté Figure [12.14 \(b\) ; en vert les joints en ouverture et rotation \(points B et C sur la Figure 12.20\),](#page-369-0)  [en violet les joints en fermeture et rotation \(points D et E sur la Figure 12.20\).........369](#page-369-0)

Figure 12.22 - [Natures des ouvertures de joints pour le mode de chargement en poussée](#page-370-0)  [active avec une résistance finie en compression égale à](#page-370-0)  $1.0 \, MPa$ , représenté Figure [12.10 \(b\) ; en vert les joints en ouverture et rotation \(points B et C sur la Figure 12.20\),](#page-370-0)  [en violet les joints en fermeture et rotation \(points D et E sur la Figure 12.20\).........370](#page-370-0)

Figure 12.23 – [\(a\) Géométries des deux sous-structures constituant la structure totale,](#page-372-0)  [\(b\) schéma de principe équivalent de la méthode du point de fonctionnement appliquée](#page-372-0)  [dans ce travail entre \(i\) le quart de voûte \(en ocre\) et \(ii\) les deux demis arcs-boutants](#page-372-0)  [\(en vert\), \(c\) représentation d'un point de fonctionnement vers l'intérieur de la](#page-372-0)  [cathédrale et \(d\) vers l'extérieur de la cathédrale](#page-372-0)..............................................................372

Figure 12.24 – [Courbes de fonctionnement de l'arc](#page-373-0)-boutant et des différentes versions du quart de voûte : dans le cadre de ce [travail et dans le cadre de l'étude du Chantier](#page-373-0)  [Scientifique Notre-Dame \(CS ND\), trouvées par la méthode des éléments finis en bloc](#page-373-0)  [à bloc, et valeurs limites de stabilité potentielle trouvées avec l'analyse limite bloc à bloc](#page-373-0)  pour l'arc[-boutant et le quart de voûte dans le cadre de ce travail indiquées en lignes](#page-373-0)  [pointillés.................................................................................................................................373](#page-373-0)

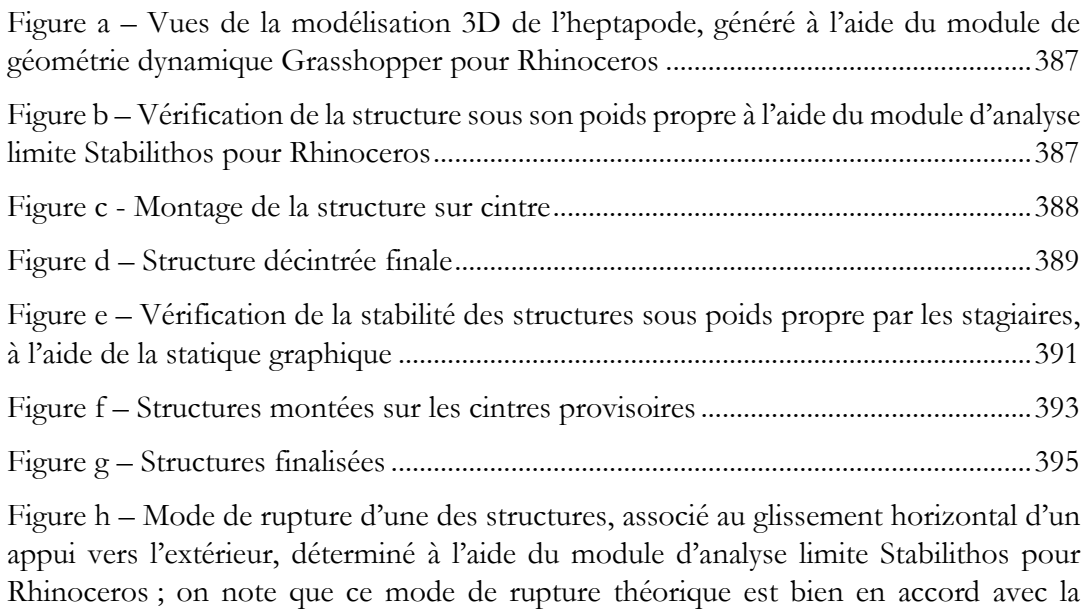

[rupture réellement observée en Figure i............................................................................395](#page-395-1)

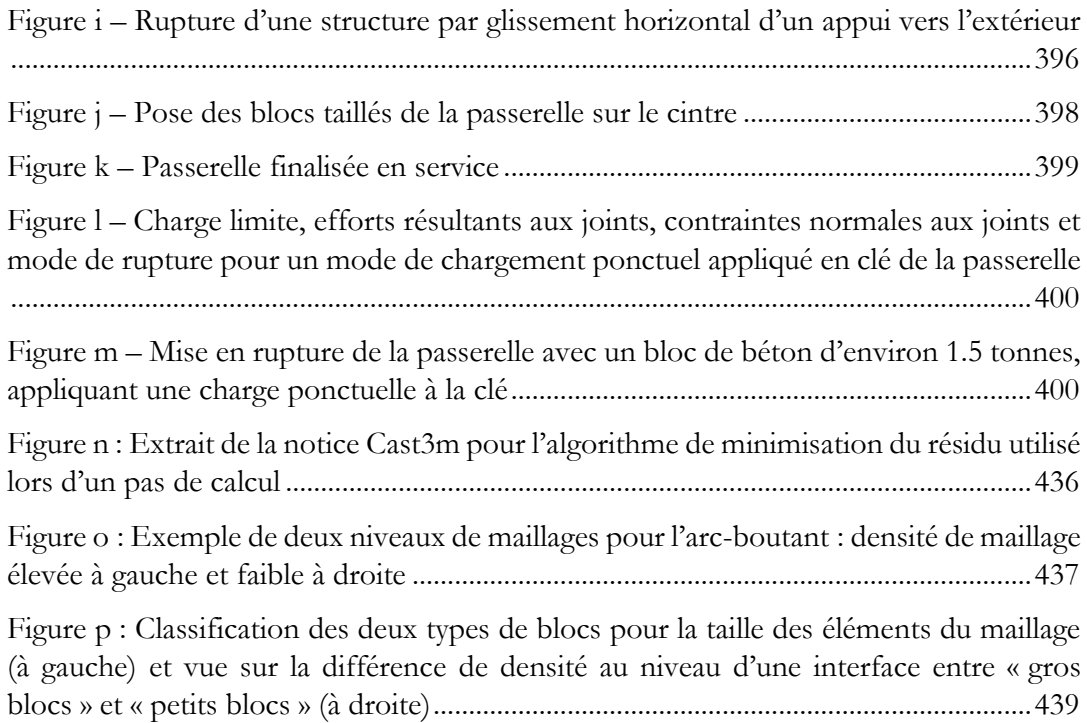

# **Table des tableaux**

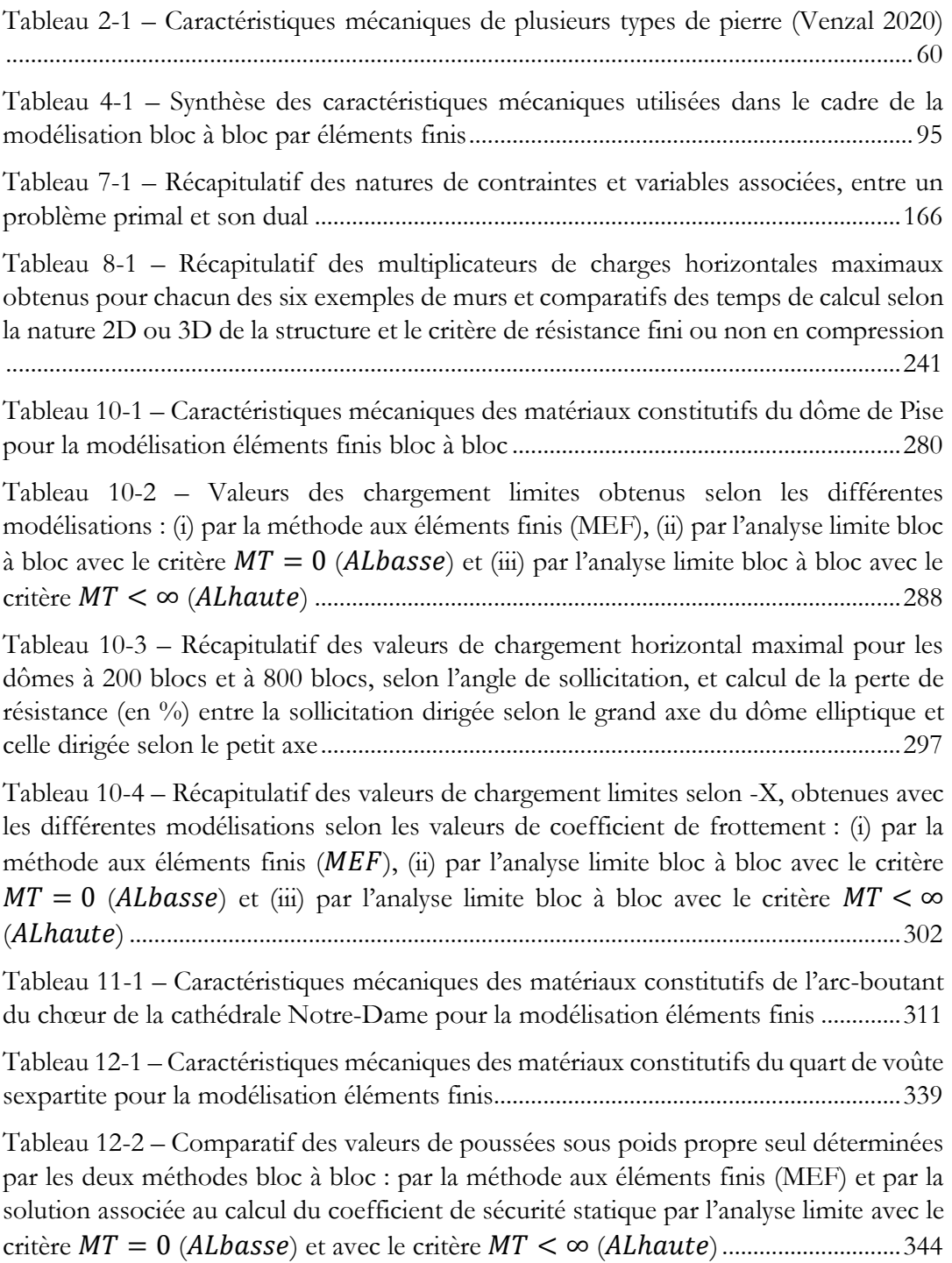

# **Table des tableaux**

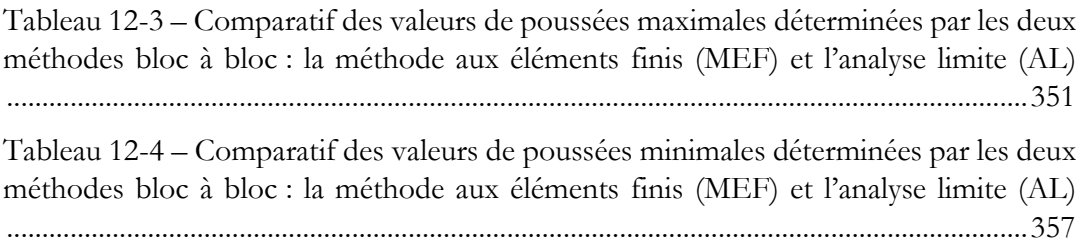

# **Bibliographie**

- AAU Anastas. 2018. « Flat Stone Vault ». AAU ANASTAS. 5 septembre 2018. http:// aauanastas.com/the-flat-stone-vaut-is-completed/.
- AAU Anastas. 2019. « Qamt ». AAU ANASTAS. 20 mai 2019. http://aauanastas.com/ qamt/.
- AAU Anastas. 2020. « Biennale Architettura 2021 | All-Purpose ». La Biennale Di Venezia. 7 avril 2020. https://www.labiennale.org/en/architecture/2021/ across-borders/aau-anastas.
- Acary, Vincent. 2001. « Contribution à la modélisation mécanique et numérique des édifices maçonnés ». Phdthesis, Université de la Méditerranée - Aix-Marseille II. https://theses.hal.science/tel-00163767.
- « Accueil | Cast3M ». 2023. 2023. http://www-cast3m.cea.fr/index.php.
- Andersen, Erling D., et Knud D. Andersen. 2000. « The MOSEK interior point optimizer for linear programming: an implementation of the homogeneous algorithm ». In *High performance optimization*, 197‑232. Springer.
- Andersen, Erling D., Jacek Gondzio, Csaba Mészáros, et Xiaojie Xu. 1996. *Implementation of interior point methods for large scale linear programming*. HEC/ Université de Geneve.
- Avenier, Cédric. 2009. « Entre pierre et béton, les ciments moulés dans l'architecture du XIXe siècle ». *Actes des congrès nationaux des sociétés historiques et scientifiques* 131 (3): 86‑100.
- Bagi, Katalin. 2014. « When Heyman's Safe Theorem of rigid block systems fails: Non-Heymanian collapse modes of masonry structures ». *International Journal of Solids and Structures* 51 (14): 2696‑2705. https://doi.org/10.1016/j.ijsolstr.2014.03.041.
- Bagnéris, Marine. 2009. « Contribution à la conception et à la réalisation des morphologies non-standard : les formes pascaliennes comme outil ». Phdthesis, Université Montpellier 2. https://theses.hal.science/tel-00566979.
- Bagnéris, Marine. 2017. « L'ordre algorithmique ». Présenté à « Spatium L'Architecture comme laps de temps » Séminaire thématique de rentrée de l'ENSA-M, Marseille, juin 19. https://www.youtube.com/watch?v=tkcdkbRJaWk.
- Barsi, Francesco. 2022. « Safety Assessment by Limit Analysis Methods of Non-Axisymmetric Masonry Domes Subjected to Vertical and Horizontal Loads ». Phdthesis, Université Paris-Est ; Università degli Studi di Firenze. https:// theses.hal.science/tel-04065993.
- Barsi, Francesco, Riccardo Barsotti, Stefano Bennati, et Thierry Ciblac. 2022. « Investigating the Relation between Thrust Networks and Thrust Surfaces for Masonry Domes subjected to Vertical Loads: A Case Study ». *International Journal*
*of Architectural Heritage* 0 (0): 1‑19. https://doi.org/10.1080/15583058.2022. 2101159.

- Bathe, Klaus-Jürgen. 1982. *Finite element procedures in engineering analysis*. Prentice-Hall civil engineering and engineering mechanics series. Englewood Cliffs, N.J: Prentice-Hall.
- Benvenuto, Edoardo. 1991. *An Introduction to the History of Structural Mechanics*. New York, NY: Springer. https://doi.org/10.1007/978-1-4612-2994-0.
- Benvenuto, Edoardo. 1997. « Résistance des matériaux (histoire de la) ». In *L'Art de l'ingénieur, A. Picon (éd.)*, Le Moniteur. Paris.
- Bisoffi-Sauve, Marie. 2016. « Etude des ouvrages maçonnés en pierre par la méthode des éléments discrets : caractérisation et modélisation du comportement cohésif des joints ». Phdthesis, Université de Bordeaux. https://theses.hal.science/tel-01373072.
- Bleyer, Jeremy. 2015. « Méthodes numériques pour le calcul à la rupture des structures de génie civil ». These de doctorat, Paris Est. https://www.theses.fr/ 2015PESC1043.
- Bleyer, Jeremy. 2022. « Applications of Conic Programming in Non-Smooth Mechanics ». *Journal of Optimization Theory and Applications*, septembre. https:// doi.org/10.1007/s10957-022-02105-z.
- Block, Philippe. 2009. « Thrust Network Analysis : Exploring Three-Dimensional Equilibrium ». Thesis, Massachusetts Institute of Technology. https://dspace. mit.edu/handle/1721.1/49539.
- Block, Philippe, Thierry Ciblac, et John Ochsendorf. 2006. « Real-Time Limit Analysis of Vaulted Masonry Buildings ». *Computers & Structures* 84 (29‑30): 1841‑52. https://doi.org/10.1016/j.compstruc.2006.08.002.
- Block, Philippe, Matt DeJong, et John Ochsendorf. 2006. « As Hangs the Flexible Line: Equilibrium of Masonry Arches ». *Nexus Network Journal* 8 (2): 13‑24. https:// doi.org/10.1007/s00004-006-0015-9.
- Boustani, Chadi El, Jeremy Bleyer, Mathieu Arquier, Mohammed-Khalil Ferradi, et Karam Sab. 2020. « Elastoplastic and limit analysis of 3D steel assemblies using second-order cone programming and dual finite-elements ». *Engineering Structures* 221 (octobre): 111041. https://doi.org/10.1016/j.engstruct.2020.111041.
- Boyd, Stephen P., et Lieven Vandenberghe. 2004. *Convex Optimization*. Cambridge, UK: Cambridge University Press.
- Boyd, Stephen, et Lieven Vandenberghe. 2004. « Convex Optimization ». Higher Education from Cambridge University Press. Cambridge University Press. 8 mars 2004. https://doi.org/10.1017/CBO9780511804441.
- Brocato, Maurizio. 2011. « Reciprocal Frames: Kinematical Determinacy and Limit Analysis ». *International Journal of Space Structures* 26 (décembre). https://doi.org/ 10.1260/0266-3511.26.4.343.
- Brocato, Maurizio. 2016. « Conception d'une arche en maçonnerie Notes de cours ENPC ».
- Brocato, Maurizio. 2020. « Stereoplexy Some recents stone structures ». Présenté à 1st Italian Workshop on Shell and Spatial Structures IWSS2020, juin 25. https:// www.youtube.com/watch?v=81IKYPmmsaM.
- Brocato, Maurizio. 2023. « A Method to Design Stone Structures Based on Origami ». *Mechanics of Materials* 182 (juillet): 104646. https://doi.org/10.1016/j.mechmat. 2023.104646.
- Brocato, Maurizio, et Lucia Mondardini. 2012. « A New Type of Stone Dome Based on Abeille's Bond ». *International Journal of Solids and Structures* 49 (13): 1786‑1801. https://doi.org/10.1016/j.ijsolstr.2012.03.036.
- Brocato, Maurizio, et Lucia Mondardini. 2015. « Parametric Analysis of Structures from Flat Vaults to Reciprocal Grids ». *International Journal of Solids and Structures* 54 (février): 50‑65. https://doi.org/10.1016/j.ijsolstr.2014.11.007.
- Buhan, Patrick de. 2007. *Plasticité et calcul à la rupture*. Presses des Ponts.
- Buhan, Patrick de. 2008. « Plasticité et calcul à la rupture ». *European Journal of Computational Mechanics* 17 (4): 555‑56. https://doi.org/10.1080/17797179.2008. 9737354.
- Buhan, Patrick de, et Gianmarco de Felice. 1997. « A homogenization approach to the ultimate strength of brick masonry ». *Journal of the Mechanics and Physics of Solids* 45 (7): 1085‑1104. https://doi.org/10.1016/S0022-5096(97)00002-1.
- Cascini, Lucrezia, Raffaele Gagliardo, et Francesco Portioli. 2020. « LiABlock\_3D: A Software Tool for Collapse Mechanism Analysis of Historic Masonry Structures ». *International Journal of Architectural Heritage* 14 (1): 75‑94. https://doi. org/10.1080/15583058.2018.1509155.
- Chabat, Pierre. 1881. *Dictionnaire des termes employés dans la construction : et concernant la connaissance et l'emploi des matériaux ; l'outillage qui sert à leur mise en oeuvre ; l'utilisation de ces matériaux dans la construction des divers genres d'édifices anciens et modernes ; la législation des bâtiments. AB-CI / par Pierre Chabat,...* https://gallica.bnf.fr/ark:/ 12148/bpt6k9613130z.
- « chai de la maison Delas Stono ». 2023. 2023. https://www.stono.fr/project/delas.
- Chares, Robert. 2009. « Cones and interior-point algorithms for structured convex optimization involving powers andexponentials ». UCL - Université Catholique de Louvain. https://dial.uclouvain.be/pr/boreal/object/boreal:28538.
- Chiozzi, Andrea, Marcello Malagù, Antonio Tralli, et Antonio Cazzani. 2016. « ArchNURBS: NURBS-Based Tool for the Structural Safety Assessment of Masonry Arches in MATLAB ». *Journal of Computing in Civil Engineering* 30 (2): 04015010. https://doi.org/10.1061/(ASCE)CP.1943-5487.0000481.
- Choisy, Auguste, et Annie Jacques. 1996. *Histoire de l'architecture*. Paris: Bibliotheque de l'image.
- Ciblac, Thierry, et Jean-Claude Morel. 2014. *Maçonneries durables. Comportement mécanique et modélisation des structures*. Lavoisier. https://hal.science/hal-02891772.
- Clemente, Paolo. 1998. « Introduction to Dynamics of Stone Arches ». *Earthquake Engineering & Structural Dynamics* 27 (5): 513‑22. https://doi.org/10.1002/ (SICI)1096-9845(199805)27:5<513::AID-EQE740>3.0.CO;2-O.
- Colas, Anne-Sophie. 2017. « Étude des ouvrages en maçonnerie du génie civil : aptitude au service, sécurité et performances environnementales ». Thesis, Université Paris-Est. https://hal.science/tel-01823590.
- Colas, Anne-Sophie, Jean-Claude Morel, et Denis Garnier. 2008. « Yield Design of Dry-Stone Masonry Retaining Structures—Comparisons with Analytical, Numerical, and Experimental Data ». *International Journal for Numerical and Analytical Methods in Geomechanics* 32 (14): 1817‑32. https://doi.org/10.1002/nag.697.
- Combescure, A, A Millard, et P Verpeaux. 1988. « Numerical-methods in the castem system for the treatment of contact problems involving friction ». *Journal de Mécanique théorique et Appliquée* 7: 249‑61.
- Coulomb, Charles Augustin. 1773. *Sur une application des règles de maximis et minimis à quelques problèmes de statique relatifs à l'architecture*. https://data.bnf.fr/14452856/ charles augustin coulomb sur une application des regles de maximis et minimis\_a\_quelques\_problemes\_de\_statique\_relatifs\_a\_l\_architecture/.
- D'Altri, Antonio Maria, Vasilis Sarhosis, Gabriele Milani, Jan Rots, Serena Cattari, Sergio Lagomarsino, Elio Sacco, Antonio Tralli, Giovanni Castellazzi, et Stefano de Miranda. 2020. « Modeling Strategies for the Computational Analysis of Unreinforced Masonry Structures: Review and Classification ». *Archives of Computational Methods in Engineering* 27 (4): 1153‑85. https://doi.org/10.1007/ s11831-019-09351-x.
- Davis, L, Matthias Rippmann, T Pawlofsky, et P Block. 2012. « Innovative Funicular Tile Vaulting: A prototype in Switzerland ». *The Structural Engineer* 90 (novembre): 46‑56.
- Delbecq, J. M. 1983. « Analyse de la stabilite des ponts en maconnerie par la theorie du calcul a la rupture ». In . https://api.semanticscholar.org/CorpusID:169608529.
- Delbecq, Jean-Michel. 1980. « Analyse de la stabilite des voutes en maconneries et en beton non arme par le calcul a la rupture », septembre. https://trid.trb.org/ view/1045702.
- Donval, Elodie, Duc Toan Pham, Ghazi Hassen, Patrick de Buhan, et Didier Pallix. 2022. « A numerical homogenization method for the determination of the thermal bowing of a masonry wall exposed to fire: Application to natural stone masonry ». *Engineering Structures* 266 (septembre): 114541. https://doi.org/10. 1016/j.engstruct.2022.114541.
- Drucker, Daniel Charles. 1954. « Coulomb Friction, Plasticity, and Limit Loads ». *Journal of Applied Mechanics* 21 (mars): 71‑74. https://doi.org/10.1115/1.4010821.
- Dür, Mirjam, et Franz Rendl. 2021. « Conic optimization: A survey with special focus on copositive optimization and binary quadratic problems ». *EURO Journal on Computational Optimization* 9 (janvier): 100021. https://doi.org/10.1016/j.ejco. 2021.100021.
- Fabri, Andreas, Geert-Jan Giezeman, Lutz Kettner, Stefan Schirra, et Sven Schönherr. 2000. « On the Design of CGAL a Computational Geometry Algorithms Library ». *Software: Practice and Experience* 30 (11): 1167‑1202. https://doi.org/10. 1002/1097-024X(200009)30:11<1167::AID-SPE337>3.0.CO;2-B.
- Fallacara, Giuseppe. 2009. *Toward a Stereotomic Design: Experimental Constructions and Didactic Experiences*.
- Fantin, Mathias. 2014. « Epure de Méry ». http://bestrema.fr/. 7 janvier 2014.
- Fantin, Mathias. 2017. « Étude des rapports entre stéréotomie et résistance des voûtes clavées ». These de doctorat, Paris Est. https://www.theses.fr/2017PESC1077.
- Fantin, Mathias. 2018. « La Règle Du Tiers-Central et l'épure de Méry ». *Journées Nationales de La Maçonnerie 2018*, janvier. https://www.academia.edu/ 37071310/ La\_r%C3%A8gle\_du\_tiers\_central\_et\_l%C3%A9pure\_de\_M%C3%A9ry.
- Fergusson, James. 1872. *Rude Stone Monuments in All Countries; Their Age and Uses*. London, J. Murray. http://archive.org/details/rudestonemonumen00ferg.
- Ferris, Michael C., et Francis Tin-Loi. 2001. « Limit analysis of frictional block assemblies as a mathematical program with complementarity constraints ». *International Journal of Mechanical Sciences* 43 (1): 209‑24. https://doi.org/10.1016/ S0020-7403(99)00111-3.
- Fivet, Corentin, et John Ochsendorf. 2018. « The Graphic Statics behind the Collier Memorial ». *Proceedings of IASS Annual Symposia* 2018 (5): 1‑8.
- Fleury, François. 2009. « Evaluation of the Perpendicular Flat Vault Inventor's Intuitions Through Large Scale Instrumented Testing ». In *Proceedings of the Third International Congress on Construction History [3 Volumes]*, 1. https://structurae.net/ en/literature/conference-paper/evaluation-of-the-perpendicular-flat-vaultinventor-s-intuitions-through-large-scale-instrumented-testing.
- Galilei, Galileo. 1638. *Discorsi e demostrazioni matematiche : intorno a due nuove scienze attenenti alla mecanica & movimenti locali ([Reprod. en fac-sim.]) / eximii viri Galilei Galilei Lincei,. ..* https://gallica.bnf.fr/ark:/12148/bpt6k3354x.
- Gallon, Jean Gaffin. 1702. *Machines et inventions approuvées par l'Académie royale des sciences*. https://gallica.bnf.fr/ark:/12148/bpt6k3476b.
- Gargiani, Roberto. 2012. *L'architrave, le plancher, la plate-forme: nouvelle histoire de la construction*. Architecture (Presses Polytechniques et Universitaires Romandes).: Essais. Presses Polytechniques et universitaires Romandes. https://books. google.fr/books?id=GiHyiL162awC.
- Geuzaine, Christophe, et Jean-François Remacle. 2009. « Gmsh: A 3-D Finite Element Mesh Generator with Built-in Pre- and Post-Processing Facilities ». *International*

*Journal for Numerical Methods in Engineering* 79 (11): 1309‑31. https://doi.org/10. 1002/nme.2579.

- Gilbert, Matthew. 2001. « Ring: A 2D rigid-block analysis program for masonry arch bridges ». In , 459‑64. http://pascal-francis.inist.fr/vibad/index.php? action=getRecordDetail&idt=14194546.
- Gilbert, Matthew. 2007. « Limit analysis applied to masonry arch bridges: state-of-theart and recent developments ». In , 13‑28.
- Gilbert, Matthew, Claudia Casapulla, et Husham Ahmed. 2006. « Limit Analysis of Masonry Block Structures with Non-Associative Frictional Joints Using Linear Programming ». *Computers & Structures* 84 (13-14): 873-87. https://doi.org/10. 1016/j.compstruc.2006.02.005.
- Gilbert, Matthew, et Clive Melbourne. 1994. « Rigid-block analysis of masonry structures ». *Structural engineer* 72 (21).
- Giralt-Miracle, Daniel. 2002. *Gaudí, la búsqueda de la forma: espacio, geometría, estructura y construcción*. Édité par Museo de Historia de la Ciudad (Barcelona, Spain). Barcelona: Lunwerg Editores : Ajuntament de Barcelona : Institut de Cultura.
- Grimoult, Cédric. 2003. « Internalisme contre externalisme ». In *Histoire de l'histoire des sciences*, 198:139‑44. Travaux de Sciences Sociales. Genève: Librairie Droz. https://www.cairn.info/histoire-de-l-histoire-des-sciences--9782600008280-p-139.htm.
- Heyman, Jacques. 1966. « The Stone Skeleton ». *International Journal of Solids and Structures* 2 (2): 249‑79. https://doi.org/10.1016/0020-7683(66)90018-7.
- Heyman, Jacques. 1969. « The safety of masonry arches ». *International Journal of Mechanical Sciences* 11 (4): 363‑85. https://doi.org/10.1016/0020- 7403(69)90070-8.
- Heyman, Jacques. 1982. *The Masonry Arch*. E. Horwood.
- Heyman, Jacques. 1988. « Poleni's problem. » *Proceedings of the Institution of Civil Engineers* 84 (4): 737‑59. https://doi.org/10.1680/iicep.1988.139.
- Heyman, Jacques. 1998. *Structural Analysis: A Historical Approach*. Cambridge University Press.
- Hill, Rodney. 1950. *The Mathematical Theory of Plasticity*. Clarendon Press.
- Hooke, Robert. 1679. *Lectiones Cutlerianae, or A Collection of Lectures, Physical, Mechanical, Geographical & Astronomical : Made before the Royal Society on Several Occasions at Gresham Colledge [i.e. College] : To Which Are Added Divers Miscellaneous Discourses*. London : Printed for John Martyn, printer to the Royal Society, at the Bell in S. Pauls Church-yard. http://archive.org/details/LectionesCutler00Hook.

Huerta, Santiago. 2001. « Mechanics of masonry vaults: The equilibrium approach ».

- Huerta, Santiago. 2006. « Galileo Was Wrong: The Geometrical Design of Masonry Arches ». *Nexus Network Journal* 8 (2): 25‑52. https://doi.org/10.1007/s00004- 006-0016-8.
- Huerta, Santiago, et Gema Lopez. 1997. « Stability and consolidation of an ashlar barrel vault with great deformations: the church of Guimarei ». In , 587‑96.
- Iannuzzo, Antonino, Alessandro Dell'Endice, Ricardo Maia Avelino, Gene Ting-Chun Kao, Tom Van Mele, et Philippe Block. 2021. « COMPAS masonry: a computational framework for practical assessment of unreinforced masonry structures ». In .
- Iannuzzo, Antonino, Tom Van Mele, et Philippe Block. 2020. « Piecewise Rigid Displacement (PRD) Method: A Limit Analysis-Based Approach to Detect Mechanisms and Internal Forces through Two Dual Energy Criteria ». *Mechanics Research Communications* 107 (juillet): 103557. https://doi.org/10.3929/ethz-b-000426891.
- Kao, Gene Ting-Chun, Antonino Iannuzzo, Stelian Coros, Tom Van Mele, et Philippe Block. 2021. « Understanding the rigid-block equilibrium method by way of mathematical programming ». *Proceedings of the Institution of Civil Engineers - Engineering and Computational Mechanics* 174 (4): 178‑92. https://doi.org/10.1680/ jencm.20.00036.
- Kao, Gene Ting-Chun, Antonino Iannuzzo, Bernhard Thomaszewski, Stelian Coros, Tom Van Mele, et Philippe Block. 2022. « Coupled Rigid-Block Analysis: Stability-Aware Design of Complex Discrete-Element Assemblies ». *Computer-Aided Design* 146 (mai): 103216. https://doi.org/10.1016/j.cad.2022.103216.
- Kooharian, Anthony. 1952. « Limit Analysis of Voussoir (Segmental) and Concrete Archs ». *Journal Proceedings* 49 (12): 317‑28. https://doi.org/10.14359/11822.
- La Hire, Philippe de. 1712. *« Sur la construction des voûtes dans les édifices »*. https://gallica. bnf.fr/ark:/12148/bpt6k3515m.
- Laurent, Jean-Paul. 2011. *Construire en pierre massive, guide technique*.
- Lemos, José V. 2007. « Discrete Element Modeling of Masonry Structures ». *International Journal of Architectural Heritage* 1 (2): 190‑213. https://doi.org/10.1080/ 15583050601176868.
- L'Héritier, Maxime, Aurélia Azéma, Delphine Syvilay, Emmanuelle Delqué-Kolic, Lucile Beck, Ivan Guillot, Mathilde Bernard, et Philippe Dillmann. 2023. « Notre-Dame de Paris: The First Iron Lady? Archaeometallurgical Study and Dating of the Parisian Cathedral Iron Reinforcements ». *PLOS ONE* 18 (3): e0280945. https://doi.org/10.1371/journal.pone.0280945.
- « LimitState:RING Page Web ». 2023. LimitState. 2023. https://www.limitstate.com/ ring.
- Livesley, Robert Kenneth. 1978. « Limit Analysis of Structures Formed from Rigid Blocks ». *International Journal for Numerical Methods in Engineering* 12 (12): 1853-71. https://doi.org/10.1002/nme.1620121207.
- Livesley, Robert Kenneth. 1992. « A Computational Model for the Limit Analysis of Three-Dimensional Masonry Structures ». *Meccanica* 27 (3): 161‑72. https://doi. org/10.1007/BF00430042.
- Lourenço, Paulo B. 1996. « Computational Strategies for Masonry Structures ». https:/ /repository.tudelft.nl/islandora/object/uuid%3A4f5a2c6c-d5b7-4043-9d06- 8c0b7b9f1f6f.
- Lourenço, Paulo B. 2002. « Computations on Historic Masonry Structures ». *Progress in Structural Engineering and Materials* 4 (3): 301‑19. https://doi.org/10.1002/pse. 120.
- Maia Avelino, Ricardo. 2023. « Thrust Network Optimisation for the Assessment of Vaulted Masonry Structures ». Doctoral Thesis, ETH Zurich. https://doi.org/ 10.3929/ethz-b-000611351.
- Milani, Gabriele. 2022. « Simple Lower Bound Limit Analysis Model for Masonry Double Curvature Structures ». *Computers & Structures* 269 (septembre): 106831. https://doi.org/10.1016/j.compstruc.2022.106831.
- Mittelmann, Hans. 2012. « The state-of-the-art in conic optimization software ». In *International Series in Operations Research and Management Science*, 671‑86. International Series in Operations Research and Management Science. Springer New York LLC. https://doi.org/10.1007/978-1-4614-0769-0\_23.
- Mondardini, Maria Lucia. 2015. « Contribution au développement des structures en pierre de taille : modélisation, optimisation et outils de conception ». These de doctorat, Paris Est. https://www.theses.fr/2015PESC1084.
- Morel, Stéphane, et Thomas Parent. 2021. « Évaluation structurale post-incendie des voûtes de la cathédrale Notre-Dame de Paris – Synthèse de l'étude ».
- Nemirovski, Arkadi. 2021. « On Well-Structured Convex–Concave Saddle Point Problems and Variational Inequalities with Monotone Operators », janvier. https://www.academia.edu/64518510/ On\_well\_structured\_convex\_concave\_saddle\_point\_problems\_and\_variationa l\_inequalities\_with\_monotone\_operators.
- Noël, Pierre. 1948. *La pierre, matériau du passé et de l'avenir*. Institut Technique du Bâtiment et des Travaux Publics.
- « Notices | Cast3M ». 2023. 2023. http://www-cast3m.cea.fr/index.php? page=notices&notice=MODE.
- Ochsendorf, John. 2002. « Collapse of masonry structures ». University of Cambridge.
- Ochsendorf, John, José Ignacio Hernando, et Santiago Huerta. 2004. « Collapse of Masonry Buttresses ». *Journal of Architectural Engineering* 10 (3): 88‑97. https:// doi.org/10.1061/(ASCE)1076-0431(2004)10:3(88).
- O'Dwyer, Dermot. 1999. « Funicular analysis of masonry vaults ». *Computers & Structures* 73 (1): 187‑97. https://doi.org/10.1016/S0045-7949(98)00279-X.
- Oikonomopoulou, Apostolia. 2009. « Approches numériques pour l'étude du comportement des structures maçonnées anciennes : un outil basé sur le calcul à la rupture et la visualisation graphique ». Phdthesis, Université Paris-Est ; ENSA Paris La Villette. https://theses.hal.science/tel-00493588.
- Orduña, Agustín, et Paulo B Lourenço. 2005. « Three-Dimensional Limit Analysis of Rigid Blocks Assemblages. Part I: Torsion Failure on Frictional Interfaces and Limit Analysis Formulation ». *International Journal of Solids and Structures* 42 (18): 5140‑60. https://doi.org/10.1016/j.ijsolstr.2005.02.010.
- Palmer, Andrew. 1966. « A limit theorem for materials with non-associated flow laws ». In . https://www.semanticscholar.org/paper/A-limit-theorem-for-materialswith-non-associated-Palmer/61455047fe63c55d76d2a5da2e1250e07bd755a6.
- Papadimitriou, Christos. 1994. *Computational Complexity*. Reading, Mass.: Addison-Wesley.
- « ParaView Open-Source, Multi-Platform Data Analysis and Visualization Application ». 2023. 2023. https://www.paraview.org/.
- Parent, Thomas. 2015. « Méthodologie de Diagnostic de Structures Maçonnées Anciennes ». Phdthesis, Université Toulouse 3. https://theses.hal.science/tel-01403780.
- Parent, Thomas, Maurizio Brocato, Anne-Sophie Colas, Nathalie Domede, Frederic Dubois, Denis Garnier, Antoine Gros, Jean-Christophe Mindeguia, Stéphane Morel, Pierre Morenon, Paul Nougayrede, et Paul Taforel. 2023. « A Multi-Model Structural Analysis of the Vaults of Notre-Dame de Paris Cathedral after the 2019 Fire and a Proposal for a Hybrid Model Merging Continuum and Discrete Approaches ». *Journal of Cultural Heritage*, mai. https://doi.org/10. 1016/j.culher.2023.05.009.
- Parent, Thomas, Nathalie Domede, et Alain Sellier. 2017. « Multi-Scale Mechanical Behavior of a Gothic Monument Composed of Ashlar Masonry. Application to the Design of a Reinforcement Technique ». *International Journal of Architectural Heritage* 11 (3): 399‑414. https://doi.org/10.1080/15583058.2016.1238970.
- Paris, Vittorio, Attilio Pizzigoni, et Sigrid Adriaenssens. 2020. « Statics of self-balancing masonry domes constructed with a cross- herringbone spiraling pattern ». *Engineering Structures* 215 (mai). https://doi.org/10.1016/j.engstruct.2020. 110440.
- Pegon, Pierre. 1999. « Automatic generation of blocks connected with joints in CASTEM 2000 ». *ELSA special publication no. I* 99.
- Pegon, Pierre, Artur V Pinto, et Michel Géradin. 2001. « Numerical Modelling of Stone-Block Monumental Structures ». *Computers & Structures* 79 (22-25): 2165-81. https://doi.org/10.1016/S0045-7949(01)00070-0.
- Perraudin, Gilles. 2013. *Construire en pierre de taille aujourd'hui*. https://www. lespressesdureel.com/ouvrage.php?id=3066&menu=1.
- Piranesi. 1790. *Sezione per lungo del Panteon che dimostra il Pronao, o Portico, e l' interno del Tempio*. Etching print. Wikisource has a page about this at: Raccolta de' tempj antichi, tav. 3-X. Raccolta de' tempj antichi, tav. 3-X // Opere di Giovanni Battista Piranesi, Francesco Piranesi e d'altri. Firmin Didot Freres, Paris, 1835- 1839. Tomo 6. Scans from www.coe.l.u-tokyo.ac.jp. https://commons. wikimedia.org/wiki/File:Piranesi-6033.jpg.
- Portioli, Francesco, Claudia Casapulla, et Lucrezia Cascini. 2015.« An Efficient Solution Procedure for Crushing Failure in 3D Limit Analysis of Masonry Block Structures with Non-Associative Frictional Joints ». *International Journal of Solids and Structures* 69‑70 (septembre): 252‑66. https://doi.org/10.1016/j.ijsolstr. 2015.05.025.
- Portioli, Francesco, Claudia Casapulla, Lucrezia Cascini, Mario D'Aniello, et Raffaele Landolfo. 2013. « Limit analysis by linear programming of 3D masonry structures with associative friction laws and torsion interaction effects ». *Archive of Applied Mechanics* 83: 1415‑38.
- Portioli, Francesco, Claudia Casapulla, Matthew Gilbert, et Lucrezia Cascini. 2014. « Limit Analysis of 3D Masonry Block Structures with Non-Associative Frictional Joints Using Cone Programming ». *Computers & Structures* 143 (septembre): 108‑21. https://doi.org/10.1016/j.compstruc.2014.07.010.
- Portioli, Francesco, Lucrezia Cascini, Claudia Casapulla, et Mario D'Aniello. 2013. « Limit analysis of masonry walls by rigid block modelling with cracking units and cohesive joints using linear programming ». *Engineering Structures* 57 (décembre): 232‑47. https://doi.org/10.1016/j.engstruct.2013.09.029.
- Ramzy, Nelly Shafik. 2013. « Perceptual dimension of interior daylight in sacred architecture: Analytical study of the lighting programs in five sacred buildings of different styles ». *International Journal of Architecture, Engineering and Construction* 2 (4): 219‑33.
- Ramzy, Nelly Shafik. 2014. « Perceptual Dimension of Interior Daylight in Sacred Architecture : Analytical Study of the Lighting Programs in Five Sacred Buildings of Different Styles ». In . https://api.semanticscholar.org/ CorpusID:204769701.
- Rebière, Jean-Louis. 1997. *Thèse Rebière, Jean-Louis - Église, Magny-en-Vexin - 199603*. https://www.compagnie-acmh.fr/these-rebiere-jean-louis-eglise-magny-envexin-199603/.
- Rippmann, Matthias, et Philippe Block. 2013. « Funicular Shell Design Exploration ». In . https://www.semanticscholar.org/paper/Funicular-Shell-Design-Exploration-Rippmann-Block/ bc92b1137d68e105189cc901ad79b9334ec58fe3.
- Rippmann, Matthias, A. Liew, T. Van Mele, et P. Block. 2018. « Design, Fabrication and Testing of Discrete 3D Sand-Printed Floor Prototypes ». *Materials Today Communications* 15 (juin): 254‑59. https://doi.org/10.1016/j.mtcomm.2018.03. 005.
- Roca, Pere. 2018. « Experimental investigation on the mechanical properties of stone masonry used for the construction of the central towers of sagrada familia ». Présenté à F4E, Barcelona, 2018, mars 12.
- Roca, Pere, Miguel Cervera, Giuseppe Gariup, et Luca Pela'. 2010. « Structural Analysis of Masonry Historical Constructions. Classical and Advanced Approaches ». *Archives of Computational Methods in Engineering* 17 (3): 299‑325. https://doi.org/ 10.1007/s11831-010-9046-1.
- Sakarovitch, Joël. 1999. « Épures d'architecture. De la coupe des pierres à la géométrie descriptive XVIe-XIXe siècles ». *Genèses. Sciences sociales et histoire* 34 (1): 163‑64.
- Sakarovitch, Joël. 2005. « Géométrie pratique, géométrie savante. Du trait des tailleurs de pierre à la géométrie descriptive ». In *Géométrie, mesure du monde*, 45‑60. Armillaire. Paris: La Découverte. https://doi.org/10.3917/dec.paquo.2005.01. 0045.
- Sakarovitch, Joël. 2006. « Construction History and Experimentation ». In , 2777. https://hal.science/hal-00263489.
- Sakarovitch, Joël. 2008. « Histoire de la construction et histoire des sciences ». In , 22. Picard. https://hal.science/hal-00712707.
- Salençon, Jean. 1983. *Calcul à la rupture et analyse limite*. Presses de l'école nationale des ponts et chaussées.
- Salençon, Jean. 2002. *De l'Elasto-plasticité au Calcul à la rupture*. Editions de l'Ecole Polytechnique. https://hal.science/hal-00112707.
- Sanpaolesi, Piero. 1959. « Il restauro delle strutture della cupola della cattedrale di Pisa ». *Bollettino d'arte* 44: 199‑230.
- Signorini Antonio. 1959. *Queationi di elasticità*. Nicola Zanichelli Editore. https://ci.nii. ac.jp/ncid/BA59531103.
- Smars, Pierre. 2000. « Etudes sur la stabilité des arcs et voutes: Confrontation des méthodes de l'analyse limite aux voûtes gothiques en Brabant ». PhD Thesis, Katholieke Universiteit Leuven.
- Venzal, Vincent. 2020. « Modélisation discrète du comportement mécanique des ouvrages maçonnés en pierre. Aspects expérimentaux - Analyse énergétique ». These de doctorat, Bordeaux. https://www.theses.fr/2020BORD0017.
- Verpeaux, Pierre, Clément Berthinier, et Alain Millard. 2022. « Utilisation de relations non associées en mécanique des structures ». In *15ème colloque national en calcul des structures*. 83400 Hyères-les-Palmiers, France: Université Polytechnique Hautsde-France [UPHF]. https://hal.science/hal-03717741.
- Villarceau, Antoine Joseph François Yvon. 1853. *Sur l'établissement des arches de pont, envisagé au point de vue de la plus grande stabilité mémoire accompagné de tables pour faciliter les applications numériques par Yvon Villarceau*. Imprimerie impériale. http:// archive.org/details/bub\_gb\_7WfL7oIDU3gC.

## **Bibliographie**

- Viollet-le-Duc, Eugène-Emmanuel. 1858. « Dictionnaire raisonné de l'architecture française du XIème au XVIème siècle. Tome premier : AB - ARO ». Bibliothèque de l'Institut National d'Histoire de l'Art, collections Jacques Doucet. http://bibliotheque-numerique.inha.fr/idurl/1/15484.
- Weill, Jean-Marc. 2021. « Journée Technique « Construction pierre Structure, forme et réalisme » ». Saint-Dizier, novembre 18. https://www.youtube.com/watch? v=Y8q0Q6\_iuIw https://www.youtube.com/watch?v=Wbmhm-fip5I.